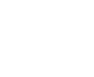

 $\overline{B}$ 

 $\rm R$ 

2014 7 31

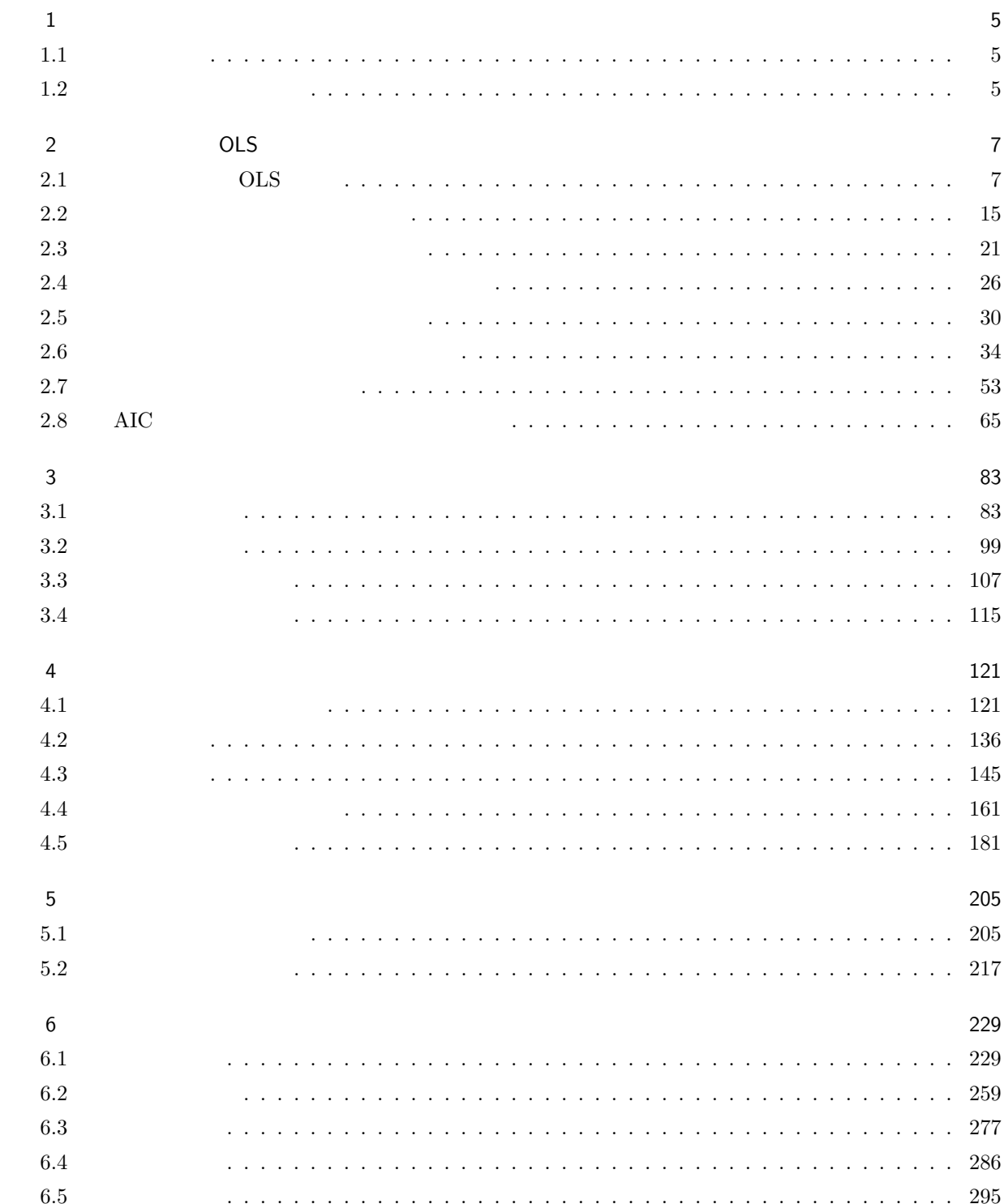

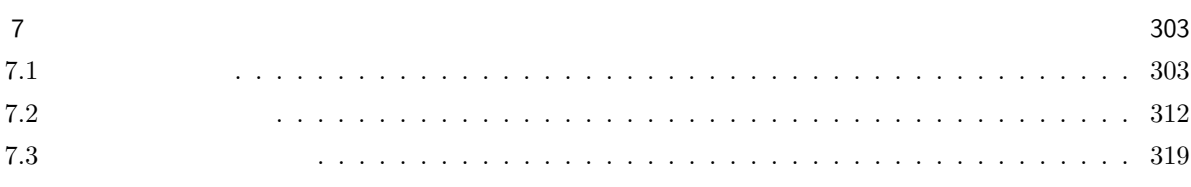

## 1

## $1.1$

 $2013$  B R  $\mathbf R$ 

# $\mathbf R$

 $1.2$ 

## $1.2.1$

### $1.2.2$

 $\overline{\text{OLS}}$ 

OLS  $\overline{\text{OLS}}$ 

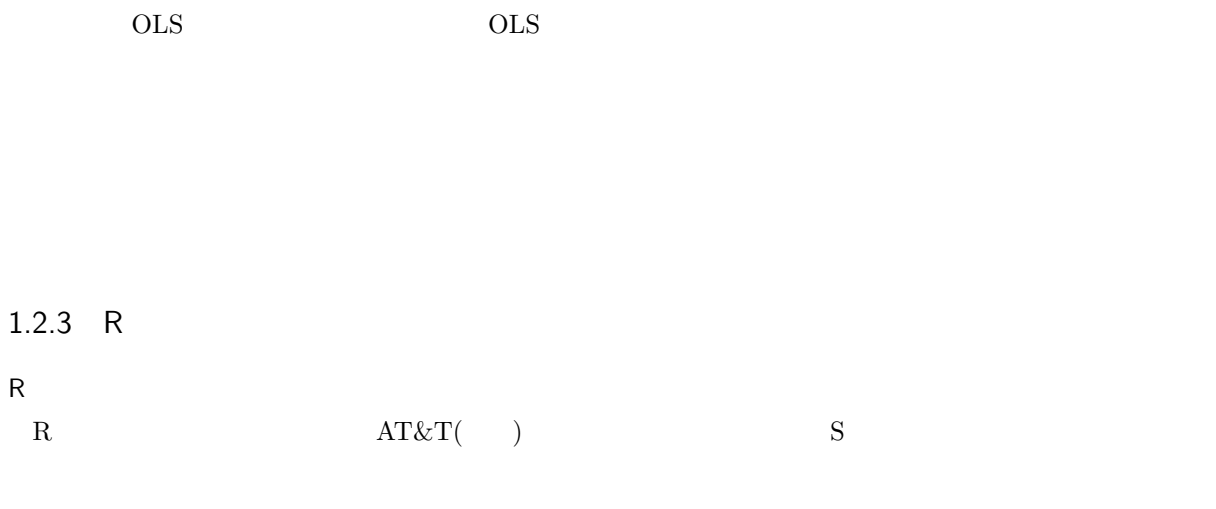

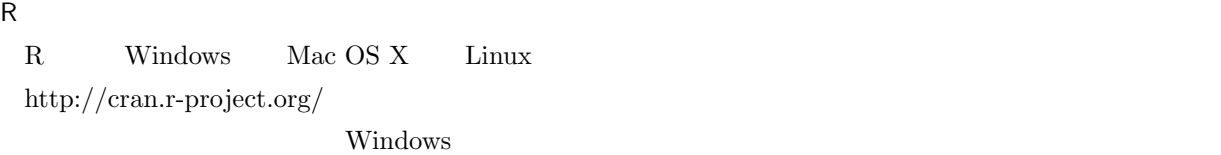

#### http://www.kkaneko.com/rinkou/r/rinstall.html

#### ${\sf R}$

R examples to console examples the Console examples of  $\mathbb{R}$ R extended R

 $R$ 

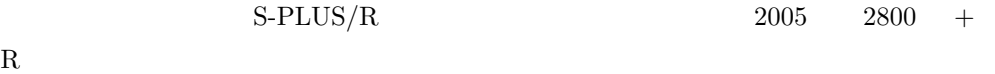

http://cse.naro.affrc.go.jp/takezawa/r-tips/r.html

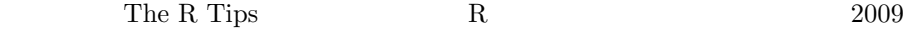

# OLS

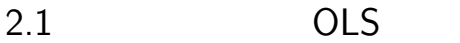

 $2.1.1$ 

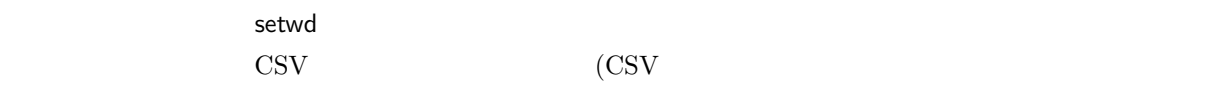

> setwd("C:/Users/yoshino/Documents/Rwd/statistics")

 $/$ 

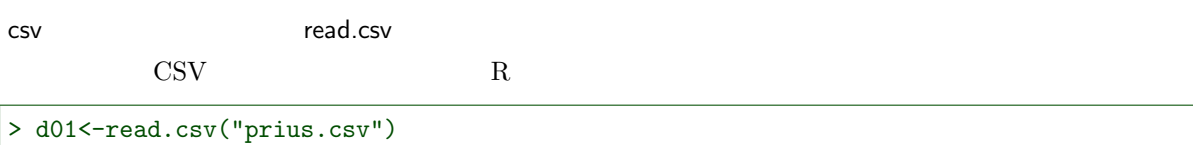

head

 $>$  head(d01)

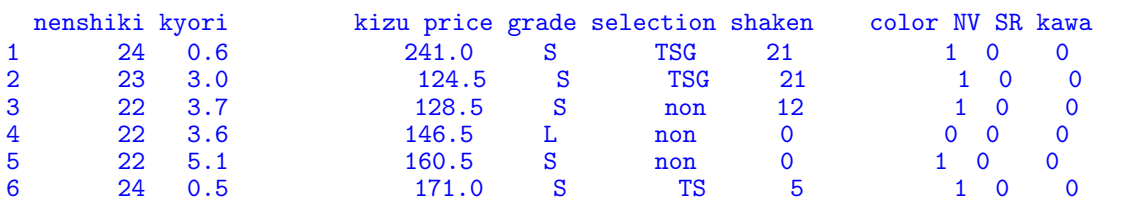

#### summary

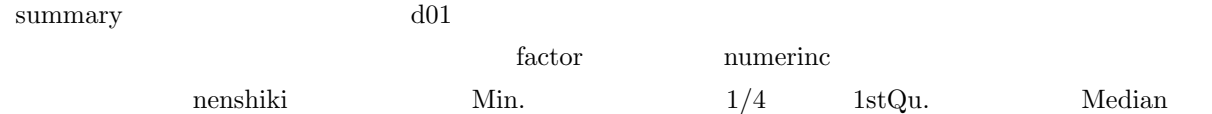

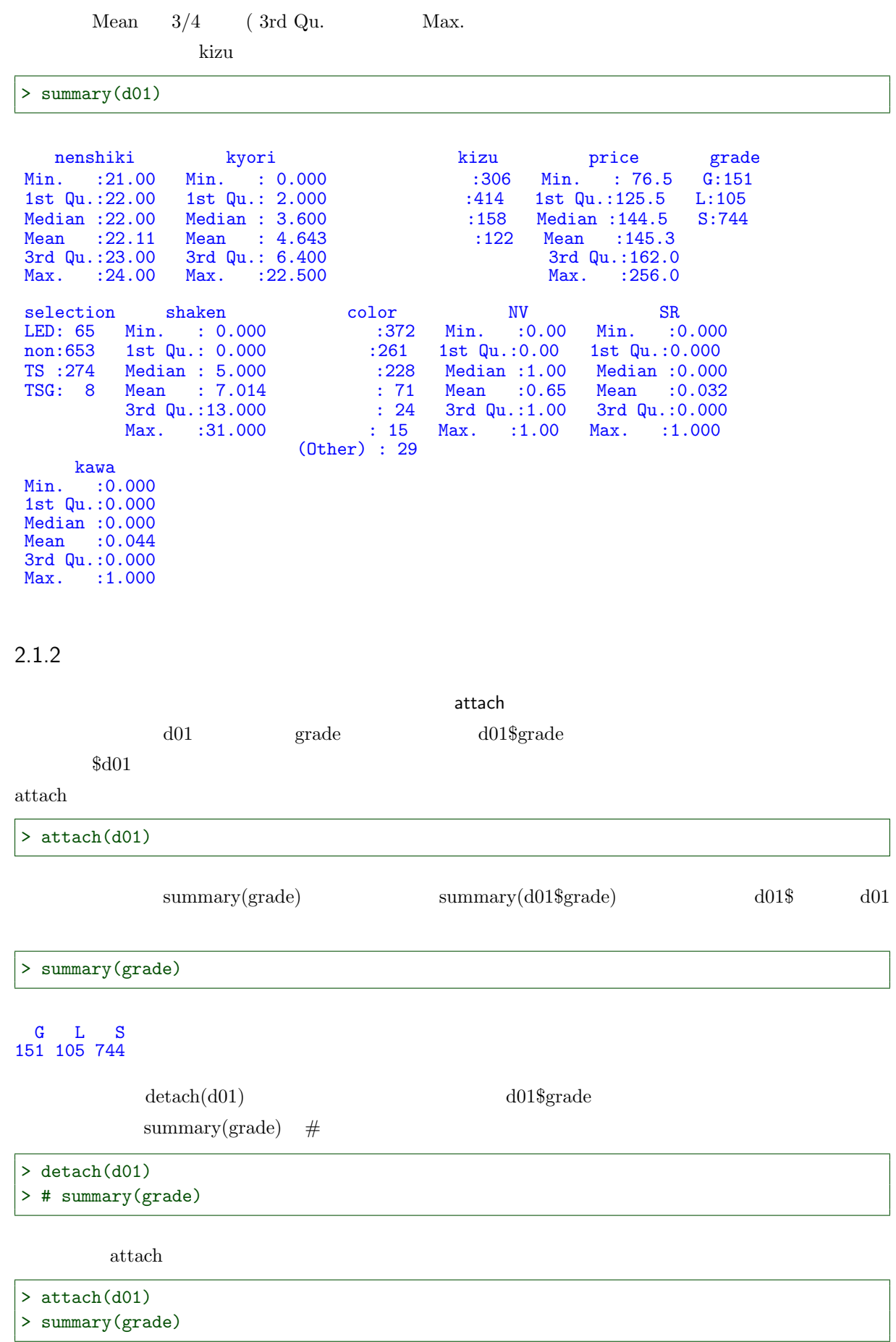

#### G L S 151 105 744

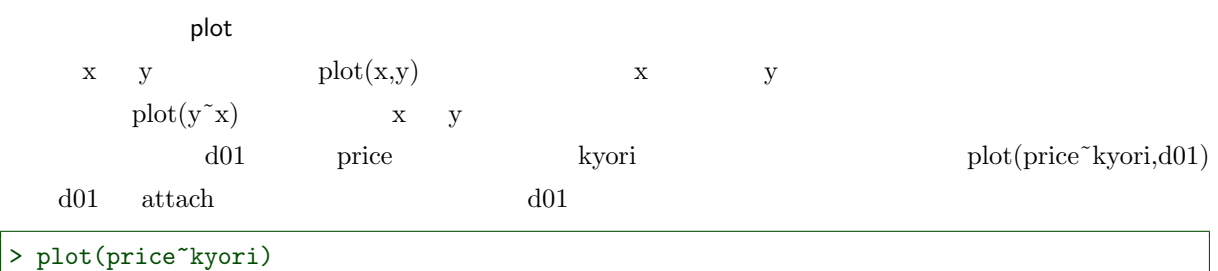

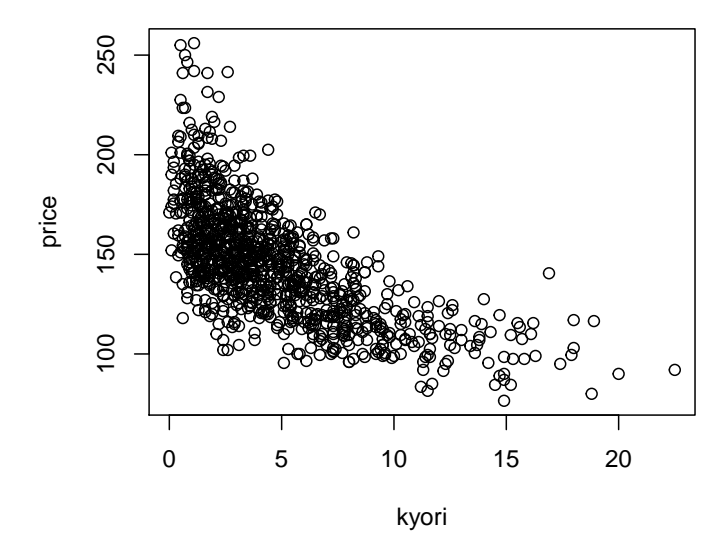

#### $2.1.3$  OLS

OLS

 $\cdots$   $\cdots$   $\cdots$ price  $y$ price  $1000$   $y$ 

 $y = (y_1, y_2, y_3, \ldots, y_{1000})$ 

kyori  $x_1$ kyori  $1000$   $x_1$ 

 $x_1 = (x_{11}, x_{12}, x_{13}, ..., x_{1,1000})$ 

$$
y = a + bx_1
$$

$$
\begin{array}{ccccccccc}\n & & & & \text{...} & & & \text{...} & & \text{...} & & \text{...} \\
 & & & & & & & & & \text{...} & & \text{...} \\
 & & & & & & & & & & \text{...} & & \text{...} \\
 & & & & & & & & & & & \text{...} & & \text{...} \\
 & & & & & & & & & & & & \text{...} & & \text{...} \\
 & & & & & & & & & & & & & \text{...} & & \text{...} \\
 & & & & & & & & & & & & & & \text{...} & & \text{...} \\
 & & & & & & & & & & & & & & & \text{...} & & \text{...} \\
 & & & & & & & & & & & & & & & \text{...} & & \text{...} & & \text{...} & & \text{...} \\
 & & & & & & & & & & & & & & & & \text{...} & & \text{...} & & \text
$$

$$
\hat{y}_i = a + bx_{1i}
$$

$$
y \hspace{3.1cm} a \hspace{.1cm} b_1
$$

 $\min_{a.b_1}$ 1000  $\sum$  $i=1$  $(y_i - \hat{y}_i)^2 = \min_{a,b_i}$ 1000  $\sum$  $i=1$  $(y_i - (a + bx_i))^2$ Ordinary Least Square OLS lm  $x \quad y \quad OLS \quad \lim(y^{\sim}x) \quad R$ x y  $d01 \qquad \qquad \lim(y^x x, d01)$ kyori price  $\text{lm}(\text{price}^{\sim}\text{k} \text{yori},\text{d}01)$  d01 attach  $d01$ > o01<-lm(price~kyori)  $\sim 01$ > o01 Call:  $lm(formula = price \sim kyori)$ Coefficients: (Intercept) kyori<br>169.858 -5.299 169.858 summary > summary(o01) Call:  $lm(formula = price \text{ " kyori)}$ Residuals: 1Q Median 3Q Max  $-55.140 -14.451 -1.665$  11.879 91.971 Coefficients: Estimate Std. Error t value Pr(>|t|) (Intercept) 169.8578 1.0886 156.03 <2e-16 \*\*\* kyori -5.2992 0.1855 -28.57 <2e-16 \*\*\* --- Signif. codes: 0 '\*\*\*' 0.001 '\*\*' 0.01 '\*' 0.05 '.' 0.1 ' ' 1 Residual standard error: 21.06 on 998 degrees of freedom Multiple R-squared: 0.4499, Adjusted R-squared: 0.4494  $F$ -statistic:  $816.3$  on 1 and 998 DF, p-value: < 2.2e-16 OLS coef  $\sim$  $\mathbf{summary}$  $a \quad b_1$  o01 coef  $\hspace{1.6cm} ( \hspace{1.3cm} \text{coefficients} \hspace{1.2cm} )$  $>$  coef(o01) (Intercept) kyori 169.857773 -5.299245  $\sim 01$ 

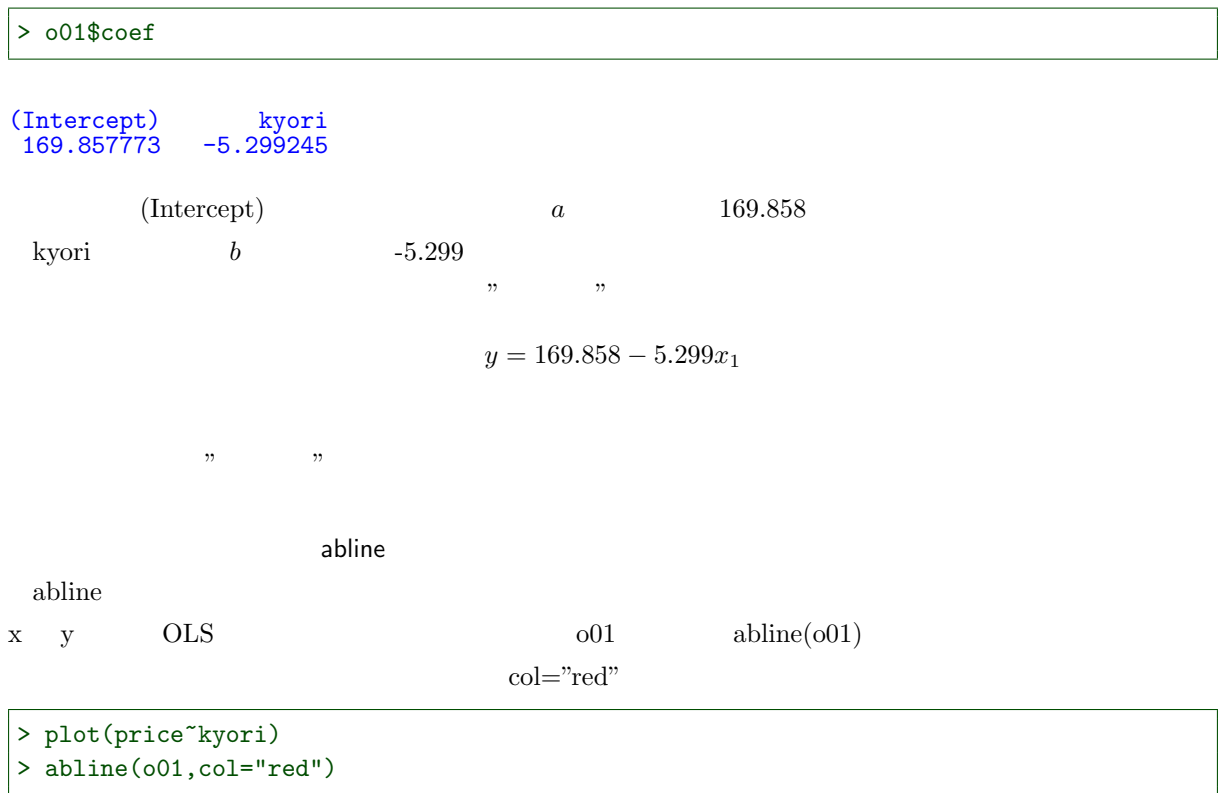

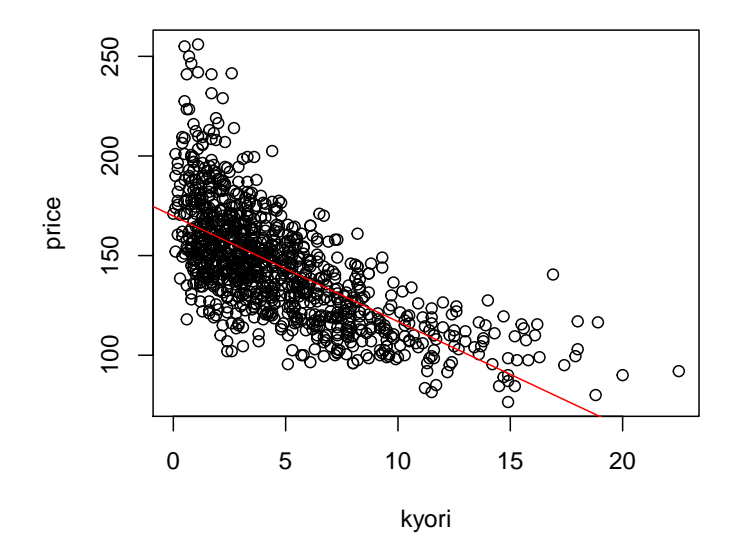

 $170$ 

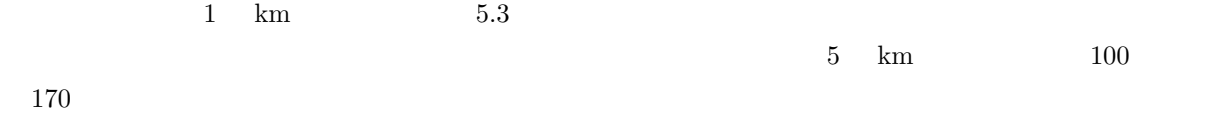

 $2.1.4$ 

 $3$ 

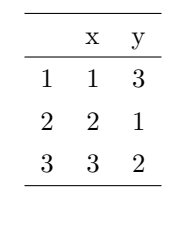

R R CLS

 $y = a + bx$ 

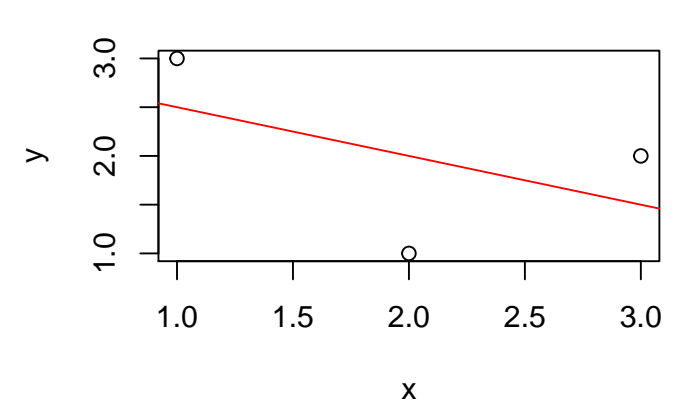

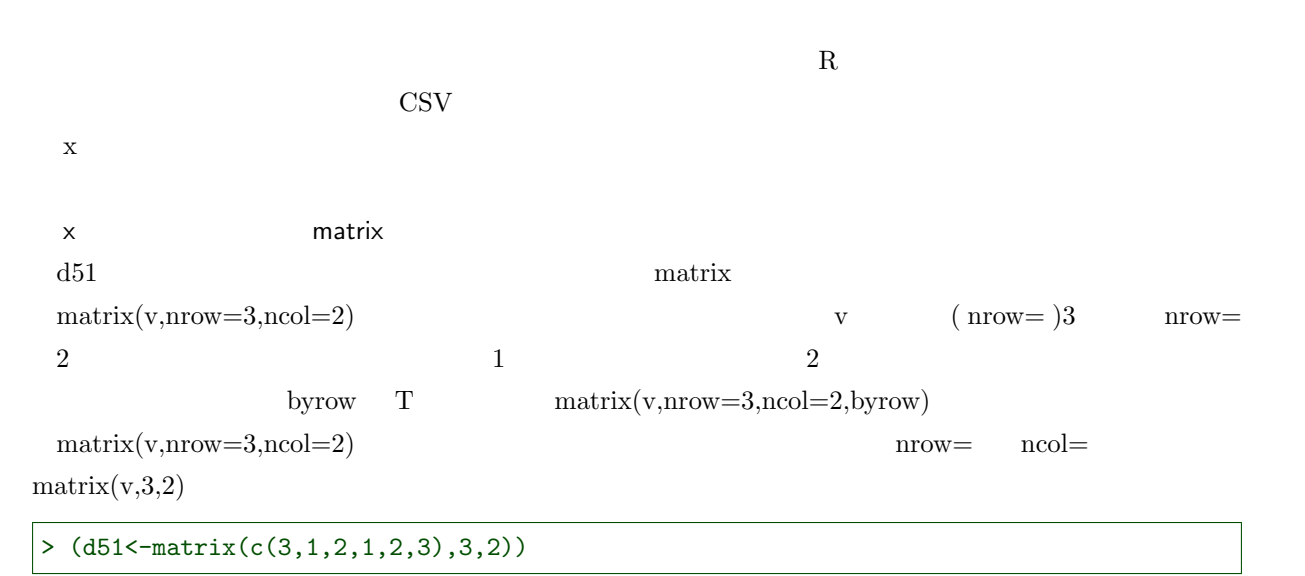

 $[,1]$   $[,2]$  $[1,] 3 1$ 

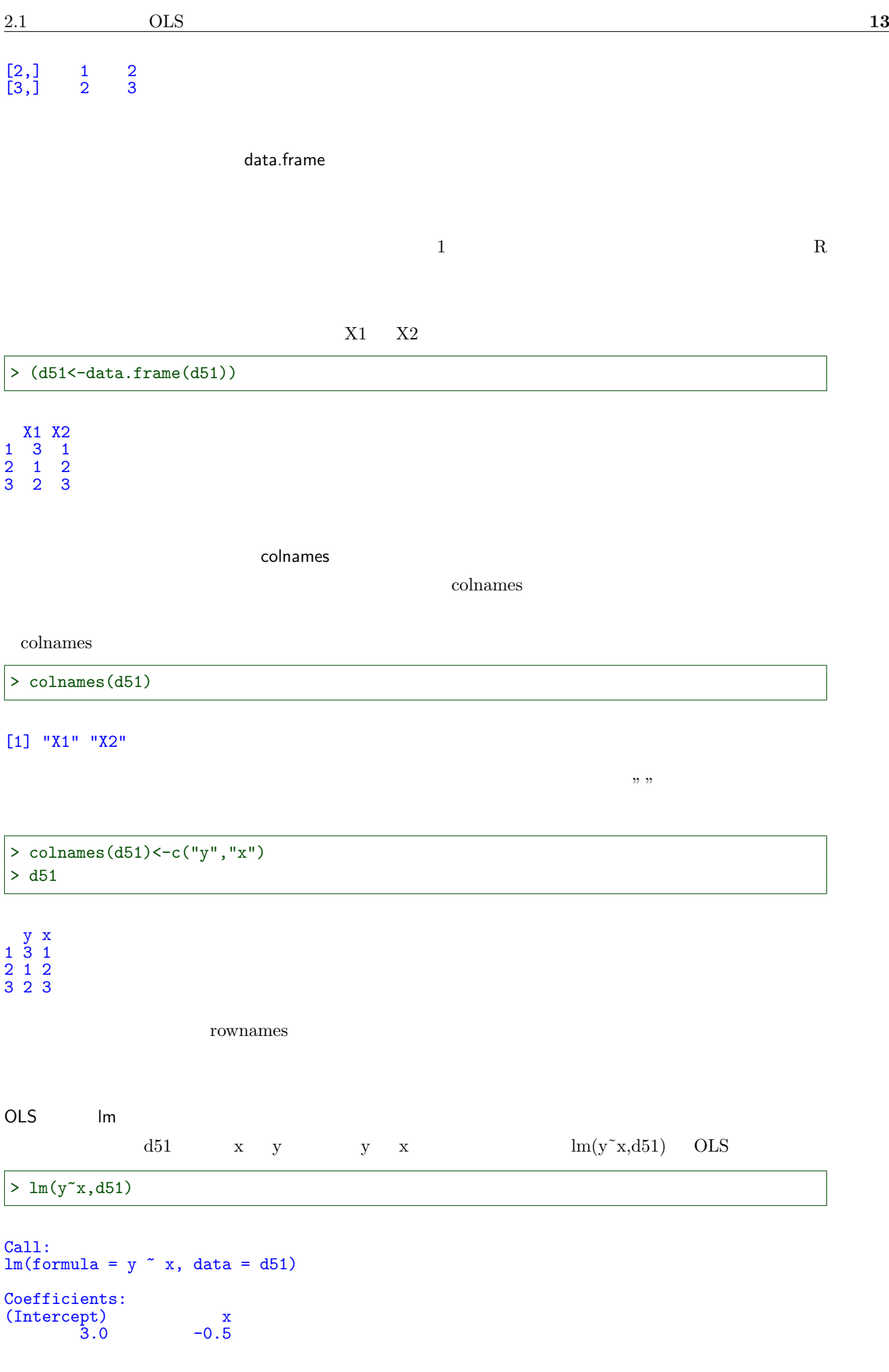

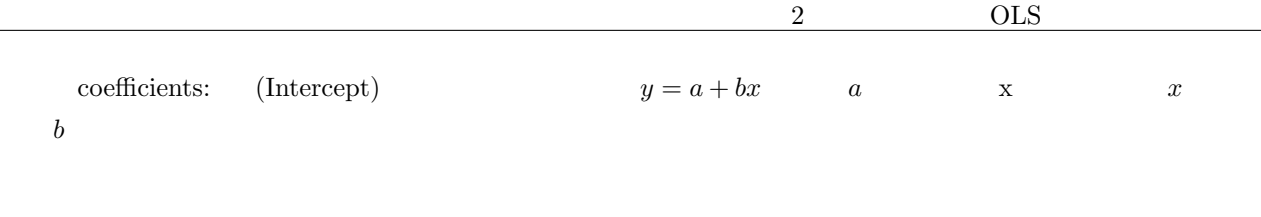

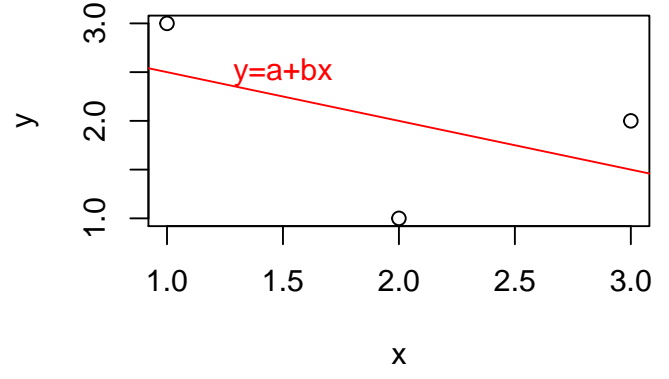

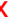

 $2.2.1$ 

> d01<-read.csv("prius.csv") > attach(d01) > o01<-lm(price~kyori)

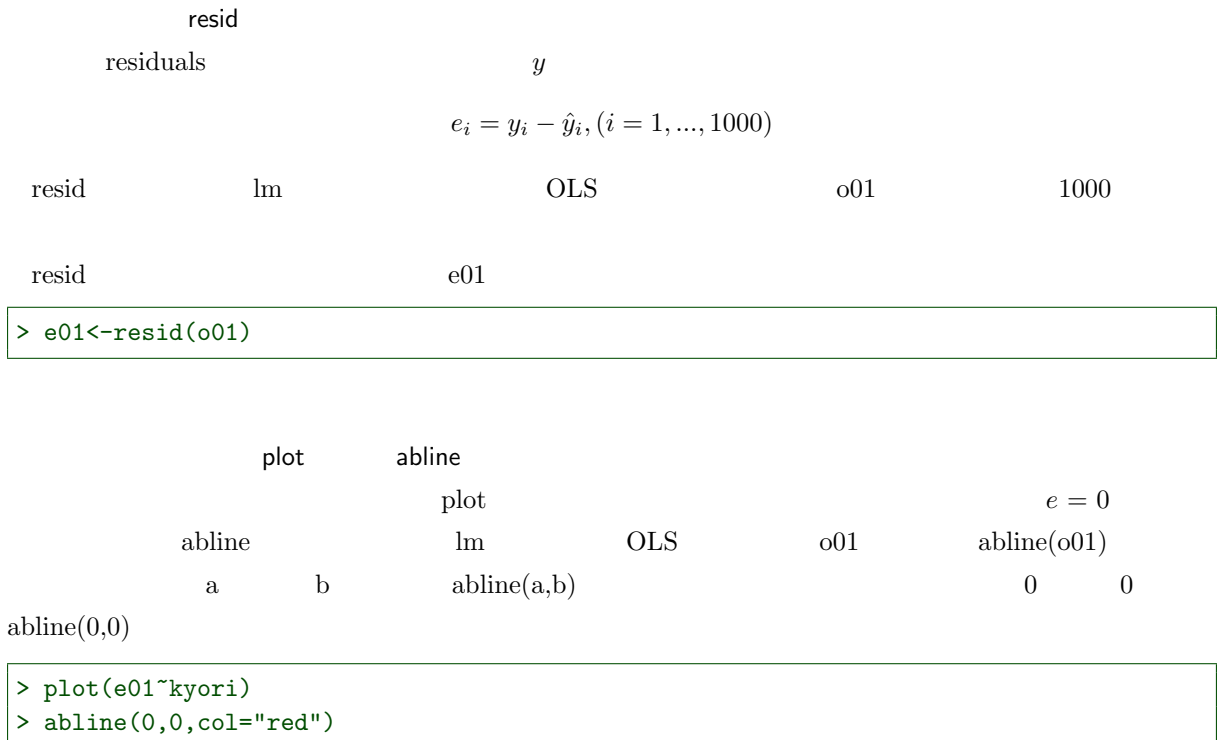

16 2 OLS

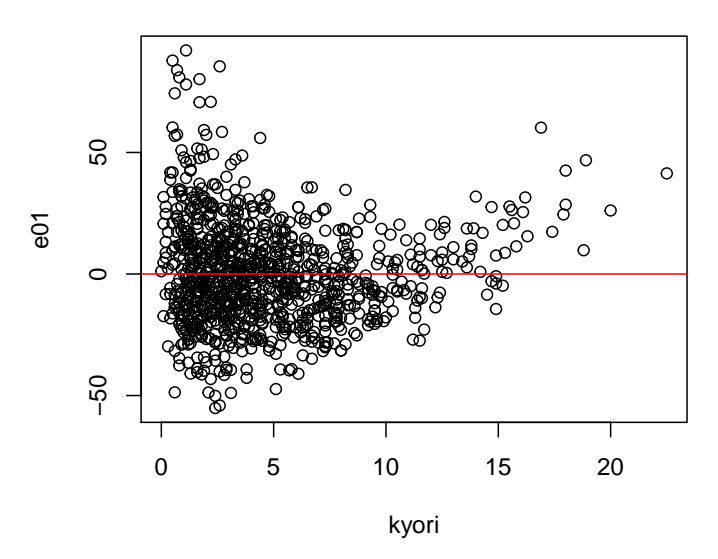

#### $2.2.2$

factor  $100$ https://www.com/second-com/second-com/second-com/second-com/second-com/second-com/second-com/second-com/second- $0$ > summary(NV) Min. 1st Qu. Median Mean 3rd Qu. Max. 0.00 0.00 1.00 0.65 1.00 1.00  ${\rm NV} \qquad 1,0 \qquad \qquad {\rm R} \qquad \qquad {\rm factor}$  $*1$ > NV<-factor(NV) > summary(NV)  $\hspace{0.1cm}$  \*1  $\hspace{0.1cm}$  d01  $\hspace{0.1cm}$  attach  $\hspace{0.1cm}$  $d01\$   $d01\$   $d01$  $d01\$   $d01\$   $d01$   $d01$   $d01$   $d01$  summary > summary(d01\$NV)<br>Min. 1st Qu. M<br>0.00 0.00 Min. 1st Qu. Median Mean 3rd Qu. Max. 0.00 0.00 1.00 0.65 1.00 1.00  $_{d01\$ > d01\$NV<-factor(NV)  $\frac{1}{2}$  summary  $\frac{d01\text{SNV}}{d01}$ > summary(d01\$NV) 0 1 350 650

#### 0 1 350 650

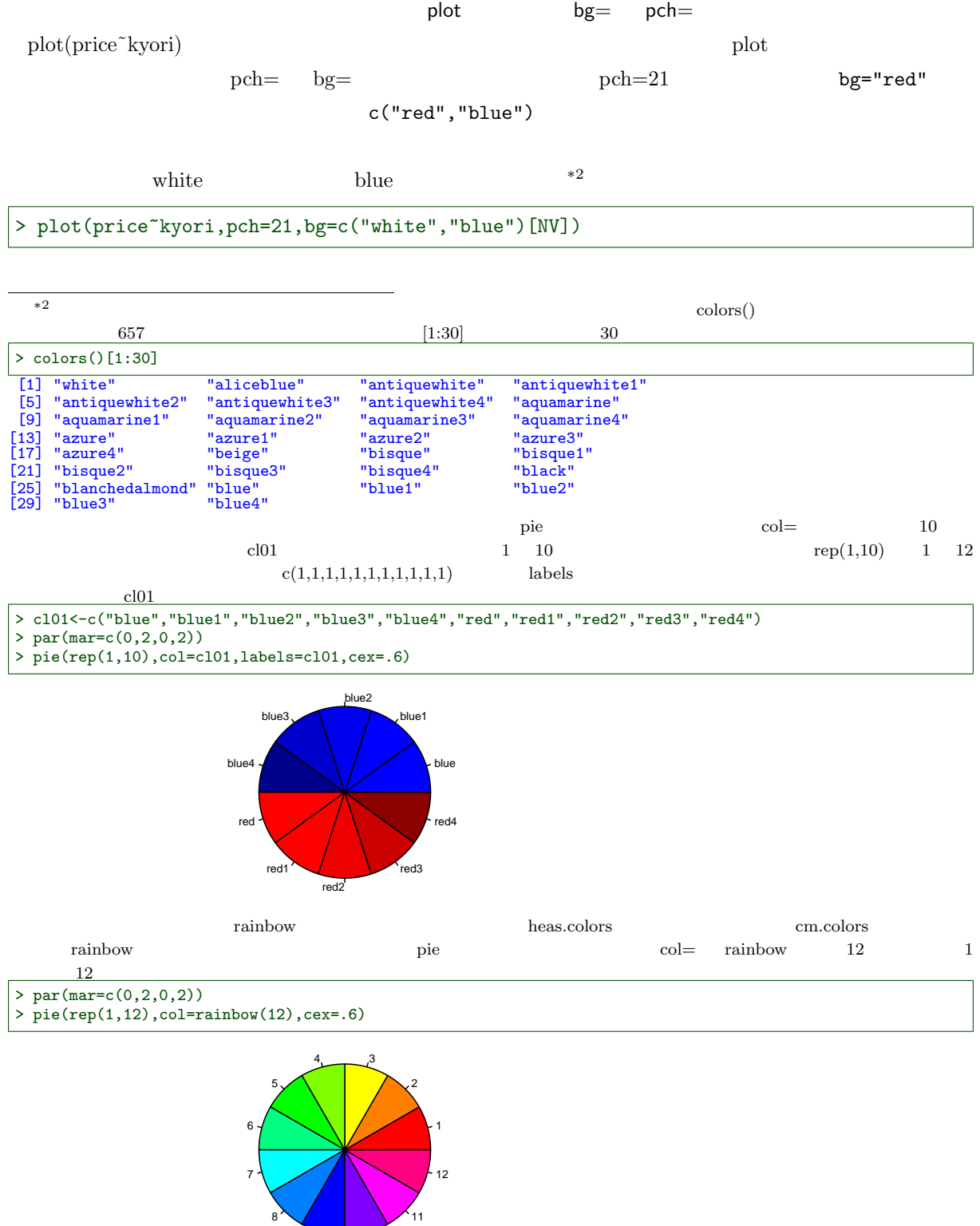

9 10

18 2 OLS

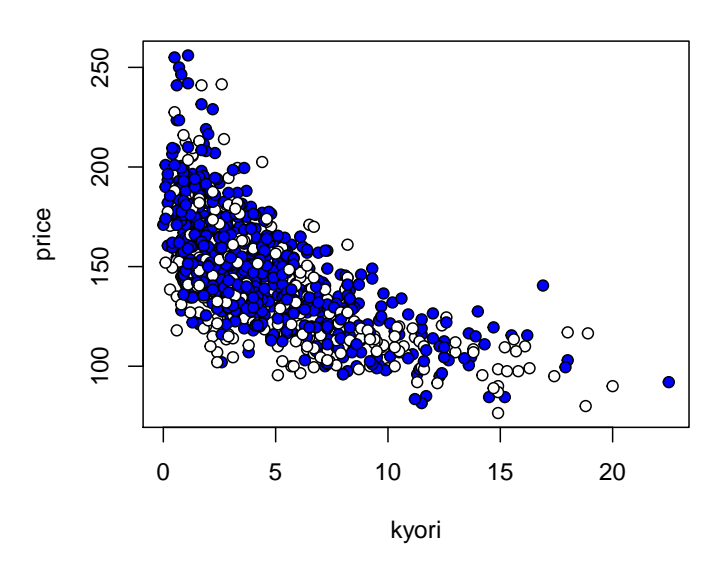

 $N$ V $\sim$ 

 $($ 

$$
y_i = a + b_1 x_{1i}
$$
NV

$$
y_i = a + b_1 x_{1i} + b_2
$$

 $y_i = a + b_1x_{1i} + b_2x_{2i}$ 

$$
0 \qquad \qquad 1 \qquad \qquad x_2 = (x_{21}, x_{22}, x_{23}, ..., x_{2,1000})
$$

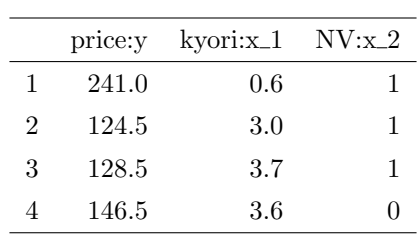

 $\hspace{.1cm}0,1 \hspace{1.1cm} 0,1$ 

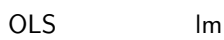

 $y = a + b_1x_1 + b_2x_2$  OLS  $\text{lm}$  fromula=y x1+x2  $y \sim x1+x2$ 

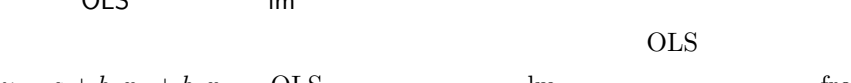

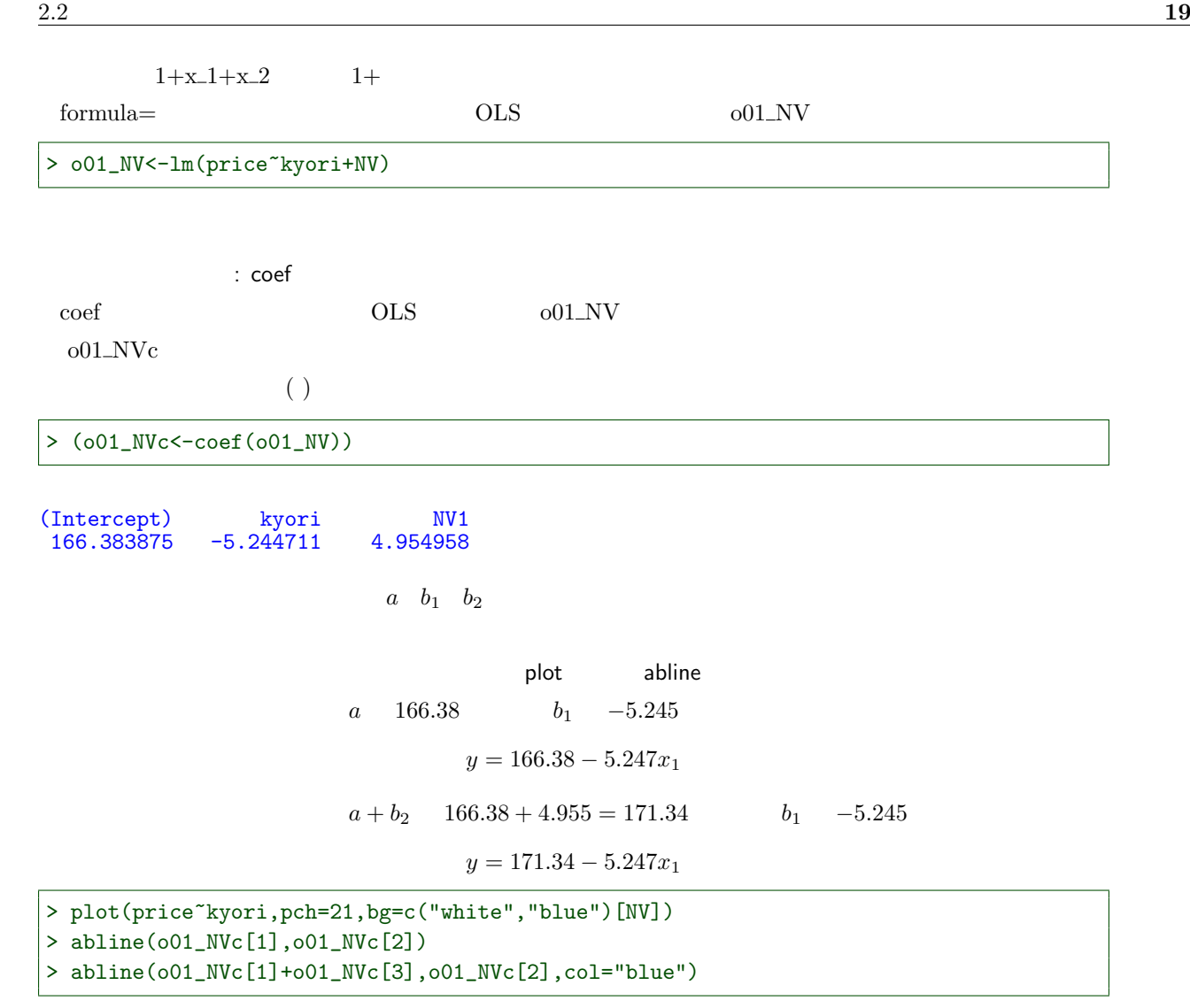

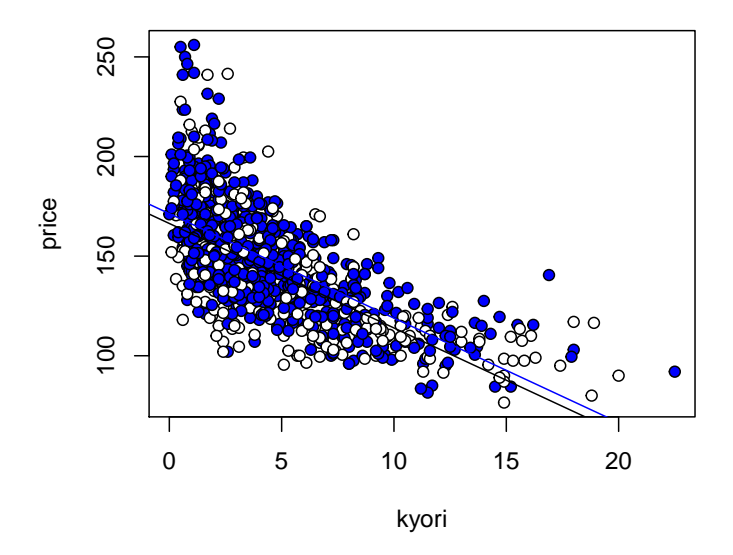

 $5$ 

: resid

ナビ付きかどうか NV を説明変数に加えることにより、走行距離 kyori だけでは説明できない値段 price

 $2.3.1$ 

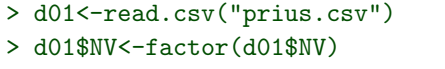

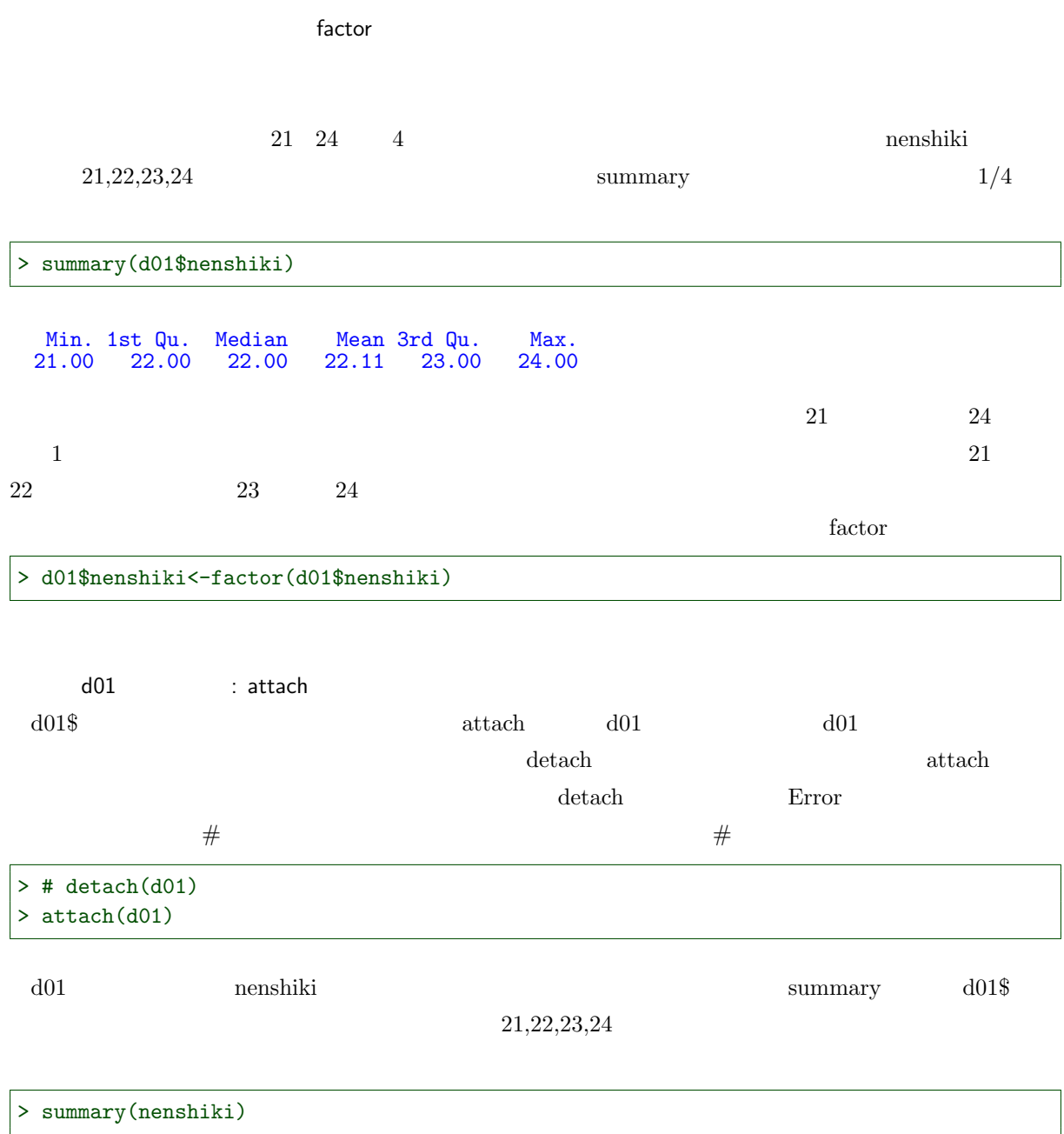

21 22 23 24 226 521 172 81

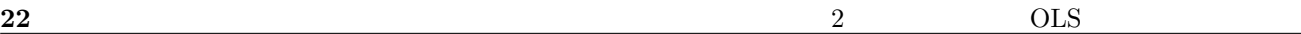

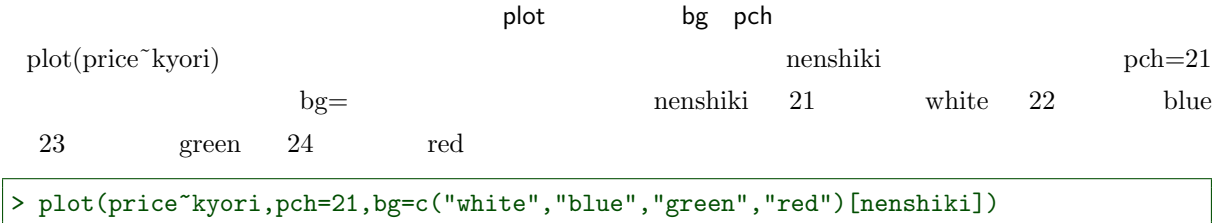

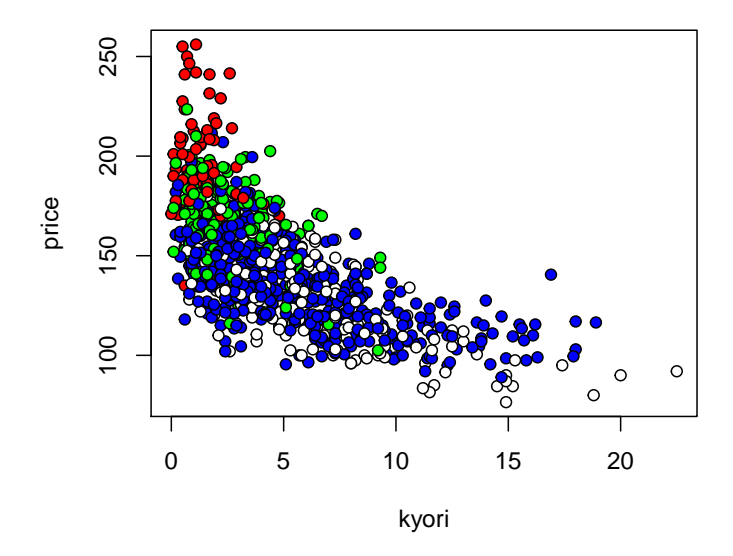

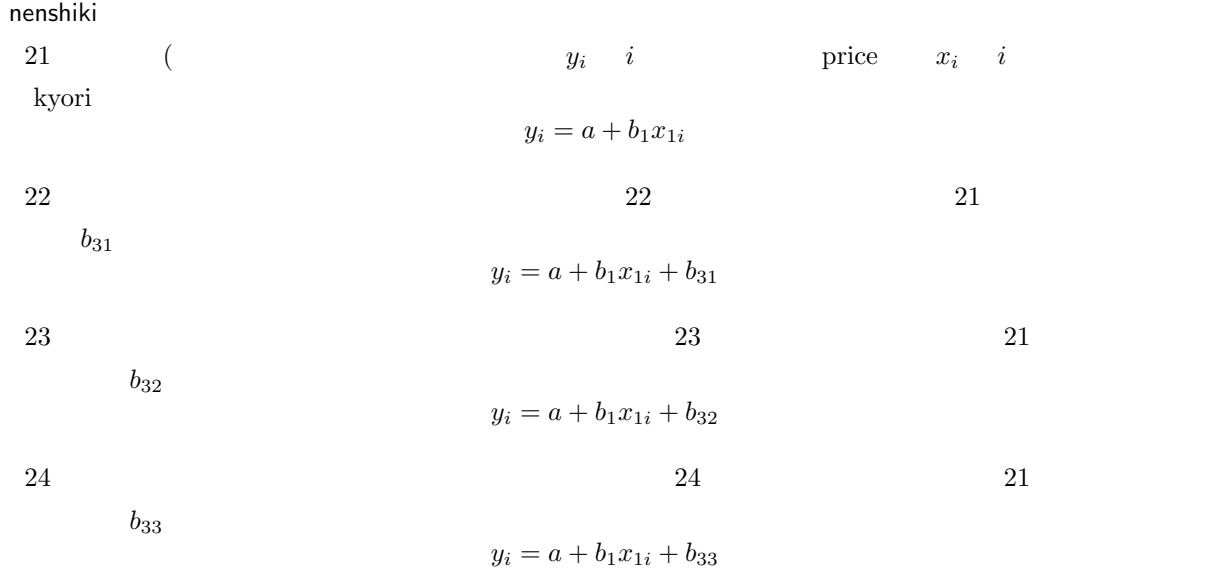

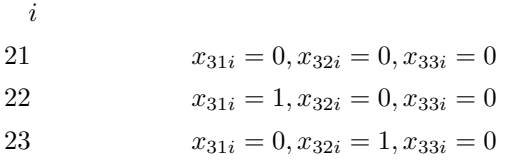

24  $x_{31i} = 0, x_{32i} = 0, x_{33i} = 1$ 

|   |       | price:y kyori:x_1 nenshiki x_{31} x_{32} x_{33} |    |              |          |  |
|---|-------|-------------------------------------------------|----|--------------|----------|--|
|   | 241.0 | 0.6                                             | 21 | $\mathbf{0}$ |          |  |
| 2 | 124.5 | 3.0                                             | 22 |              |          |  |
| 3 | 128.5 | 3.7                                             | 23 |              |          |  |
|   | 146.5 | 3.6                                             | 24 |              | $\Omega$ |  |

 $y_i = a + b_1x_{1i} + b_{31}x_{31i} + b_{32}x_{32i} + b_{33}x_{33i}$ 

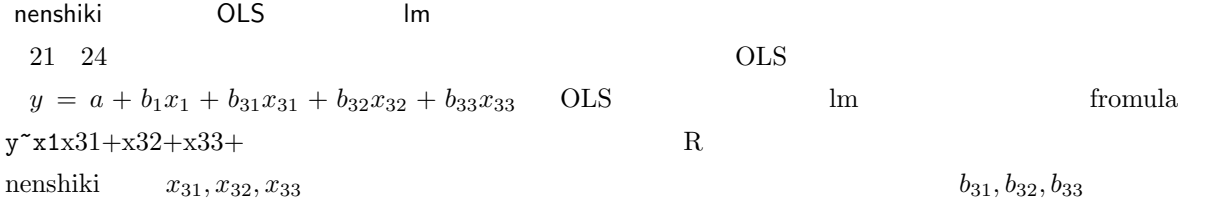

> o01\_nenshiki<-lm(price~kyori+nenshiki)

 $o01$ \_nenshiki

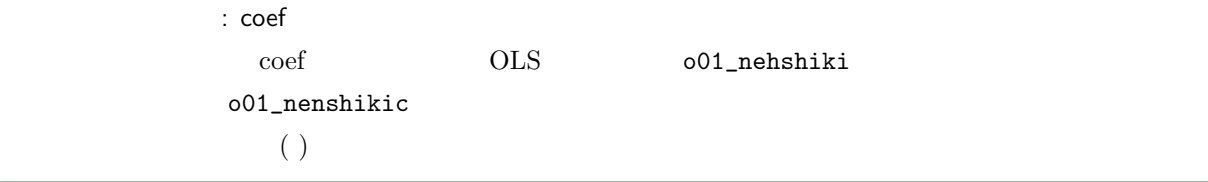

#### > (o01\_nenshikic<-coef(o01\_nenshiki))

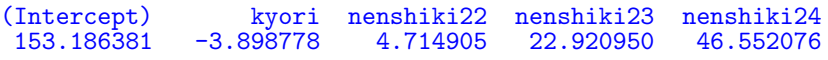

 $\begin{array}{ccc} a & b_1 & b_{31} & b_{32} & b_{33} \end{array}$ 

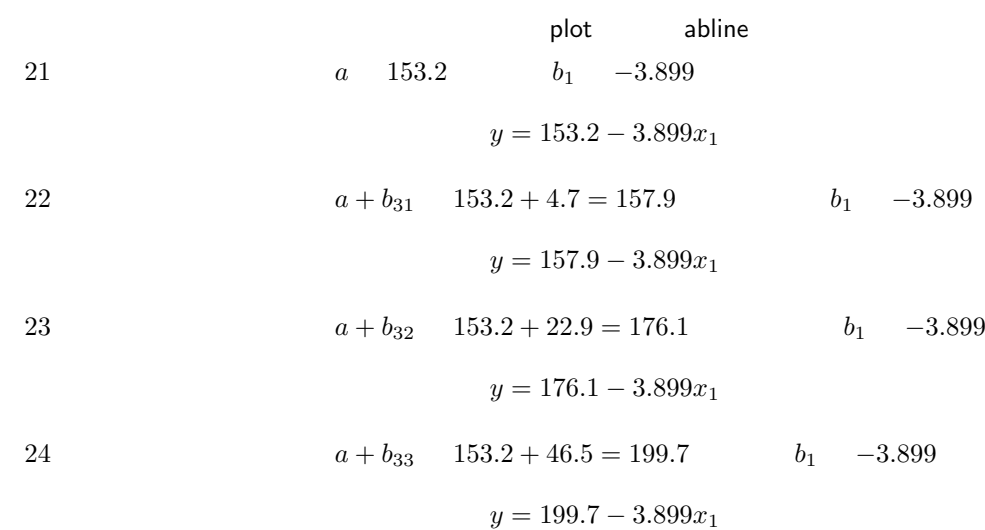

```
> plot(price~kyori,pch=21,bg=c("white","blue","green","red")[nenshiki])
> abline(o01_nenshikic[1],o01_nenshikic[2])
> abline(o01_nenshikic[1]+o01_nenshikic[3],o01_nenshikic[2],col="blue")
> abline(o01_nenshikic[1]+o01_nenshikic[4],o01_nenshikic[2],col="green")
> abline(o01_nenshikic[1]+o01_nenshikic[5],o01_nenshikic[2],col="red")
```
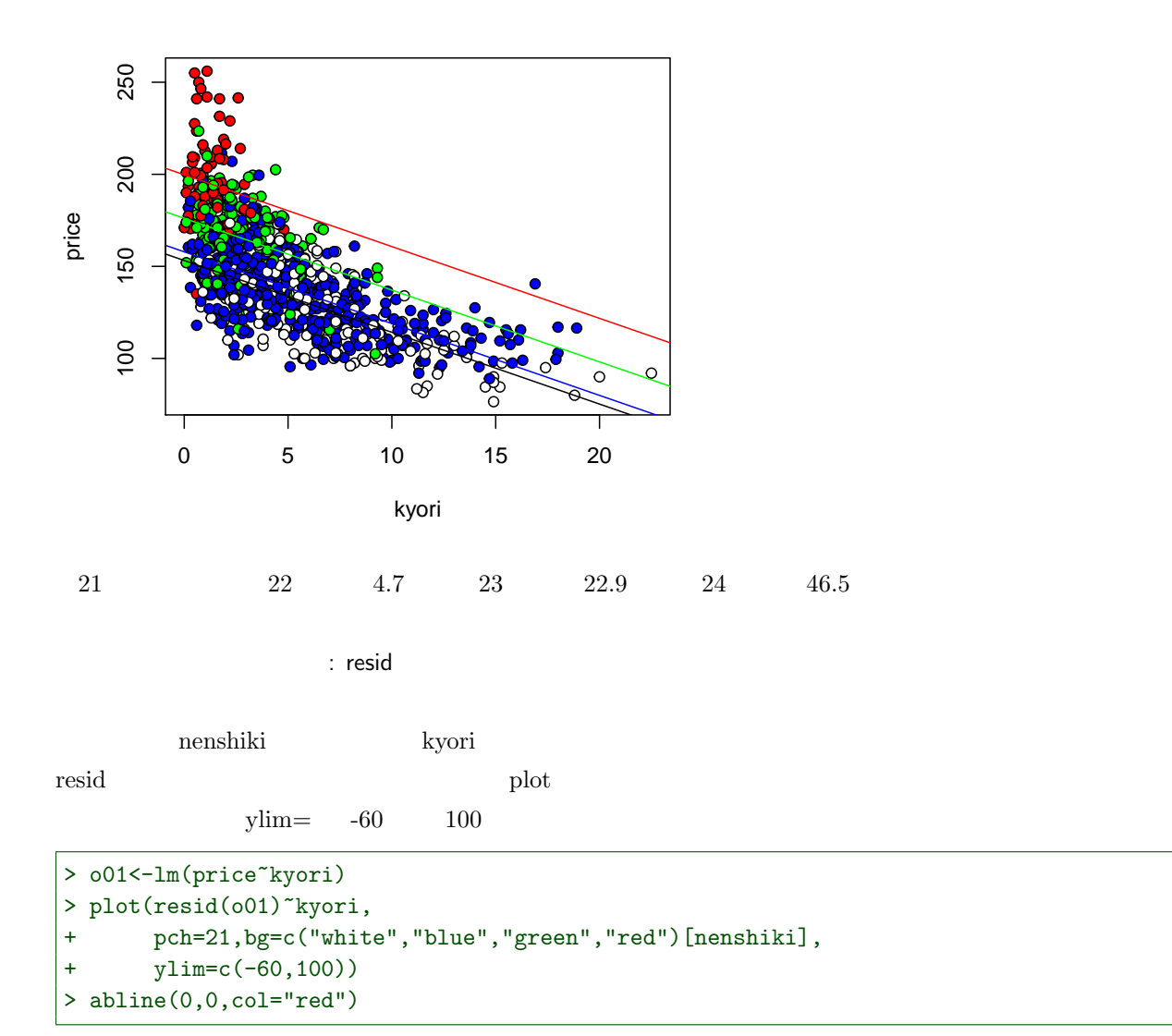

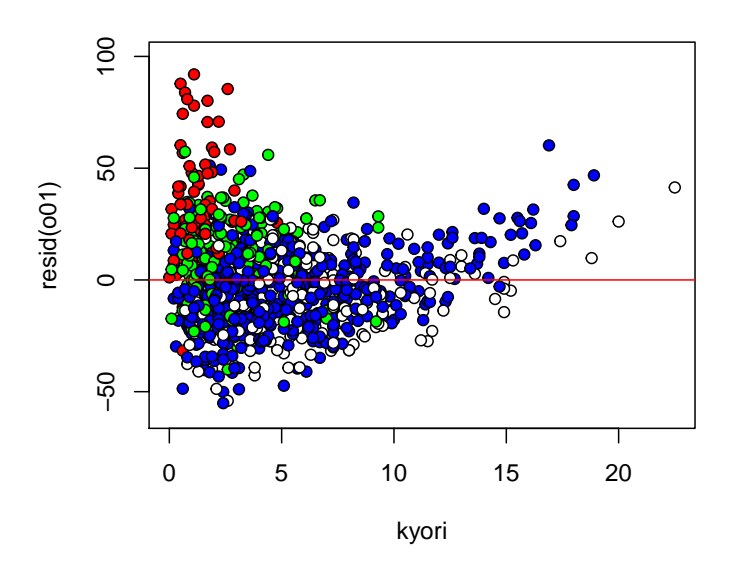

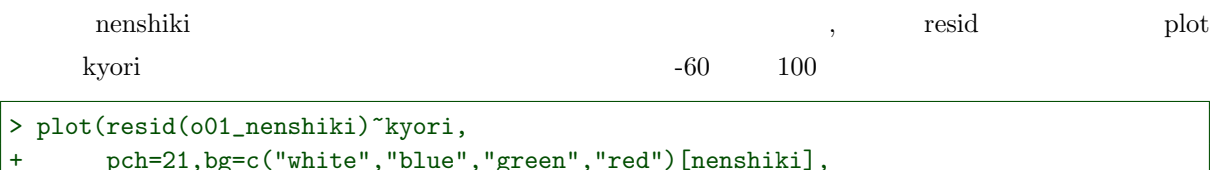

+ pch=21,bg=c("white","blue","green","red")[nenshiki],<br>+ ylim=c(-60,100))  $ylim=c(-60,100))$ > abline(0,0,col="red")

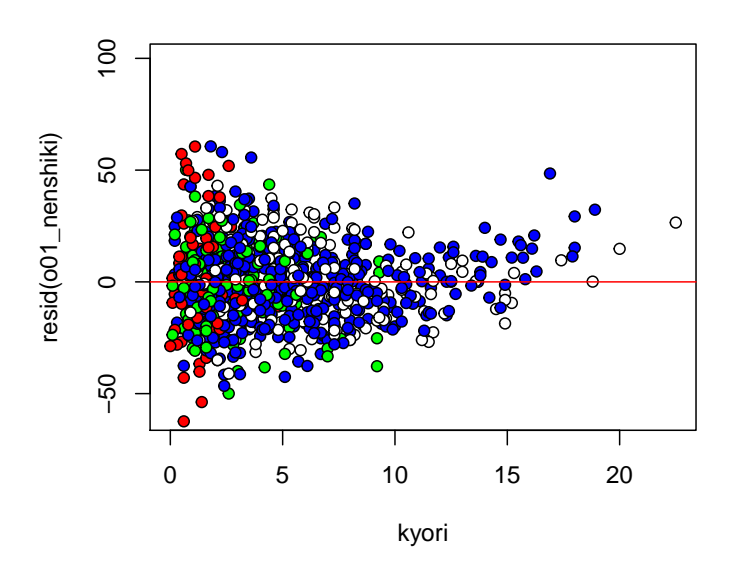

26 2 6 2  $\sigma$ 

 $2.4$ 

> d01\$nenshiki<-factor(d01\$nenshiki) > attach(d01)

 $2.4.1$ 

> d01<-read.csv("prius.csv") > d01\$NV<-factor(d01\$NV)

grade : summary  $S$  G L  $d01$  grade

summary

```
> summary(grade)
G L S
151 105 744
grade G S L \mathbb Rsummary
            S 744 G L
```
grade OLS Im price kyori grade cool\_grade communication  $\frac{1}{2}$  $( \ )$ > o01\_grade<-lm(price~kyori+grade) > (o01\_gradec<-coef(o01\_grade)) (Intercept) kyori gradeL gradeS 177.580120 -5.162194 -23.463670 -7.923300  ${\rm (Ingercept)} \hspace{2cm} {\rm kyori} \hspace{2cm} {\rm grad} {\rm e} {\rm L} \hspace{2cm} {\rm L} \hspace{2cm} {\rm G}$  $-23.463670$  L G 23.464  $r = 23.464$   $r = 23.464$   $r = 23.464$ **G** 7.923

grade  $\qquad \qquad$  plot  $\qquad \qquad$  pch=  $bg=$ S white G  $red$  L blue plot bg=c("red","blue","white")[grade] grade  $G \quad L \quad S$  c("red","blue","white")

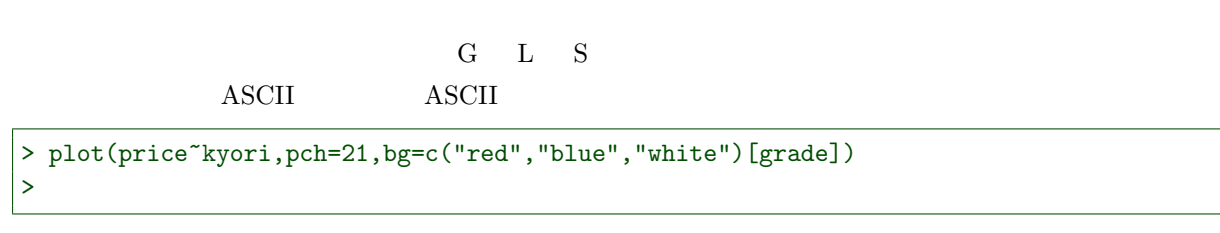

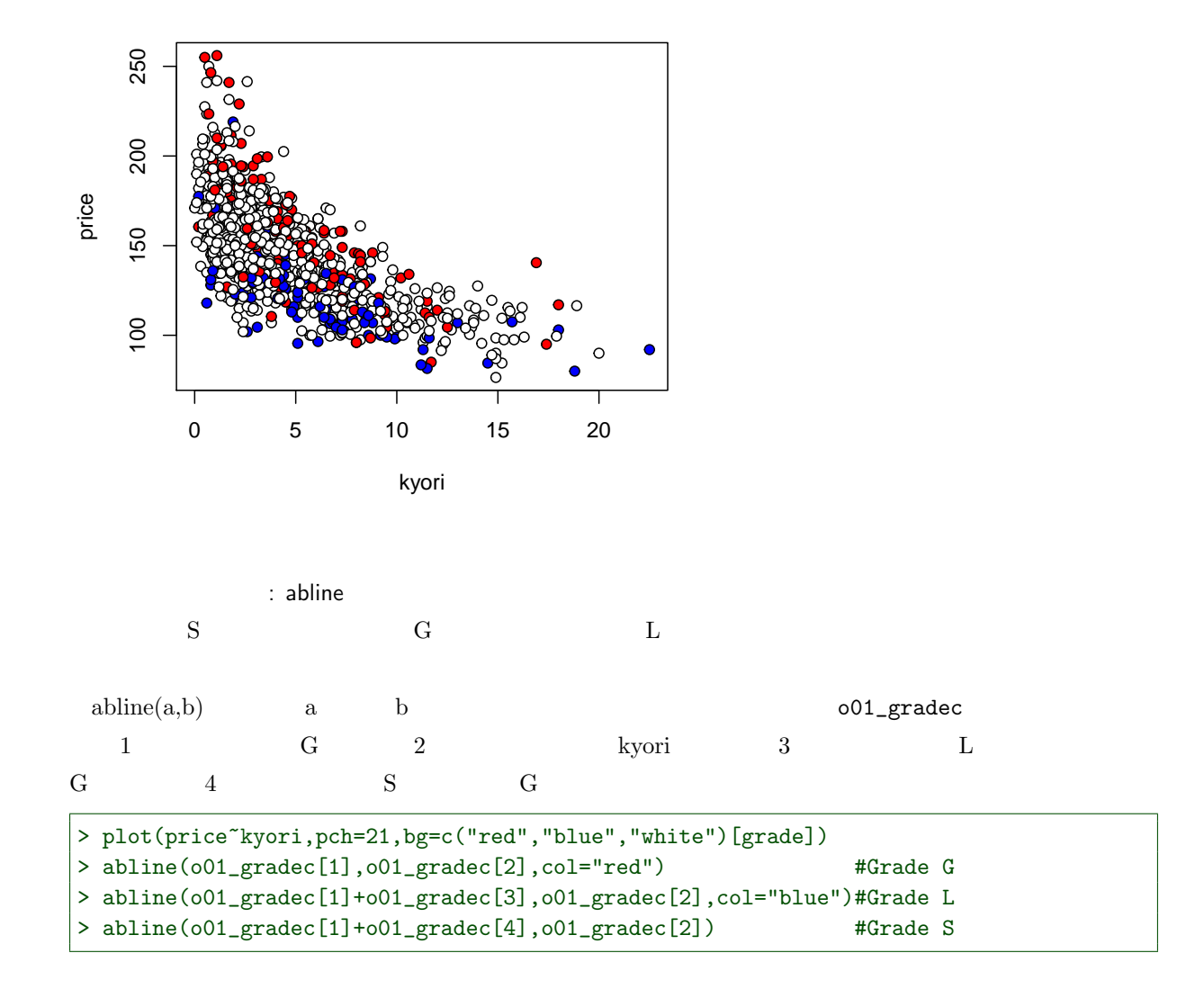

28 2 章 とりあえず OLS:中古車価格を例に

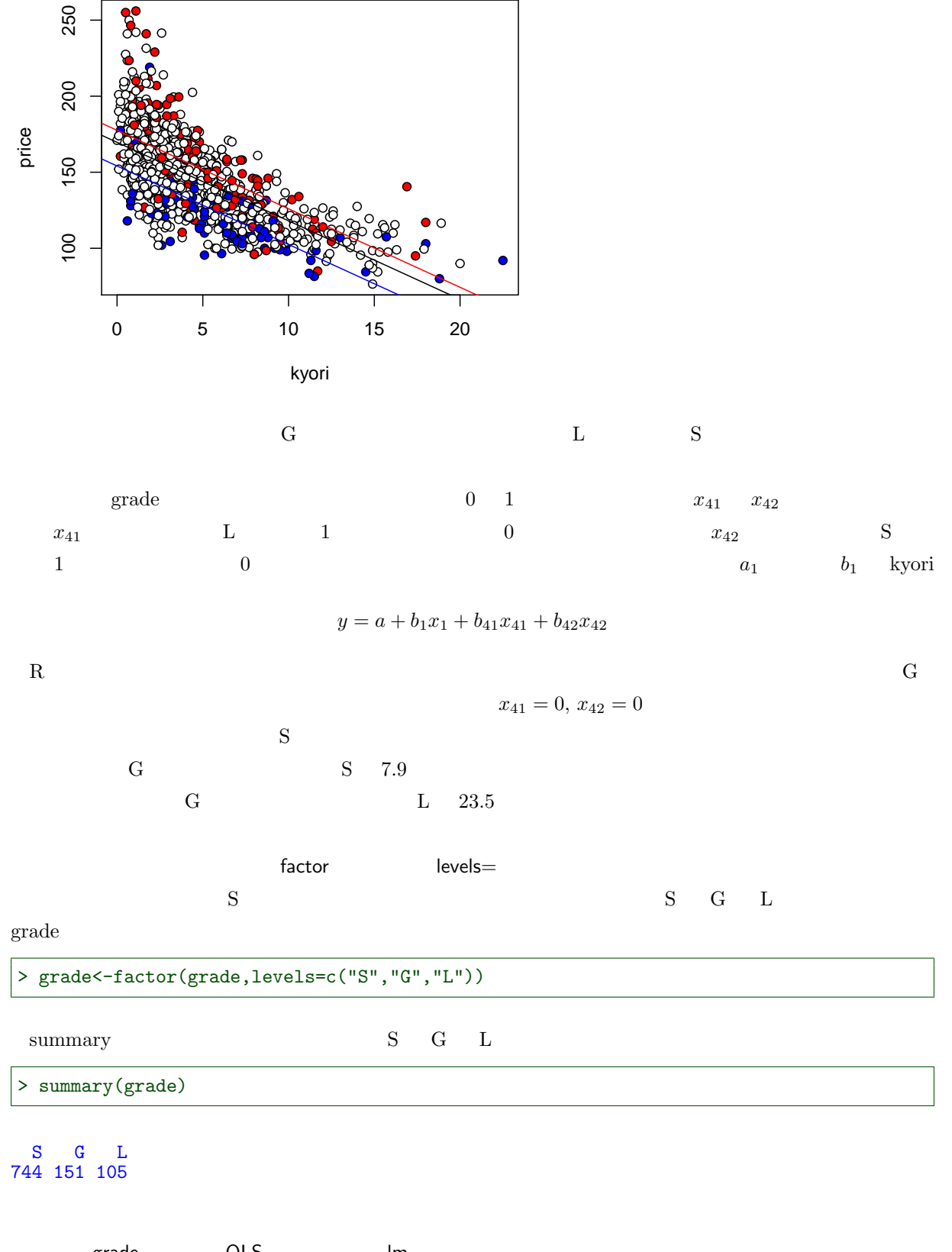

grade OLS Im  $\rm OLS \qquad \qquad \rm o01\_grade \qquad \qquad \rm o01\_grade \qquad \qquad \rm o01\_grade$ 

```
> o01_grade<-lm(price~kyori+grade)
> (o01_gradec<-coef(o01_grade))
(Intercept) kyori gradeG gradeL
169.656820 -5.162194 7.923300 -15.540371
\mathbf{grades} S
G and S and S and T.9 T.9
\rm L \qquad S \qquad 15.5
```
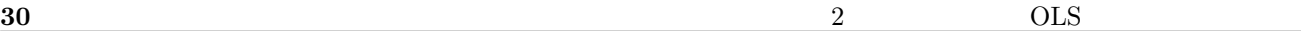

 $2.5$ 

 $2.5.1$ 

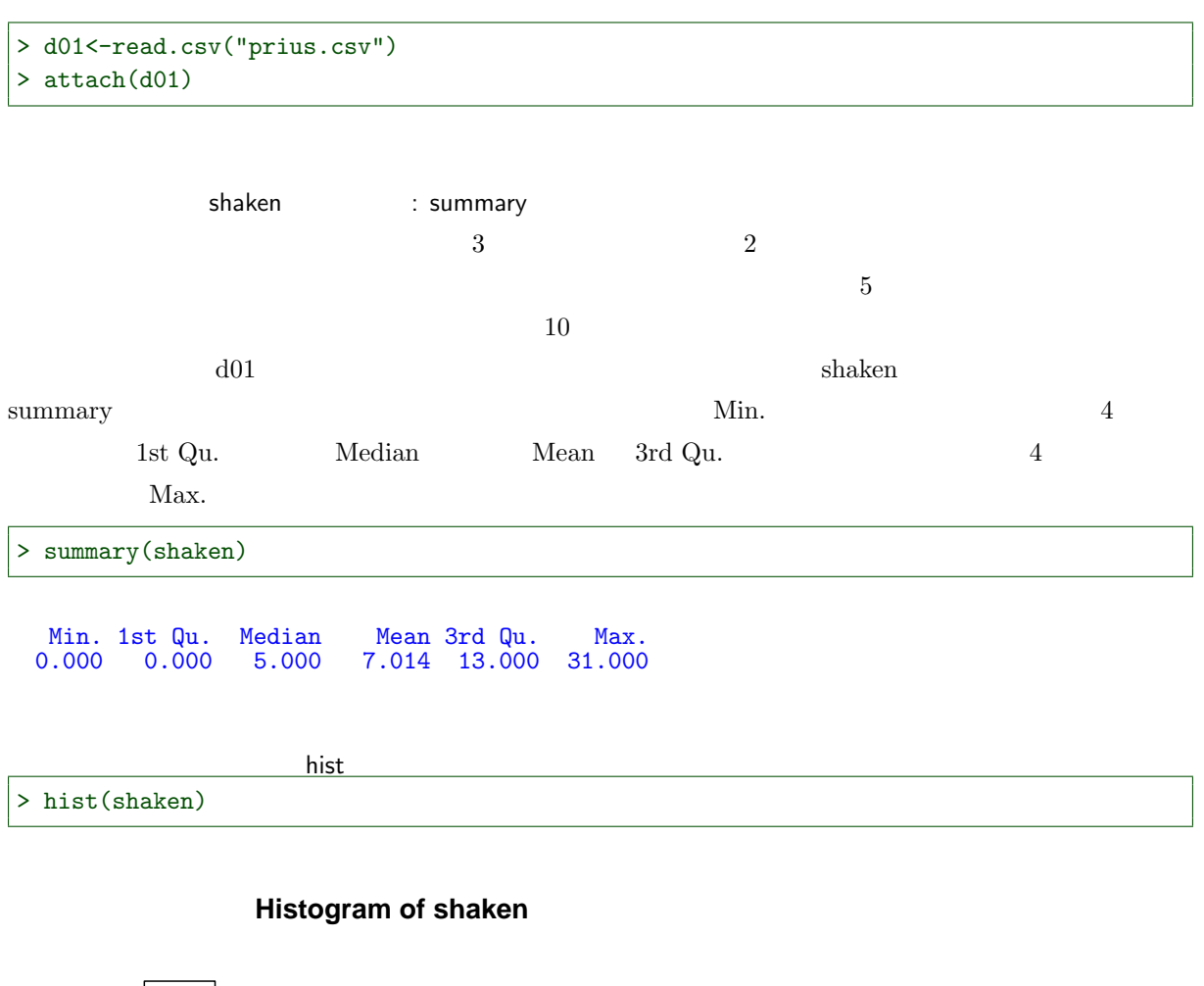

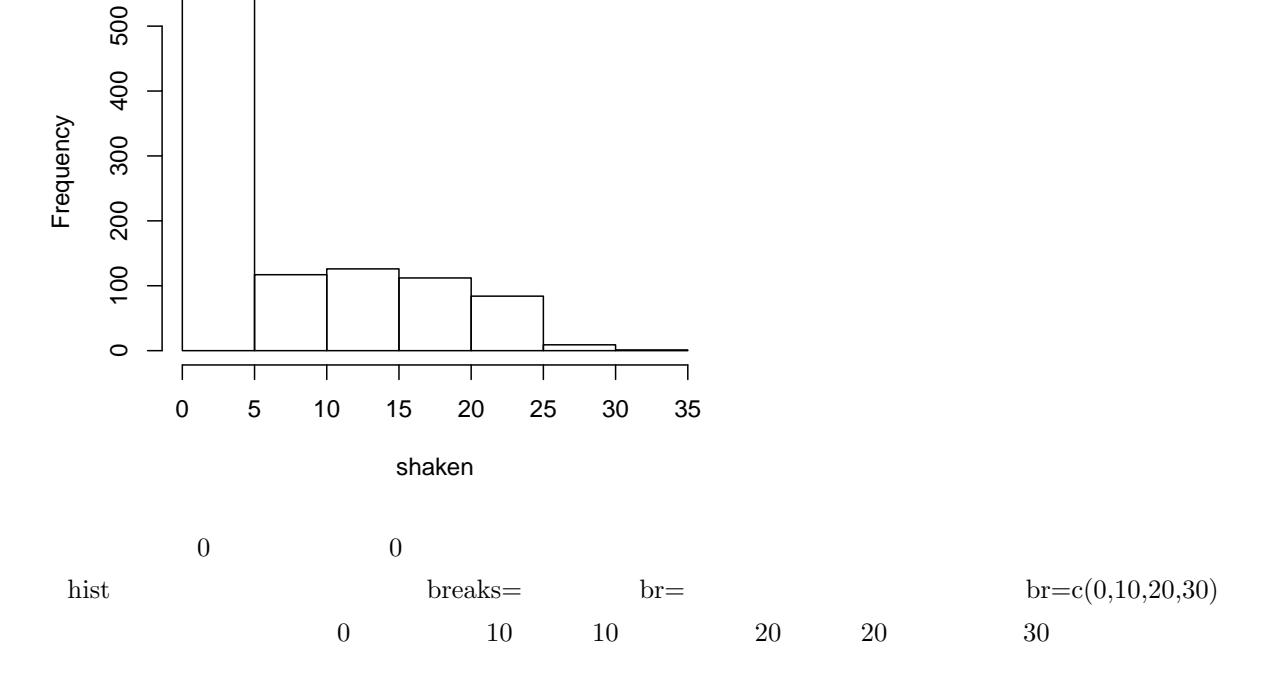

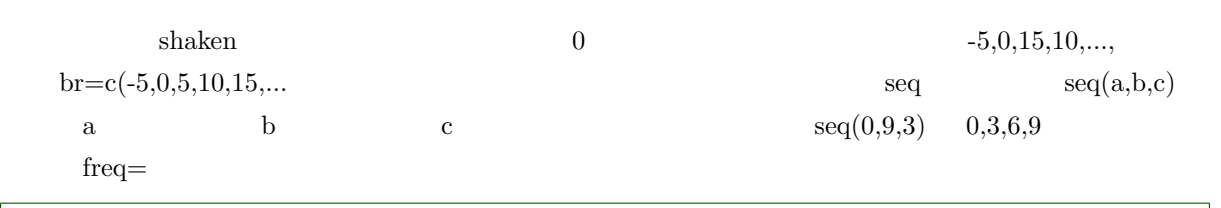

 $\overline{\triangleright}$  hist(shaken,br=c(-5,seq(0,35,5)),freq=T)

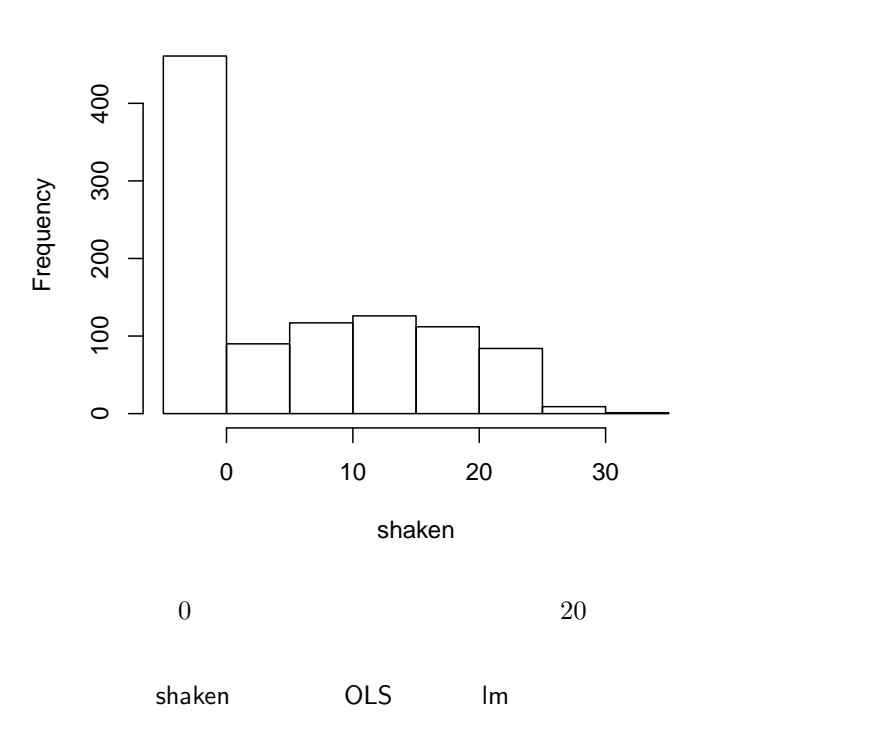

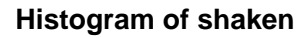

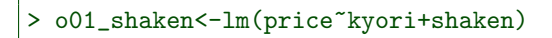

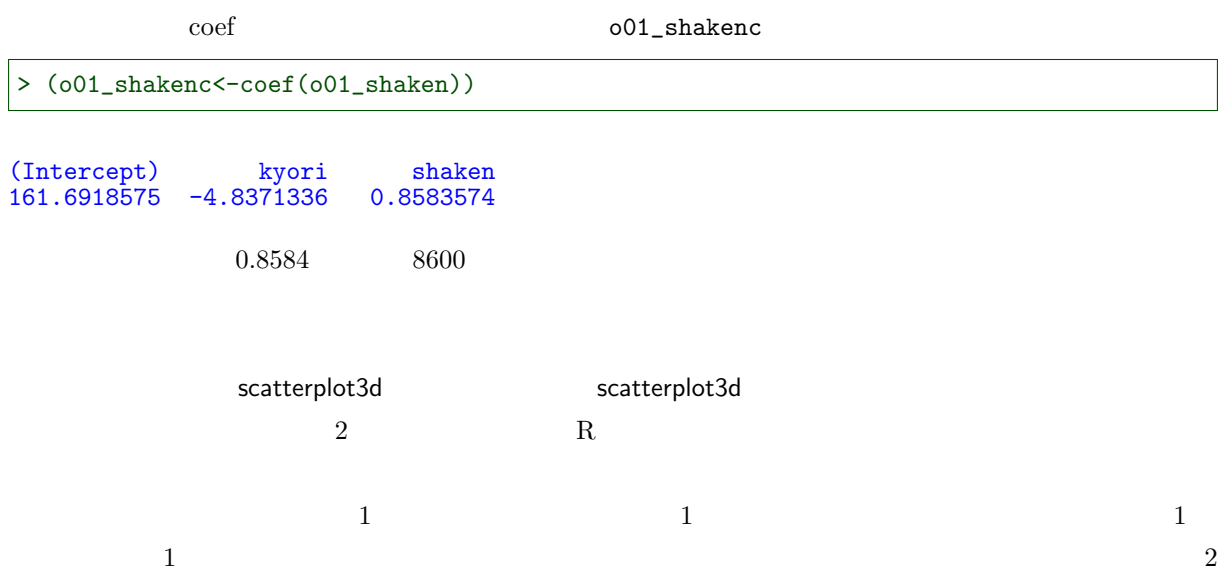

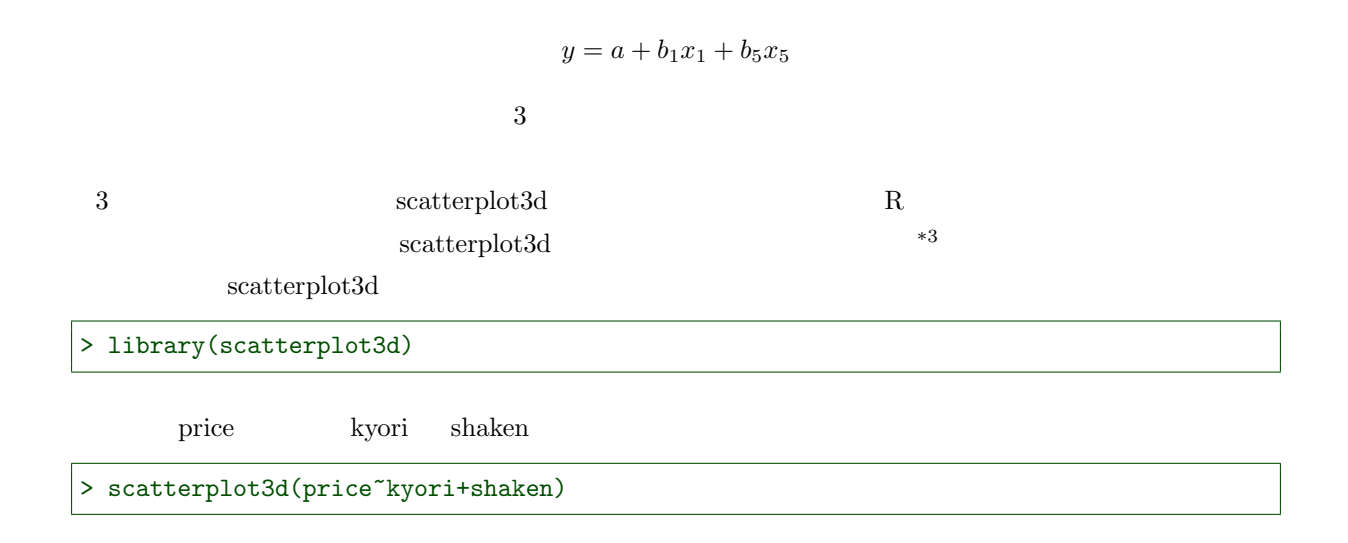

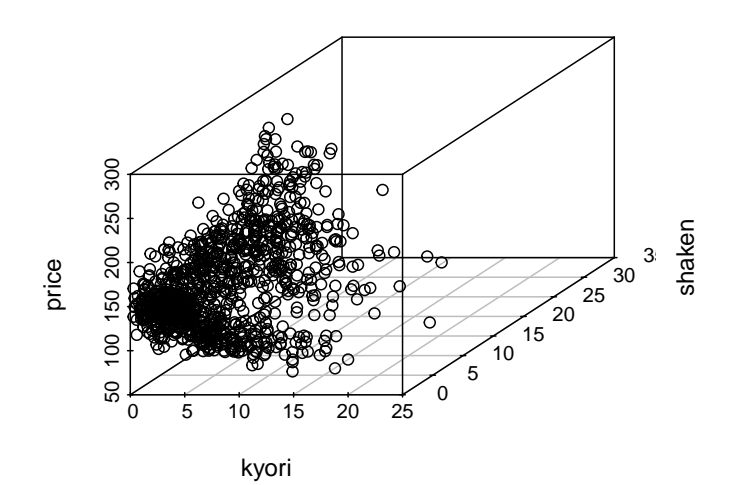

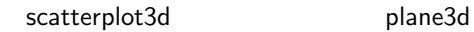

 $\frac{1}{801}$ 

plane3d

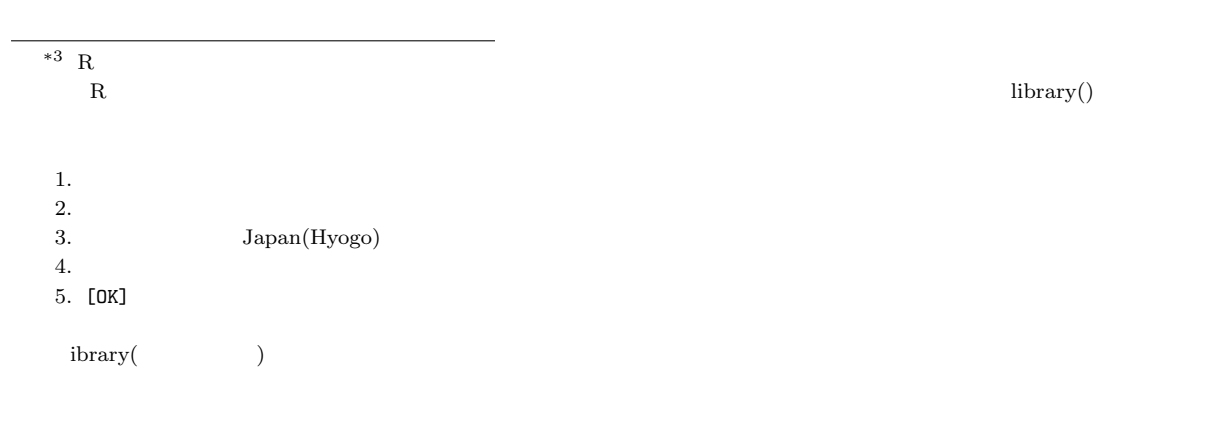

install.packages("scatterplot3d")

> g01<-scatterplot3d(price~kyori+shaken) > g01\$plane3d(o01\_shakenc)

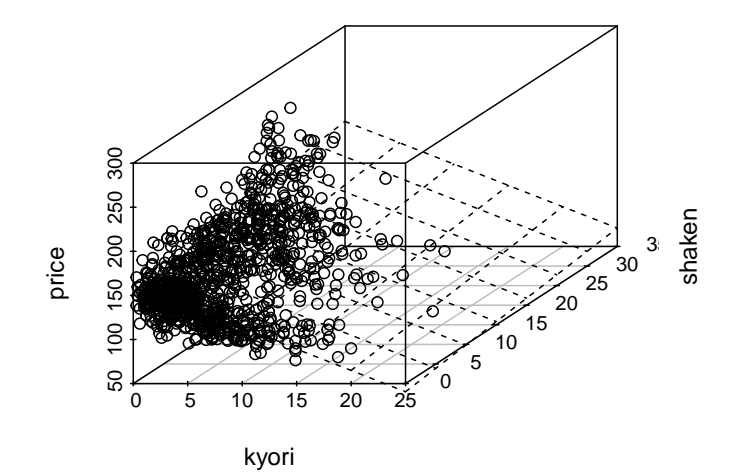

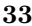

 $2.6$ 

 $2.6.1$ 

```
> d01<-read.csv("prius.csv")
> attach(d01)
```
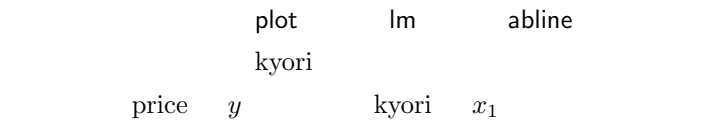

 $y = a + b_1x_1$ 

> plot(price~kyori) > o01<-lm(price~kyori) > abline(o01,col="red")

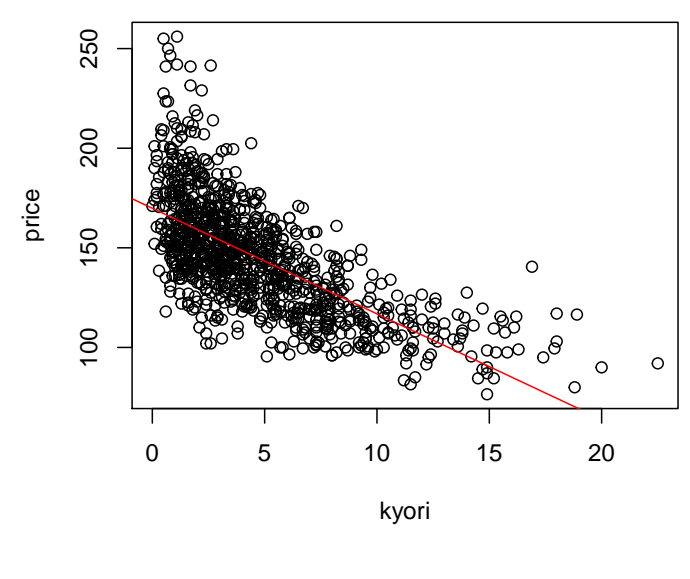

 $10 \text{ km}$ 

kyori log

kyori

$$
y = a + b_1 \ln x_1
$$

ln  $e = 2.718281828459045$ 

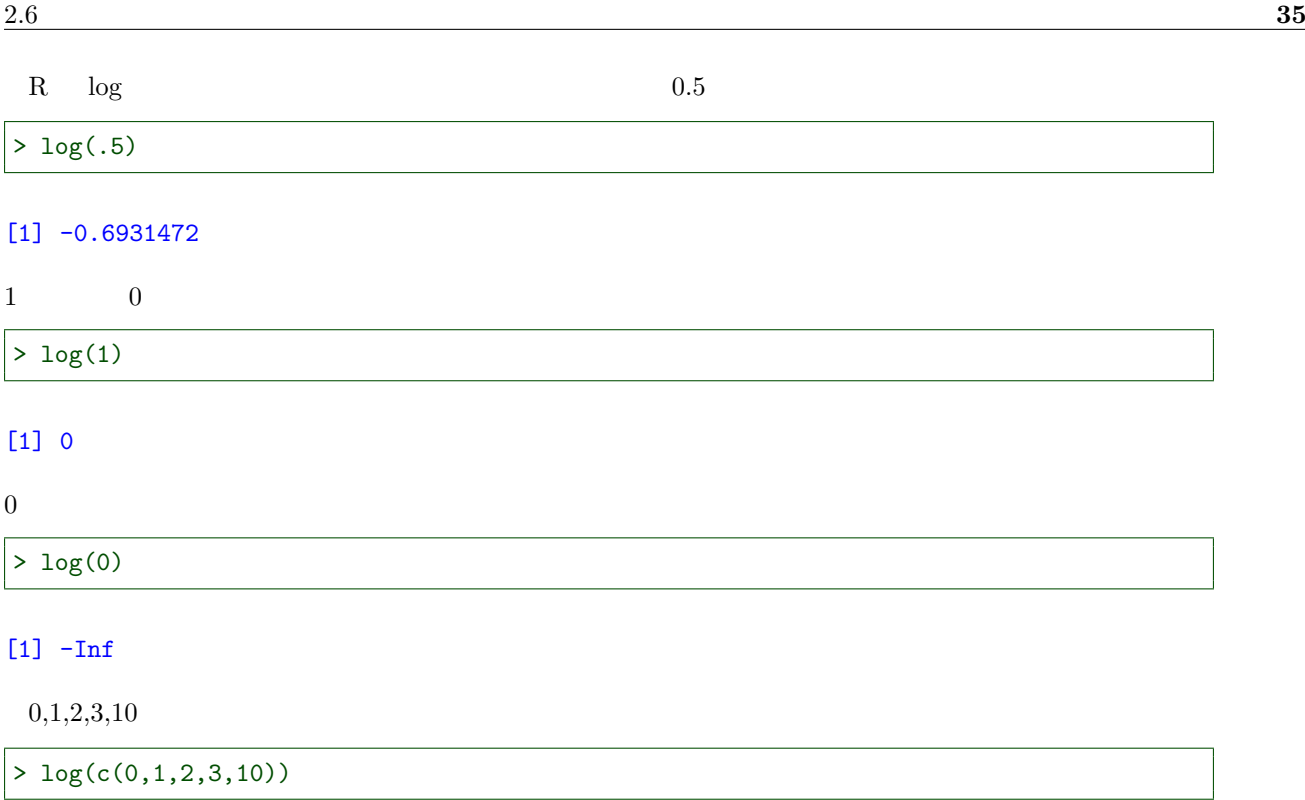

[1] -Inf 0.0000000 0.6931472 1.0986123 2.3025851

kyori

> plot(kyori,log(kyori))

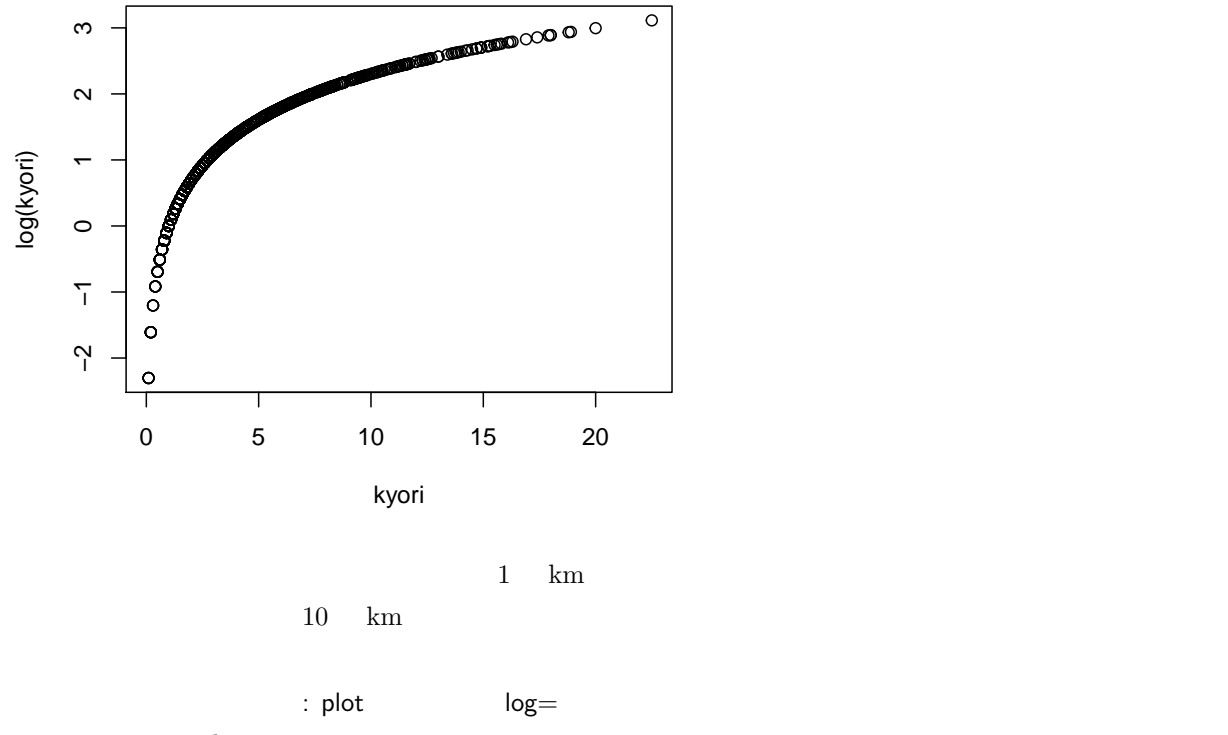

 $\operatorname{price}-\operatorname{kyori}$ 

#### > plot(price~log(kyori))

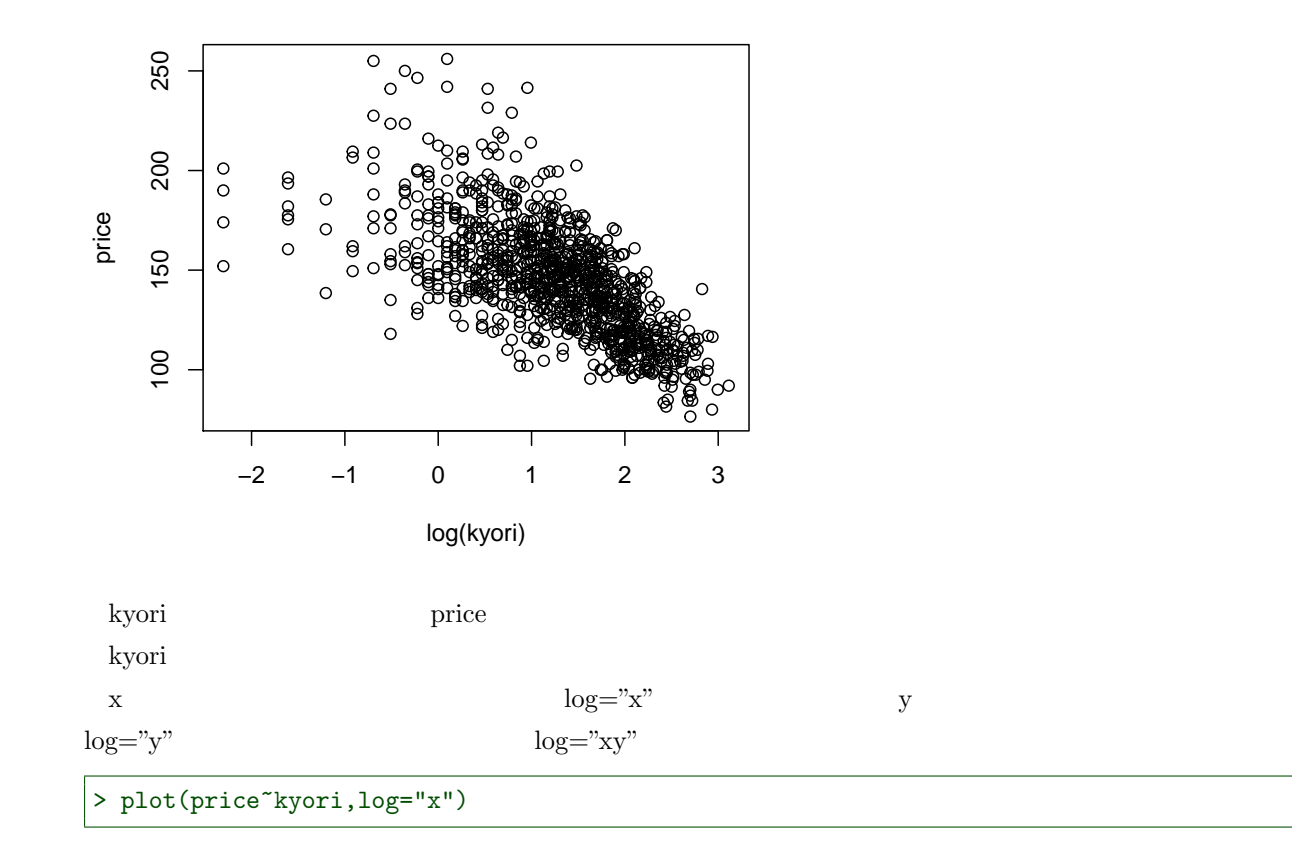

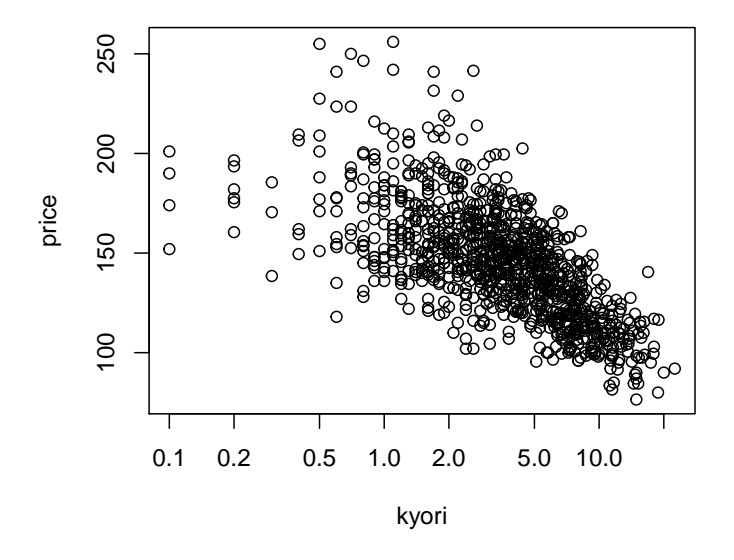

 $y \nightharpoonup$ plot(log(price)~log(kyori))
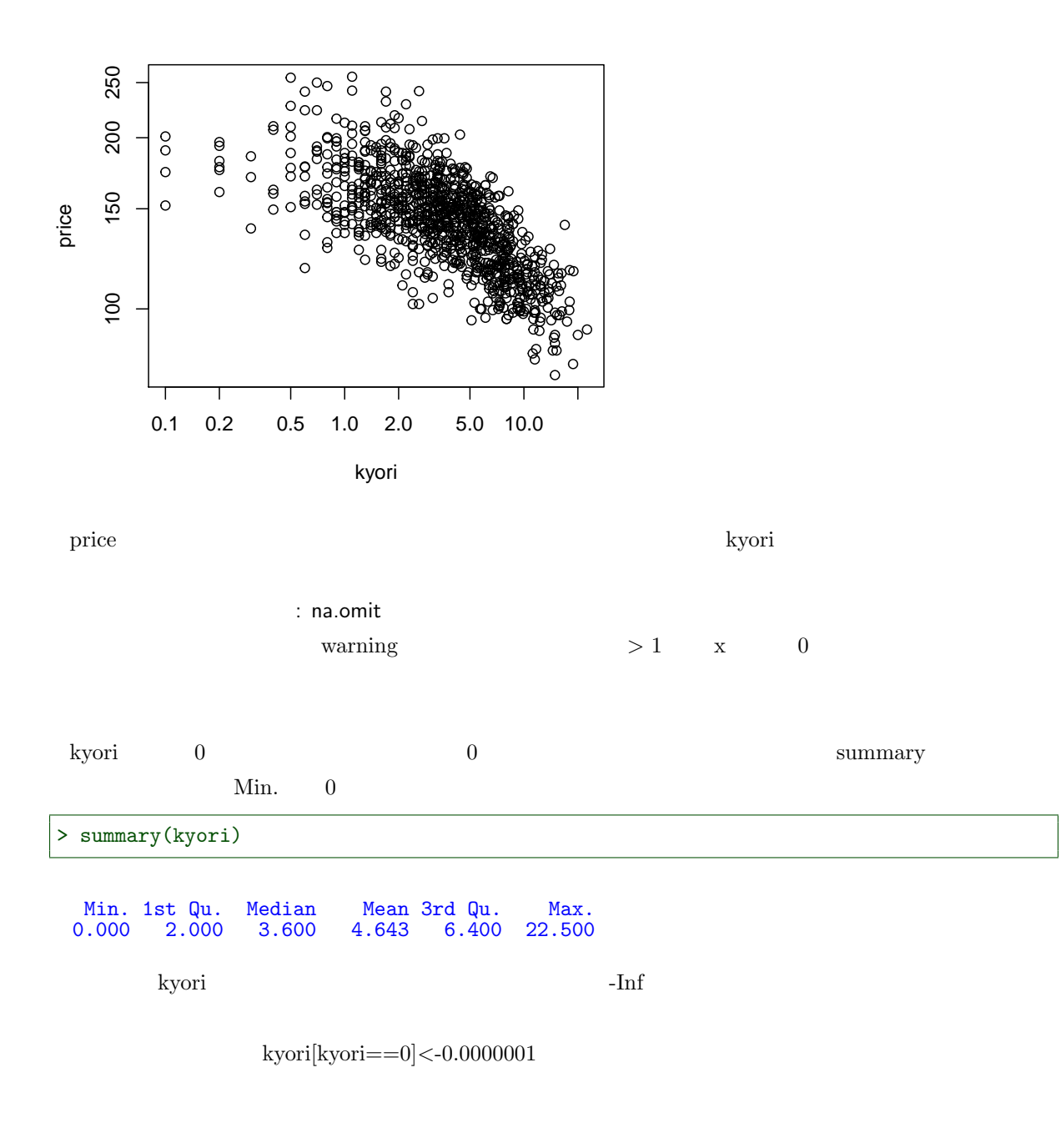

### kyori  $\rm 0.1$

> d01[kyori<=0.1,]

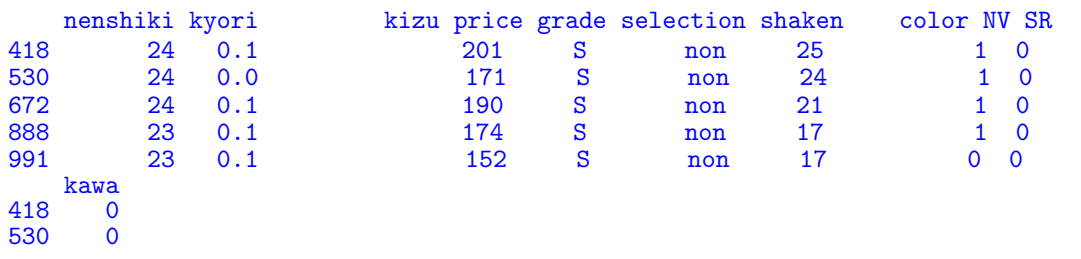

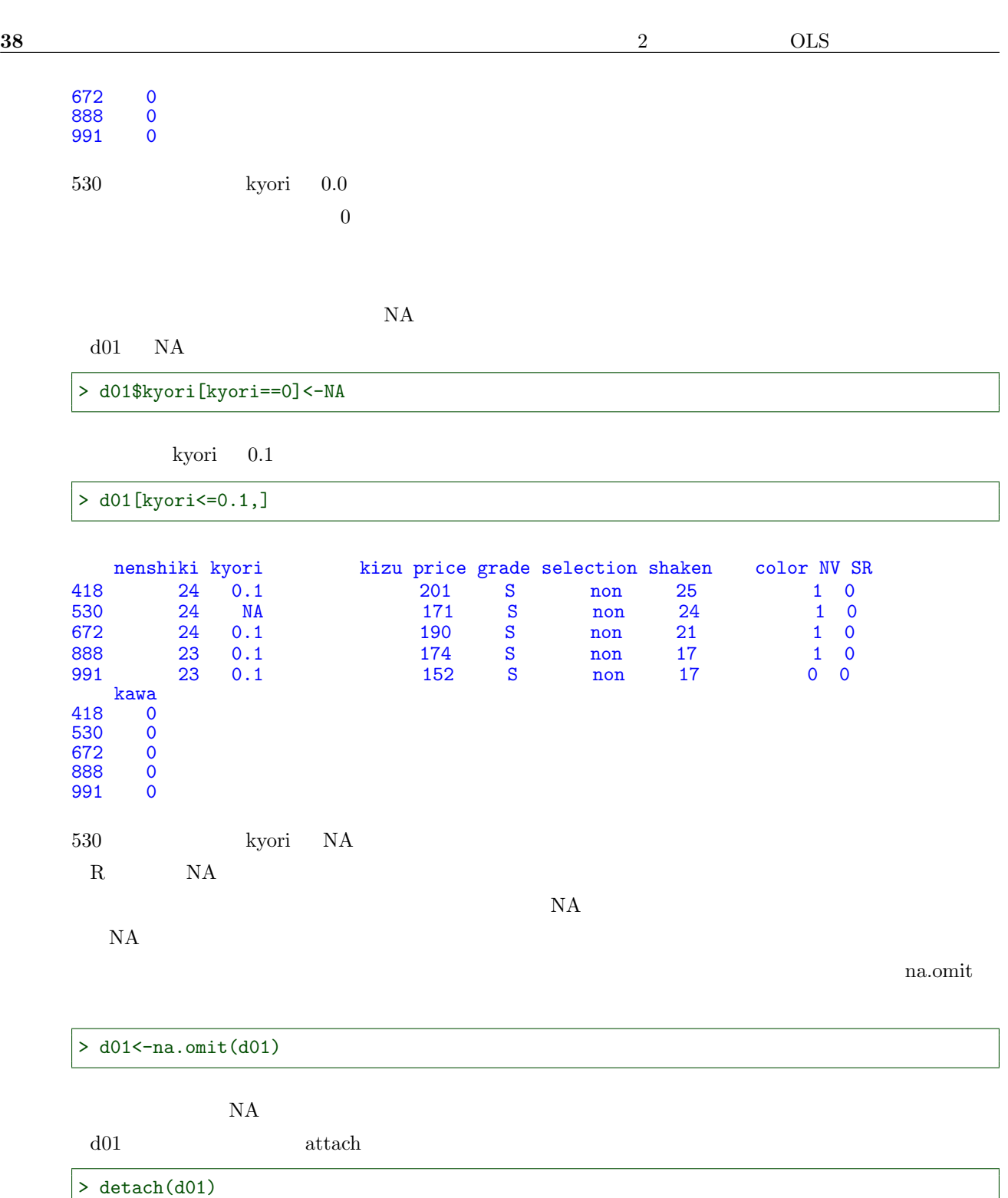

> attach(d01)

 $\lambda$ yori 0.1  $530$ 

 $>$  d01[d01\$kyori <= 0.1,]

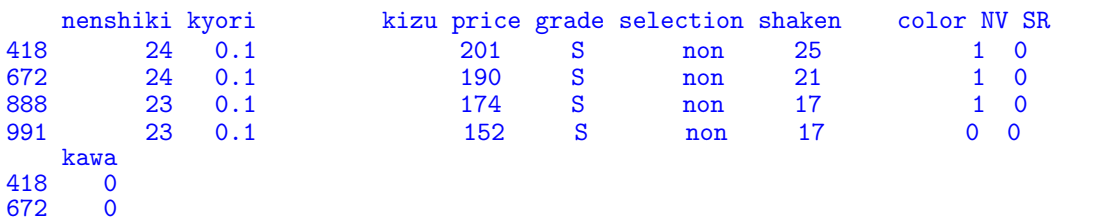

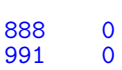

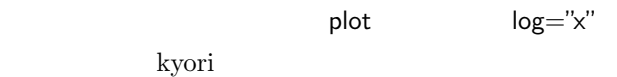

> plot(price~kyori,log="x")

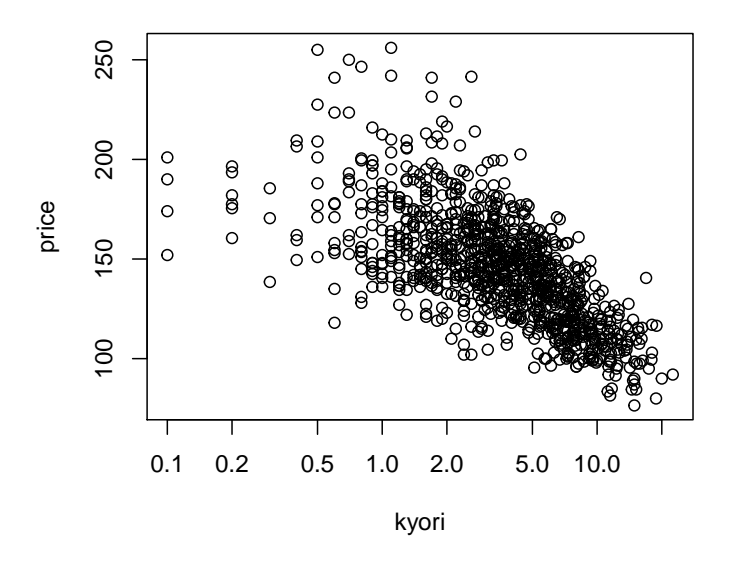

Warning  $\,$ 

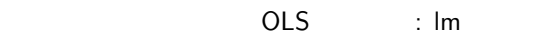

kyori  $log(kyori)$ 

OLS  $001_$ ln

> o01\_ln<-lm(price~log(kyori))

o01\_lnc

> (o01\_lnc<-coef(o01\_ln))

 $(Intercept)$ <br> $172.04481$ log(kyori)<br>-21.95006

 $y = 172.04 - 21.95 \ln x$ 

> plot(price~log(kyori))

> abline(o01\_ln)

40  $\hspace{1cm}$  2  $\hspace{1cm}$  OLS

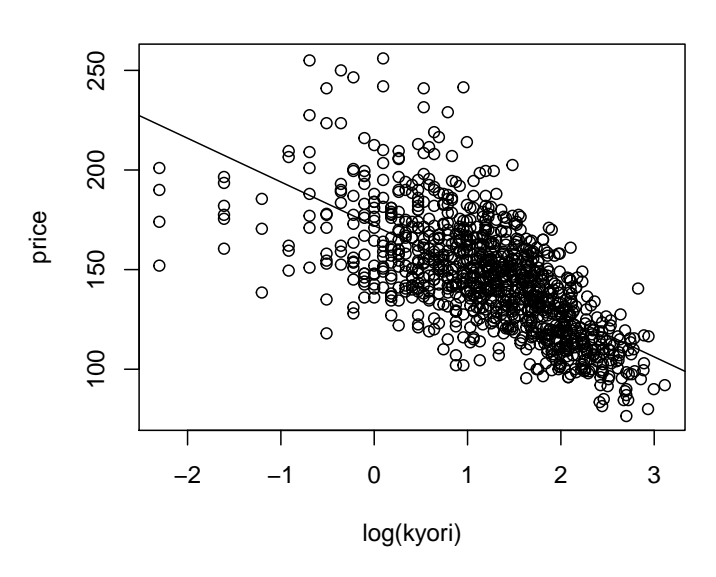

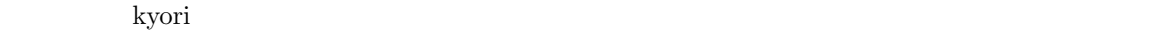

 $y = a + b \ln x$ 

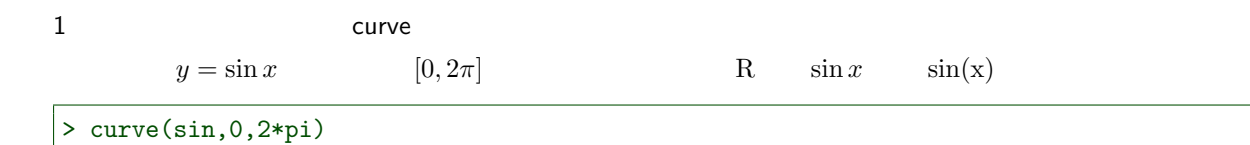

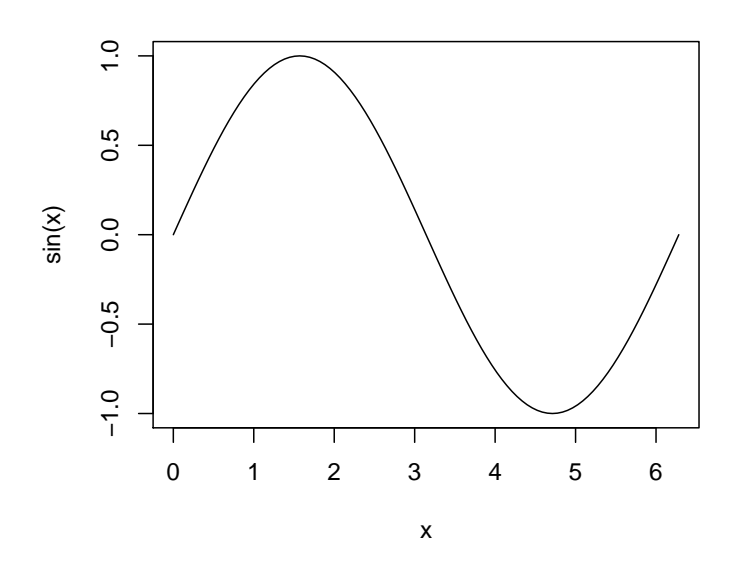

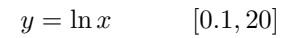

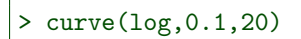

2.6 直線ではなく「曲線」をあてはめたい 41 それでは、y = a + b ln x はどうするかというと、新しく f(x) = a + b ln(x) という関数をつくってやれば 新しい関数をつくる: function 関数 R では function という関数を使って、勝手に自分で関数をつくることができる。1行で書ける 1 変数(引 数)の関数から、数百行にわたる何個も引数のある関数まで、自由自在に定義できる。R を使う上で、function 例えば、f(x) = 1 − 2 ln x という関数を、 f01 という名前で定義したければ、次のようにする。 関数名 f01 function 関数の定義を代入するという形をとる。 { } の中に定義したい式を書き、その式の 中で、外から与えたい変数を引数として function の後の ( ) 内に示しておく。 > f01<-function(x){ + 1-2\*log(x) + } このように定義した関数 f01 は、普通の関数のように f01(x) という具合に使うことができる。つまり、 1 − 2 ∗ ln 3 は? > f01(3) [1] -1.197225 > 1-2\*log(3) [1] -1.197225 ちなみに、f(x, a, b) = a + b ln x で、a b も外から与えたかったら、 > f01<-function(x,a,b){ + a+b\*log(x) + } とする。新しくつくった関数 f01 で、1 − 2 ln 3 を計算するには、次のように引数を与える。 > f01(3,1,-2) [1] -1.197225 正式には、 f01(x=3,a=1,b=-2) とするのが正しい。このように、ちゃんと引数名まで指定すると、特に引数

 $a =$  b=

 $> f01(b=-2, a=1, x=3)$ 

[1] -1.197225

> f01(3,b=-2,a=1)

[1] -1.197225

$$
Y = a + b \ln x
$$
  
\n
$$
a \qquad 001 \ln c[1] \qquad b \qquad 001 \ln c[2]
$$

> f01\_ln<-function(x){ + o01\_lnc[1]+o01\_lnc[2]\*log(x) + }

 $[0.1, 20]$ 

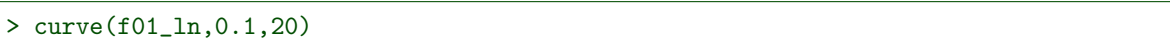

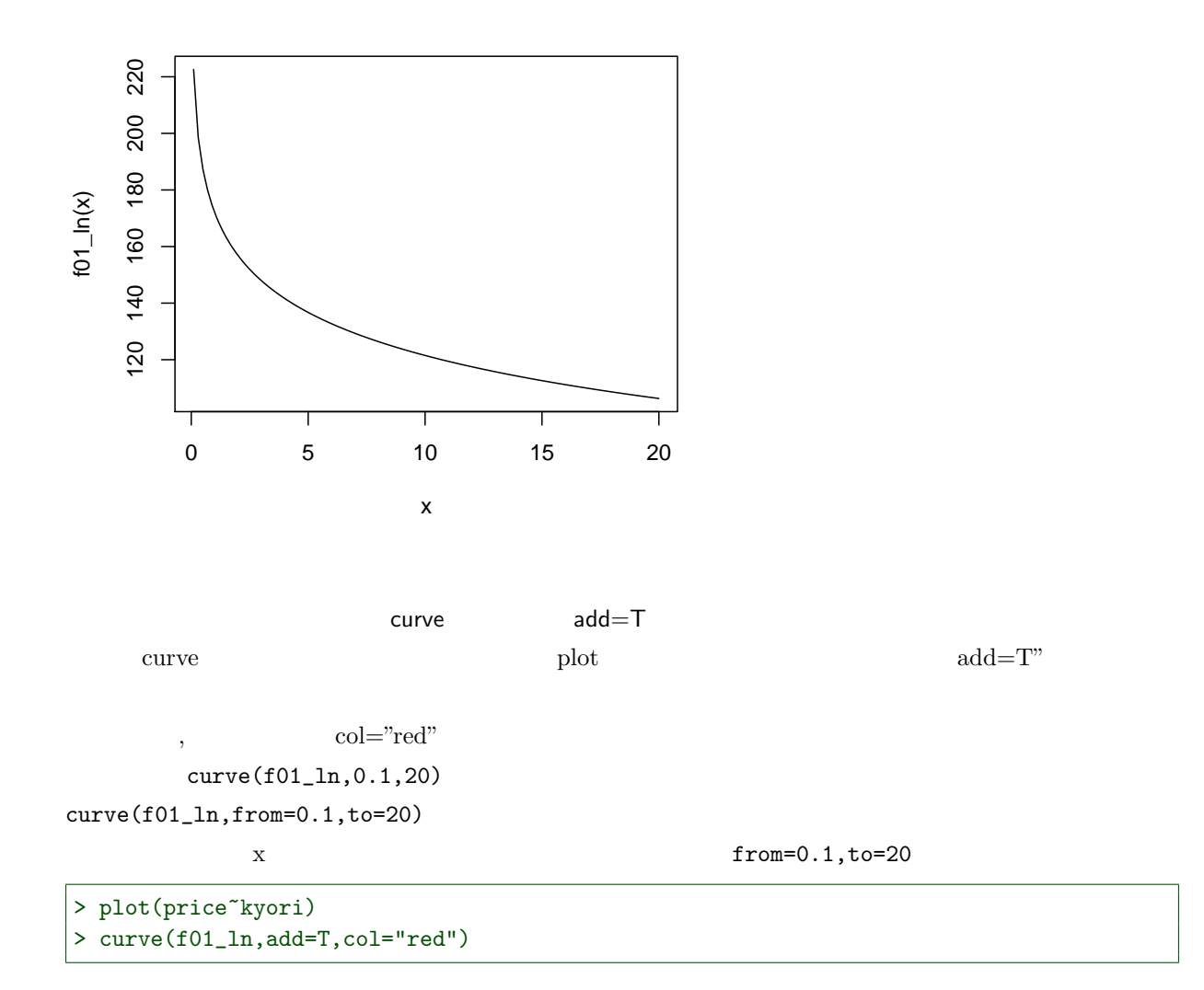

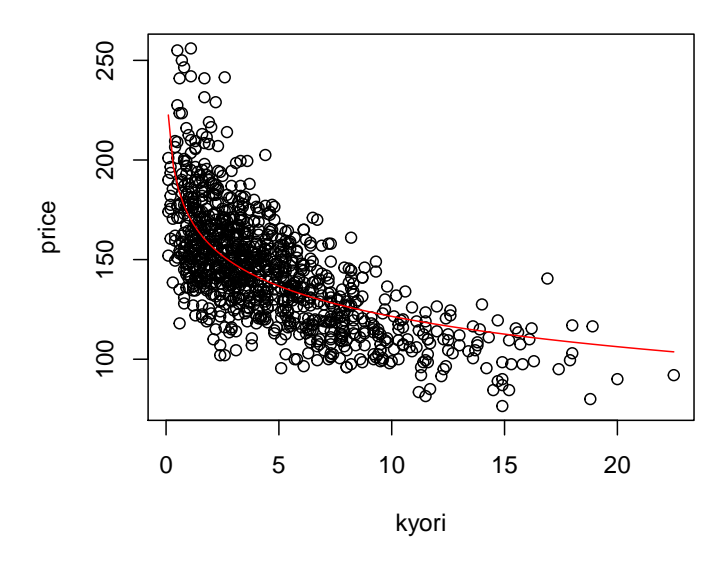

> plot(resid(o01\_ln)~kyori)  $>$  abline(0,0,col="red")

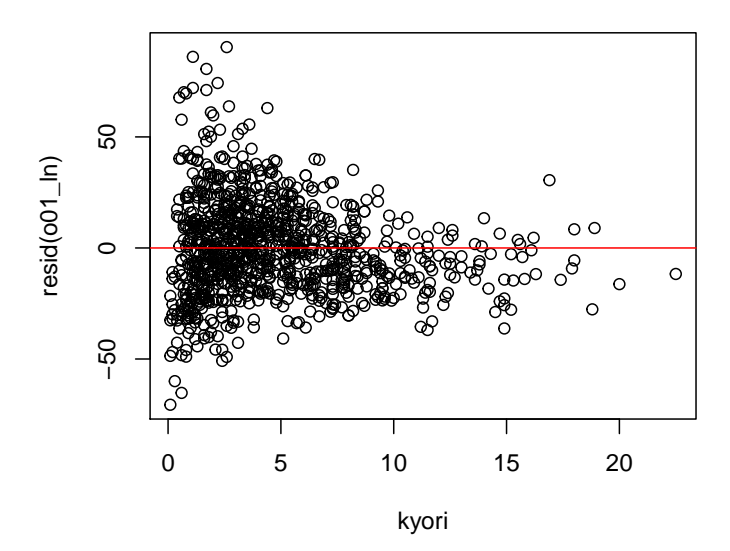

 $2.6.2$ 

$$
y = a + bx + cx^2
$$
 OLS

 $OLS$   $lm$  fromula=  $I(x\hat{2})$  $y = a + bx + cx^2$  lm(y<sup>~</sup>x+I(x^2)) \*4 kyori OLS 001\_2 > o01\_2<-lm(price~kyori+I(kyori^2))

 $o01_2c$ 

> (o01\_2c<-coef(o01\_2))

(Intercept) kyori I(kyori^2) 178.8428894 -9.2869968 0.2768463

function

 $001\_2c$  f01\_2

 $> f01_2$  < - function(x){ + o01\_2c[1]+o01\_2c[2]\*x+o01\_2c[3]\*x^2 + }

curve

```
> plot(price~kyori)
> curve(f01_2,add=T,col="red")
```
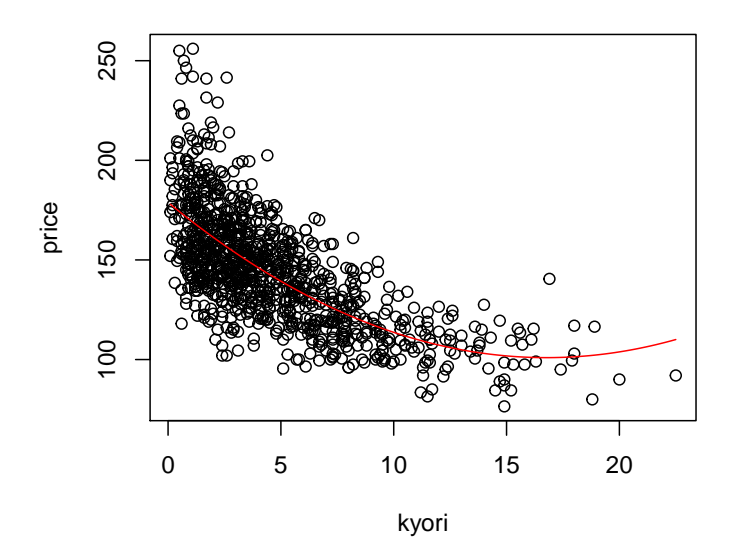

 $15$  km

 $*4 \text{ lm}$  $\text{lm}$  formula=  $\text{y}^{\infty} \text{z1+x2}$  + - \* ^ :  $\mathbf{I}\left(\mathbf{x}+\mathbf{z}\right) \qquad \qquad \mathbf{I}\left(\mathbf{X}\right)$ 

```
> plot(resid(o01_2)~kyori)
> abline(0,0,col="red")
```
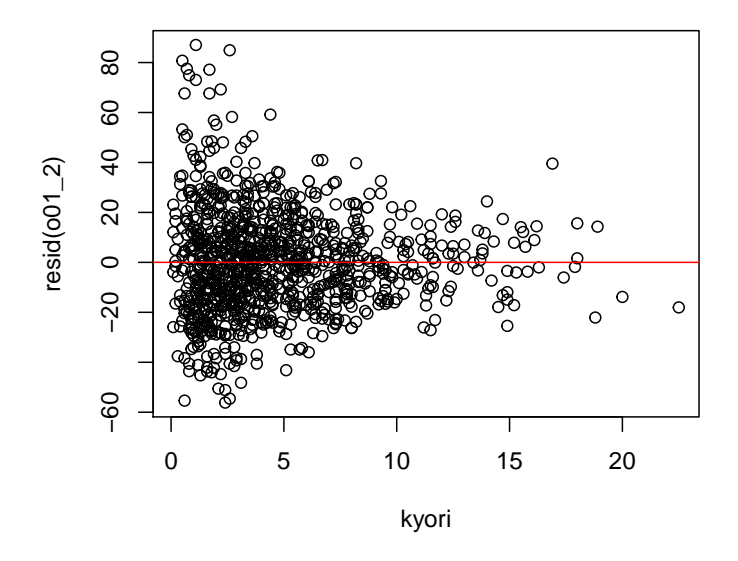

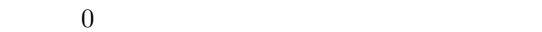

## $2.6.3$

kyori price energy price that the sense  $\mathbb{R}^3$  and  $\mathbb{R}^3$  are energy  $\mathbb{R}^3$  and  $\mathbb{R}^3$  are energy  $\mathbb{R}^3$  and  $\mathbb{R}^3$  are energy  $\mathbb{R}^3$  and  $\mathbb{R}^3$  are energy  $\mathbb{R}^3$  and  $\mathbb{R}^3$  are ener

 $\rm AIC)$ 

### $\rm{AIC}$

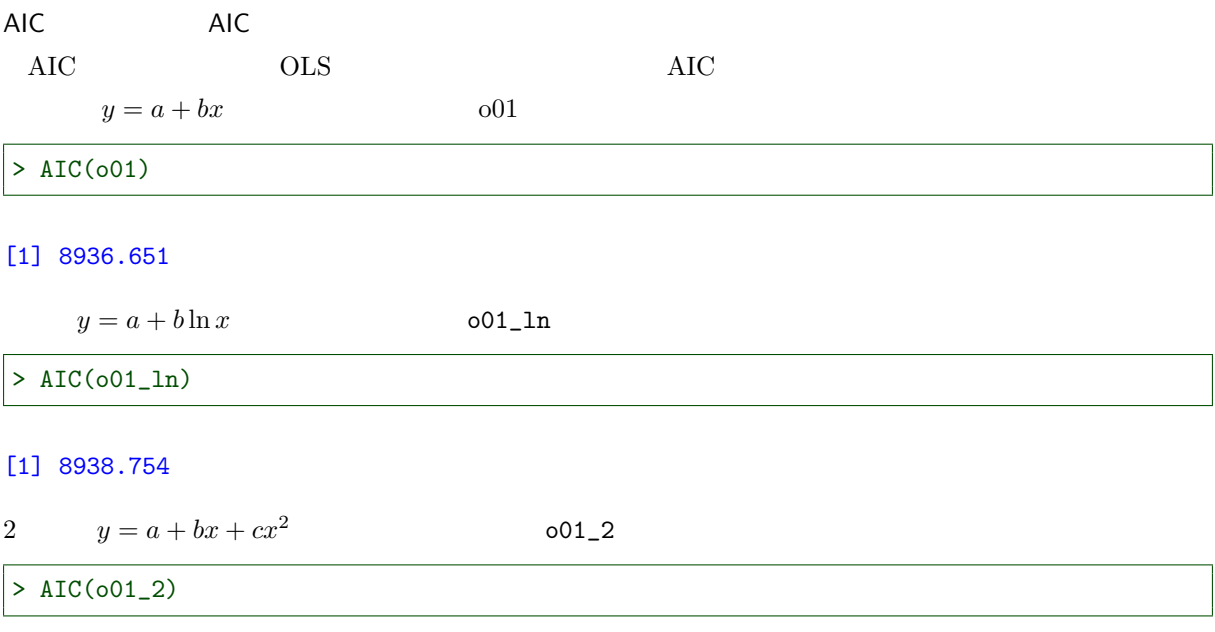

[1] 8865.703

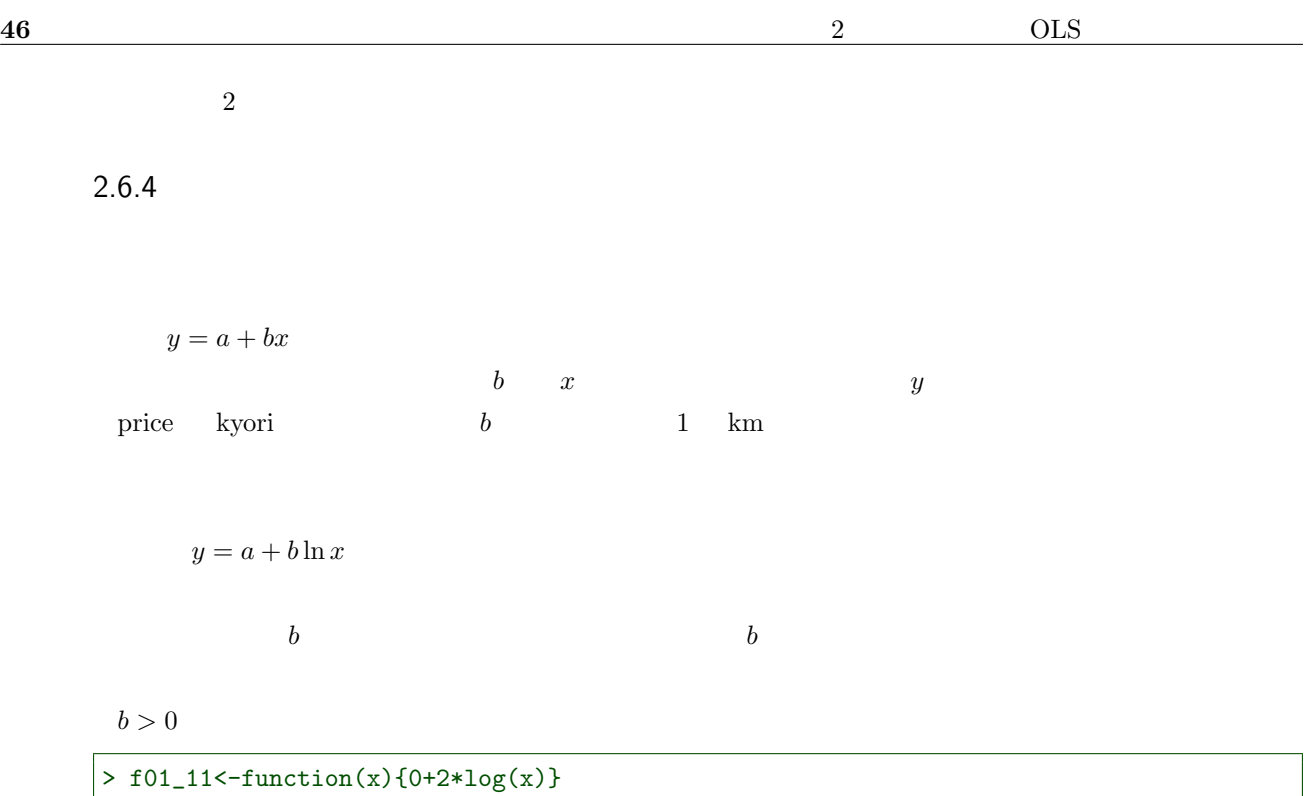

> curve(f01\_11,0,20)

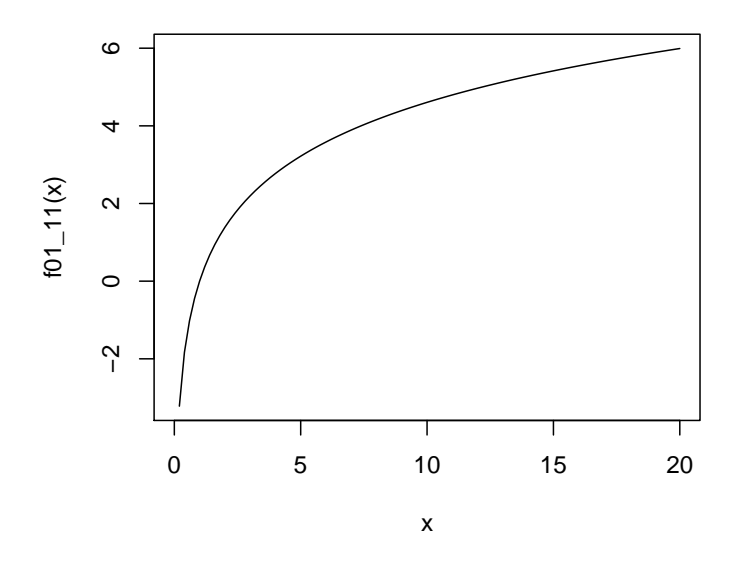

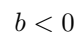

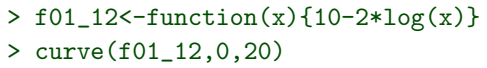

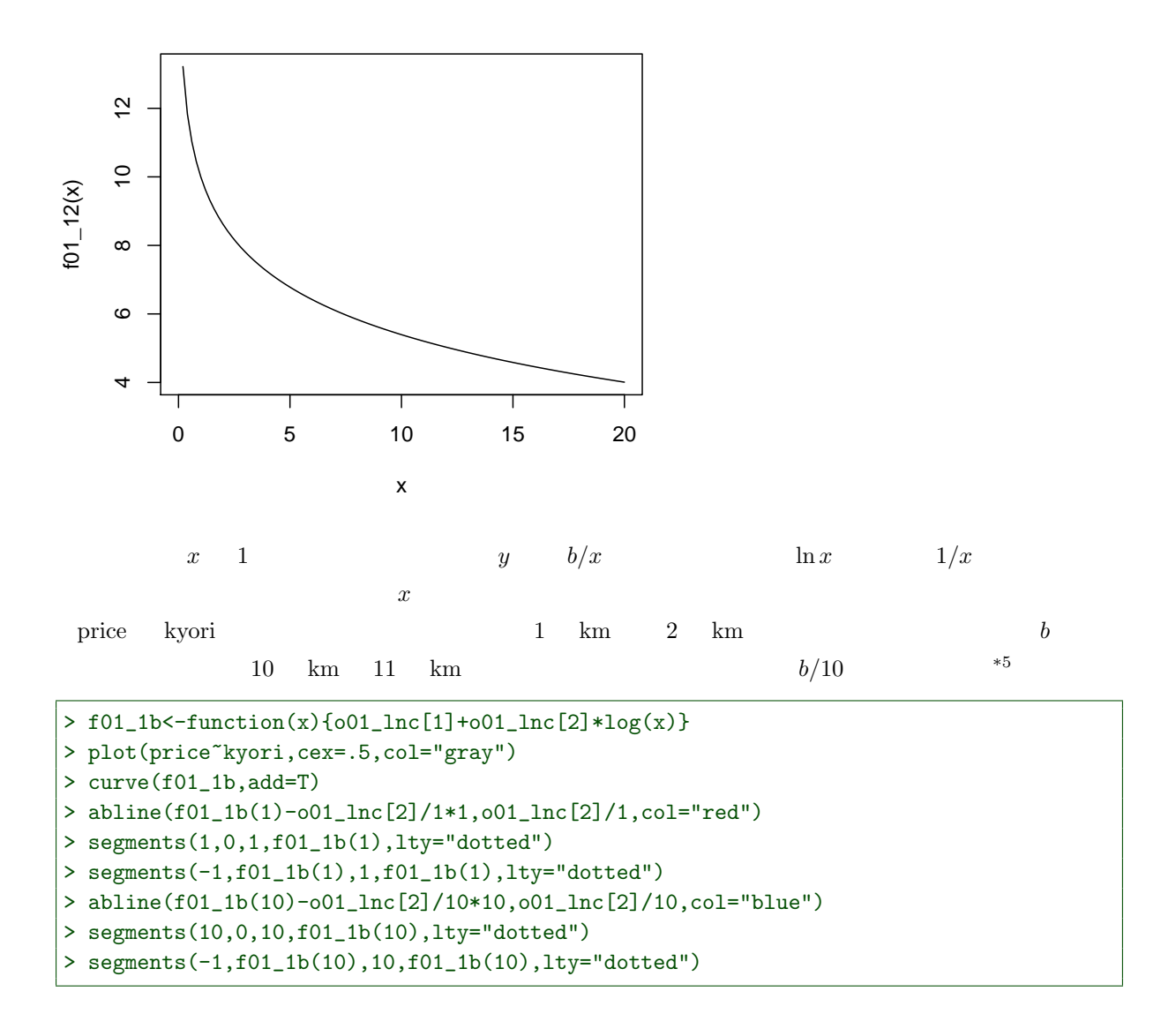

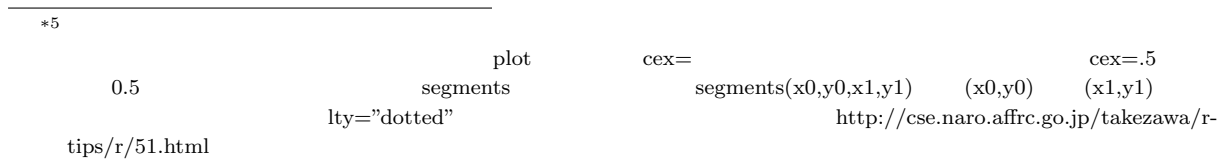

48 2 OLS

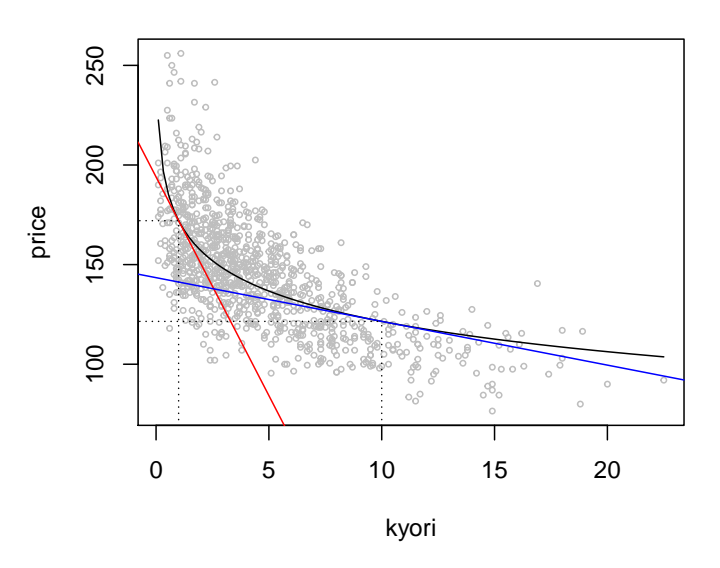

 $\ln y = a + bx$ 

 $A = e^a$ 

 $y = e^{a+bx} = Ae^{bx}$  $\boldsymbol{a}$  $\mathbf b$   $\mathbf b$ 

 $b > 0$ 

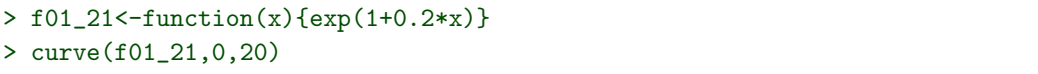

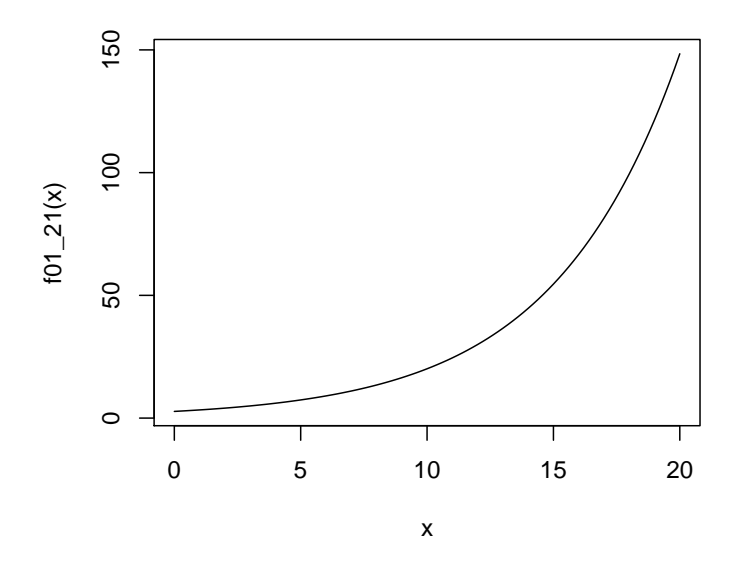

 $b < 0$ 

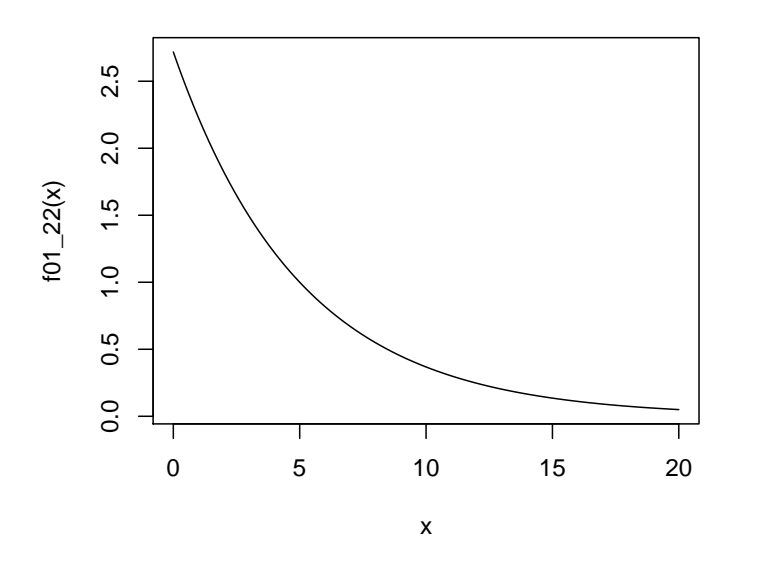

 $b$   $x$   $\Delta y/y$ price kyori  $1 \text{ km}$   $b \times 100$ 

 $\ln y = a + b \ln x$ 

$$
y = Ax^b
$$

$$
A = e^a
$$
  

$$
b > 1
$$
  

$$
0 < b < 1
$$

 $b > 1$ 

```
> f01_31<-function(x){3*x^2}
> curve(f01_31,0,20)
```
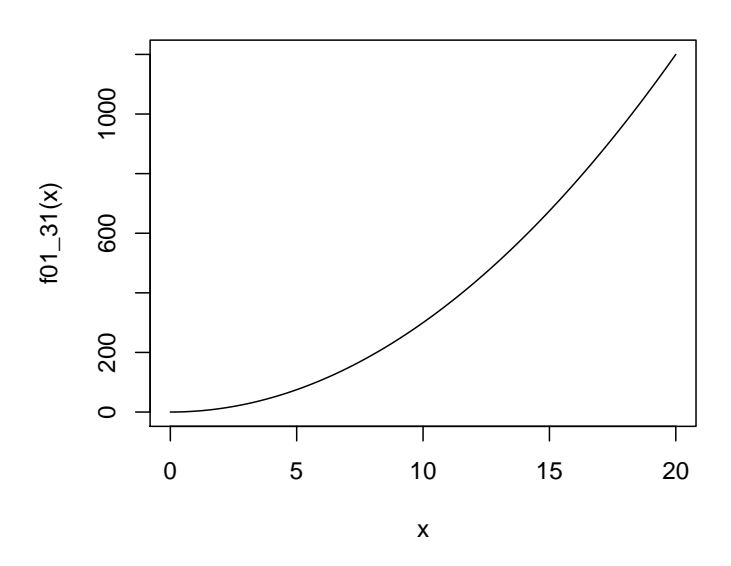

$$
0
$$

> f01\_32<-function(x){3\*x^0.5} > curve(f01\_32,0,20)

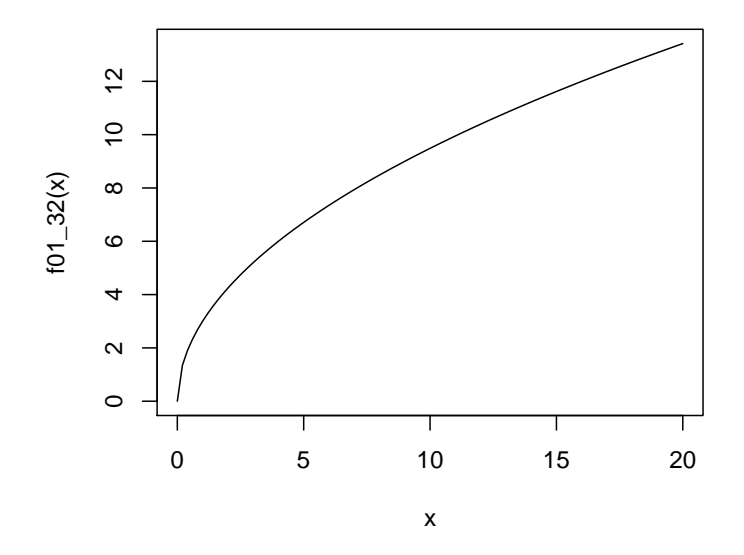

 $b < 0$ 

> f01\_33<-function(x){3\*x^(-0.5)} > curve(f01\_33,0,20)

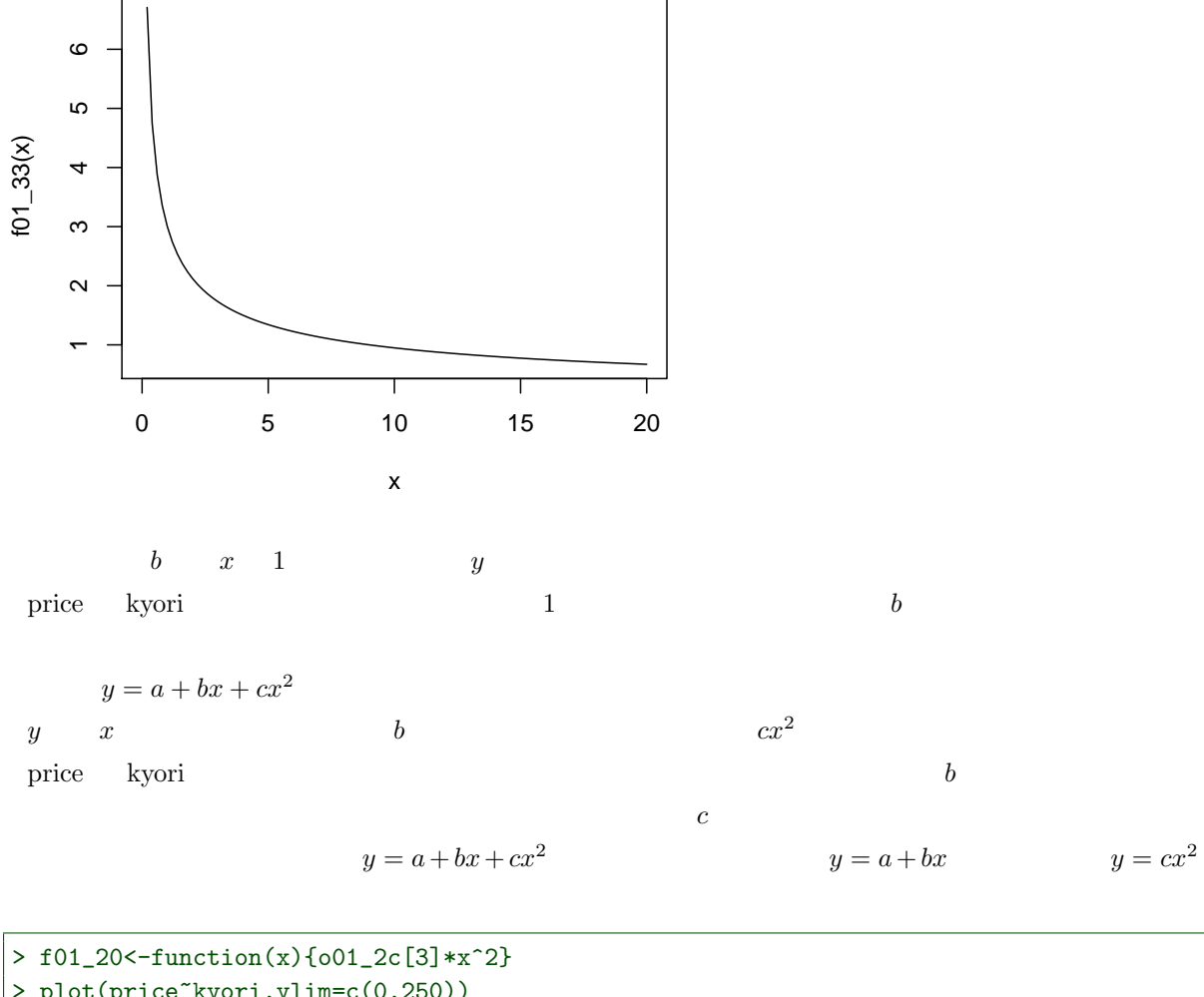

> plot(price~kyori,ylim=c(0,250)) > curve(f01\_2,add=T,col="red") > curve(f01\_20,add=T,col="green")

> abline(o01\_2c[1],o01\_2c[2],col="blue")

 $52$  2 0LS

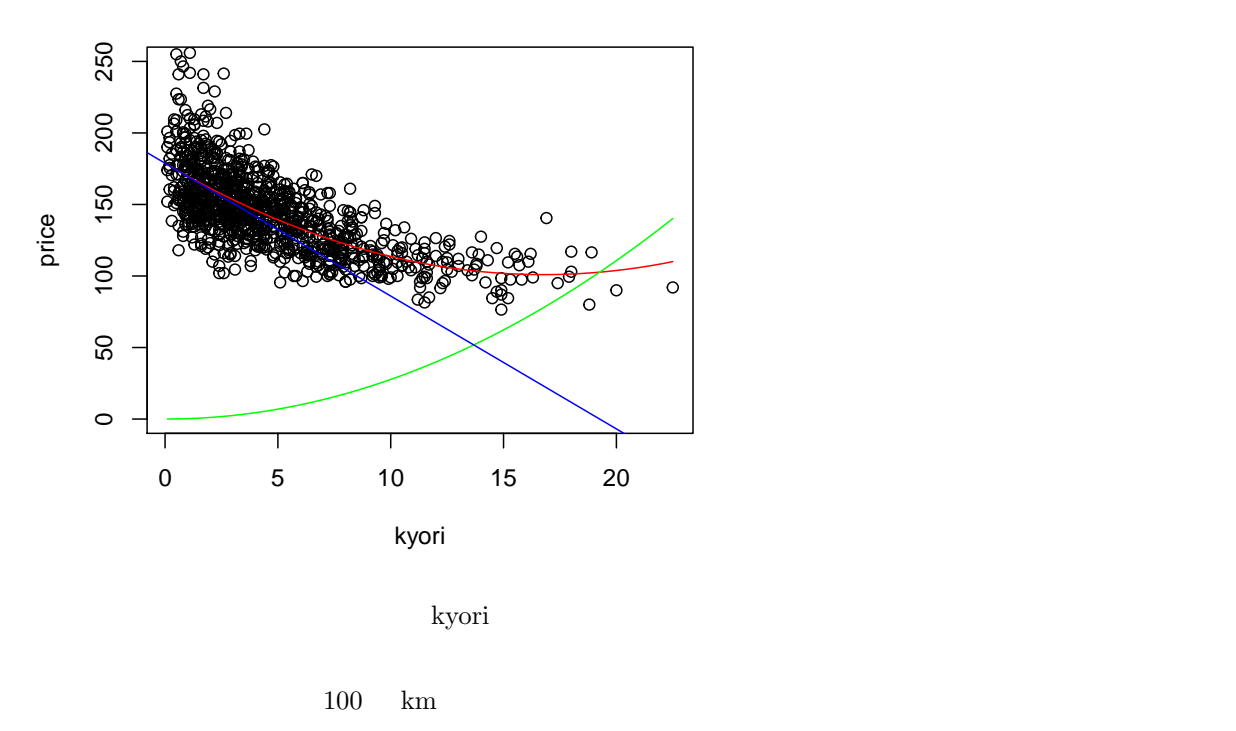

```
> plot(price~kyori,xlim=c(0,100))
> curve(f01_2,add=T,col="red")
```
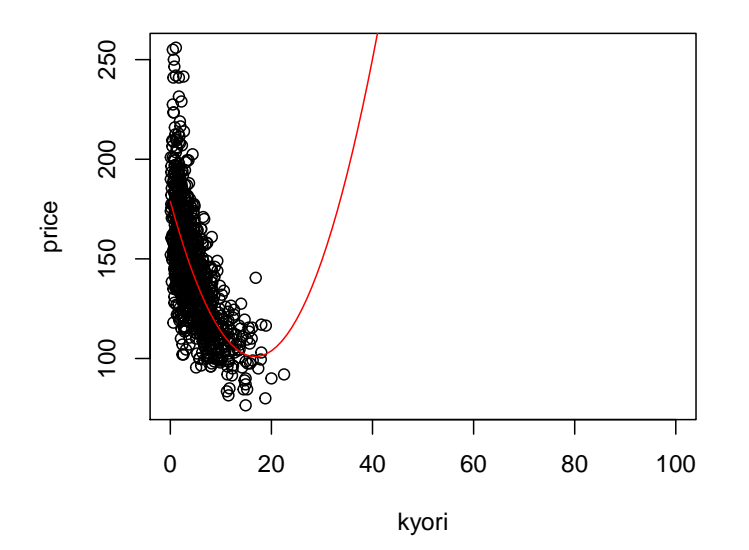

 $2.7$ 

 $2.7.1$ 

# > d01<-read.csv("prius.csv") > attach(d01)

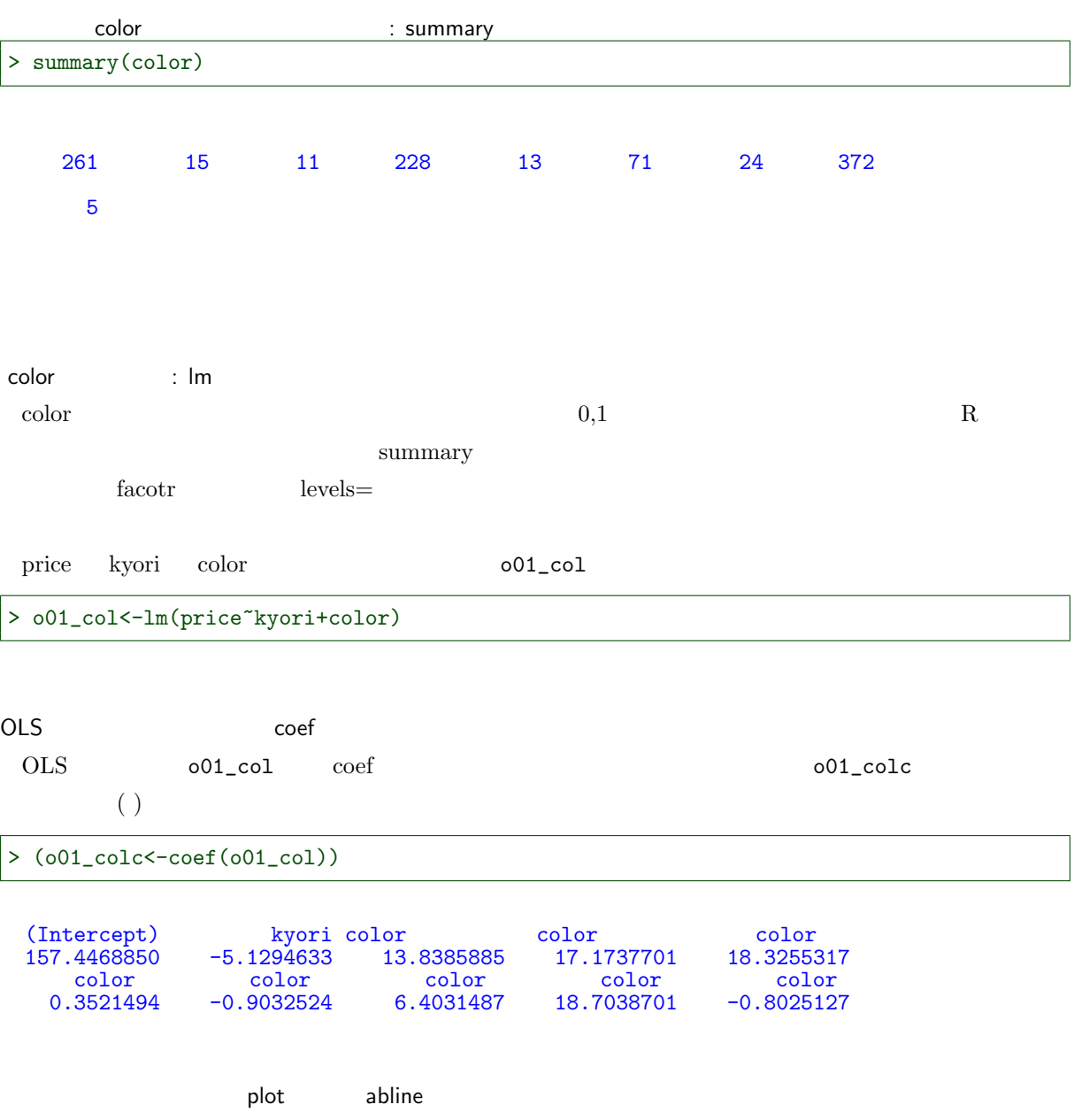

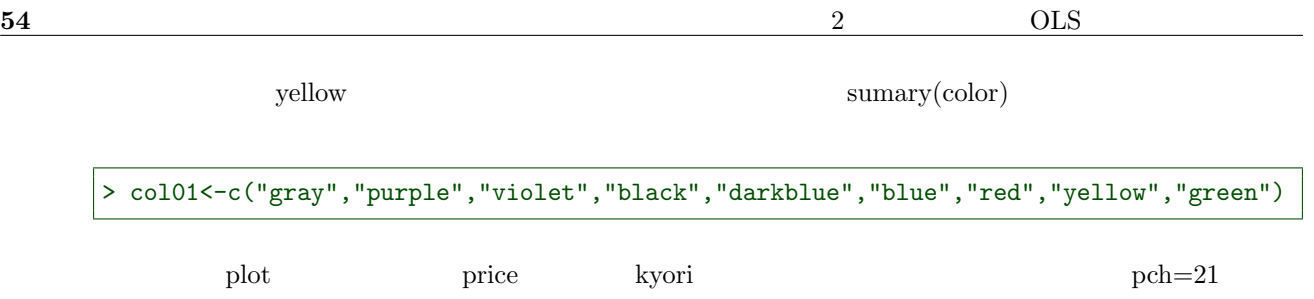

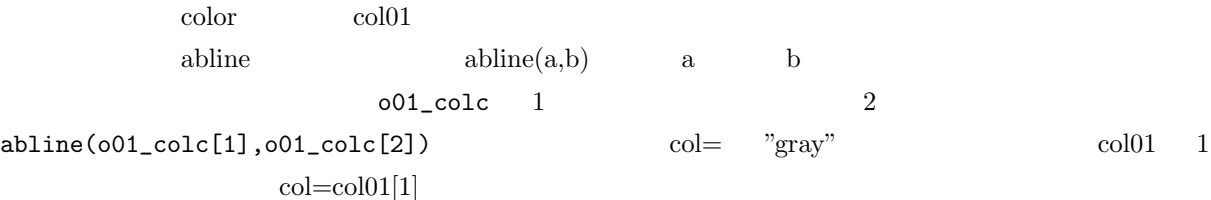

abline(o01\_col[1]+o01\_col[3],o01\_col[2],col=col01[2]) abline(o01\_col[1]+o01\_col[4],o01\_col[2],col=col01[3]) abline(o01\_col[1]+o01\_col[5],o01\_col[2],col=col01[4]) abline(o01\_col[1]+o01\_col[6],o01\_col[2],col=col01[5])

...

 $\int_0^{\infty}$  for  $\frac{1}{\sqrt{6}}$ 

> plot(price~kyori,pch=21,bg=col01[color]) > abline(o01\_colc[1],o01\_colc[2],col=col01[1]) > for(i in 2:9){ + abline(o01\_colc[1]+o01\_colc[i+1],o01\_colc[2],col=col01[i]) + }

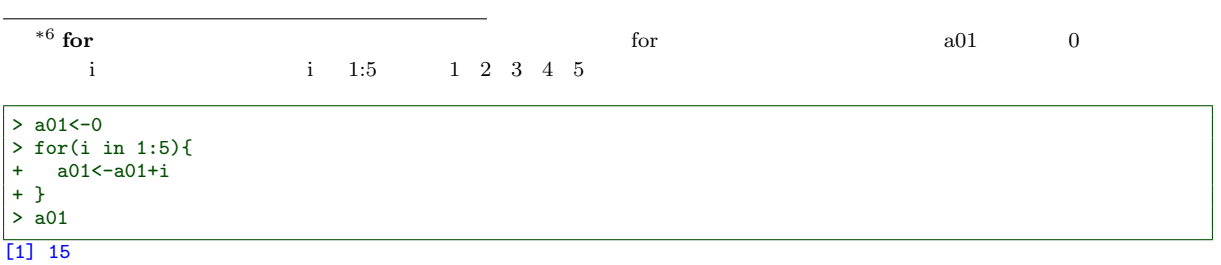

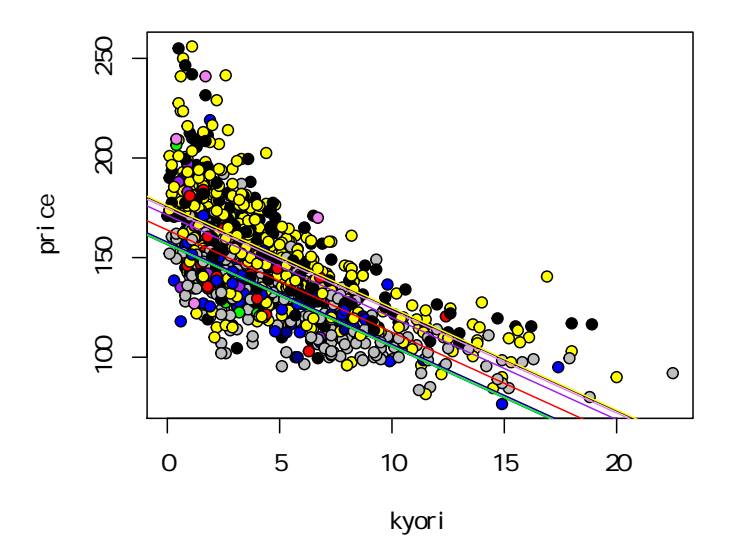

### > o01\_colc

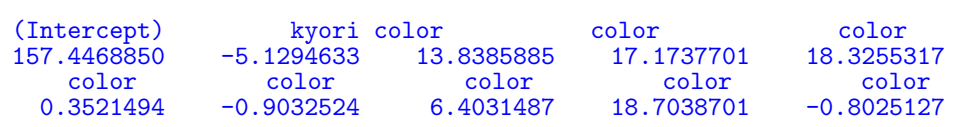

白、黒、ワイン、パープル、... の順で、値段が高くなっている。

> plot(price[color==" "]~kyori[color==" "], + pch=21,bg="black",xlim=c(0,20),ylim=c(100,250)) > abline(o01\_colc[1]+o01\_colc[5],o01\_colc[2],col="black") > abline(o01\_colc[1],o01\_colc[2],col="gray")

56 2 OLS

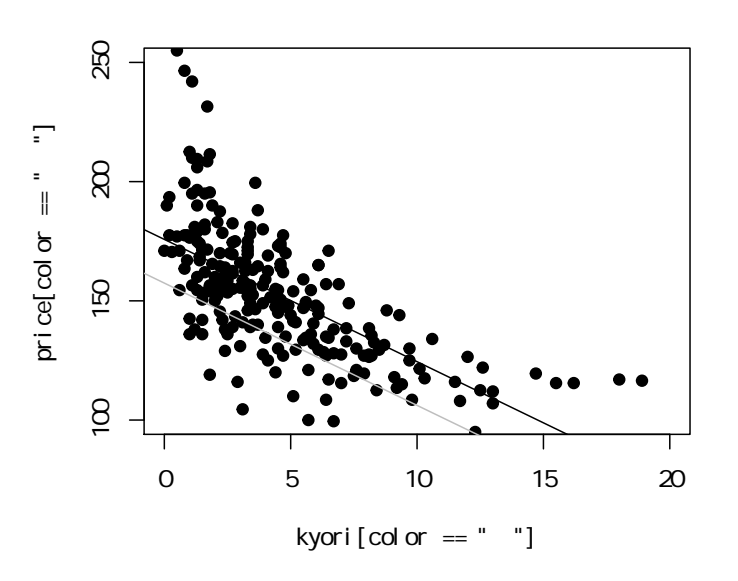

```
> plot(price[color==" "] "kyori[color==" "],
+ pch=21,bg="violet",xlim=c(0,20),ylim=c(100,250))
> abline(o01_colc[1]+o01_colc[3],o01_colc[2],col="violet")
> abline(o01_colc[1],o01_colc[2],col="gray")
```
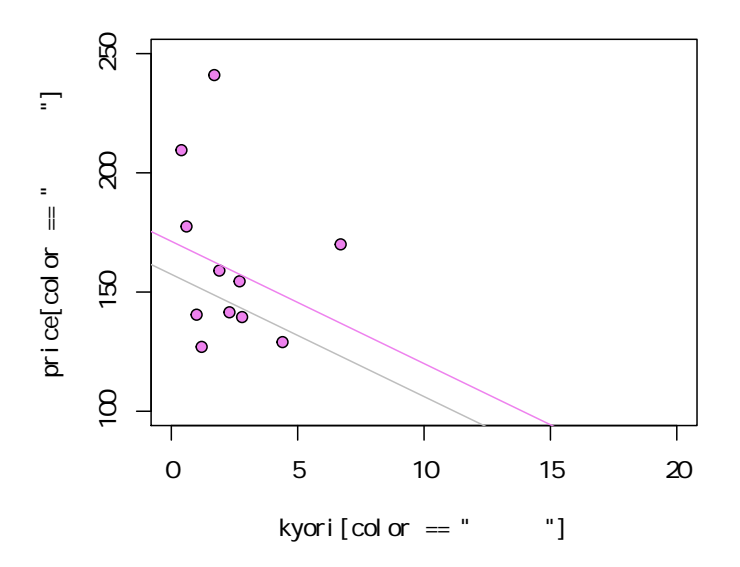

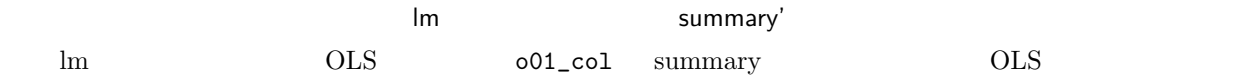

2.7  $\sim$  57

> summary(o01\_col)

```
Call:
lm(formula = price \sim kyori + color)Residuals:<br>Min
         1Q Median 3Q Max
-55.379 -12.077 -1.309 10.214 85.492
Coefficients:
          Estimate Std. Error t value Pr(>|t|)
(Intercept) 157.4469 1.5019 104.833 < 2e-16 ***
kyori -5.1295 0.1711 -29.977 < 2e-16 ***
color 13.8386 5.1131 2.707 0.00692 **<br>color 17.1738 5.9268 2.898 0.00384 **
color 17.1738 5.9268 2.898 0.00384 **<br>
color 18.3255 1.7446 10.504 < 2e-16 **
           18.3255 1.7446 10.504 < 2e-16 ***<br>0.3521 5.4552 0.065 0.94854
color 0.3521 5.4552 0.065 0.94854
color -0.9033 2.5746 -0.351<br>color 6.4031 4.1038 1.560
           6.4031 4.1038 1.560 0.11901<br>18.7039 1.5555 12.024 < 2e-16
color 18.7039 1.5555 12.024 < 2e-16 ***<br>color -0.8025 8.6723 -0.093 0.92629
          -0.8025---
Signif. codes: 0 '***' 0.001 '**' 0.01 '*' 0.05 '.' 0.1 ' ' 1
Residual standard error: 19.18 on 990 degrees of freedom
Multiple R-squared: 0.5474, Adjusted R-squared: 0.5432
F-statistic: 133 on 9 and 990 DF, p-value: < 2.2e-16
    Coefficients: Estimate coef(o01_col)
 Std. Error Estimate and Table 2012 to the Stephen Std. Estimate of \mathbb{R}にはない。<br>
Std. Error
   \begin{tabular}{ll} Estimate & & 1 \\ \end{tabular}\text{Estimate} Std. Error \text{2/3} Estimate
       2 \times Std. Error 90<u>Estiate 18.326</u> 18 3
円高くなると推定されるが、それは確実なものではなくて、その Std. Error 2 倍(1.745 × 2)のプラス・
14.8 21.8\text{Estiate} 17.174 17 2
るが、 Std. Error が大きく、その 2 倍は 5.9265 × 2 である。その幅のプラス・マイナスに、本当の推定値が
5.3 29\overline{50} \overline{90} \overline{95} \overline{99}\sim 90t p
 t value tEstimate Std. Error Bistimate Std. Error tEstimate 0
 t extimate t
```
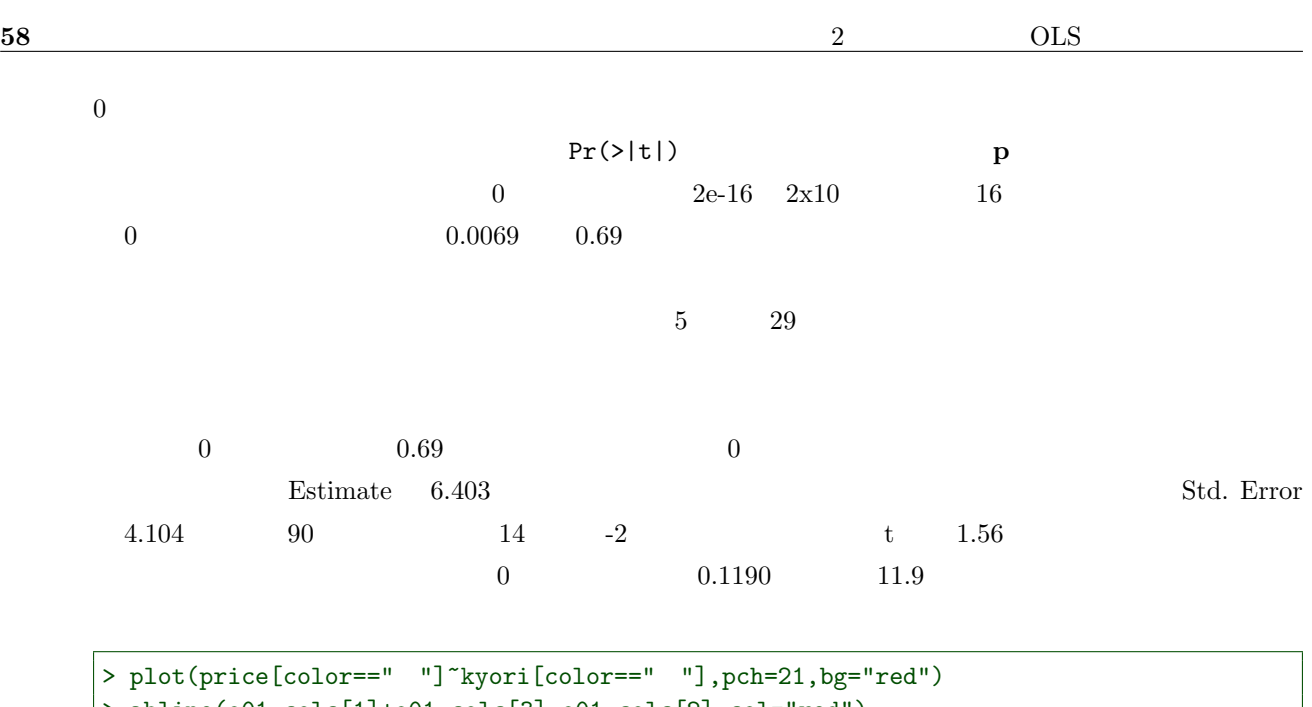

```
> abline(o01_colc[1]+o01_colc[3],o01_colc[2],col="red")
> abline(o01_colc[1],o01_colc[2],col="gray")
```
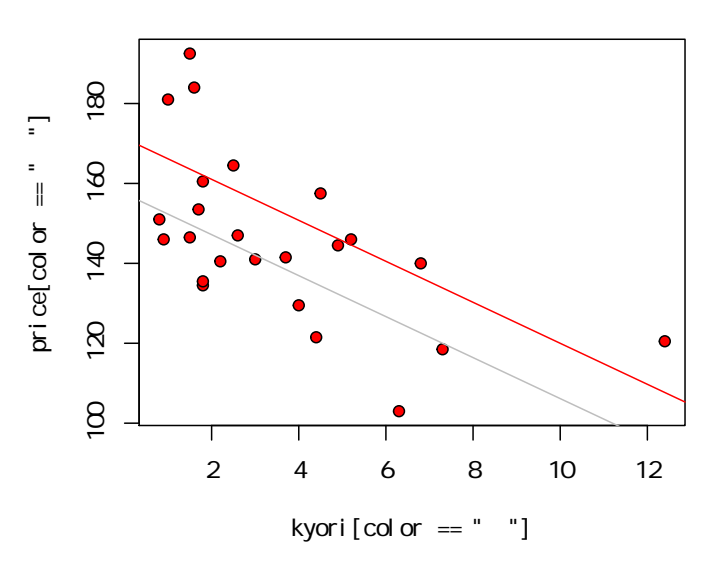

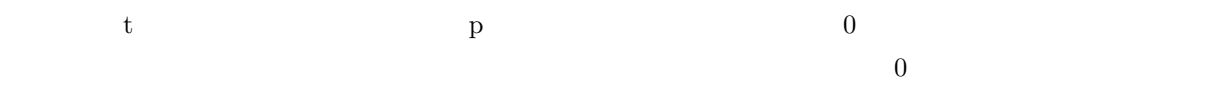

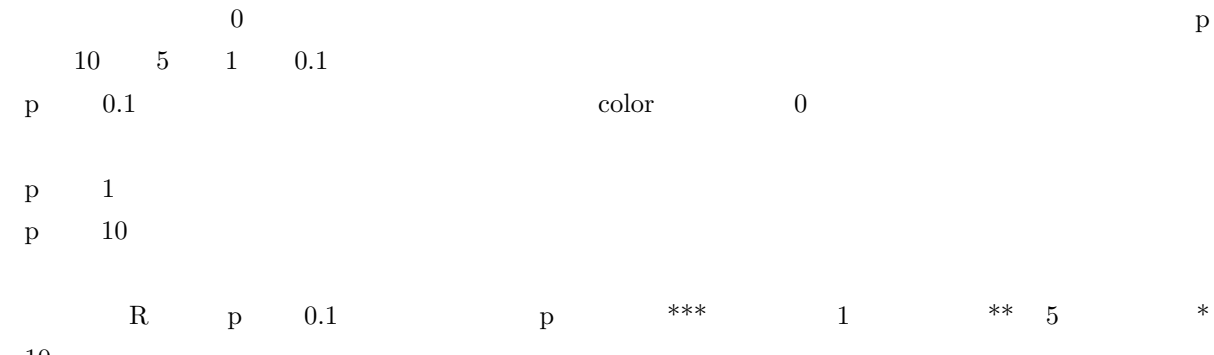

 $10$   $.$ 

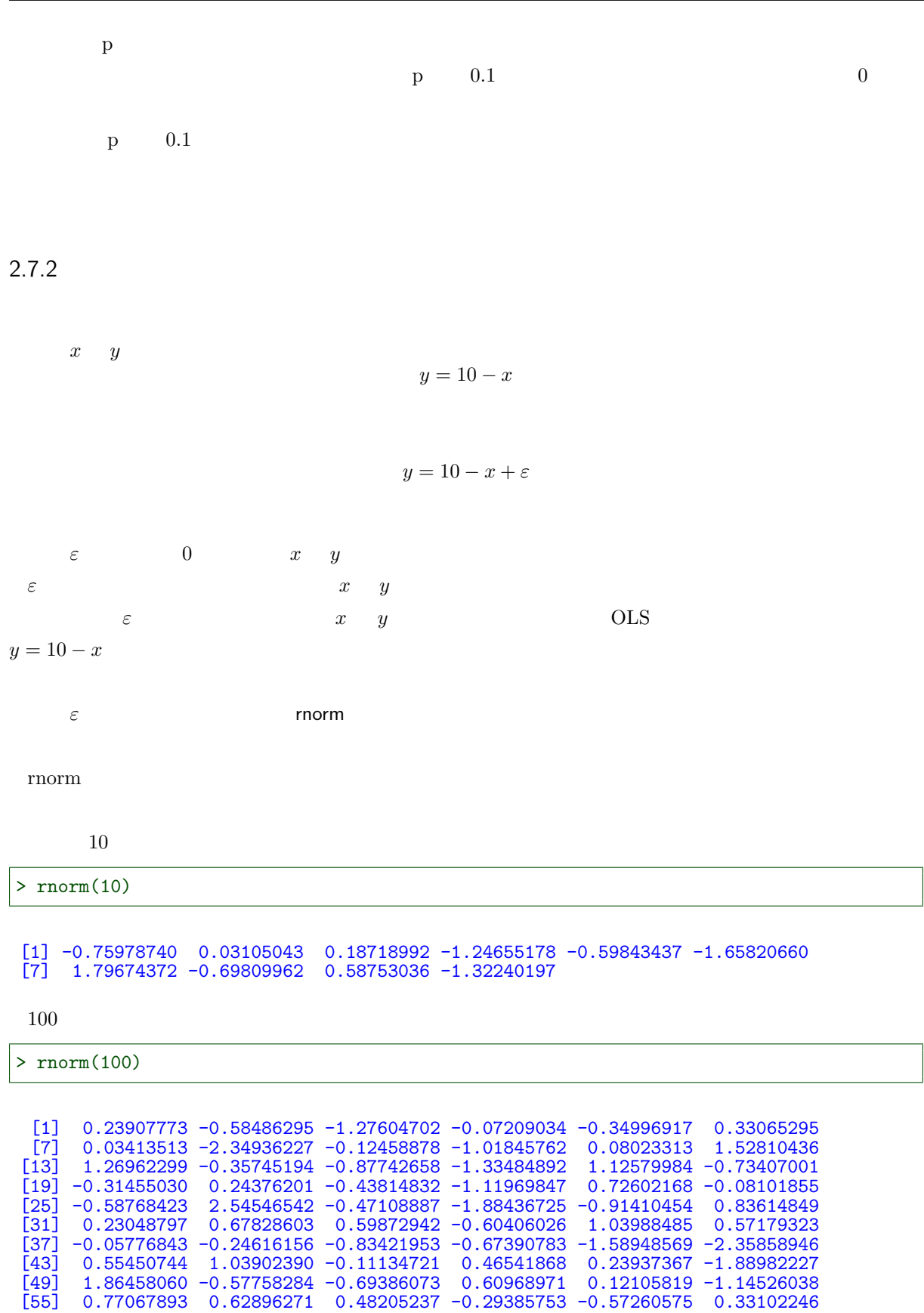

[61] 2.69112312 0.82831372 1.70228802 0.04644748 -1.31055188 0.18307335 [67] 0.55025694 -0.23332060 -1.14001763 -0.20170514 0.16352075 -0.03728902 [73] 1.18192382 -0.50678658 0.34094924 -0.84925683 -1.06364356 -1.55659119 [79] 1.20437121 -0.55380201 1.03569919 -0.48240590 -0.52411982 0.23225313 [85] 1.73763427 -1.16130944 -0.77089082 -0.46312681 0.51095903 0.54058288 [91] -1.26222795 -1.30212483 0.97670554 1.16892365 0.12971954 0.15297106

[97] -0.44365146 0.57558291 -1.49492068 -2.20327878

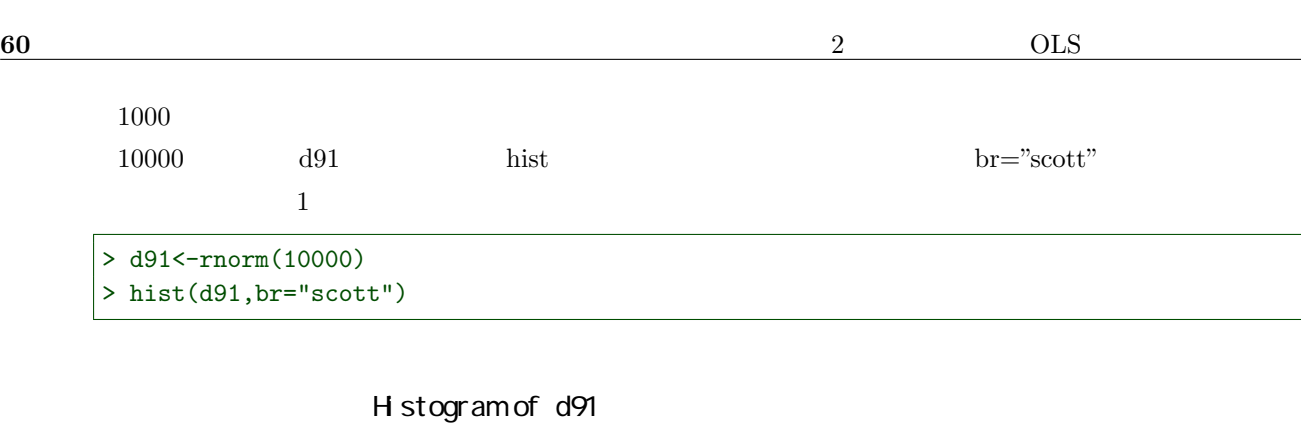

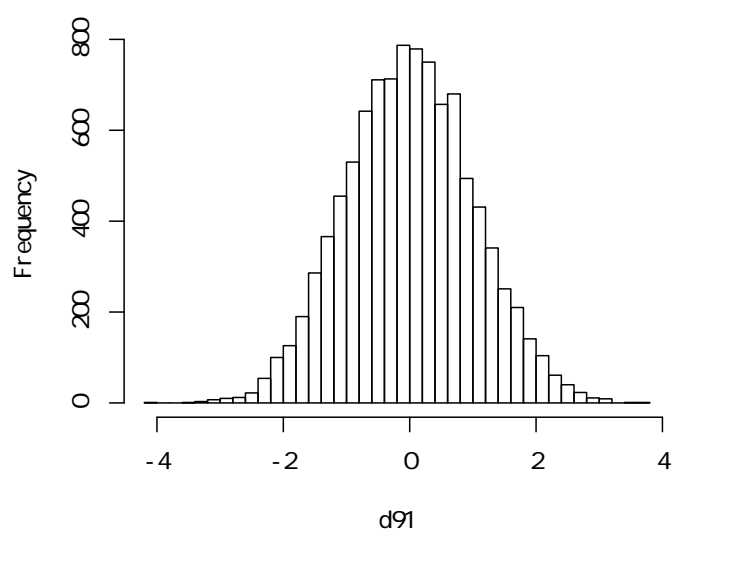

rnorm  $0$  0.1 0.1 0.2

rnomr $(10)$  20  $\frac{10}{5}$ 

 $mean=$   $sd=$ 

> d92<-rnorm(10000,mean=-10,sd=5) > hist(d92,br="scott")

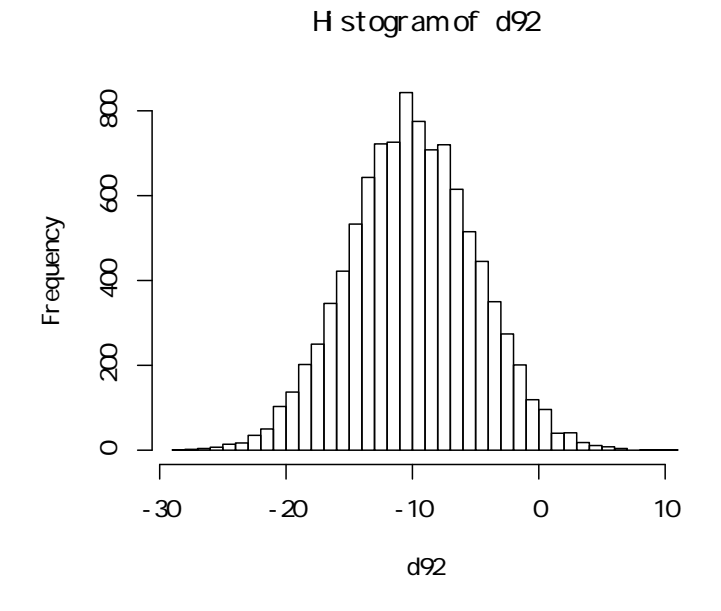

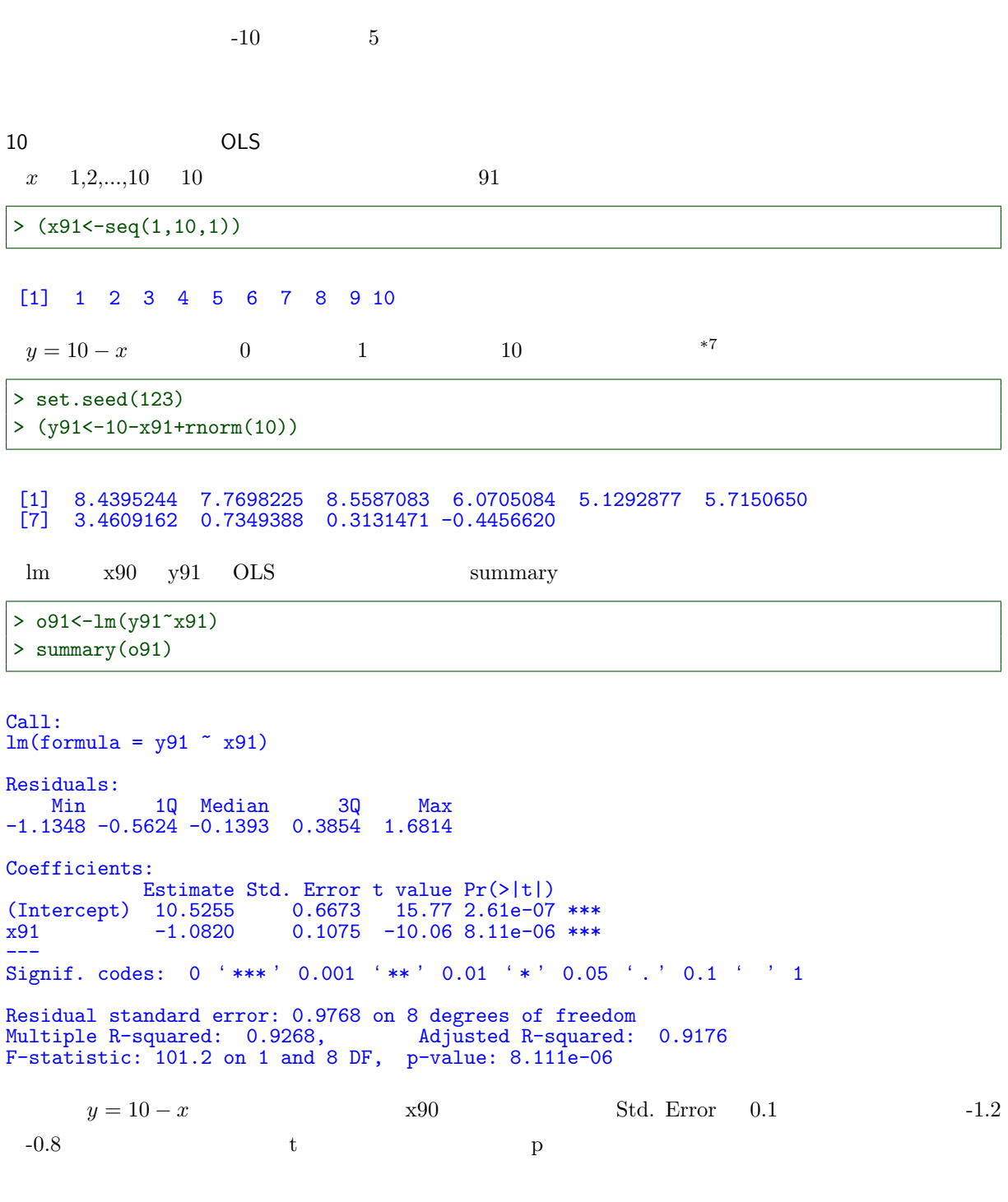

2.7  $\hspace{1.6cm}61$ 

> plot(y91~x91) #  $>$  abline(o91) #

\*7 set.seed(123)  $\,$ 

62 2 OLS

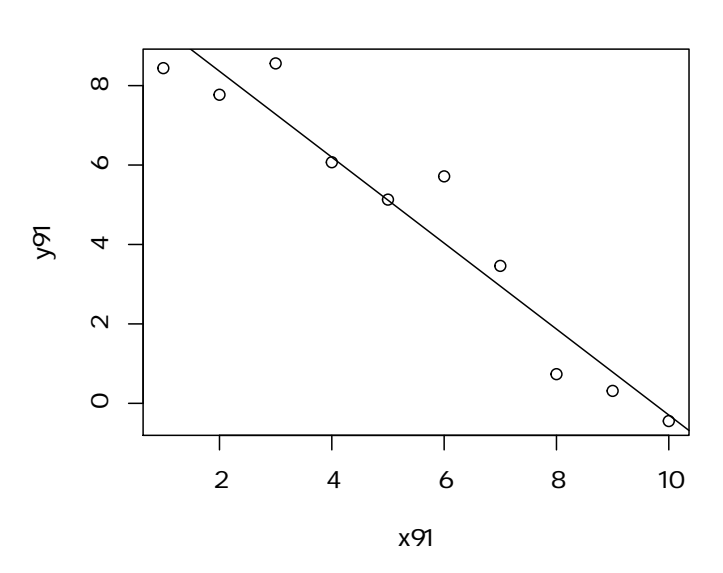

 $10$ 

 $10$  $x \times 91$   $x \times 91$ > set.seed(123) > (y92<-10-x91+rnorm(10,sd=10)) [1] 3.395244 5.698225 22.587083 6.705084 6.292877 21.150650 [7] 7.609162 -10.650612 -5.868529 -4.456620  $\lim_{x91}$  y92 OLS summary > o92<-lm(y92~x91) > summary(o92) Call:  $lm(formula = y92 \approx x91)$ Residuals: 1<mark>Q</mark> Median 3Q Max<br>524 -1.393 3.853 16.814  $-11.348$   $-5.624$   $-1.393$ Coefficients: Estimate Std. Error t value Pr(>|t|) (Intercept) 15.255 6.673 2.286 0.0516 .  $1.075 -1.692$ --- Signif. codes: 0 '\*\*\*' 0.001 '\*\*' 0.01 '\*' 0.05 '.' 0.1 ' ' 1 Residual standard error: 9.768 on 8 degrees of freedom Multiple R-squared: 0.2636, Adjusted R-squared: 0.1715 F-statistic: 2.863 on 1 and 8 DF, p-value: 0.1291  $y = 10 - x$   $x91$  Std. Error に本来推定したい-1 という値が含まれてはいるが、信頼区間が広すぎる。そのため、t 値の絶対値が小さく、p  $x91'$   $y92$ 

 $> plot(y92^{\sim}x91)$  #

 $>$  abline(o92) #

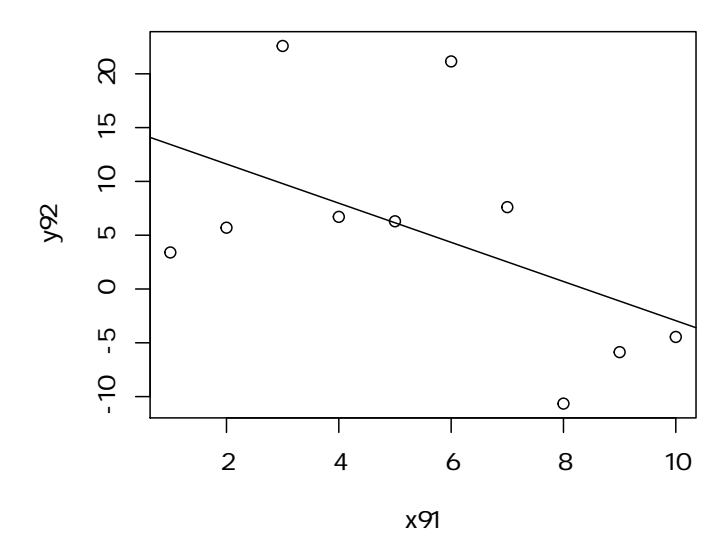

 $10$ 

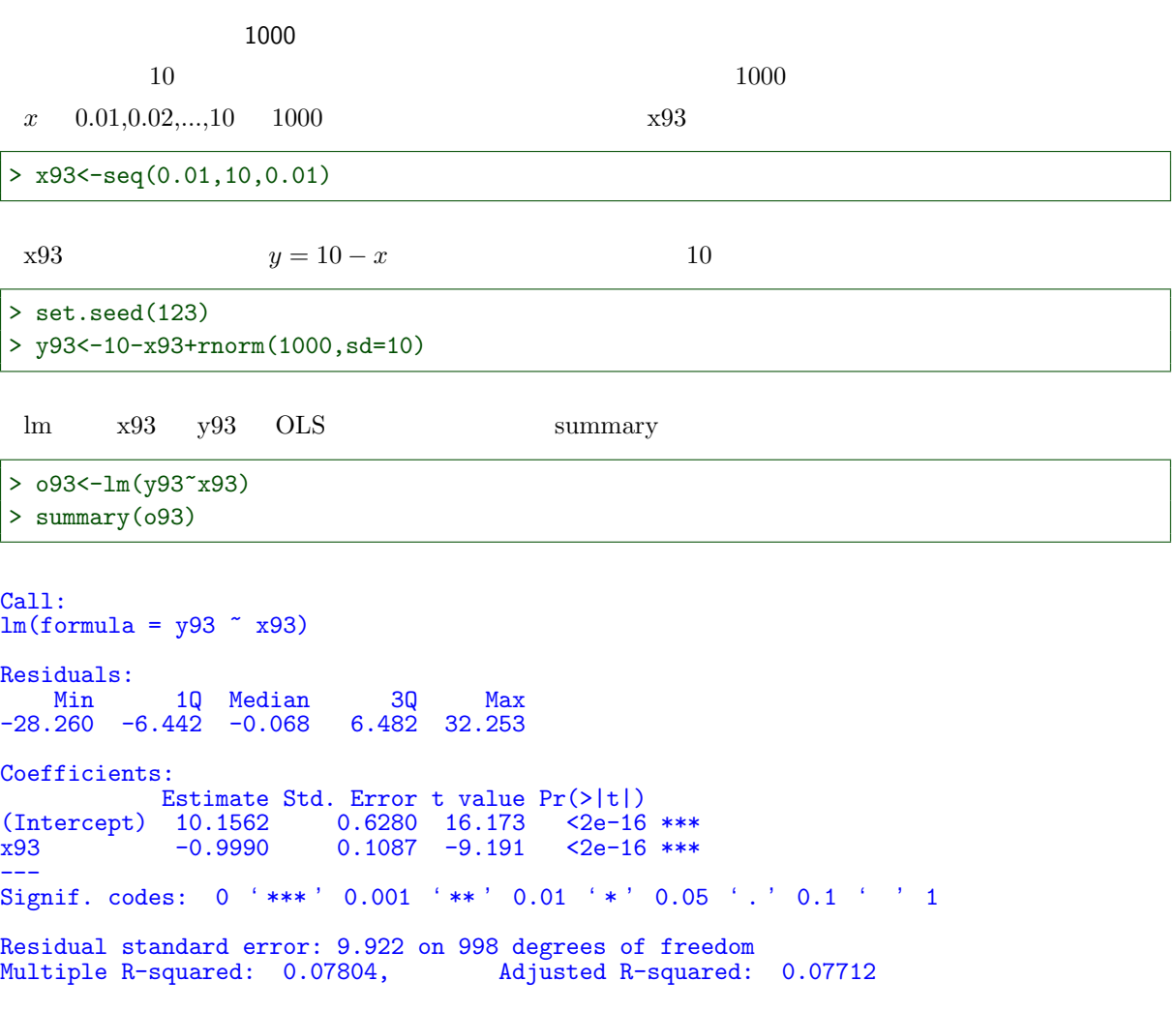

F-statistic: 84.48 on 1 and 998 DF, p-value: < 2.2e-16

 $> plot(y93^{\circ}x93)$ #

 $>$  abline( $o93$ ) #

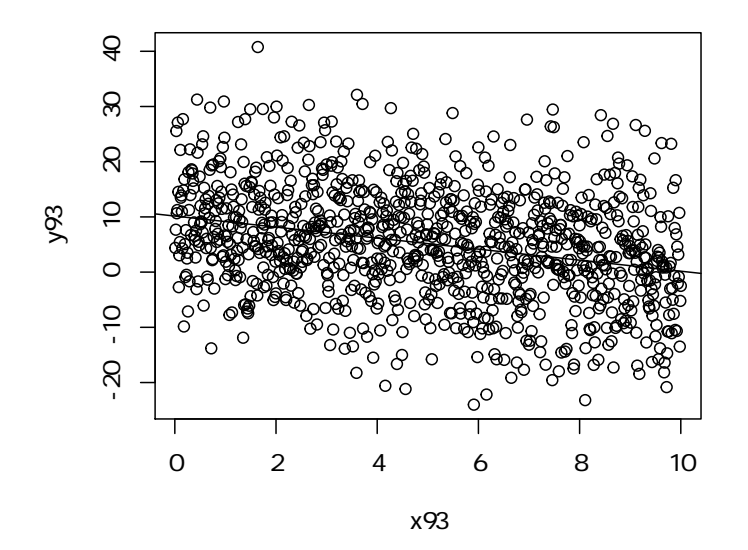

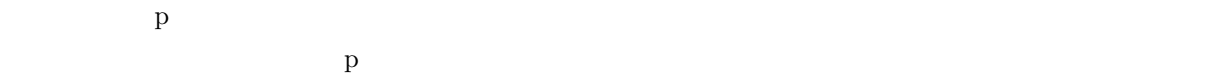

# 2.8 AIC

 $2.8.1$ 

> d01<-read.csv("prius.csv")

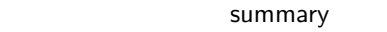

 $d01$ 

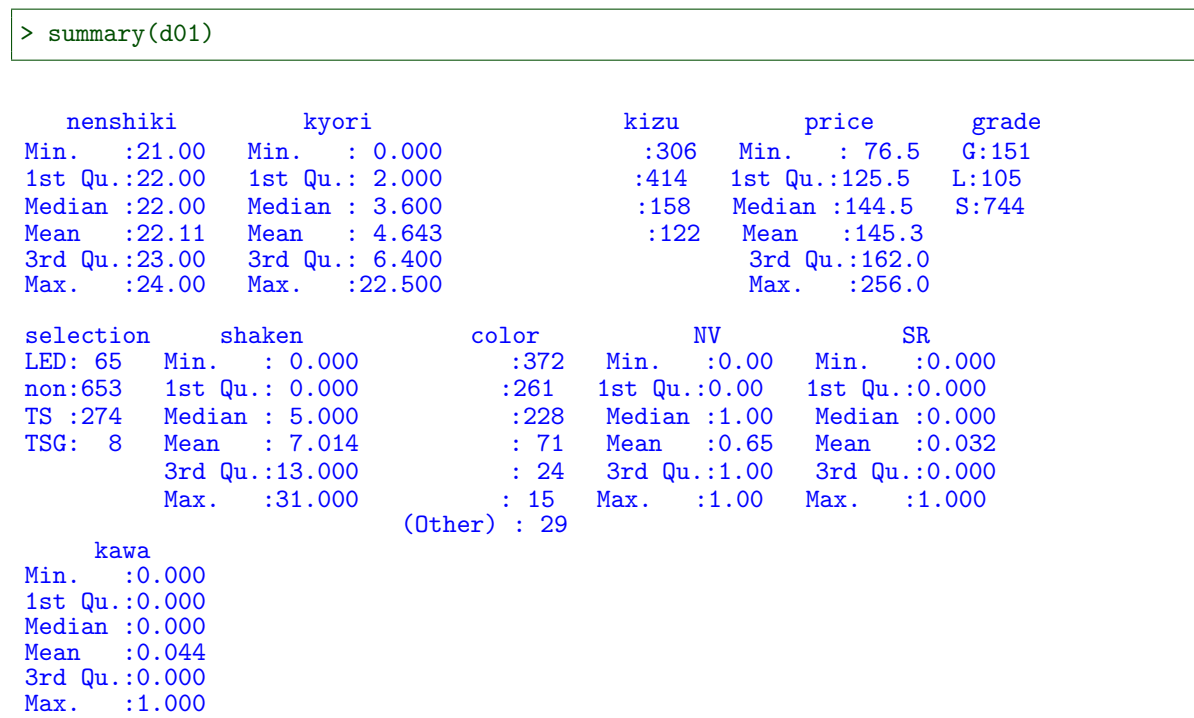

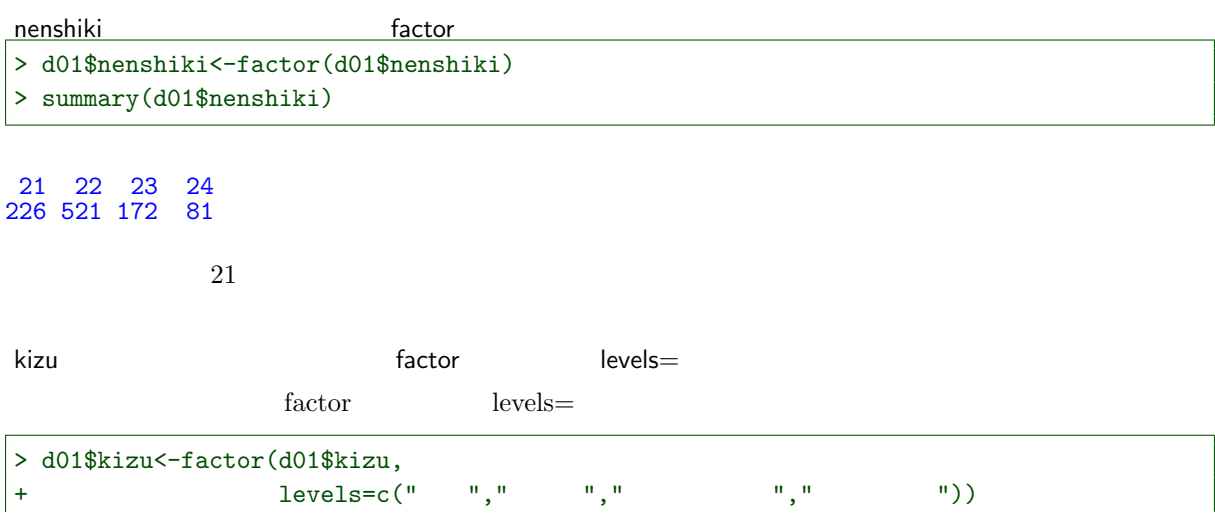

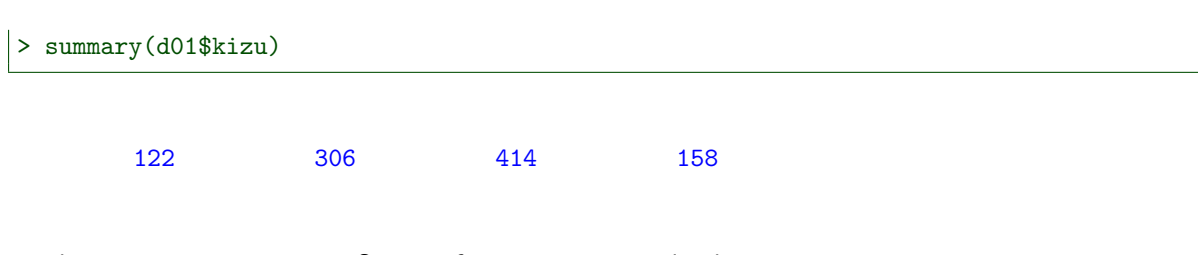

grade (グレード)の基準を「S」に: factoro 関数の引数 levels= > d01\$grade<-factor(d01\$grade,levels=c("S","G","L")) > summary(d01\$grade)

S G L 744 151 105

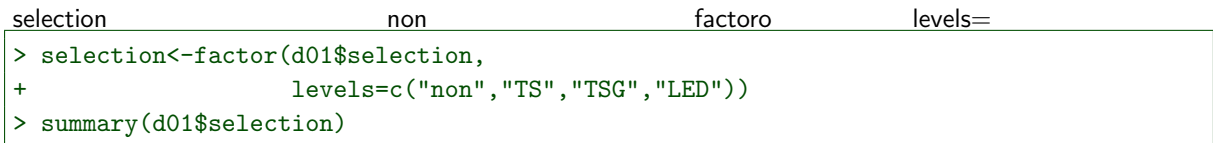

LED non TS TSG 65 653 274 8

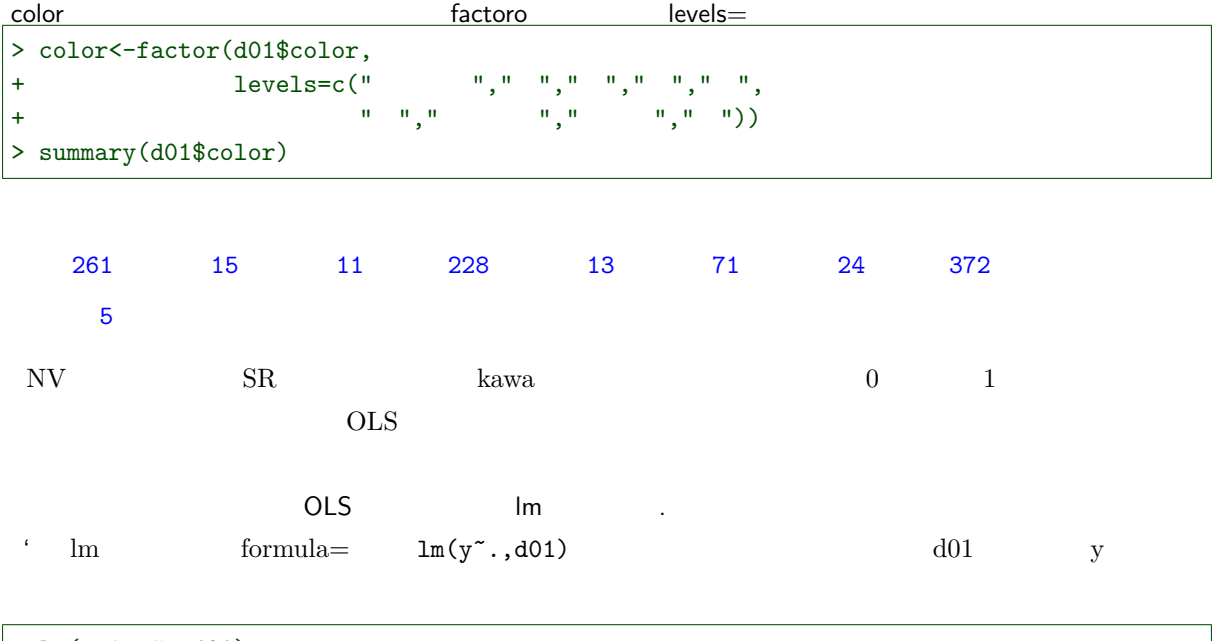

```
> \text{lm(price}^{\sim},\text{d01})
```

```
Call:
```

```
lm(formula = price ~ ~ ., data = d01)
```
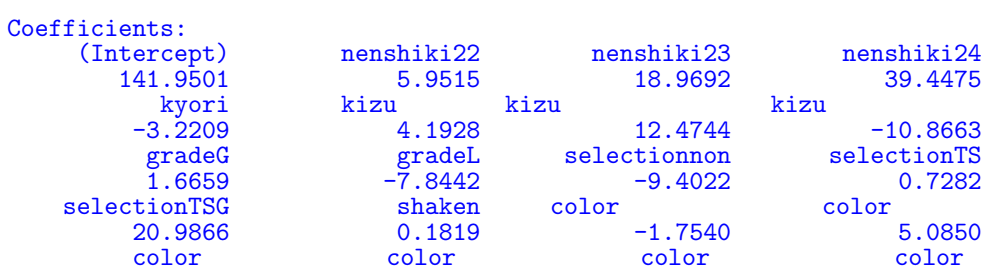

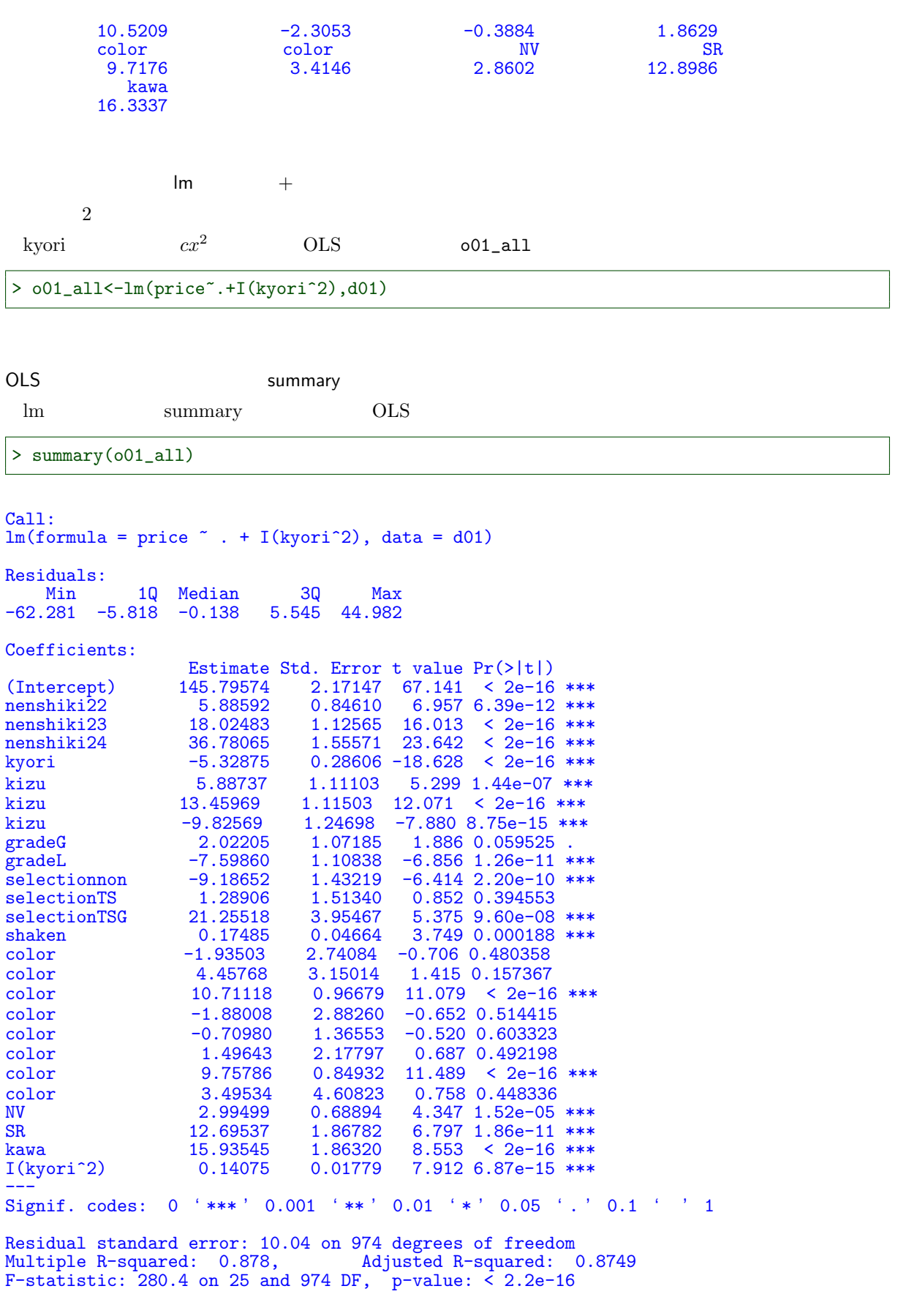

selection color p  $\,$  0.1  $\,$ 

step

 $\rm{AIC}$ 

 $R$  step  $R$ 

 $(0)$  OLS  $\Box$  step

> o01\_stp01<-step(o01\_all)

```
Start: AIC=4638.75
price ~ nenshiki + kyori + kizu + grade + selection + shaken +
    color + NV + SR + kawa + I(kyori^2)Df Sum of Sq RSS AIC
<none> 98175 4638.8
- shaken 1 1417 99592 4651.1<br>- NV 1 1905 100080 4656.0
- NV 1 1905 100080 4656.0<br>- SR 1 4657 102832 4683.1
- SR 1 4657 102832 4683.1<br>- grade 2 5473 103648 4689.0
- grade 2 5473 103648 4689.0<br>- I(kyori^2) 1 6309 104485 4699.0
- I(kyori^2) 1 6309 104485 4699.0<br>- kawa 1 7373 105548 4709.2
- kawa 1 7373 105548 4709.2
- color 8 22844 121019 4831.9<br>- selection 3 24279 122454 4853.7
- selection 3 24279 122454 4853.7<br>- kyori 1 34976 133151 4941.5
- kyori 1 34976 133151 4941.5<br>- kizu 3 61622 159798 5119.9
- kizu 3 61622 159798 5119.9
                        64650 162825 5138.7
```
summary

> summary(o01\_stp01)

```
Call:
lm(formula = price ~ nenshiki + kyori + kizu + grade + selection +
      shaken + color + NV + SR + kawa + I(kyori^2), data = d01)
Residuals:
                  1<mark>Q</mark> Median 3Q Max<br>318 -0.138    5.545    44.982
-62.281 -5.818 -0.138Coefficients:
                        Estimate Std. Error t value Pr(>|t|)<br>145.79574 2.17147 67.141 < 2e-16
(Intercept) 145.79574 2.17147 67.141 < 2e-16 ***<br>nenshiki22 5.88592 0.84610 6.957 6.39e-12 ***
nenshiki22 5.88592 0.84610 6.957 6.39e-12 ***<br>nenshiki23 18.02483 1.12565 16.013 < 2e-16 ***
nenshiki23 18.02483 1.12565 16.013 < 2e-16 ***<br>nenshiki24 36.78065 1.55571 23.642 < 2e-16 ***
                         36.78065 1.55571 23.642 < 2e-16 ***<br>-5.32875 0.28606 -18.628 < 2e-16 ***
kyori -5.32875 0.28606 -18.628
kizu 5.88737 1.11103 5.299 1.44e-07 ***<br>kizu 13.45969 1.11503 12.071 < 2e-16 ***
kizu 13.45969 1.11503 12.071 < 2e-16 ***<br>kizu 1.24698 -7.880 8.75e-15 ***
kizu 修復歴あり -9.82569 1.24698 -7.880 8.75e-15 ***
gradeG 2.02205 1.07185 1.886 0.059525 .gradeL -7.59860 1.10838 -6.856 1.26e-11 *
gradeL -7.59860 1.10838 -6.856 1.26e-11 ***<br>selectionnon -9.18652 1.43219 -6.414 2.20e-10 ***
selectionnon -9.18652 1.43219 -6.414 2.20e-10 ***<br>selectionTS 1.28906 1.51340 0.852 0.394553
selectionTS 1.28906 1.51340 0.852 0.394553<br>selectionTSG 21.25518 3.95467 5.375 9.60e-08
selectionTSG 21.25518 3.95467 5.375 9.60e-08 ***<br>shaken 0.17485 0.04664 3.749 0.000188 ***
shaken 0.17485 0.04664 3.749 0.000188 ***<br>color -1.93503 2.74084 -0.706 0.480358
                                                      -0.706 0.480358
```
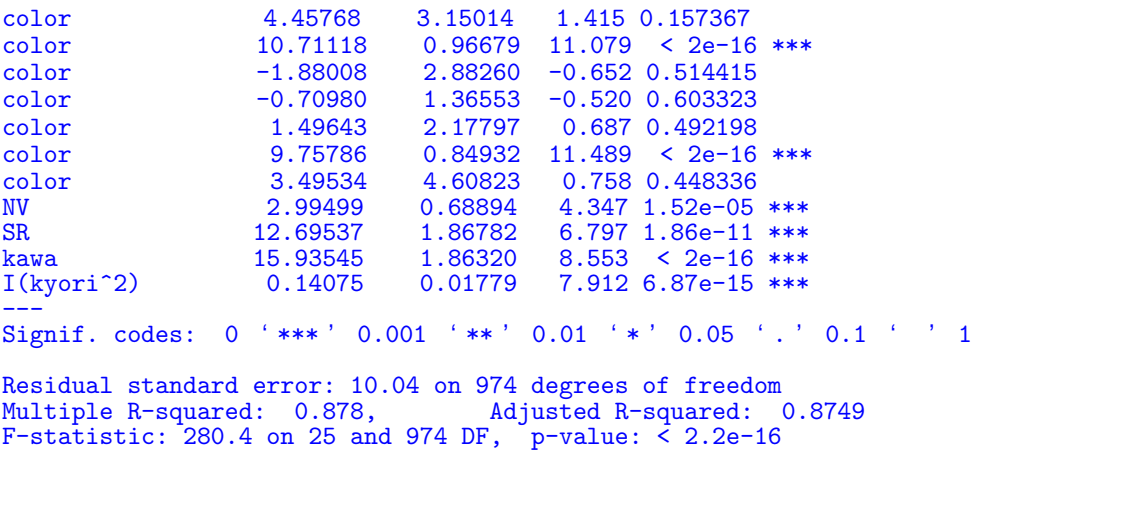

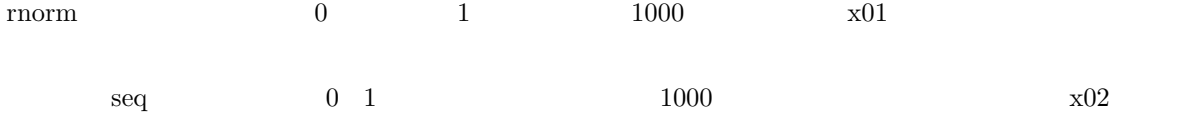

> x01<-rnorm(1000)

> x02<-seq(0,1,length=1000)

> o01\_all\_x<-lm(price~.+I(kyori^2)+x01+x02,d01)

summary

> summary(o01\_all\_x)

Call:  $lm(formula = price ~ ~ . + I(kyori^2) + x01 + x02, data = d01)$ Residuals: 1<mark>Q</mark> Median 3Q Max<br>348 -0.224 5.425 45.713  $-61.602 -5.948 -0.224$ Coefficients: Estimate Std. Error t value Pr(>|t|) (Intercept) 145.27521 2.20973 65.744 < 2e-16 \*\*\* nenshiki22 5.88902 0.84623 6.959 6.29e-12 \*\*\*<br>nenshiki23 18.01044 1.12604 15.994 < 2e-16 \*\*\* nenshiki23 18.01044 1.12604 15.994 < 2e-16 \*\*\*<br>nenshiki24 36.80140 1.55603 23.651 < 2e-16 \*\*\*  $36.80140$   $1.55603$   $23.651$  <  $2e-16$  \*\*\*<br>-5.31867 0.28633 -18.575 <  $2e-16$  \*\*\* kyori -5.31867 0.28633 -18.575 < 2e-16 \*\*\* kizu 5.85002 1.11290 5.257 1.80e-07 \*\*\*<br>kizu 13.37468 1.11710 11.973 < 2e-16 \*\*\*  $1.11710$   $11.973$  < 2e-16 \*\*\*<br> $1.24898$  -7.937 5.67e-15 \*\*\* kizu 修復歴あり -9.91364 1.24898 -7.937 5.67e-15 \*\*\* gradeG 2.02023 1.07543 1.879 0.060608 .<br>gradeL -7.63450 1.10906 -6.884 1.04e-11 \* gradeL -7.63450 1.10906 -6.884 1.04e-11 \*\*\*<br>selectionnon -9.29058 1.43463 -6.476 1.49e-10 \*\*\* selectionnon -9.29058 1.43463 -6.476 1.49e-10 \*\*\*<br>selection TS 1.14308 1.51777 0.753 0.451556 selectionTS 1.14308 1.51777 0.753 0.451556 selectionTSG 21.16661 3.95632 5.350 1.10e-07 \*\*\*<br>shaken 0.17520 0.04664 3.756 0.000183 \*\*\* shaken 0.17520 0.04664 3.756 0.000183 \*\*\*<br>color -2.03986 2.74315 -0.744 0.457286 color -2.03986 2.74315 -0.744 0.457286<br>color 4.48337 3.15078 1.423 0.155075 color 4.48337 3.15078 1.423 0.155075<br>color 10.71401 0.96695 11.080 < 2e-16  $0.96695$  11.080 < 2e-16 \*\*\*<br>2.88594 -0.701 0.483258 color -2.02403 2.88594 -0.701 0.483258<br>color -0.75498 1.36623 -0.553 0.580664 color -0.75498 1.36623 -0.553 0.580664<br>color 1.25999 2.18609 0.576 0.564500 color 1.25999 2.18609 0.576 0.564500<br>color 9.72278 0.85011 11.437 < 2e-16 color 9.72278 0.85011 11.437 < 2e-16 \*\*\* color 3.50023 4.60898 0.759 0.447775<br>NV 2.95838 0.68976 4.289 1.97e-05 4.289 1.97e-05 \*\*\*

SR 12.62145 1.86899 6.753 2.49e-11 \*\*\*<br>
kawa 15.82034 1.86801 8.469 < 2e-16 \*\*\* kawa 15.82034 1.86801 8.469 < 2e-16 \*\*\*<br>I(kyori^2) 0.14008 0.01780 7.870 9.46e-15 \*\*\*  $I(kyori^2)$  0.14008 0.01780 7.870 9.46e-15 \*\*\*<br>  $x01$  0.02311 0.33369 0.069 0.944791  $x01$   $x02$   $x02$   $x03$   $x04$   $x02$   $x03$   $x04$   $x03$   $x04$   $x04$   $x04$   $x04$   $x04$   $x04$   $x04$   $x04$   $x04$   $x04$   $x04$   $x04$   $x04$   $x04$   $x04$   $x04$   $x04$   $x04$   $x04$   $x04$   $x04$   $x04$   $x04$   $x04$   $x04$   $x04$   $x04$   $x04$ 1.292 0.196498 --- Signif. codes: 0 '\*\*\*' 0.001 '\*\*' 0.01 '\*' 0.05 '.' 0.1 ' ' 1 Residual standard error: 10.04 on 972 degrees of freedom Multiple R-squared: 0.8782, Adjusted R-squared: 0.8748 F-statistic: 259.6 on 27 and 972 DF, p-value: < 2.2e-16  $x01 \quad x02$  p step > o01\_stp02<-step(o01\_all\_x) Start: AIC=4641 price ~ nenshiki + kyori + kizu + grade + selection + shaken +  $color + NV + SR + kawa + I(kyori^2) + x01 + x02$ Df Sum of Sq RSS AIC<br>1 0 98004 4639.0  $- x01$  1 0 98004 4639.0<br> $- x02$  1 168 98172 4640.7 - x02 1 168 98172 4640.7<br>
Shone> 98003 4641.0 <none> 98003 4641.0  $-$  shaken  $1$   $1422$  99426 4653.4<br> $-$  NV  $1$   $1855$  99858 4657 8 - NV 1 1855 99858 4657.8<br>- SR 1 4598 102601 4684.9 - SR 1 4598 102601 4684.9 - grade 2 5515 103518 4691.7<br>- I(kyori^2) 1 6244 104248 4700.8 - I(kyori^2) 1 6244 104248 4700.8<br>- kawa 1 7232 105235 4710.2 - kawa 1 7232 105235 4710.2<br>- color 8 22895 120898 4834.9 - color 8 22895 120898 4834.9<br>- selection 3 24214 122218 4855.8 - selection 3 24214 122218 4855.8<br>- kyori 1 34790 132793 4942.8 - kyori 1 34790 132793 4942.8<br>- kizu 3 61554 159558 5122.4 - kizu 3 61554 159558 5122.4 64666 162670 5141.7 Step: AIC=4639.01 price ~ nenshiki + kyori + kizu + grade + selection + shaken +  $color + NV + SR + kawa + I(kyori^2) + x02$ Df Sum of Sq RSS AIC  $- x02$  1 171 98175 4638.8<br>  $\langle \text{none} \rangle$  98004 4639.0 <none> 98004 4639.0<br>
- shaken 1 1422 99426 4651.4 - shaken 1 1422 99426 4651.4<br>- NV 1 1854 99858 4655.8 - NV 1 1854 99858 4655.8<br>- SR 1 4599 102603 4682.9 1 4599 102603 4682.9<br>3 5517 103520 4689.8 - grade 2 5517 103520 4689.8<br>- I(kvori^2) 1 6245 104249 4698.8  $-$  I(kyori^2) 1 6245 104249 4698.8<br>- kawa 1 7243 105247 4708.3 - kawa 1 7243 105247 4708.3<br>- color 8 22907 120910 4833.1 - color 8 22907 120910 4833.1<br>- selection 3 24215 122219 4853.8 - selection 3 24215 122219 4853.8<br>- kyori 1 34829 132833 4941.1 - kyori 1 34829 132833 4941.1 - kizu 3 61561 159565 5120.5 - nenshiki 3 64677 162680 5139.8 Step: AIC=4638.75 price ~ nenshiki + kyori + kizu + grade + selection + shaken +  $color + NV + SR + kawa + I(kyori^2)$ Df Sum of Sq RSS AIC <none> 98175 4638.8 - shaken 1 1417 99592 4651.1<br>- NV 1 1905 100080 4656.0  $- N$  NV  $1$  1905 100080 4656.0<br>  $- SR$  1 4657 102832 4683.1 - SR 1 4657 102832 4683.1<br>- grade 2 5473 103648 4689.0 - grade 2 5473 103648 4689.0<br>- I(kyori^2) 1 6309 104485 4699.0  $-$  I(kyori^2) 1 6309 104485 4699.0<br>- kawa 1 7373 105548 4709.2 - kawa 1 7373 105548 4709.2<br>- color 8 22844 121019 4831.9 - color 8 22844 121019 4831.9<br>- selection 3 24279 122454 4853.7 - selection 3 24279 122454 4853.7

- kyori 1 34976 133151 4941.5

> summary(o01\_stp02)

- kizu 3 61622 159798 5119.9 64650 162825 5138.7

Call: lm(formula = price ~ nenshiki + kyori + kizu + grade + selection + shaken +  $color + NV + SR + kawa + I(kyori^2)$ , data = d01) Residuals: 1<mark>Q</mark> Median 3Q Max<br>318 -0.138 5.545 44.982  $-62.281 -5.818 -0.138$ Coefficients: Estimate Std. Error t value Pr(>|t|)<br>145.79574 2.17147 67.141 < 2e-16 (Intercept) 145.79574 2.17147 67.141 < 2e-16 \*\*\* nenshiki22 5.88592 0.84610 6.957 6.39e-12 \*\*\*<br>nenshiki23 18.02483 1.12565 16.013 < 2e-16 \*\*\* nenshiki23 18.02483 1.12565 16.013 < 2e-16 \*\*\*<br>nenshiki24 36.78065 1.55571 23.642 < 2e-16 \*\*\* nenshiki24 36.78065 1.55571 23.642 < 2e-16 \*\*\*<br>kyori -5.32875 0.28606 -18.628 < 2e-16 \*\*\*  $0.28606 -18.628 < 2e-16$  \*\*\* kizu 5.88737 1.11103 5.299 1.44e-07 \*\*\*<br>kizu 13.45969 1.11503 12.071 < 2e-16 \*\*\* kizu 13.45969 1.11503 12.071 < 2e-16 \*\*\*<br>kizu 1.24698 -7.880 8.75e-15 \*\*\* kizu -9.82569 1.24698 -7.880 8.75e-15 \*\*\*<br>gradeG 2.02205 1.07185 1.886 0.059525. gradeG 2.02205 1.07185 1.886 0.059525 .<br>gradeL -7.59860 1.10838 -6.856 1.26e-11 \* gradeL -7.59860 1.10838 -6.856 1.26e-11 \*\*\*<br>selectionnon -9.18652 1.43219 -6.414 2.20e-10 \*\*\* selectionnon -9.18652 1.43219 -6.414 2.20e-10 \*\*\*<br>selectionTS 1.28906 1.51340 0.852 0.394553 selectionTS 1.28906 1.51340 0.852 0.394553 selectionTSG 21.25518 3.95467 5.375 9.60e-08 \*\*\*<br>shaken 0.17485 0.04664 3.749 0.000188 \*\*\* shaken 0.17485 0.04664 3.749 0.000188 \*\*\*<br>color -1.93503 2.74084 -0.706 0.480358 color 1.93503 2.74084 -0.706 0.480358<br>4.45768 3.15014 1.415 0.157367 color 4.45768 3.15014 1.415 0.157367<br>color 10.71118 0.96679 11.079 < 2e-16  $10.71118$   $0.96679$   $11.079$  < 2e-16 \*\*\*<br>-1.88008 2.88260 -0.652 0.514415 color -1.88008 2.88260 -0.652 0.514415<br>color -0.70980 1.36553 -0.520 0.603323 color -0.70980 1.36553 -0.520 0.603323<br>color 1.49643 2.17797 0.687 0.492198 color 1.49643 2.17797 0.687 0.492198<br>color 9.75786 0.84932 11.489 < 2e-16 color 9.75786 0.84932 11.489 < 2e-16 \*\*\* color 3.49534 4.60823 0.758 0.448336<br>NV 2.99499 0.68894 4.347 1.52e-05 NV 2.99499 0.68894 4.347 1.52e-05 \*\*\*<br>SR 12.69537 1.86782 6.797 1.86e-11 \*\*\* SR 12.69537 1.86782 6.797 1.86e-11 \*\*\*<br>
kawa 15.93545 1.86320 8.553 < 2e-16 \*\*\* kawa 15.93545 1.86320 8.553 < 2e-16 \*\*\*<br>I(kvori^2) 0.14075 0.01779 7.912 6.87e-15 \*\*\* 7.912 6.87e-15 \*\*\* --- Signif. codes: 0 '\*\*\*' 0.001 '\*\*' 0.01 '\*' 0.05 '.' 0.1 ' ' 1 Residual standard error: 10.04 on 974 degrees of freedom<br>Multiple R-squared: 0.878, Adjusted R-squared: Adjusted R-squared: 0.8749 F-statistic: 280.4 on 25 and 974 DF, p-value: < 2.2e-16

 $x01 \quad x02$ 

#### $2.8.2$

 $\mathrm{setp}$  and  $\mathrm{001\_all}$ 

kyori の2次式だけの回帰の残差のバラツキ: resid 関数と plot 関数

plot kyori price

> attach(d01)

 $(Jby$ <sub>-</sub> $GlobalEnv)$  :

color, selection

> plot(price~kyori)

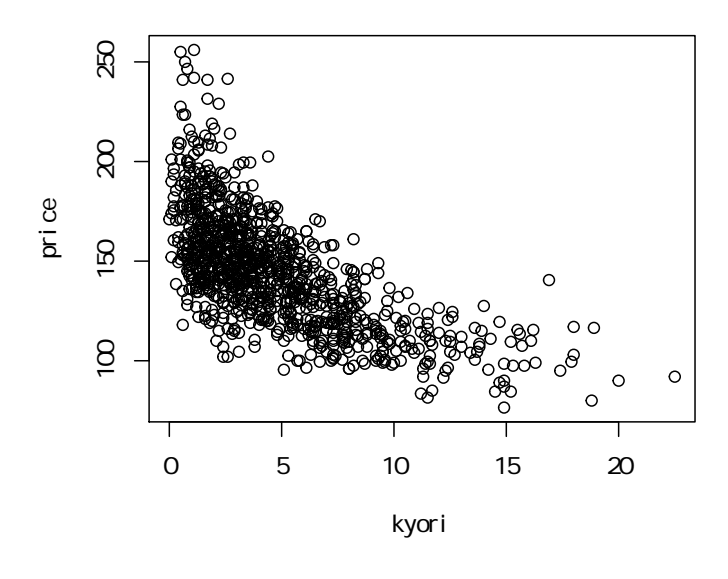

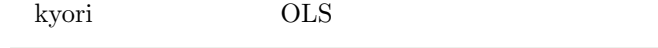

```
> o01_2<-lm(price~kyori+I(kyori^2))
> plot(resid(o01_2)~kyori)
```
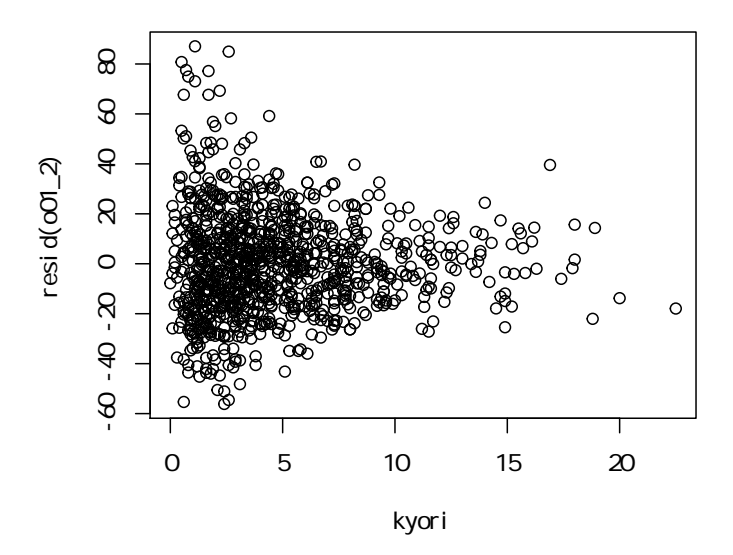

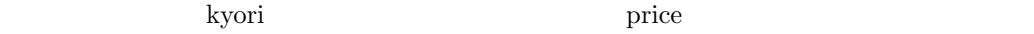

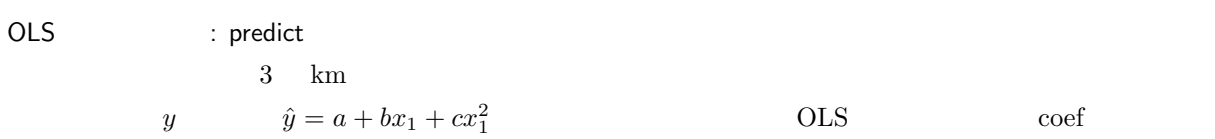
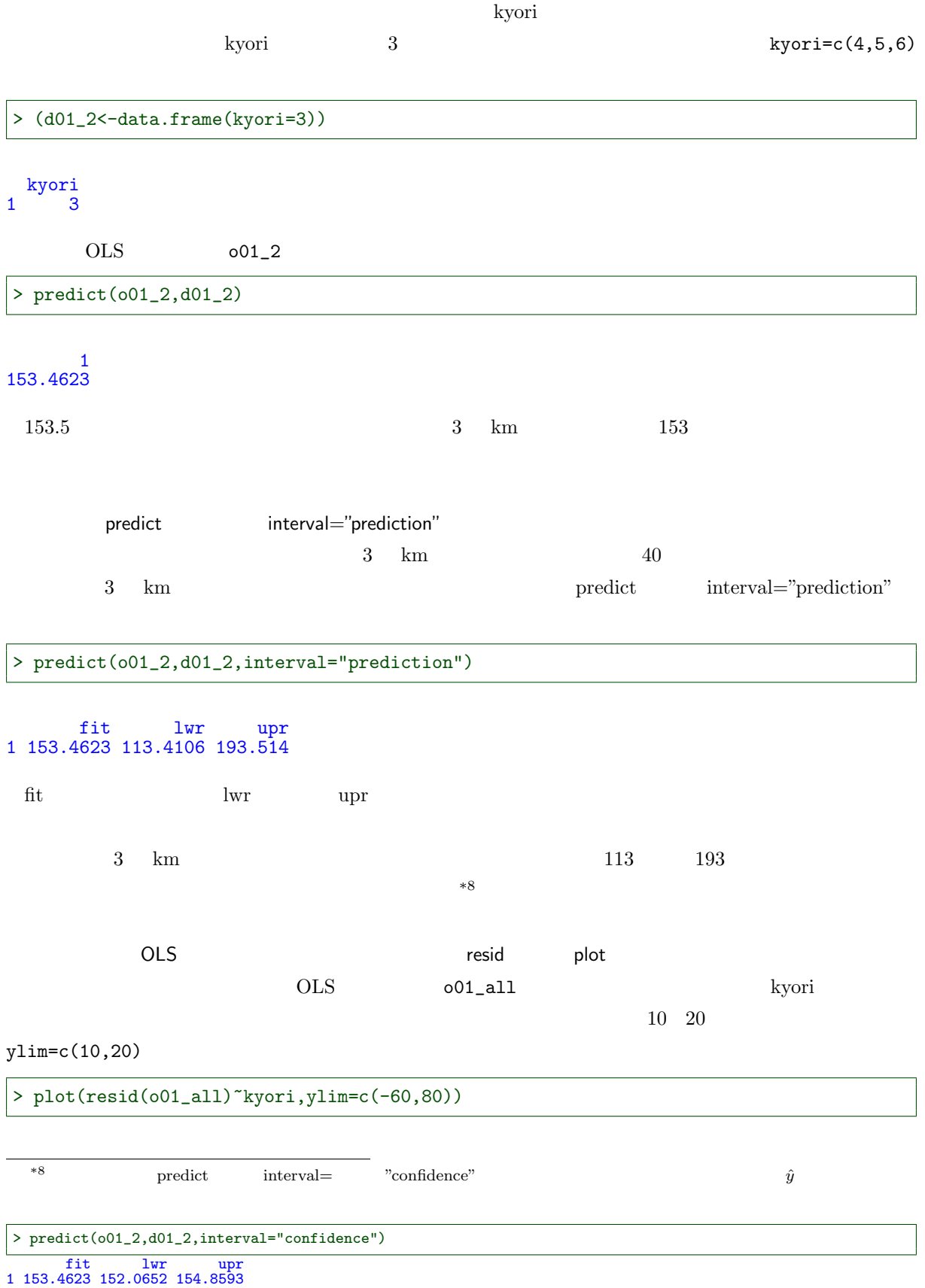

 $74$  2 OLS

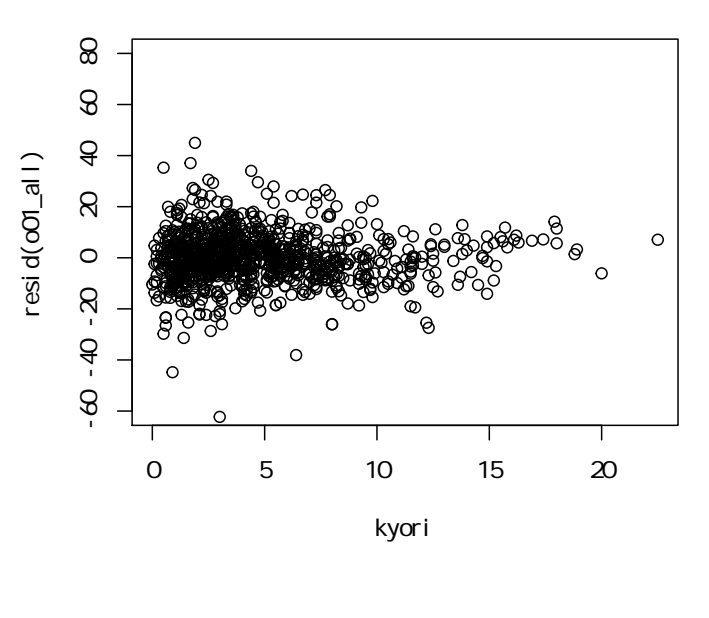

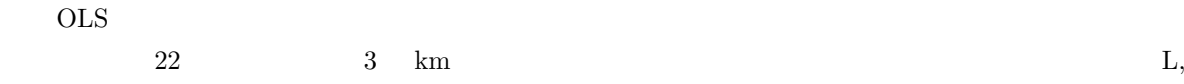

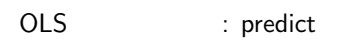

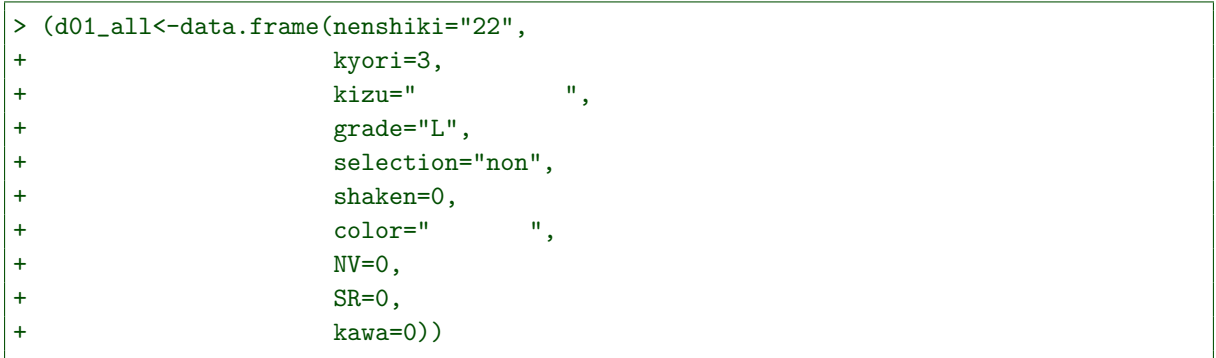

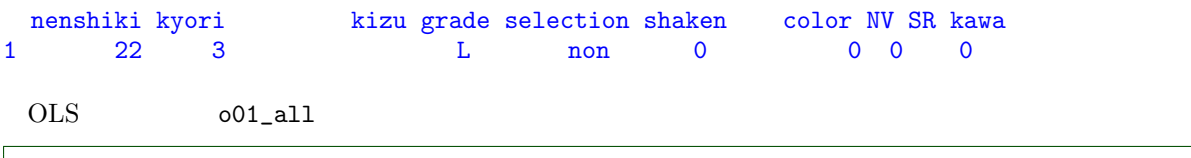

> predict(o01\_all,d01\_all)

1 133.6368

 $133.6$ 

predict interval="prediction"

> predict(o01\_all,d01\_all,interval="prediction")

# fit lwr upr 1 133.6368 113.7816 153.4919 113 153

 $2.8.3$ 

var

 $x_1, x_2, x_3$ 

$$
\bar{x} = \frac{x_1 + x_2 + x_3}{3}
$$

$$
V = \frac{(x_1 - \bar{x})^2 + (x_2 - \bar{x})^2 + (x_3 - \bar{x})^2}{3 - 1}
$$

 $> var(c(1,2,3))$ 

#### [1] 1

 $> var(c(1,3,5))$ 

## [1] 4

OLS

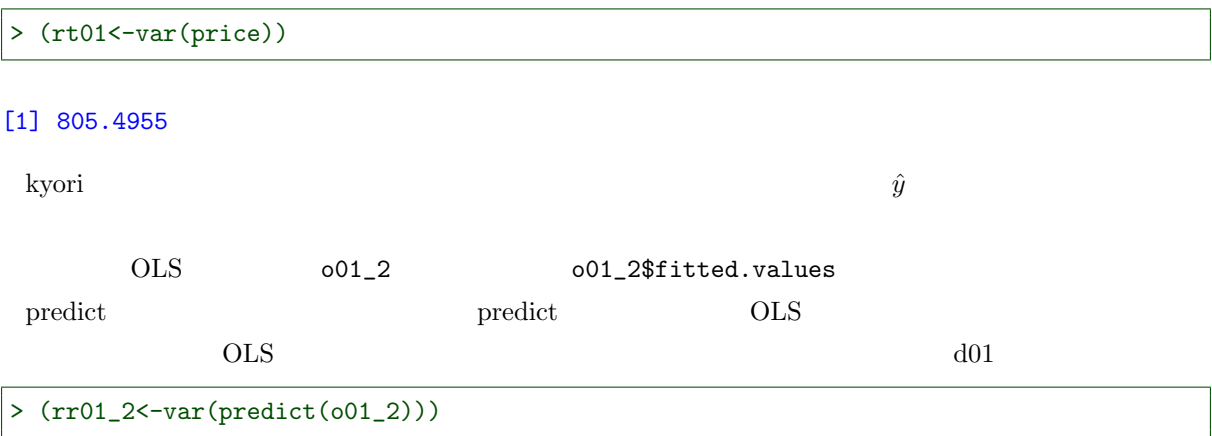

#### > plot(predict(o01\_2)~kyori)

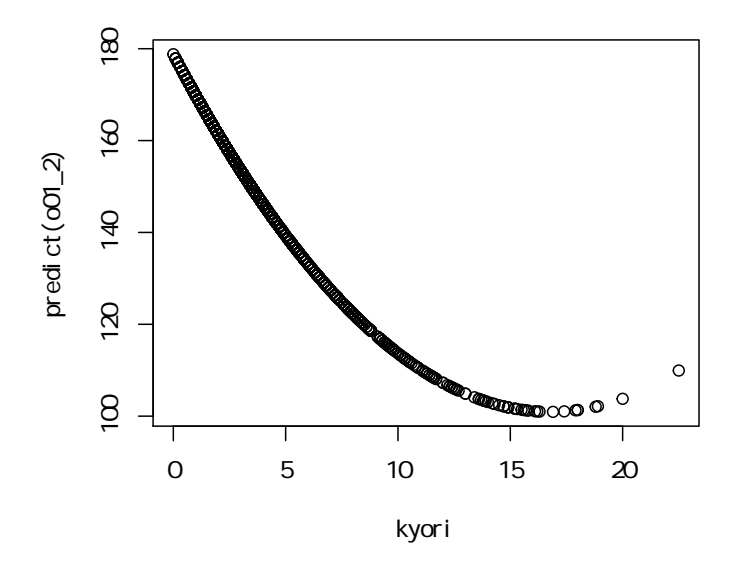

```
> hist(predict(o01_2))
```
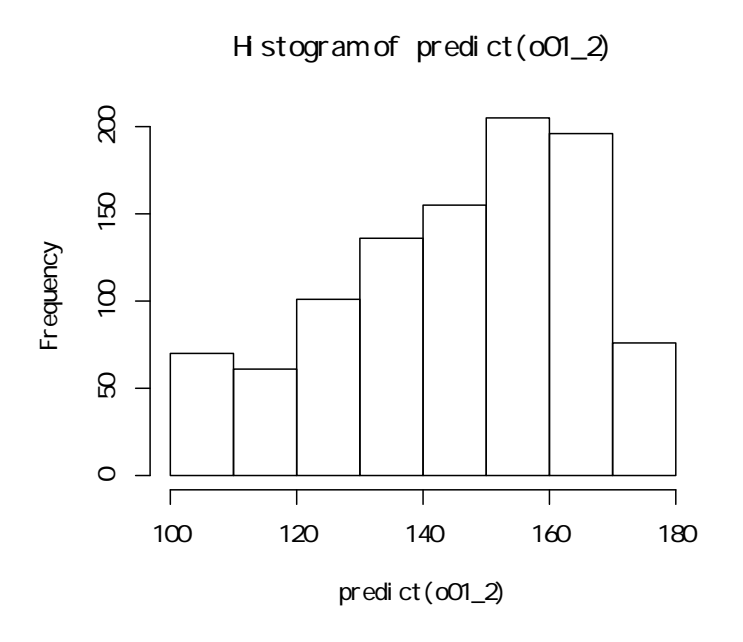

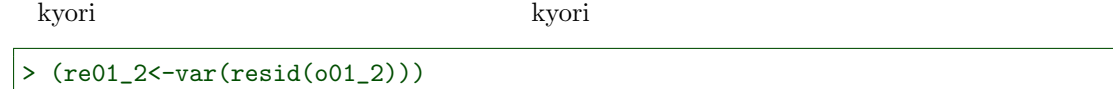

### [1] 415.233

> plot(resid(o01\_2)~kyori)

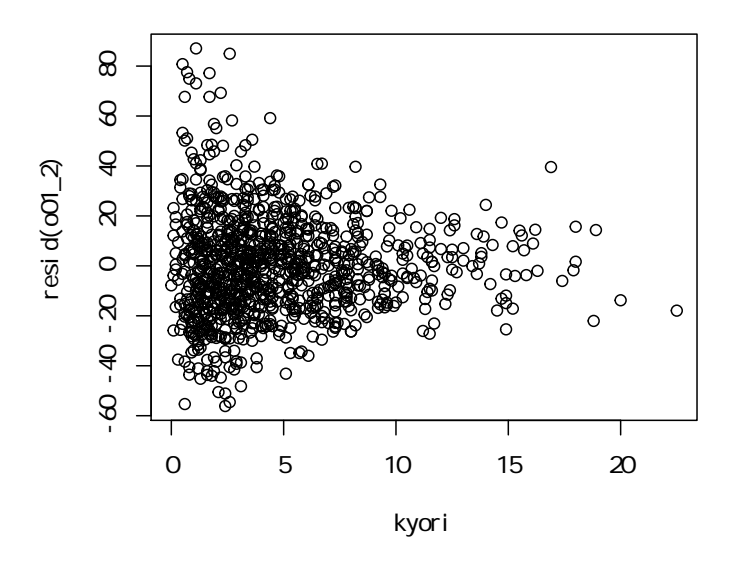

> hist(resid(o01\_2))

**Histogram of resid(o01\_2)**

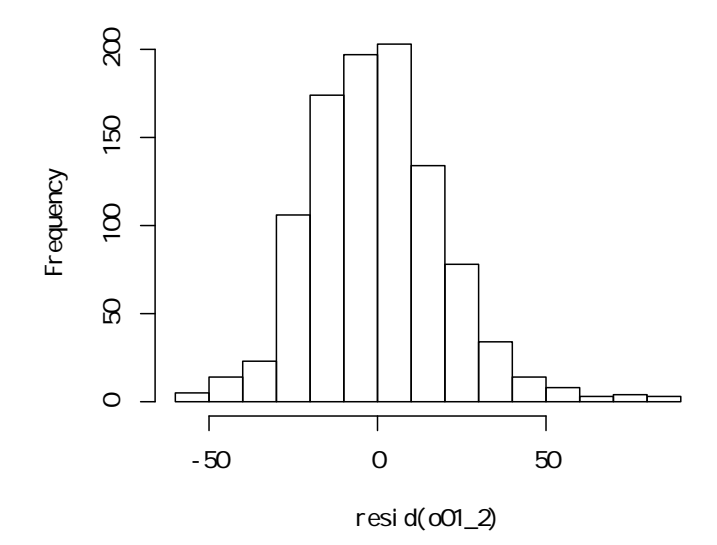

# > rt01

# [1] 805.4955

> rr01\_2+re01\_2

[1] 805.4955

 $\sim$  805.5  $\sim$ 

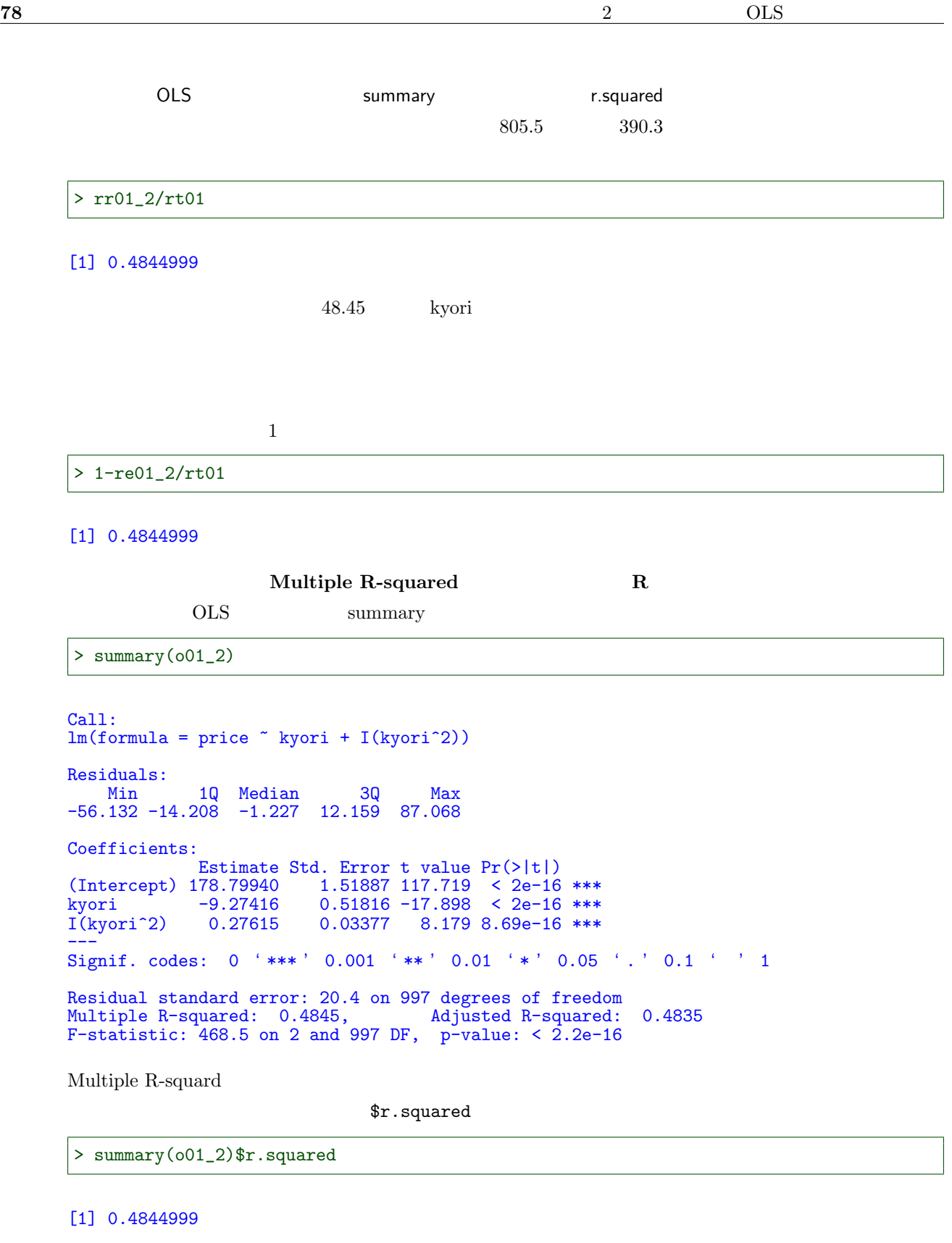

 $\mbox{OLS}~~\mbox{o01\_all}~~\mbox{0.878}~~\mbox{kyori}~~\mbox{2}$ 

> summary(o01\_all)\$r.squared

[1] 0.8779962

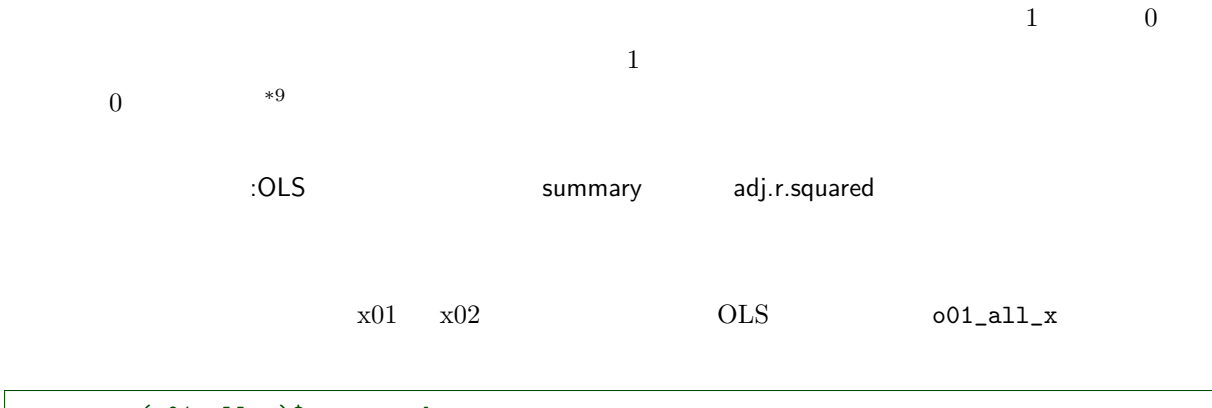

# > summary(o01\_all\_x)\$r.squared

[1] 0.8782097

$$
\hat{y} \qquad \qquad \hat{y} = a + b_1 x_1 + b_2 x_2 + b_3 x_3 + \dots \qquad N
$$
\n
$$
\hat{y} \qquad \qquad \hat{y} = a + b_1 x_1 + b_2 x_2 + b_3 x_3 + \dots \qquad N
$$
\n
$$
R^2 = \frac{\sum_{i=1}^{N} (\hat{y}_i - \hat{y})^2}{\sum_{i=1}^{N} (y_i - \hat{y})^2}
$$

 $e_i = y_i - \hat{y}_i$ 

$$
R^{2} = 1 - \frac{\frac{\sum_{i=1}^{N} e_{i}^{2}}{N-1}}{\frac{\sum_{i=1}^{N} (y_{i} - \bar{y})^{2}}{N-1}}
$$
  

$$
e_{i}
$$
  

$$
\hat{y}_{i} \qquad p+1 \qquad a, b_{1}, b_{2}, b_{3}, \dots
$$

$$
adj. R^2 = 1 - \frac{\frac{\sum_{i=1}^{N} e_i^2}{N - p - 1}}{\frac{\sum_{i=1}^{N} (y_i - \bar{y})^2}{N - 1}}
$$

$$
adj. R^2 = 1 - (1 - R^2) \frac{N - 1}{N - p - 1}
$$

kyori OLS 2018

> 1-(1-summary(o01\_2)\$r.squared)\*(1000-1)/(1000-1-2)

#### [1] 0.4834658

 $*9$ 

 $\overline{\phantom{0}}$ 

OLS 001\_2 summary Adjusted R-squared

> summary(o01\_2)

```
Call:
lm(formula = price ~ * kyori + I(kyori^2))Residuals:<br>Min
    Min 1Q Median 3Q Max
-56.132 -14.208 -1.227 12.159 87.068
Coefficients:
              Estimate Std. Error t value Pr(>|t|)
(Intercept) 178.79940 1.51887 117.719 < 2e-16 ***<br>kyori -9.27416 0.51816 -17.898 < 2e-16 ***
kyori -9.27416 0.51816 -17.898 < 2e-16 ***<br>I(kyori^2) 0.27615 0.03377 8.179 8.69e-16 ***
                         0.03377 8.179 8.69e-16 ***
---
Signif. codes: 0 '***' 0.001 '**' 0.01 '*' 0.05 '.' 0.1 ' ' 1
Residual standard error: 20.4 on 997 degrees of freedom
Multiple R-squared: 0.4845, Adjusted R-squared: 0.4835
F-statistic: 468.5 on 2 and 997 DF, p-value: < 2.2e-16
```
\$adj.r.squared

> summary(o01\_2)\$adj.r.squared

[1] 0.4834658

 $001$ \_all

> summary(o01\_all)\$adj.r.squared

[1] 0.8748647

```
001_all_x
```
> summary(o01\_all\_x)\$adj.r.squared

[1] 0.8748267

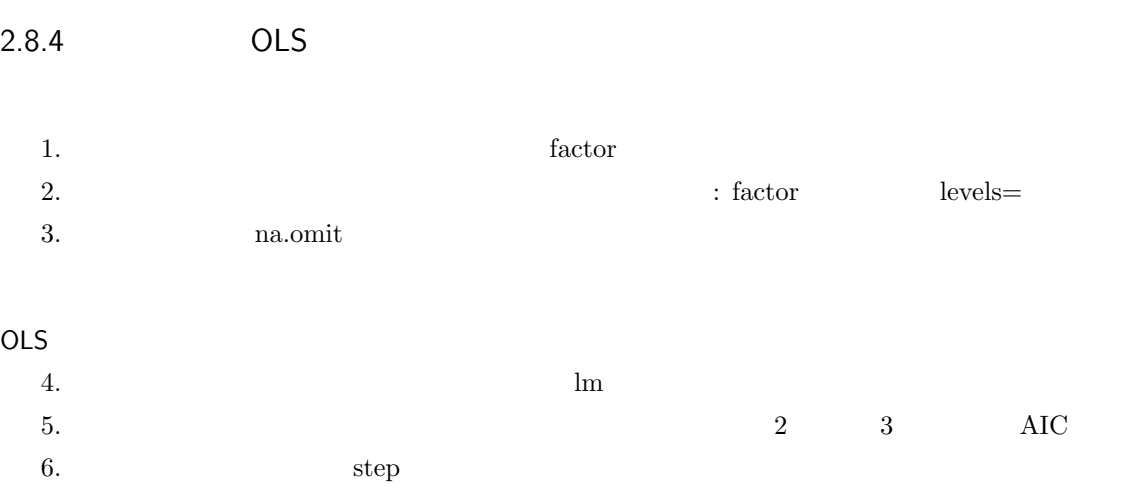

OLS  $7.$   $\therefore$  summary 8. 特定の説明変数の効果・影響を確認する: coefficients Std. Error 、並びに p 値の確認 9. https://www.prediction.com/speediction/2011/09/2012 interval="prediction"

# $3.1$

OLS  $0,1$ 

# $3.1.1$

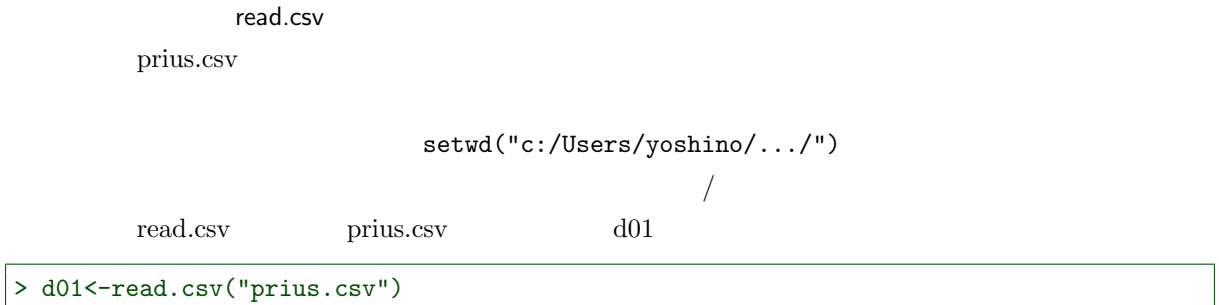

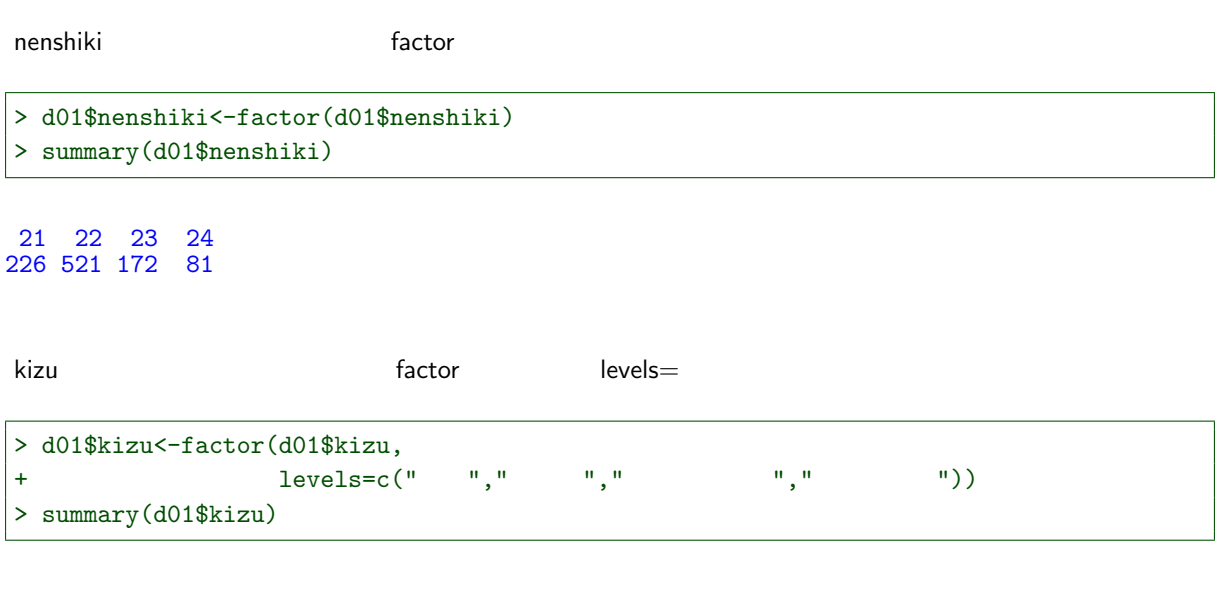

122 306 414 158

grade  $S$  factoro levels=

```
> d01$grade<-factor(d01$grade,levels=c("S","G","L"))
> summary(d01$grade)
```

```
S G L
744 151 105
```
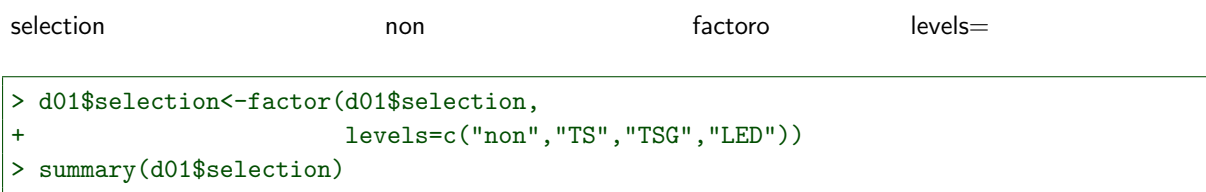

non TS TSG LED 653 274 8 65

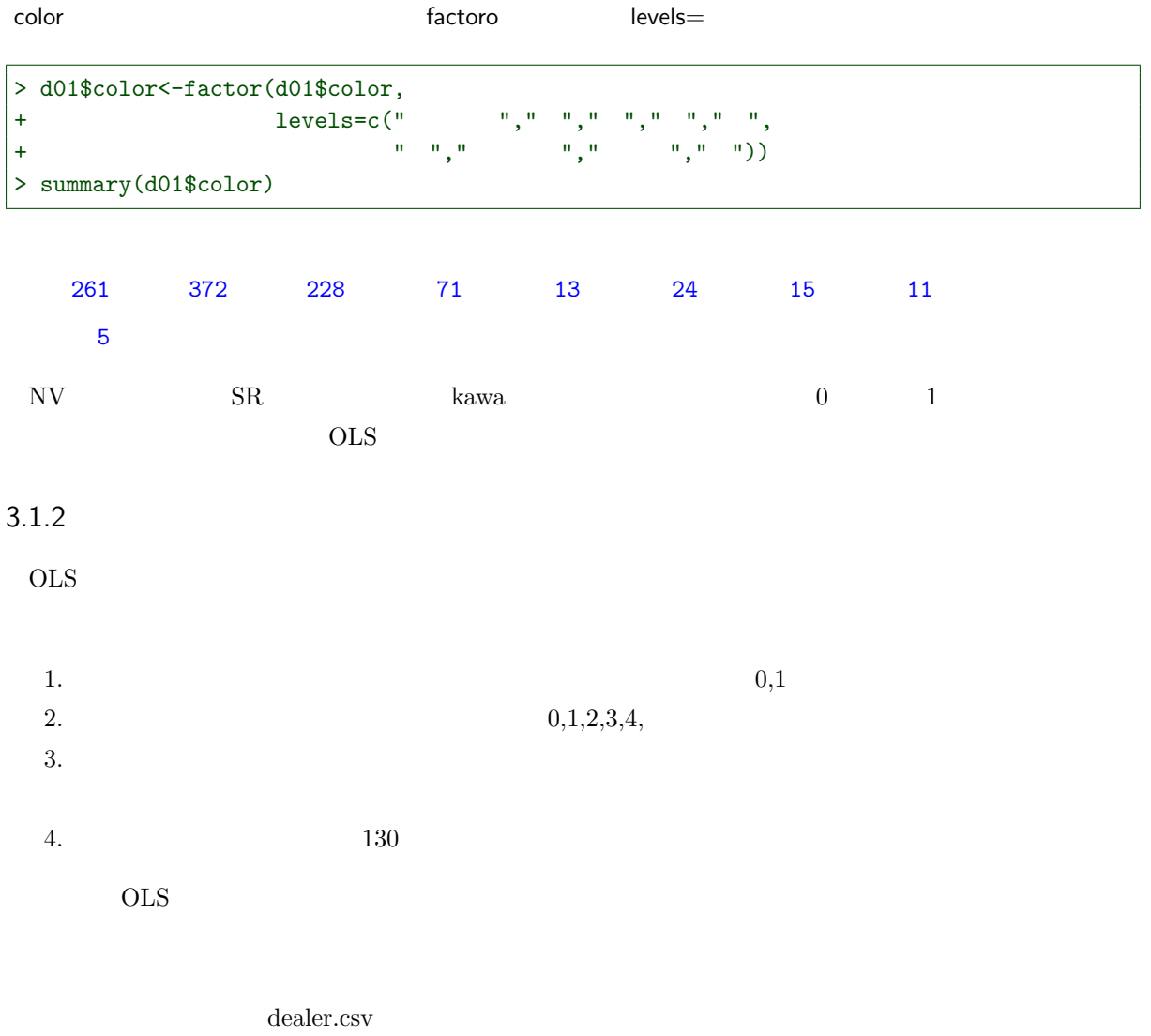

prius.csv  $1000$ 

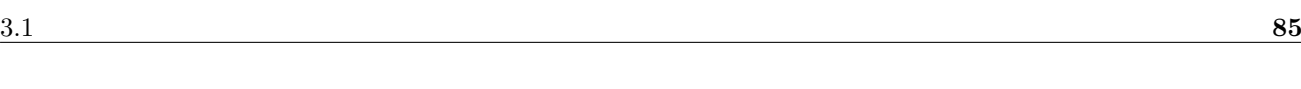

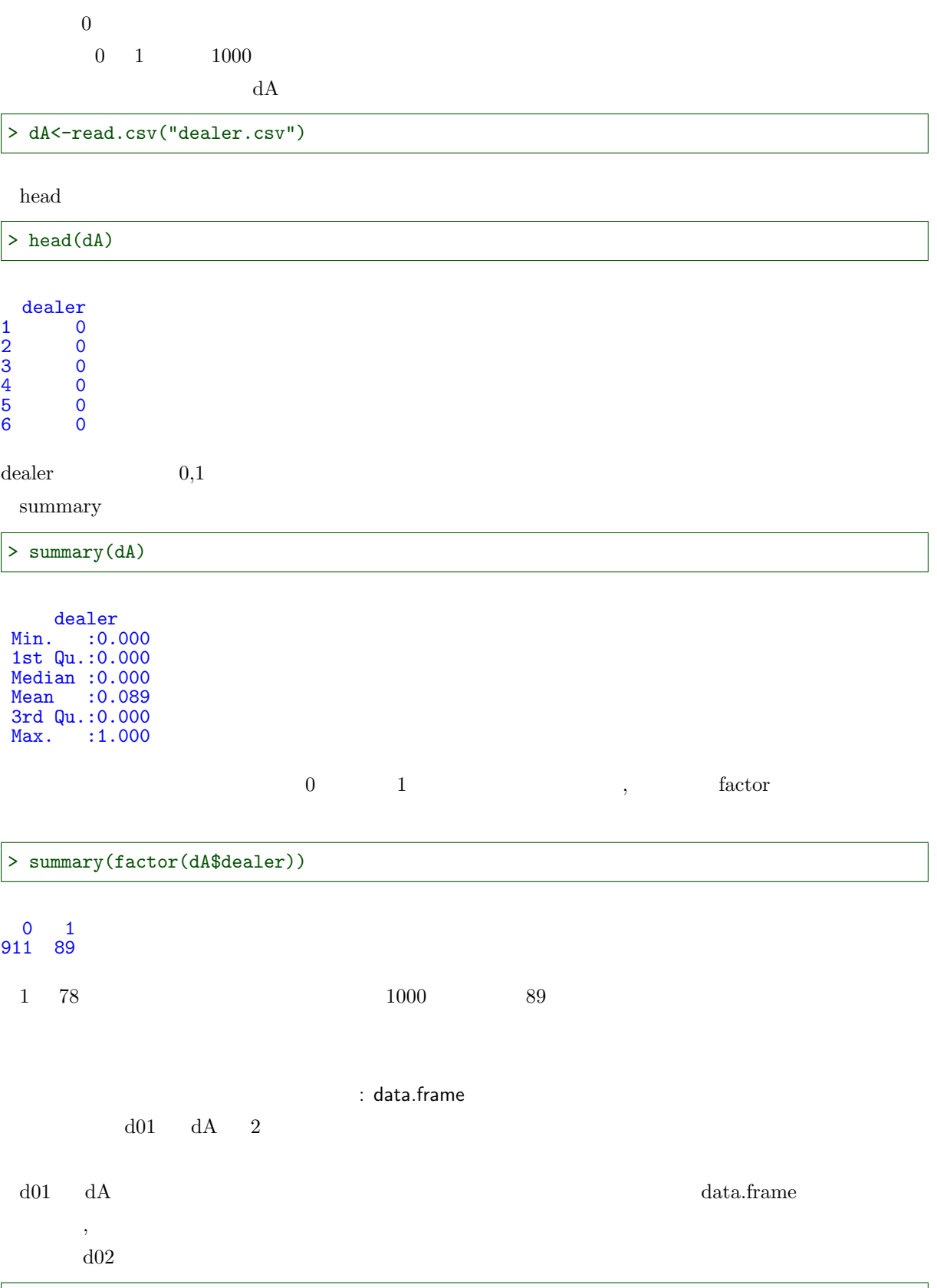

 $>$  d02 < - data.frame (d01,dA)

: summary summary  $d02$ 

> summary(d02)

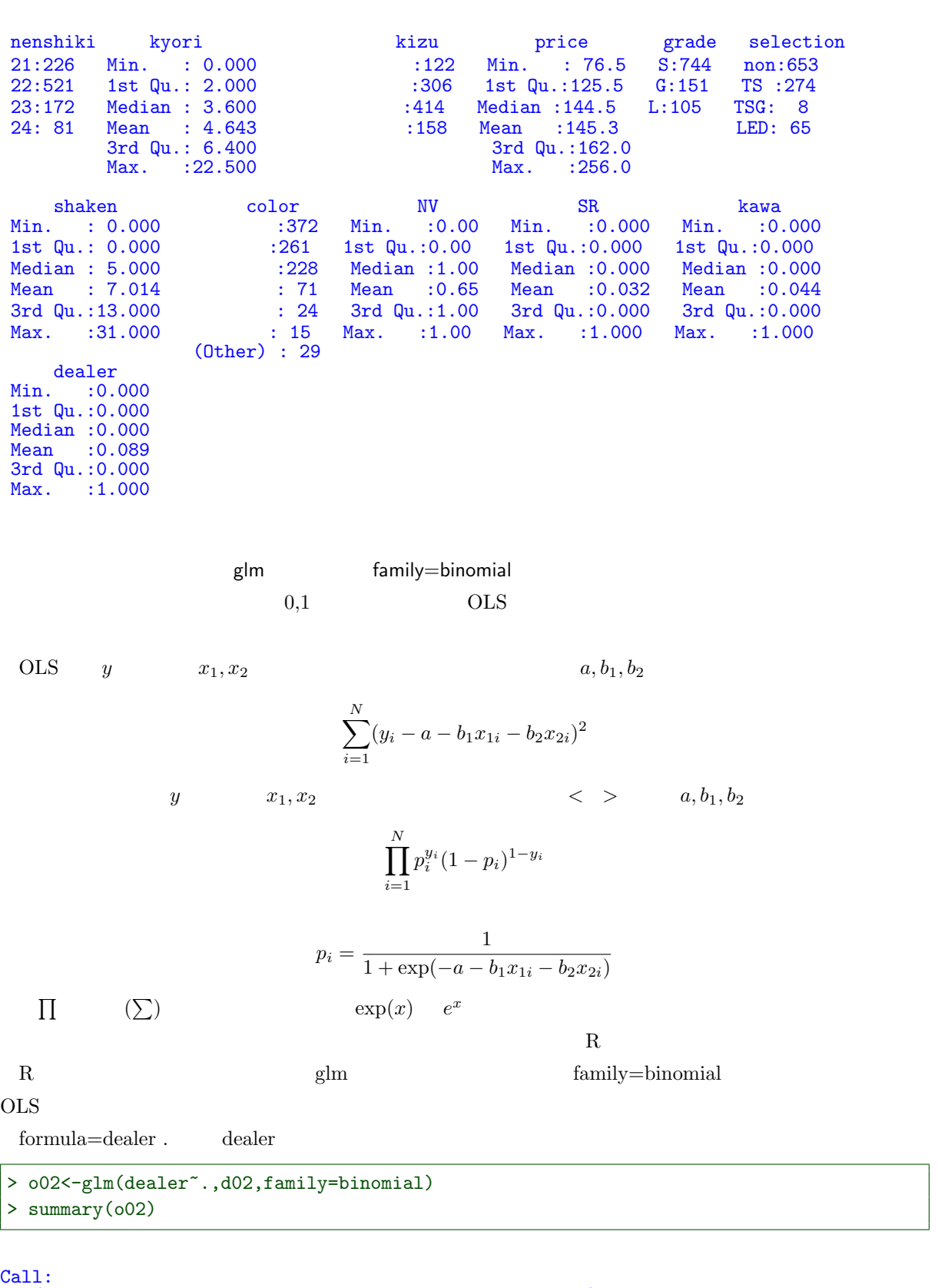

glm(formula = dealer ~ ., family = binomial, data = d02) Deviance Residuals: Min 1Q Median 3Q Max  $-1.4091$   $-0.4080$   $-0.3201$   $-0.2242$  2.7696

 $-$  SR 1 487.80 537.80 - color 8 564.29 600.29

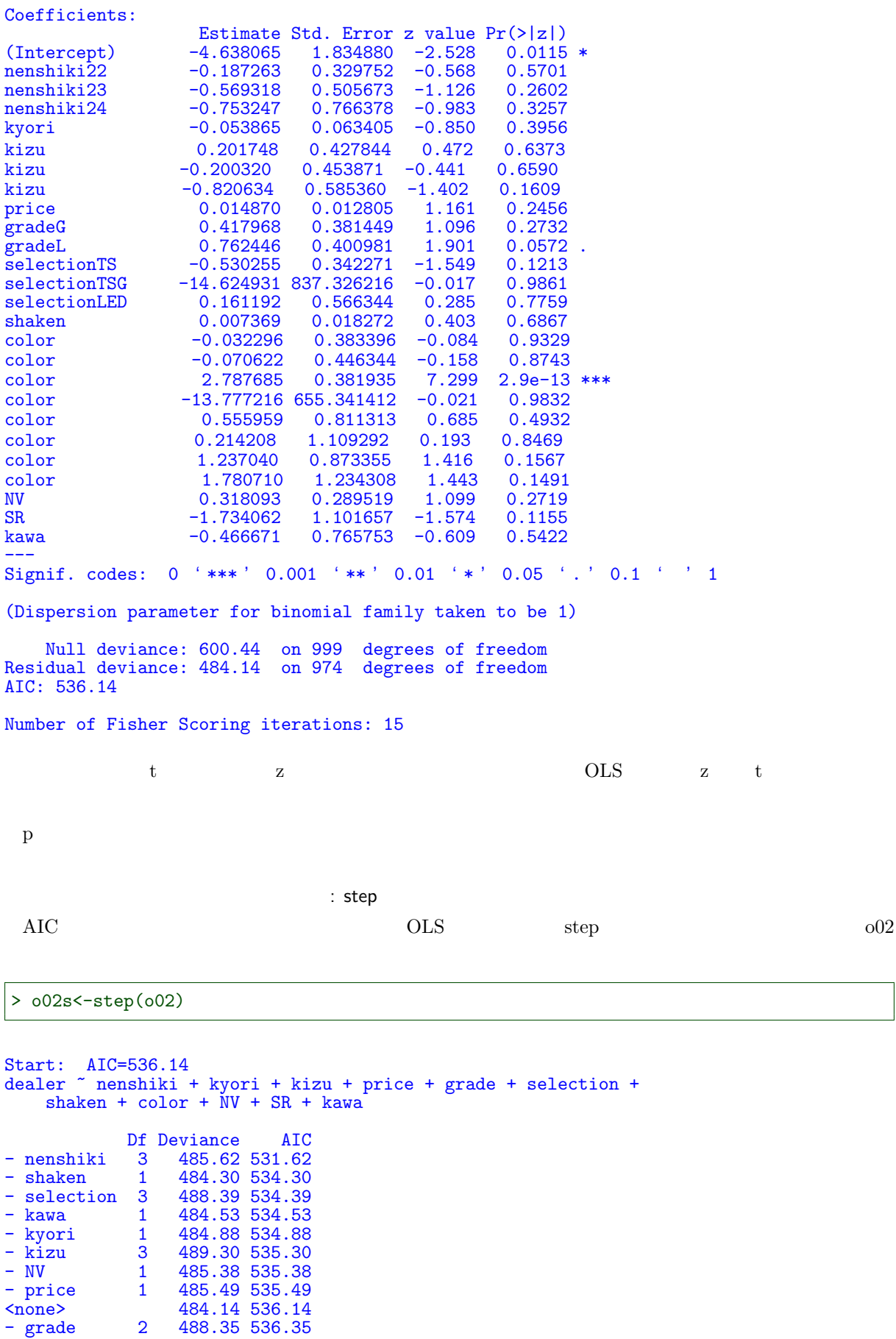

Step: AIC=531.62 dealer ~ kyori + kizu + price + grade + selection + shaken +  $color + NV + SR + kawa$ Df Deviance AIC<br>3 488.92 528.92 - selection 3<br>- shaken 1 - shaken 1 485.75 529.75<br>- kawa 1 485.82 529.82 - kawa 1 485.82 529.82<br>- price 1 485.95 529.95 - price 1 485.95 529.95<br>- kyori 1 487.12 531.12 - kyori 1 487.12 531.12 - NV 1 487.27 531.27 - grade 2 489.42 531.42<br>
Shone> 485.62 531.62 <none> 485.62 531.62 - kizu 3 492.06 532.06<br>- SR 1 488.54 532.54 - SR 1 488.54 532.54<br>- color 8 565.41 595.41 565.41 595.41 Step: AIC=528.92 dealer ~ kyori + kizu + price + grade + shaken + color + NV +  $SR + k$ awa Df Deviance AIC<br>1 488.93 526.93 - price 1 488.93 526.93<br>- kawa 1 489.05 527.05 - kawa 1 489.05 527.05<br>- shaken 1 489.15 527.15 - shaken 1 489.15 527.15<br>- NV 1 490.32 528.32 1 490.32 528.32<br>2 492.85 528.85 - grade 2 492.85 528.85<br>
Shone> 488.92 528.92 <none> 488.92 528.92 - SR 1 491.01 529.01<br>- kyori 1 491.70 529.70 - kyori 1 491.70 529.70<br>- kizu 3 496.15 530.15 - kizu 3 496.15 530.15<br>- color 8 566.45 590.45 566.45 590.45 Step: AIC=526.93 dealer ~ kyori + kizu + grade + shaken + color + NV + SR + kawa Df Deviance AIC<br>1 489.05 525.05 - kawa 1 489.05 525.05<br>- shaken 1 489.21 525.21 - shaken 1 489.21 525.21<br>- NV 1 490.34 526.34 - NV 1 490.34 526.34 488.93 526.93<br>2 492.95 526.95 - grade 2 492.95 526.95<br>- SR 1 491.02 527.02  $-$  SR 1 491.02 527.02<br> $-$  kizu 3 496.63 528.63 - kizu 3 496.63 528.63<br>- kyori 1 493.94 529.94 - kyori 1 493.94 529.94 570.22 592.22 Step: AIC=525.05 dealer ~ kyori + kizu + grade + shaken + color + NV + SR Df Deviance AIC<br>523.34 - Shaken 1 489.34 523.34  $-$  shaken 1 489.34 523.34<br> $-$  NV 1 490.42 524.42 - NV 1 490.42 524.42<br>- grade 2 492.96 524.96 - grade 2 492.96 524.96<br>
Shone> 489.05 525.05 <none> 489.05 525.05 - SR 1 491.21 525.21<br>- kizu 3 496.71 526.71 - kizu 3 496.71 526.71<br>- kyori 1 494.00 528.00 - kyori 1 494.00 528.00<br>- color 8 571.50 591.50 571.50 591.50 Step: AIC=523.34 dealer ~ kyori + kizu + grade + color + NV + SR Df Deviance AIC<br>1 490.82 522.82 - NV 1 490.82 522.82<br>- grade 2 493.25 523.25 - grade 2 493.25 523.25<br>
Shone> 489.34 523.34 <none> 489.34 523.34 - SR 1 491.41 523.41<br>- kizu 3 496.86 524.86 - kizu 3 496.86 524.86<br>- kyori 1 494.88 526.88 - kyori 1 494.88 526.88 571.56 589.56 Step: AIC=522.82 dealer ~ kyori + kizu + grade + color + SR

```
Df Deviance AIC<br>2 494.65 522.65
- grade 2 494.65 522.65<br>- SR 1 492.76 522.76
- SR 1 492.76 522.76<br>
\langlenone> 490.82 522.82
<none> 490.82 522.82<br>- kizu 3 498.98 524.98
- kizu 3 498.98 524.98<br>- kyori 1 496.80 526.80<br>- color 8 575.37 591.37
                    496.80 526.80
                    575.37 591.37
Step: AIC=522.65
dealer ~ kyori + kizu + color + SR
            Df Deviance AIC<br>1 496.63 522.63
- SR 1 496.63 522.63<br>
\langlenone> 494.65 522.65
<none> 494.65 522.65
- kizu 3 502.96 524.96<br>- kyori 1 499.55 525.55<br>- color 8 581.37 593.37
                   499.55 525.55
                  - color 8 581.37 593.37
Step: AIC=522.63
dealer ~ kyori + kizu + color
            Df Deviance AIC
<none> 496.63 522.63
- kyori 1 501.19 525.19<br>- kizu 3 505.92 525.92
- kizu 3 505.92 525.92<br>- color 8 583.33 593.33
                    583.33 593.33
```
> summary(o02s)

Call:  $glm(formula = dealer * kyori + kizu + color, family = binomial,$  $data = d02$ Deviance Residuals:<br>
Min 10 1Q Median 3Q Max<br>-0.3935 -0.3474 -0.2386 2.7218  $-1.4011$   $-0.3935$   $-0.3474$   $-0.2386$ Coefficients: Estimate Std. Error z value Pr(>|z|)<br>-2.38599 0.49730 -4.798 1.60e-06 (Intercept) -2.38599 0.49730 -4.798 1.60e-06 \*\*\*<br>kyori -0.08949 0.04389 -2.039 0.0414 \*  $0.0414$  \* kizu きれい 0.32720 0.41699 0.785 0.4326 kizu すごくきれい 0.04432 0.42065 0.105 0.9161 kizu 修復歴あり -1.01106 0.57277 -1.765 0.0775 . color -0.04056 0.34902 -0.116 0.9075<br>color -0.15079 0.40096 -0.376 0.7069 color -0.15079 0.40096 -0.376<br>color 2.66920 0.36435 7.326 color 2.66920 0.36435 7.326 2.37e-13 \*\*\*<br>color -13.90031 656.16512 -0.021 0.9831 color -13.90031 656.16512 -0.021 0.9831 color 0.27259 0.79274 0.344 0.7310<br>color 0.01758 1.08012 0.016 0.9870 color 0.01758 1.08012 0.016 0.9870<br>color 0.97053 0.83676 1.160 0.2461 color 0.97053 0.83676 1.160 0.2461<br>color 1.72882 1.20215 1.438 0.1504 color 1.72882 1.20215 --- Signif. codes: 0 '\*\*\*' 0.001 '\*\*' 0.01 '\*' 0.05 '.' 0.1 ' ' 1 (Dispersion parameter for binomial family taken to be 1) Null deviance: 600.44 on 999 degrees of freedom Residual deviance: 496.63 on 987 degrees of freedom AIC: 522.63 Number of Fisher Scoring iterations: 15 kyori ) )とはない。これは、p せいしんだい。これは、p せいしんだい。

kyori CLS I(kyori^2)

> o02\_2<-glm(dealer~.+I(kyori^2),d02,family=binomial)

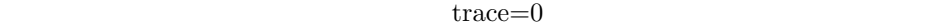

> o02s\_2<-step(o02\_2, trace=0) > summary(o02s\_2)

Call:  $glm(formula = dealer " kyori + kizu + color + I(kyori^2), family = binomial,$  $data = d02$ Deviance Residuals:<br>Min 10 Min 1Q Median 3Q Max<br>-1.3537 -0.3949 -0.3594 -0.2248 3.2940  $-0.3949 -0.3594 -0.2248$ Coefficients: Estimate Std. Error z value Pr(>|z|)<br>-3.00294 0.58211 -5.159 2.49e-07 (Intercept) -3.00294 0.58211 -5.159 2.49e-07 \*\*\* kyori 0.24302 0.16357 1.486 0.1373 kizu きれい 0.29629 0.42508 0.697 0.4858  $0.05505$ kizu -0.98606 0.57880 -1.704 0.0884<br>color -0.04060 0.34970 -0.116 0.9076 color -0.04060 0.34970 -0.116 0.9076<br>color -0.17433 0.40175 -0.434 0.6643 color -0.17433 0.40175 -0.434 color 2.66669 0.36673 7.272 3.55e-13 \*\*\*<br>color -13.92331 657.83975 -0.021 0.9831 color -13.92331 657.83975 -0.021 0.9831 color 0.30516 0.79353 0.385 0.7006<br>color 0.14550 1.07982 0.135 0.8928 color パープル 0.14550 1.07982 0.135 0.8928 color 1.07151 0.83728 1.280 0.2006<br>color 1.76125 1.18856 1.482 0.1384 color 1.76125 1.18856 1.482 0.1384<br>I(kyori^2) -0.03027 0.01552 -1.950 0.0512.  $0.01552 -1.950$ --- Signif. codes: 0 '\*\*\*' 0.001 '\*\*' 0.01 '\*' 0.05 '.' 0.1 ' ' 1 (Dispersion parameter for binomial family taken to be 1) Null deviance: 600.44 on 999 degrees of freedom Residual deviance: 491.05 on 986 degrees of freedom AIC: 519.05 Number of Fisher Scoring iterations: 15

 $\overline{OLS}$  ,  $\overline{1}$   $\overline{OLS}$ 

 $OLS$  resid( $o02s$ )

> plot(resid(o02s)~d02\$kyori)

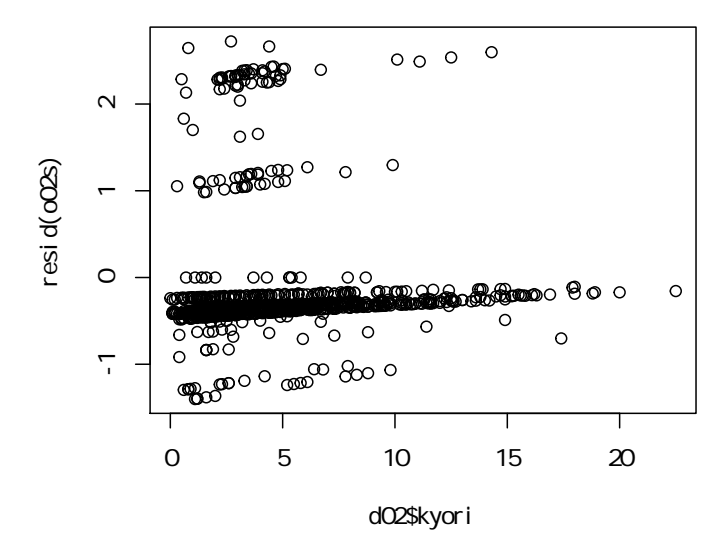

> plot(dealer~kyori,d02)

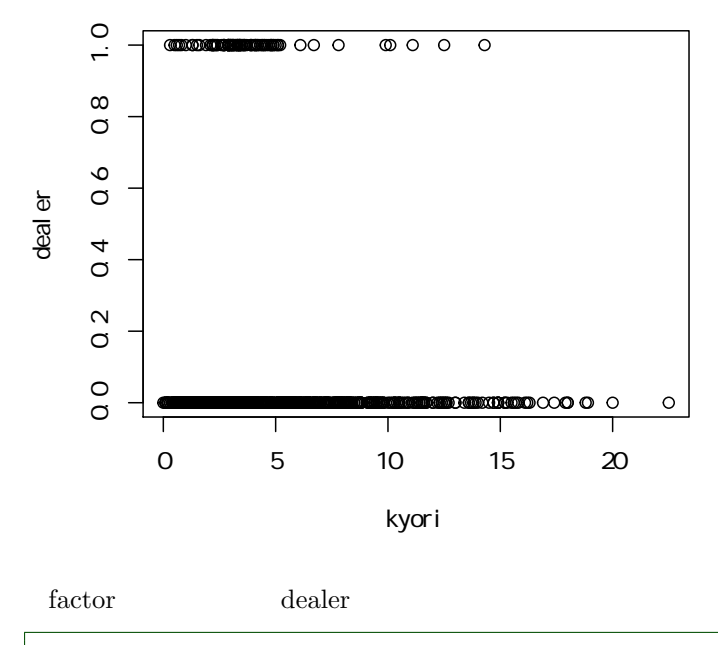

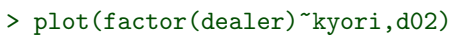

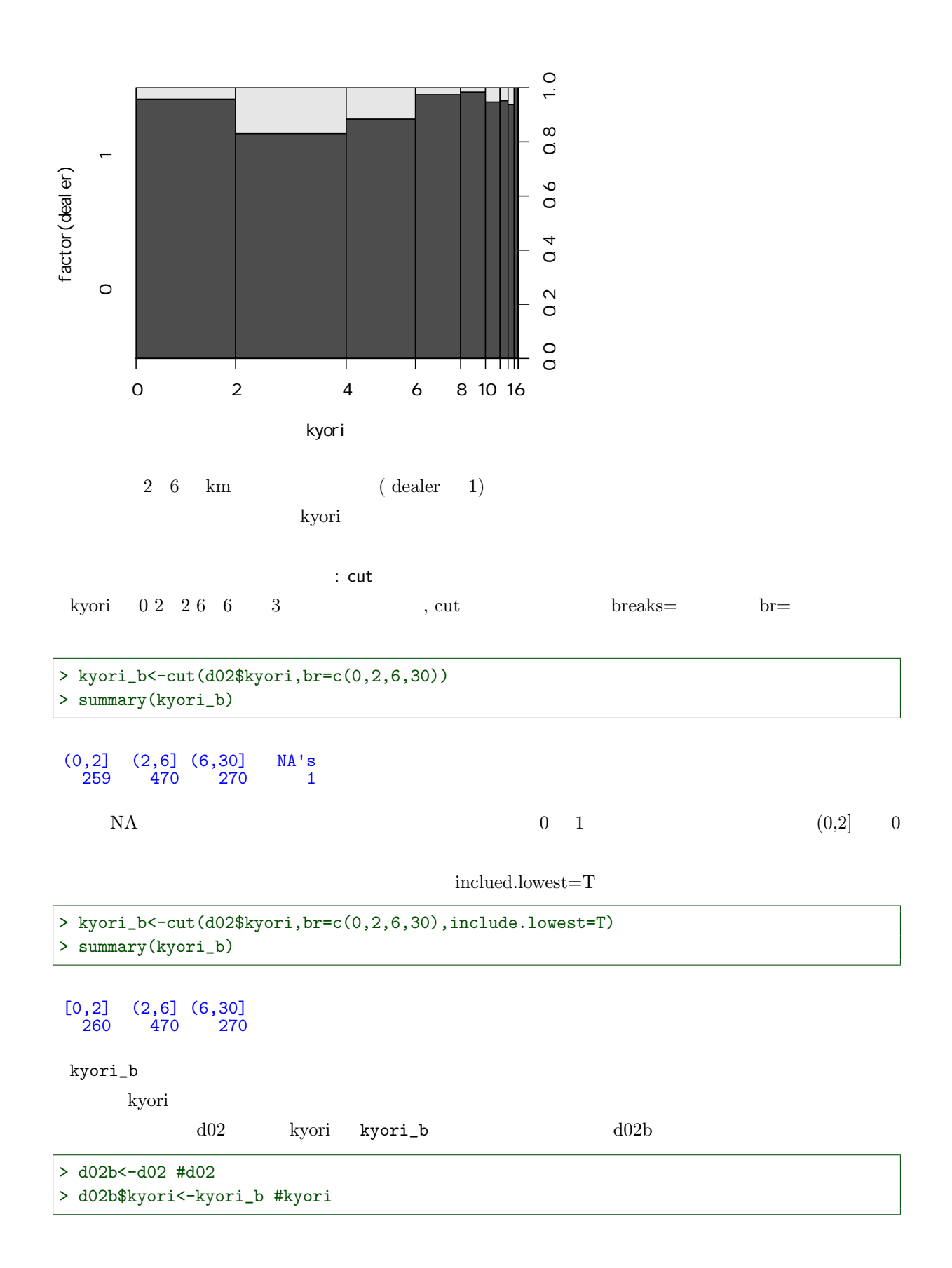

 $3.1$   $93$ 

glm family=binomial  $d02b$ > o02\_b<-glm(dealer~.,family=binomial,d02b)  $\mathbf{Step}$  $\rm{AIC}$   $\rm{trace=0}$ > o02s\_b<-step(o02\_b,trace=0) > summary(o02s\_b) Call: glm(formula = dealer ~ kyori + price + selection + color + NV +  $SR.$  family = binomial, data = d02b) Deviance Residuals:<br>Min 1Q Median Min 1Q Median 3Q Max -1.9450 -0.4356 -0.2261 -0.1493 2.8828 Coefficients: Estimate Std. Error z value Pr(>|z|)<br>7.090e+00 1.251e+00 -5.668 1.45e-08 \*\*\* (Intercept) -7.090e+00 1.251e+00 -5.668 1.45e-08 \*\*\*<br>kyori(2,6] 2.187e+00 4.168e-01 5.247 1.55e-07 \*\*\* 2.187e+00 4.168e-01 5.247 1.55e-07<br>6.263e-01 6.039e-01 1.037 0.29964 kyori(6,30] 6.263e-01 6.039e-01 1.037<br>price 1.958e-02 7.283e-03 2.688  $1.958e-02$   $7.283e-03$   $2.688$   $0.00718$  \*\*<br> $-9.444e-01$   $3.337e-01$   $-2.830$   $0.00465$  \*\* selectionTS  $-9.444e-01$   $3.337e-01$   $-2.830$   $0.00465$ <br>selectionTSG  $-1.558e+01$   $1.332e+03$   $-0.012$   $0.99066$ selectionTSG -1.558e+01 1.332e+03 -0.012 0.99066<br>selectionLED -4.123e-01 5.379e-01 -0.767 0.44333 selectionLED -4.123e-01 5.379e-01 -0.767 0.44333<br>color -3.406e-01 3.762e-01 -0.905 0.36531 color -3.406e-01 3.762e-01 -0.905 0.36531<br>color -2.748e-01 4.335e-01 -0.634 0.52608 color -2.748e-01 4.335e-01 -0.634 0.52608<br>color 3.113e+00 4.090e-01 7.610 2.73e-14 \*\*\* color 3.113e+00 4.090e-01 7.610 2.73e-14<br>color -1.480e+01 1.029e+03 -0.014 0.98853 color -1.480e+01 1.029e+03 -0.014 0.98853 color 6.734e-01 8.250e-01 0.816 0.41438<br>color 2.945e-01 1.118e+00 0.263 0.79226 2.945e-01 1.118e+00 0.263 0.79226<br>1.678e+00 8.997e-01 1.865 0.06217. color 1.678e+00 8.997e-01 1.865 0.06217<br>color 9.838e-01 1.173e+00 0.838 0.40177 color 9.838e-01 1.173e+00 0.838 0.40177 NV 4.443e-01 2.941e-01 1.510 0.13093<br>SR -1.514e+00 1.072e+00 -1.412 0.15781  $-1.514e+00$ --- Signif. codes: 0 '\*\*\*' 0.001 '\*\*' 0.01 '\*' 0.05 '.' 0.1 ' ' 1 (Dispersion parameter for binomial family taken to be 1) Null deviance: 600.44 on 999 degrees of freedom Residual deviance: 447.73 on 983 degrees of freedom AIC: 481.73 Number of Fisher Scoring iterations: 16 AIC : AIC kyori をそのまま ( o02s )、2次式( o02s\_2 )、それと 2 6 km を切り分けた( o02s\_b )、3種類を説 AIC  $>$  AIC( $o02s$ )

[1] 522.6327

#### > AIC(o02s\_2)

#### [1] 519.0491

```
> AIC(o02s_b)
```
#### [1] 481.7275

 $2 \quad 6 \quad \textrm{km} \qquad \qquad \textrm{o}02\texttt{s\_b}$ 

 $2\quad 6$  km

#### 3.1.3 Titanic

R Tainanic  $\mathbb{R}$ 

#### > Titanic

```
, , Age = Child, Survived = No
         Sex
Class Male Female
  1st 0 0<br>2nd 0 0
  2nd 0 0<br>3rd 35 17<br>Crew 0 0
  3rd 35 17<br>Crew 0 0
  Crew
, , Age = Adult, Survived = No
      Sex
Class Male Female<br>1st 118 4
  \begin{tabular}{cc} 1st & 118 & & 4 \\ 2nd & 154 & & 13 \end{tabular}154 13<br>387 89
  3rd 387 89<br>Crew 670 3
  Crew 670
, , Age = Child, Survived = Yes
      Sex
Class Male Female<br>1st 5 1
          \begin{array}{ccc} & 5 & & 1 \\ 11 & & 13 \end{array}2nd 11 13
   3rd 13 14
  Crew 0 0
, , Age = Adult, Survived = Yes
       Sex
Class Male Female<br>1st 57 140
  1st 57 140<br>2nd 14 80
          \begin{array}{ccc} 14 & & 80 \\ 75 & & 76 \end{array}3rd 75 76<br>Crew 192 20
  Crew 192
```
#### > plot(Titanic,color=T)

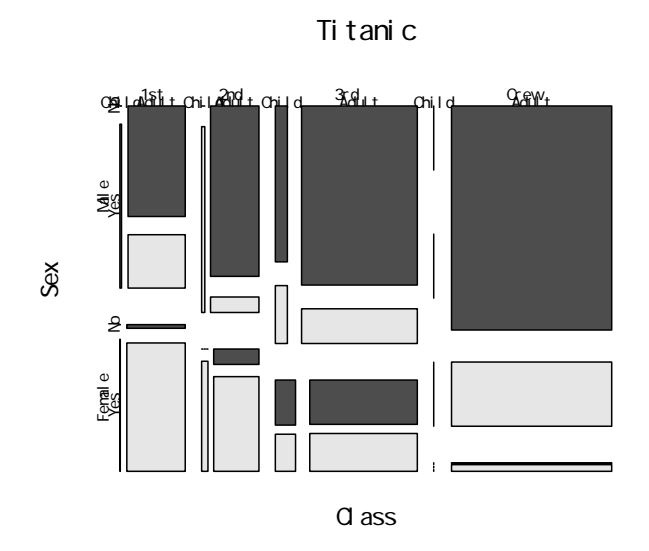

 $($  Freq  $)$ 

> t01fd<-data.frame(Titanic) > head(t01fd) Class Sex Age Survived Freq 1 1st Male Child No 0 2 2nd Male Child No 0 3 3rd Male Child No 35 4 Crew Male Child No 0 5 1st Female Child No 0 6 2nd Female Child No 0 これを個票にするには、 t01fd の各変数を対応する Freq の数だけ繰り返せばよい。 lapply 関数をデータフレーム適用すると、データフレームの列ごとに指定した関数を当てはめてくれる。 以下は、 i t01fd\$Freq 個発生させよという関数を定義して、 lapply の中に入れた。 > d01p<-lapply(t01fd,function(i) rep(i,t01fd\$Freq)) > lapply(d01p,head) \$Class [1] 3rd 3rd 3rd 3rd 3rd 3rd Levels: 1st 2nd 3rd Crew \$Sex [1] Male Male Male Male Male Male Levels: Male Female \$Age

[1] Child Child Child Child Child Child Levels: Child Adult

\$Survived [1] No No No No No No Levels: No Yes \$Freq [1] 35 35 35 35 35 35

```
> d01 <- data.frame(d01p)
> head(d01)
```
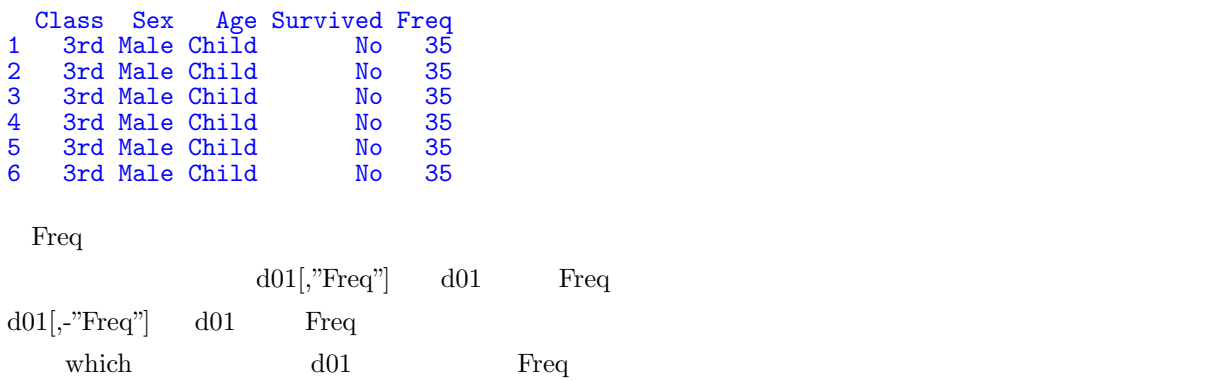

```
> d01<-d01[,-which(colnames(d01)=="Freq")]
> head(d01)
```
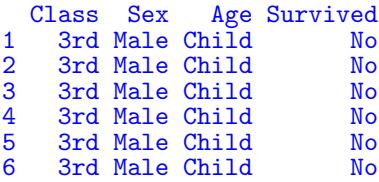

 $\overline{a}$  1st

```
> d01$Class<-factor(d01$Class,levels=c("1st","2nd","3rd","Crew"))
> d01$Sex<-factor(d01$Sex,levels=c("Male","Female"))
```

```
> d01$Age<-factor(d01$Age,levels=c("Adult","Child"))
```

```
> d01$Survived<-factor(d01$Survived,levels=c("Yes","No"))
```

```
> summary(d01)
```
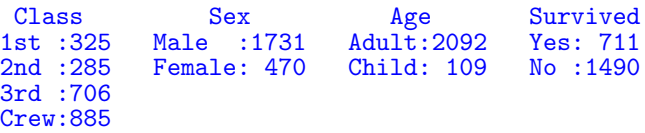

 $\cdot$  ^2

```
> o01<-glm(Survived~.^2,family=binomial,data=d01)
> summary(o01)
```

```
Call:
glm(formula = Survived \degree . \degree2, family = binomial, data = d01)
Deviance Residuals:<br>Min 10
Min 1Q Median 3Q Max<br>-2.2293 -0.2374 0.5952 0.7099 2.6771
                       0.5952 0.7099
Coefficients: (1 not defined because of singularities)
                             Estimate Std. Error z value Pr(>|z|)
(Intercept) 0.72763 0.16130 4.511 6.45e-06 ***<br>Class2nd 1.67026 0.32240 5.181 2.21e-07 ***
\begin{array}{ccccccccc} \texttt{Class2nd} & & & 1.67026 & & 0.32240 & & 5.181 & 2.21e-07 & & \texttt{***}\\ \texttt{Class3rd} & & & & 0.91330 & & 0.20478 & & 4.460 & 8.20e-06 & & \texttt{***} \end{array}Class3rd 0.91330 0.20478 4.460 8.20e-06 ***
ClassCrew 0.52215 0.18088 2.887 0.00389 **<br>SexFemale -4.28298 0.53213 -8.049 8.36e-16 **
SexFemale -4.28298 0.53213 -8.049 8.36e-16 ***<br>AgeChild -16.99213 920.38640 -0.018 0.98527
                            AgeChild -16.99213 920.38640 -0.018 0.98527
Class2nd:SexFemale 0.06801 0.67120 0.101 0.91929
                               2.79995 0.56875 4.923 8.52e-07 ***<br>1.13608 0.82048 1.385 0.16616
ClassCrew:SexFemale 1.13608 0.82048 1.385 0.16616<br>Class2nd:AgeChild -0.84881 1005.81952 -0.001 0.99933
Class2nd:AgeChild -0.84881 1005.81952 -0.001 0.99933<br>Class3rd:AgeChild 16.34159 920.38647 0.018 0.98583
                            Class3rd:AgeChild 16.34159 920.38647 0.018 0.98583
ClassCrew:AgeChild MA NA NA NA<br>SexFemale:AgeChild 0.68679 0.52541 1.307 0.19116
SexFemale:AgeChild
---
Signif. codes: 0 '***' 0.001 '**' 0.01 '*' 0.05 '.' 0.1 ' ' 1
(Dispersion parameter for binomial family taken to be 1)
     Null deviance: 2769.5 on 2200 degrees of freedom
Residual deviance: 2097.5 on 2189 degrees of freedom
AIC: 2121.5
Number of Fisher Scoring iterations: 15
> o01s<-step(o01)
Start: AIC=2121.49
Survived \sim (Class + Sex + Age)\hat{c}2
               Df Deviance AIC<br>1 2099.2 2121.2
```

```
2097.5 2121.5<br>2 2134.8 2154.8
- Class:Age 2 2134.8 2154.8<br>- Class:Sex 3 2162.5 2180.5
- Class:Sex 3
Step: AIC=2121.18
Survived ~ Class + Sex + Age + Class:Sex + Class:Age
                Df Deviance AIC
<none> 2099.2 2121.2<br>- Class:Age 2 2143.4 2161.4
                       2143.4 2161.4<br>2174.4 2190.4
- Class:Sex 3
```

```
> summary(o01s)
```
- Sex:Age 1 2099.2 2121.2<br>
Shone> 2097.5 2121.5

Call:  $glm(formal = Survey  $\text{Class} + Sex + Age + Class:Sex + Class: Age,$$ family = binomial, data =  $d01$ ) Deviance Residuals:<br>
Min 10 Median 3Q Max<br>0.6057 0.7099 2.6771  $-2.2293 - 0.2374$ Coefficients: (1 not defined because of singularities) Estimate Std. Error z value Pr(>|z|) (Intercept) 0.72763 0.16130 4.511 6.45e-06 \*\*\*<br>Class2nd 1.67026 0.32240 5.181 2.21e-07 \*\*\* Class2nd 1.67026 0.32240 5.181 2.21e-07 \*\*\* Class3rd 0.87507 0.20176 4.337 1.44e-05 \*\*\*

ClassCrew 0.52215 0.18088 2.887 0.00389 \*\*<br>SexFemale  $-4.28298$  0.53213 -8.049 8.36e-16 \*\* SexFemale -4.28298 0.53213 -8.049 8.36e-16 \*\*\*<br>AgeChild -16.85008 858.44949 -0.020 0.98434 16.85008 858.44949 -0.020 0.98434<br>0.06801 0.67120 0.101 0.91929 Class2nd:SexFemale 0.06801 0.67120<br>Class3rd:SexFemale 2.89768 0.56364 Class3rd:SexFemale 2.89768 0.56364 5.141 2.73e-07 \*\*\* ClassCrew:SexFemale 1.13608 0.82048 1.385 0.16616<br>Class2nd:AgeChild -0.77411 933.63527 -0.001 0.99934 Class2nd:AgeChild -0.77411 933.63527 -0.001 0.99934<br>Class3rd:AgeChild 16.51217 858.44953 0.019 0.98465 Class3rd:AgeChild 16.51217 858.44953 0.019 0.98465<br>ClassCrew:AgeChild NA NA NA NA ClassCrew: AgeChild --- Signif. codes: 0 '\*\*\*' 0.001 '\*\*' 0.01 '\*' 0.05 '.' 0.1 ' ' 1 (Dispersion parameter for binomial family taken to be 1) Null deviance: 2769.5 on 2200 degrees of freedom Residual deviance: 2099.2 on 2190 degrees of freedom AIC: 2121.2 Number of Fisher Scoring iterations: 15

 $1st$   $2nd$   $3rd$ 

 $2nd$ 

 $3rd$ 

# 3.2

OLS  $\overline{\text{OLS}}$ 

 $3.2.1$ 

 $OLS$  ( )

```
> d01<-read.csv("prius.csv")
> d01$nenshiki<-factor(d01$nenshiki)
> d01$kizu<-factor(d01$kizu,
+ levels=c(" "," "," "," "))
> d01$grade<-factor(d01$grade,levels=c("S","G","L"))
> d01$selection<-factor(d01$selection,
+ levels=c("non","TS","TSG","LED"))
> d01$color<-factor(d01$color,
+ levels=c(" "," "," "," "," "," "," ",
+ " " " " " " " " " " " " " " " " " " " " " " " " "
```
#### $3.2.2$

 $bit.csv$ prius.csv  $1000$  $2$  0 つまり、0 1 2 3 ... といった 1000 個のデータ。  $dB$ > dB<-read.csv("bit.csv") head and the set of the set of the set of the set of the set of the set of the set of the set of the set of the set of the set of the set of the set of the set of the set of the set of the set of the set of the set of the > head(dB) bit 1 3 2 4 3 5 4 4 5 4 6 5 summary  $\alpha$ ,  $\beta$  factor  $\alpha$ > summary(factor(dB\$bit)) 0 1 2 3 4 5 6 7 8 9 10 11 12 13 14 35 100 177 193 169 138 74 52 29 18 7 3 2 1 2  $right=$ F  $[0,1),[1,2),...$ 

#### > hist(dB\$bit,right=F)

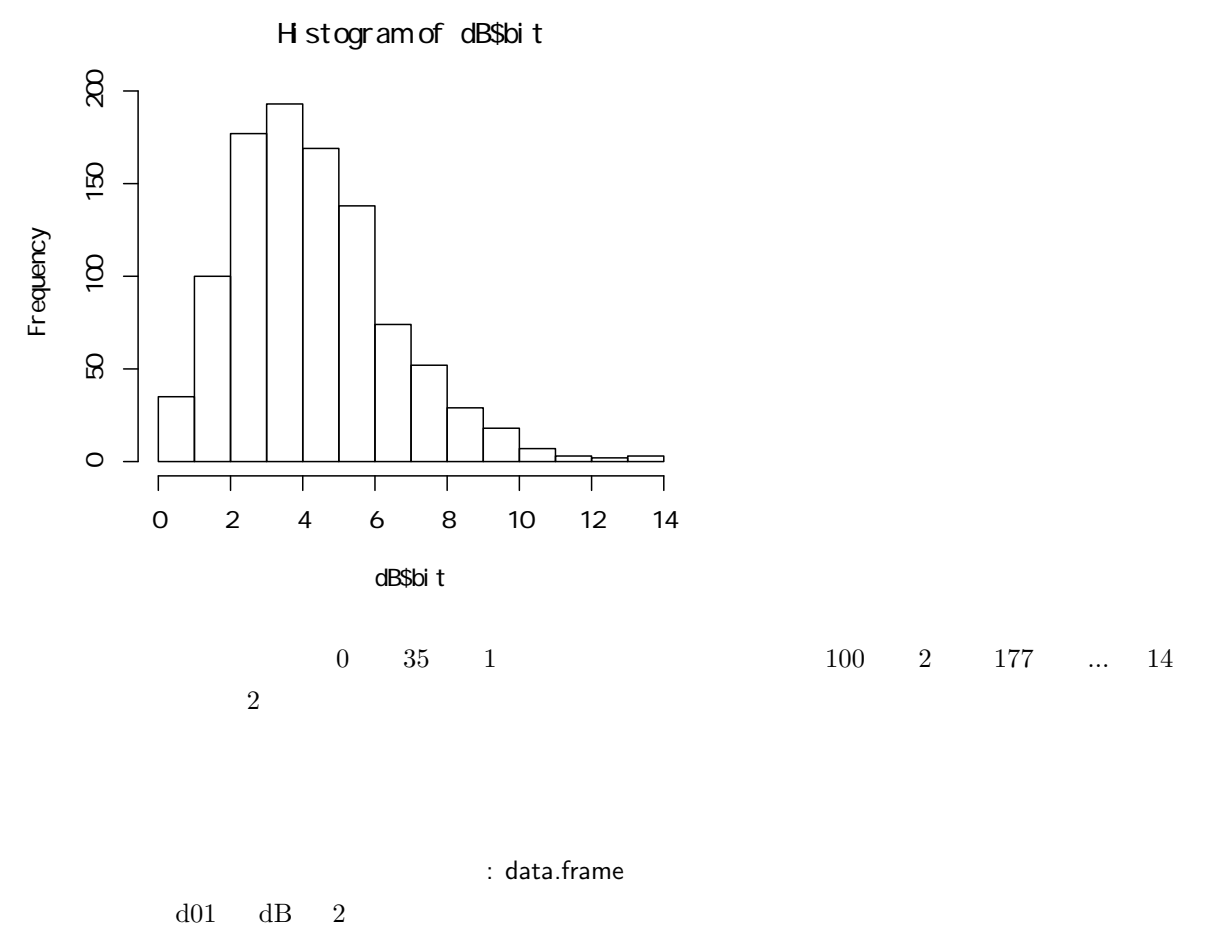

 $d03$ 

> d03<-data.frame(d01,dB)

# : summary

summary  $d03$ 

```
> summary(d03)
```
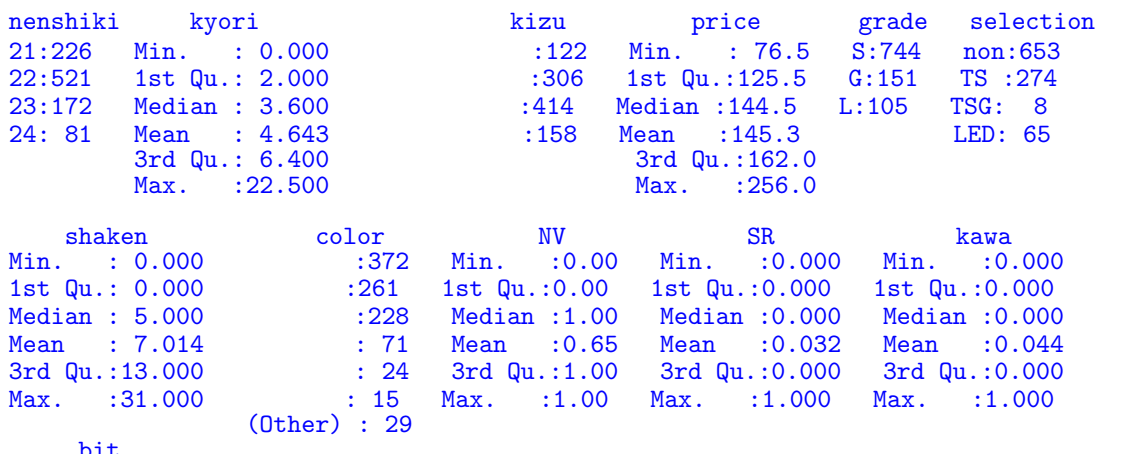

Min. : 0.000 1st Qu.: 2.000 Median : 3.000 Mean : 3.769 3rd Qu.: 5.000 Max. : 14.000

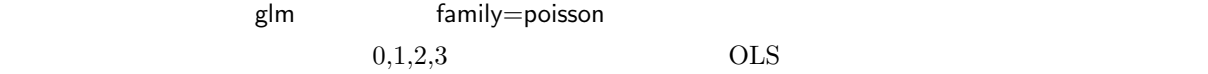

```
OLS y \quad x_1, x_2 \quad a, b_1, b_2\sum_{i=1}^{N}i=1(y_i - a - b_1 x_{1i} - b_2 x_{2i})^2y \quad x_1, x_2 \quad \langle \rangle \quad a, b_1, b_2\prod^N\lambda_i^{y_i} e^{-\lambda_i}
```

$$
\lambda_i = \exp(a + b_1 x_{1i} + b_2 x_{2i})
$$

これがどういうことを意味するかは、ひとまず置いておいて、R による推定方法だけ説明しておく。

 $y_i!$ 

 $i=1$ 

 $\Pi$  $\exp(x)$  exp

R extending glm glm family=poisson

 $OLS$ 

```
formula=dealer . dealer
```
> o03<-glm(bit~.,d03,family=poisson) > summary(o03)

```
Call:
glm(formula = bit ~ ~ ., family = poisson, data = d03)Deviance Residuals:<br>Min 10
                              Median 3Q Max<br>1.09833   0.57556   2.73322
-3.06433 -0.82091 -0.09833Coefficients:
                        Estimate Std. Error z value Pr(>|z|)<br>1.0078633 0.2288170 4.405 1.06e-05
(Intercept) 1.0078633 0.2288170 4.405 1.06e-05 ***
nenshiki22 0.0015677 0.0453454 0.035 0.9724<br>nenshiki23 0.0251593 0.0639916 0.393 0.6942
nenshiki23 0.0251593 0.0639916 0.393 0.6942<br>nenshiki24 -0.1576516 0.0999559 -1.577 0.1147
nenshiki24 -0.1576516 0.0999559 -1.577 0.1147<br>kyori -0.0119682 0.0077444 -1.545 0.1222
                       -0.0119682 0.0077444
kizu  -0.0640199  0.0586747 -1.091  0.2752<br>kizu  0.0680287  0.0612852  1.110  0.2670
kizu 6.0680287 0.0612852 1.110 0.2670<br>kizu 6.0237917 0.0674101 0.353 0.7241
kizu 修復歴あり 0.0237917 0.0674101 0.353 0.7241
price 0.0011490 0.0015999 0.718 0.4726<br>gradeG -0.1314628 0.0580107 -2.266 0.0234
gradeG -0.1314628 0.0580107 -2.266 0.0234<br>gradeL -0.0008772 0.0613011 -0.014 0.9886
                       gradeL -0.0008772 0.0613011 -0.014 0.9886
selectionTS 0.0585235 0.0435317 1.344 0.1788
selectionTSG -0.0582832 0.1918967 -0.304 0.7613<br>selectionLED -0.1542458 0.0770964 -2.001 0.0454
selectionLED -0.1542458 0.0770964 -2.001 0.0454<br>shaken 0.0015228 0.0023859 0.638 0.5233
shaken 0.0015228 0.0023859<br>color 0.2185843 0.0484552
color 0.2185843 0.0484552 4.511 6.45e-06 ***<br>color 0.2526146 0.0535268 4.719 2.37e-06 ***
color 0.2526146 0.0535268 4.719 2.37e-06 ***<br>color -0.1120836 0.0804015 -1.394 0.1633
color -0.1120836 0.0804015 -1.394 0.1633<br>color 0.0149275 0.1615542 0.092 0.9264
color 0.0149275<br>color 0.8752234
                        0.8752234 0.0831351 10.528 < 2e-16 ***
```
color 0.1575441 0.1433547 1.099 0.2718<br>color -0.0646796 0.1781001 -0.363 0.7165 color -0.0646796 0.1781001 -0.363 0.7165<br>color 0.1431526 0.2360339 0.606 0.5442 color 0.1431526 0.2360339 0.606 0.5442 NV 0.0234388 0.0358432 0.654 0.5132<br>SR 0.0704467 0.0937765 0.751 0.4525 SR 0.0704467 0.0937765 0.751 0.4525 0.2001441 0.0952607 --- Signif. codes: 0 '\*\*\*' 0.001 '\*\*' 0.01 '\*' 0.05 '.' 0.1 ' ' 1 (Dispersion parameter for poisson family taken to be 1) Null deviance: 1355.6 on 999 degrees of freedom Residual deviance: 1148.2 on 974 degrees of freedom AIC: 4192.2 Number of Fisher Scoring iterations: 5 z  $t$ こstep  $\sim 002$  step > o03s<-step(o03) Start: AIC=4192.23<br>bit ~ nenshiki + ky  $\tilde{b}$  nenshiki + kyori + kizu + price + grade + selection + shaken +  $color + NV + SR + kawa$ Df Deviance AIC<br>1 1148.6 4190.6 - shaken 1 1148.6 4190.6<br>- NV 1 1148.6 4190.7 - NV 1 1148.6 4190.7<br>- price 1 1148.7 4190.7 - price 1 1148.7 4190.7<br>- SR 1 1148.8 4190.8 - SR 1 1148.8 4190.8<br>- nenshiki 3 1153.2 4191.2 - nenshiki 3 1153.2 4191.2 <none> 1148.2 4192.2<br>- kyori 1 1150.6 4192.6 - kyori 1 1150.6 4192.6<br>- grade 2 1153.5 4193.6 1153.5 4193.6<br>1156.2 4194.2 - selection 3<br>- kawa 1 - kawa 1 1152.6 4194.6<br>- kizu 3 1157.8 4195.8 - kizu 3 1157.8 4195.8<br>- color 8 1267.0 4295.1 1267.0 4295.1 Step: AIC=4190.64 bit ~ nenshiki + kyori + kizu + price + grade + selection + color + NV + SR + kawa Df Deviance AIC - NV 1 1149.1 4189.1<br>- SR 1 1149.2 4189.2 - SR 1 1149.2 4189.2<br>- nenshiki 3 1153.2 4189.2 - nenshiki 3 1153.2 4189.2<br>- price 1 1149.3 4189.3 - price 1 1149.3 4189.3 xaone> 1148.6 4190.6<br>- kyori 1 1151.0 4191.0 - kyori 1 1151.0 4191.0<br>- grade 2 1154.0 4192.0 - grade 2 1154.0 4192.0<br>- selection 3 1156.7 4192.7 - selection 3 1156.7 4192.7<br>- kawa 1 1152.9 4192.9 - kawa 1 1152.9 4192.9<br>- kizu 3 1158.3 4194.3 - kizu 3 1158.3 4194.3<br>- color 8 1268.5 4294.6 1268.5 4294.6 Step: AIC=4189.12 bit  $\sim$  nenshiki + kyori + kizu + price + grade + selection + color + SR + kawa Df Deviance AIC<br>1 1149.7 4187.7 - SR 1 1149.7 4187.7<br>- price 1 1149.9 4187.9 - price 1 1149.9 4187.9<br>- nenshiki 3 1154.0 4188.0 - nenshiki 3 1154.0 4188.0<br>
Shone> 1149.1 4189.1 <none> 1149.1 4189.1 - kyori 1 1151.4 4189.4<br>- grade 2 1154.3 4190.3 1154.3 4190.3

```
- selection 3 1157.2 4191.2<br>- kawa 1 1153.4 4191.4
- kawa 1<br>- kizu 3
- kizu 3 1158.6 4192.6<br>- color 8 1268.6 4292.6
                   1268.6 4292.6
Step: AIC=4187.67
bit ~ nenshiki + kyori + kizu + price + grade + selection + color +
   kawa
             Df Deviance AIC
- price 1 1150.8 4186.9
- nenshiki 3 1155.0 4187.1
<none> 1149.7 4187.7
- kyori 1 1151.7 4187.7<br>- grade 2 1154.6 4188.6
                  1154.6 4188.6
- selection 3 1157.3 4189.3<br>- kawa 1 1153.9 4189.9
- kawa 1<br>- kizu 3
- kizu 3 1158.8 4190.8
                  1269.6 4291.6
Step: AIC=4186.87
bit ~ nenshiki + kyori + kizu + grade + selection + color + kawa
              Df Deviance AIC
- nenshiki 3 1155.0 4185.1<br>
Shone> 1150.8 4186.9
<none> 1150.8 4186.9
- grade 2 1155.5 4187.5
- selection 3 1159.0 4189.0
- kawa 1 1156.7 4190.7<br>- kizu 3 1162.2 4192.3
- kizu 3 1162.2 4192.3<br>- kyori 1 1159.8 4193.9
- kyori 1 1159.8 4193.9<br>- color 8 1280.3 4300.3
                  - color 8 1280.3 4300.3
Step: AIC=4185.07
bit ~ kyori + kizu + grade + selection + color + kawa
             Df Deviance AIC
<none> 1155.0 4185.1
                  1159.5 4185.5<br>1162.1 4186.1
- selection 3<br>- kawa 1
- kawa 1 1160.4 4188.4<br>- kizu 3 1166.3 4190.3
- kizu 3 1166.3 4190.3<br>- kyori 1 1163.8 4191.9<br>- color 8 1285.3 4299.3
- kyori 1 1163.8 4191.9
- color 8 1285.3 4299.3
> summary(o03s)
Call:
glm(formula = bit \tilde{ } kyori + kizu + grade + selection + color +
    kawa, family = poisson, data = d03)
Deviance Residuals:
     Min 1Q Median 3Q Max
```
Coefficients:

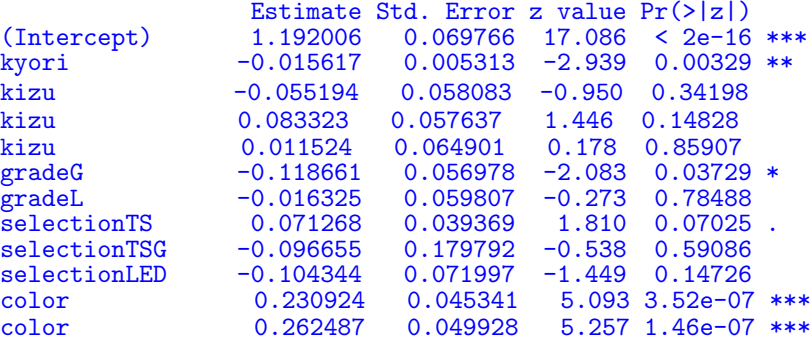

-3.0330 -0.8045 -0.1196 0.5943 2.8215

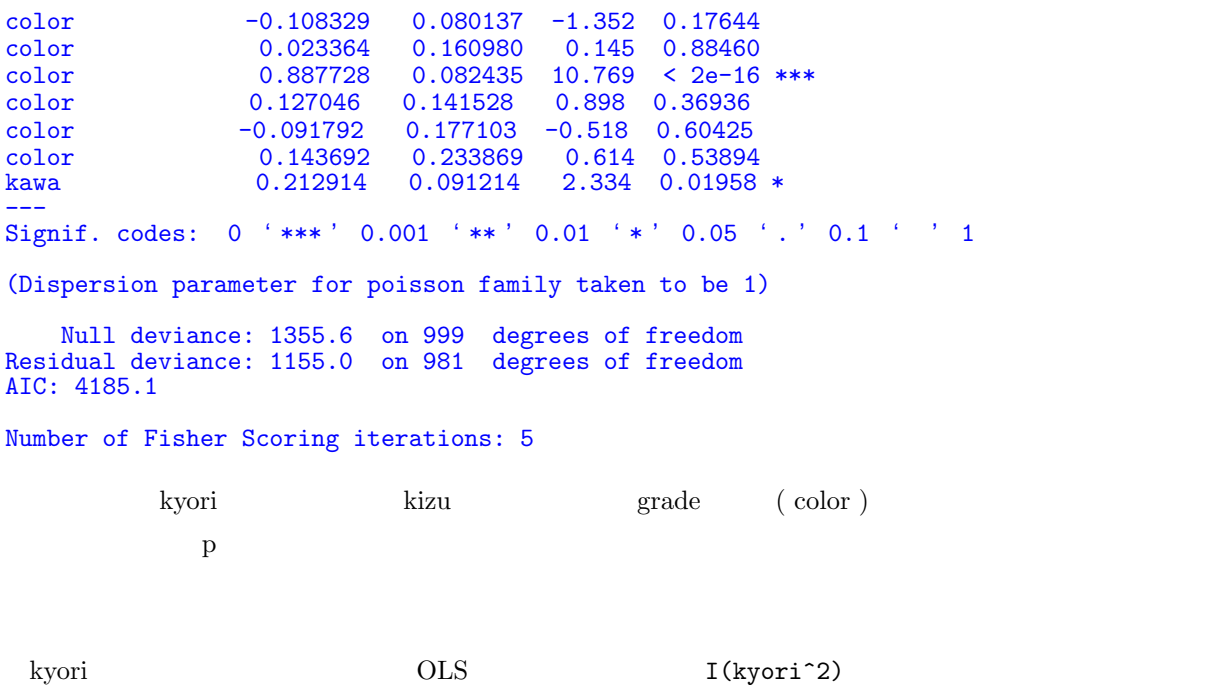

> o03\_2<-glm(bit~.+I(kyori^2),d03,family=poisson)

 $\tt trace=0$ 

> o03s\_2<-step(o03\_2, trace=0) > summary(o03s\_2)

Call:  $glm(formula = bit$   $kizu + grade + selection + color + kawa +$  $I(kyori^2)$ , family = poisson, data = d03) Deviance Residuals:<br>Min 1Q Median Min 1Q Median 3Q Max -3.0394 -0.8062 -0.1047 0.5951 2.8388 Coefficients: Estimate Std. Error z value Pr(>|z|) (Intercept) 1.1597870 0.0646476 17.940 < 2e-16 \*\*\* kizu -0.0655503 0.0584804 -1.121 0.26233<br>kizu 0.0810205 0.0577724 1.402 0.16079 kizu 6.0810205 0.0577724 1.402 0.16079<br>kizu 6.0068871 0.0651067 0.106 0.91576 kizu 修復歴あり 0.0068871 0.0651067 0.106 0.91576 gradeG  $-0.1218701$  0.0569472 -2.140 0.03235<br>gradeL  $-0.0200167$  0.0596892 -0.335 0.73736 gradeL -0.0200167 0.0596892 -0.335 0.73736 selectionTS 0.0680282 0.0393059 1.731 0.08350 . selectionTSG -0.0826835 0.1795818 -0.460 0.64521<br>selectionLED -0.1014498 0.0719372 -1.410 0.15846 selectionLED -0.1014498 0.0719372<br>color 0.2326537 0.0453123 color -<br>5.134 2.83e-07 \*\*\*<br>5.294 1.19e-07 \*\*\* color 0.2641326 0.0498886 5.294 1.19e-07<br>color -0.1053440 0.0800663 -1.316 0.18827 color -0.1053440 0.0800663 -1.316 0.18827<br>color 0.0238471 0.1609749 0.148 0.88223 color 0.0238471 0.1609749 0.148<br>color 0.8916004 0.0823396 10.828  $10.828 < 2e-16$  \*\*\*<br> $0.947$  0.34362 color 0.1339664 0.1414587 0.947 0.34362<br>color -0.0809078 0.1768033 -0.458 0.64723 color -0.0809078 0.1768033 -0.458 0.64723<br>color 0.1481668 0.2338112 0.634 0.52627 color 0.1481668 0.2338112 0.634 0.52627 kawa 0.2159693 0.0911794 2.369 0.01785 \*<br>I(kyori^2) -0.0010373 0.0003603 -2.879 0.00399 \*\*  $-0.0010373$  0.0003603 --- Signif. codes: 0 '\*\*\*' 0.001 '\*\*' 0.01 '\*' 0.05 '.' 0.1 ' ' 1 (Dispersion parameter for poisson family taken to be 1)

 $3.2$  105

selectionTSG -0.04058 0.18017 -0.225 0.8218

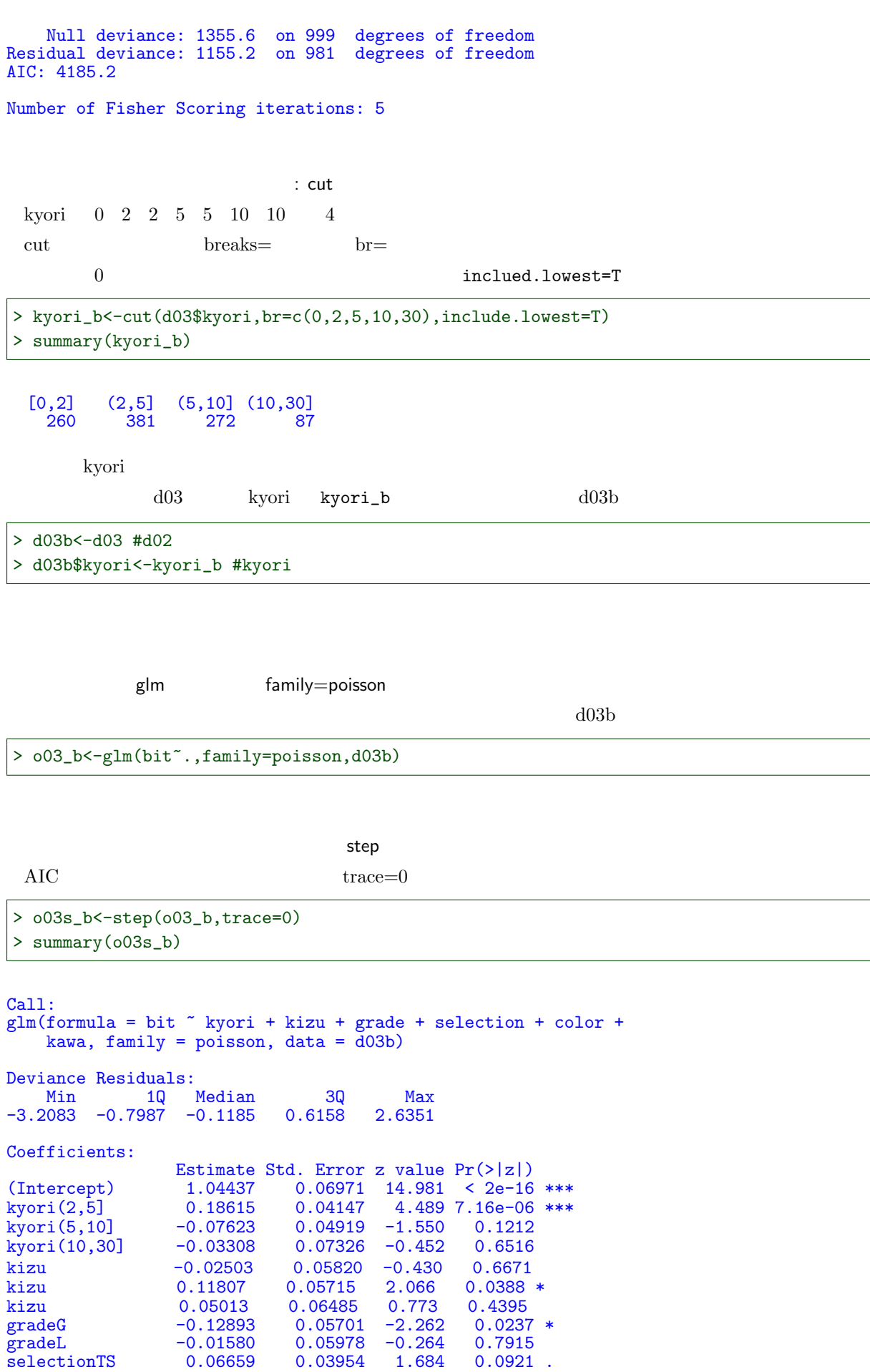

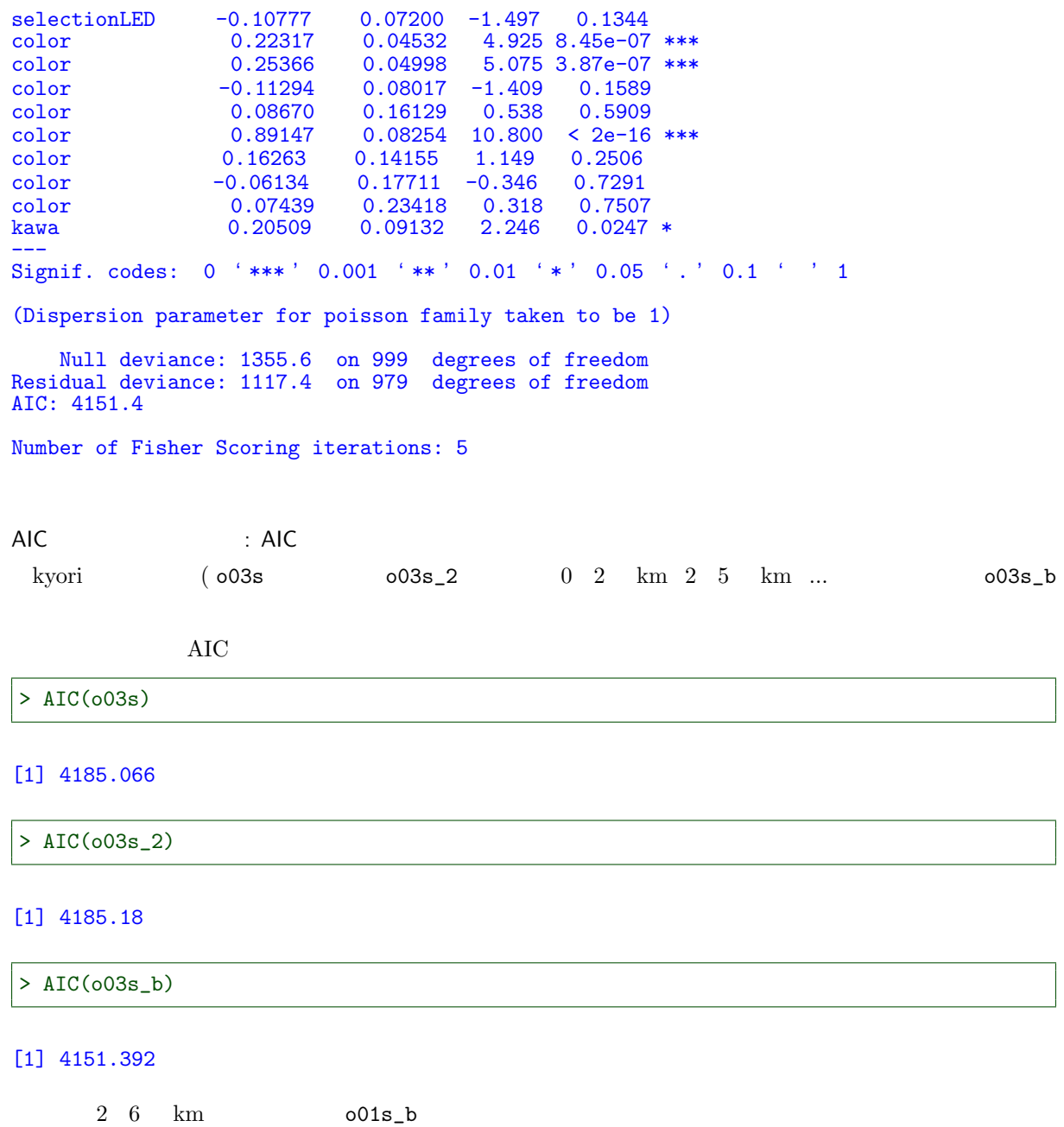

 $2 \quad 5 \quad \mathrm{km}$ 

 $\mathbf B$ 

 $3.3$ 

 $3.3.1$ 

> d01<-read.csv("prius.csv") > d01\$nenshiki<-factor(d01\$nenshiki) > d01\$kizu<-factor(d01\$kizu, + levels=c(" "," "," "," ")) > d01\$grade<-factor(d01\$grade,levels=c("S","G","L")) > d01\$selection<-factor(d01\$selection, + levels=c("non","TS","TSG","LED")) > d01\$color<-factor(d01\$color, + levels=c(" "," "," "," "," "," ", + "," "," "," "," "))

 $3.3.2$ 

 $0$  100  $0$  59 60 69 70 79 80  $100$  $x_1$  b<sub>1</sub>  $x_2 = 1 \qquad \qquad x_2 = 0 \qquad \qquad b_2 \qquad \qquad i$  $y_i^* = b_1 x_{1i} + b_2 x_{2i}$  $\bm{a}$  $y_i^*$  $y_i =$ "  $\zeta_1 \leq y_i^*$  $y_i = "$  "  $\zeta_2 \leq y_i^*$  $y_i = "$  $\zeta_3 \leq y_i$   $y_i =$ " "  $i = 1, ...N$   $x_1, x_2$  $a, b_1, b_2$   $\zeta_1, \zeta_2, \zeta_3$ 

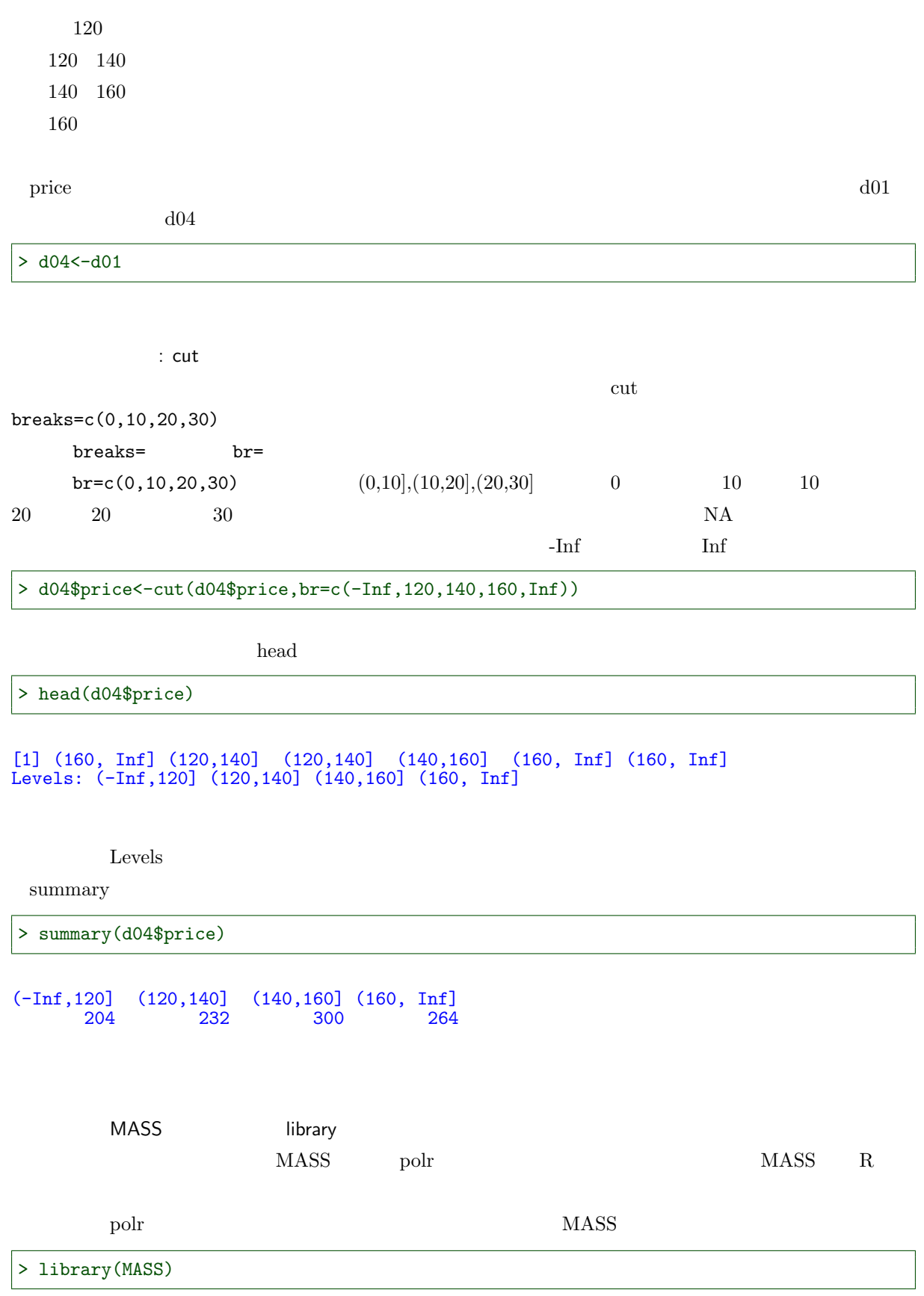
$3.3$  109

polr  $d04 \qquad \qquad \text{price}$ 

> o04<-polr(price~.,d04,method="logistic")

summary summary OLS

> summary(o04)

 $C<sub>a11</sub>$ :  $polar(formula = price ~ ~ ., data = d04, method = "logistic")$ Coefficients: Value Std. Error t value<br>1.010423 0.20546 4.917788 nenshiki22 1.010423 0.20546 4.917788<br>nenshiki23 3.795108 0.31689 11.976155 nenshiki23 3.795108 0.31689 11.976155<br>nenshiki24 5.913458 0.58836 10.050707 nenshiki24 5.913458<br>kyori -0.798941  $0.04564 -17.505513$ kizu 1.205600 0.26697 4.515899<br>kizu 2.512397 0.27920 8.998617 2.512397 0.27920 8.998617<br>-2.154929 0.31832 -6.769606 kizu -2.154929 0.31832<br>gradeG 0.320418 0.25676 gradeG  $0.320418$   $0.25676$   $1.247938$ <br>gradeL  $-1.617258$   $0.28206$   $-5.733795$ gradeL -1.617258 0.28206 -5.733795 selectionTS 2.125941 0.21321 9.971293<br>selectionTSG -2.865460 1.20881 -2.370479 selectionTSG -2.865460 1.20881 -2.370479<br>selectionLED 2.028567 0.40628 4.993040 selectionLED 2.028567 0.40628 4.993040<br>shaken 0.026081 0.01117 2.335298 shaken 0.026081 0.01117 2.335298<br>color 1.877613 0.21530 8.721111 1.877613 0.21530<br>2.050145 0.24220 color 2.050145 0.24220 8.464648<br>color -0.424172 0.31181 -1.360367  $-0.424172$ color -0.165408 0.67538 -0.244909<br>color 0.654533 0.51221 1.277865 color 0.654533 0.51221 1.27786<br>color -0.891463 0.77591 -1.148924 color  $-0.891463$ color -0.003593 0.77558 -0.004633<br>color 1.386216 1.05083 1.319163 color 1.386216 1.05083 1.319163<br>NV 0.737889 0.17126 4.308621 NV 0.737889 0.17126 4.308621<br>SR 2.721580 0.47351 5.747707 SR 2.721580 0.47351 5.747707<br>kawa 1.771785 0.51912 3.413048 1.771785 Intercepts: Value Std. Error t value<br>-2.8520 0.4140 -6.8882  $(-Inf, 120] | (120, 140] -2.8520$  0.4140 -6.8882<br> $(120, 140] | (140, 160]$  0.8763 0.3765 2.3272 (120,140]|(140,160] 0.8763 0.3765 2.3272  $(140, 160]$   $(160, Inf]$ Residual Deviance: 1161.44 AIC: 1215.44 Coefficients: OLS (Intercept) Intercepts: coef  $0.04$  coef( $0.04$ )  $0.4$ \$coef  $>$  coef(o04)

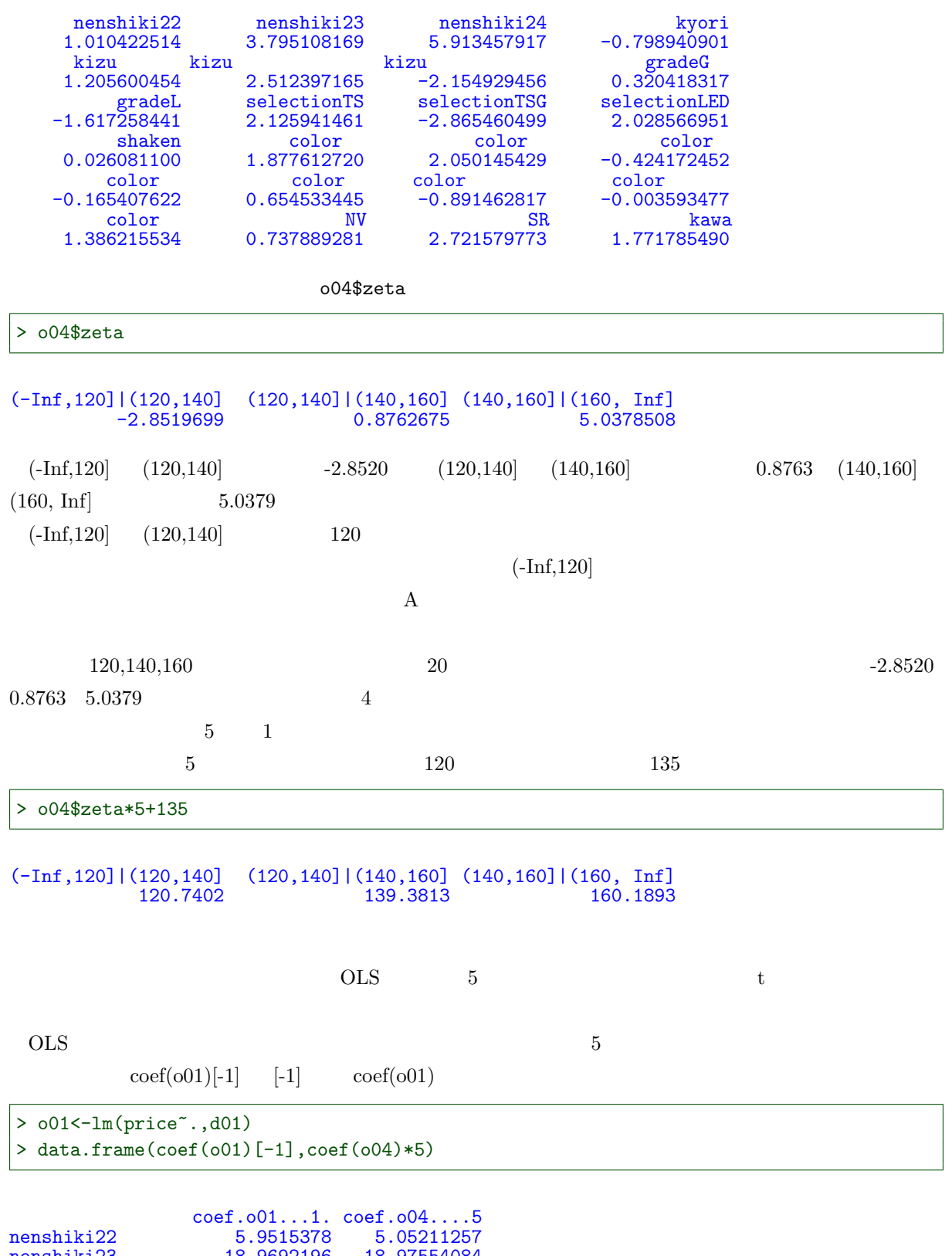

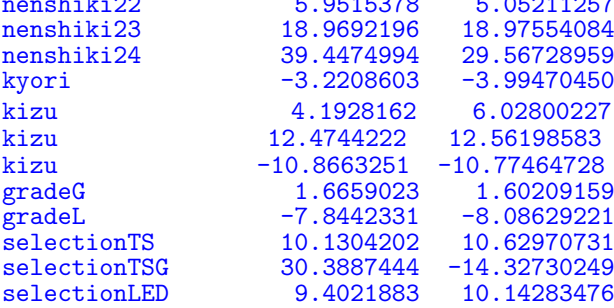

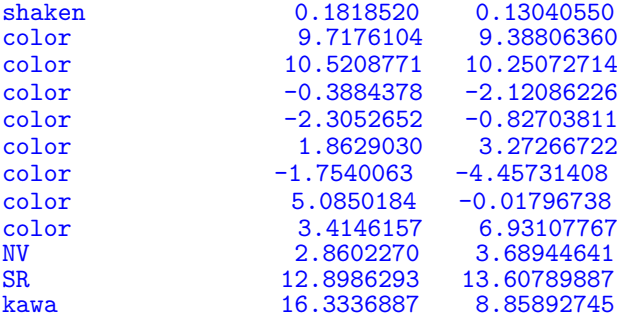

OLS  $\overline{C}$ 

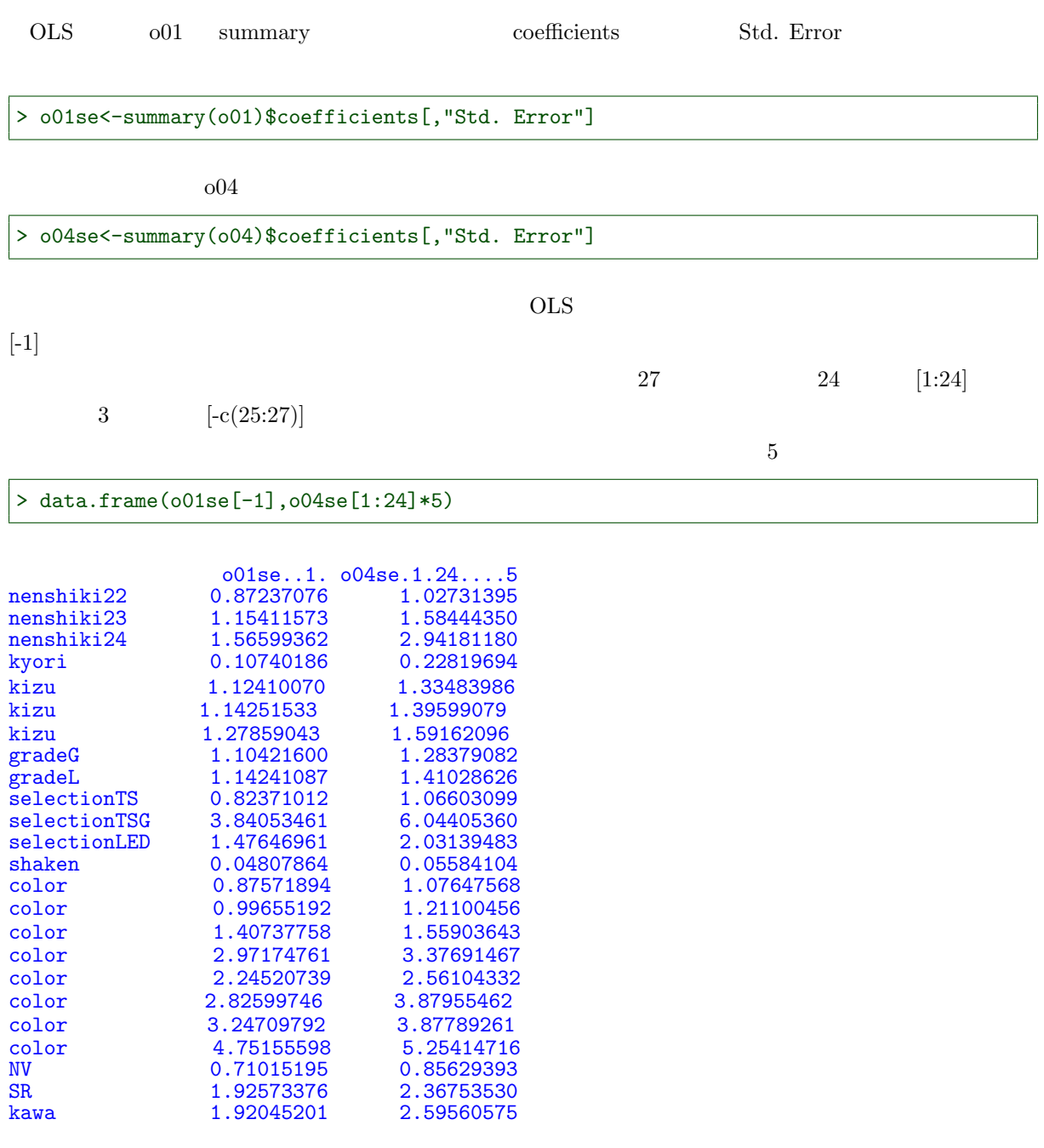

step

ols step  $\overline{\text{OLS}}$ 

 $\rm{AIC}$ 

 $o04s$ 

> o04s<-step(o04)

```
Start: AIC=1215.44
price ~ nenshiki + kyori + kizu + grade + selection + shaken +
   color + NV + SR + kawa
```
Df AIC<br>1215.4 <none> 1215.4<br>- shaken 1 1218.9 - shaken<br>- kawa - kawa 1 1225.3<br>- NV 1 1232.3  $-$  NV  $1$  1232.3<br> $-$  SR  $1$  1246.1 - SR 1 1246.1<br>- grade 2 1249.8  $2 \overline{1249.8}$ - selection 3 1339.7 - color 8 1349.0 - nenshiki 3 1469.1<br>- kizu 3 1550.7 - kizu 3 1550.7<br>- kyori 1 1772.6 1 1772.6

> summary(o04s)

Call:

polr(formula = price ~ nenshiki + kyori + kizu + grade + selection + shaken + color + NV + SR + kawa, data = d04, method = "logistic")

Coefficients:

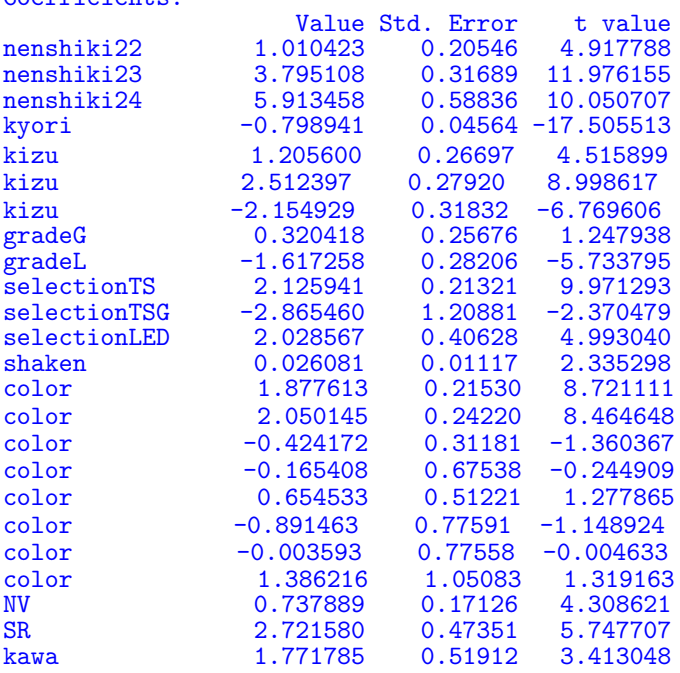

Intercepts:

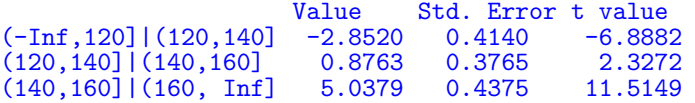

Residual Deviance: 1161.44

AIC: 1215.44

```
formula= +I(x^2)ols only \overline{\text{OLS}}
```
> o04\_2<-polr(price~.+I(kyori^2),d04,method="logistic")

ステップワイズ法による変数選択: step 関数

> o04s\_2<-step(o04\_2)

```
Start: AIC=1216.47
price ~ nenshiki + kyori + kizu + grade + selection + shaken +
    color + NV + SR + kawa + I(kyori^2)Df AIC
-I(kyori^2) 1 1215.4<br>
\langlenone> 1216.5
<none> 1216.5<br>
- shaken 1 1220.0
- shaken 1 1220.0
- kawa 1 1226.7
- NV<br>
- SR 1 1233.5<br>
1 1247.0
                  1 1247.02\overline{1250.1}<br>1 1279.8
- grade 2 1250.1<br>- kyori 1 1279.8<br>- selection 3 1340.8
- selection<br>- color
                   8 1351.0<br>3 1464.8- nenshiki<br>- kizu
                   3 1552.7
Step: AIC=1215.44
price ~ nenshiki + kyori + kizu + grade + selection + shaken +
      color + NV + SR + kawaDf AIC
<none> 1215.4<br>
- shaken 1 1218.9
- shaken<br>- kawa
- kawa 1 1225.3<br>- NV 1 1232.3
- NV 1 1232.3<br>- SR 1 1246.1
- SR 1 1246.1<br>- grade 2 1249.8
                 2 1249.8
- selection 3 1339.7<br>- color 8 1349.0
                 8 1349.0<br>3 1469.1
- nenshiki<br>- kizu
- kizu 3 1550.7
                 1 1772.6
```

```
> summary(o04s_2)
```
Call: polr(formula = price ~ nenshiki + kyori + kizu + grade + selection + shaken +  $color + NV + SR + kawa$ , data =  $d04$ , method = "logistic") Coefficients: Value Std. Error t value nenshiki<br>22 1.010423 0.20546 4.917788 nenshiki<br>23 3.795108 0.31689 11.976155 nenshiki23 3.795108<br>nenshiki24 5.913458

 $0.26697$ 

nenshiki24 5.913458 0.58836 10.050707<br>kyori -0.798941 0.04564 -17.505513 kyori -0.798941 0.04564 -17.505513<br>kizu 1.205600 0.26697 4.515899

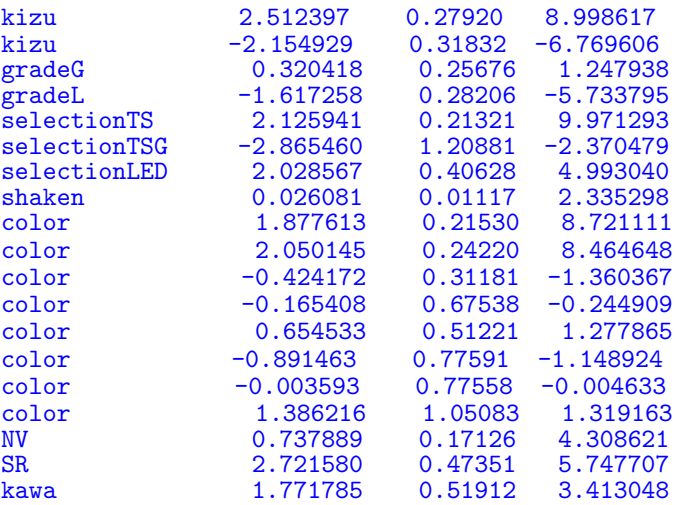

# Intercepts:

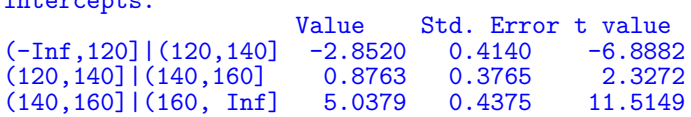

Residual Deviance: 1161.44 AIC: 1215.44

# I(kyori^2) AIC

kyori kyori

> plot(price~kyori,d04)

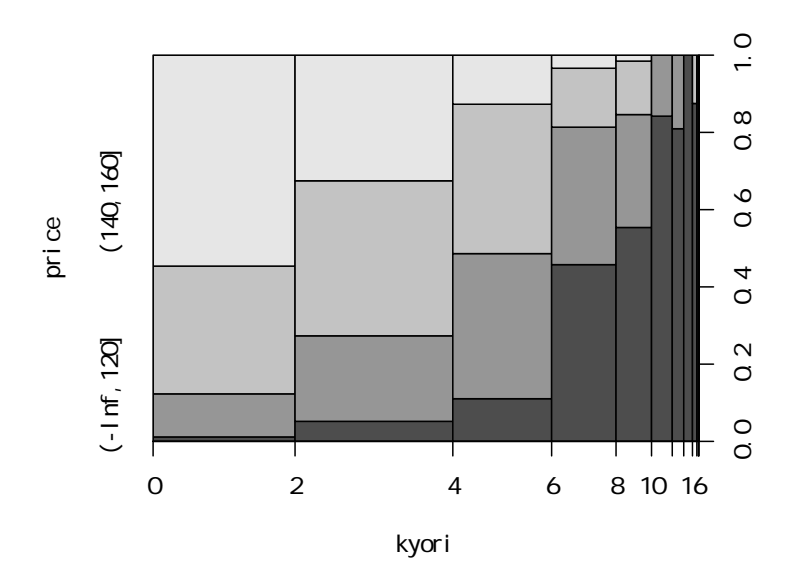

```
price 160 160> d05$price[d05$price>160]<-160
> summary(d05$price)
  Min. 1st Qu. Median Mean 3rd Qu. Max.
  76.5 125.5 144.5 139.7 160.0 160.0
       160
 price kyori
> plot(price~kyori,d05,ylim=c(80,260))
```
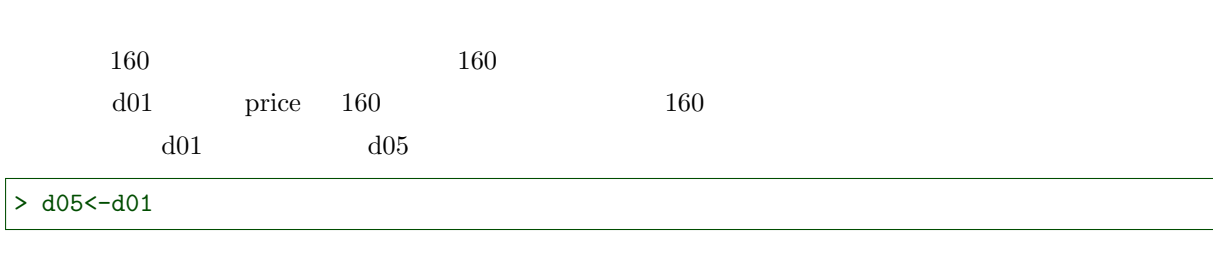

 $3.4.2$ 

```
3.4.1> d01<-read.csv("prius.csv")
> d01$nenshiki<-factor(d01$nenshiki)
> d01$kizu<-factor(d01$kizu,
+ levels=c(" "," "," "," "))
> d01$grade<-factor(d01$grade,
+ levels=c("S","G","L"))
> d01$selection<-factor(d01$selection,
+ levels=c("non","TS","TSG","LED"))
> d01$color<-factor(d01$color,
+ levels=c(" "," "," "," "," "," ",
+ "," "," "," "," "))
```
 $3.4$ 

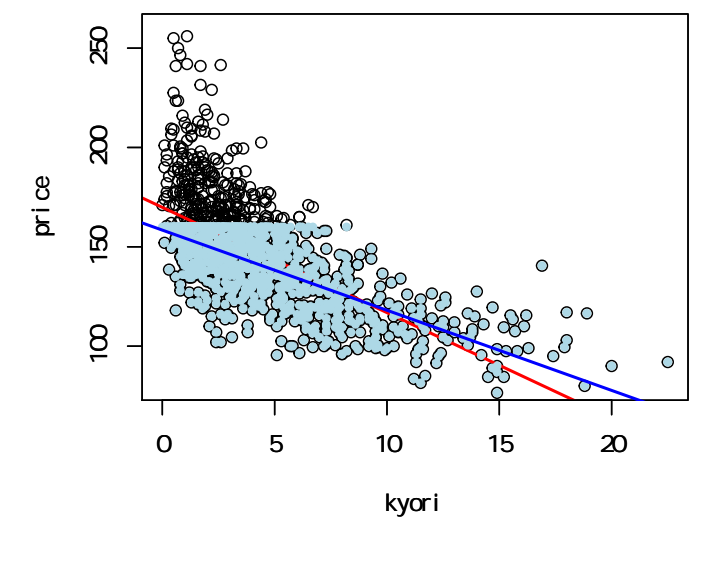

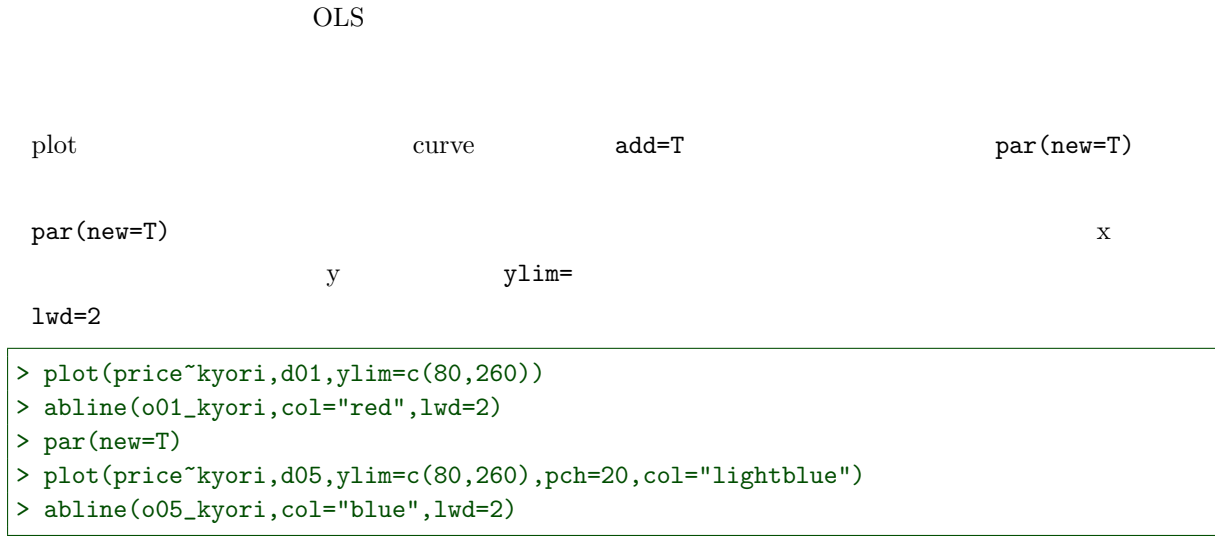

 $OLS$ 

 $plot$  ylim= par(new=T)

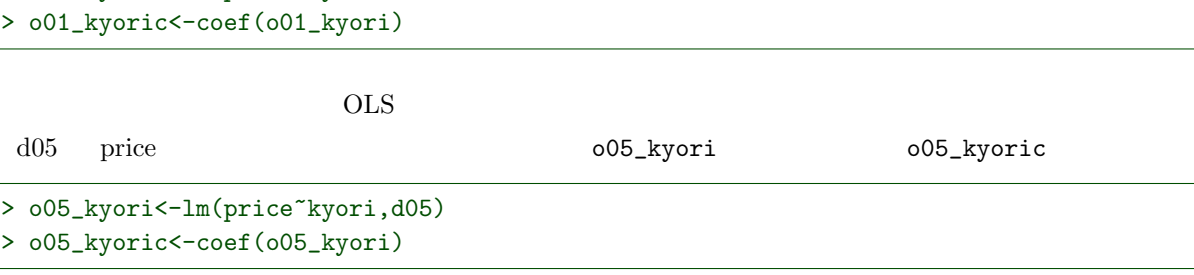

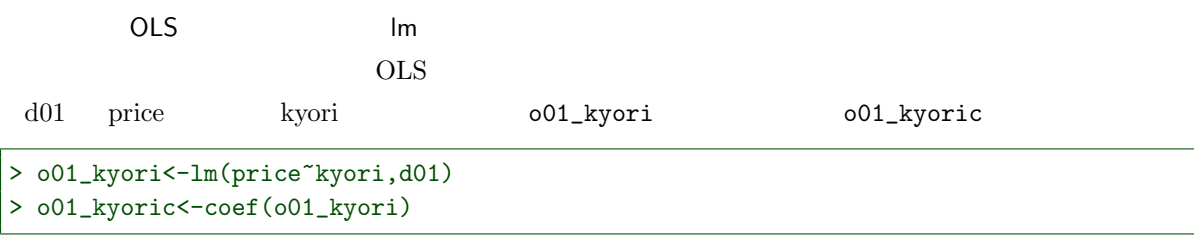

#### OLS SERVICES

トービットモデルで計測する: vglm 関数の引数 tobit

R vglm  $\gamma$ 

install.packages("VGAM")

library

> library(VGAM)

OK 2008

> o05t\_kyori<-vglm(price~kyori,family=tobit(Upper=160),d05)

summary

> summary(o05t\_kyori)

Call:  $vglm(formula = price * kyori, family = tobit(Upper = 160), data = d05)$ Pearson residuals:<br>Min 1Q Median 3Q Max mu -4.3619 -0.84858 -0.063766 0.98345 3.2290 log(sd) -1.1939 -0.67545 -0.137884 0.30342 7.9638 Coefficients: Estimate Std. Error z value (Intercept):1 164.8381 0.96309 171.16<br>(Intercept):2 2.8468 0.02694 105.67 (Intercept):2 2.8468 0.02694 105.67 kyori -4.7123 0.15771 -29.88 Number of linear predictors: 2 Names of linear predictors: mu, log(sd) Dispersion Parameter for tobit family: 1 Log-likelihood: -3334.536 on 1997 degrees of freedom Number of iterations: 5

: plot abline  $OLS$ 

```
> plot(price~kyori,d01,ylim=c(80,260))
> abline(o01_kyori,col="red",lwd=2)
> par(new=T)
> plot(price~kyori,d05,ylim=c(80,260),pch=20,col="lightblue")
> abline(coef(o05t_kyori)[c(1,3)],col="blue",lwd=2)
```
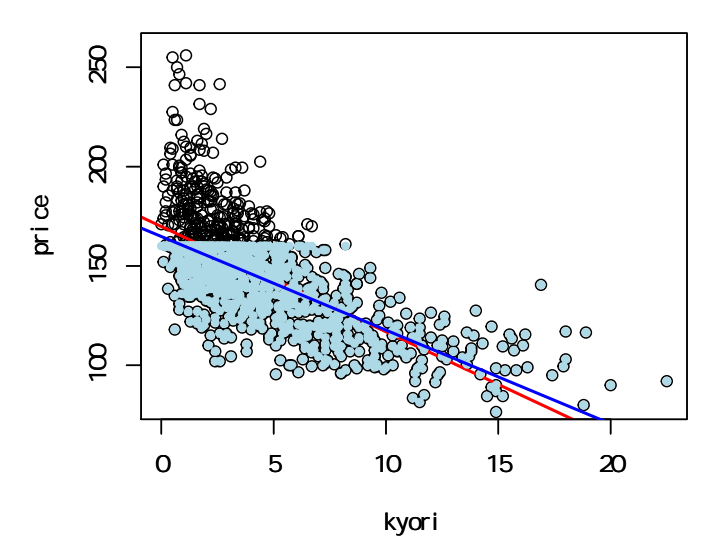

 $OLS$  formula=price~.  $\text{vglm}$ 

Error: NA/NaN/Inf in 'y'

>  $o05t$  <-vglm(price".+I(kyori^2),family=tobit(Upper=160),d05)

summary

> summary(o05t)

```
Call:
vglm(formula = price \sim . + I(kyori^2), family = tobit(Upper = 160),
      data = d05Coefficients:
                         Estimate Std. Error z value
(Intercept):1 138.69401 1.575314 88.04214<br>(Intercept):2 2.19574 0.026306 83.46832
(Intercept):2 2.19574 0.026306 83.46832
nenshiki<br>22 5.40918 0.780670 6.92890<br>18.43132 1.190277 15.48490
nenshiki23 18.43132 1.190277 15.48490<br>nenshiki24 27.16823 2.483600 10.93905
nenshiki24 27.16823<br>kyori -5.41353
kyori -5.41353 0.278994 -19.40378<br>kizu -4.98170 1.032613 4.82436
kizu 4.98170 1.032613 4.82436<br>kizu 11.76930 1.072878 10.96984
kizu 11.76930 1.072878 10.96984<br>kizu -10.24412 1.156348 -8.85902
kizu -10.24412 1.156348 -8.85902<br>gradeG 1.56401 1.060711 1.47449
gradeG 1.56401 1.060711 1.47449<br>gradeL -8.36275 1.023319 -8.17218
gradeL -8.36275 1.023319 -8.17218<br>selectionTS 9.44787 0.830839 11.37148<br>selectionTSG -16.72612 5.011725 -3.33740
                         9.44787 0.830839<br>-16.72612 5.011725
selectionTSG -16.72612 5.011725 -3.33740<br>selectionLED 9.76425 1.657538 5.89081
selectionLED 9.76425 1.657538 5.89081<br>shaken 0.15905 0.045697 3.48042
                                          0.045697
```
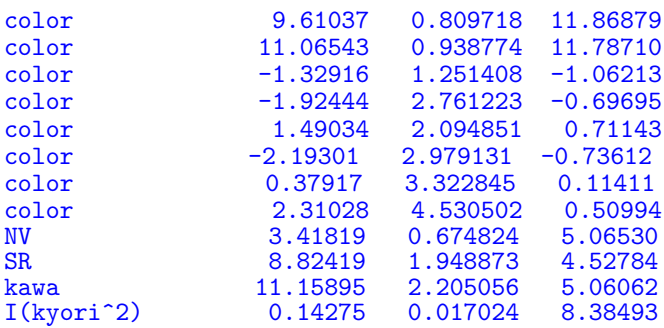

Number of linear predictors: 2 Names of linear predictors: mu, log(sd) Dispersion Parameter for tobit family: 1

Log-likelihood: -2734.164 on 1973 degrees of freedom

Number of iterations: 7

OLS

#### $2 \qquad \text{OLS} \qquad \qquad \text{[-2]}$

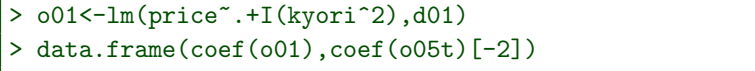

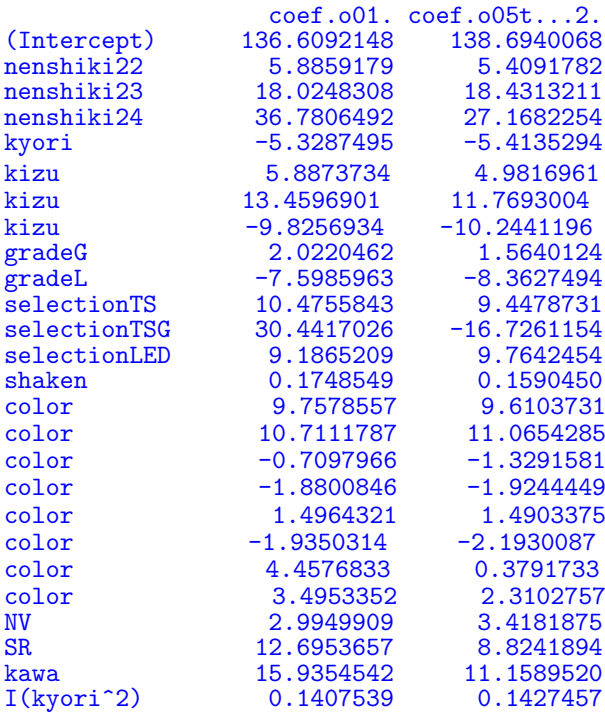

## **OLS**

OLS  $001$ se

### $120$   $3$

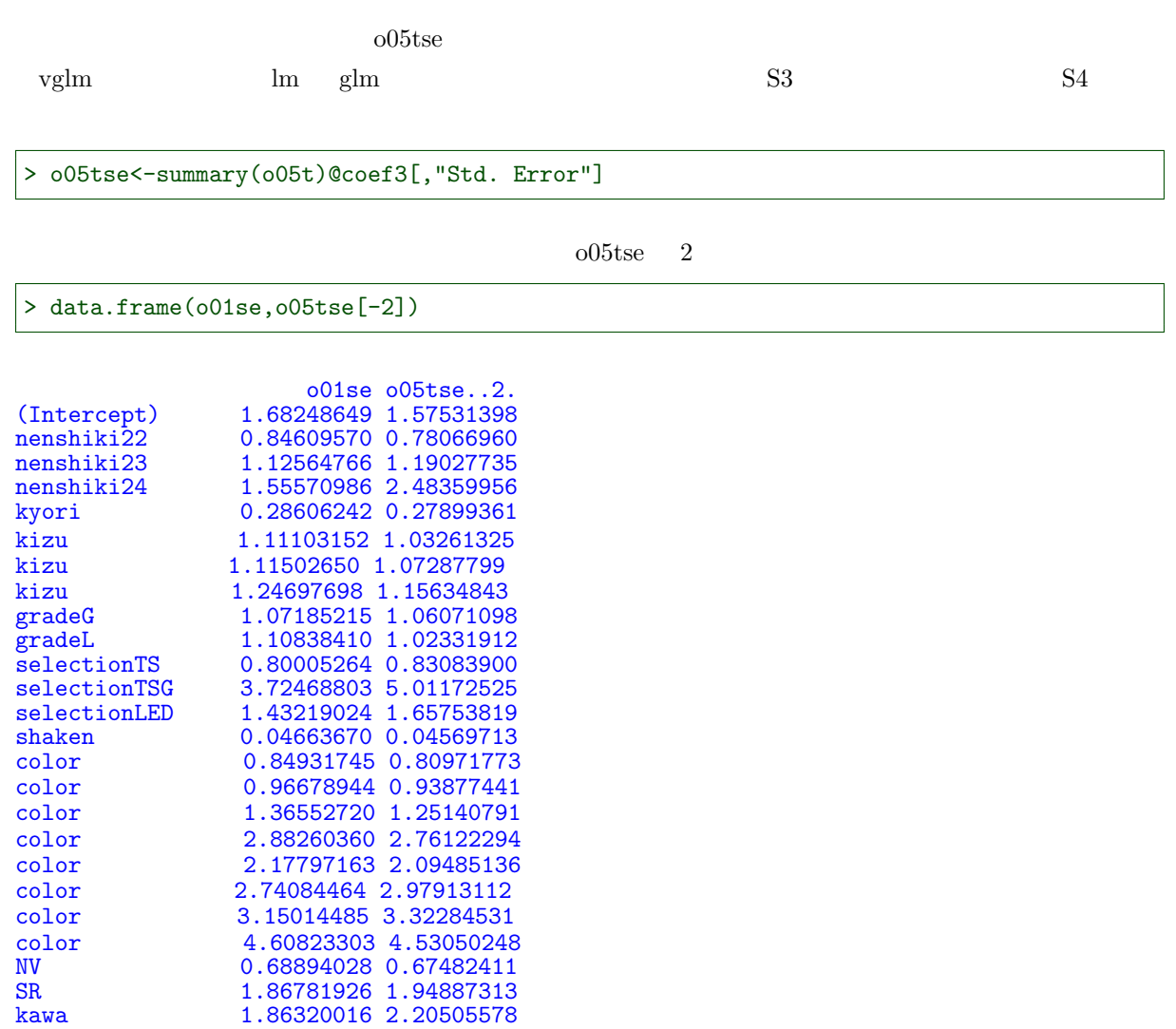

I(kyori^2) 0.01779044 0.01702409

# $4.1$

# 4.1.1

1000  $1000$ 

> d01<-read.csv("prius.csv") > attach(d01)

 $100$ 

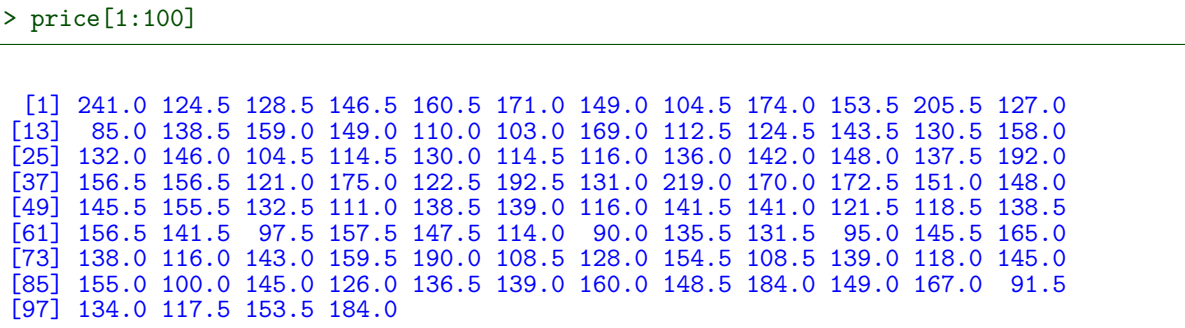

: summary

#### $R \sim$

> summary(price)

Min. 1st Qu. Median Mean 3rd Qu. Max. 76.5 125.5 144.5 145.3 162.0 256.0

mean var sd lenght

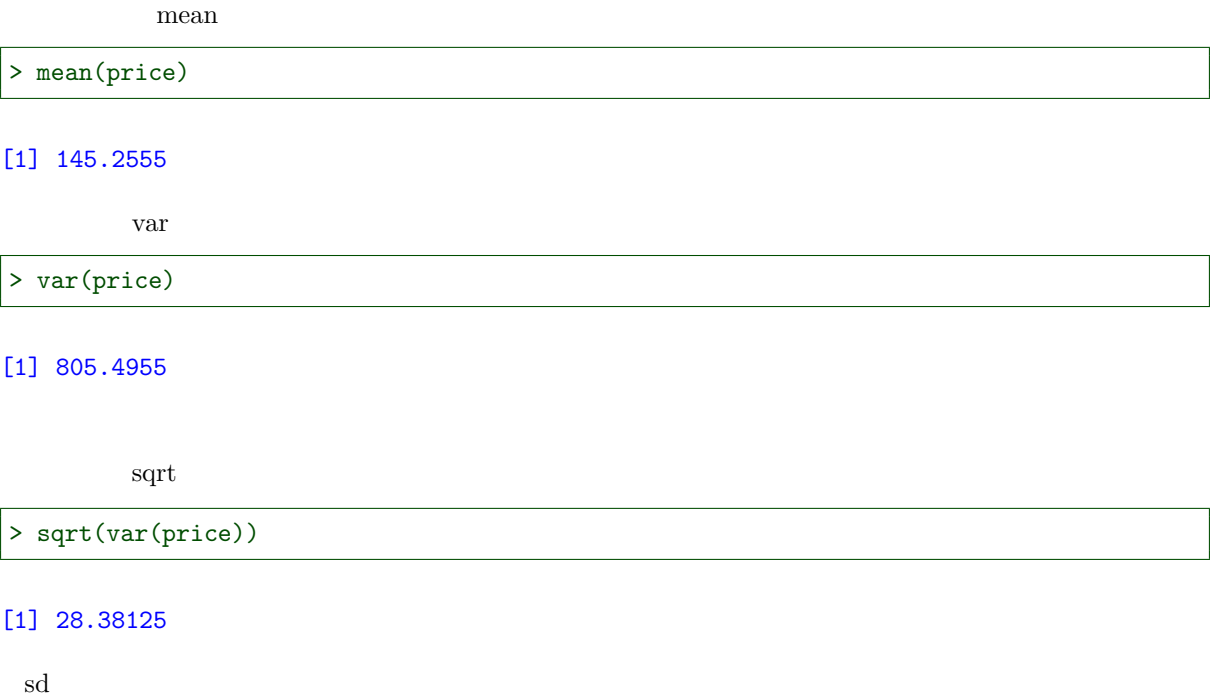

> sd(price)

[1] 28.38125

 $\boldsymbol{\mathrm{length}}$ 

> length(price)

# [1] 1000

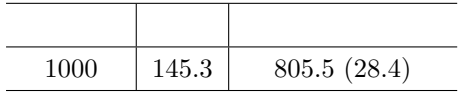

# $4.1.2$

thist

R contract the hist set of the extended set of  $g01$ 

> g01<-hist(price)

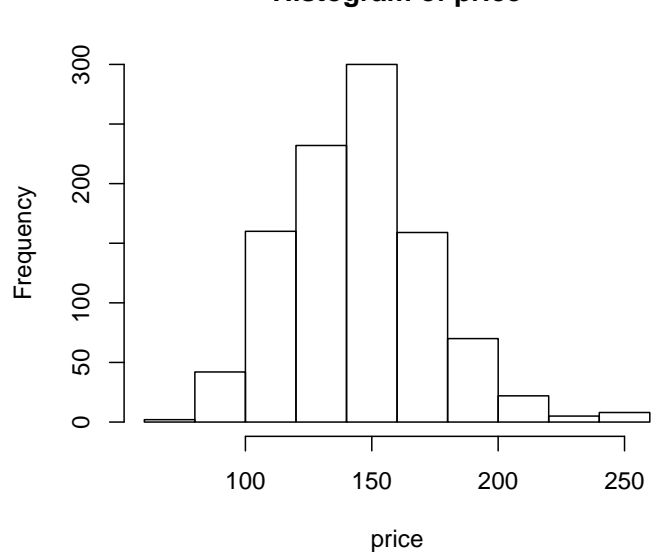

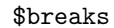

> g01\$breaks

- [1] 60 80 100 120 140 160 180 200 220 240 260
- $60 \t 260 \t 20$

\$count

> g01\$count

> seq(from=60,to=260,by=10)

hist br=

> hist(price,br=seq(60,260,by=10))

### [1] 2 42 160 232 300 159 70 22 5 8

 $: \; \mathsf{hist} \qquad \qquad \mathsf{br} = % \; \mathsf{br} \quad \qquad \mathsf{br} \quad \mathsf{br}$  $\mathbf{b}$ r  $\mathbf{b}$  $R$  60 260  $20$   $10$ 

 $\mathrm{seq}$  seq  $\mathrm{60}$   $\mathrm{260}$  $10$ 

[1] 60 70 80 90 100 110 120 130 140 150 160 170 180 190 200 210 220 230 240

[20] 250 260

**Histogram of price**

# **Histogram of price**

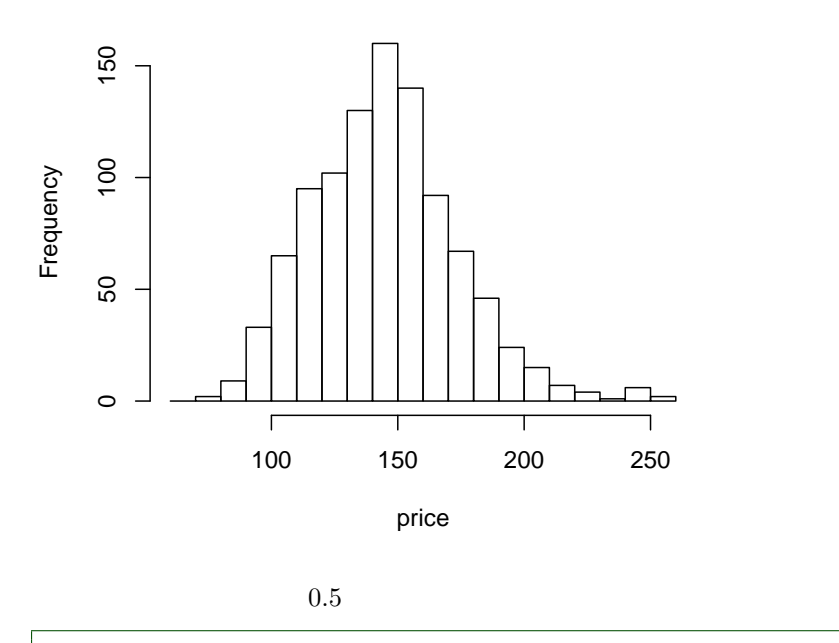

<sup>&</sup>gt; hist(price,br=seq(60,260,by=.5))

> hist(price,br="sturges")

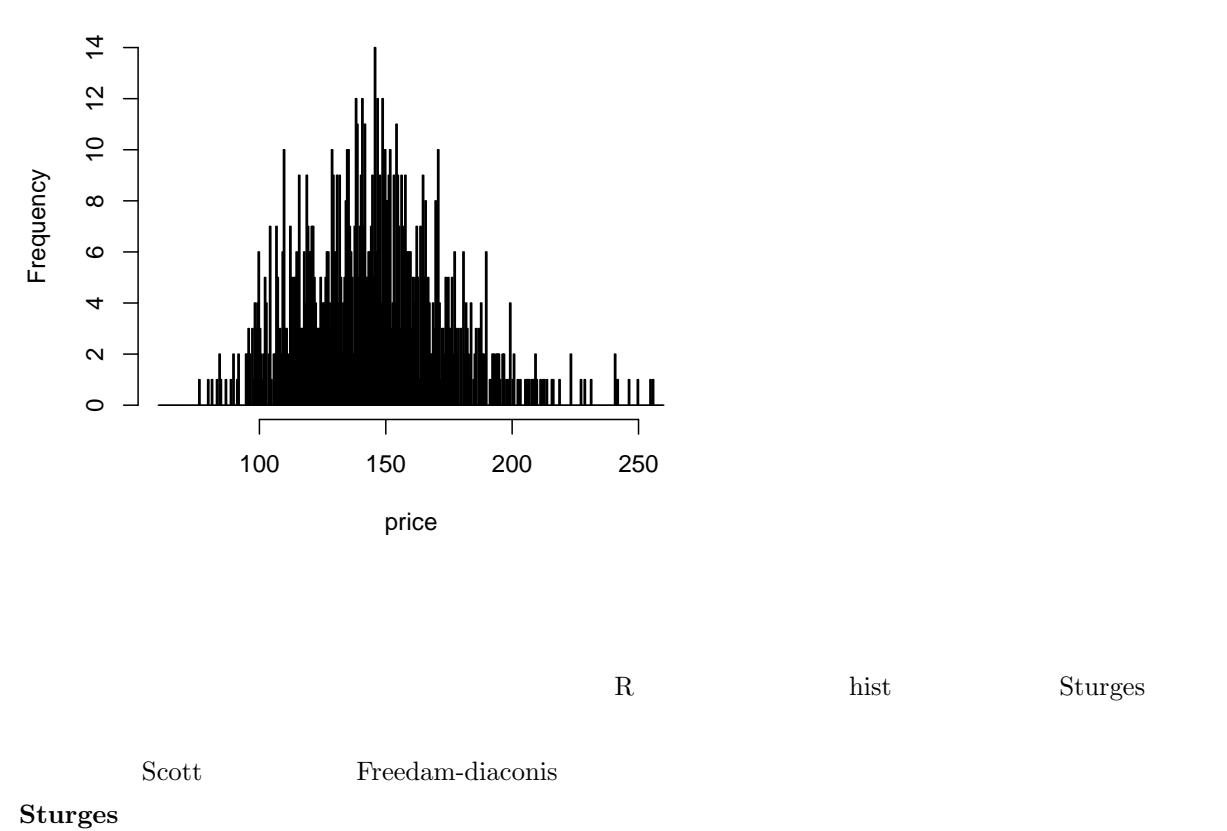

# **Histogram of price**

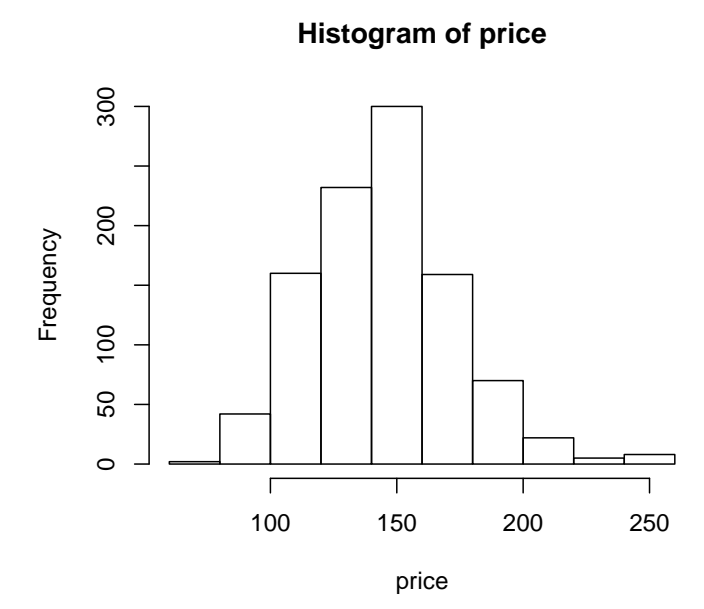

 $S<sub>cott</sub>$ 

> hist(price,br="scott")

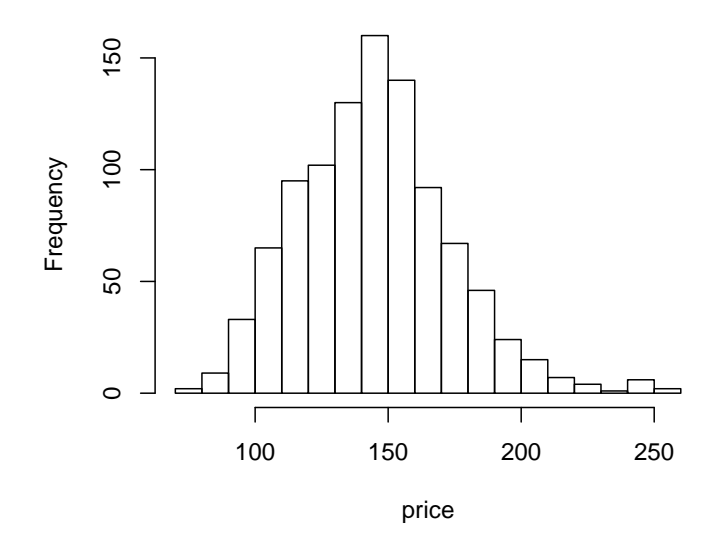

# **Histogram of price**

 $\rm Freedam\text{-}diaconis$ 

> hist(price,br="fd")

# **Histogram of price**

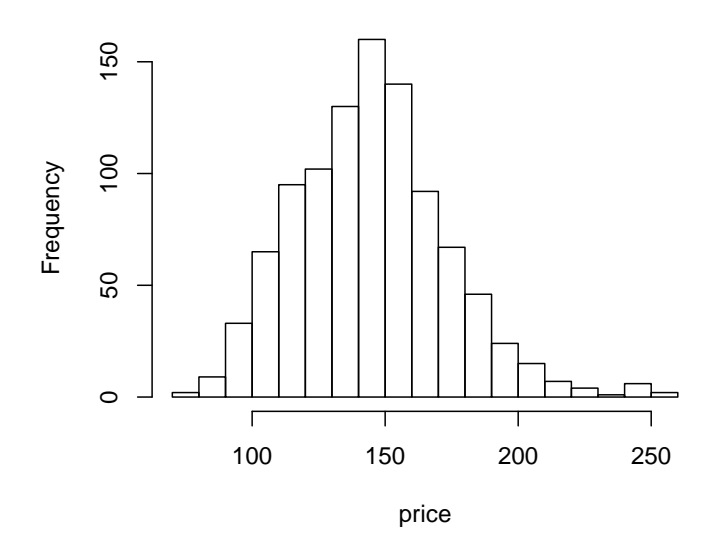

 $\rm{price}$  .5  $\rm{Cov}$ 

 $50$ 

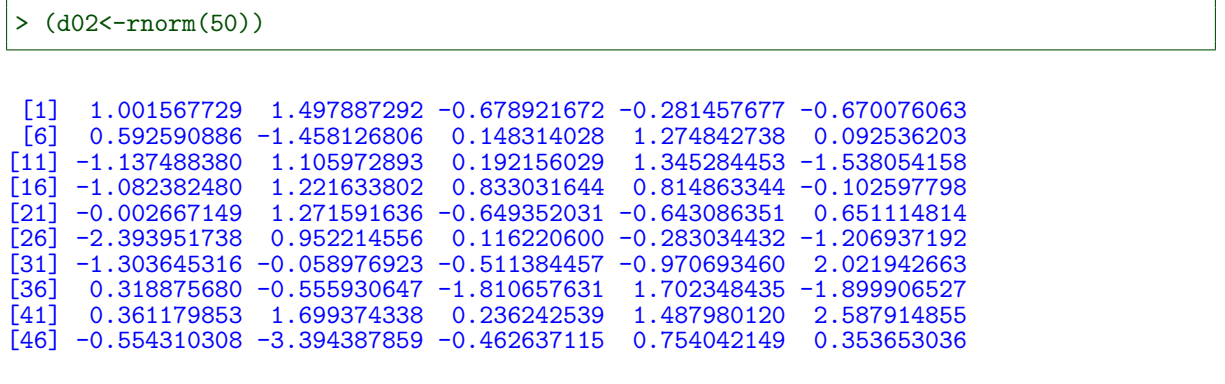

> hist(d02, br=seq(-4, 4, by=1))

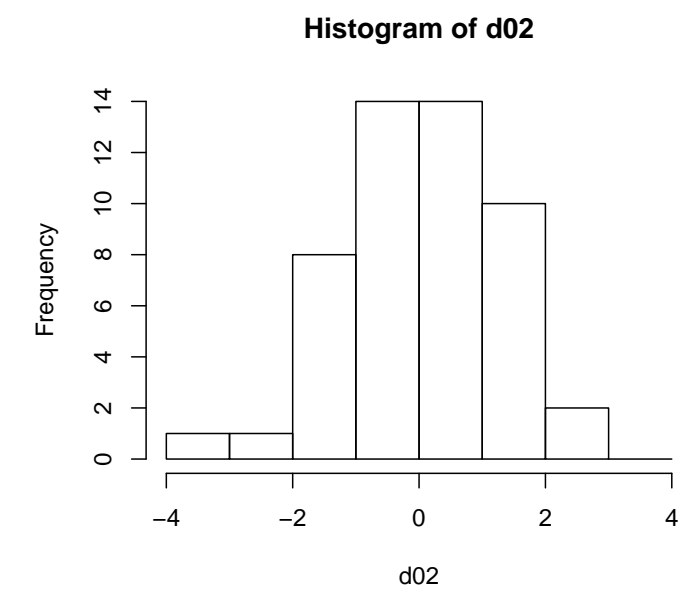

 $0.001$ 

> hist(d02,br=seq(-4,4,by=.001),ylim=c(0,15))

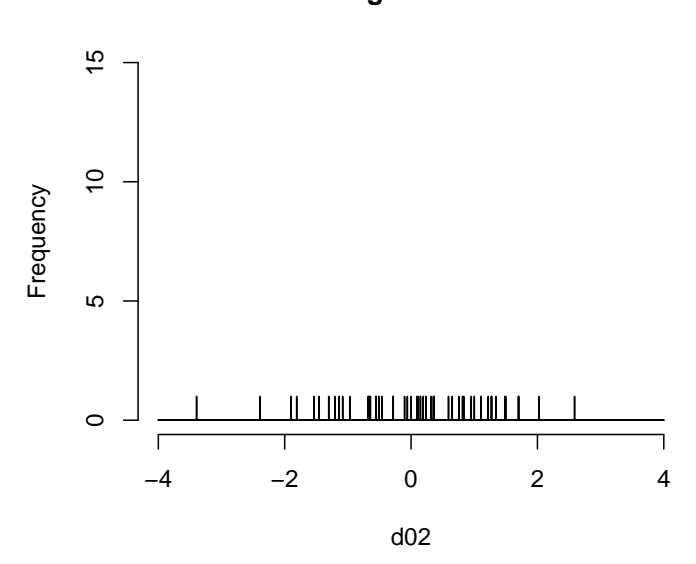

**Histogram of d02**

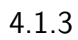

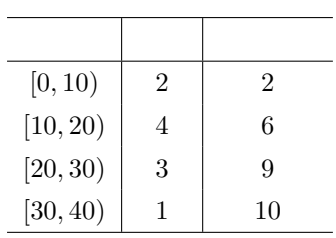

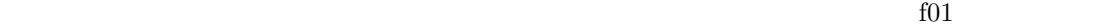

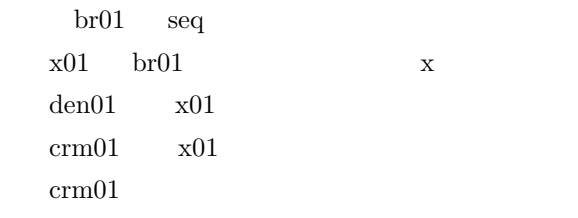

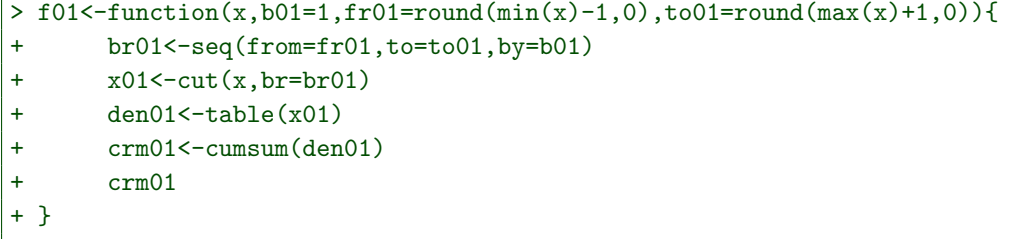

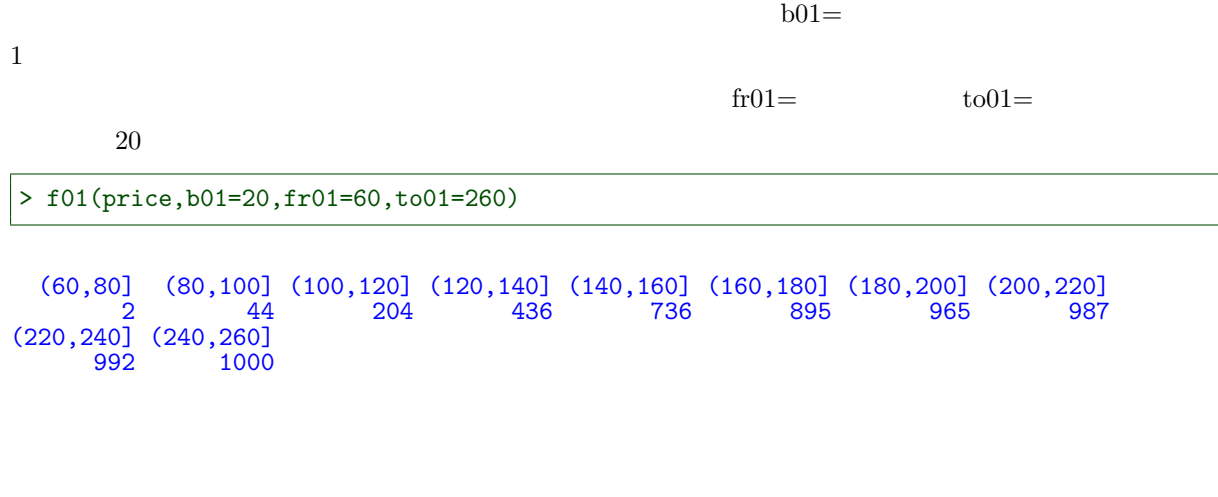

階級の幅 20

> barplot(f01(price,20,60,260),space=0)

 $\sqrt{2}$ 

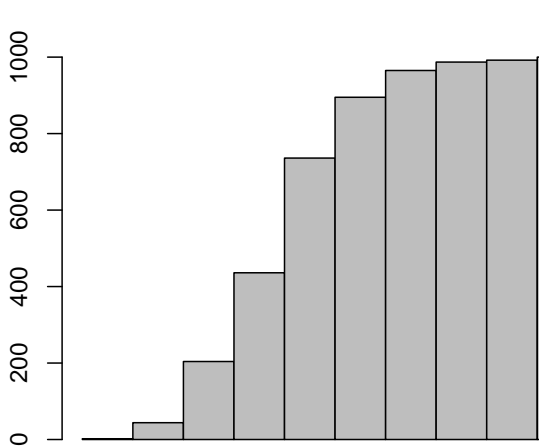

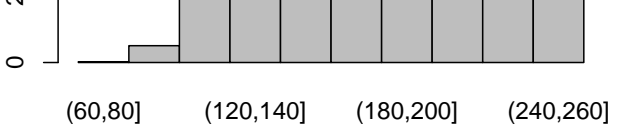

階級の幅 10

> barplot(f01(price,10,60,260),space=0)

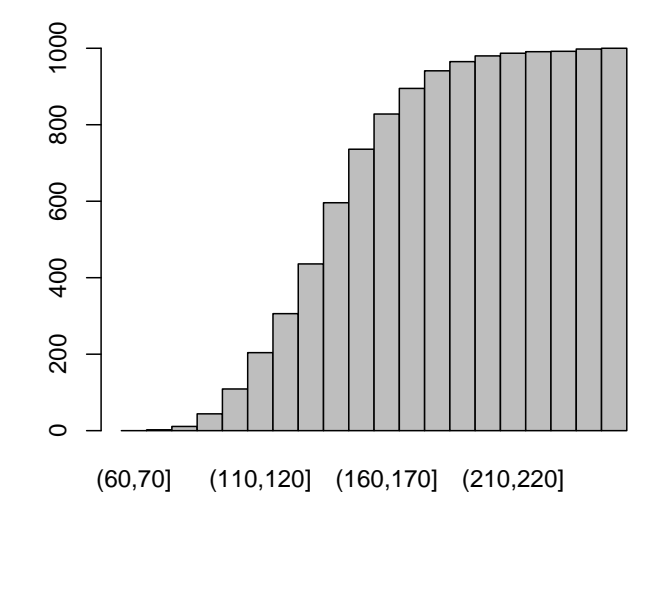

 $\mathbf 1$ 

> barplot(f01(price, 1,60,260), space=0)

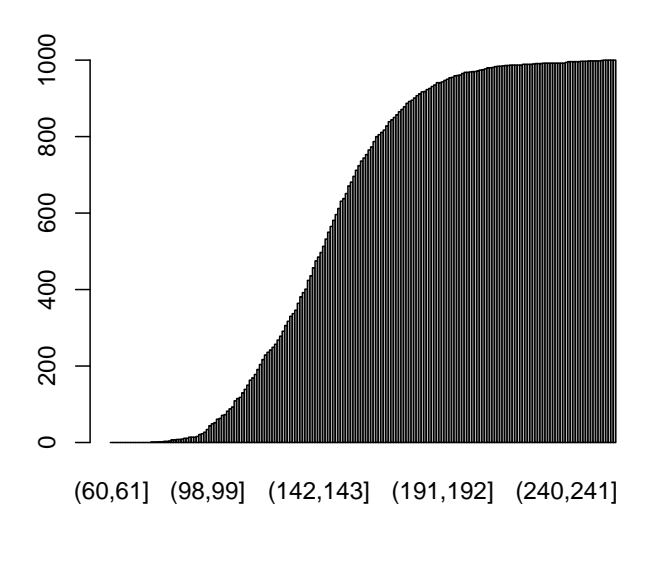

plot ecdf

```
> plot(f01(price,1)/1000,type="h",col="lightblue",lwd=2)
> lines(f01(price,1)/1000,col="blue",lwd=2)
```
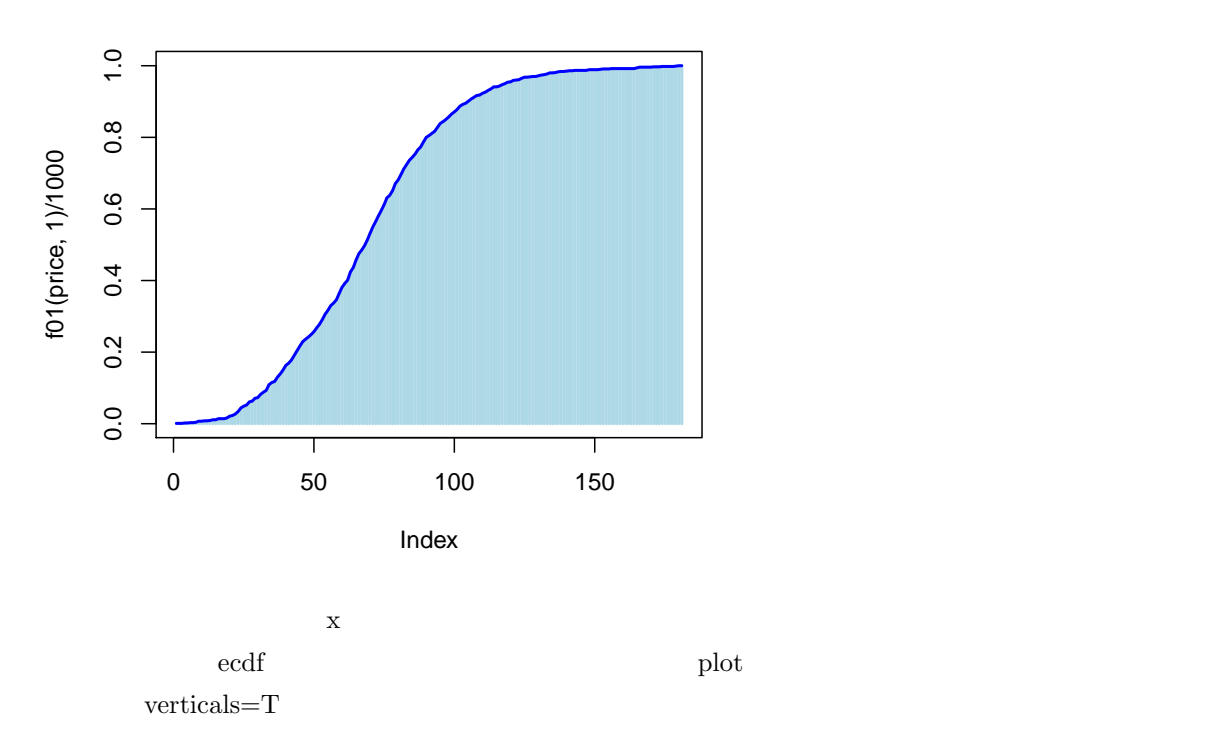

 $do.p=F$ 

> plot(ecdf(price),verticals=T,do.p=F)

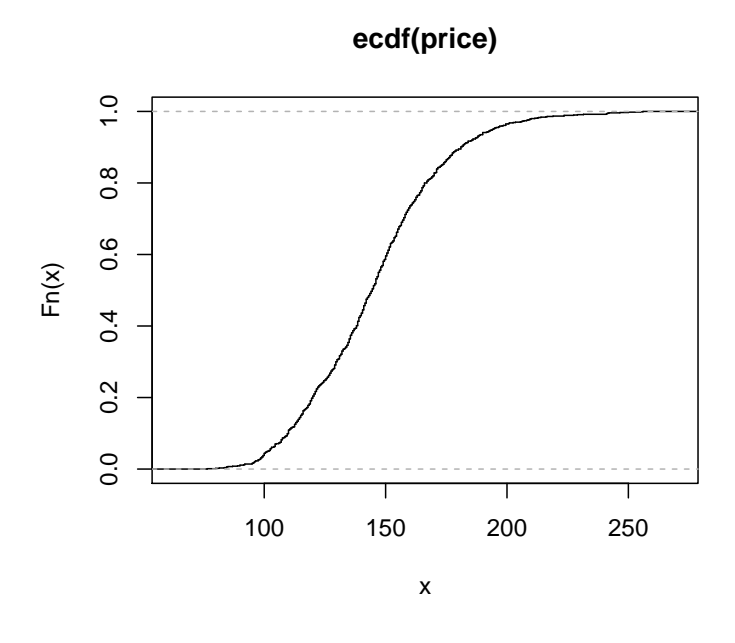

 $0$ 

density

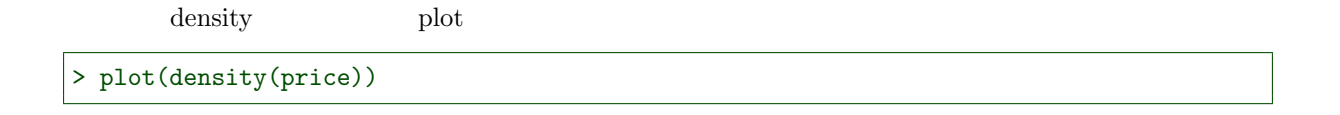

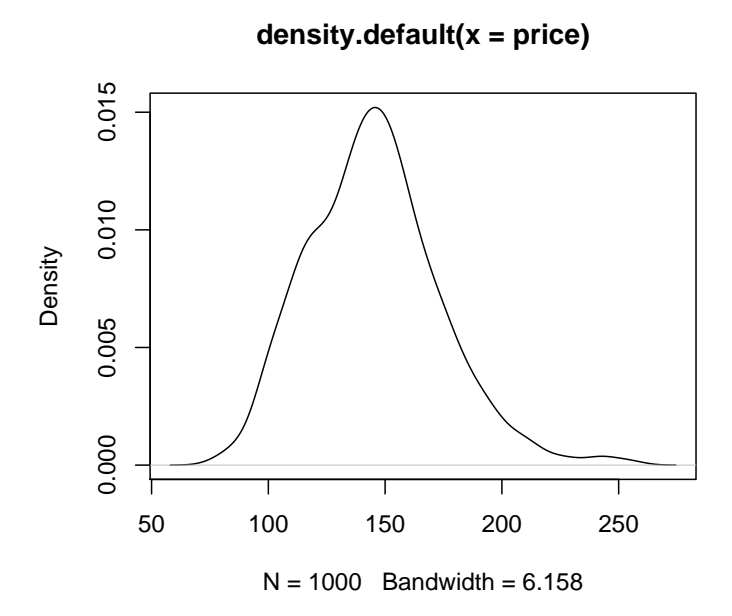

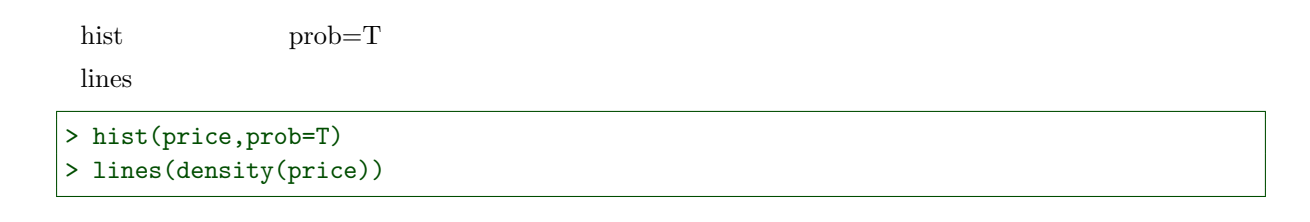

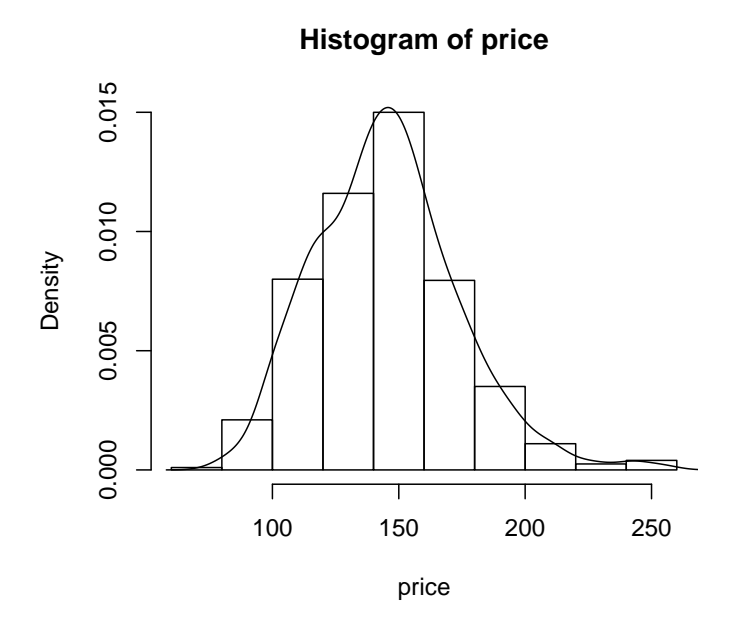

> hist(price,br=seq(50,290,by=5),prob=T) > lines(density(price))

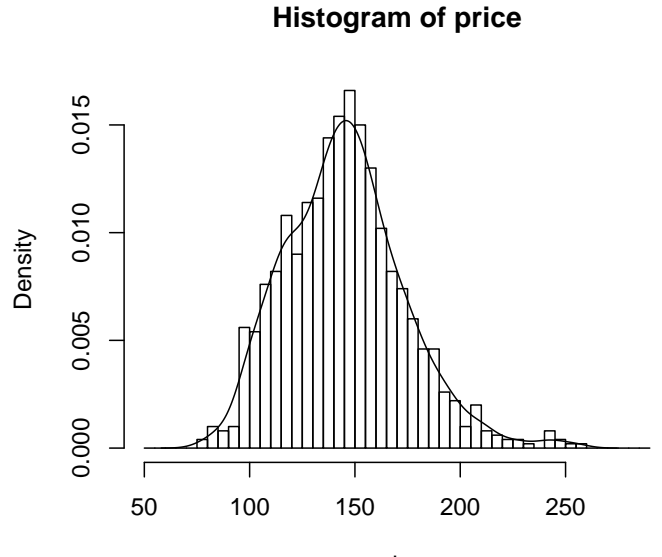

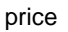

```
> plot(density(price))
> lines(density(price,from=50,to=120),type="h",col=5)
> lines(density(price,from=50,to=100),type="h",col=2)
```
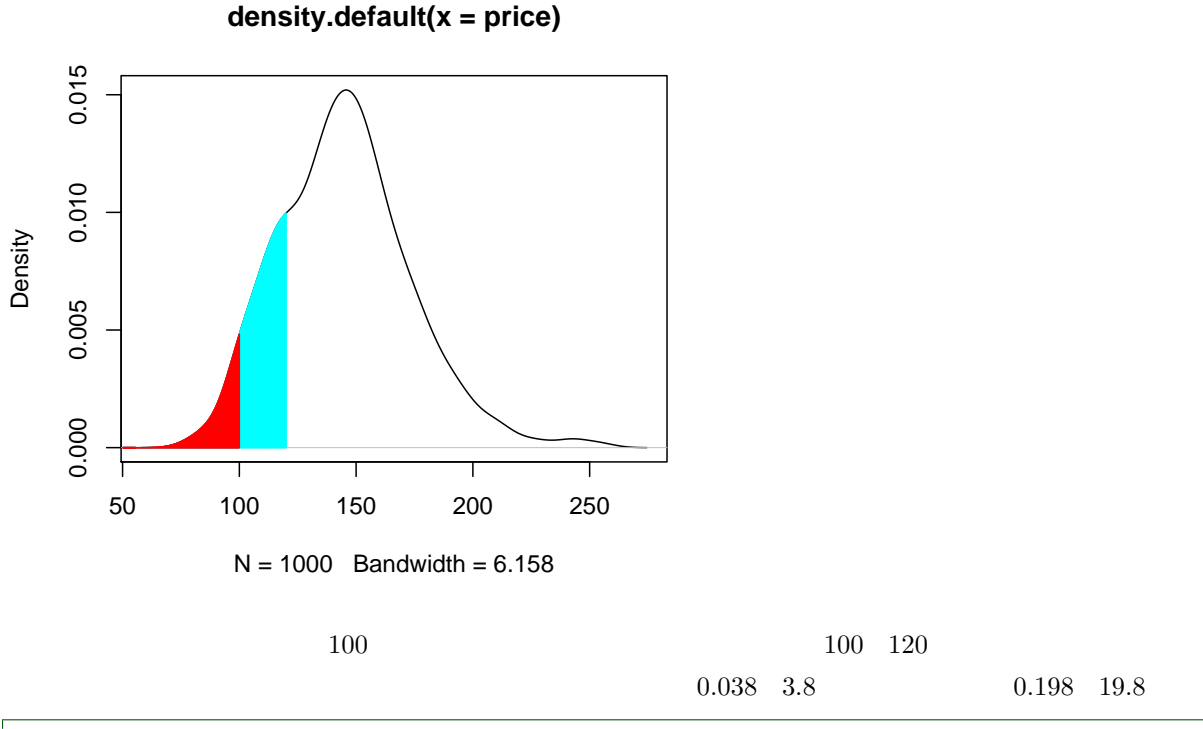

> (y1<-length(price[price<100])/1000)

[1] 0.038

> (y2<-length(price[price<120])/1000)

[1] 0.198

ecdf second  $segments(x0,y0,x1,y1)$   $(x0,y0),(x1,y1)$ 

> plot(ecdf(price),verticals=T,do.p=F,xlim=c(50,250)) > segments(100,0,100,y1,col="red") > segments(0,y1,100,y1,col="red") > segments(120,0,120,y2,col="blue") > segments(0,y2,120,y2,col="blue")

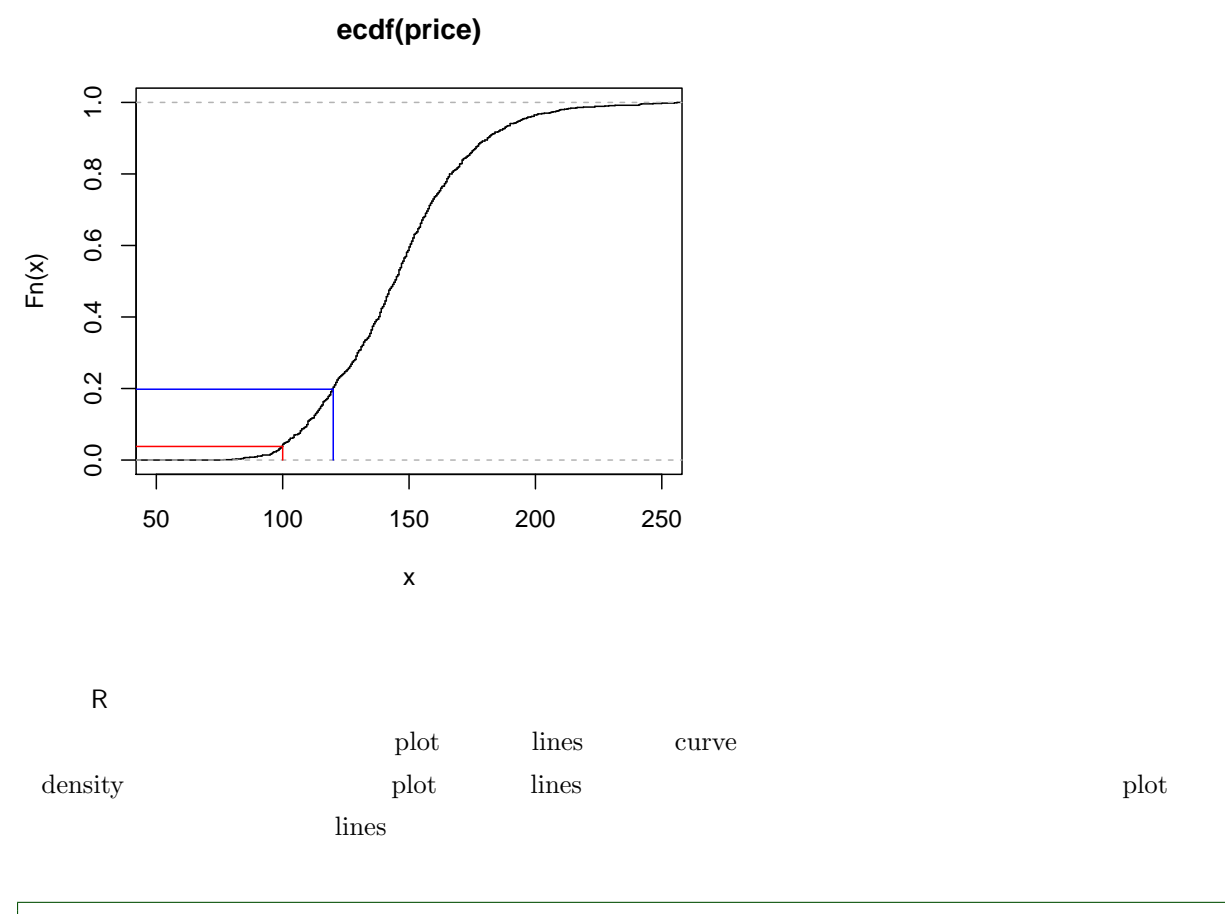

> hist(price,prob=T) > lines(density(price))

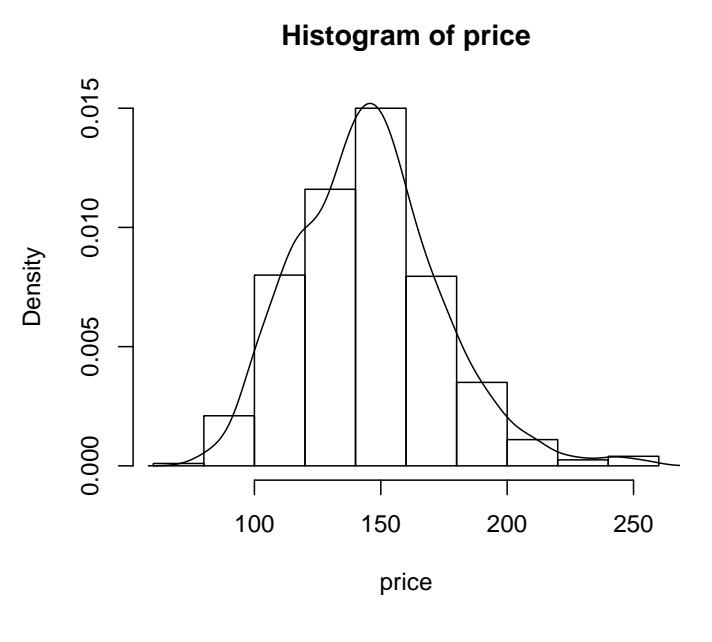

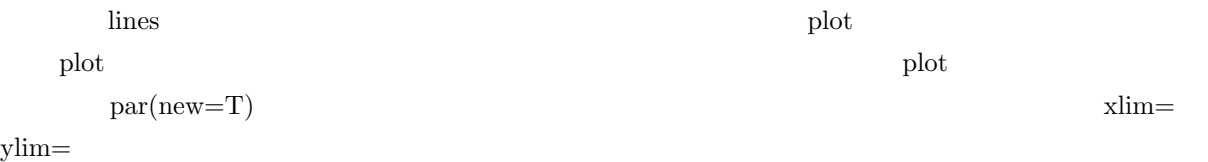

```
> plot(density(price),xlim=c(50,250),ylim=c(0,.02))
```
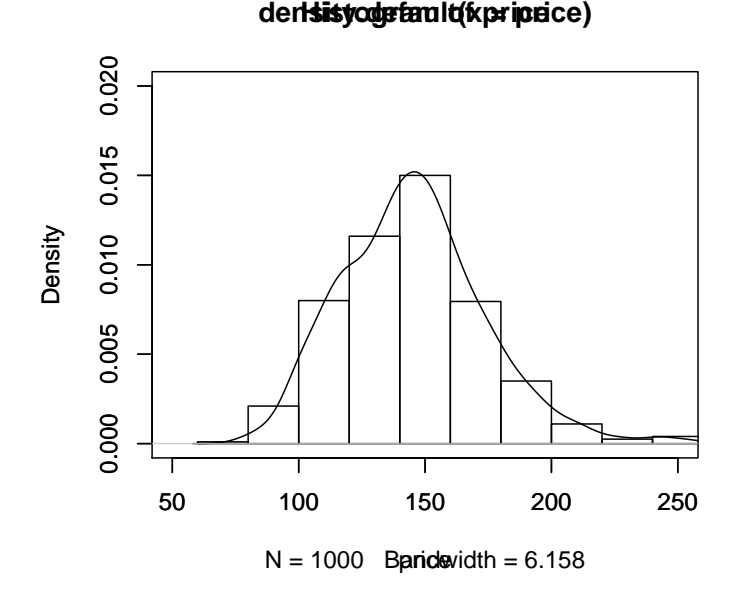

curve  $\text{add}=\text{T}$ 

> hist(rnorm(100),prob=T) > curve(dnorm,add=T)

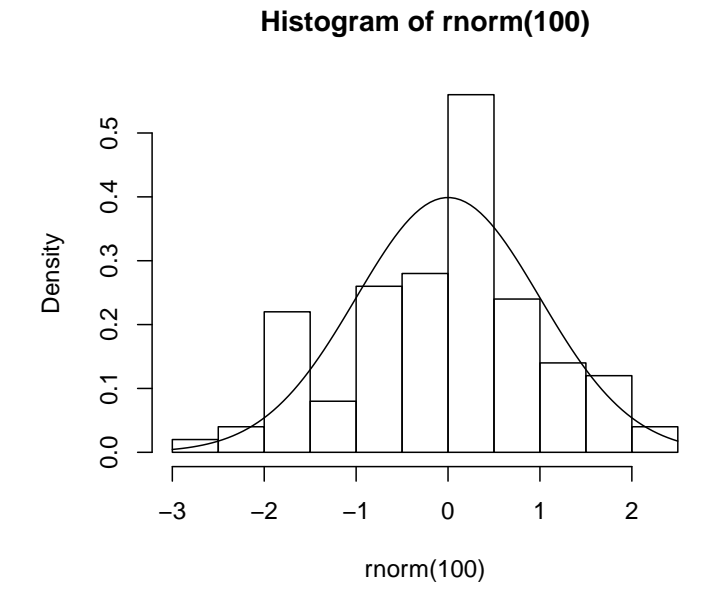

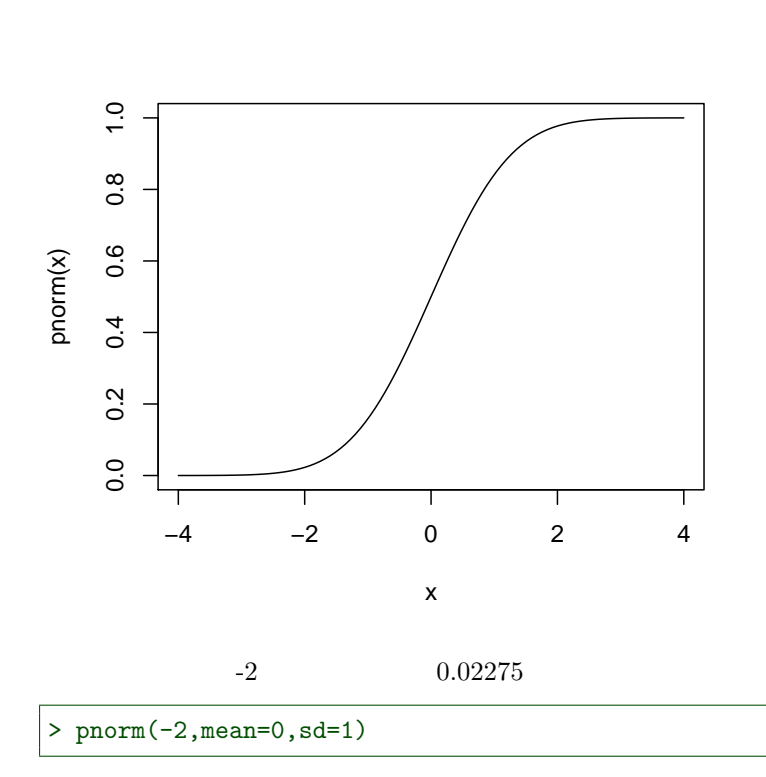

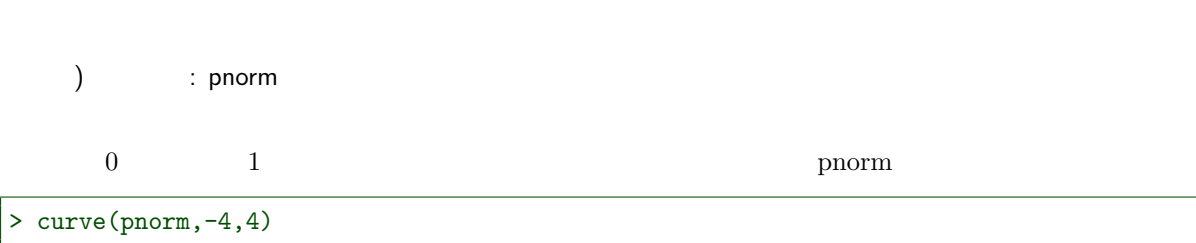

 $\overline{x}$ 

x  
\n
$$
\mu \qquad \sigma
$$
\n
$$
F(x) = \frac{1}{\sqrt{2\pi\sigma^2}} \int_{-\infty}^x \exp\left(-\frac{(u-\mu)^2}{2\sigma^2}\right) du
$$
\n
$$
f(x) = \frac{1}{\sqrt{2\pi\sigma^2}} \exp\left(-\frac{(x-\mu)^2}{2\sigma^2}\right)
$$

 $4.2.1$ 

 $4.2$ 

## [1] 0.02275013

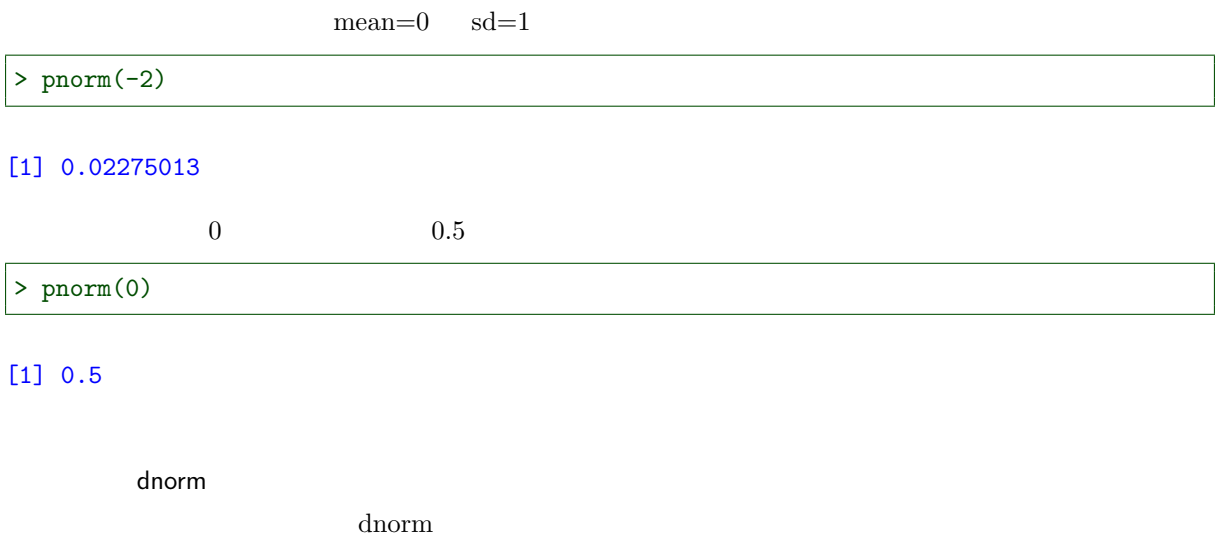

> curve(dnorm,-4,4)

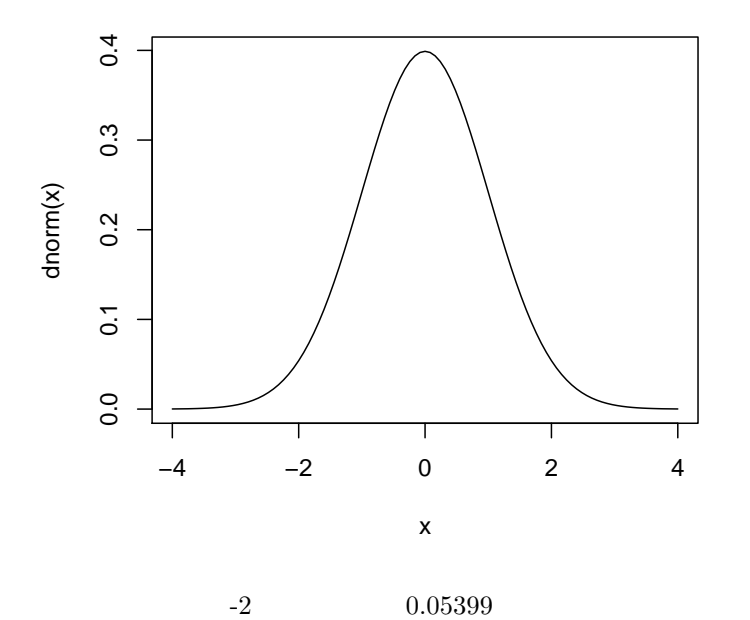

$$
> \texttt{dnorm}(-2, \texttt{mean=0}, \texttt{sd=1})
$$

### [1] 0.05399097

 $\rm{mean}{=}0\quad\rm{sd}{=}1$ 

 $>$  dnorm $(-2)$ 

# [1] 0.05399097

 $0 \hspace{1.5cm} 0.3989$ 

> dnorm(0)

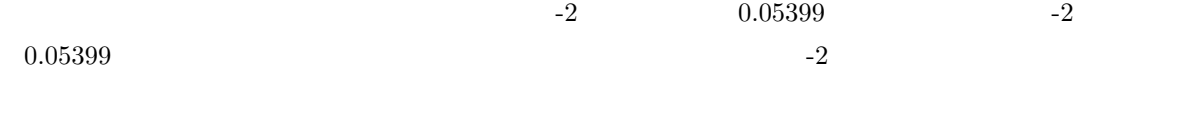

```
> curve(pnorm,-4,4)
> curve(dnorm,xlim=c(-4,0),add=T,type="h",col=5)
> curve(dnorm,xlim=c(-4,-2),add=T,type="h",col=6)
> curve(dnorm,add=T)
> curve(pnorm,add=T,lwd=2)
> segments(-2,-1,-2,pnorm(-2),col=2)
> segments(-2, pnorm(-2), -5, pnorm(-2), col=2)
> segments(0,-1,0,pnorm(0),col=4)
> segments(0,pnorm(0),-5,pnorm(0),col=4)
```
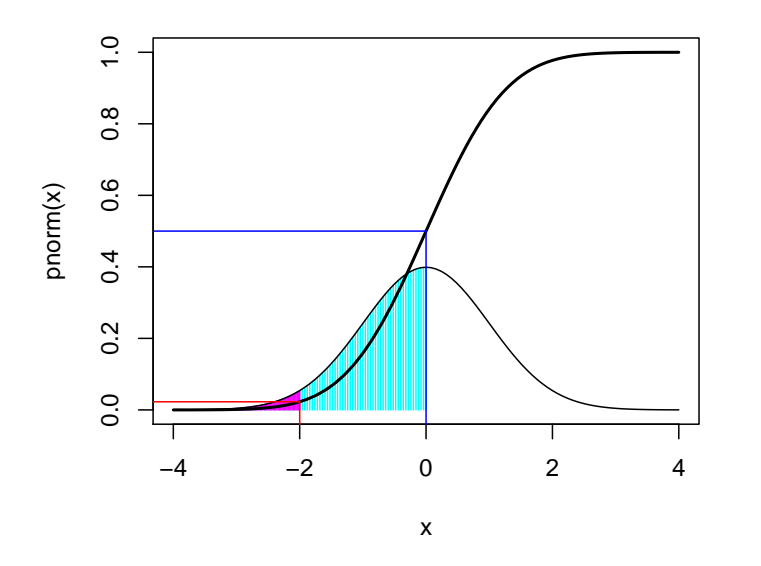

 $\sim 0.5$ 

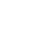

 $0.02275$ 

```
> curve(pnorm,-4,4,lwd=2)
> curve(dnorm,add=T)
> segments(-3,pnorm(-2)-dnorm(-2),-1,pnorm(-2)+dnorm(-2),col=2)
> segments(-2,-1,-2,dnorm(-2),col=2,lty="dotted")
> segments(-2,dnorm(-2),-5,dnorm(-2),col=2,lty="dotted")
> segments(-1,pnorm(0)-dnorm(0),1,pnorm(0)+dnorm(0),col=4)
> segments(0,-1,0,pnorm(0),col=4,lty="dotted")
> segments(0,dnorm(0),-5,dnorm(0),col=4,lty="dotted")
```
[1] 0.3989423

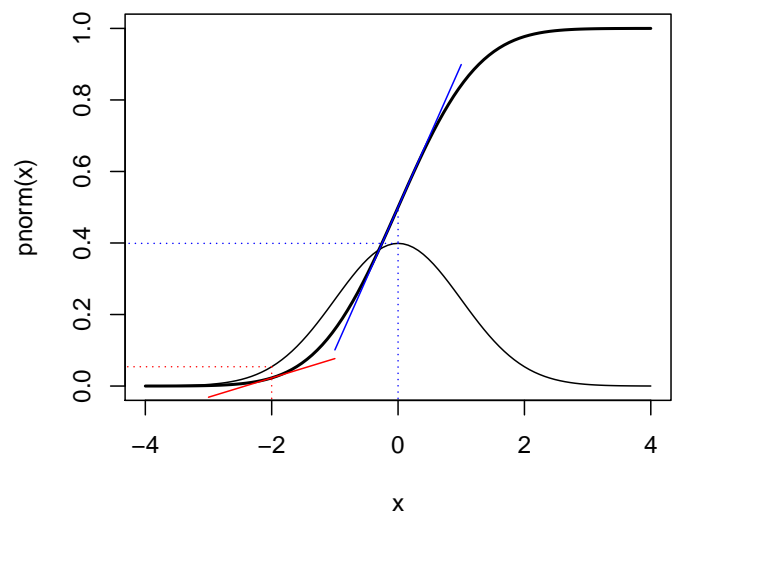

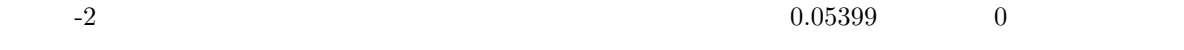

 $4.2.2$ 

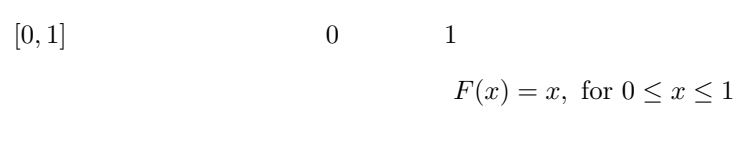

 $f(x) = 1$ , for  $0 \le x \le 1$ 

 $0.3989$ 

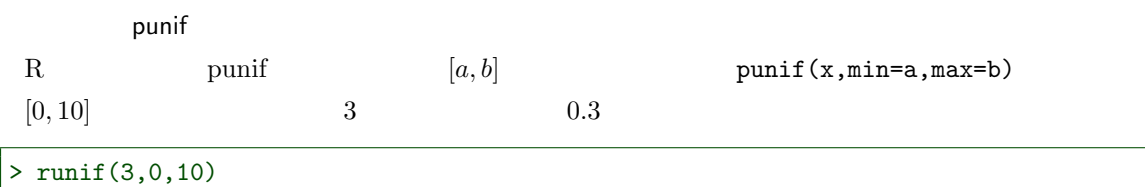

# [1] 5.915376 9.423451 7.903060

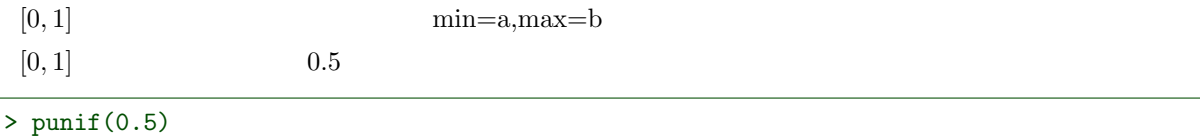

# [1] 0.5

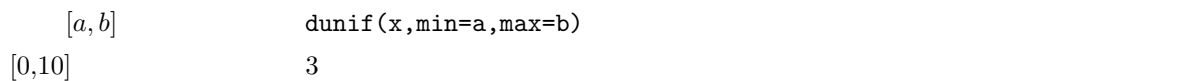

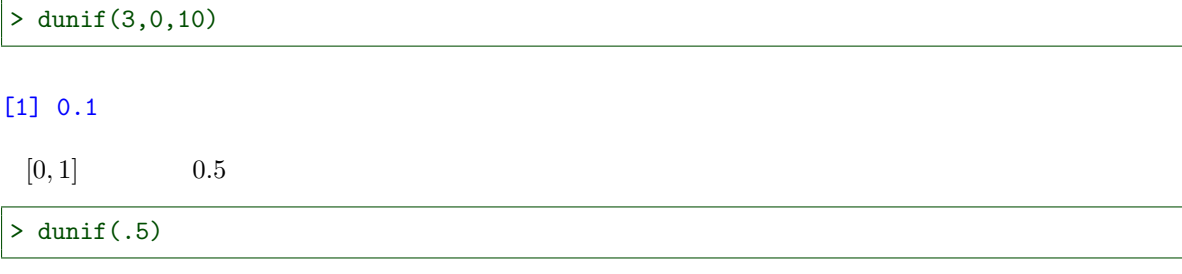

[1] 1

 $[0, 1]$ 

> curve(dunif,-.5,1.5,type="h",col=5) > curve(dunif,add=T) > curve(punif,add=T,lwd=2)

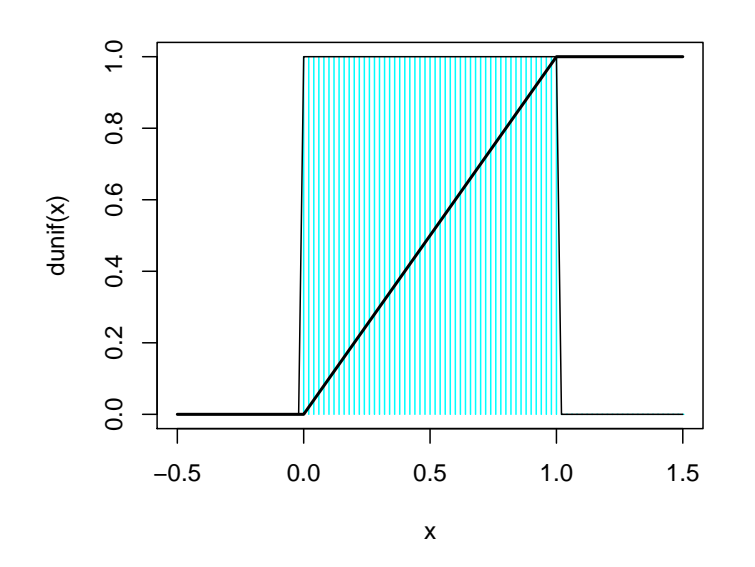

 $4.2.3$ 

$$
\begin{array}{ccc}\n\theta & & x \\
x & & \\
\theta = 1/\lambda & & x \ge 0\n\end{array}
$$

 $F(x) = 1 - e^{-\lambda x}$ 

 $f(x) = \lambda e^{-\lambda x}$ 

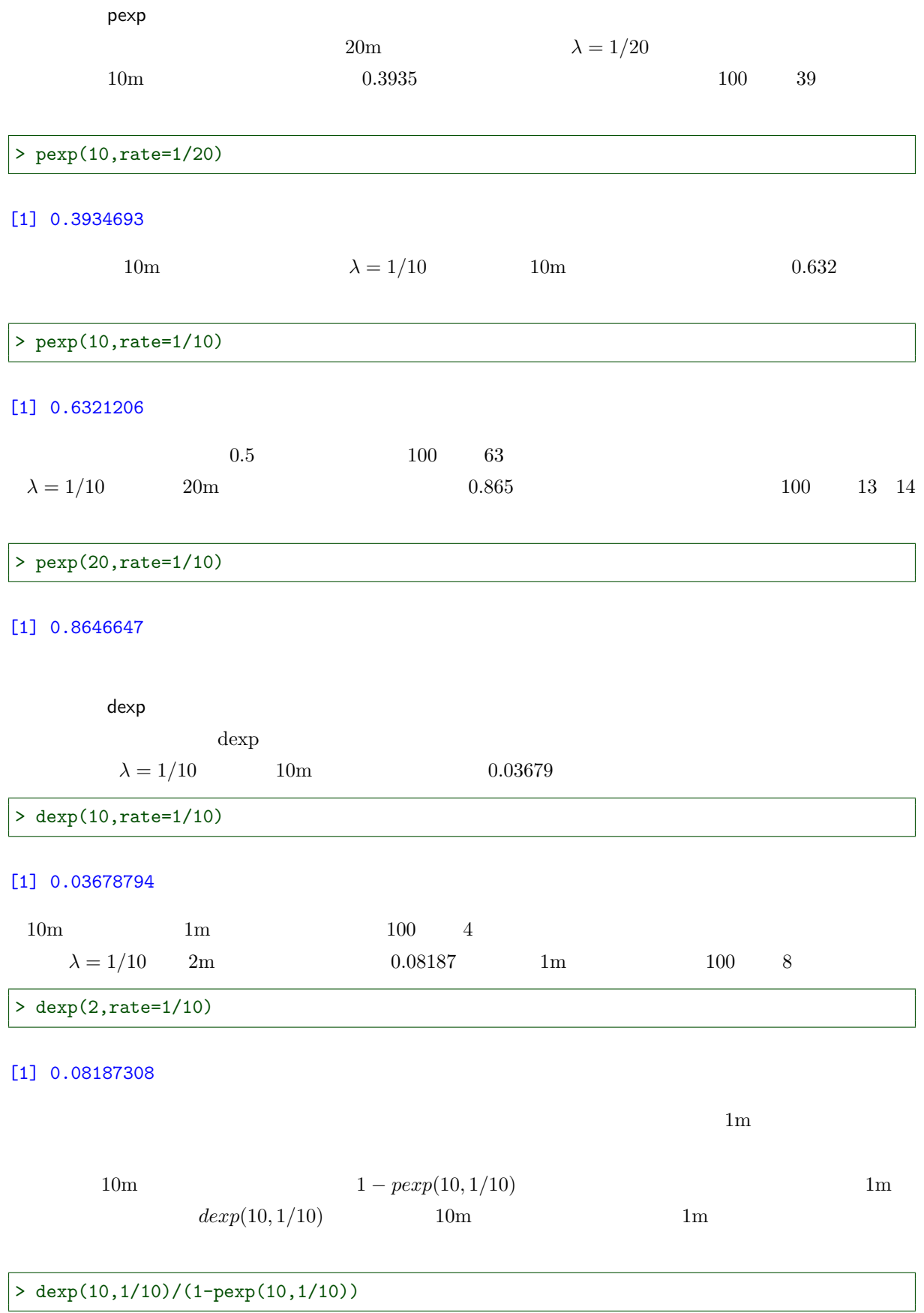

[1] 0.1

 $10 \text{ } 1 \text{m}$ 

 $2m$  5m  $20m$ 

> dexp(2,1/10)/(1-pexp(2,1/10))

[1] 0.1

> dexp(5,1/10)/(1-pexp(5,1/10))

# [1] 0.1

> dexp(20,1/10)/(1-pexp(20,1/10))

# [1] 0.1

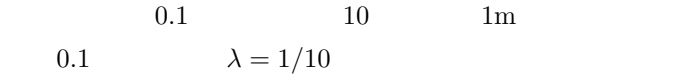

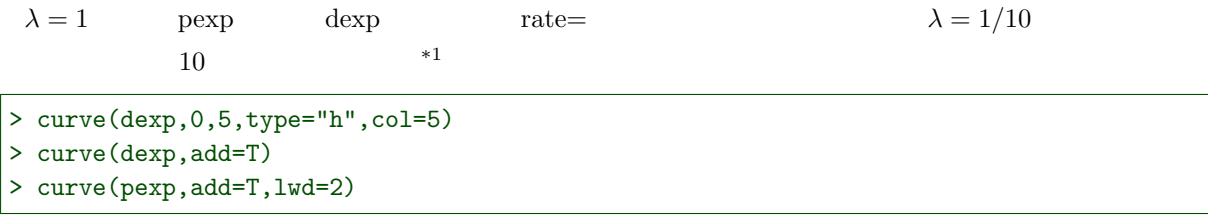

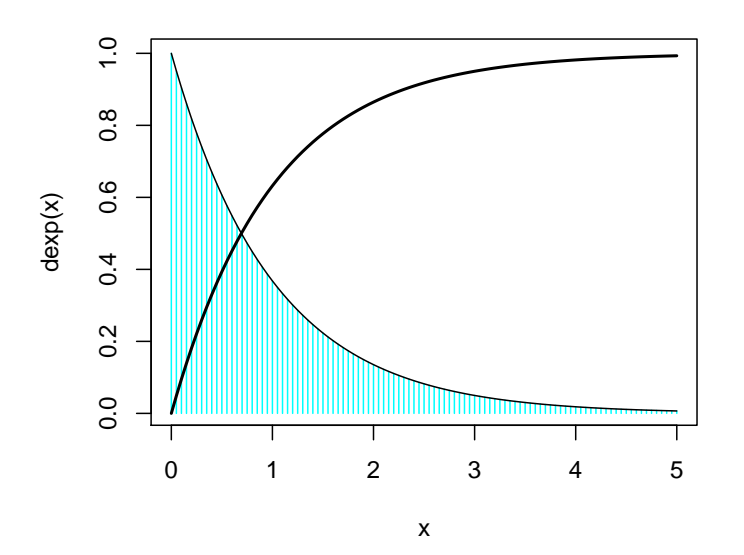

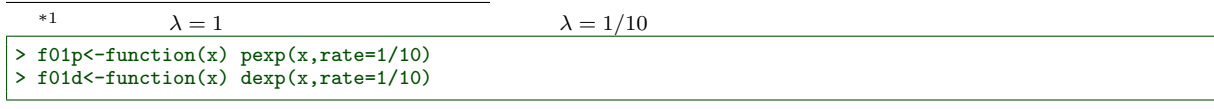

 ${\rm pexp} \qquad \qquad {\rm f01p} \qquad {\rm dexp} \qquad \qquad {\rm f01d}$ 

 $R$ 

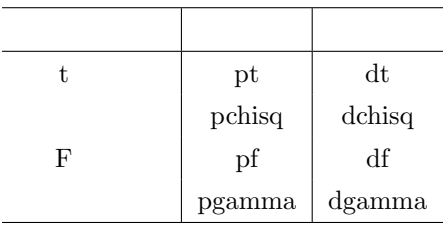

r p d d a control by d a control by d a control by d a control by d a control by d a control by d a control by d a control by d a control by d a control by d a control by d a control by d a control by d a control by d a co

# 4.2.4

 $n \rightarrow \infty$  $F(x) = \exp(-\exp(-\lambda x))$  $\lambda = 1/\theta$  10m  $1/10$ 

$$
f(x) = \lambda \exp(-\lambda x) \exp(-\exp(-\lambda x))
$$

 $R$ 

10m  $\lambda = 1/10$  $>$  lamb $<-1/10$ > f02c<-function(x) exp(-exp(-lamb\*x))

 $100$  ,  $50$ m  $50$ m  $50$ m  $50$ m  $50$ m  $50$ m  $50$ m  $50$ m  $50$ m  $50$ m  $50$ m  $50$ m  $50$ m  $50$ m  $50$ m  $50$ m  $50$ m  $50$ m  $50$ m  $50$ m  $50$ m  $50$ m  $50$ m  $50$ m  $50$ m  $50$ m  $50$ m  $50$ m  $50$ m  $50$ m  $50$ m  $50$ m  $50$ m  $50$ m  $50$ m  $50$ 

# > f02c(0)

# [1] 0.3678794

 $20<sub>m</sub>$  $\overbrace{1}$   $\overbrace{1}$   $\overbrace{1}$   $\overbrace{1}$   $\overbrace{0}$   $\overbrace{0}$   $\overbrace{0}$   $\overbrace{0}$   $\overbrace{1}$   $\overbrace{0}$   $\overbrace{1}$   $\overbrace{1}$   $\overbrace{1}$   $\overbrace{1}$   $\overbrace{1}$   $\overbrace{1}$   $\overbrace{1}$   $\overbrace{1}$   $\overbrace{1}$   $\overbrace{1}$   $\overbrace{1}$   $\overbrace{1}$   $\overbrace{1}$   $\overbrace{1}$   $\over$ 1  $10m \quad 2 \quad 10+10/2=15m \quad 3 \quad 10+10/2+10/3=18.3m$  $100$   $\hspace{15pt}$   $51.8\mathrm{m}$  $n \qquad \qquad \theta \ln(n) + \gamma \qquad \qquad \gamma = 0.57721 \qquad \qquad theta \ln(n)$  $x$ 

> 1-f02c(20)

### [1] 0.126577

> f02d<-function(x) lamb\*exp(-lamb\*x)\*exp(-exp(-lamb\*x))

 $10m$  1m

> f02d(0)

[1] 0.03678794

1  $\lambda = 1/1$ 

> lamb=1/1

> curve(f02d,-2,5,type="h",col=5,ylim=c(0,1))

- > curve(f02d,add=T)
- > curve(f02c,lwd=2,add=T)

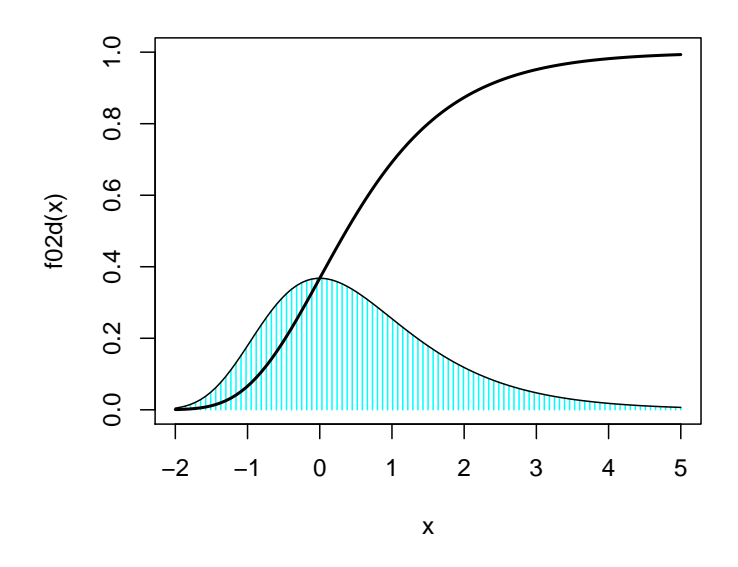
> sample(price,3)

#### [1] 96.5 162.0 136.0

 $R$ sample prius  $1000$  $3$ sample > sample(price,3)

 $1000$ 

> attach(d01)

> d01<-read.csv("prius.csv")

 $4.3.1$ 

 $4.3.2$ 

 $4.3$ 

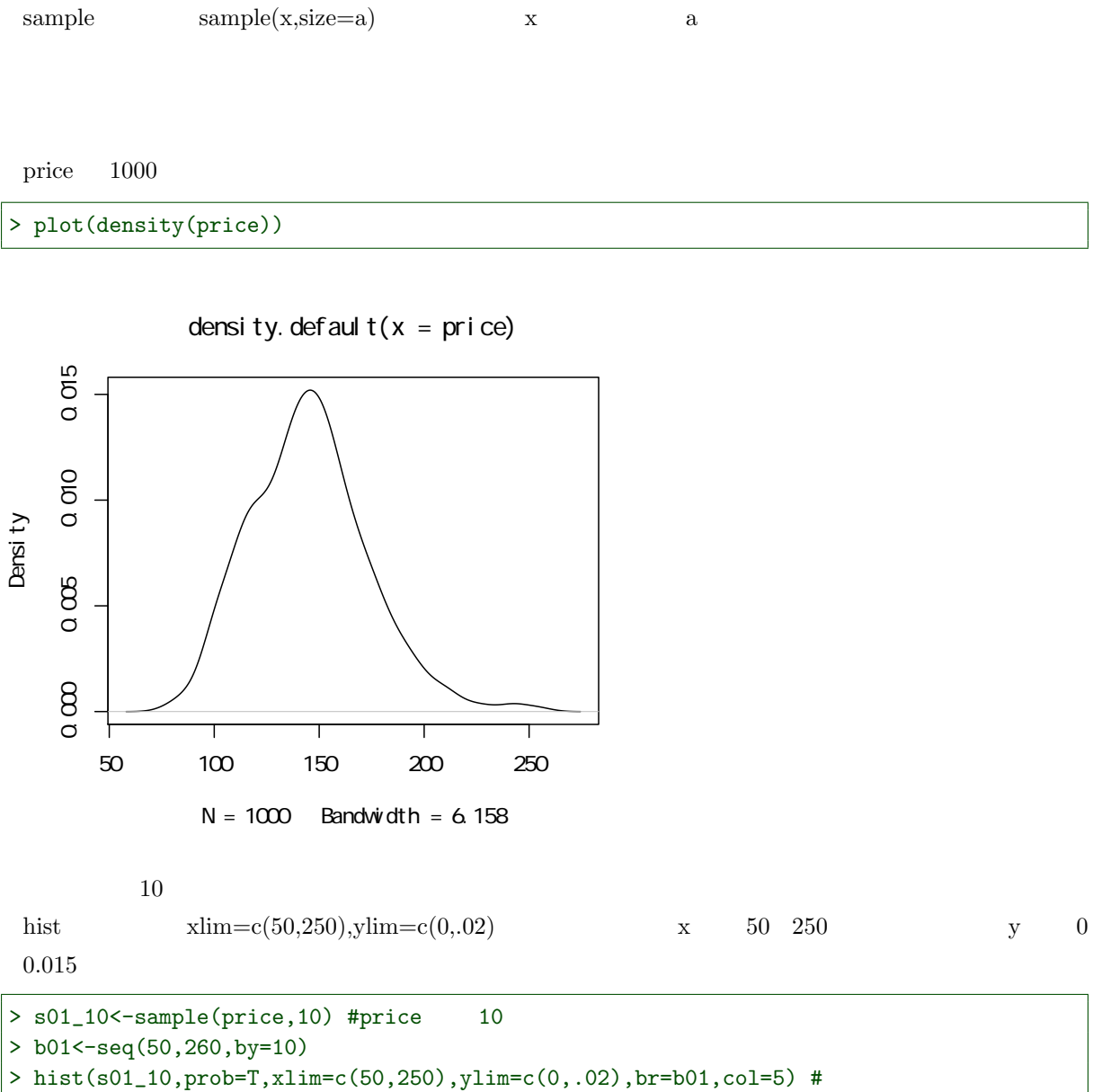

- 
- > lines(density(s01\_10)) #
- > lines(density(price),col=2) #price

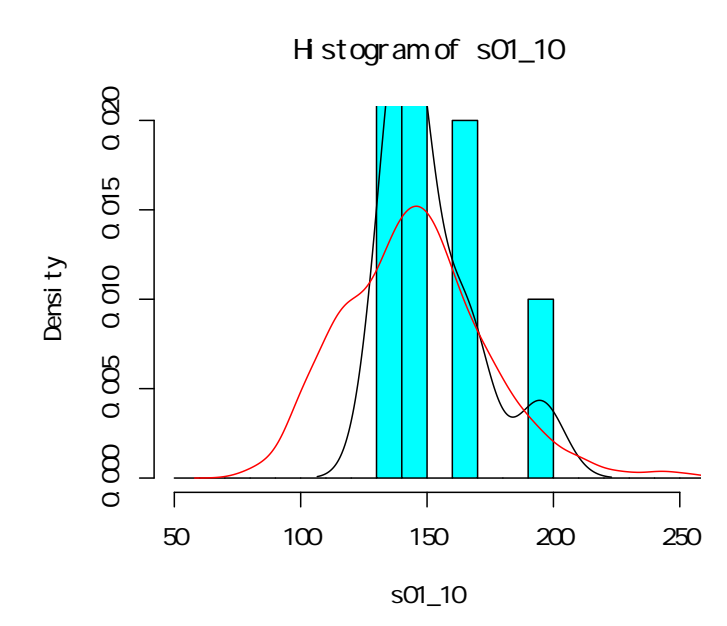

$$
30\,
$$

> s01\_30<-sample(price,30) > hist(s01\_30,prob=T,xlim=c(50,250),ylim=c(0,.02),br=b01,col=5) > lines(density(s01\_30))

> lines(density(price),col=2)

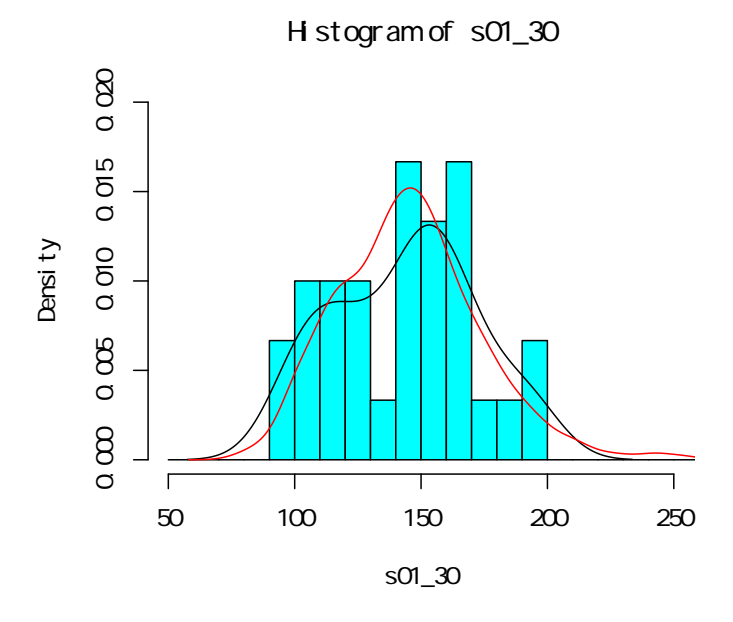

```
> s01_50<-sample(price,50)
```
 $50$ 

- > hist(s01\_50,prob=T,xlim=c(50,250),ylim=c(0,.02),br=b01,col=5)
- > lines(density(s01\_50))
- > lines(density(price),col=2)

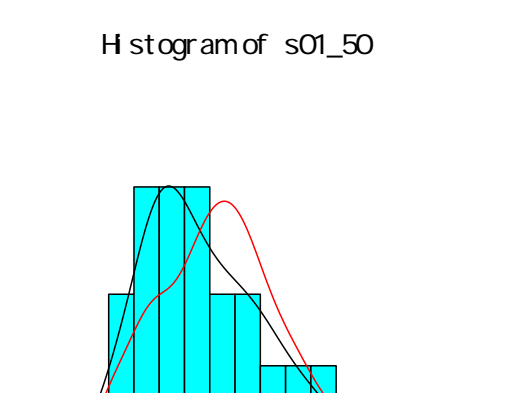

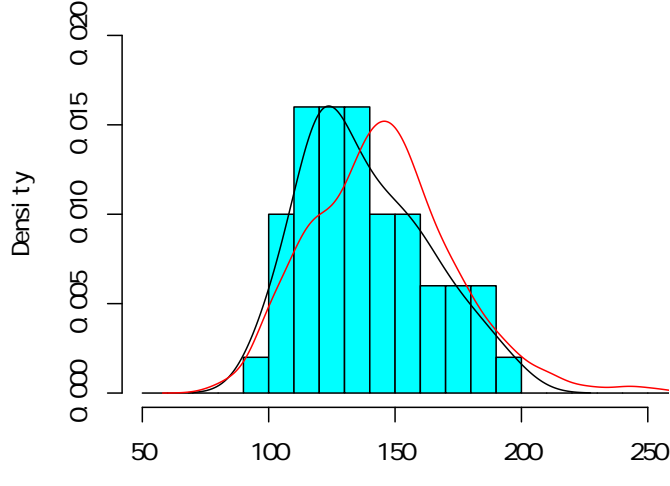

s01\_50

 $100$ 

> s01\_100<-sample(price,100) > hist(s01\_100,prob=T,xlim=c(50,250),ylim=c(0,.02),br=b01,col=5)

- > lines(density(s01\_100))
- > lines(density(price),col=2)

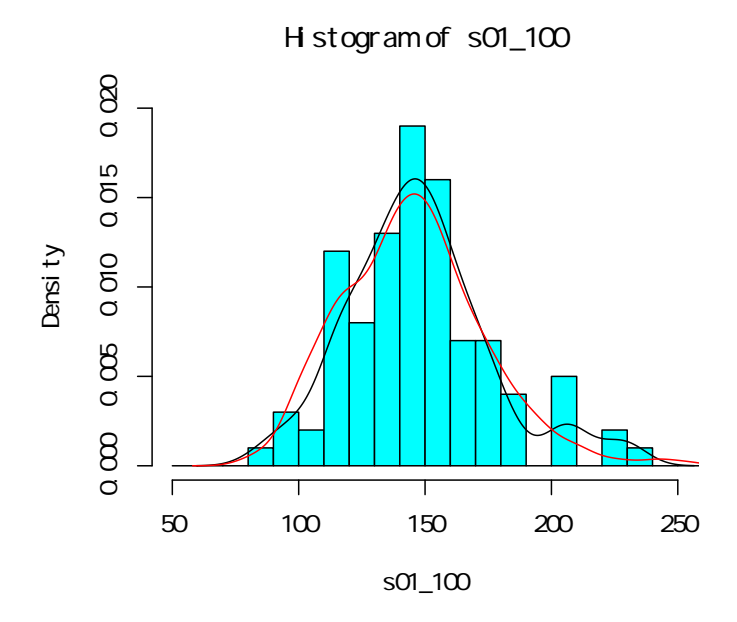

 $\alpha$ 

0 OT5

```
: runif
[0, 1] 10
```
 $>$  runif(10)

[1] 0.75152134 0.52820275 0.51380385 0.30501309 0.87410159 0.04800163 [7] 0.87061600 0.89347141 0.98659831 0.47158798

 $>$  runif(10)

[1] 0.1216415 0.6096680 0.7015536 0.1570893 0.3248387 0.9664978 0.4311805 [8] 0.1059342 0.8138896 0.4911441

 $> (b01=seq(0,1,by=.05))$  #0.05 0 1

[1] 0.00 0.05 0.10 0.15 0.20 0.25 0.30 0.35 0.40 0.45 0.50 0.55 0.60 0.65 0.70 [16] 0.75 0.80 0.85 0.90 0.95 1.00

> hist(runif(10),br=b01,prob=T)

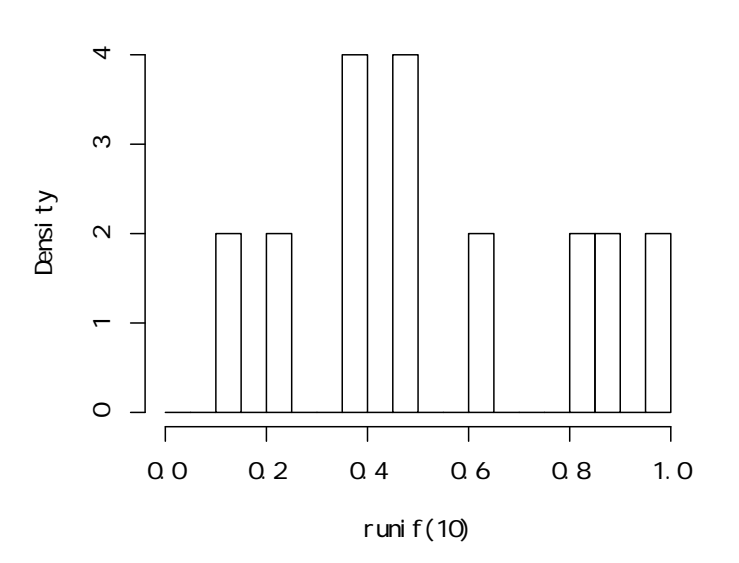

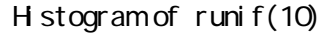

#### 150  $\frac{4}{3}$

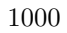

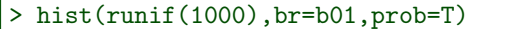

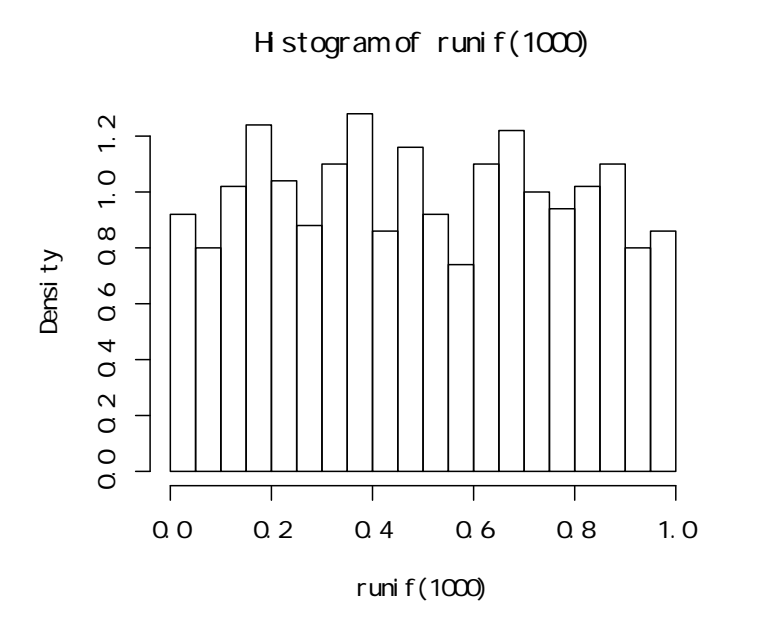

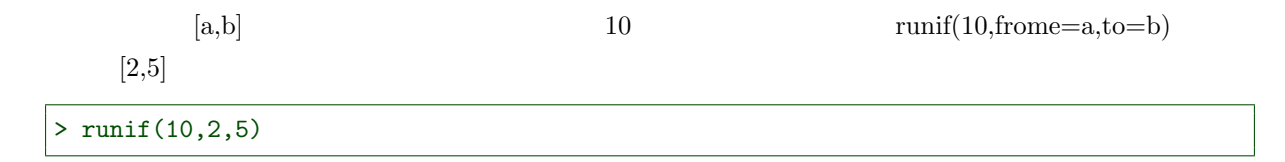

[1] 4.769393 4.700607 4.832171 2.179640 2.507406 2.228279 2.035189 3.984160 [9] 3.402504 4.596658

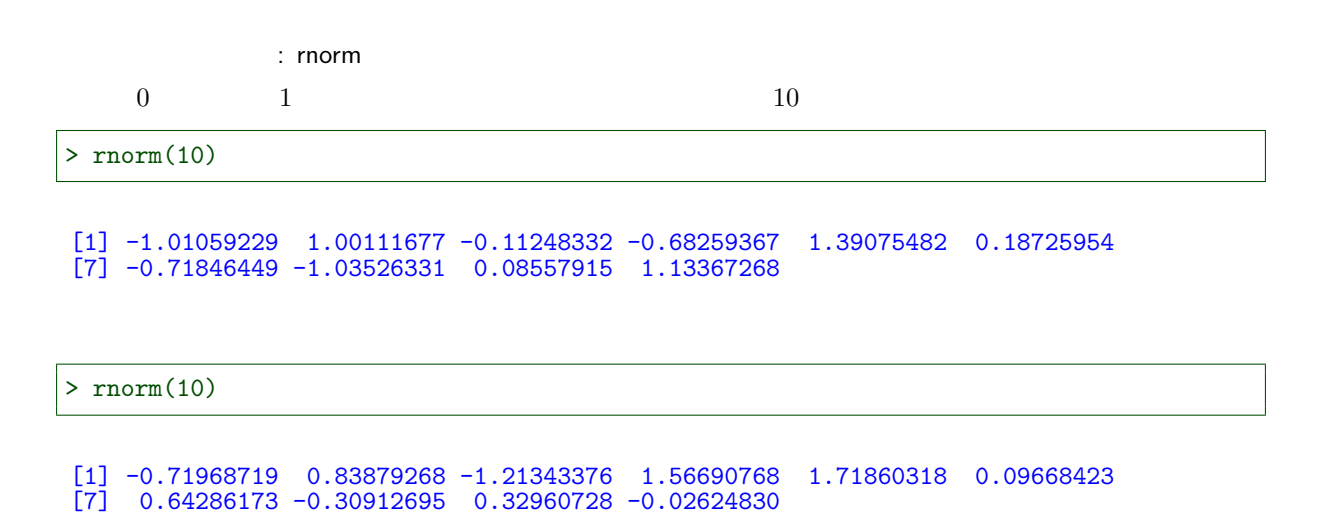

 $>$  b02 < - seq (-5,5, by = .5) #-5 0.5 5 > hist(rnorm(10),prob=T,br=b02)

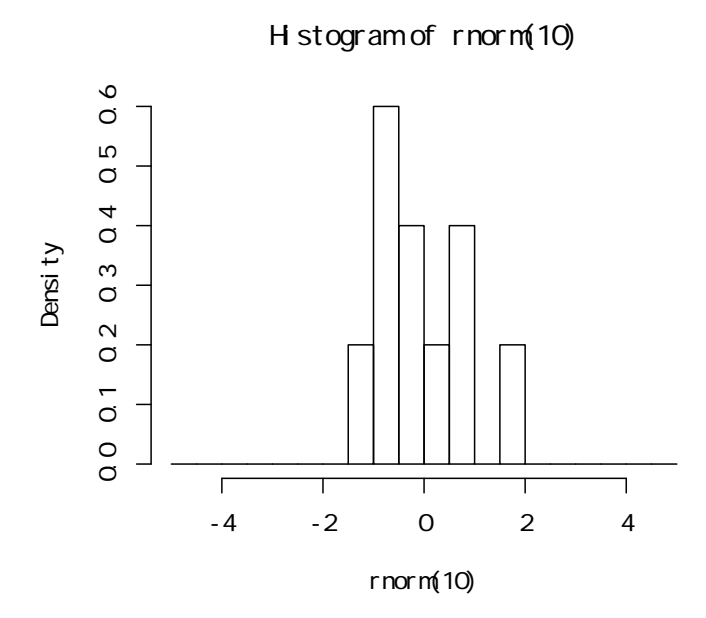

1000  $\blacksquare$ 

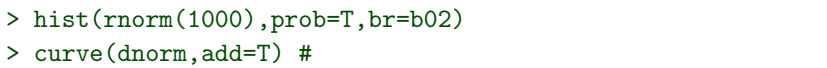

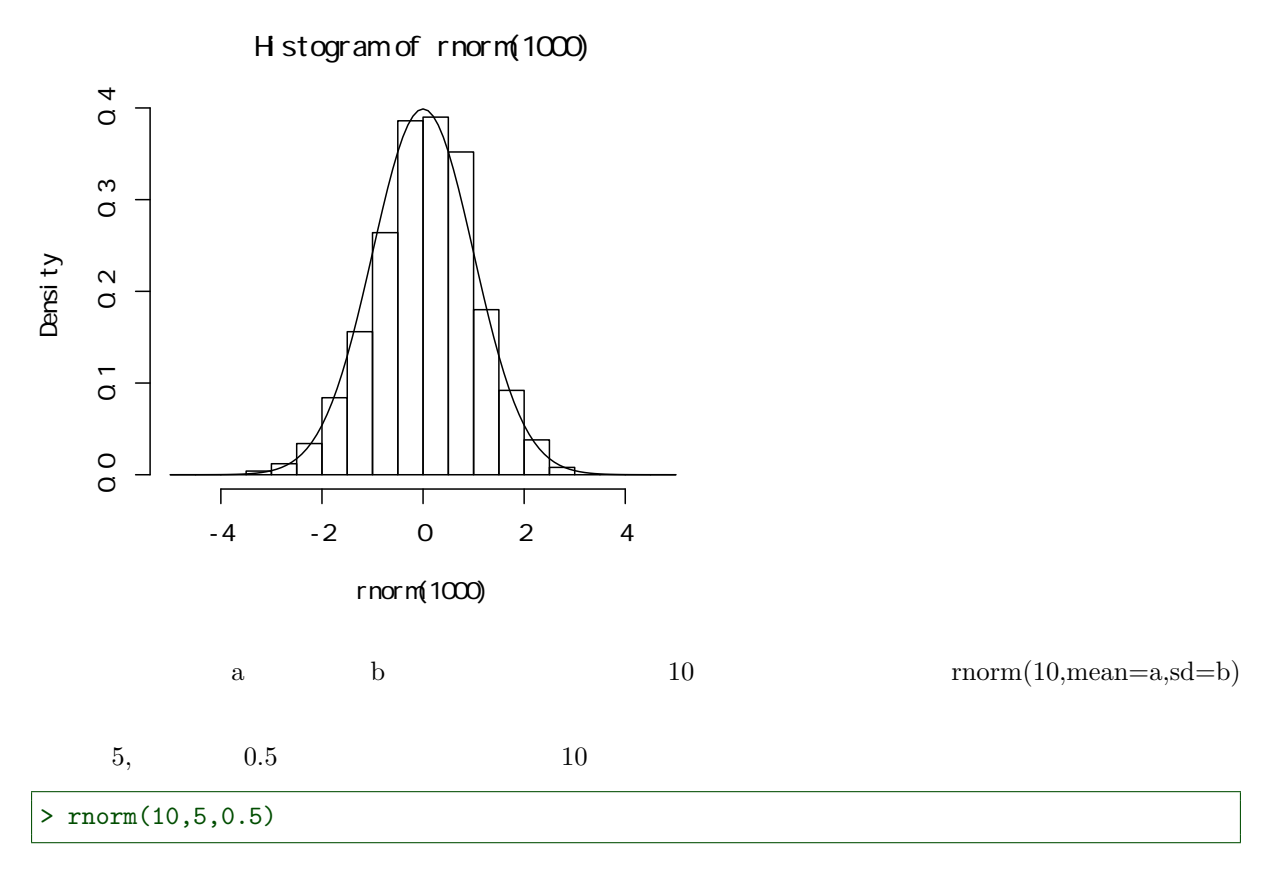

[1] 4.909926 5.354725 5.589311 4.857643 5.065217 4.520479 4.829455 5.431097 [9] 5.412836 5.087294

rexp

1  $\lambda = 1/1$ 

> rexp(10)

[1] 0.04647605 1.61738715 2.41538473 0.21969223 0.19245917 1.12998349 [7] 0.01798373 1.53743059 0.77325086 0.91371865

> rexp(10)

[1] 1.4218606 4.4049258 3.1651887 3.1308655 0.2700161 2.5713330 0.2629726 [8] 0.9890741 1.1959463 0.2143055

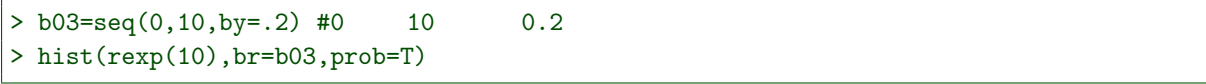

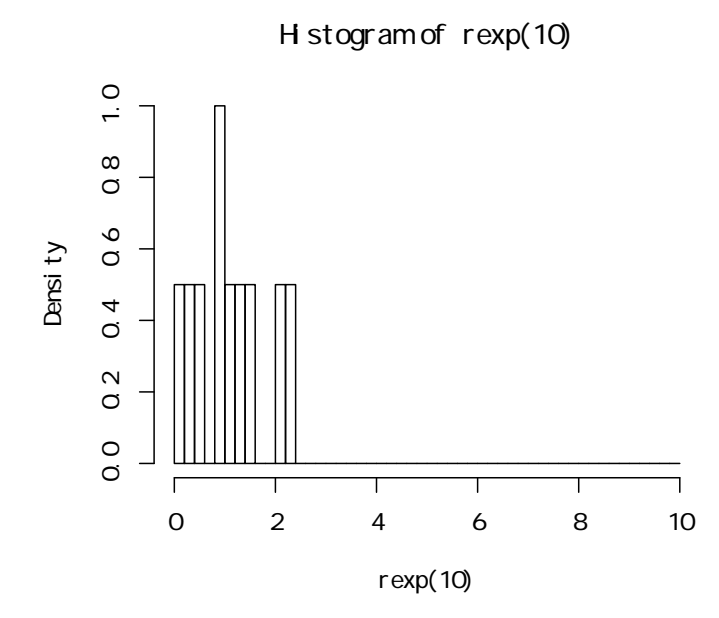

1000

> hist(rexp(1000),br=b03,prob=T)  $> curve(dexp, add=T) #lambda=1$ 

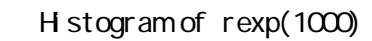

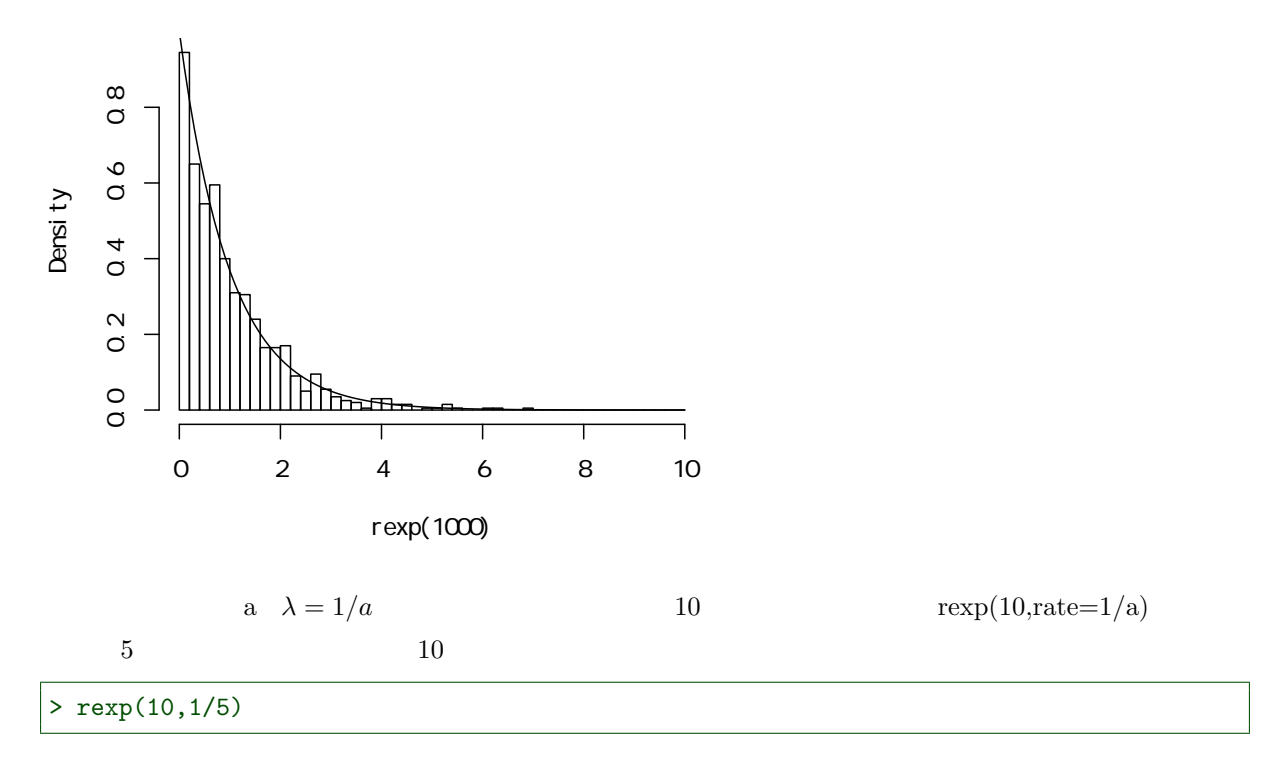

[1] 2.7794694 6.7563077 3.4843575 2.0987525 0.3321348 9.2853374 [7] 11.1455233 3.8172277 1.7448908 6.5049560

 $R$ 

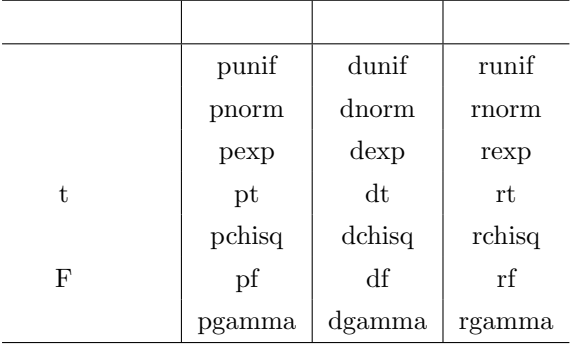

R  $\left[0,1\right]$ 

$$
y = F(x) = exp(-exp(-\lambda x))
$$

$$
x = -\frac{1}{\lambda}ln(-ln(y))
$$

 $y \qquad [0, 1]$ 

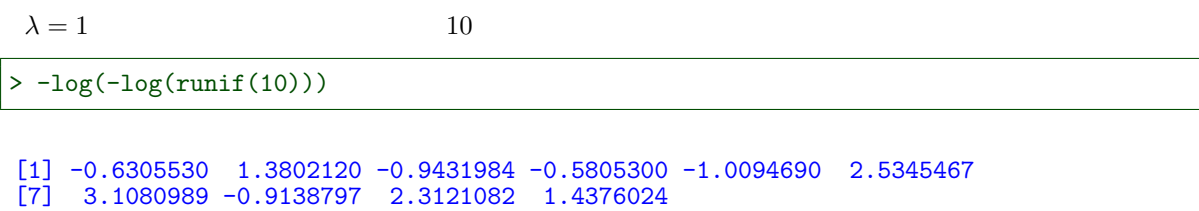

> -log(-log(runif(10)))

```
[1] -0.12286257 0.86290635 -0.81166864 1.25660556 1.79951043 -0.08128705
\begin{bmatrix} 7 \end{bmatrix} 1.08096396 0.34455861 1.28084198 -0.67171351
```
1000

```
> hist(-log(-log(runif(1000))),prob=T)
> curve(exp(-x)*exp(-exp(-x)), add=T) #lambda=1
```

```
Histogram of -log(-log(runif(1000)))
     030
      0.00 0.10 0.20 0.30
     \mathcal{R}Density
      \circ010\alpha\Gamma-2 0 2 4 6 8
                       -log(-log(runif(1000)))
```
4.3.4

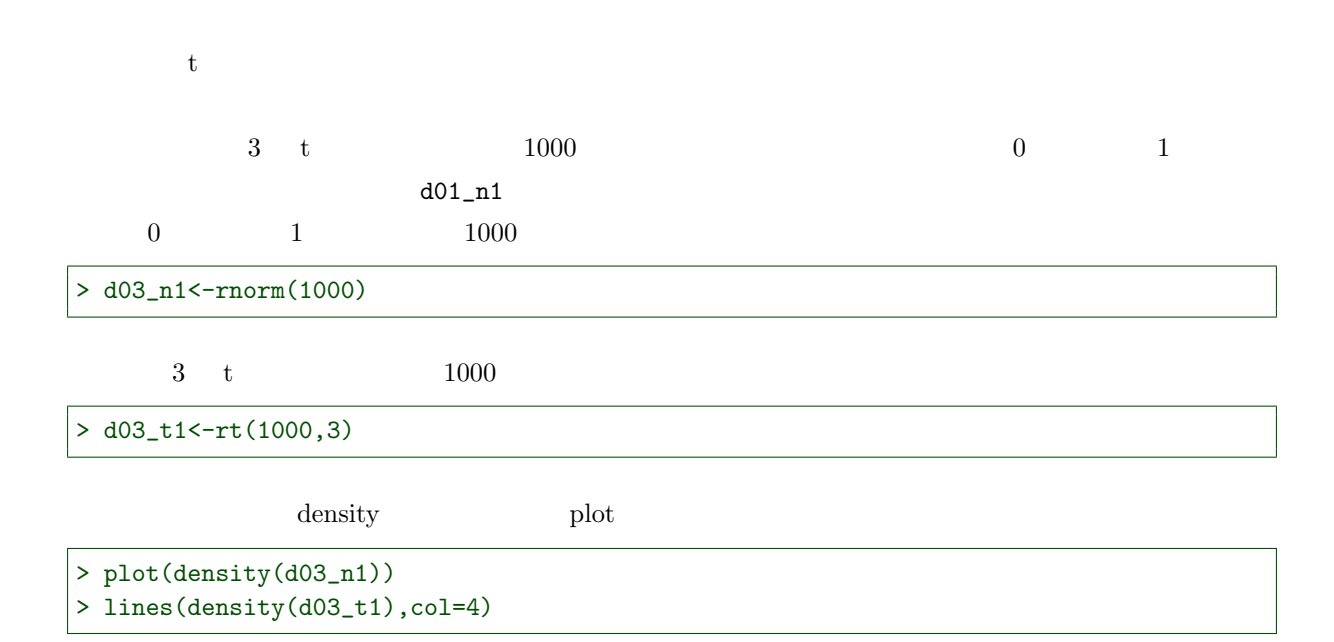

density.  $\text{def}\text{aut}(x = d03_n)$  $\overline{0}$  4 0.0 0.1 0.2 0.3 0.4  $\overline{0}3$ Density  $\overline{0}$  $\overline{0}$  $\overline{O}$ -4 -2 0 2  $N = 1000$  Bandwidth = 0.2276

$$
\lambda = 1 \tag{1000}
$$

 $d01_n1$ 

 $\lambda = 1$  and  $1000$ 

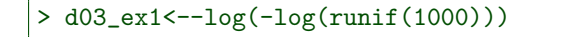

 $t$ 

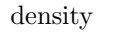

 $d01_n1$ 

> plot(density(d03\_n1)) > lines(density(d03\_ex1),col=4)

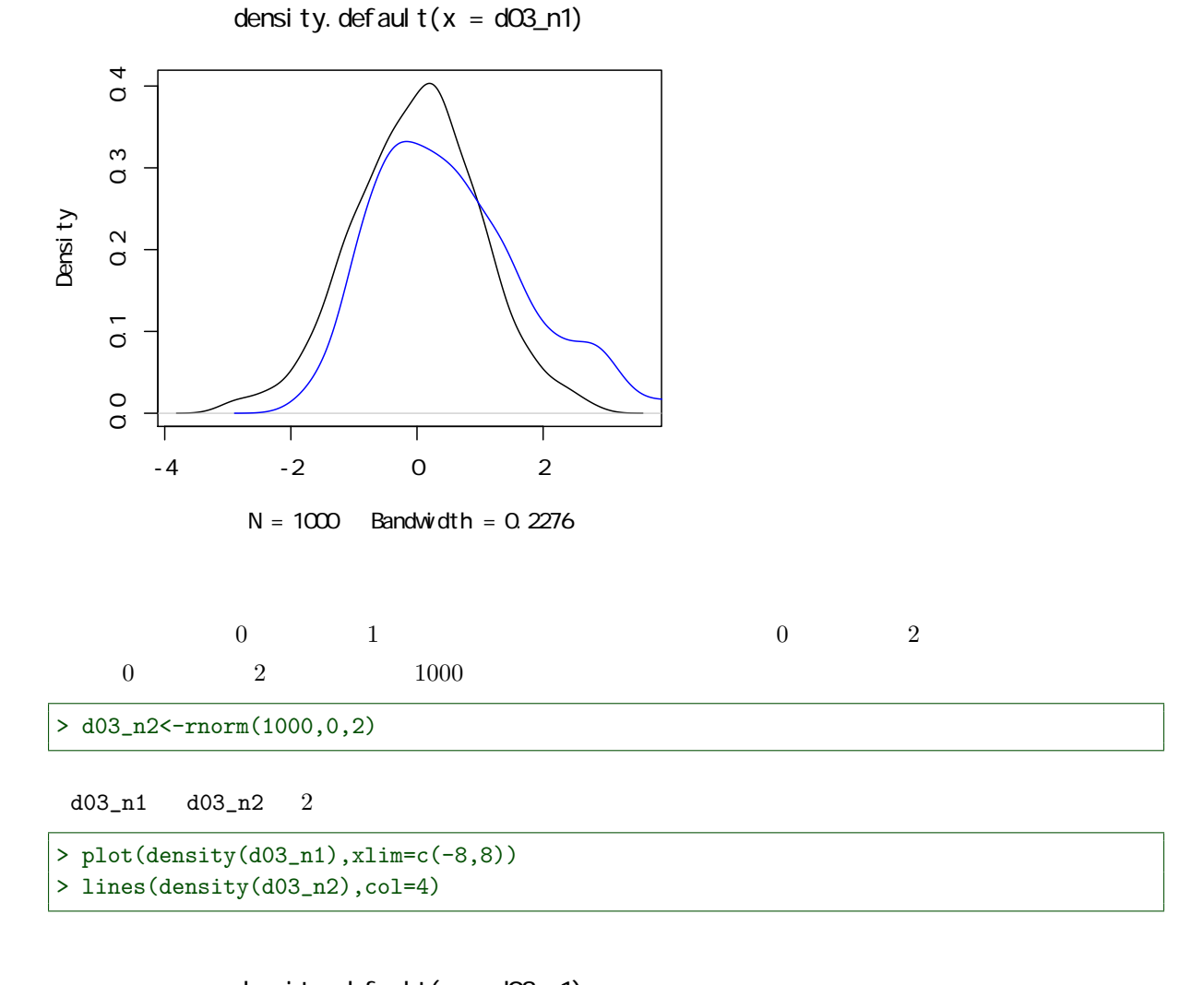

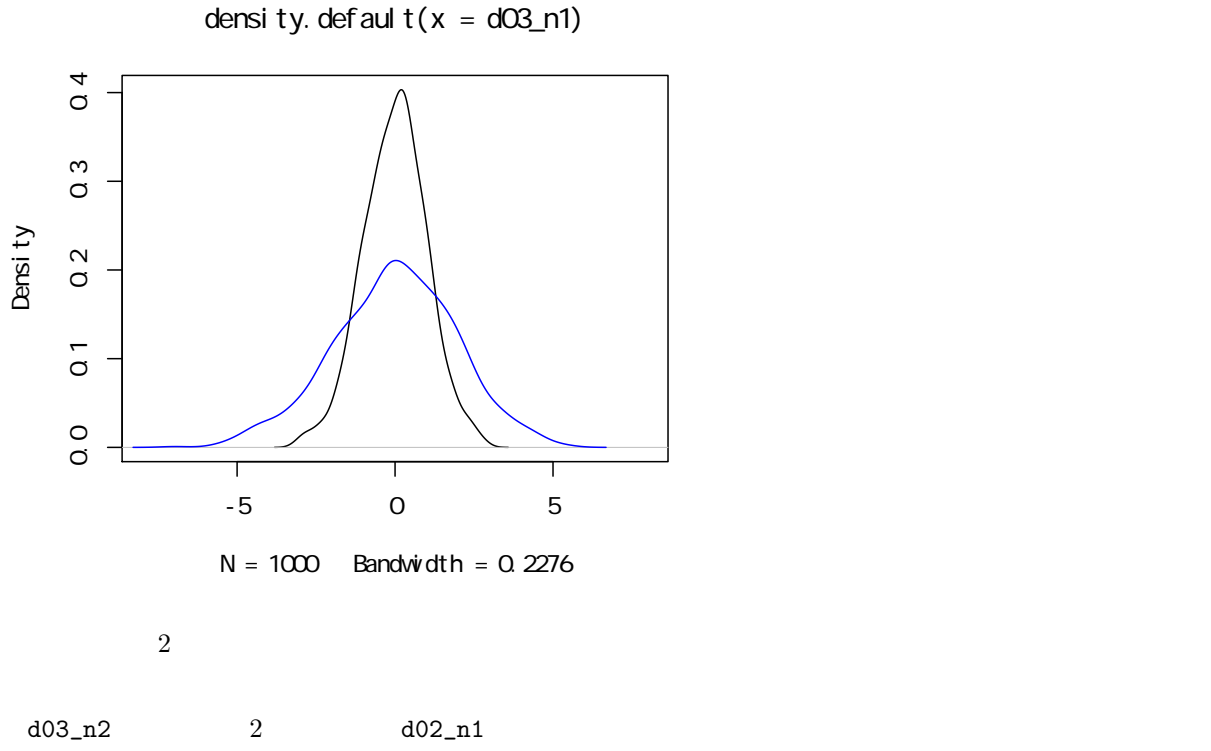

> lines(density(d03\_n2/2),col=4)

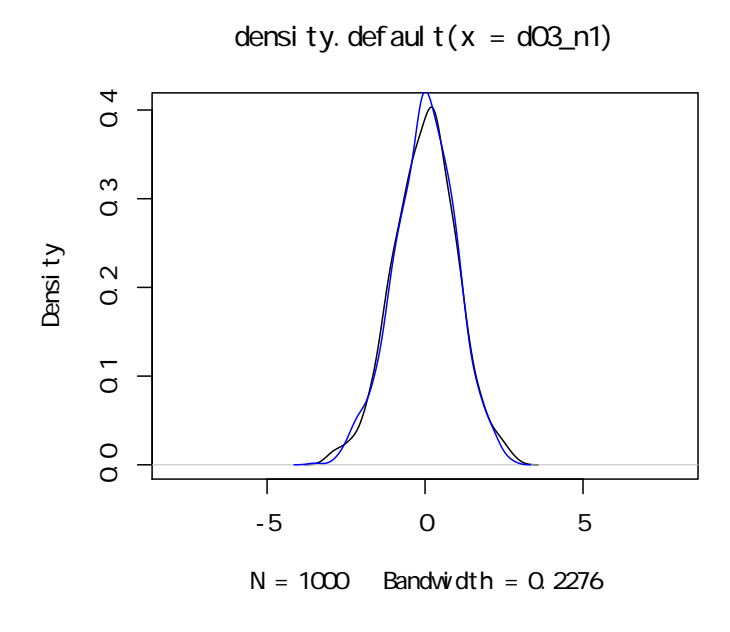

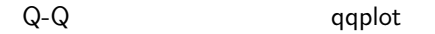

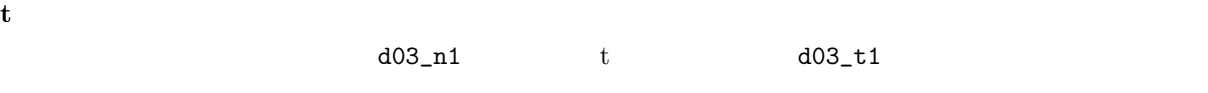

> qqplot(d03\_n1,d03\_t1)

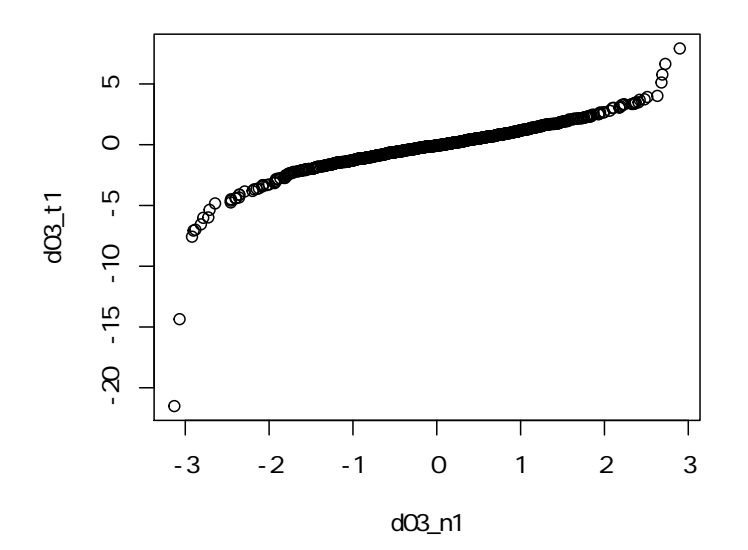

 $Q$ -Q  $S$ 

```
d03<sub>ex1</sub> d03<sub>n</sub>1
```
> qqplot(d03\_n1,d03\_ex1)

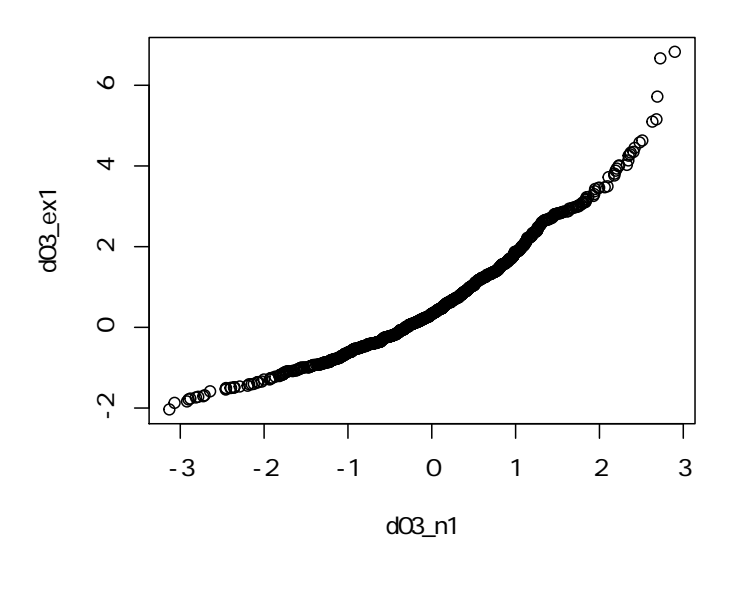

 $Q$ - $Q$ 

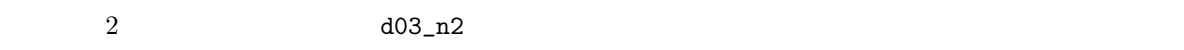

> qqplot(d03\_n1,d03\_n2)

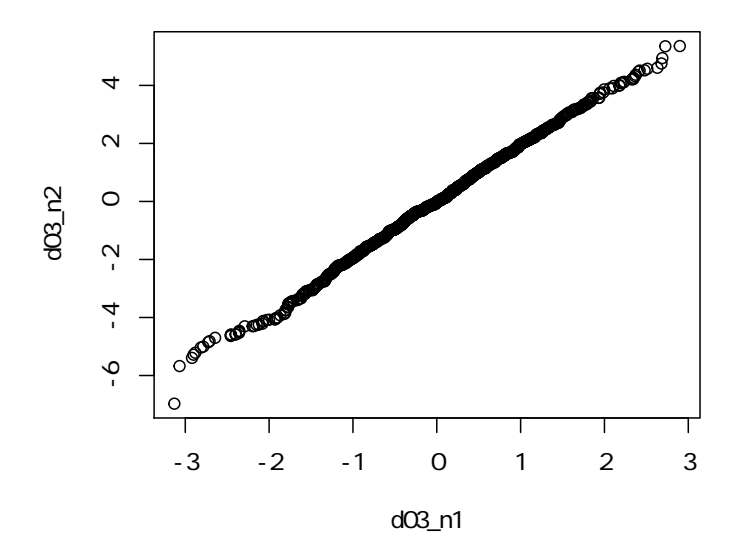

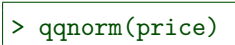

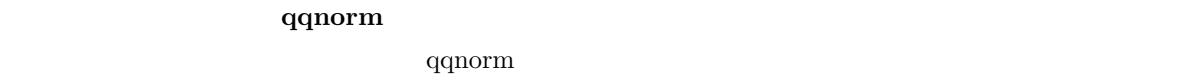

 $Q-Q$ 

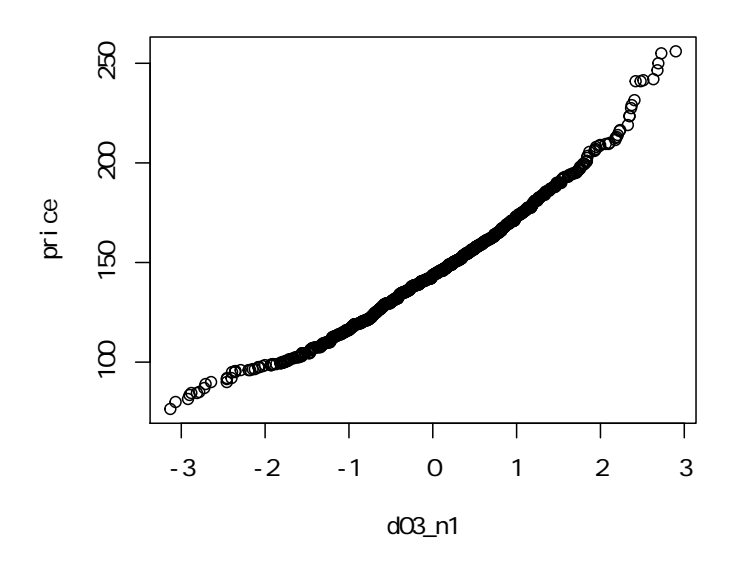

> qqplot(d03\_n1,price)

price d03\_n1

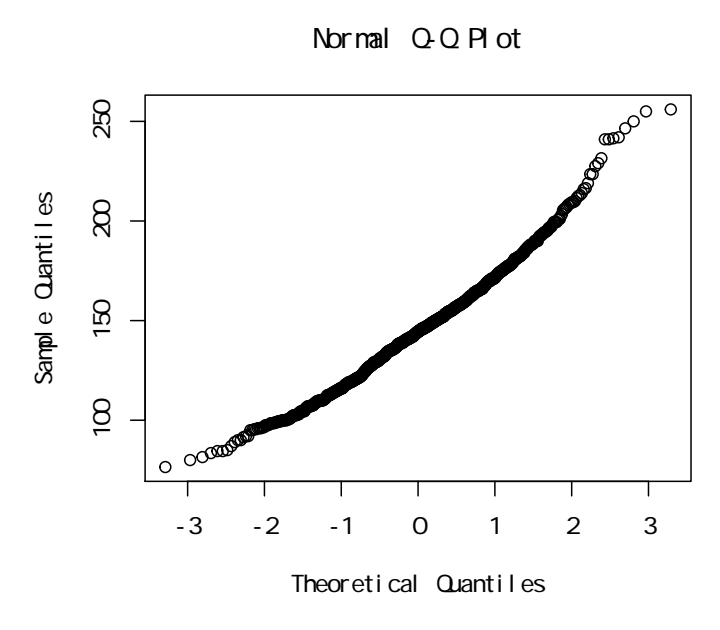

 $qqnon$ 

 $4.4$ 

$$
47 \hspace{5.2cm} 47
$$

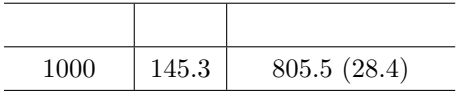

#### $4.4.1$

mean

 $x_1, x_2, x_3$ 

$$
\mu = \frac{x_1 + x_2 + x_3}{3}
$$

 $(x_1, x_2, x_3) = (1, 2, 3)$ 

 $>$  mean( $c(1,2,3)$ )

#### [1] 2

#### weighted.mean

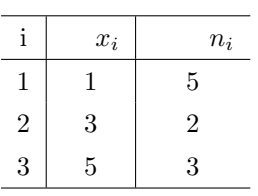

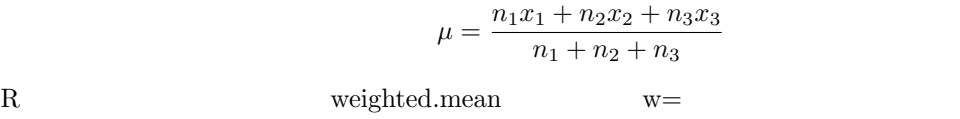

 $>$  weighted.mean( $c(1,3,5)$ ,  $w=c(5,2,3)$ )

#### [1] 2.6

#### weighted.mean

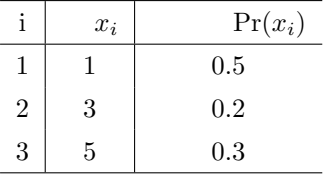

#### $\mu = \Pr(x_1)x_1 + \Pr(x_2)x_2 + \Pr(x_3)x_3$

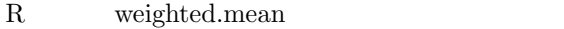

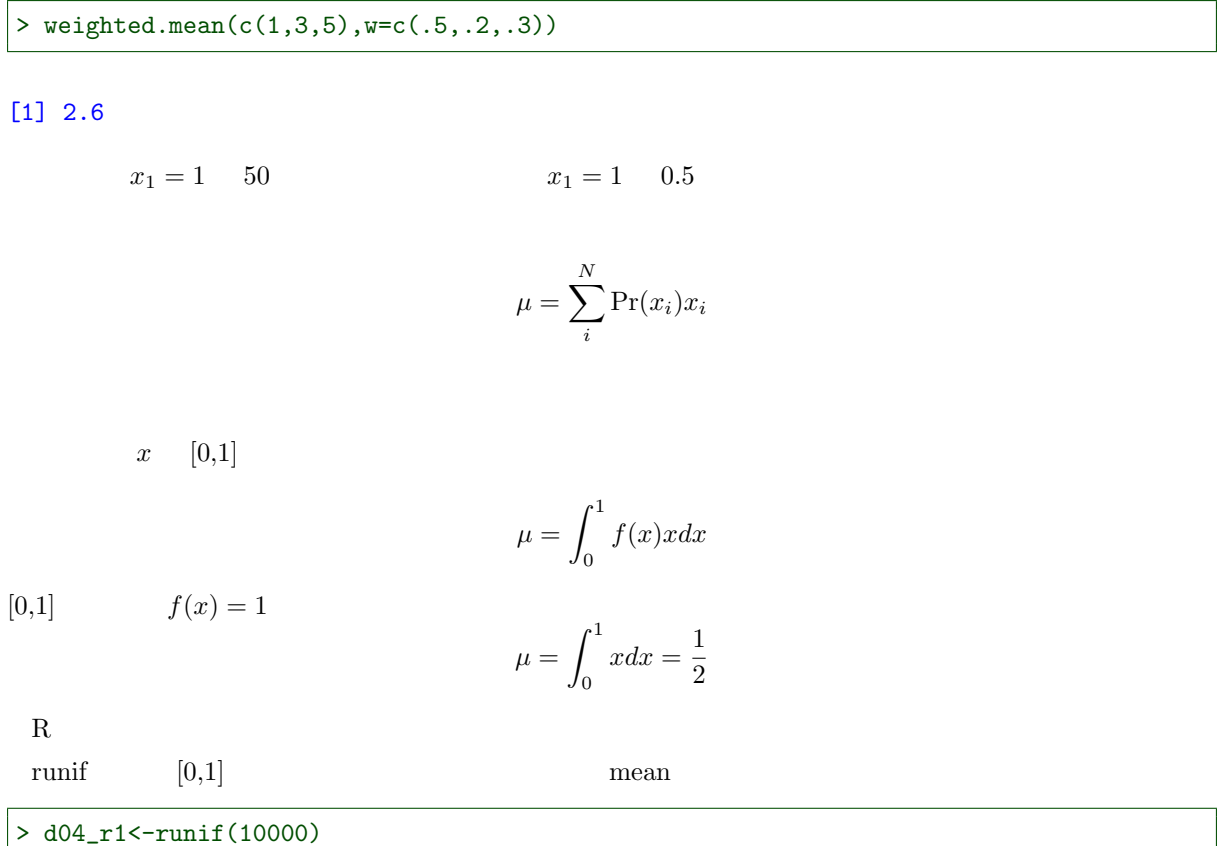

 $>$  mean $(d04_r1)$ 

[1] 0.4994271

 $1$ 

> weighted.mean(d04\_r1,dunif(d04\_r1))

#### [1] 0.4994271

x  $\mu$   $\sigma$ 

$$
\mu = \int_{-\infty}^{\infty} f(x) x dx
$$

 $f(x)$  $\mu = \int_{0}^{\infty}$  $-\infty$  $\frac{1}{\sqrt{1}}$  $2\pi\sigma^2$  $\exp \left(-\frac{(x-m)^{2}}{2}\right)$  $2\sigma^2$  $\bigg) x dx$   $R$  $\frac{3}{3}$  2  $\frac{2}{3}$  rnorm  $\frac{3}{3}$ 

> mean(rnorm(10000,3,2))

#### [1] 2.996478

 $\alpha$  dnorm  $\alpha$ 

> d04\_r2<-runif(10000,-100,100) > weighted.mean(d04\_r2,dnorm(d04\_r2,3,2))

#### [1] 2.917954

#### $4.4.2$

 $1000$ 

N  $x_1, x_2, x_3$ 

 $\bar{x} = \frac{x_1 + x_2 + x_3}{2}$ 3

 $\mu \hspace{2.3cm} \bar{x}$ 

 $\mu = \bar{x}$ 

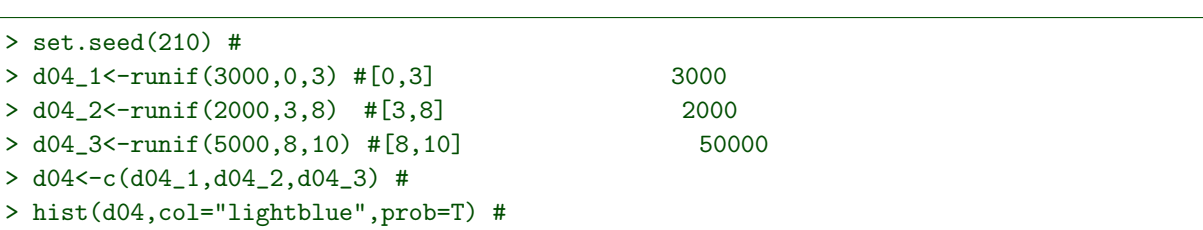

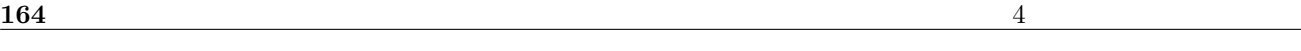

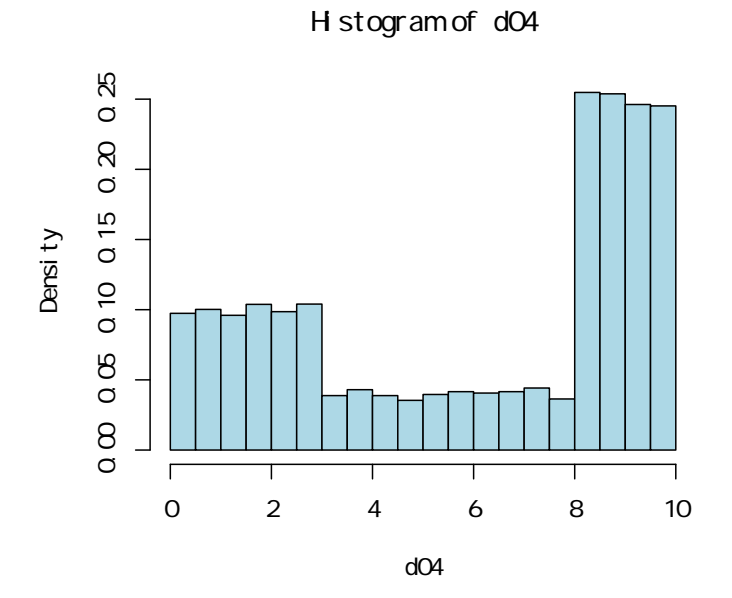

#### $>$  mean $(d04)$

#### [1] 6.053284

> var(d04)

[1] 11.35773

> sd(d04)

[1] 3.370123

 $10000 \qquad \qquad 5$ 

> (d04s5\_01<-sample(d04,5))

[1] 2.469269 8.124595 1.178544 9.613013 2.085397

> (m5\_01<-mean(d04s5\_01))

[1] 4.694164

> (d04s5\_02<-sample(d04,5))

[1] 7.3240699 8.7587261 9.2494670 0.6955080 0.9100573

 $>$  (m5\_02 < - mean (d04s5\_02))

[1] 5.387566

 $10000 \hspace{2.5cm} 5$ 

> (d04s5\_03<-sample(d04,5))

[1] 5.769856 8.256815 9.832331 2.766881 1.736355

> (m5\_03<-mean(d04s5\_03))

[1] 5.672447

> hist(c(m5\_01,m5\_02,m5\_03),xlim=c(0,10),ylim=c(0,10),br=seq(0,10,by=.5))

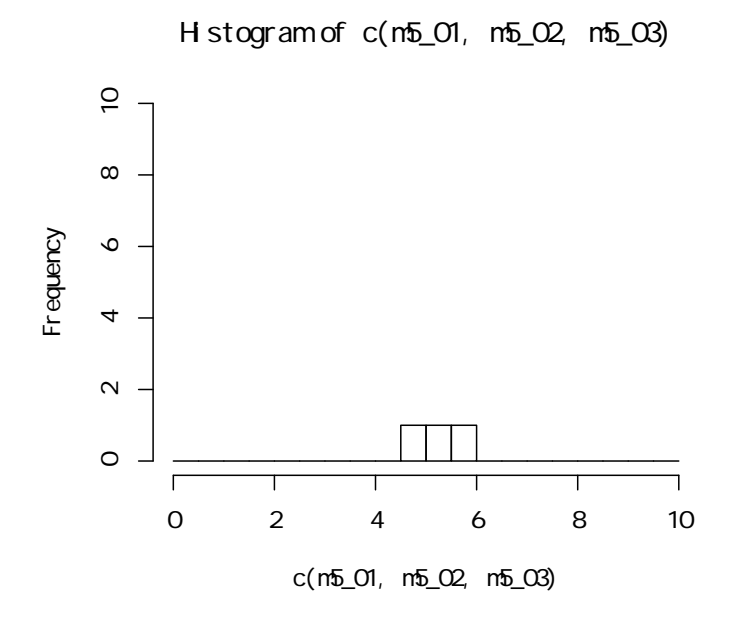

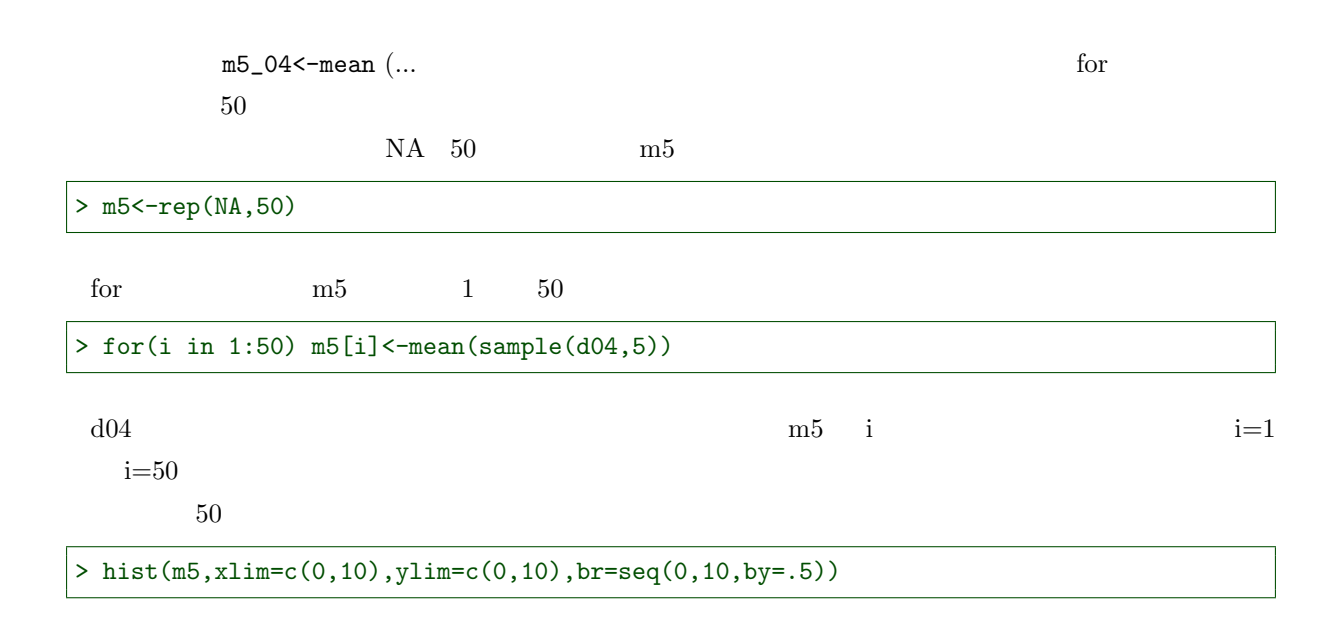

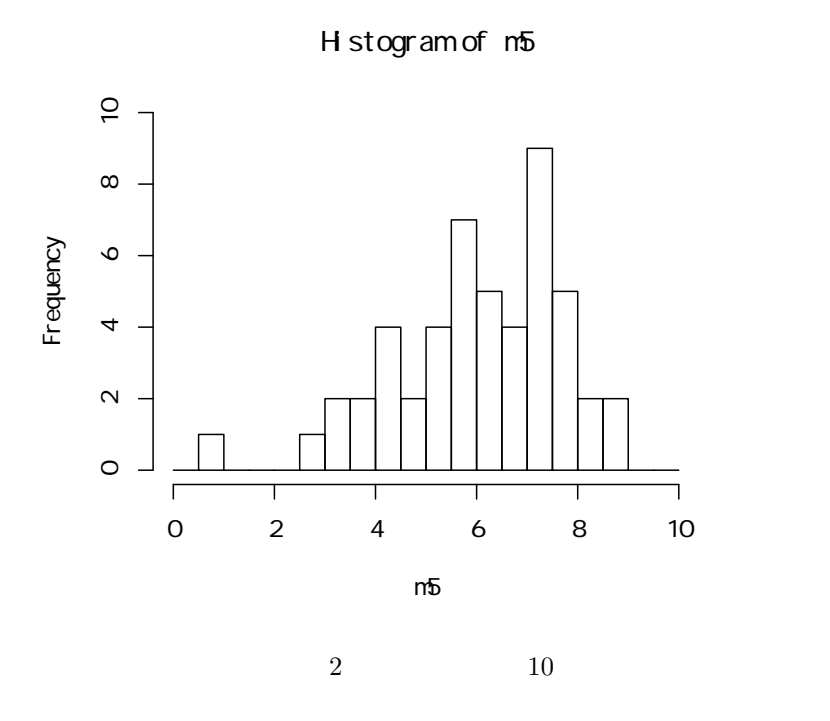

#### $4.4.3$

> mean(m5)

#### [1] 6.04623

> mean(d04)

#### [1] 6.053284

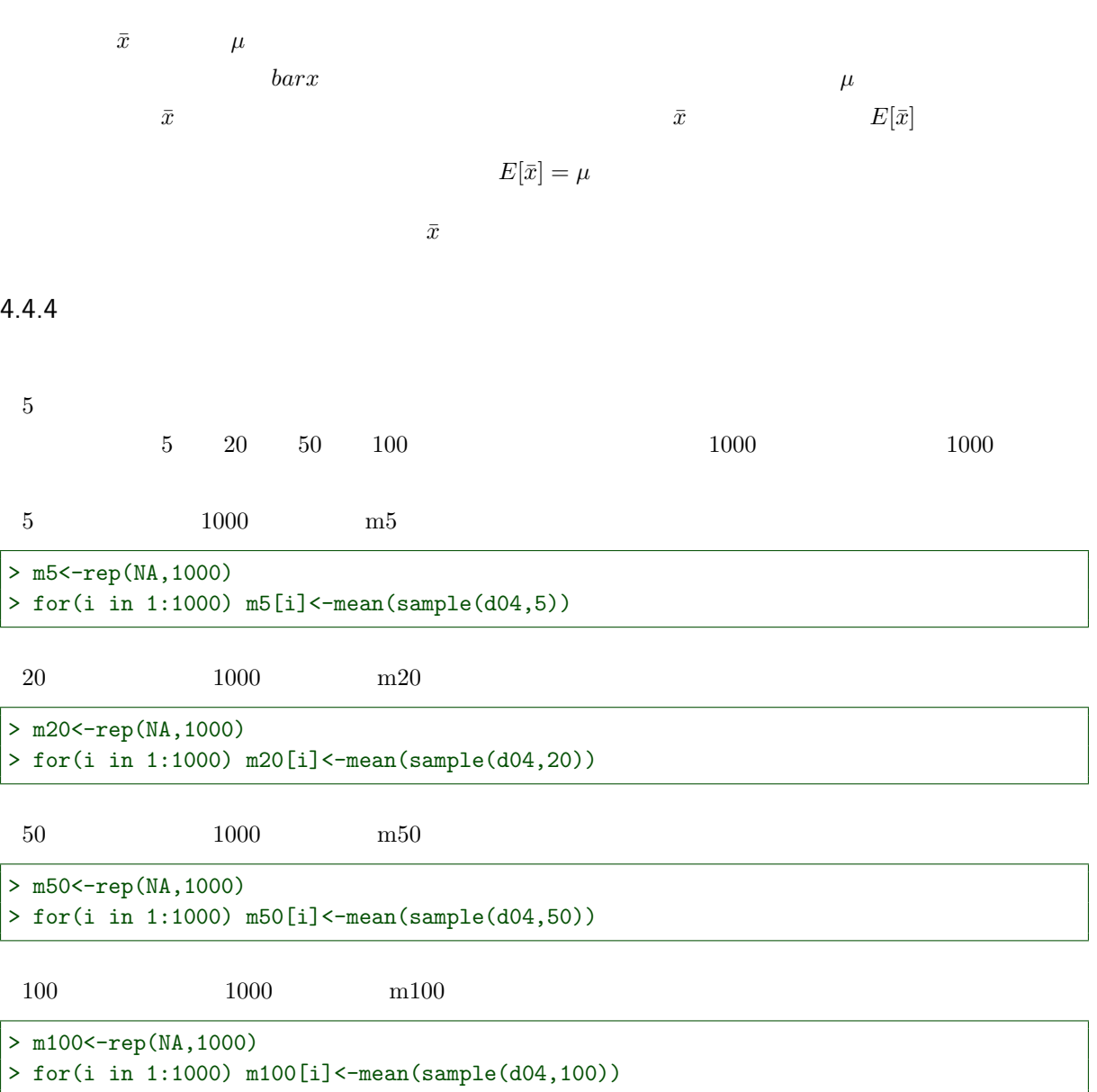

hist br="FD"

 $>$  hist(m5, prob=T, br="FD", xlim=c(0,10), ylim=c(0,1.2)) > lines(density(m5),col=5,lwd=2)

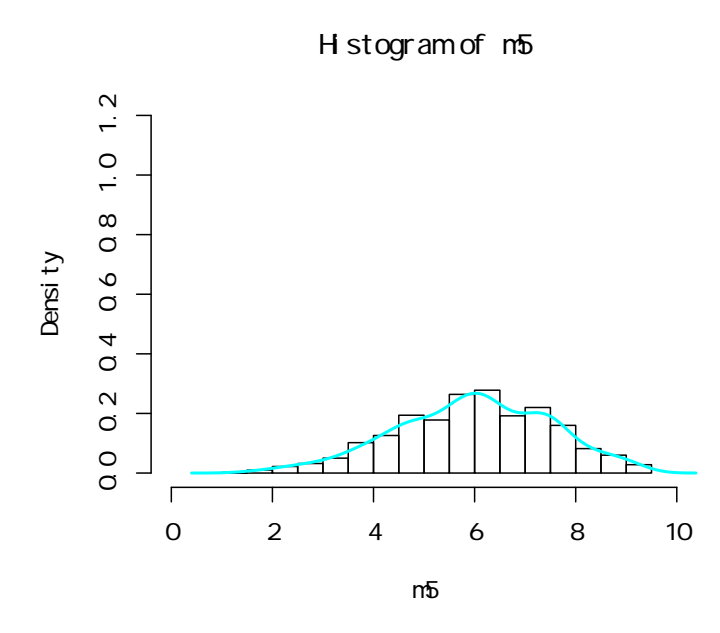

> hist(m20,prob=T,br="FD",xlim=c(0,10),ylim=c(0,1.2))

> lines(density(m20),col=3,lwd=2)

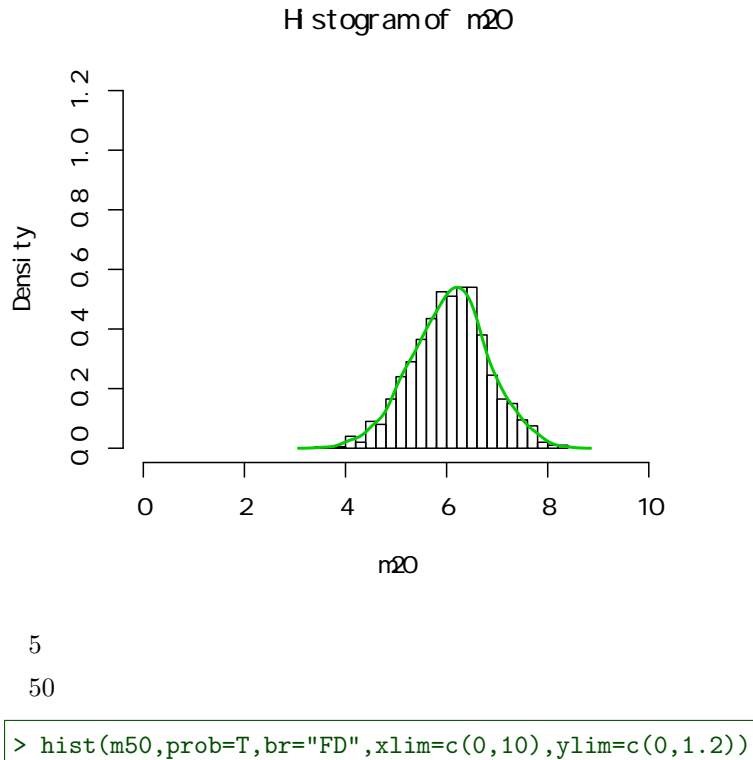

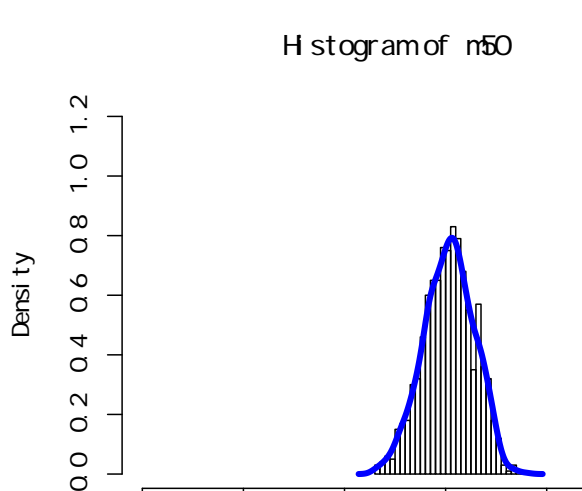

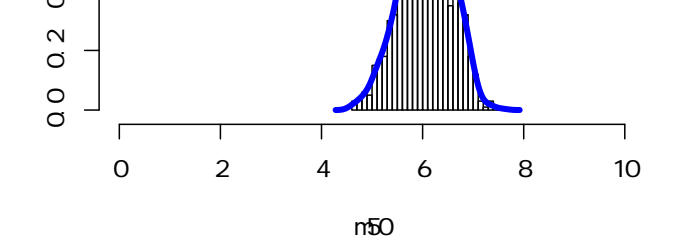

100

> hist(m100,prob=T,br="FD",xlim=c(0,10),ylim=c(0,1.2)) > lines(density(m100),col=6,lwd=2)

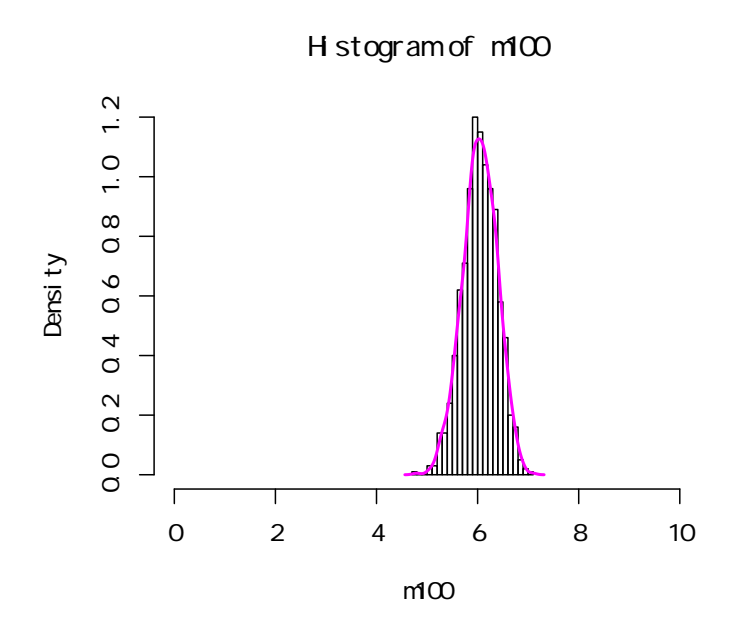

> plot(density(m5),xlim=c(0,10),ylim=c(0,1.2),col=5,lwd=2)

- > lines(density(m20),col=3,lwd=2)
- > lines(density(m50),col=4,lwd=2)
- > lines(density(m100),col=6,lwd=2)

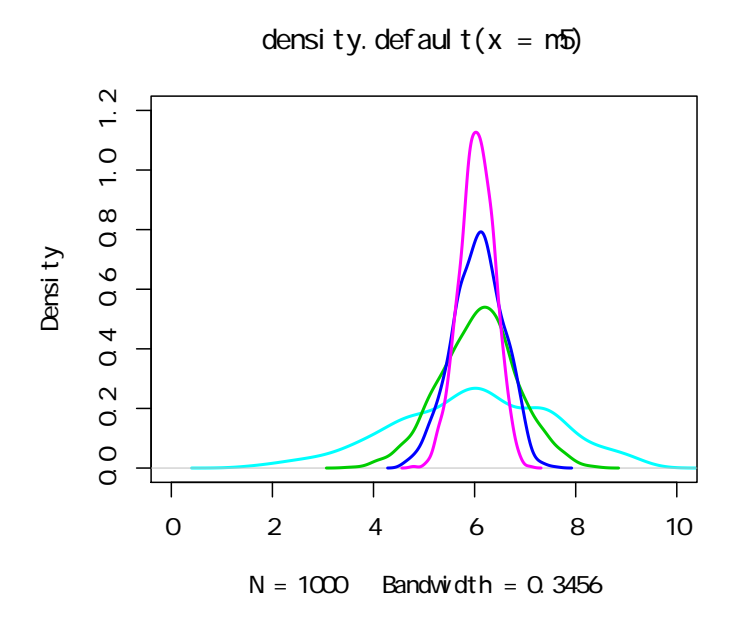

 $\rm lapply$ 

 $\emph{lapply}$ 

```
> m04<-data.frame(m5,m20,m50,m100)
> lapply(m04,mean)
$m5
[1] 5.97226
$m20
[1] 6.071203
$m50
[1] 6.063544
$m100
[1] 6.043208
```
 $6.042$ 

> lapply(m04,var)

\$m5 [1] 2.337221 \$m20 [1] 0.5748148 \$m50 [1] 0.2476723 \$m100 [1] 0.1166553

$$
\sigma^2 \qquad n \qquad \sigma^2/n
$$
  
var(d04)

 $> var(d04)/(c(5, 20, 50, 100)$ 

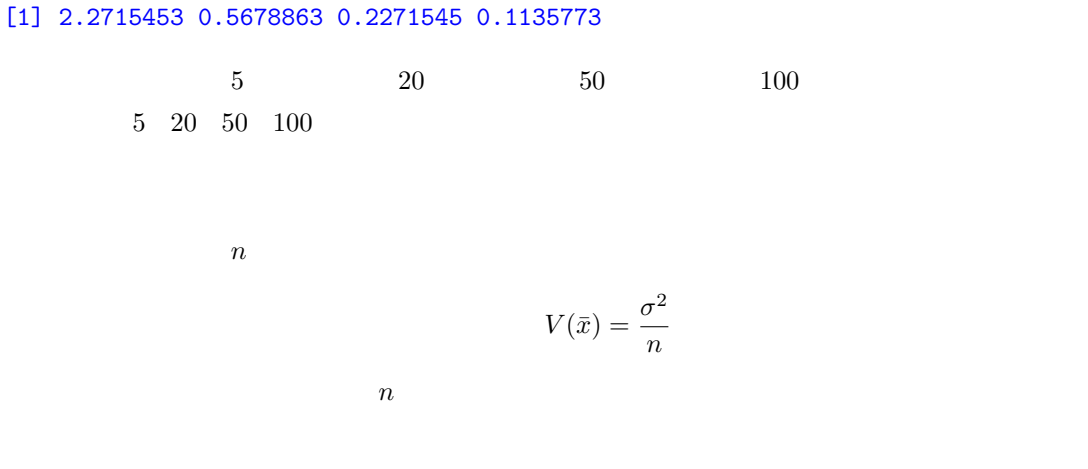

4.4.5

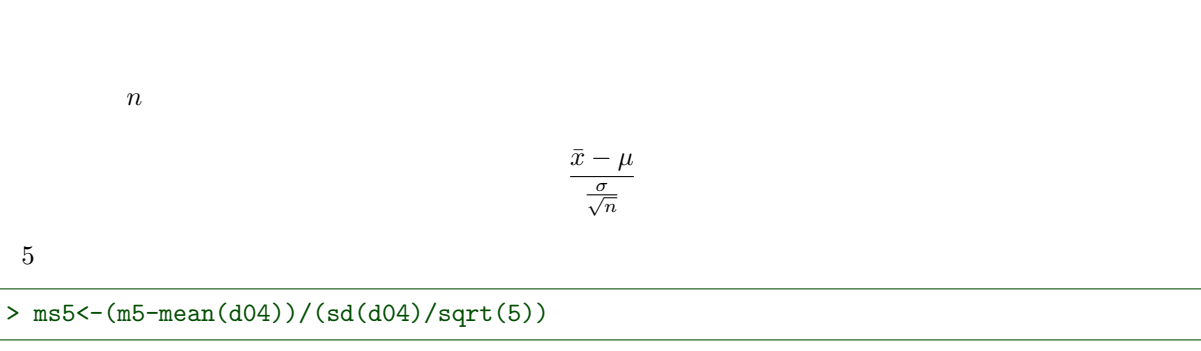

 $\overline{n}$ 

> b02<-seq(-5,5,by=0.2)

> hist(ms5,prob=T,br=b02,ylim=c(0,.5))

> lines(density(ms5),col=5,lwd=2)

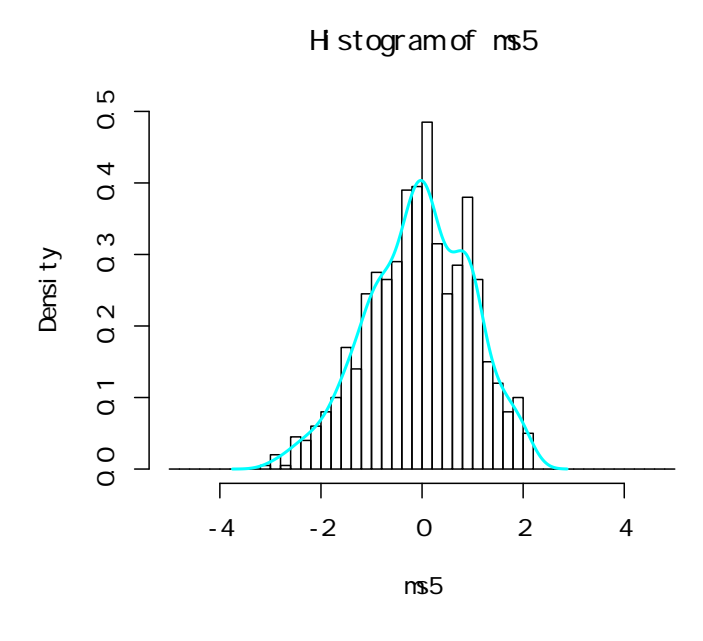

> ms20<-(m20-mean(d04))/(sd(d04)/sqrt(20))

> hist(ms20,prob=T,br=b02,ylim=c(0,.5)) > lines(density(ms20),col=3,lwd=2)

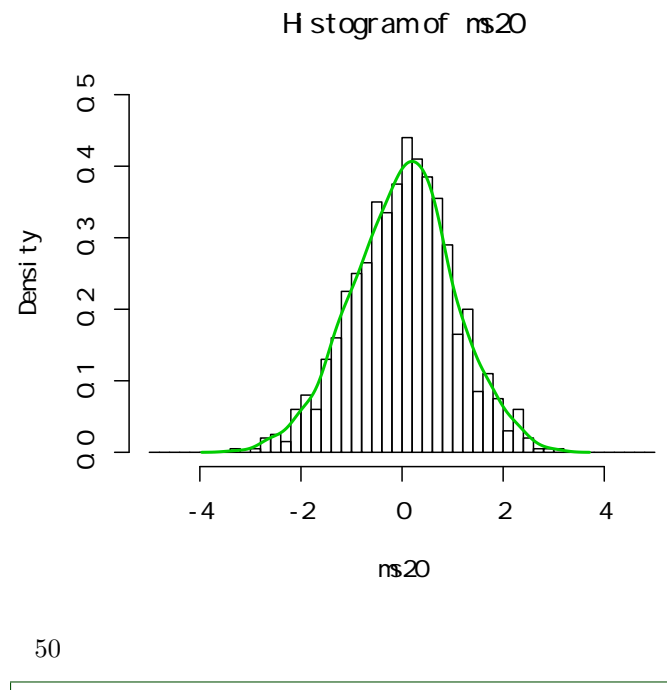

> ms50<-(m50-mean(d04))/(sd(d04)/sqrt(50))

> hist(ms50,prob=T,br=b02,ylim=c(0,.5))

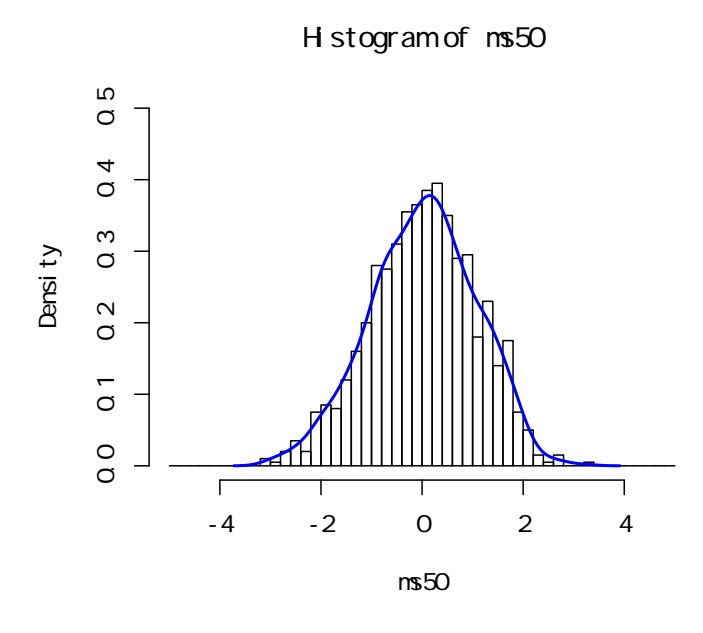

> ms100<-(m100-mean(d04))/(sd(d04)/sqrt(100))

```
> hist(ms100,prob=T,br=b02,ylim=c(0,.5))
> lines(density(ms100),col=6,lwd=2)
```
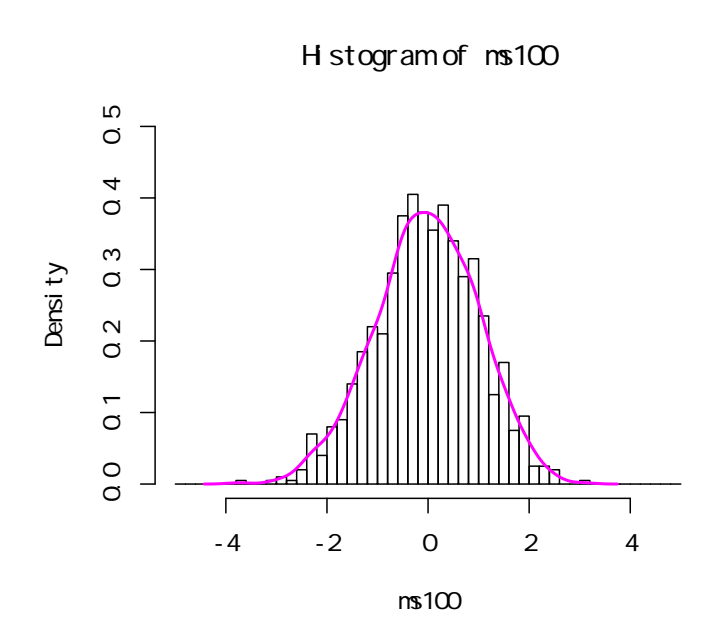

```
> curve(dnorm,-5,5,type="h",col=2,ylim=c(0,.5))
> curve(dnorm,col=2,add=T)
> lines(density(ms5),col=5,lwd=2)
> lines(density(ms20),col=3,lwd=2)
> lines(density(ms50),col=4,lwd=2)
```
> lines(density(ms100),col=6,lwd=2)

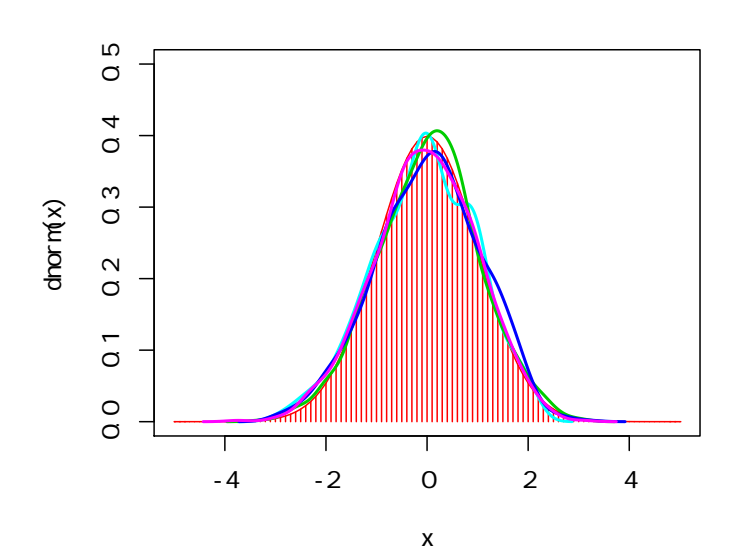

$$
\frac{\bar{x} - \mu}{\frac{\sigma}{\sqrt{n}}} \sim N(0, 1)
$$

$$
\mu \qquad \sigma/\sqrt{n} \qquad \qquad n
$$
  

$$
\bar{x} \qquad \mu \qquad \qquad \sigma/\sqrt{n}
$$

$$
\bar{x} \sim N(\mu, \sigma/\sqrt{n})
$$

 $\overline{n}$  5 and 1.5 and 1.5 and 1.5 and 1.5 and 1.5 and 1.5 and 1.5 and 1.5 and 1.5 and 1.5 and 1.5 and 1.5 and 1.6 and 1.6 and 1.6 and 1.6 and 1.6 and 1.6 and 1.6 and 1.6 and 1.6 and 1.6 and 1.6 and 1.6 and 1.6 and 1.6 and

> hist(d04,prob=T,col=5,ylim=c(0,.6))

> lines(density(m20),col=rgb(0,.5,1,alpha=.5),type="h")

> lines(density(m20),col=4)

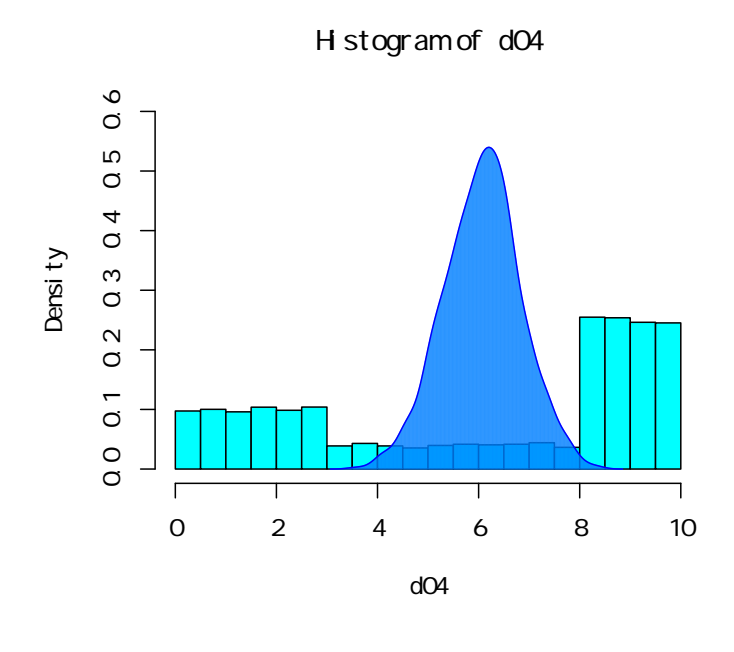

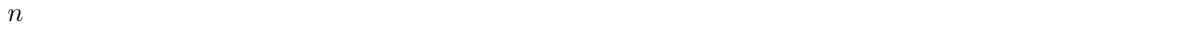

 $95$   $1.96$ 

$$
\mu - 1.96 \frac{\sigma}{\sqrt{n}} \le \bar{x} \le \mu + 1.96 \frac{\sigma}{\sqrt{n}}
$$

 $n \quad \bar{x} \quad \quad \quad \quad \quad \alpha$ 

 $\sigma/\sqrt{n}$  $\overline{n}$ 

$$
\bar{x} - 1.96 \frac{\sigma}{\sqrt{n}} \le \mu \le \bar{x} + 1.96 \frac{\sigma}{\sqrt{n}}
$$

> (d04s\_20<-sample(d04,20))

```
[1] 2.0874659 3.0527021 9.4748927 4.7914142 9.8294067 2.1819908 8.8957769
 [8] 2.0110015 9.3427725 0.1042681 2.8564764 1.3357621 9.3139539 6.8110555
[15] 7.8846054 9.0501788 9.8843837 4.1053133 9.0156237 1.7811754
```
> (m20\_01<-mean(d04s\_20))

[1] 5.690511

 $\mu = 6.053$ 

 $\mu$ 

> m20\_01+qnorm(.025)\*(sd(d04)/sqrt(20))

[1] 4.213517

95

> m20\_01+qnorm(.975)\*(sd(d04)/sqrt(20))

[1] 7.167505

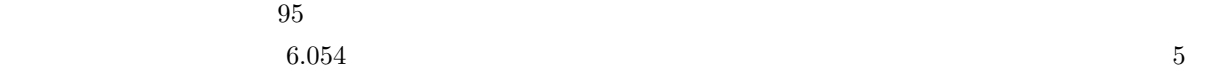

\*3

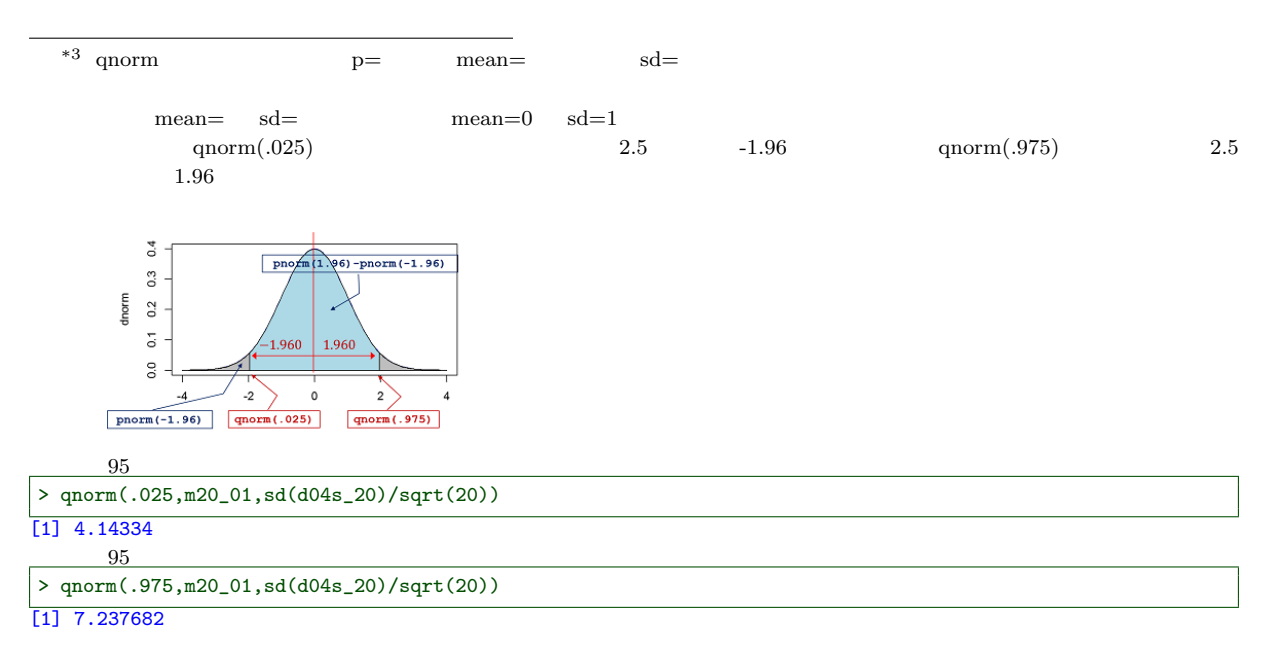

# $4.4.6$  $n-1$ 1000

## $d04$  5  $1000$   $1000$  $> v5 < -rep(M, 1000)$ > for(i in 1:1000) v5[i]<-var(sample(d04,5))

 $1000$ 

 $qnorm \qquad \qquad p=$ 

95 143.5 147.1

> hist(v5,prob=T) > lines(density(v5))

### [1] 143.5398 147.0602

 $1000$ 

1000

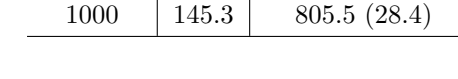

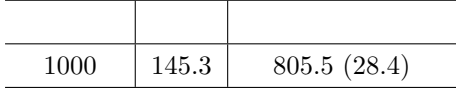

 $95$ 

> qnorm(p=c(.025,.975),mean=145.3,sd=28.4/sqrt(1000))

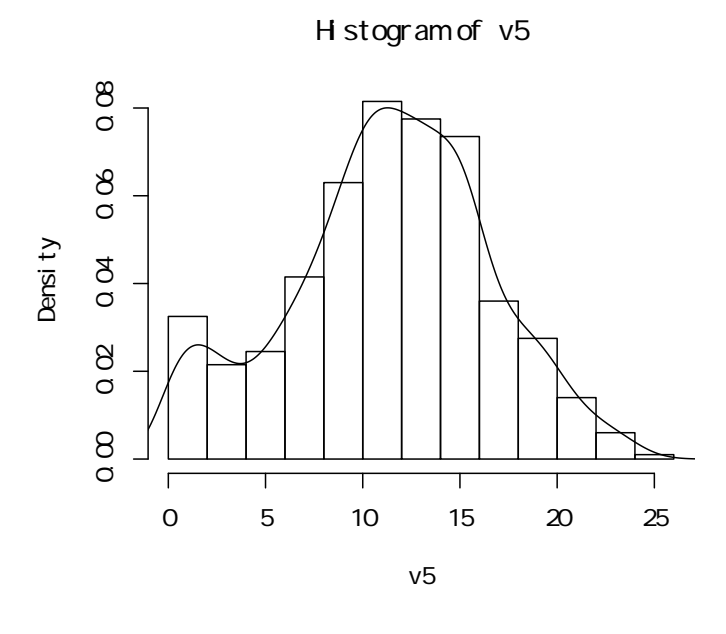

#### > mean(v5)

[1] 11.33491

 $11.36$ 

> var(d04)

[1] 11.35773

$$
V(x) = \frac{\sum_{i=1}^{n} (x_i - \bar{x})^2}{n - 1}
$$

$$
E[V(x)] = \sigma^2
$$

 $\sigma^2$  $2\overline{a}$ 

$$
V_0(x) = \frac{\sum_{i=1}^n (x_i - \bar{x})^2}{n}
$$
  
R

$$
1) / n
$$

 $(n-1)/n$  var0

> var0<-function(x) var(x)\*(length(x)-1)/(length(x))

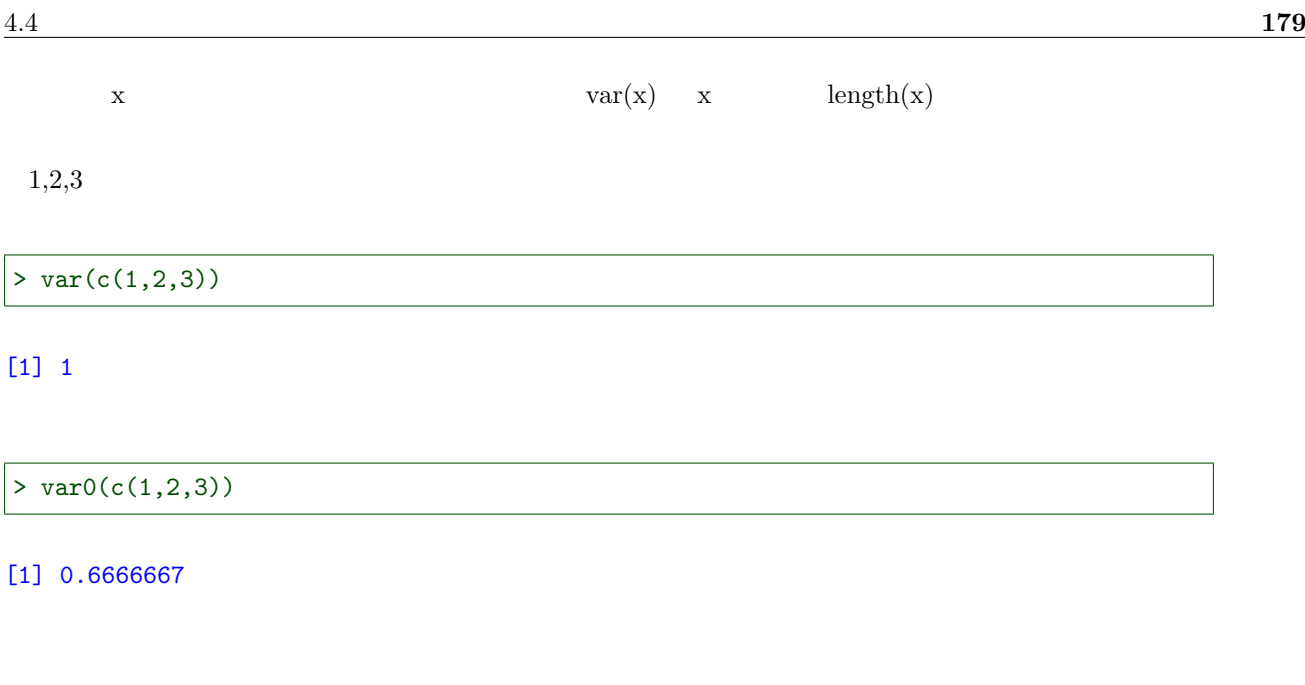

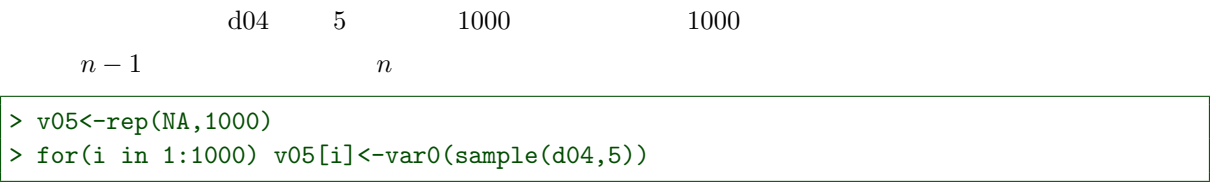

> hist(v05,prob=T,xlim=c(0,25)) > lines(density(v05))

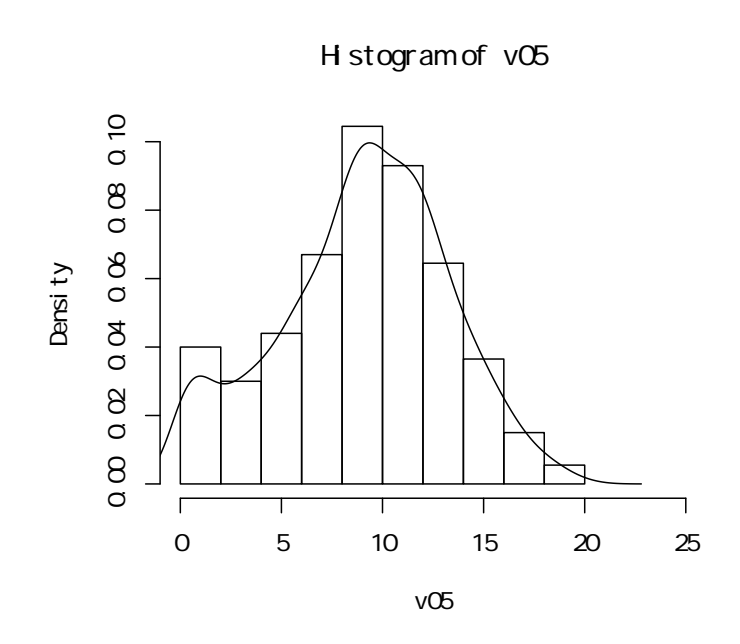

 $>$  mean(v05)

 $\boldsymbol{n}$ 

 $20 \quad 50 \quad 100$ 

 $1000$ 

```
> v20<-rep(NA,1000)
> for(i in 1:1000) v20[i]<-var(sample(d04,20))
> v50<-rep(NA,1000)
> for(i in 1:1000) v50[i]<-var(sample(d04,50))
> v100 <- rep(NA, 1000)
> for(i in 1:1000) v100[i]<-var(sample(d04,100))
```
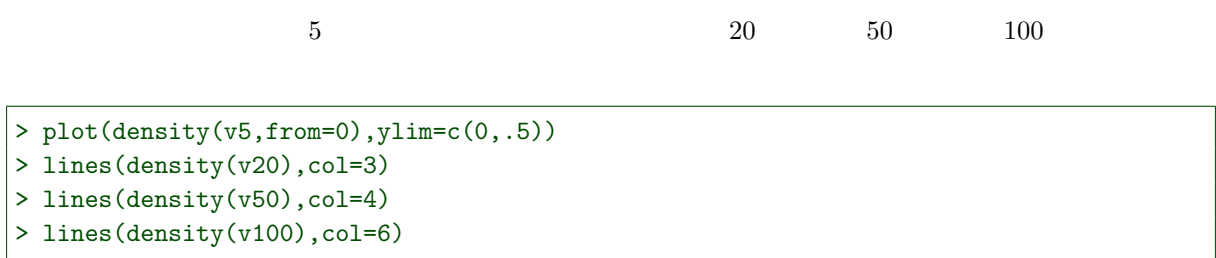

density. default $(x = v5,$  from = 0)

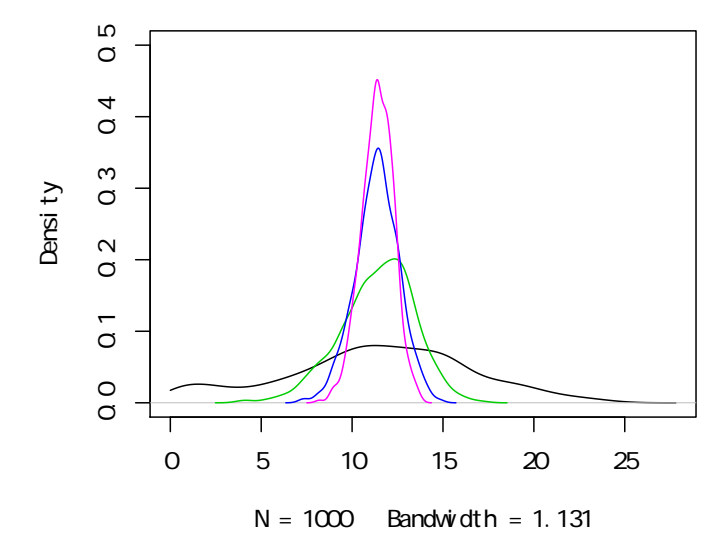
# 4.5

### ${\bf t}$

 $4.5.1$ 

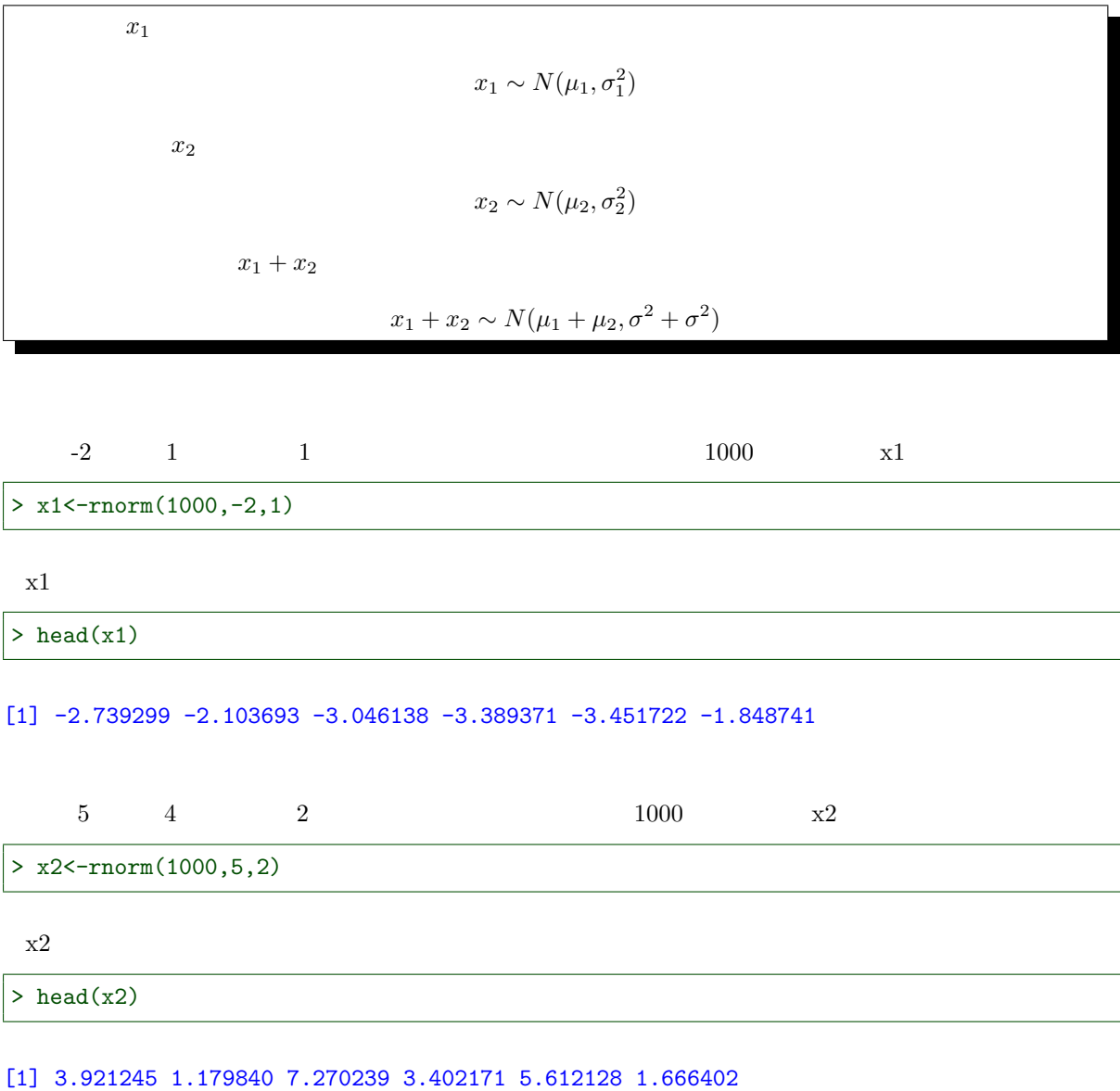

 $> plot(x1, x2)$ 

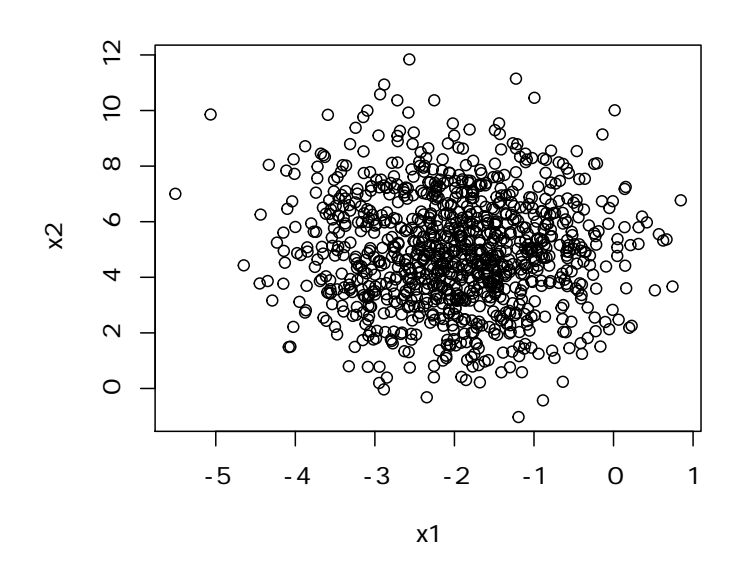

$$
x1 \quad x2
$$

> plot(density(x1),col=2,xlim=c(-6,10)) > lines(density(x2),col=4)

 $\overline{0}$ 0.0 0.1 0.2 0.3 0.4  $\overline{0}$ Density  $\overline{0}$  $\overline{0}$  $\overline{O}$  $\overline{\phantom{a}}$ -5 0 5 10  $N = 1000$  Bandwidth = 0.2263

density. default $(x = x1)$ 

 $-2+5$  1+4  $\epsilon$  dnorm  $\epsilon$  $\alpha$  and the state  $\alpha$  is the state  $\alpha$  dnorm curve  $\alpha$ 

 $f01n$ 

 $function(x) \text{dnorm}(x,-2+5,\text{sqrt}(1+4))$  $\text{m01}$  sd01  $\text{M01}$ 

> plot(density(x1+x2))  $> m01< -2+5$ > sd01<-sqrt(1+4)  $> f01n$  -function(x) dnorm(x,m01,sd01) > curve(f01n,add=T,col=2)

density. default $(x = x1 + x2)$ 

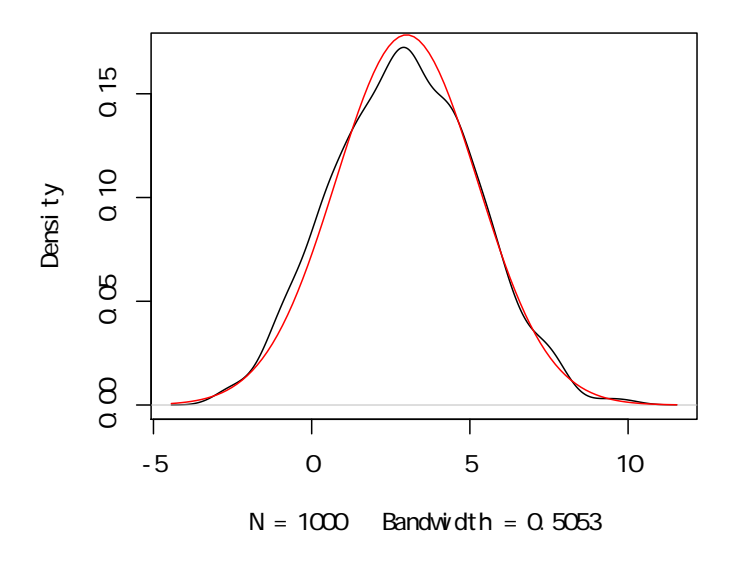

### $>$  mean(x1+x2)

### [1] 2.933972

 $(-2+5)$ 

### $> var(x1+x2)$

[1] 4.995463

 $1+4$ 

### $4.5.2$

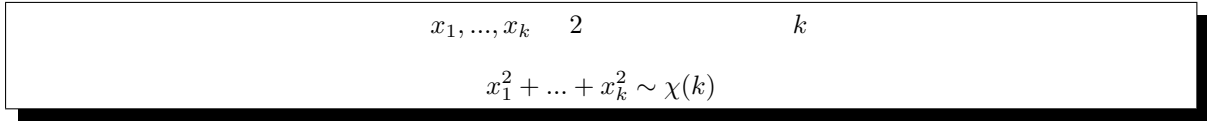

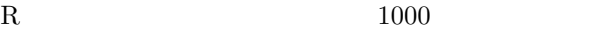

> x1<-rnorm(1000)

> hist(x1,prob=T,br="FD") > curve(dnorm,add=T)

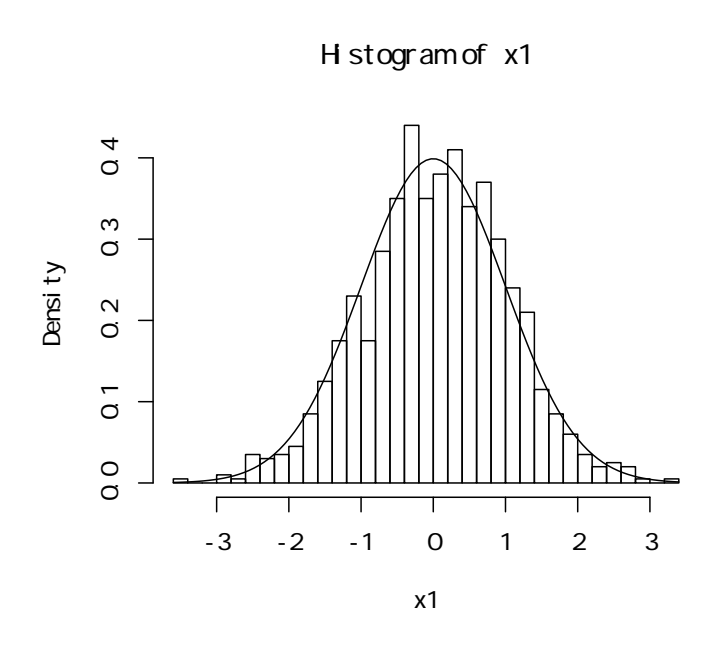

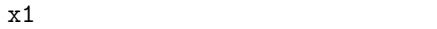

```
> head(x1)
```
[1] -2.0151184 0.8662669 -1.0419734 -2.0784037 0.1507166 -0.6618765

 $x1^2$ 

> head $(x1^2)$ 

[1] 4.06070201 0.75041833 1.08570864 4.31976183 0.02271548 0.43808048

 $x^2$ 

> hist(x1^2,prob=T,br="FD")

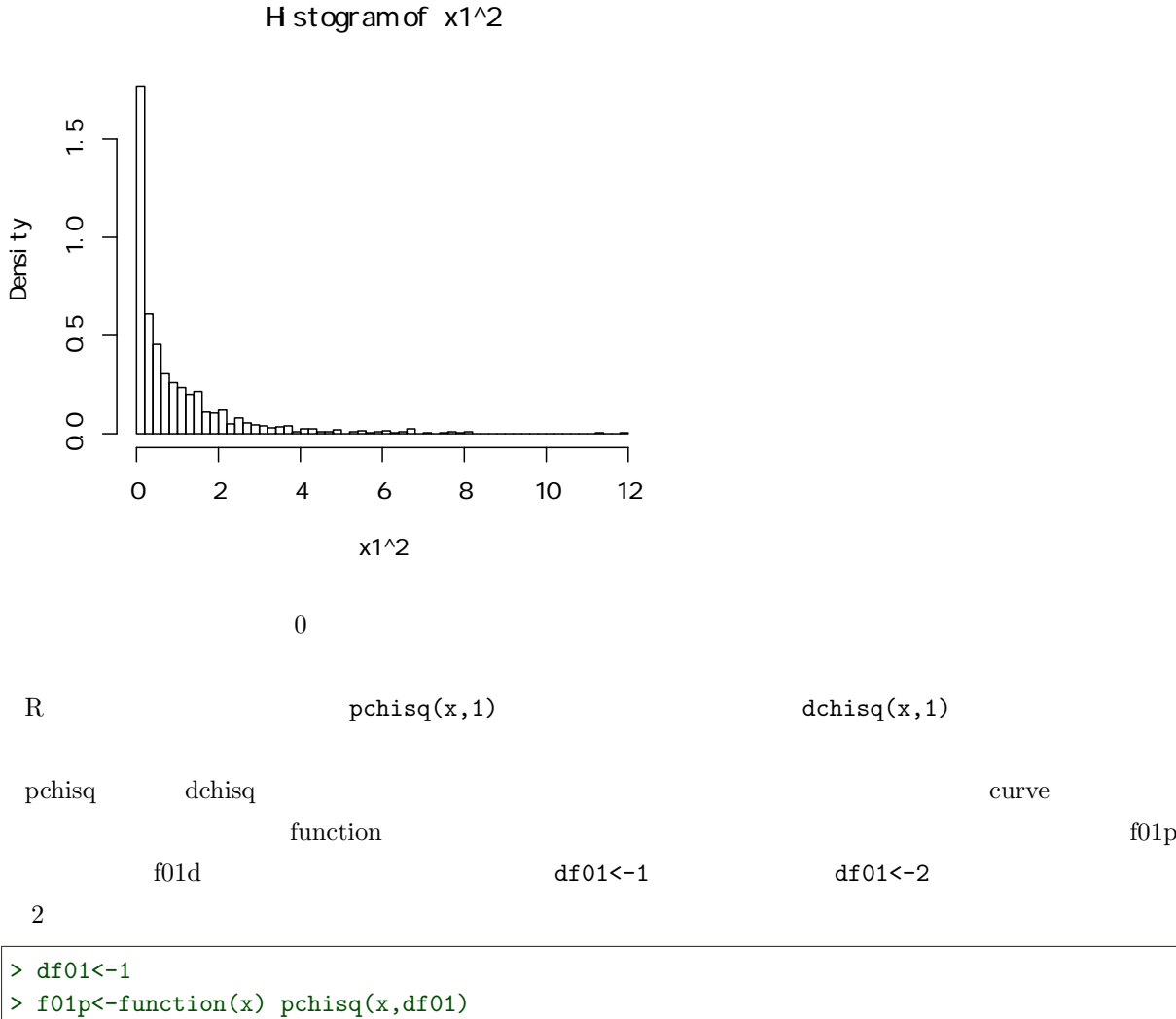

 $> f01d$  <- function(x) dchisq(x,df01) > hist(x1^2,prob=T,br="FD") > curve(f01d,col=2,lwd=2,add=T,from=0)

> curve(f01p,col=4,lwd=2,add=T)

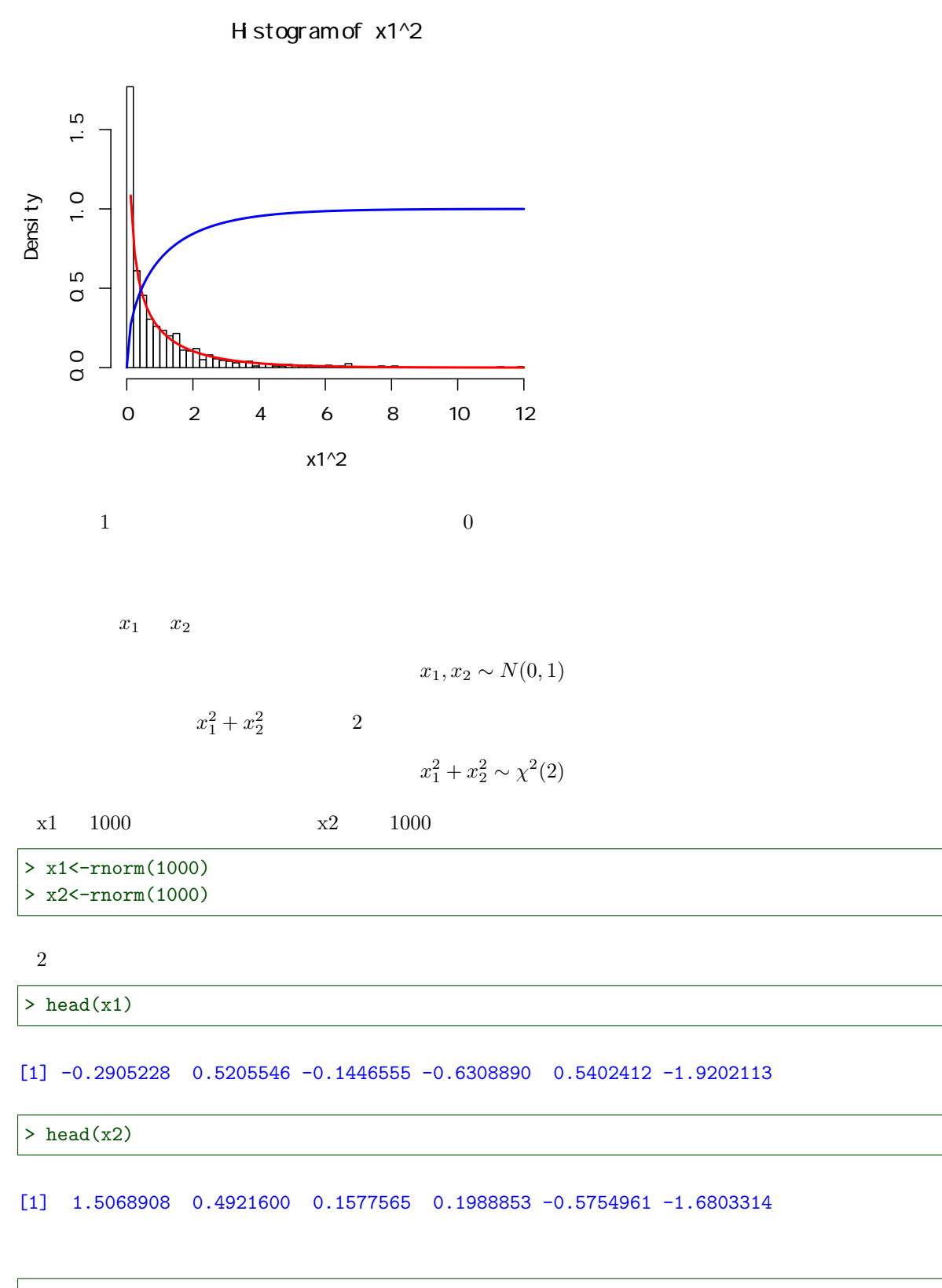

 $> plot(x1,x2)$ 

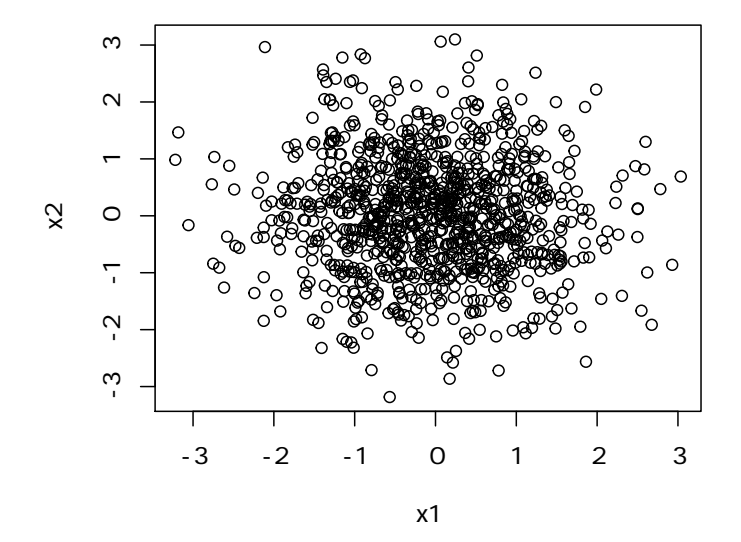

 $x_1^2 + x_2^2$ 

 $> c2<-x1^2+x2^2$ 

### > head(c2)

[1] 2.35512349 0.51319863 0.04581234 0.43757631 0.62305637 6.51072539

> hist(c2,prob=T,br="FD")

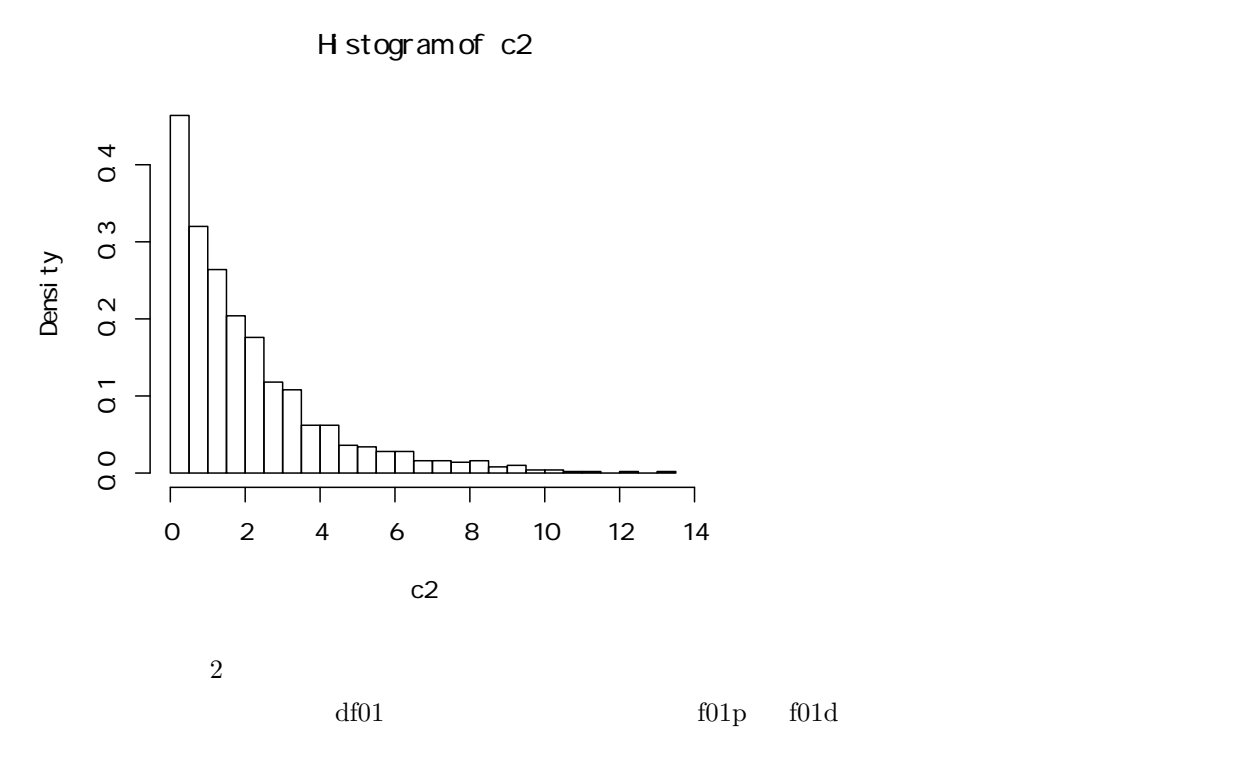

 $>$  hist(c2, prob=T, br="FD", ylim=c(0,1))  $>$  df01 <- 1  $\,$ > curve(f01d,add=T,from=0)  $> df01<-2$ > curve(f01d,add=T,lwd=2,col=2,from=0) > curve(f01p,add=T,lwd=2,col=4)

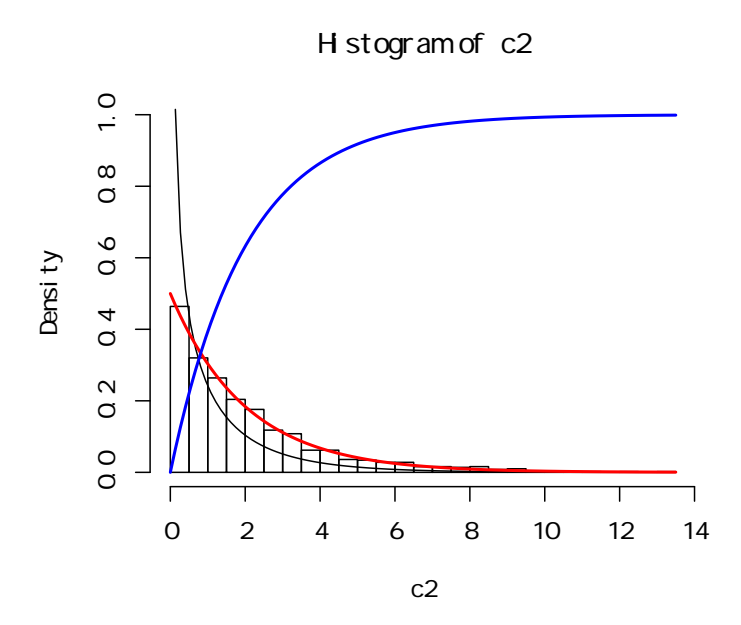

 $\begin{array}{ccc} 0 & 0 & 0 \end{array}$ 

自由度 5 のカイ二乗分布

 $x_1$   $x_2$   $x_3$   $x_4$   $x_5$ 

$$
x_1, x_2, x_3, x_4, x_5 \sim N(0, 1)
$$

 $x_1, ..., x_5$  5

$$
x_1^2 + x_2^2 + x_3^2 + x_4^2 + x_5^2 \sim \chi(5)
$$

 $x1,...,x5$  000

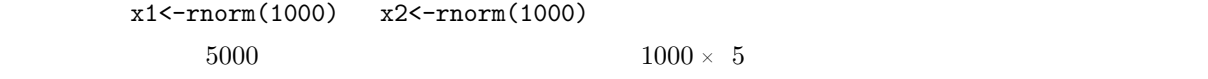

> d055<-matrix(rnorm(5000),1000,5)

> d055<-data.frame(d055)

> colnames(d055)<-c("x1","x2","x3","x4","x5")

 $>$  head(d055)

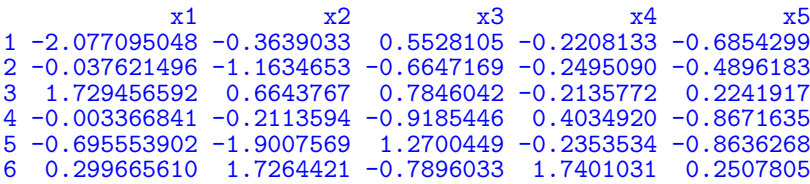

> d055sq<-d055^2

> head(d055sq)

x1 x2 x3 x4 x5 [1,] 4.314324e+00 0.13242564 0.3055994 0.04875852 0.46981419 [2,] 1.415377e-03 1.35365160 0.4418486 0.06225474 0.23972609 [3,] 2.991020e+00 0.44139642 0.6156037 0.04561522 0.05026191 [4,] 1.133562e-05 0.04467279 0.8437241 0.16280579 0.75197256 [5,] 4.837952e-01 3.61287679 1.6130140 0.05539123 0.74585122 [6,] 8.979948e-02 2.98060232 0.6234734 3.02795882 0.06289084

 $x_1^2 + \ldots + x_5^2$  $\frac{2}{5}$ 

```
\rm{apply} MARGIN=1
        FUN=sum
> c05<-apply(d055sq,1,sum)
\text{d}055\text{sq} sum \text{MARGIN}1 \t2> head(c05)
```
#### [1] 5.270922 2.098896 4.143897 1.803187 6.510928 6.784725

 $5$ 

```
> hist(c05,prob=T,br="FD",ylim=c(0,1))
> df01<-5
> curve(f01d,col=2,lwd=2,add=T)
> curve(f01p,col=4,lwd=2,add=T)
```
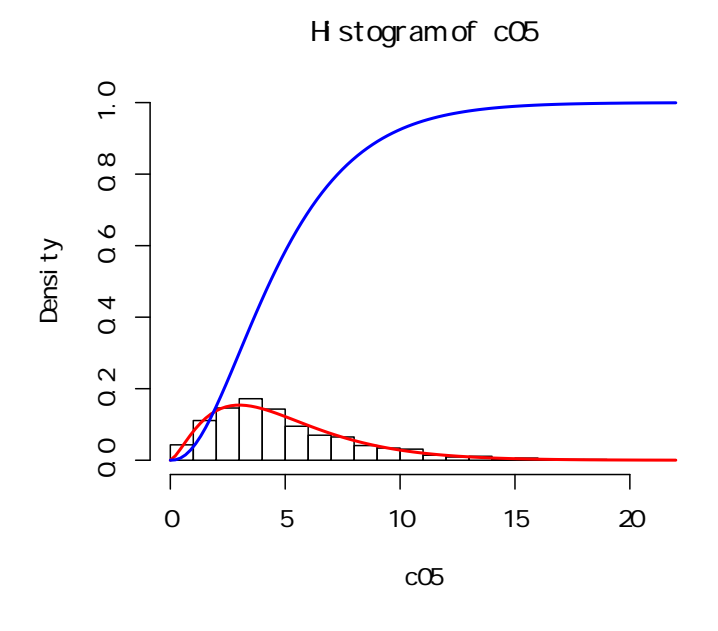

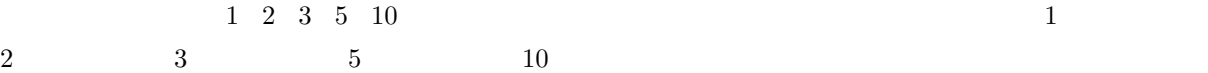

 $> df01<-1$ 

> curve(f01d,col=1,lwd=2,from=0,to=20,ylim=c(0,.6))  $> df01<-2$ > curve(f01d,col=2,lwd=2,add=T) > df01<-3 > curve(f01d,col=3,lwd=2,add=T) > df01<-5 > curve(f01d,col=4,lwd=2,add=T)  $> df01<-10$ > curve(f01d,col=6,lwd=2,add=T)

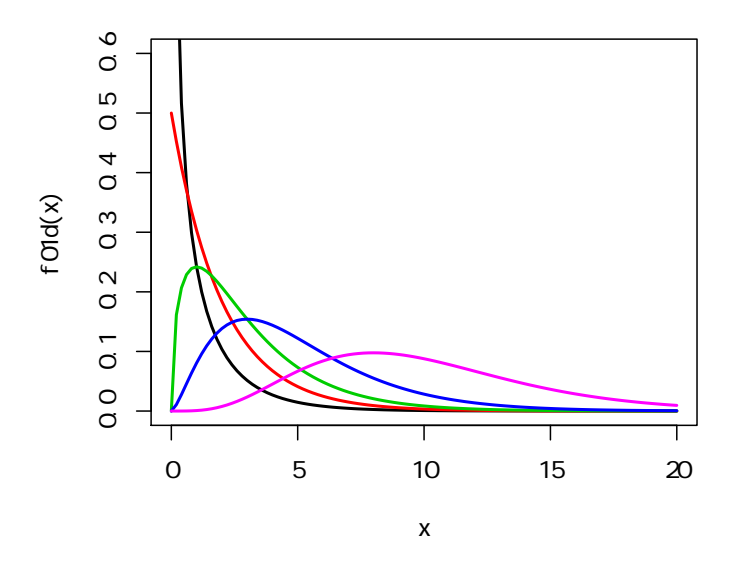

 $x_1, ..., x_5$ 

$$
x_1, ..., x_5 \sim N(\mu, \sigma^2)
$$
  

$$
\bar{x} = (x_1 + ... + x_5)/5
$$
  $\sigma$   

$$
z_1 = \frac{x_1 - \bar{x}}{\sigma}, ..., z_5 = \frac{x_5 - \bar{x}}{\sigma}
$$
  

$$
5\text{-}1
$$
  

$$
z_1^2 + ... + z_5^2 \sim \chi(5 - 1)
$$

> d055g<-matrix(rnorm(5000,3,4),1000,5)

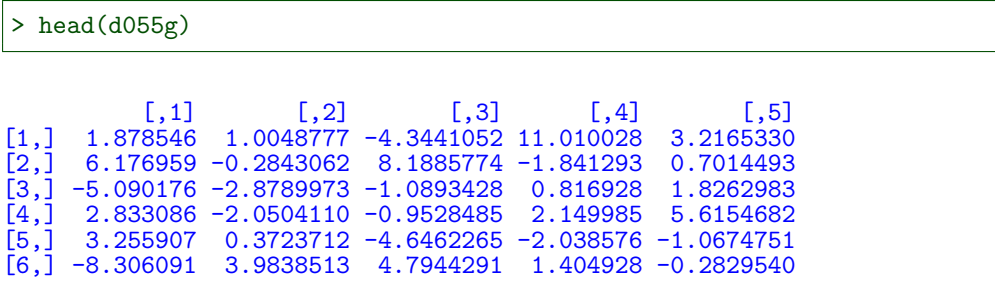

 $3 \hspace{1.5cm} 4 \hspace{1.5cm} 5000 \hspace{1.5cm} 1000 \hspace{1.5cm} \times \hspace{1.5cm} 5$ 

> m055g<-apply(d055g,1,mean)

 $\hspace{1.6cm}0\hspace{1.2cm}1$ 

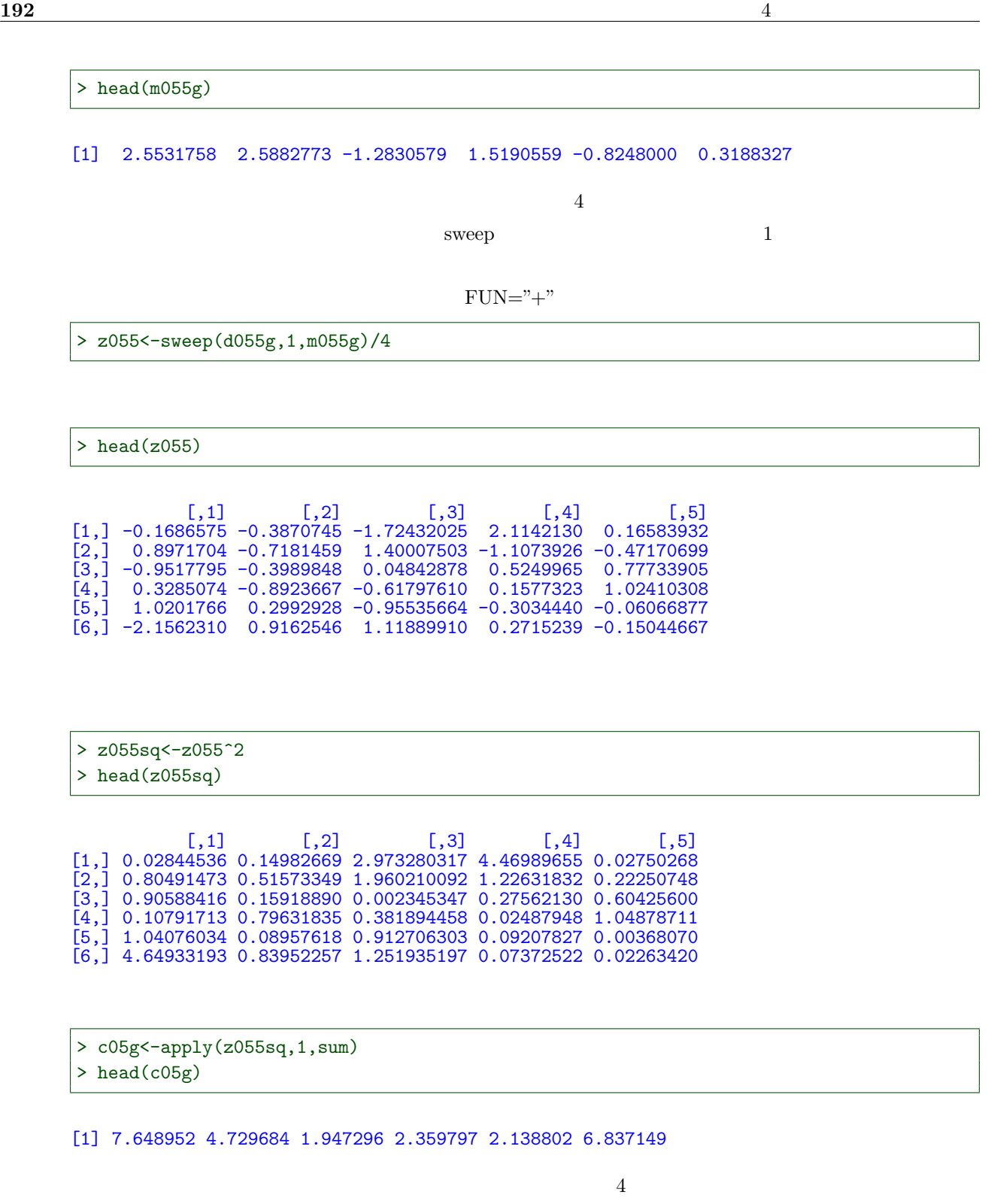

> hist(c05g,prob=T,br="FD") > lines(density(c05g),lwd=2)  $> df01<-4$ > curve(f01d,add=T,col=2,lwd=2)  $> df01<-5$ > curve(f01d,add=T,col=4)

 $5$ 

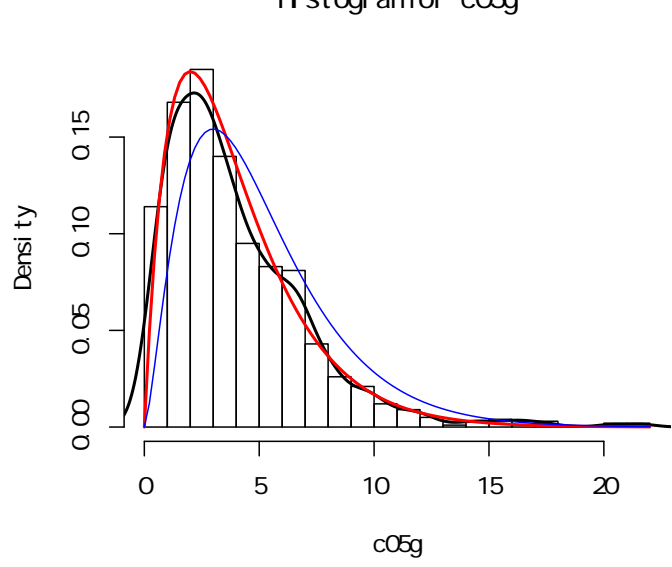

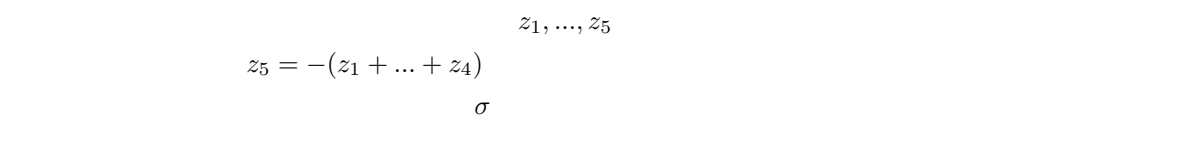

 $4.5.3$  t

このあたりは、次の t 分布で議論しよう。

# t  $t$  $x_0$  $x_0 \sim N(0, 1)$  $> x_1, ..., x_5$  $x_1, ..., x_5 \sim N(0, 1)$  $5-t$  $\sqrt{\frac{x_1^2 + ... + x_5^2}{5}}$  $\boldsymbol{x}_0$

 $\ensuremath{\mathbf{t}}$ t  $\mathbf t$  $t$  $t$  $1$  t R t dt dt steps and alternative and  $\mathbf{r}$  $f01t$ 

 $1 \quad t \qquad \qquad 10 \quad t$ 

**Histogram of c05g**

```
> #自由度 1 t 分布
> df01<-1 \,> f01t<-function(x) dt(x,df01)
> curve(f01t,-5,5,lwd=2,ylim=c(0,.4))
> # 5 t
> df01<-5
> curve(f01t,lwd=2,col=4,add=T)
> curve(dnorm,add=T,col=2)
```
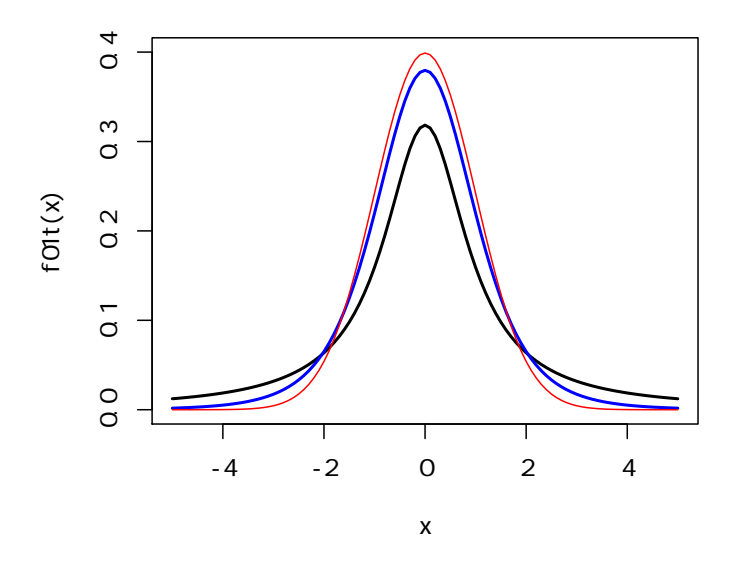

$$
t = 1000 \t x0
$$

 $> x0<-rnorm(1000)$ 

 $x_1^2 + \ldots + x_5^2$  $\frac{2}{5}$  1000

### $>$  head(c05)

### [1] 5.270922 2.098896 4.143897 1.803187 6.510928 6.784725

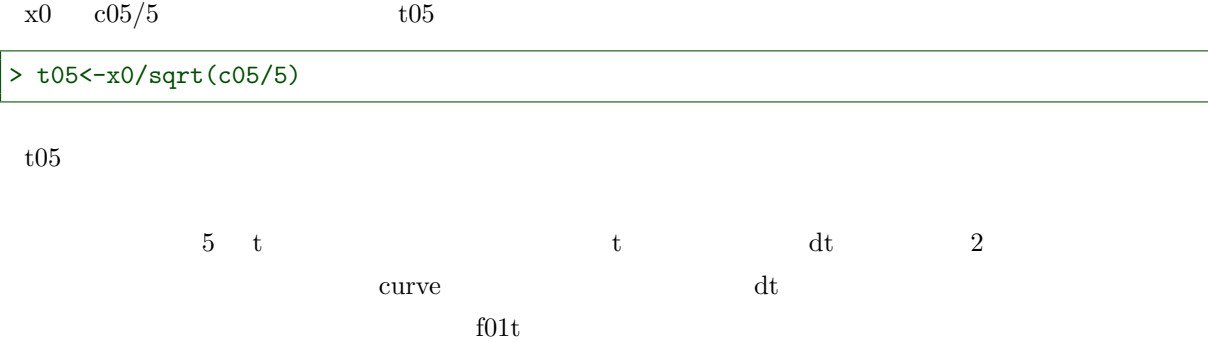

> hist(t05,prob=T,br="FD")  $\#$  $>$  lines(density(t05)) #  $> df01<-5 #$  $> f01t$  + function(x) dt(x,df01) #  $> curve(f01t, add=T, col=2)$  #  $df01$ 

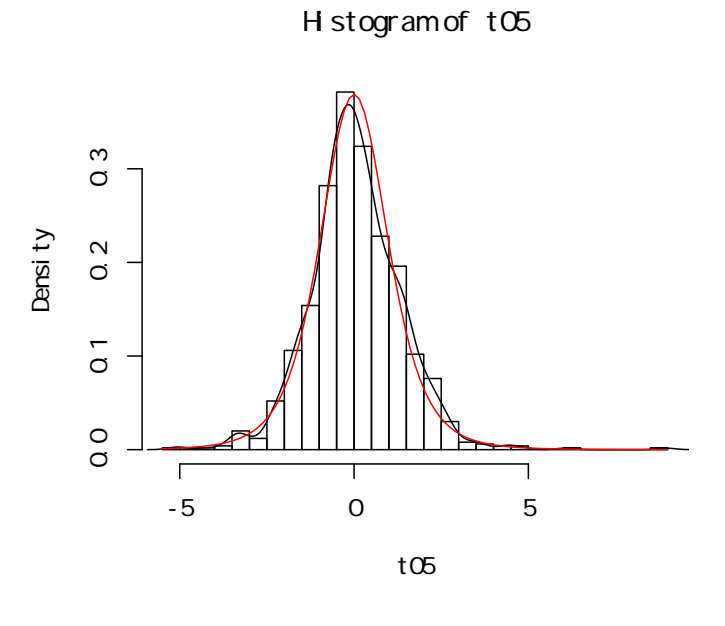

t $05$   $5$ 

 $\hspace{1.6cm}0\hspace{1.2cm}1$ 

 $x_1, ..., x_5$ 

$$
x_1,...,x_5 \sim N(\mu,\sigma^2)
$$

$$
\bar{x} = \frac{x_1 + \dots + x_5}{5}
$$

$$
\frac{\bar{x} - \mu}{\frac{\sigma}{\sqrt{5}}} \sim N(0, 1)
$$

 $\sigma^2$ 

$$
s^{2} = \frac{(x_{1} - \bar{x})^{2} + \dots + (x_{5} - \bar{x})^{2}}{5 - 1}
$$

$$
t = \frac{\bar{x} - \mu}{\frac{s}{\sqrt{5}}}
$$

5-1 t

$$
t = \frac{\frac{\frac{\bar{x} - \mu}{\sigma}}{\frac{\sqrt{\sigma}}{\sqrt{5}}}}{\sqrt{\frac{\left(\frac{x_1 - \bar{x}}{\sigma}\right)^2 + \dots + \left(\frac{x_5 - \bar{x}}{\sigma}\right)^2}{5 - 1}}}
$$

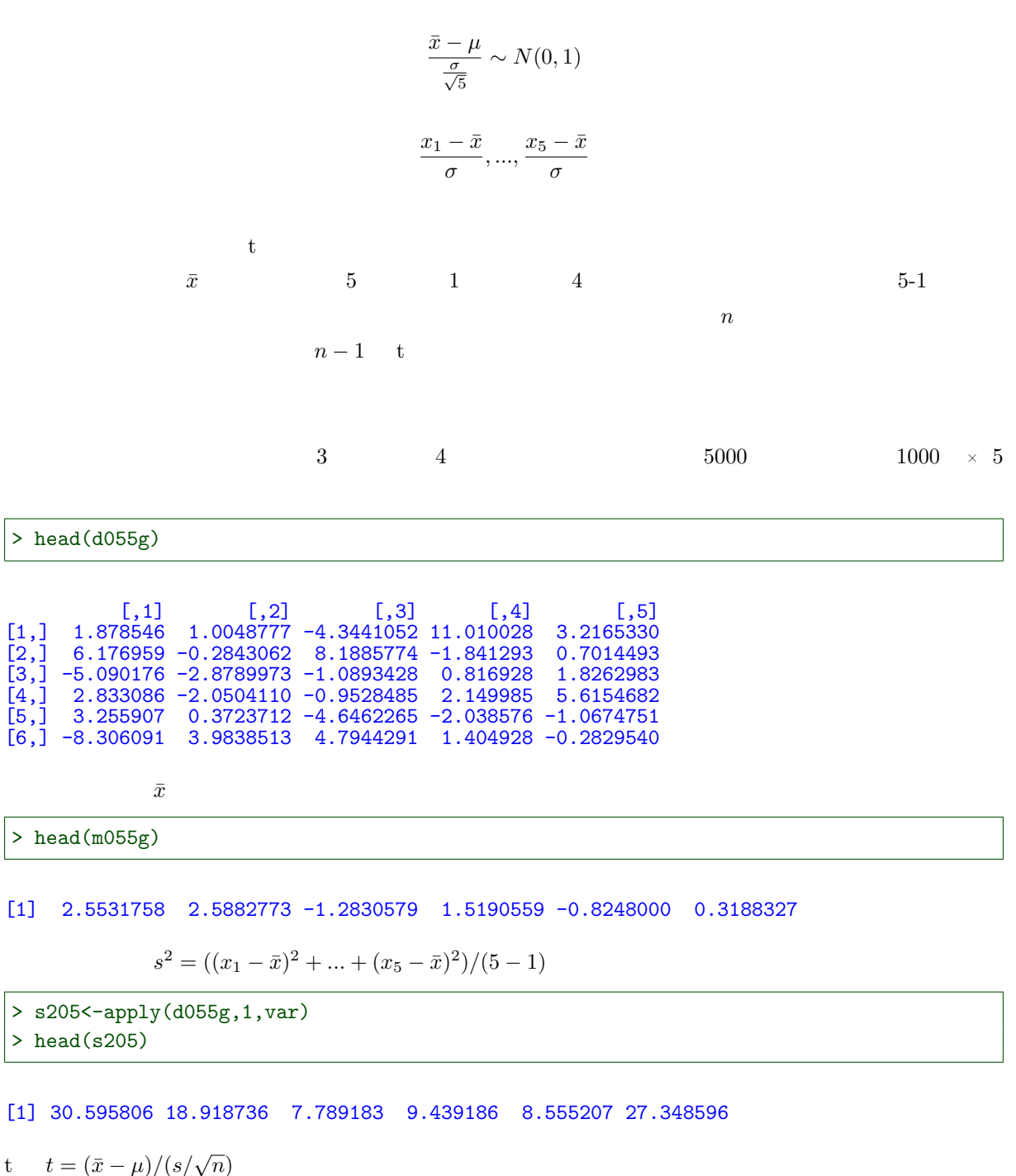

> t05g<-(m055g-3)/(sqrt(s205/5))

 $4\quad t$ 

 $t$ 

```
> hist(t05g,prob=T,br="FD")
> lines(density(t05g))
> df01 <-4
> curve(f01t,add=T,col=2)
```
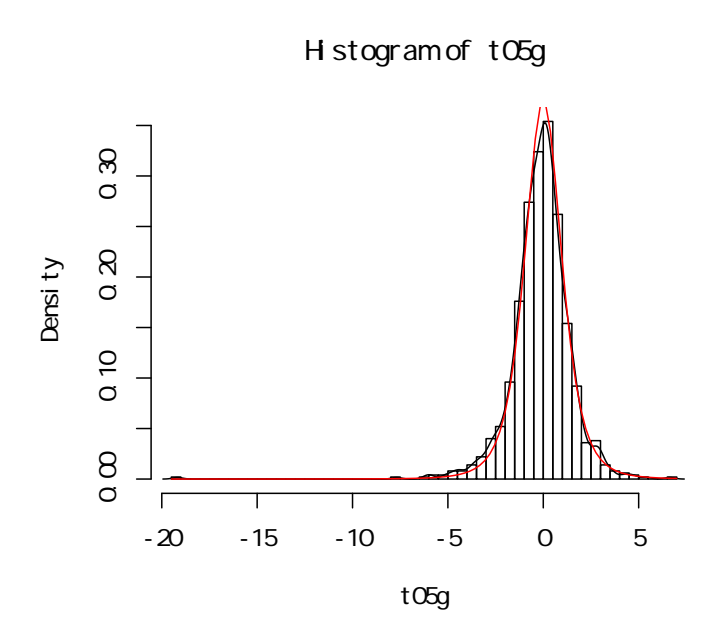

$$
4.5.4 \quad \text{F}
$$

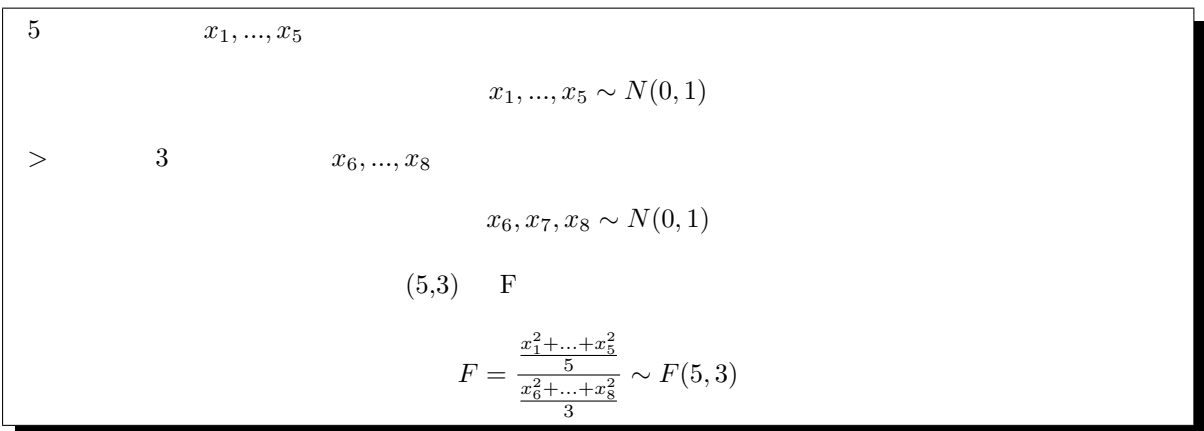

 $1000 \times 5$ 

```
> d055<-matrix(rnorm(5000),1000,5)
> head(d055)
```
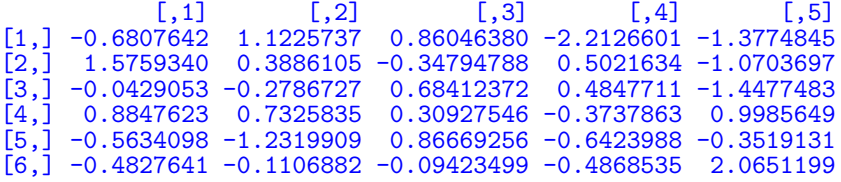

 $1000 \quad \times \quad 3$ 

> d053<-matrix(rnorm(3000),1000,3) > head(d053)

 $[0,1]$   $[0,2]$   $[0,3]$  $[1,] -0.0265765 -0.4097591 -1.62805457$ [2,] -1.4727573 -0.5302286 0.88420114 [3,] -0.9328979 -0.4265692 1.24025597 [4,] 0.2116955 0.2007082 1.78544192  $[5,] -0.8328774 -0.3960977 -0.53793777$ [6,] -0.8422797 -0.6984917 0.04869549

```
> d055sq<-d055^2
> head(d055sq)
```
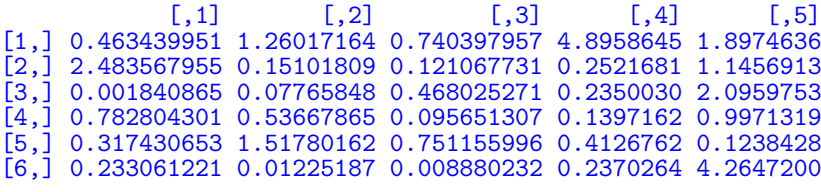

> d053sq<-d053^2 > head(d053sq)

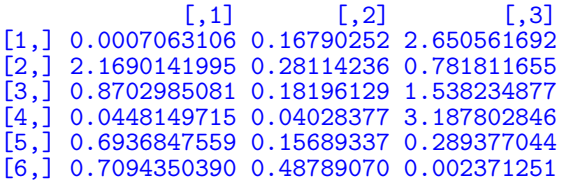

```
> c055<-apply(d055sq,1,sum)
> head(c055)
```
[1] 9.257338 4.153513 2.878503 2.551982 3.122907 4.755940

> c053<-apply(d053sq,1,sum)  $>$  head( $c053$ )

[1] 2.819171 3.231968 2.590495 3.272902 1.139955 1.199697

 $\mathbf f$ 

```
> f<sub>V</sub>53<-(c055/5)/(c053/3)> head(fv53)
```
### [1] 1.9702258 0.7710806 0.6667073 0.4678385 1.6437001 2.3785705

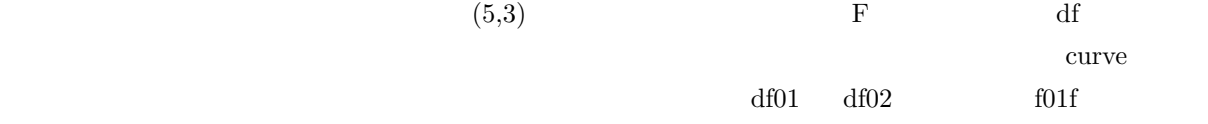

 $f$ 

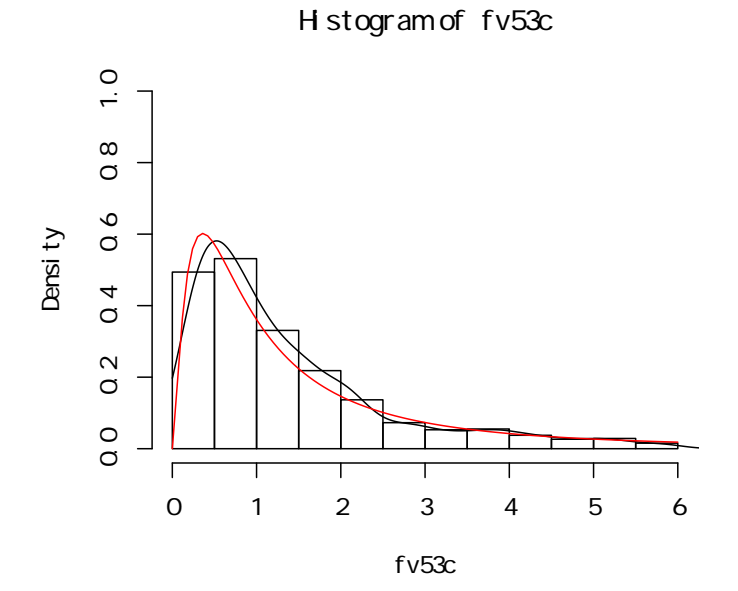

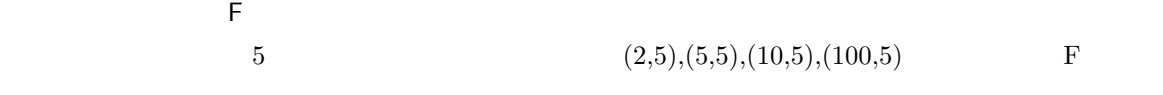

 $> df01<-2$ > df02<-5 > curve(f01f,0,4) > df01<-5 > curve(f01f,add=T,col=2)  $> df01<-10$ > curve(f01f,add=T,col=3)  $> df01<-100$ > curve(f01f,add=T,col=4) > legend("topright",legend=c("(2,5)","(5,5)","(10,5)","(100,5)"),col=1:4,lty=1)

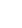

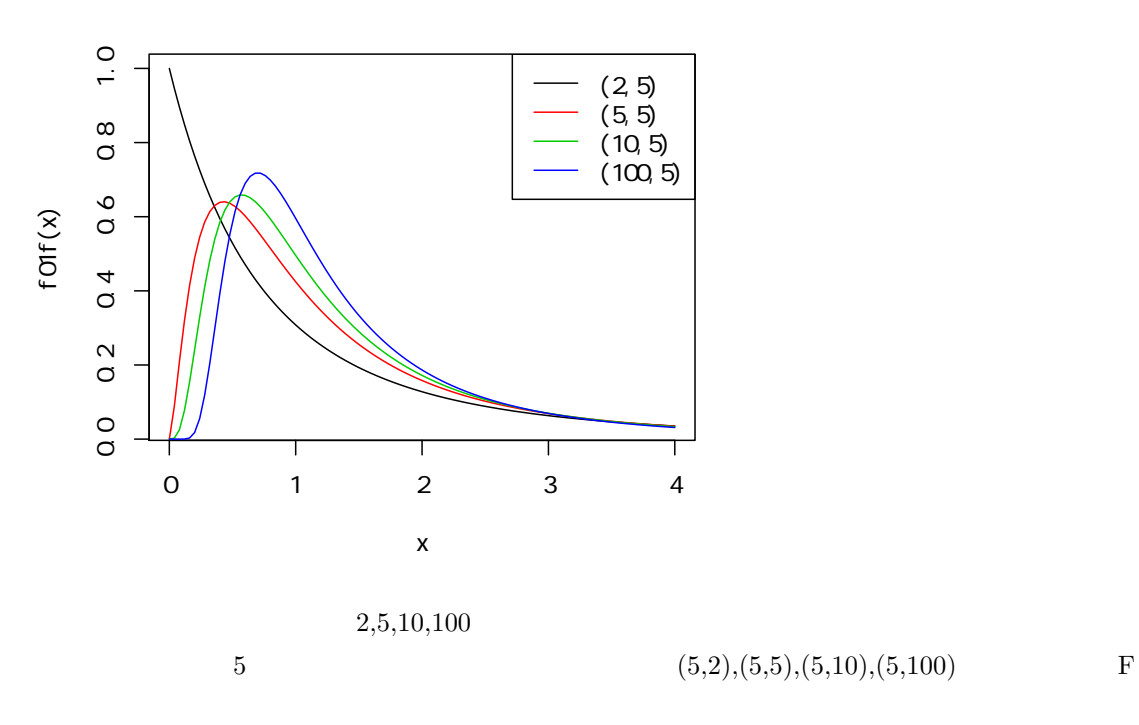

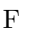

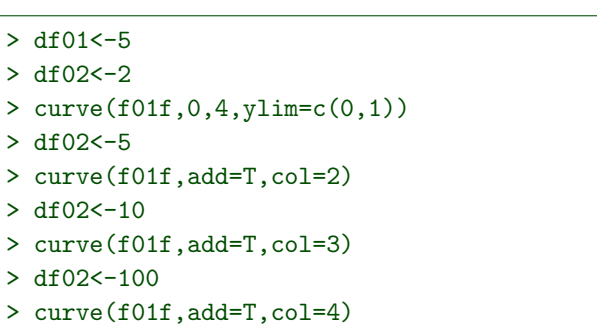

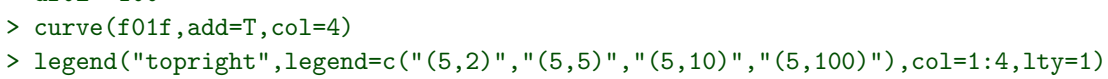

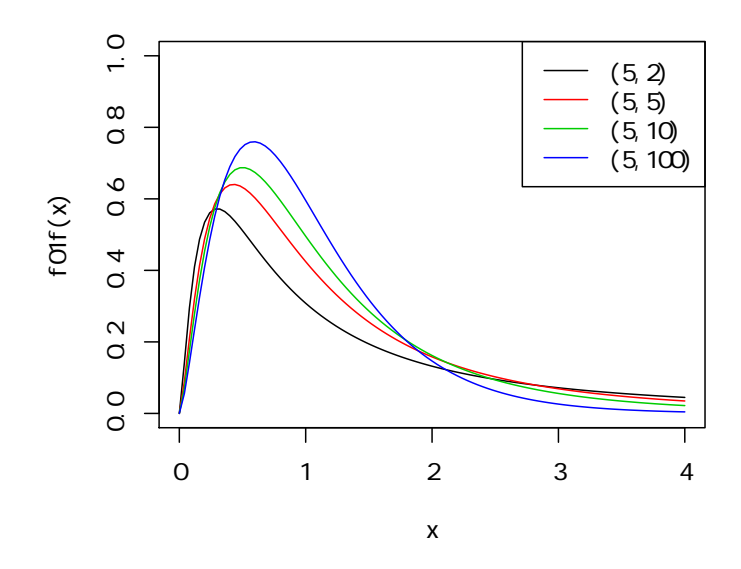

 $\bar{5}$ 

energy in the set of the set of the set of the set of the set of the set of the set of the set of the set of the set of the set of the set of the set of the set of the set of the set of the set of the set of the set of th

 $x_1, ..., x_5$ 

$$
x_1, ..., x_5 \sim N(\mu_a, \sigma^2)
$$

 $x_1, ..., x_3$ 

$$
x_1, ..., x_3 \sim N(\mu_b, \sigma^2)
$$
  

$$
\bar{x}_a = \frac{x_1 + ... + x_5}{5}
$$
  

$$
\bar{x}_b = \frac{x_1 + ... + x_3}{3}
$$

 $(5-1,3-1)$  F

$$
f = \frac{\frac{(x_1 - \bar{x}_a)^2 + \dots + (x_5 - \bar{x}_a)^2}{5 - 1}}{\frac{(x_1 - \bar{x}_b)^2 + \dots + (x_3 - \bar{x}_b)^2}{3 - 1}} \sim F(5 - 1, 3 - 1)
$$

$$
\sigma^2
$$

$$
f = \frac{\left(\frac{x_1 - \bar{x}_a}{\sigma}\right)^2 + \dots + \left(\frac{x_5 - \bar{x}_a}{\sigma}\right)^2}{\frac{\left(\frac{x_1 - \bar{x}_a}{\sigma}\right)^2 + \dots + \left(\frac{x_3 - \bar{x}_b}{\sigma}\right)^2}{3 - 1}}
$$

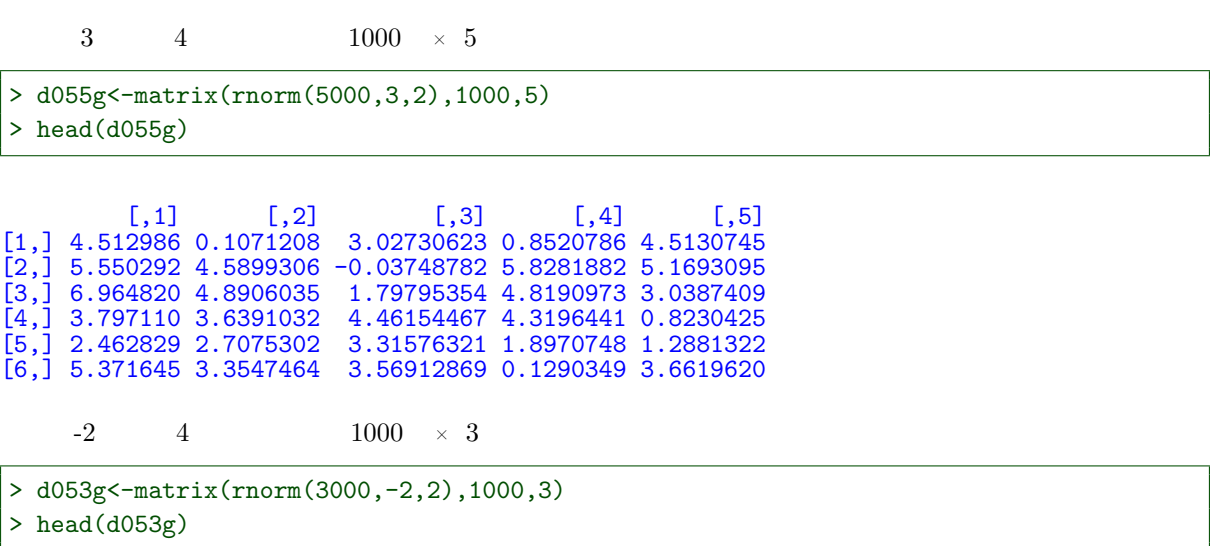

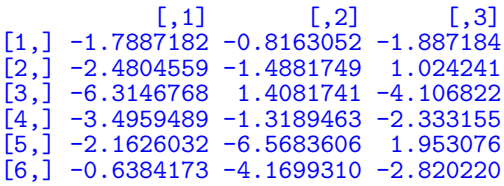

> v055g<-apply(d055g,1,var) > head(v055g)

[1] 4.1929009 5.8800464 3.8926313 2.2069678 0.6011809 3.6297462

```
> v053g<-apply(d053g,1,var)
> head(v053g)
```
[1] 0.3503441 3.2632919 15.8220388 1.1866749 18.1607310 3.1755954

 ${\bf f}$ 

```
> fv53g<-v055g/v053g
> head(fv53g)
```
[1] 11.96795219 1.80187570 0.24602590 1.85979142 0.03310334 1.14301280

 $(5,3)$ 

```
> fv53gc<-fv53g[fv53g<6]
> hist(fv53gc,prob=T,xlim=c(0,6),ylim=c(0,1))
> lines(density(fv53gc,from=0))
> df01<-4> df02<-2
> f01f<-function(x) df(x,df01,df02)
> curve(f01f,add=T,col=2)
```
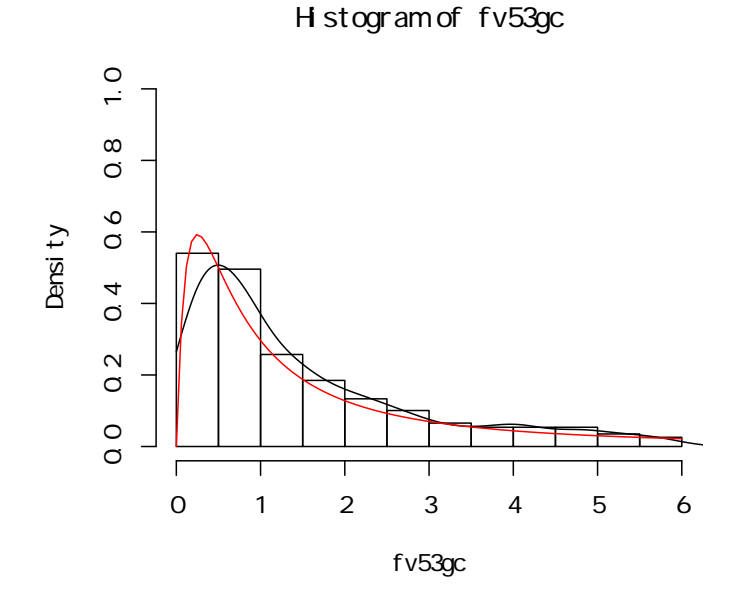

 $\overline{0}$  $t$ 

 $t$ 

 $0$ 

5

 $5.1$ 

 $5.1.1$ 

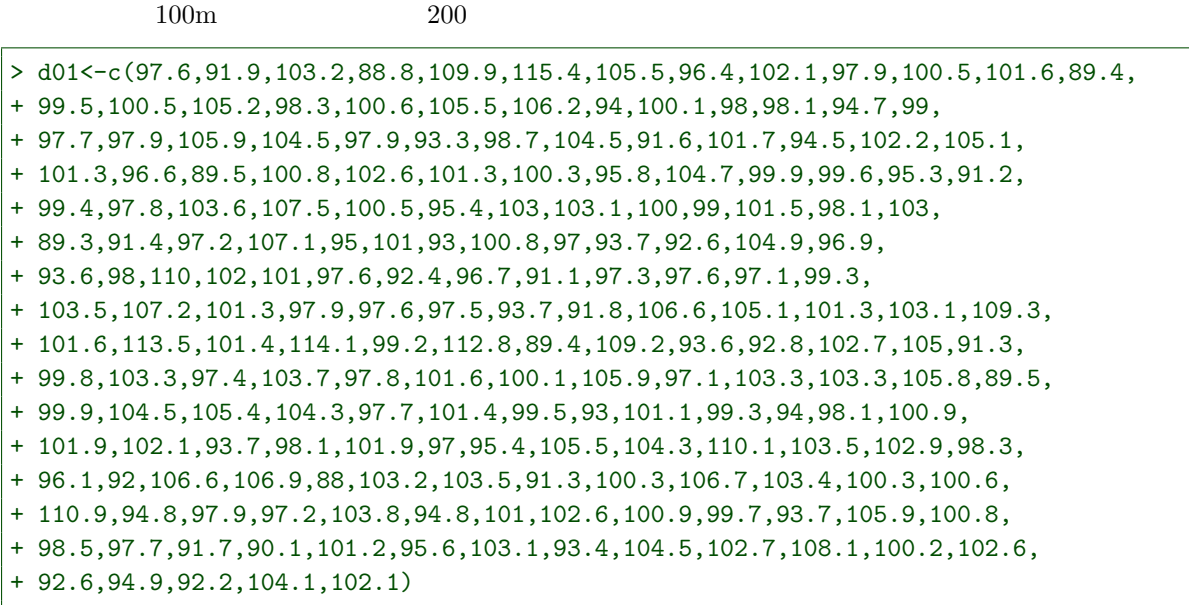

d01<-c(97.6,91.9,103.2,88.8,109.9,115.4,105.5,96.4,102.1,97.9,100.5,101.6,89.4, 99.5,100.5,105.2,98.3,100.6,105.5,106.2,94,100.1,98,98.1,94.7,99, 97.7,97.9,105.9,104.5,97.9,93.3,98.7,104.5,91.6,101.7,94.5,102.2,105.1, 101.3,96.6,89.5,100.8,102.6,101.3,100.3,95.8,104.7,99.9,99.6,95.3,91.2, 99.4,97.8,103.6,107.5,100.5,95.4,103,103.1,100,99,101.5,98.1,103, 89.3,91.4,97.2,107.1,95,101,93,100.8,97,93.7,92.6,104.9,96.9, 93.6,98,110,102,101,97.6,92.4,96.7,91.1,97.3,97.6,97.1,99.3, 103.5,107.2,101.3,97.9,97.6,97.5,93.7,91.8,106.6,105.1,101.3,103.1,109.3,

101.6,113.5,101.4,114.1,99.2,112.8,89.4,109.2,93.6,92.8,102.7,105,91.3, 99.8,103.3,97.4,103.7,97.8,101.6,100.1,105.9,97.1,103.3,103.3,105.8,89.5, 99.9,104.5,105.4,104.3,97.7,101.4,99.5,93,101.1,99.3,94,98.1,100.9, 101.9,102.1,93.7,98.1,101.9,97,95.4,105.5,104.3,110.1,103.5,102.9,98.3, 96.1,92,106.6,106.9,88,103.2,103.5,91.3,100.3,106.7,103.4,100.3,100.6, 110.9,94.8,97.9,97.2,103.8,94.8,101,102.6,100.9,99.7,93.7,105.9,100.8, 98.5,97.7,91.7,90.1,101.2,95.6,103.1,93.4,104.5,102.7,108.1,100.2,102.6, 92.6,94.9,92.2,104.1,102.1)

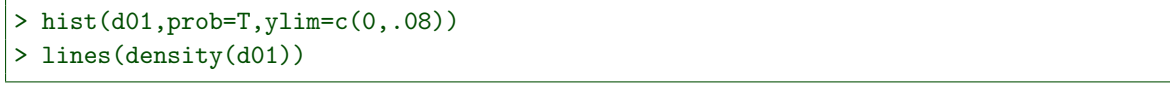

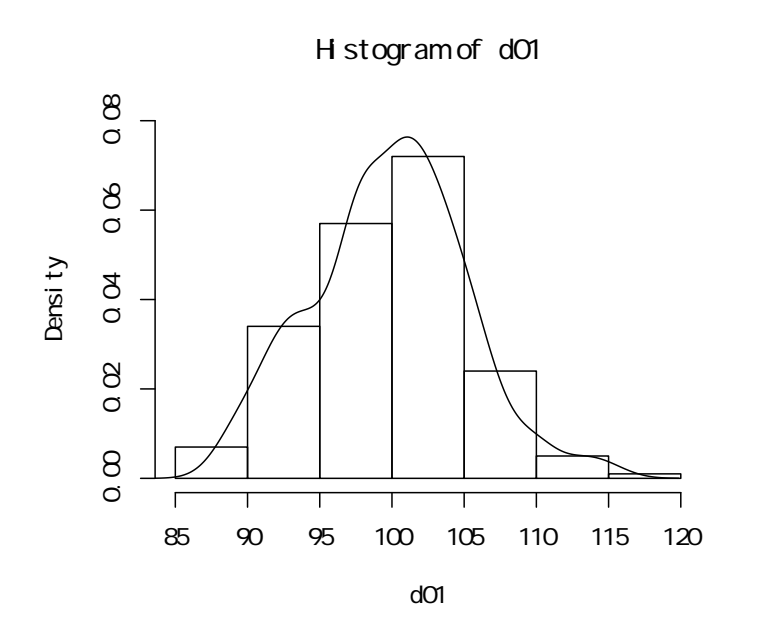

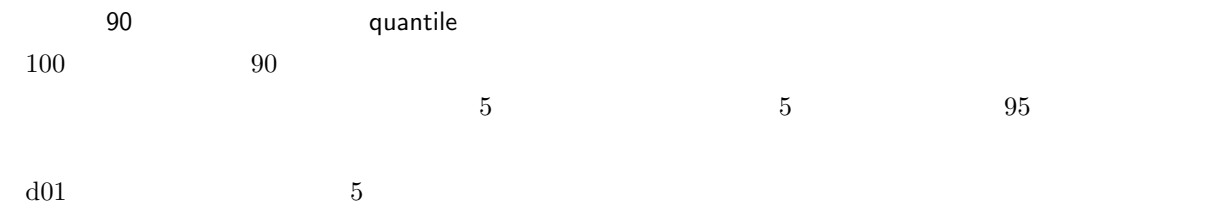

quantile

> quantile(d01,.05)

#### 5% 91.295

 $d01$  5

> quantile(d01,.95)

```
5.1 20791.3\mathrm{m} 108.2m 90100m
```
 $> c(91.3, 108.2) - 100$ 

 $[1] -8.7 8.2$ 

```
> hist(d01, prob=T, ylim=c(0,.08)) #
> #90
> lines(density(d01,from=quantile(d01,.05),to=quantile(d01,.95)),type="h",col=5)
> lines(density(d01)) #
> abline(v=100,col=2) #100m
> #90
> arrows(quantile(d01,.05),0.005,quantile(d01,.95),0.005,code=3,length=.1,col=2)
> # -8.7> text(quantile(d01,.05),.01, "-8.7",col=2,pos=4)
> # +8.2> text(quantile(d01,.95),.01, "+8.2",col=2,pos=2)
> text(96,.03, "90%") # 90
```
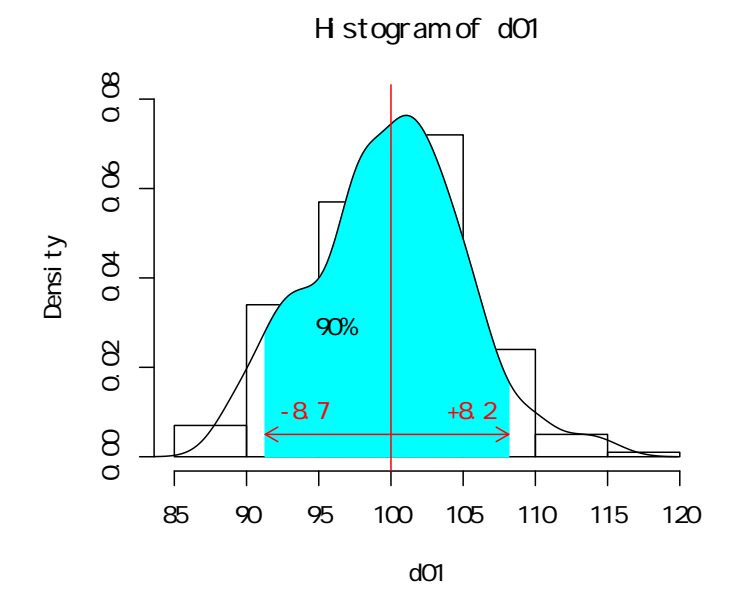

 $110m$ 

 $100m$ 

 $110m$ 

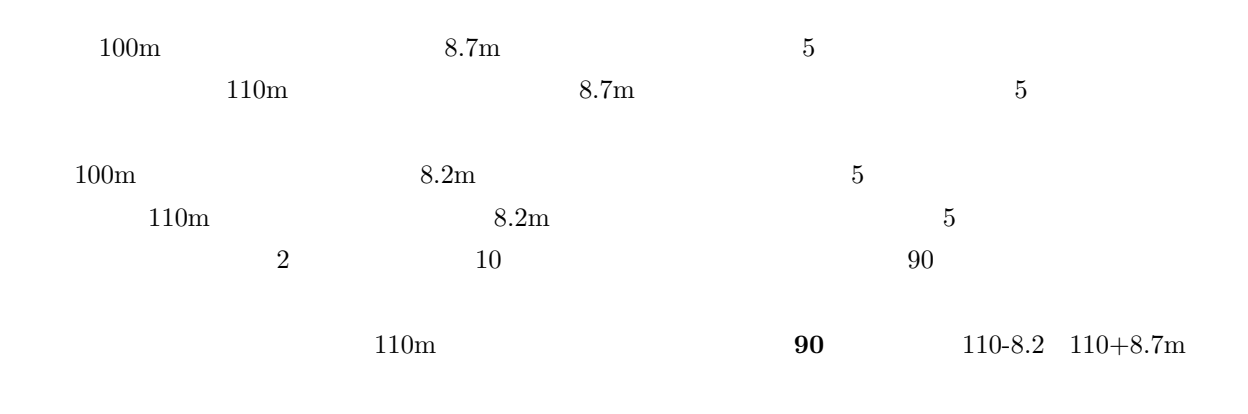

 $100\text{m}$ 

```
> d02 < -110 - (d01 -100)
> hist(d02,prob=T,ylim=c(0,.08))
> lines(density(d02,from=quantile(d02,.05),to=quantile(d02,.95)),type="h",col="pink")
> lines(density(d02))
> abline(v=110,col=4)
> arrows(quantile(d02,.05),0.005,quantile(d02,.95),0.005,code=3,length=.1,col=4)
> text(quantile(d02,.05),.01, "-8.2",col=4,pos=4)
> text(quantile(d02,.95),.01, "+8.7",col=4,pos=2)
> text(106,.03, "90%")
```
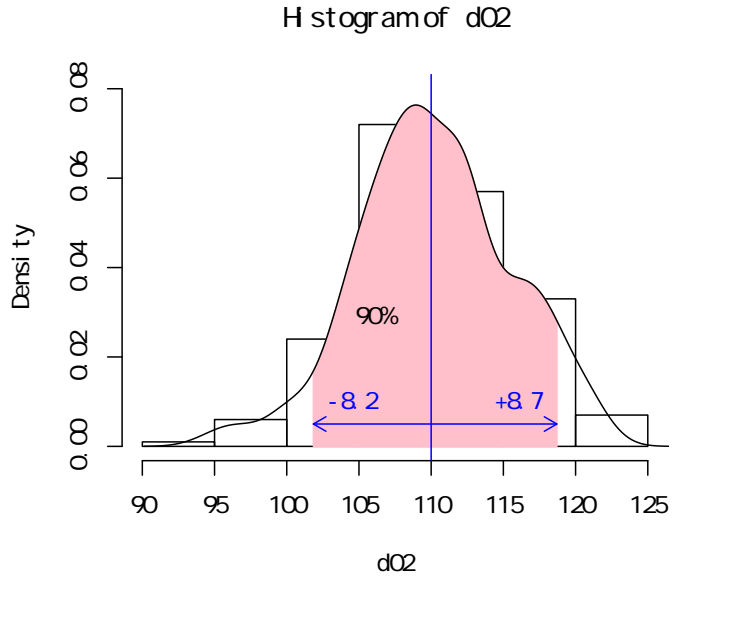

 $100 \hspace{1.5cm} 90 \hspace{1.5cm} 95 \hspace{1.5cm} 99$ 

## [1] 11.35773

 $> var(d04)$ 

# [1] 6.053284

# $>$  mean $(d04)$

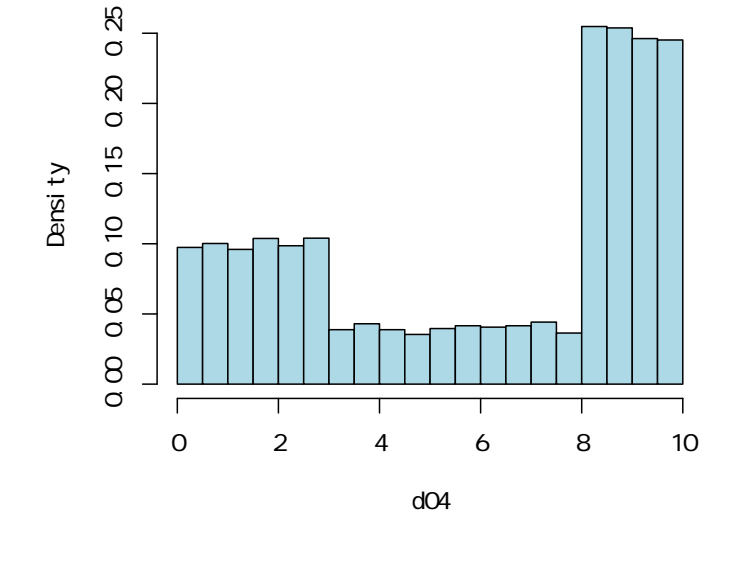

# **Histogram of d04**

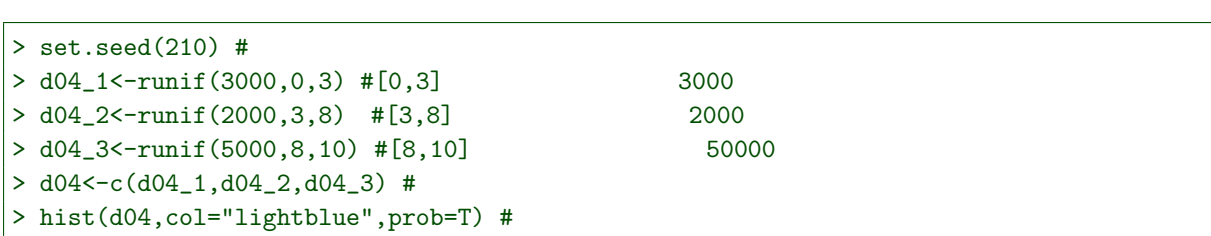

 $t$ 

### > sd(d04)

### [1] 3.370123

 $10000 \qquad \qquad \mathrm{d}04$ 

 $10$ 

> (d04s10<-sample(d04,10))

[1] 2.469269 8.124595 1.178544 9.613013 2.085397 5.282984 8.429800 8.627716 [9] 1.997970 1.063596

> mean(d04s10)

[1] 4.887289

 $E(\bar{x}) = \mu$ 

 $\lim_{n\to\infty} \Pr(|\bar{x}^{(n)} - \mu| > \varepsilon) = 0$ 

 $\bar{x}^{(n)}$  n extending to  $\bar{x}$ 

 $\bar{x}^{(n)} \sim N(\mu, \sigma^2/n)$ 

さらに、さらに、中心極限定理により、標本平均の分布は正規分布となる.

 $10$ 

$$
\frac{\bar{x} - \mu}{\frac{\sigma}{\sqrt{n}}} \sim N(0, 1)
$$

> curve(dnorm,-4,4,lwd=1.5) > curve(dnorm,from=qnorm(.025),to=qnorm(.975),add=T,type="h",col="gray") > arrows(qnorm(.025),0,qnorm(.975),0,code=3,length=.1,col=4) > text(-1.96,.02, "-1.96",col=4,pos=4) > text(1.96,.02, "+1.96",col=4,pos=2) > text(0,.2, "95%")

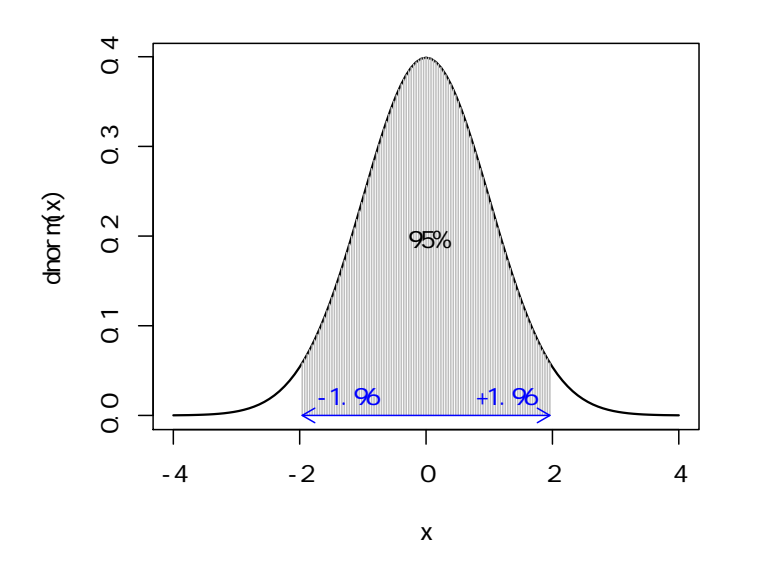

$$
\mu \qquad \sigma^2/n
$$

$$
\bar{x} \sim N(\mu, \sigma^2/n)
$$

 $95 \t 1.96$ 

$$
\mu-1.96\frac{\sigma}{\sqrt{n}}\leq \bar{x}\leq \mu+1.96\frac{\sigma}{\sqrt{n}}
$$

 $\frac{1}{1}$  0 0  $\frac{95}{0}$   $\frac{1.96}{0}$ 

$$
\bar{x}-1.96\frac{\sigma}{\sqrt{n}}\leq\mu\leq\bar{x}+1.96\frac{\sigma}{\sqrt{n}}
$$

s s  $\sigma$  $n - 1$  t

$$
\frac{\bar{x}^{(n)} - \mu}{\frac{s}{\sqrt{n}}} \sim t(n-1)
$$

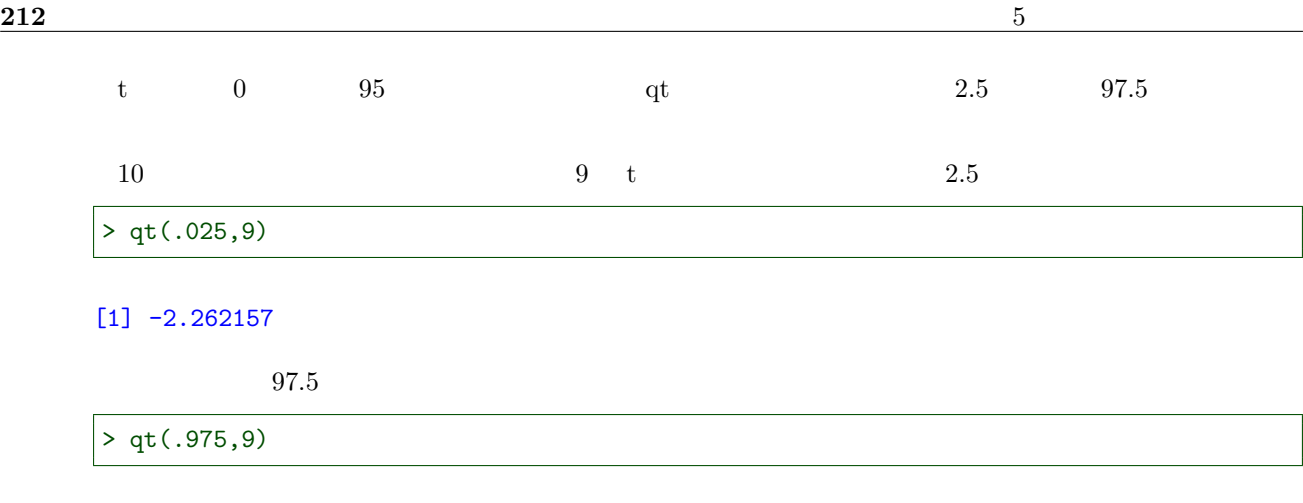

[1] 2.262157

 $> df01<-9$  $>$  f01t<-function(x) dt(x,df01) > curve(f01t,-4,4,col=4,lwd=1.5) > curve(f01t,from=qt(.025,df01),to=qt(.975,df01),add=T,type="h",col="lightblue") > arrows(qt(.025,df01),0,qt(.975,df01),0,code=3,length=.1,col=2) > text(-2.262,.02, "-2.262",col=2,pos=4) > text(2.262,.02, "+2.262",col=2,pos=2) > text(0,.2, "95%",col=4)

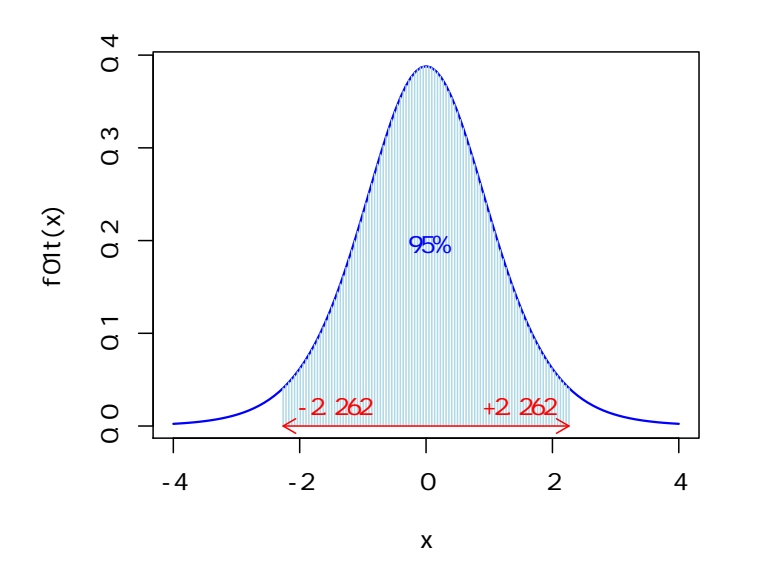

 $\mu - 2.262 \frac{s}{\sqrt{n}} \leq \bar{x} \leq \mu + 2.262 \frac{s}{\sqrt{n}}$  $\bar{x} - 2.262 \frac{s}{\sqrt{n}} \le \mu \le \bar{x} + 2.262 \frac{s}{\sqrt{n}}$ 

 $\frac{1}{3}$  s  $\sigma$  contracts the  $\mu$ 

### > mean(d04s10)

### [1] 4.887289

 $> sd(d04s10)$ 

### [1] 3.494923

 $95$ 

> mean(d04s10)+qt(.025,9)\*sd(d04s10)/sqrt(10)

### [1] 2.387171

> mean(d04s10)+qt(.975,9)\*sd(d04s10)/sqrt(10)

### [1] 7.387406

 $95$ 

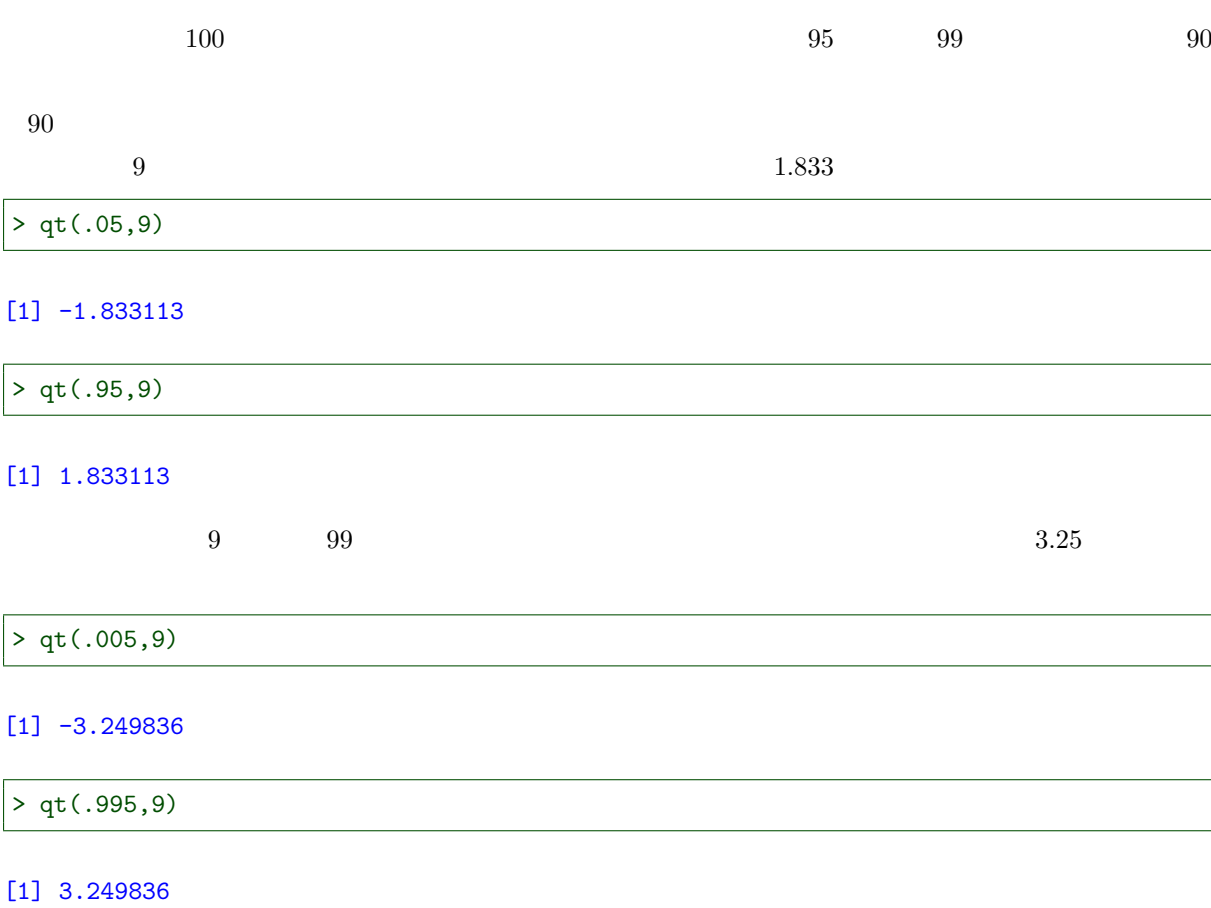

```
> curve(f01t,-4,4,col=4,lwd=1.5)
> curve(f01t,from=qt(.005,df01),to=qt(.995,df01),add=T,type="h",col="gray")
> curve(f01t,from=qt(.05,df01),to=qt(.95,df01),add=T,type="h",col="lightblue")
> arrows(qt(.005,df01),0,qt(.995,df01),0,code=3,length=.1,col=2)
> arrows(qt(.05,df01),.03,qt(.95,df01),.03,code=3,length=.1,col=2)
> text(-3.25,.02, "-3.25",col=2,pos=4)
> text(3.25,.02, "+3.25",col=2,pos=2)
> text(-1.833,.05, "-1.833",col=2,pos=4)
> text(1.833,.05, "+1.833",col=2,pos=2)
> text(0, .2, '90\%", col=4)
> text(-2.2,.05, "99%",col=1)
```
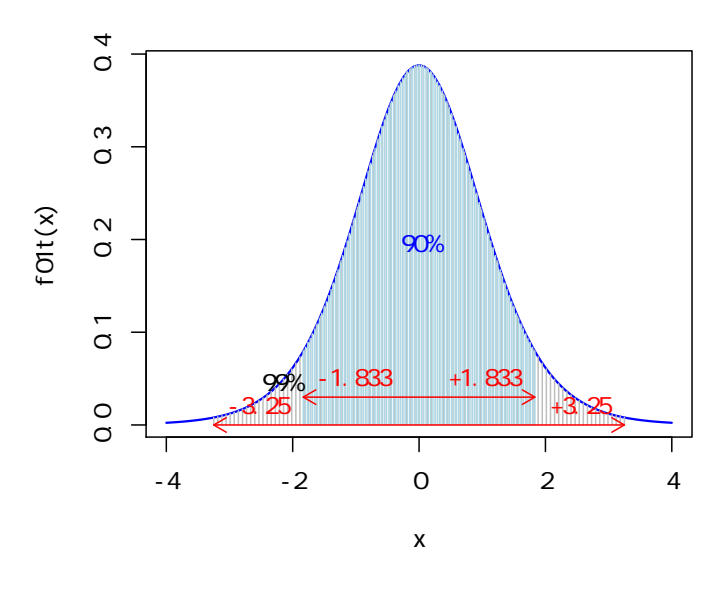

$$
90\,
$$

> mean(d04s10)+qt(.05,9)\*sd(d04s10)/sqrt(10)

### [1] 2.861347

> mean(d04s10)+qt(.95,9)\*sd(d04s10)/sqrt(10)

### [1] 6.91323

 $99$ 

> mean(d04s10)+qt(.005,9)\*sd(d04s10)/sqrt(10)

### [1] 1.295597

> mean(d04s10)+qt(.995,9)\*sd(d04s10)/sqrt(10)

[1] 8.47898

 $t$ 

 $5,10,30 \quad \ \ t \qquad \qquad \qquad 5 \qquad \qquad 10 \qquad \qquad 30$ 

```
> df01<-5
> curve(f01t,-4,4,lwd=1.5,col=1,ylim=c(0,.4))
> df01<-10> curve(f01t,add=T,lwd=1.5,col=3)
> df01<-30> curve(f01t,add=T,lwd=1.5,col=4)
> curve(dnorm,add=T,lwd=1.5,col=2)
```
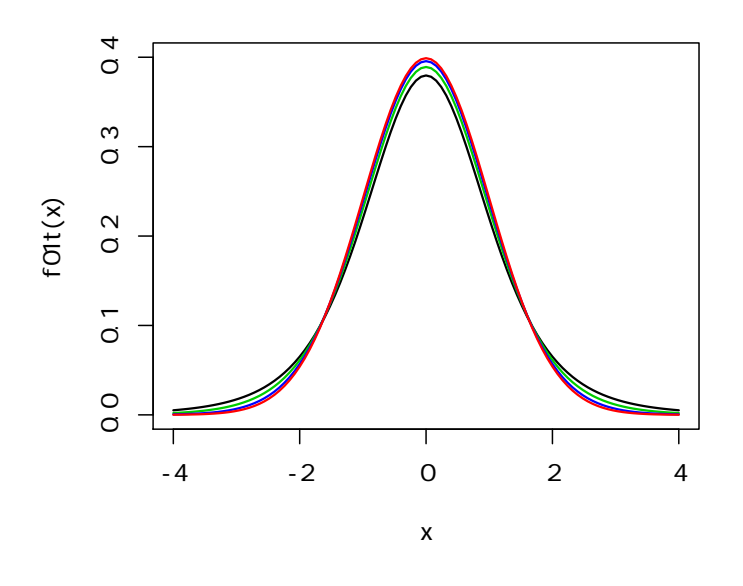

 $30 \text{ }$  t

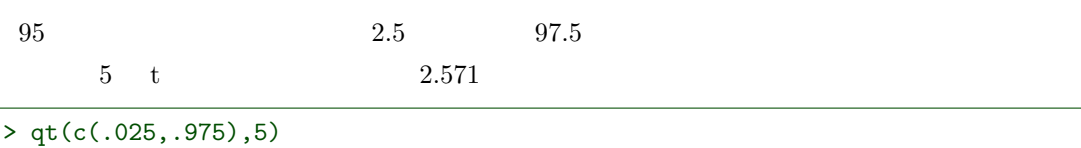

```
[1] -2.570582 2.570582
```
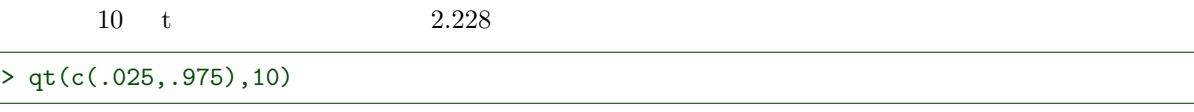

[1] -2.228139 2.228139

 $30 \text{ t}$  2.042

> qt(c(.025,.975),30)

[1] -2.042272 2.042272

標準正規分布はプラスマイナス 1.96

> qnorm(c(.025,.975))

[1] -1.959964 1.959964

 $5$  t  $30$  $t$
# $5.2$

 $5.2.1$ 

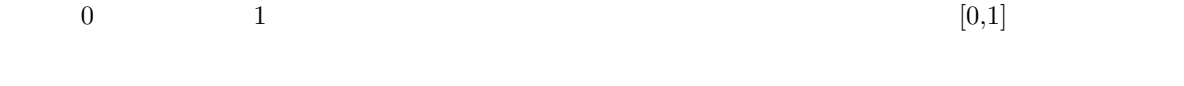

 $\overline{0}$ 

> curve(dunif,-1,2,type="h",col=5,ylim=c(0,2)) > curve(dunif,add=T)

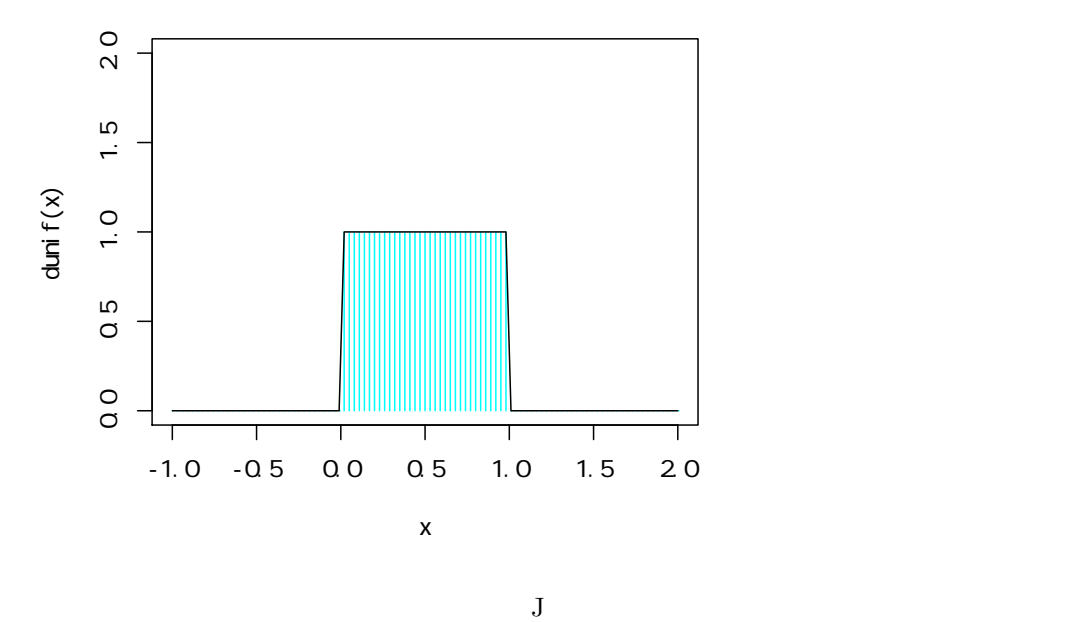

 $J$ 

 $+1$ 

 $J$ 

 $J$  $J$ J  $J$ 

 $J$  $-1$  $\overline{0}$  $J$ 

 $J \t 0.5$  $J$ 

 ${\rm J}$  0  ${\rm J}$ 

 $J$ 

 $5.2.2$ 

 $100$ 

 $>$  d05 < - c(24, 4, 2, 1, 4, 0, 0, 17, 0, 14, 0, 6, 10, 5, 4, 4, 13, 4, 1, 2, 16, 5, 3, 11, + 3,5,8,1,1,4,7,5,1,2,6,1,3,4,2,12,7,3,15,4,12,0,0,5, + 0,14,1,0,19,5,8,2,6,0,5,6,3,2,3,2,0,6,1,10,3,16,5,3, + 17,8,3,22,18,6,13,4,13,4,5,1,13,2,4,0,1,2,5,6,3,0,0,1, + 2,1,1,3)

d05<-c(24,4,2,1,4,0,0,17,0,14,0,6,10,5,4,4,13,4,1,2,16,5,3,11, 3,5,8,1,1,4,7,5,1,2,6,1,3,4,2,12,7,3,15,4,12,0,0,5, 0,14,1,0,19,5,8,2,6,0,5,6,3,2,3,2,0,6,1,10,3,16,5,3, 17,8,3,22,18,6,13,4,13,4,5,1,13,2,4,0,1,2,5,6,3,0,0,1, 2,1,1,3)

> hist(d05,prob=T)

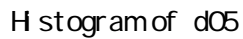

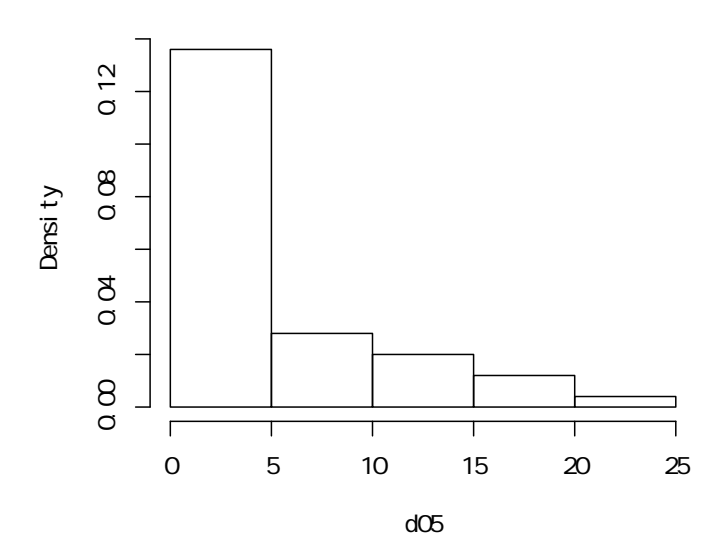

> plot(ecdf(d05),verticals=T,col.points=F)  $>$  # > segments(5,0,5,0.68,col=2) > segments(-5,.68,5,.68,col=2) > text(-2,.73,"0.68",col=2) > segments(14,-2,14,0.90,col=2) > segments(-5,.90,14,.90,col=2) > text(13,0,"14",col=2) > text(-2,.96,"0.90",col=2)

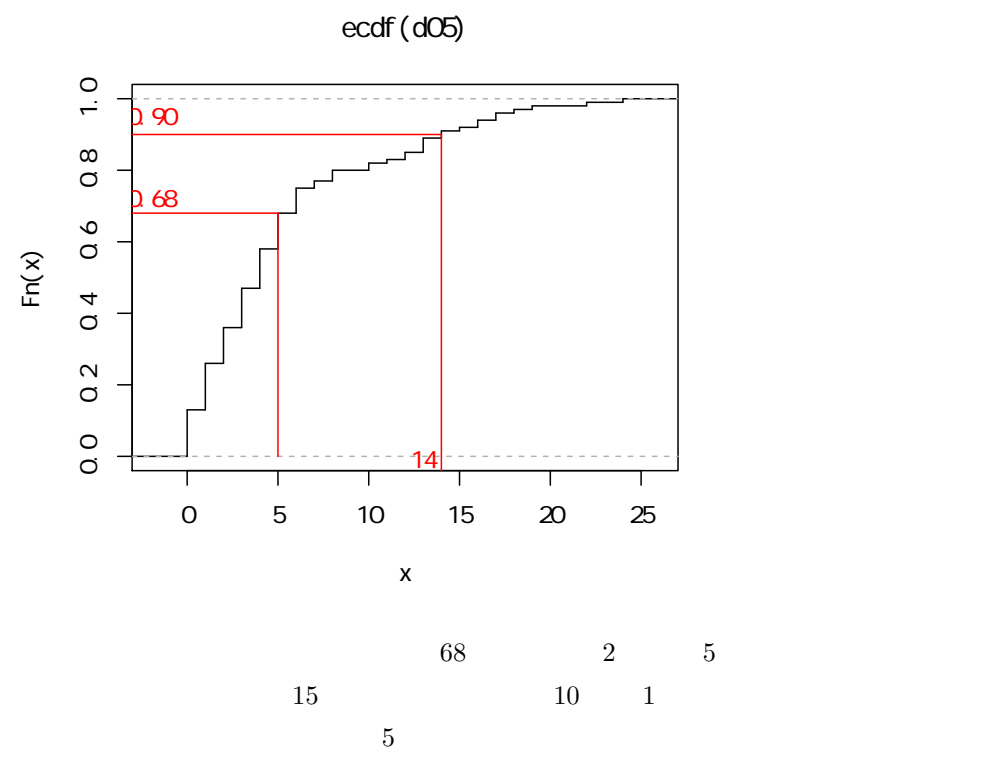

 $10$ 

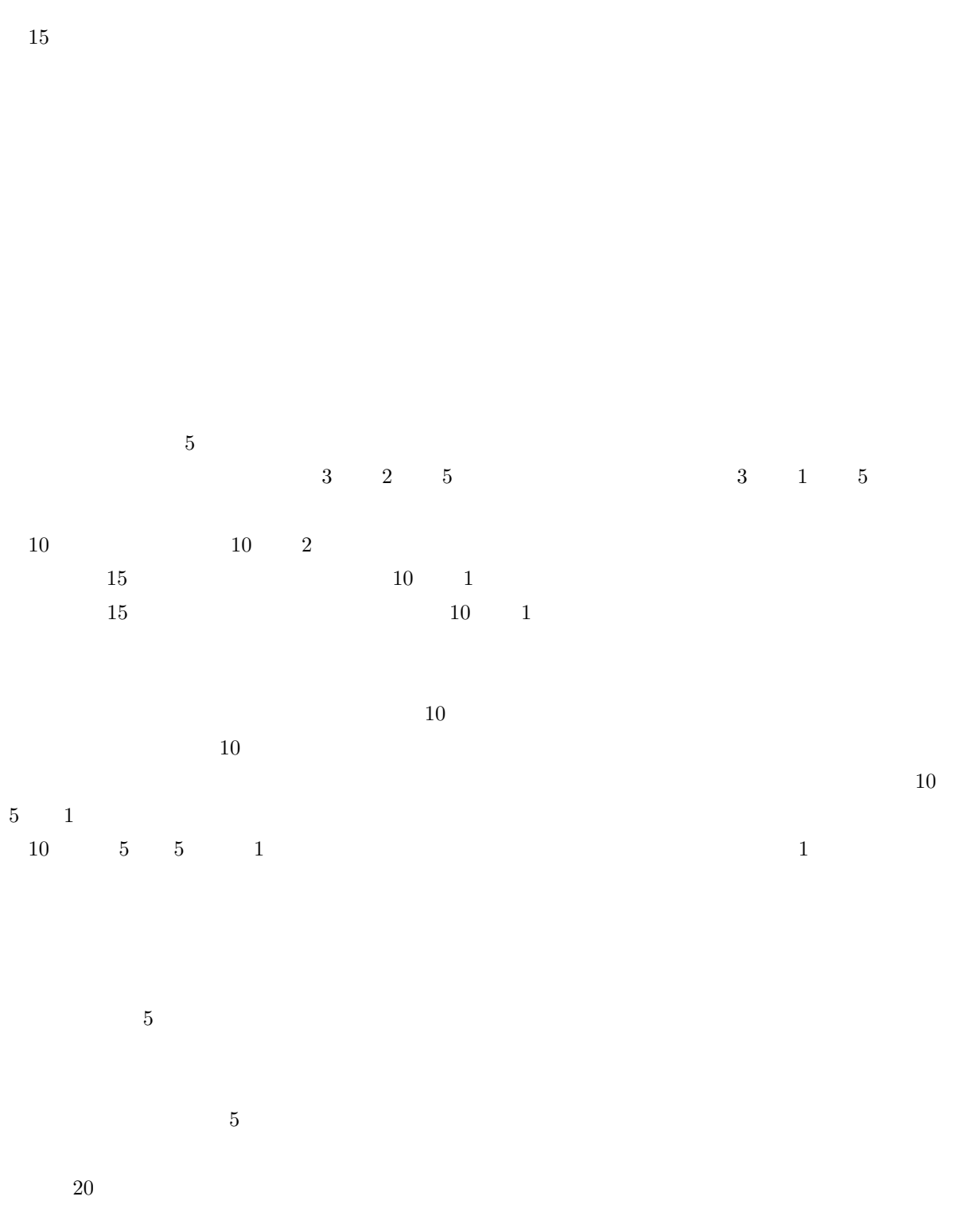

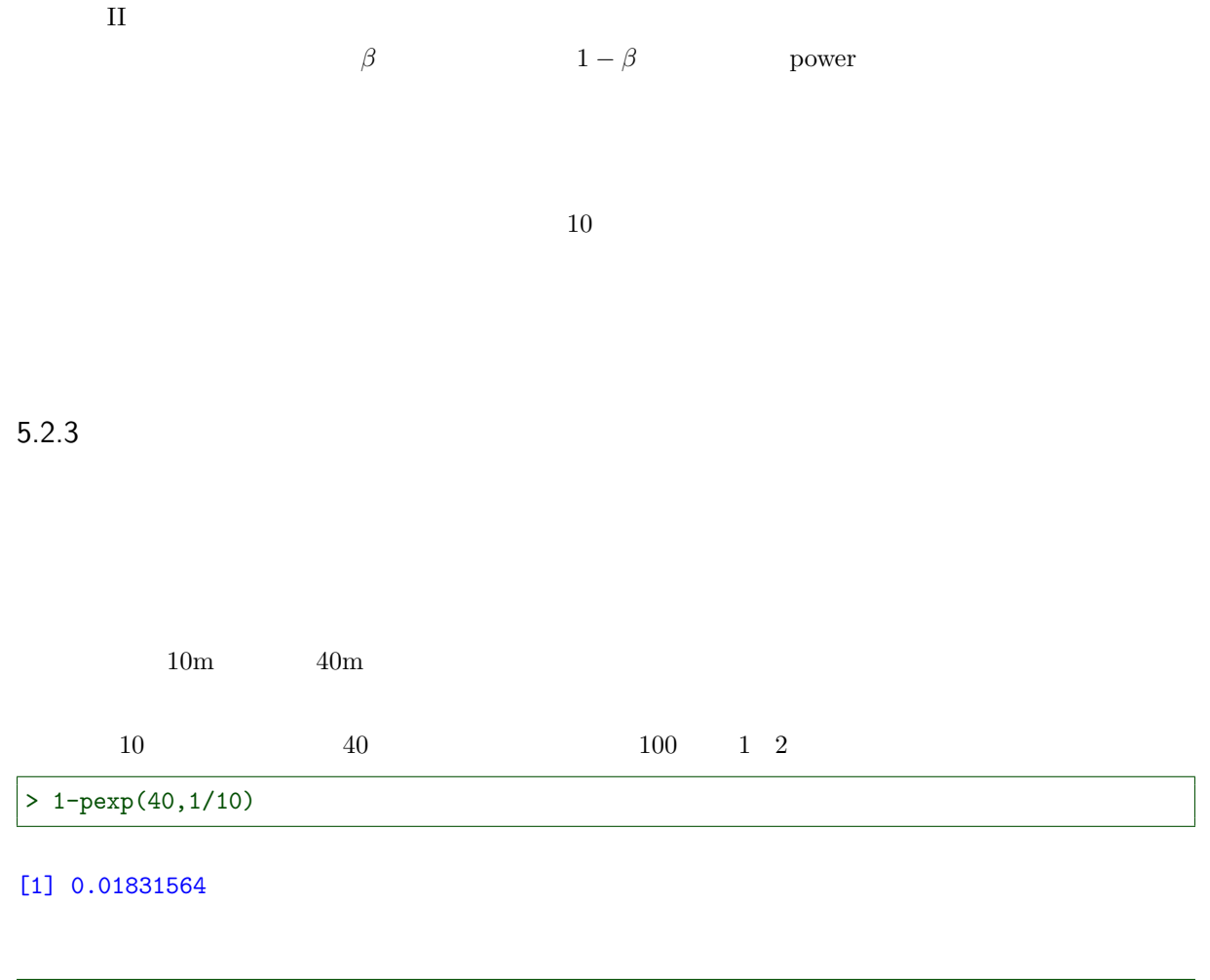

```
> lmd01 < -1/10> f01exp<-function(x) dexp(x,lmd01)
```
- $>$  curve(f01exp,0,60)
- > curve(f01exp,40,60,type="h",col=4,add=T)

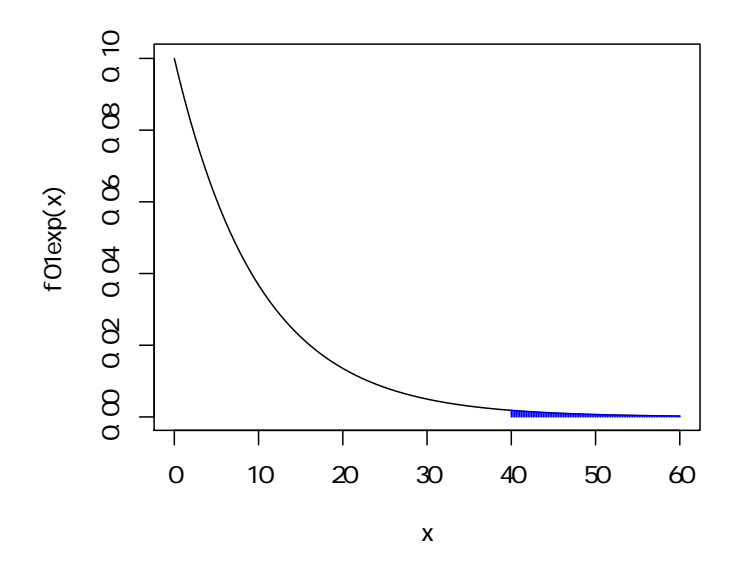

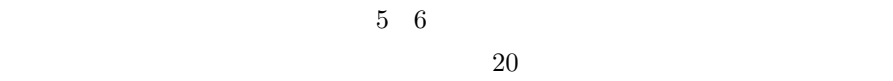

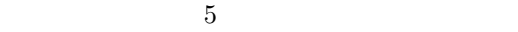

 $>$  (d06 < - c (10, 5, 20, 9, 16))

[1] 10 5 20 9 16

> mean(d06)

[1] 12

 $\overline{6}$  6

 $6 \mu = 6$ 

 $> sd(d06)$ 

[1] 5.958188

 $\mu$  and the set of the set of the set of the set of the set of the set of the set of the set of the set of the set of the set of the set of the set of the set of the set of the set of the set of the set of the set of the s  $n-1$  t  $\bar{x} - \mu$  $\frac{s}{\sqrt{n}}$  $\sim t(n-1)$  $\mu = 6$  $\bar{x} = 12$  $s = 5.958$  $n = 5$  $t$  $t = \frac{12 - 6}{5.958}$  $rac{5.958}{\sqrt{5}}$  $4-1$  t example of mean sd sd sd sd sd sd sd s sd s set  $\mathop{\rm rad}$ 

 ${\rm t}$ 

> (t01<-(mean(d06)-6)/(sd(d06)/sqrt(5)))

[1] 2.25176

 ${\rm pt}$ 

t t  $t01$  ) 1

 $> 1-pt(t01, 5-1)$ 

[1] 0.04373726

 $> df01<-5-1$  $>$  f01t<-function(x) dt(x,df01) > curve(f01t,-5,5) > curve(f01t,t01,5,add=T,type="h",col=4) > abline(v=t01,col=2) > text(1.8,0.005,round(t01,3),col=2) > text(3.5,0.04,"4.374%",col=4)

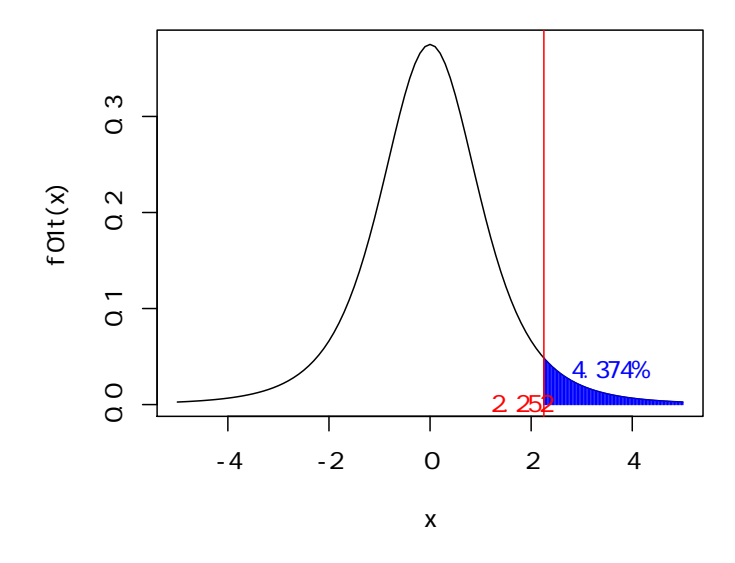

 $4.374$ 

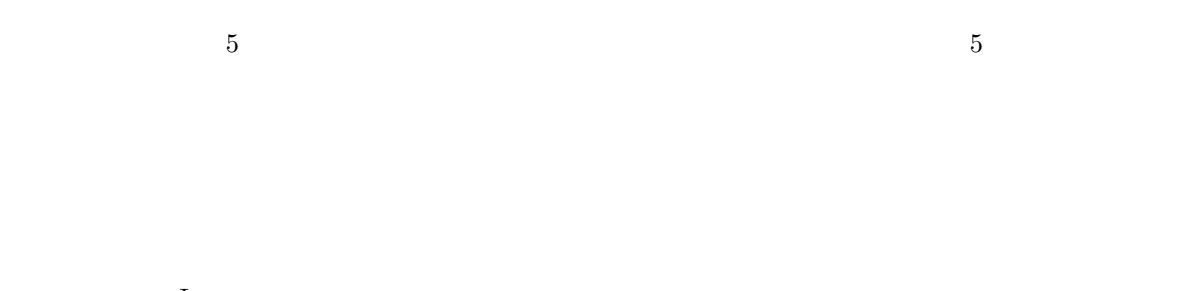

 $\rm I$  $5$   $1$ 

 $100 \overline{4}$ 

 $\mathbf{H}$ 

```
> df01<-5-1> f01t<-function(x) dt(x,df01)
> f02t < -function(x) dt(x-4/(sd(d06)/sqrt(5)),df01)
> curve(f01t,-5,5)
> curve(f02t,t01,5,add=T,type="h",col=3)
> curve(f02t,-5,5,add=T,lty=3,col=3)
> curve(f01t,t01,5,add=T,type="h",col=4)
> abline(v=t01,col=2)
```
 $t$ 

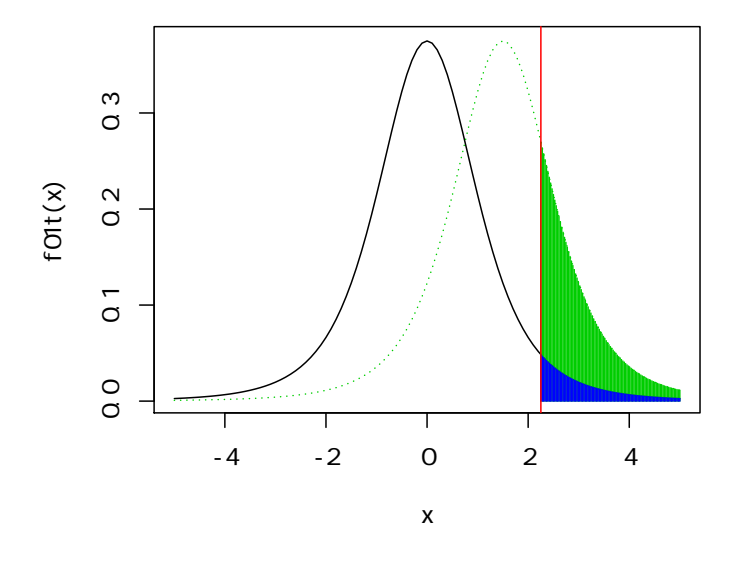

 $NPO$ 

 $20$ 

 $t$ 

 $> df01<-5-1$  $>$  f01t<-function(x) dt(x,df01)  $> f03t$  < -function(x) dt(x-10/(sd(d06)/sqrt(5)),df01) > curve(f01t,-5,5) > curve(f03t,t01,5,add=T,type="h",col=6) > curve(f03t,-5,5,add=T,lty=3,col=6) > curve(f01t,t01,5,add=T,type="h",col=4) > abline(v=t01,col=2)

 $10$ 

 $f$ Olt $(x)$ 

 $\frac{3}{2}$ 

 $\overline{0}$ 

 $\overline{0}$ 

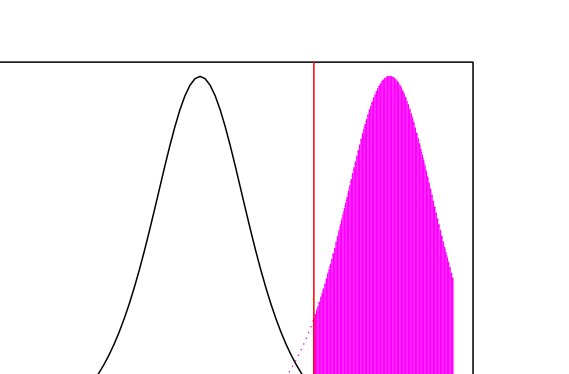

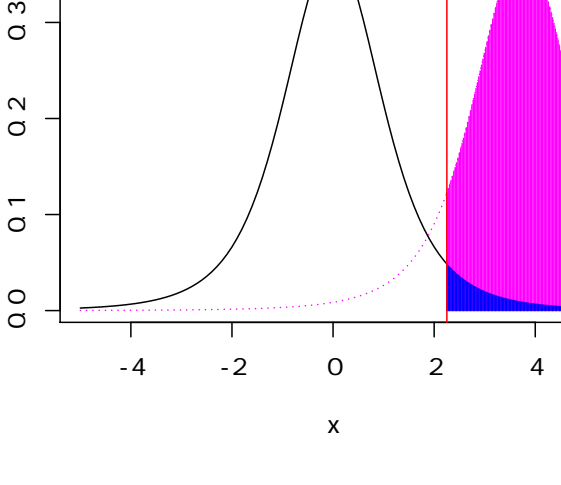

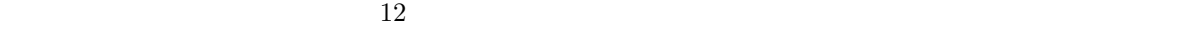

 $1 - \beta$ 

 $\mathbf{p}_{\text{over}}$ 

# $6.1$

OLS R

 $6.1.1$  OLS

 $OLS$ 

| $> x < -c(1,2,3)$ |
|-------------------|
| $> y < -c(3,1,2)$ |
| $> plot(y^x x)$   |
|                   |

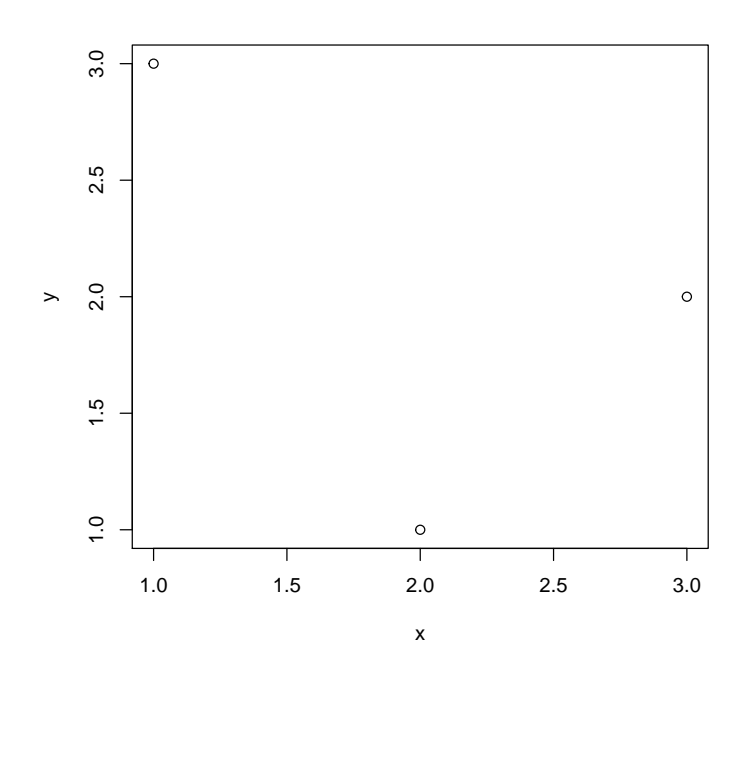

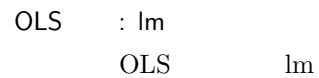

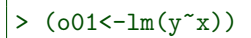

```
Call:
lm(formula = y x x)Coefficients:
\begin{array}{ccc} \text{(Intercept)} & \x & \text{x} \\ \n3.0 & -0.5 \n\end{array}-0.5
```
OLS : lm summary

summary

> summary(o01)

Call:  $lm(formula = y \sim x)$ Residuals: 1 2 3  $0.5 - 1.0$  0.5 Coefficients: Estimate Std. Error t value Pr(>|t|) (Intercept) 3.000 1.871 1.604 0.355 x -0.500 0.866 -0.577 0.667 Residual standard error: 1.225 on 1 degrees of freedom Multiple R-squared: 0.25, Adjusted R-squared: -0.5 F-statistic: 0.3333 on 1 and 1 DF, p-value: 0.6667 Call:  $lm(formula = y x x)$ OLS Residuals: 1 2 3 0.5 -1.0 0.5 summary Min 1Q Median 3Q Max -1.02206 -0.48553 -0.00657 0.48987 1.04287 Coefficients: Estimate Std. Error t value Pr(>|t|) (Intercept) 3.000 1.871 1.604 0.355 x -0.500 0.866 -0.577 0.667  $(Intercept)$  Estimate  $3.00 \text{ x}$  -0.50 Std. Error 1.871 0.866 t t value  $1.604$  -0.577

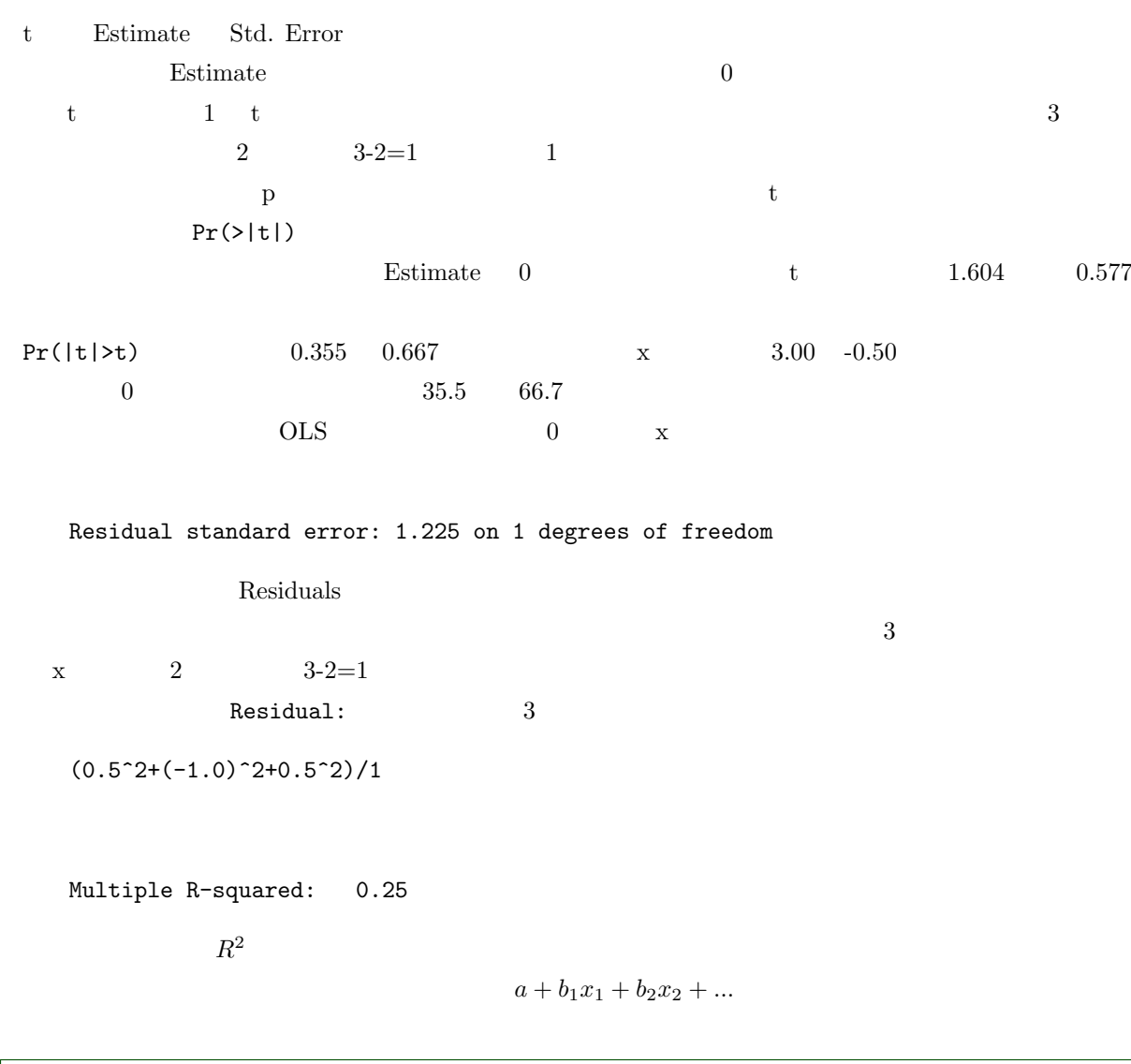

 $\sqrt{2 \cdot \text{var}(y)}$ 

[1] 1

 $> \text{var}(-0.5*x)$ 

[1] 0.25

 $>$  var(resid( $o(01)$ )

[1] 0.75

 $> var(-0.5*x)/var(y)$ 

[1] 0.25

```
> 1-var(resid(o01))/var(y)
```
[1] 0.25

```
Adjusted R-squared: -0.5
```
Residual standard error summary(o01)\$sigma

> 1-summary(o01)\$sigma^2/var(y)

### $[1] -0.5$

F-statistic: 0.3333 on 1 and 1 DF, p-value: 0.6667  $\overline{0}$  $\mathbf F$  F  $\mathbf F$  $F$  0.3333 (1,1) F 0.6667  $\boldsymbol{\mathrm{x}}$  and p  $\boldsymbol{\mathrm{p}}$  $\mathbf p$  $OLS$  $6.1.2$  $y$  and  $x$  expected the set of  $x$  $x_1, x_2, x_3, x_4, \ldots, x_p$  $p$  10  $20$  100 1000  $y = \alpha + \beta_1 x_1 + \beta_2 x_2 + \beta_3 x_3 + \beta_4 x_4 + \dots + \beta_p x_p$  $x_1, x_2, ..., x_p$  $x_1, x_2, \ldots, x_p$  y  $p$ 

 $1000$ 

error term  $\qquad \qquad \varepsilon$   $\qquad \qquad$  disturbance term  $x_1$  $y = \alpha + \beta_1 x_1 + \varepsilon$  $\varepsilon$  and  $\alpha + \beta_1 x_1$  and  $\varepsilon$  $y$  $y$  $y = 1 + 2x_1 - 1x_2 + x_3 - 2x_4 + 2x_5 - x_6 + 3x_7$  $10000$  $x_1$  1,2,...,10  $x_2, ..., x_7$  [0,1] > set.seed(321)

 $> x1$  < -sample(1:10,10000, replace=T) > x2<-runif(10000,0,10) > x3<-runif(10000,0,10) > x4<-runif(10000,0,10) > x5<-runif(10000,0,10)  $> x6 < -r$ unif(10000,0,10) > x7<-runif(10000,0,10) > y<-1+2\*x1-x2+x3-2\*x4+2\*x5-x6+3\*x7

### $y = 1 + 2x_1 + \varepsilon$

$$
\varepsilon = -x_2 + x_3 - 2x_4 + 2x_5 - x_6 + 3x_7
$$

y  $x_1$ 

> plot(y~x1,cex=.6) > abline(1,2,col=2)

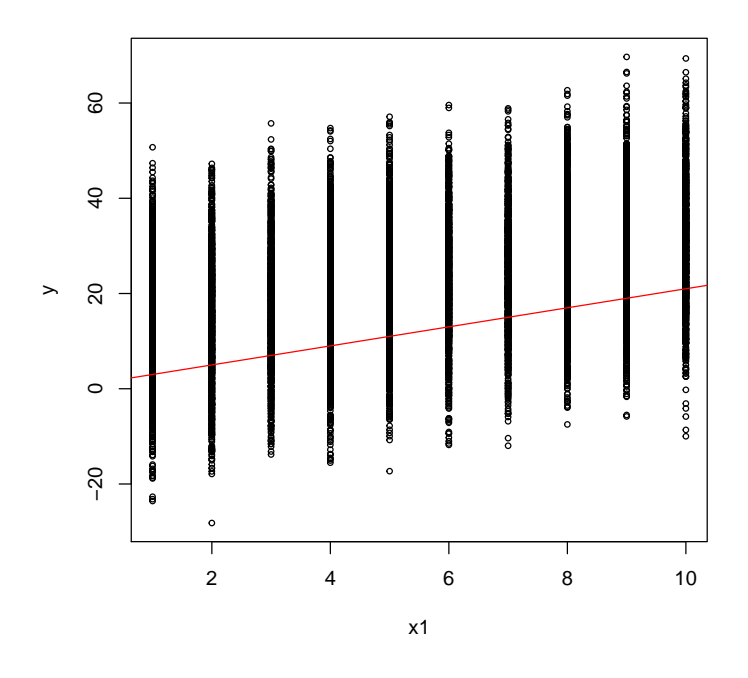

$$
y = 1 + 2x_1 \qquad \qquad \varepsilon
$$

 $y$ 

> var(y)

### [1] 195.9474

 $1 + 2x_1$ 

> var(1+2\*x1)

### [1] 33.32649

 $\varepsilon$ 

```
> er<--x2+x3-2*x4+2*x5-x6+3*x7
> var(er)
```
### [1] 164.2869

 $y$  e  $\varepsilon$ 

 $x_1$ 

 $\varepsilon$ 

```
> plot(er~x1,cex=.6)
> abline(h=0,col=2)
> hist(er,br="fd",prob=T)
> lines(density(er))
> mean(er)
```
## $>$  sd(er)

## [1] 12.81745

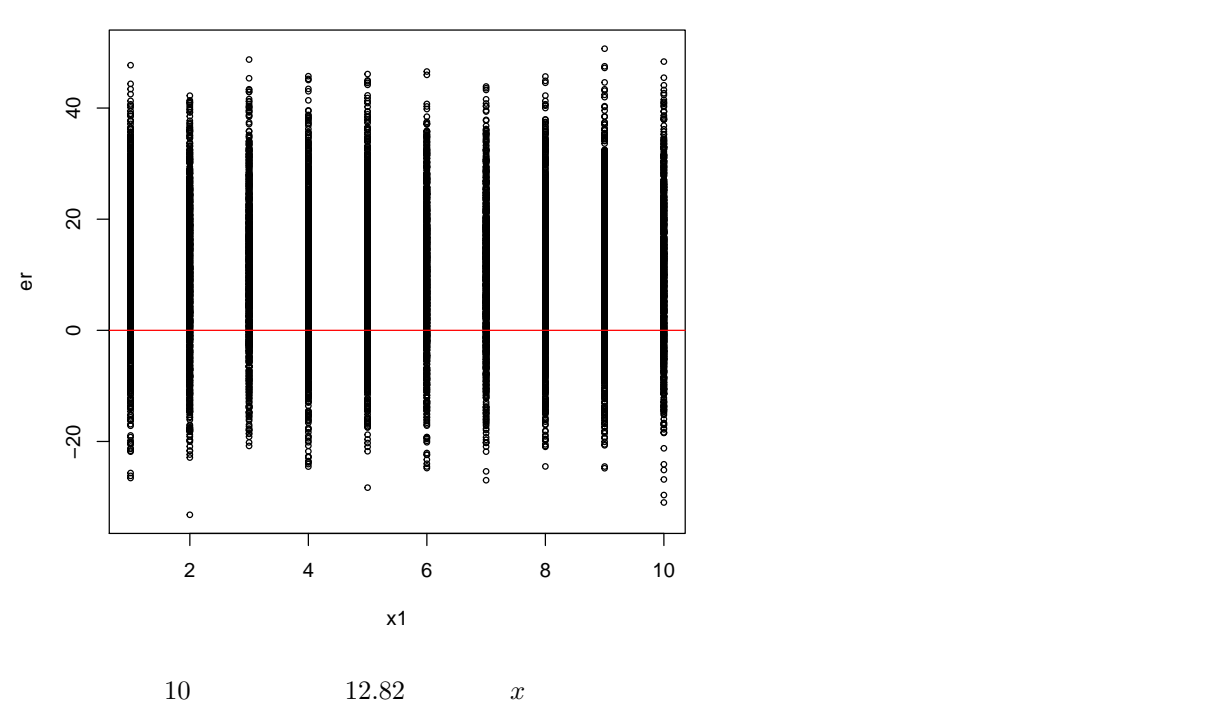

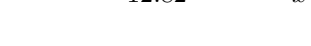

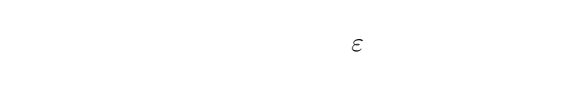

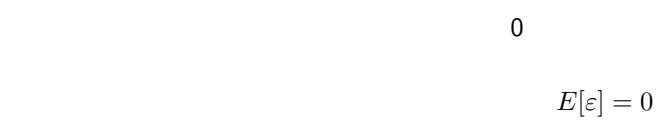

$$
E[\varepsilon]=10
$$

$$
y = \alpha + 10 + x_1\beta_1 + \varepsilon - 10
$$
  

$$
\alpha \qquad \varepsilon - 10 \qquad \varepsilon
$$

 $y = \alpha + \beta_1 x_1 + \varepsilon$ 

 $\beta_1 x_1$  $\alpha$ 

```
> plot(y^{\sim}x1, cex=.6)> abline(11,2,col=2)
```
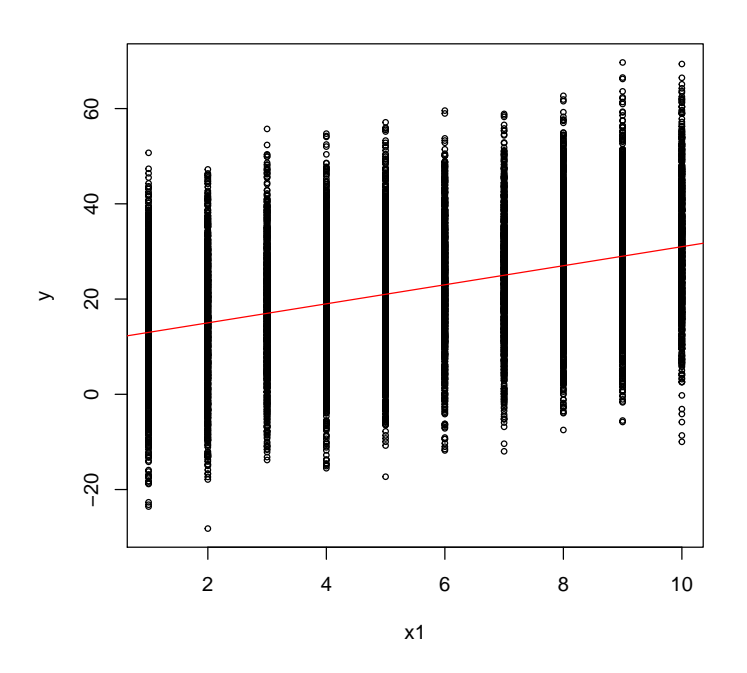

 $\varepsilon_1, \varepsilon_2$ 

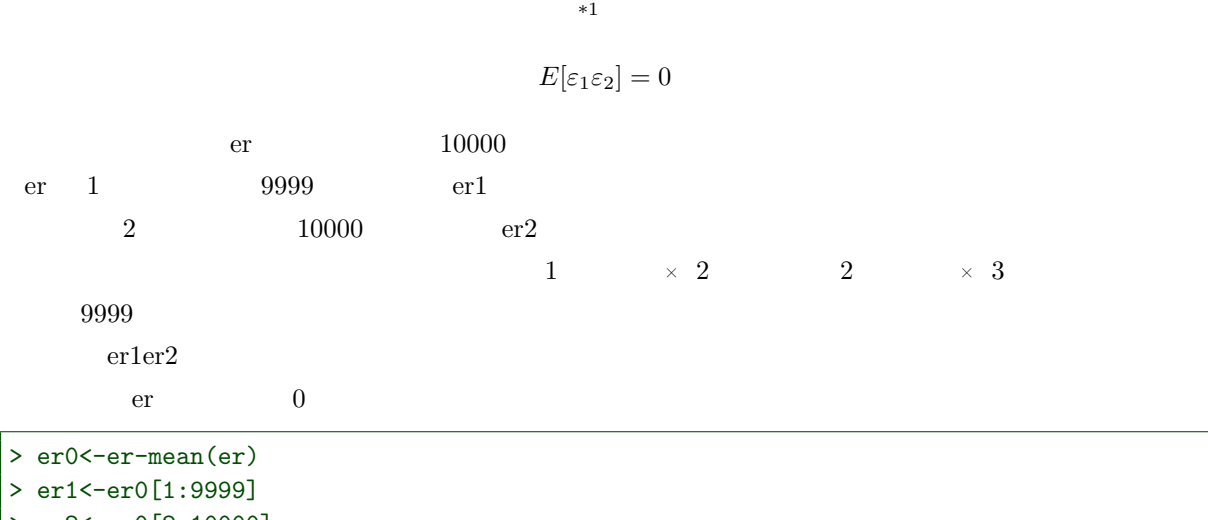

> er2<-er0[2:10000] > er1er2<-er1\*er2

\*1  $x, y$ 

 $E[x] = 0$   $E[y] = 0$   $E[xy] = 0$ 

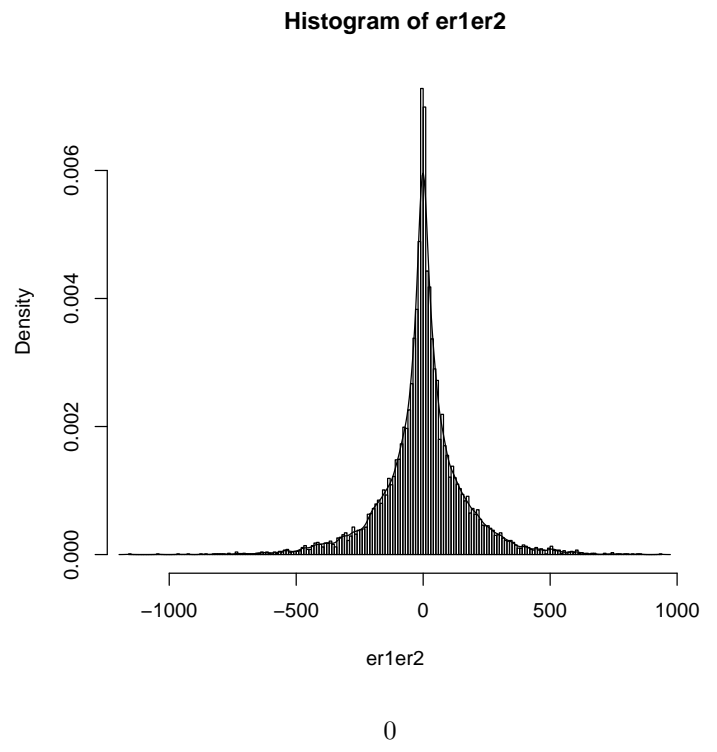

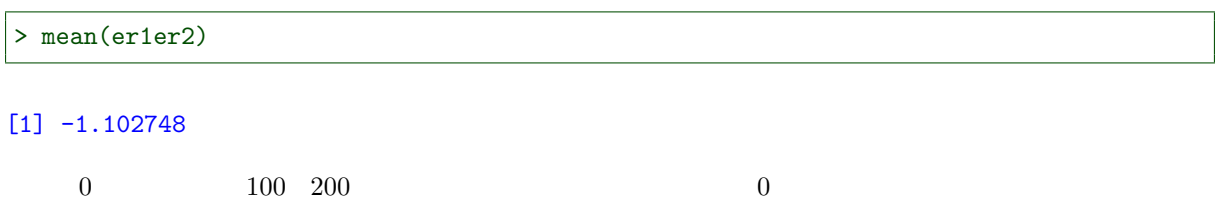

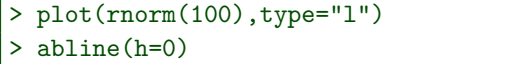

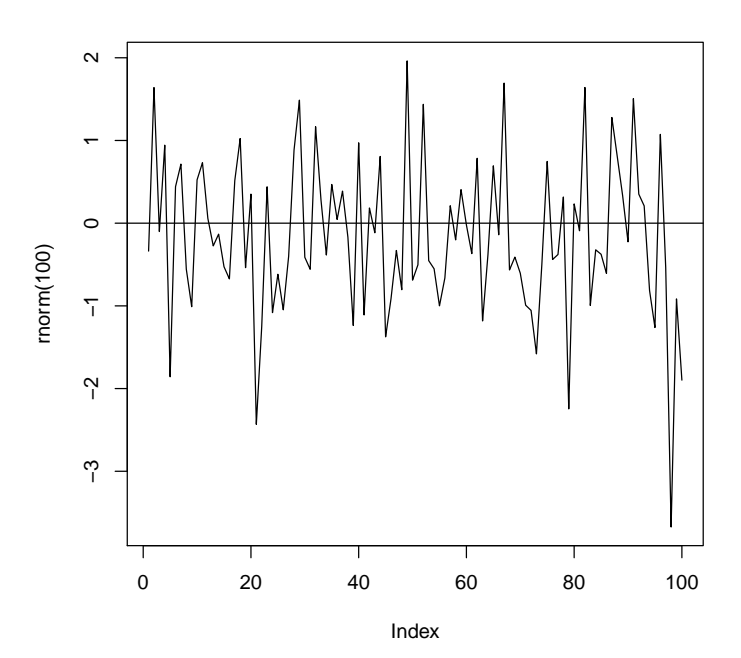

 $> r01$  <-rep(NA, 100)  $> r01[1]<-0$  $>$  for(i in 1:99) r01[i+1] <-r01[i]+rnorm(1) > plot(r01,type="l") > abline(h=0)

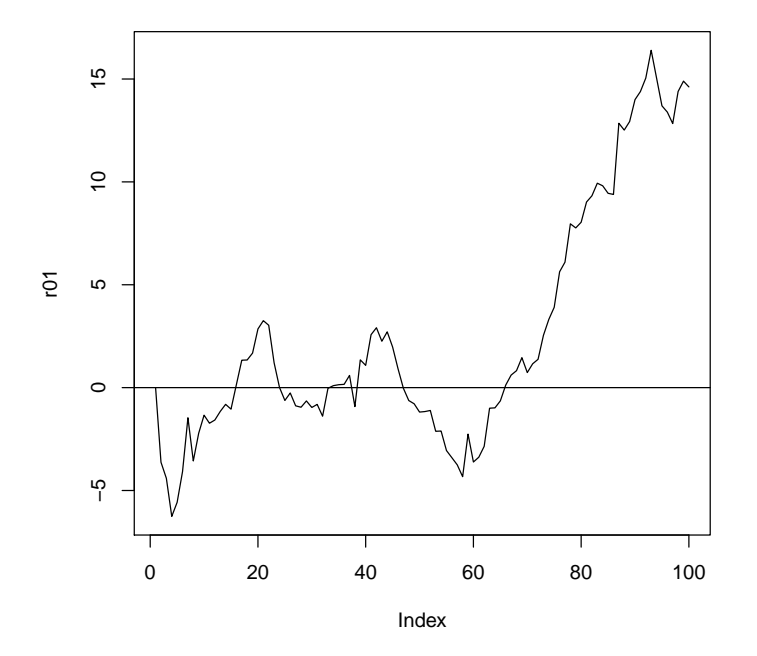

random walk

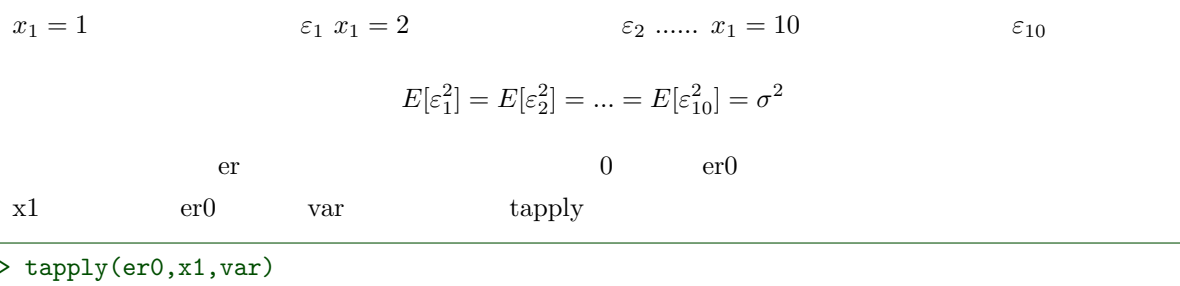

1 2 3 4 5 6 7 8 161.4675 177.0393 160.1131 174.1419 169.4937 160.8374 153.4445 158.8849 9 10 161.1862 166.3787

$$
\begin{bmatrix}\nE[\varepsilon_1^2] & E[\varepsilon_1 \varepsilon_2] & \cdots & E[\varepsilon_1 \varepsilon_n] \\
E[\varepsilon_2 \varepsilon_1] & E[\varepsilon_2^2] & \cdots & E[\varepsilon_2 \varepsilon_n] \\
\vdots & \vdots & \ddots & \vdots \\
E[\varepsilon_n \varepsilon_1] & E[\varepsilon_n \varepsilon_2] & \cdots & E[\varepsilon_n^2]\n\end{bmatrix} = \begin{bmatrix}\n\sigma^2 & 0 & \cdots & 0 \\
0 & \sigma^2 & \cdots & 0 \\
\vdots & \vdots & \ddots & \vdots \\
0 & 0 & \cdots & \sigma^2\n\end{bmatrix} = \sigma^2 I^{(n)}
$$
\n
$$
I^{(n)} \qquad n \times n
$$

$$
E[x_1\varepsilon]=0
$$

$$
E[x_1\varepsilon] = E[x_1]E[\varepsilon]
$$

$$
E[\varepsilon]=0
$$

 $x1$  er0

> x1er0<-x1\*er0 > hist(x1er0,prob=T,br="fd") > lines(density(x1er0))

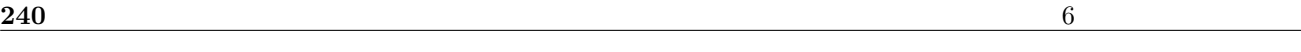

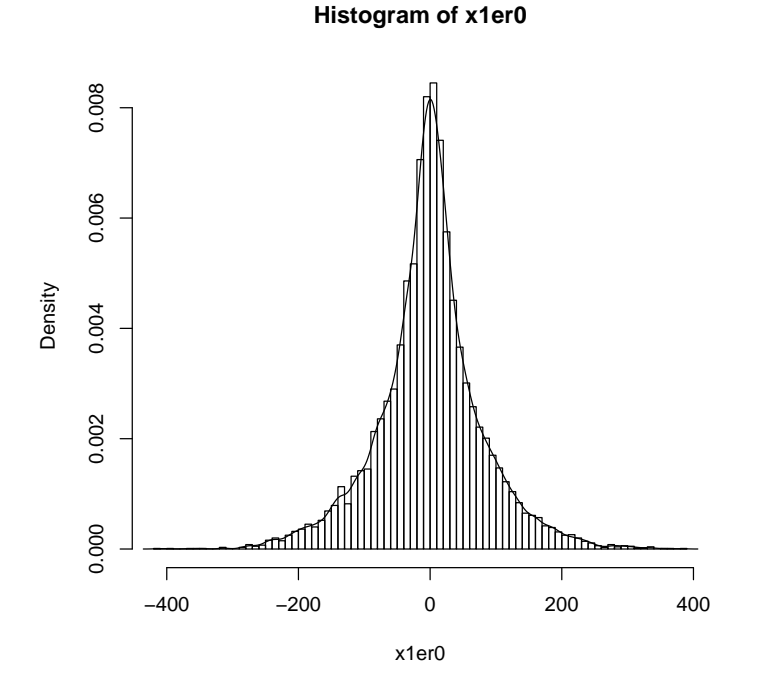

### > mean(x1er0)

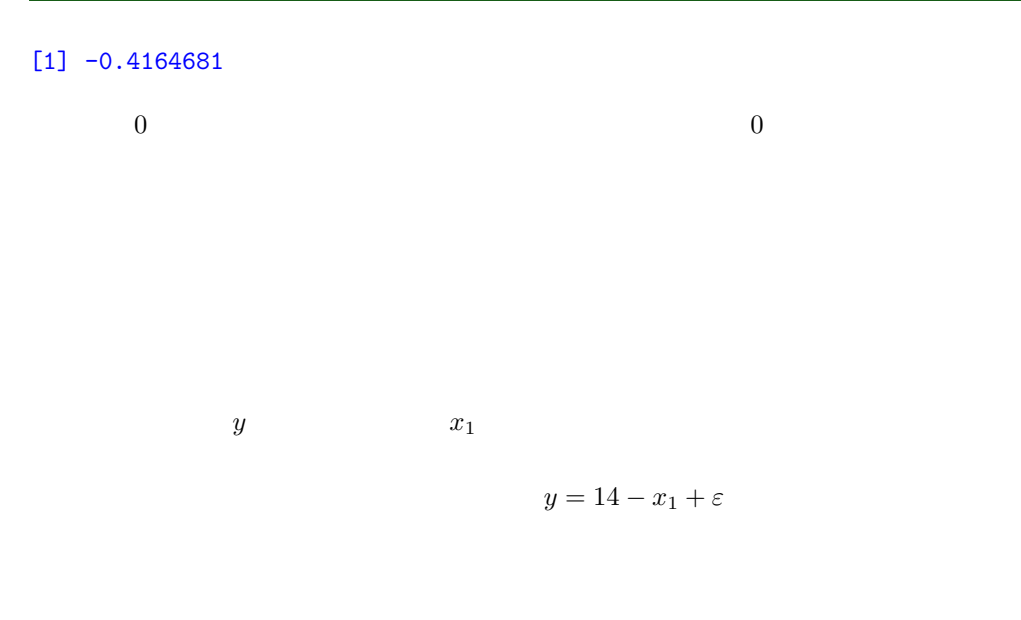

 $> x01<-c(1:15)$ 

- $>$  y01 < c(5, 4, 3, 2, 1, 8, 7, 6, 5, 4, 11, 10, 9, 8, 7)
- > plot(y01~x01)

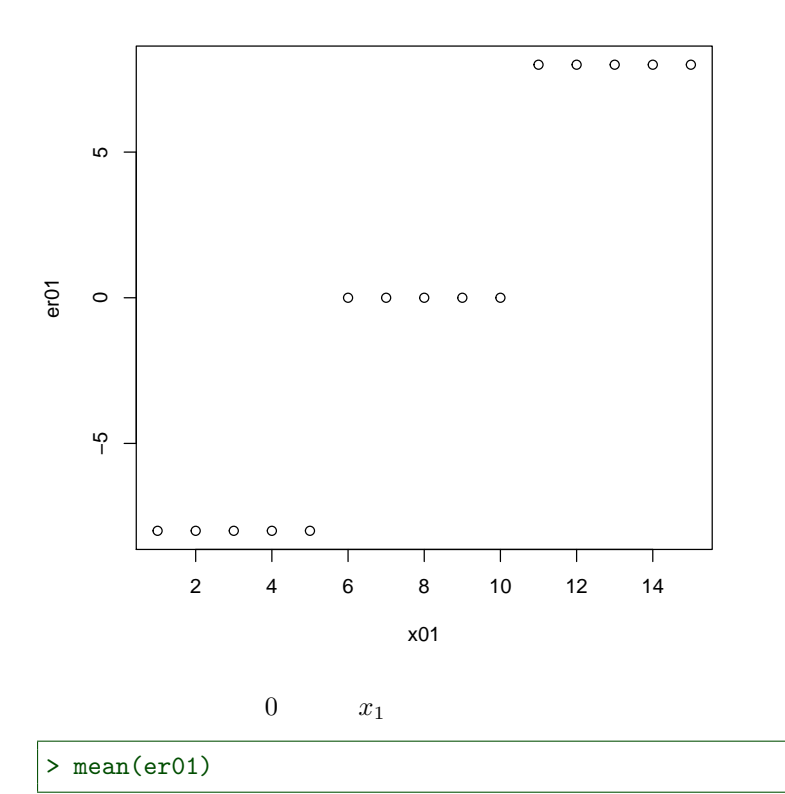

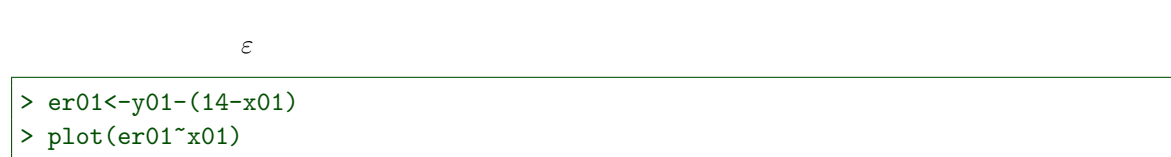

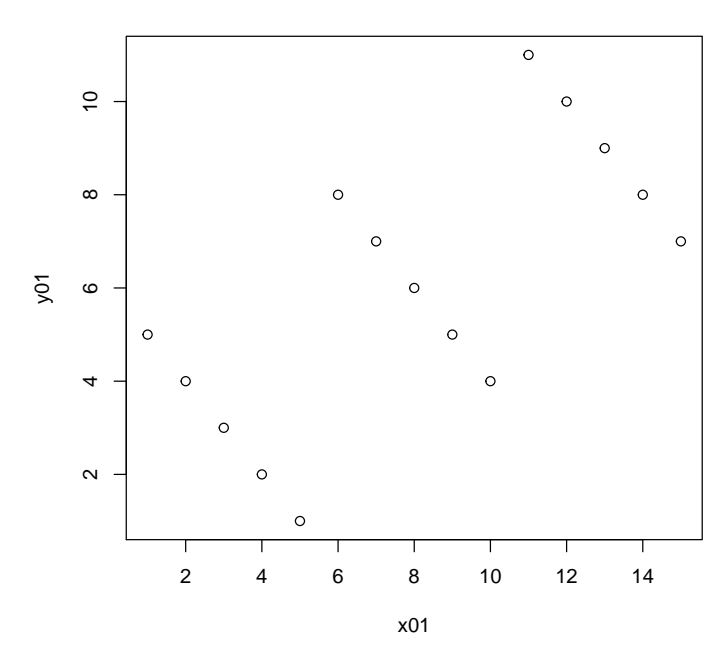

#### > mean(x01\*er01)

[1] 26.66667

 $OLS$ 

$$
y = \alpha + \beta_1 x_1 + \varepsilon
$$

$$
y = \alpha + \beta_1 x_1^2 + \varepsilon
$$

$$
y = \alpha + \beta_1 \ln x_1 + \varepsilon
$$

$$
\ln y = \alpha + \beta_1 x_1 + \varepsilon
$$

$$
y = \frac{\beta_1 x_1}{\alpha + x_1} + \varepsilon
$$

$$
y = Ax^{\beta_1} x_2^{\beta_2} u
$$
  

$$
\ln y = \alpha + \beta_1 \ln x_1 + \beta_2 \ln x_2 + \varepsilon
$$

 $6.1.3$ 

 $1000$ 

 $x_1$  y

 $10$ 

 $>$  d01 < - data.frame(y, x1)

> (s01s<-d01[sample(1:10000,10),])

```
> plot(y~x1,s01s)
> abline(v=1:10,lty=3,col="lightblue")
```
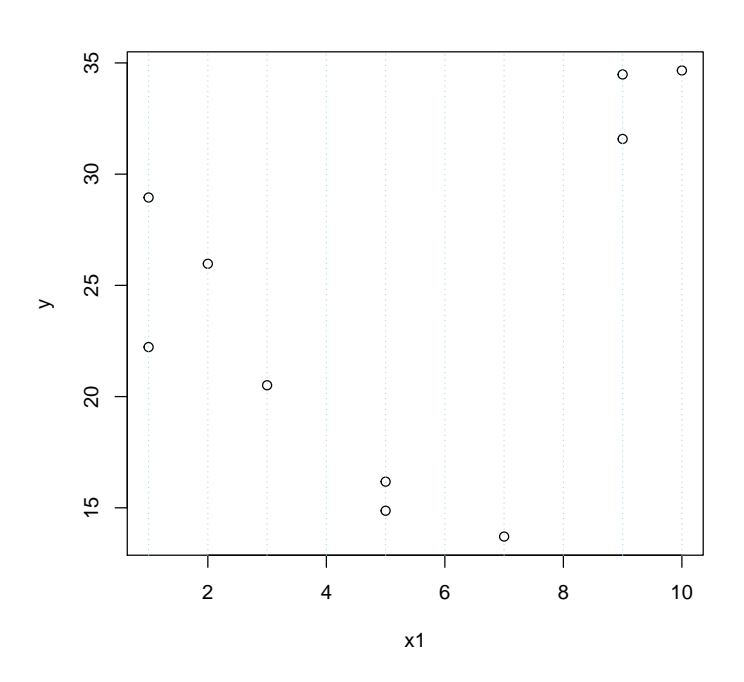

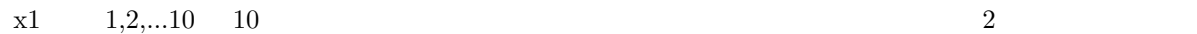

 $x_1$ 

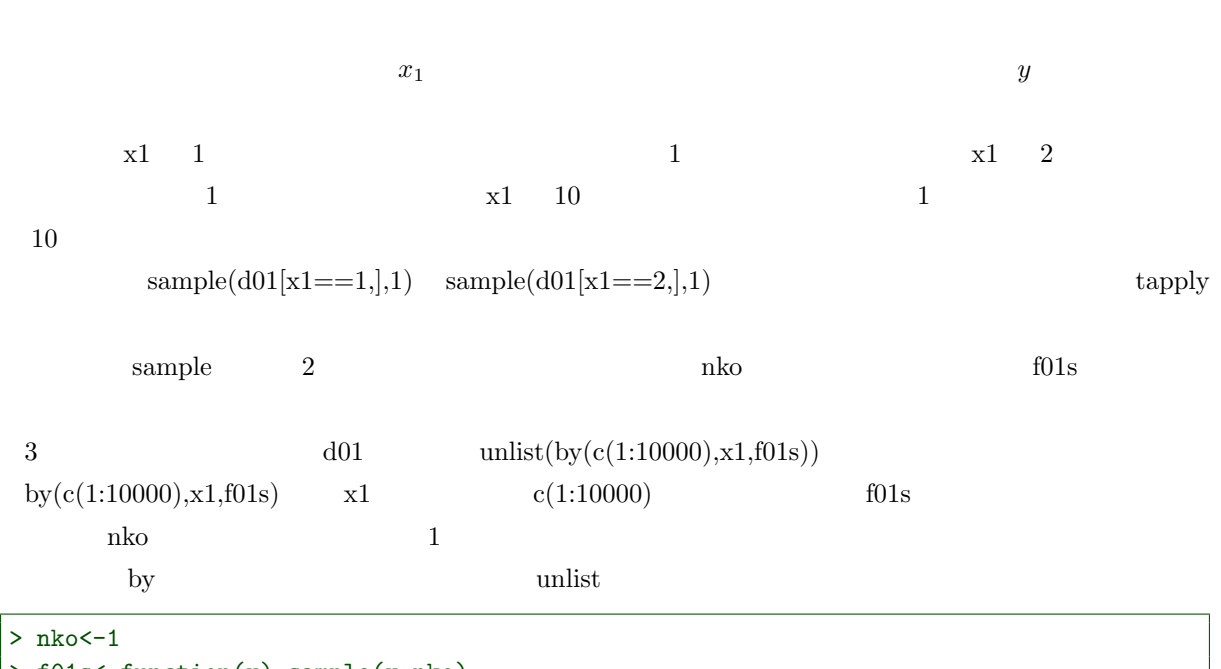

> f01s<-function(x) sample(x,nko)

> (s01c<-d01[unlist(by(c(1:10000),x1,f01s)),])

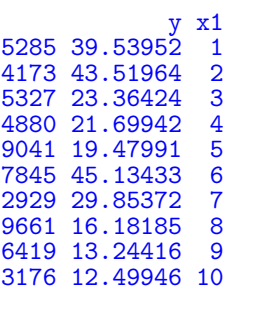

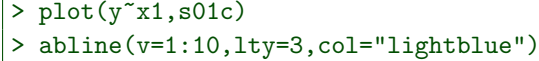

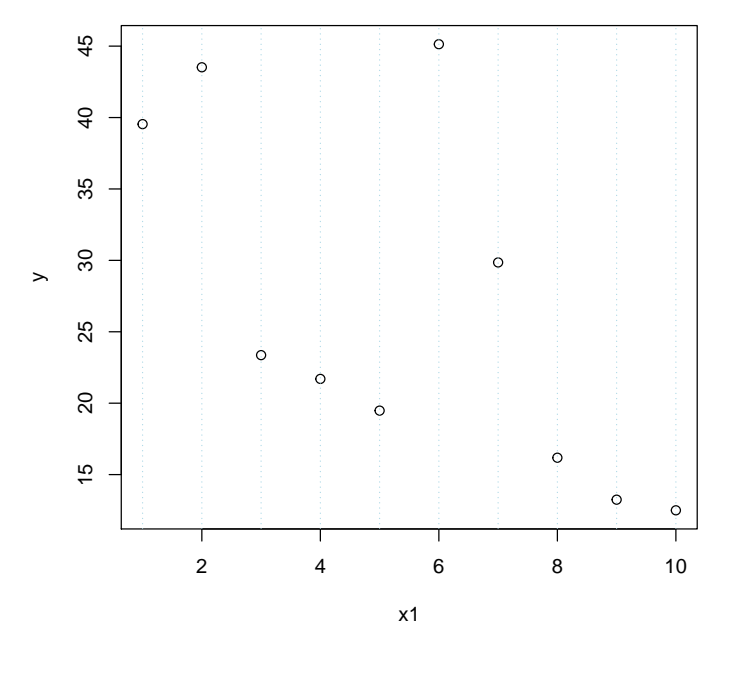

x1 1 10  $1$ 

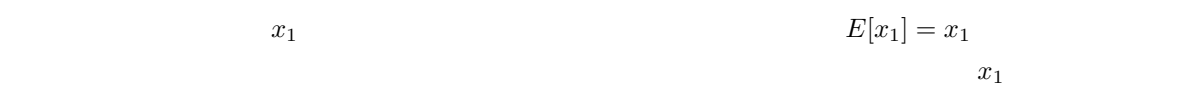

 $E[x_1] = \bar{x}$ 

## $6.1.4$

 $10 \qquad \qquad$  s01c > s01c

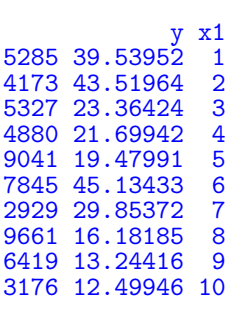

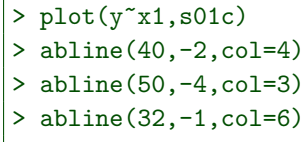

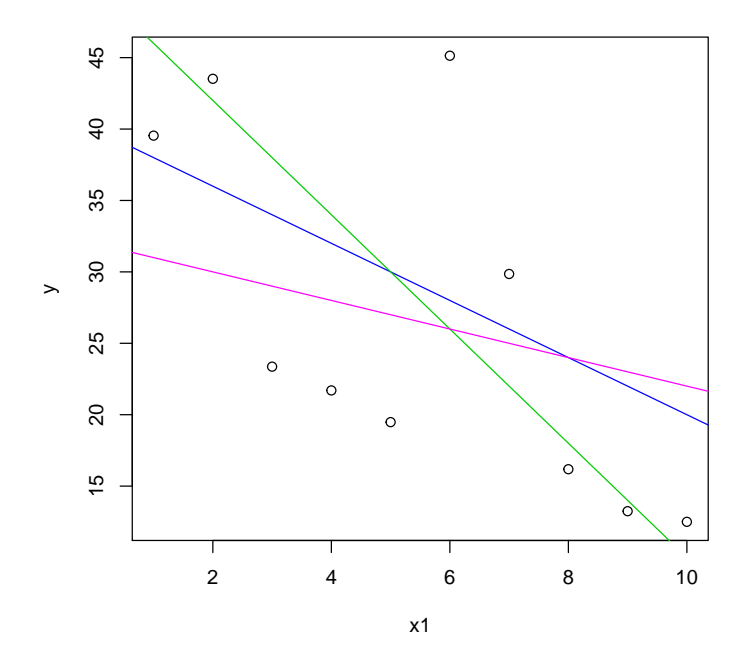

$$
\hat{y} = a + bx_1
$$

 $a \quad b$  $\begin{array}{ccc} a & b & y & \hat{y} \end{array}$ 

 $a \quad b \quad S$ 

$$
S = \sum_{i=1}^{n} (y_i - a - bx_{1i})^2
$$
  
\n*n*  
\n*n*  
\n*n*  
\n*n*  
\n*n*  
\n*n*  
\n*n*  
\n*n*  
\n*n*  
\n*n*  
\n*n*  
\n*n*  
\n*n*  
\n*n*  
\n*n*  
\n*n*  
\n*n*  
\n*n*  
\n*n*  
\n*n*  
\n*n*  
\n*n*  
\n*n*  
\n*n*  
\n*n*  
\n*n*  
\n*n*  
\n*n*  
\n*n*  
\n*n*  
\n*n*  
\n*n*  
\n*n*  
\n*n*  
\n*n*  
\n*n*  
\n*n*  
\n*n*  
\n*n*  
\n*n*  
\n*n*  
\n*n*  
\n*n*  
\n*n*  
\n*n*  
\n*n*  
\n*n*  
\n*n*  
\n*n*  
\n*n*  
\n*n*  
\n*n*  
\n*n*  
\n*n*  
\n*n*  
\n*n*  
\n*n*  
\n*n*  
\n*n*  
\n*n*  
\n*n*  
\n*n*  
\n*n*  
\n*n*  
\n*n*  
\n*n*  
\n*n*  
\n*n*  
\n*n*  
\n*n*  
\n*n*  
\n*n*  
\n*n*  
\n*n*  
\n*n*  
\n*n*  
\n*n*  
\n*n*  
\n*n*  
\n*n*  
\n*n*  
\n*n*  
\n*n*  
\n*n*  
\n*n*  
\n*n*  
\n*n*  
\n*n*  
\n*n*  
\n*n*  
\n*n*  
\n

$$
\frac{\partial S}{\partial a} = -2\sum_{i=1}^{n} (y_i - a - bx_{1i}) = 0
$$

$$
\frac{\partial S}{\partial b} = -2 \sum_{i=1}^{n} x_{1i} (y_i - a - bx_{1i}) = 0
$$
  
*a b*  $\hat{\alpha}, \hat{\beta}_1$ 

$$
\sum_{i=1}^{n} (y_i - \hat{\alpha} - \hat{\beta}_1 x_{1i}) = 0
$$

$$
\sum_{i=1}^{n} x_{1i} (y_i - \hat{\alpha} - \hat{\beta}_1 x_{1i}) = 0
$$

$$
\begin{bmatrix} 1 & 1 & \dots & 1 \end{bmatrix} \begin{bmatrix} y_1 \\ y_2 \\ \vdots \\ y_n \end{bmatrix} - \begin{bmatrix} 1 & 1 & \dots & 1 \end{bmatrix} \begin{bmatrix} 1 & x_{11} \\ 1 & x_{12} \\ \vdots & \vdots \\ 1 & x_{1n} \end{bmatrix} \begin{bmatrix} \hat{\alpha} \\ \hat{\beta}_1 \end{bmatrix} = 0
$$

$$
\begin{bmatrix} x_{11} & x_{12} & \dots & x_{1n} \end{bmatrix} \begin{bmatrix} y_1 \\ y_2 \\ \vdots \\ y_n \end{bmatrix} - \begin{bmatrix} x_{11} & x_{12} & \dots & x_{1n} \end{bmatrix} \begin{bmatrix} 1 & x_{11} \\ 1 & x_{12} \\ \vdots & \vdots \\ 1 & x_{1n} \end{bmatrix} \begin{bmatrix} \hat{\alpha} \\ \hat{\beta}_1 \end{bmatrix} = 0
$$

$$
y = \begin{bmatrix} y_1 \\ y_2 \\ \vdots \\ y_n \end{bmatrix}, x = \begin{bmatrix} 1 & x_{11} \\ 1 & x_{12} \\ \vdots & \vdots \\ 1 & x_{1n} \end{bmatrix}, x' = \begin{bmatrix} 1 & 1 & \dots & 1 \\ x_{11} & x_{12} & \dots & x_{1n} \end{bmatrix}
$$

$$
\hat{\beta} = \begin{bmatrix} \hat{\alpha} \\ \hat{\beta}_1 \end{bmatrix}
$$

$$
x'y=x'x\hat{\beta}
$$

$$
\hat{\beta} = (x'x)^{-1}x'y
$$

 $(x'x)^{-1}$   $x'x$ 

 $\mathsf R$ 

$$
\begin{array}{ccc}\n & R \\
10 & & \text{so1c} \\
 & & y & x\n\end{array}
$$

 $>$  (y < - matrix(s01c\$y,,1))

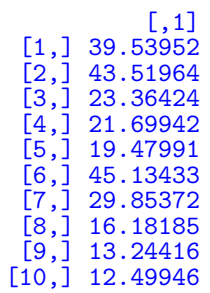

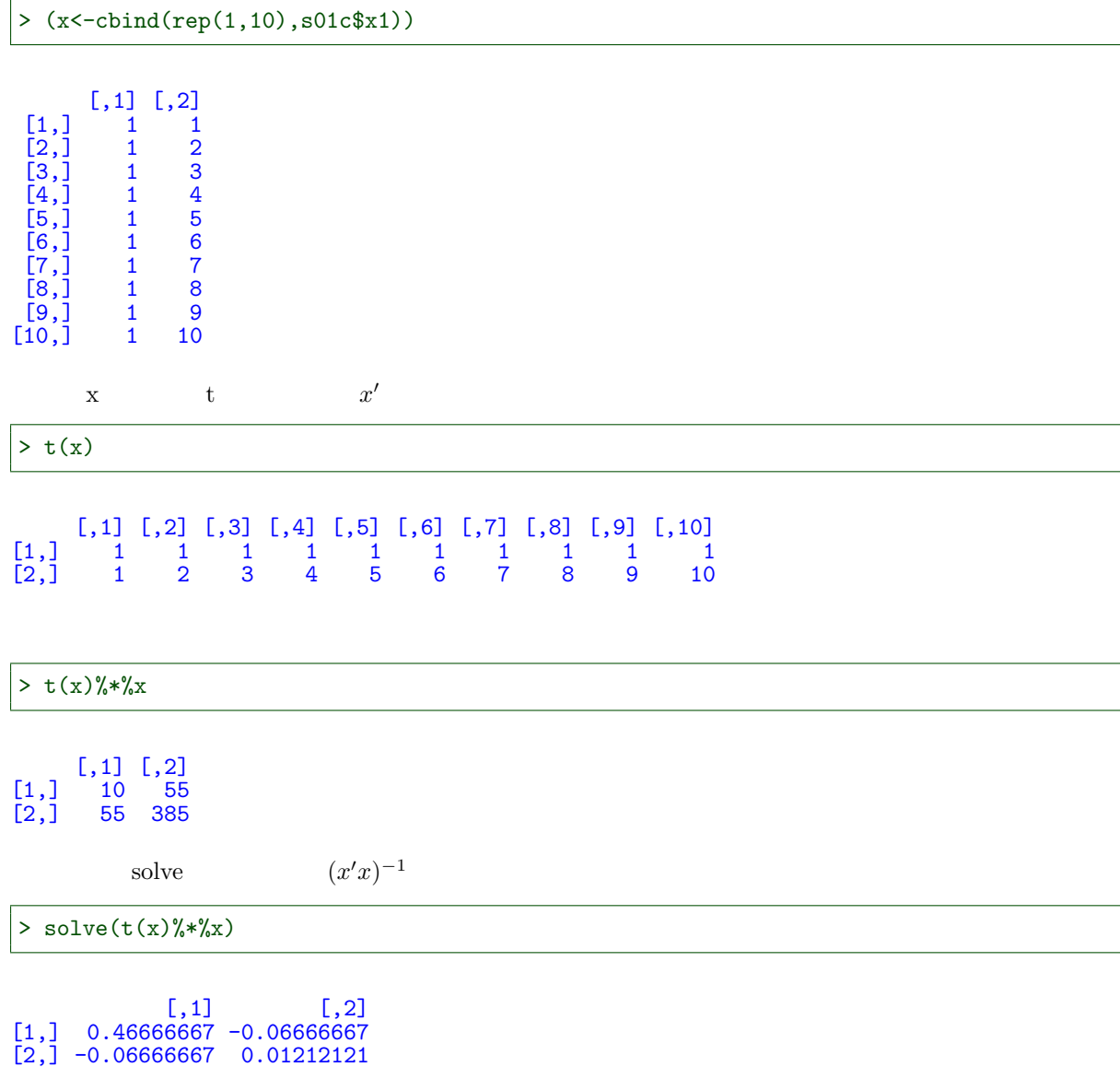

> solve(t(x)%\*%x)%\*%t(x)%\*%y

[,1] [1,] 41.154410  $[2,] -2.673233$ lm  $> \ln(y^{\texttt{rx1}}, \text{s01c})$ Call:  $lm(formula = y \text{ x1, data = s01c})$ Coefficients: (Intercept) x1  $41.154$   $-2.673$ 

$$
E[\hat{\beta}] = \beta
$$

$$
\begin{bmatrix} y_1 \\ y_2 \\ \vdots \\ y_n \end{bmatrix} = \begin{bmatrix} 1 & x_{11} \\ 1 & x_{12} \\ \vdots & \vdots \\ 1 & x_{1n} \end{bmatrix} \begin{bmatrix} \alpha \\ \beta_1 \end{bmatrix} + \begin{bmatrix} \varepsilon_1 \\ \varepsilon_2 \\ \vdots \\ \varepsilon_n \end{bmatrix}
$$

$$
y = x\beta + \varepsilon
$$

$$
x^{\prime}
$$

$$
x'y = x'x\beta + x'\varepsilon
$$
  

$$
(x'x)^{-1}
$$

$$
\beta
$$

$$
(x'x)^{-1}x'x
$$

$$
(x'x)^{-1}x'y = \beta + (x'x)^{-1}x'\varepsilon
$$

$$
\hat{\beta}
$$

$$
\hat{\beta} = \beta + (x'x)^{-1}x'\varepsilon
$$

$$
E[\varepsilon_1] = \dots = E[\varepsilon_n] = 0 \qquad x
$$

$$
E[\hat{\beta}] = \beta
$$

$$
\hat{\beta} \hspace{2.5cm} \beta \hspace{2.5cm} \beta
$$

 $\bm{x}$  $E(x'\varepsilon)=0$ 

 $\hat{\beta}$  E[ $\hat{\beta}$ ]  $\hat{\beta}$ 

s01c 10000  $x_1 = (x_11, x_12, ..., x_{10})$  10  $y = (y_1, y_2, ..., y_{10})$ 

 $\rightarrow$ 

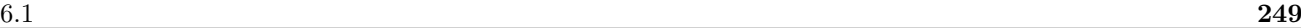

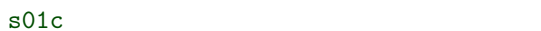

 $>$  (o01c <  $-\ln(y^{\sim}x1, s01c)$ )

Call:  $lm(formula = y \text{ x1, data = s01c})$ Coefficients:  $(Intercept)$  x1<br> $41.154$  -2.673  $-2.673$ 

 $> plot(y^x x1, s01c)$ > abline(v=1:10,lty=3,col="lightblue") > abline(o01c,col=2)

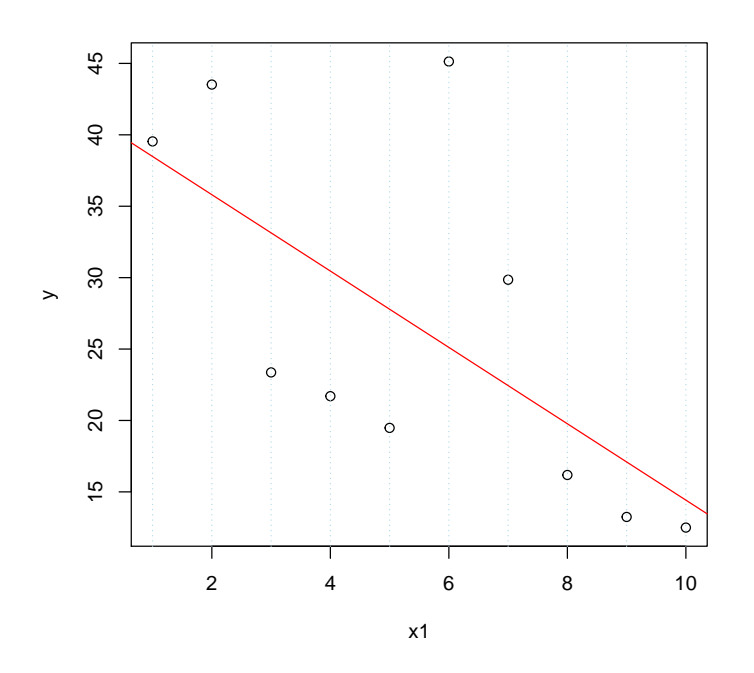

 $(x_{11}, x_{12}, ..., x_{1,10})$   $(y_1, y_2, ..., y_{10})$ 

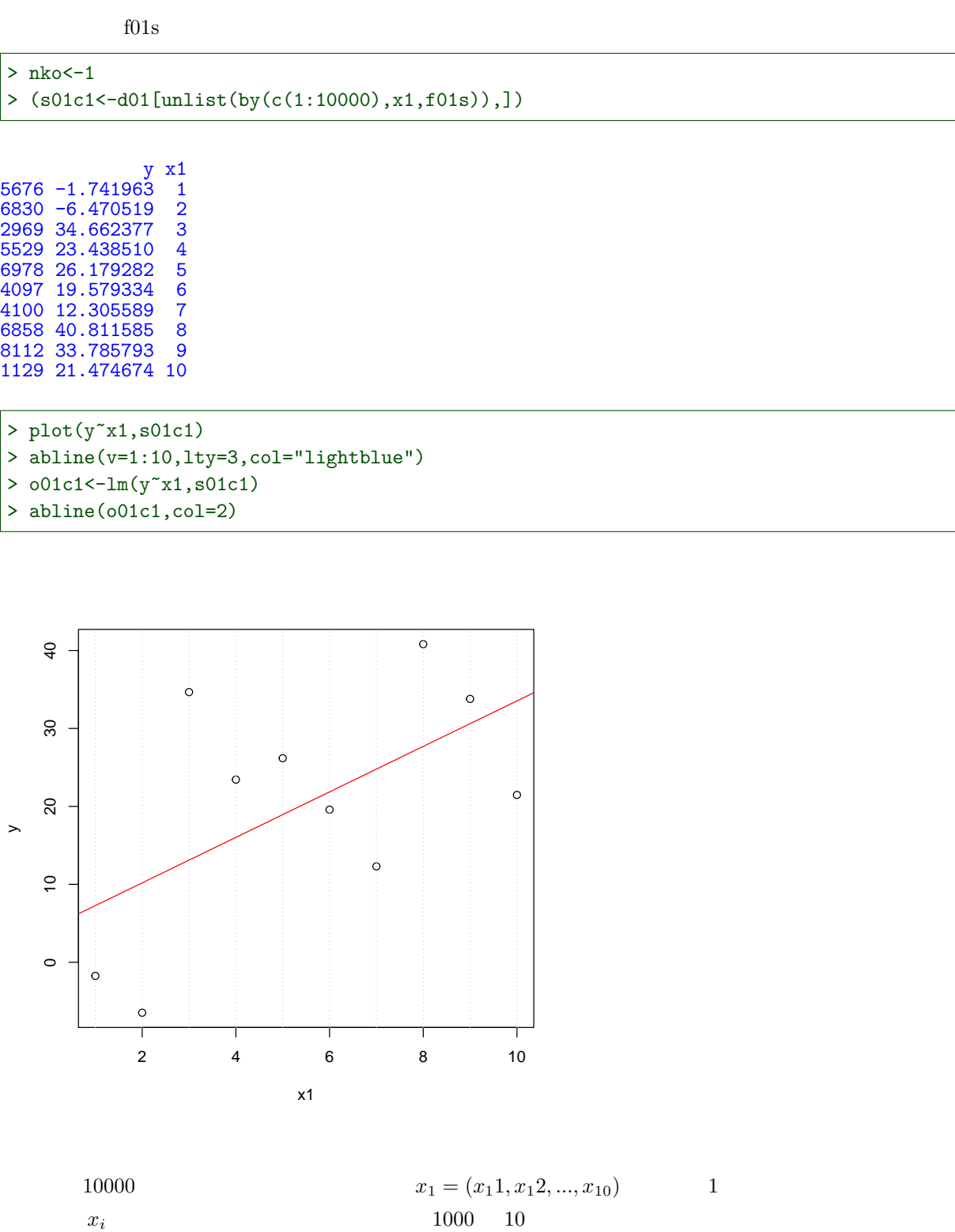

 $\hat{\beta}$ 

 $1000$  and  $\hat{\beta}$ 

> b01<-matrix(NA,1000,2)  $>$  nko $<-1$ > for(i in 1:1000){ + s01r<-d01[unlist(by(c(1:10000),x1,f01s)),] +  $o01r<-\ln(y^{\sim}x1,s01r)$ + b01[i,]<-coef(o01r) + }

```
> b01<-data.frame(b01)
> names(b01)<-c("h_alpha","h_beta1")
> summary(b01)
```

```
h_alpha h_beta1<br>n. :-20.486 Min. :-2.7783
Min. :-20.486 Min. :-2.7783
1st Qu.: 5.607 1st Qu.: 0.9957
Median : 11.973 Median : 1.9929<br>
Mean : 11.674 Mean : 1.9560<br>
3rd Qu.: 17.427 3rd Qu.: 2.9192
Mean : 11.674 Mean : 1.9560
3rd Qu.: 17.427 3rd Qu.: 2.9192
Max. : 41.064 Max. : 6.9042
```
 $\hat{\alpha}$ 

```
> hist(b01$h_alpha,prob=T,br="fd")
> lines(density(b01$h_alpha))
```
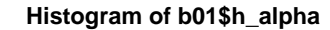

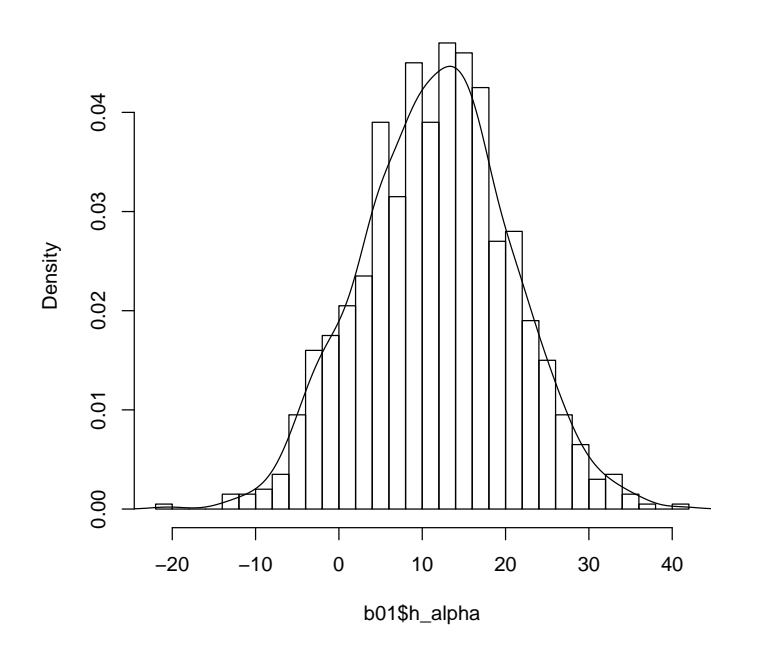

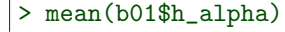

### [1] 11.67358

$$
\alpha = 11 \qquad \qquad E[\hat{\alpha}] = \alpha
$$

 $\hat{\beta}_1$ 

 $\frac{1}{1}$ > hist(b01\$h\_beta1,prob=T,br="fd")

> lines(density(b01\$h\_beta1))

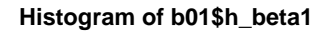

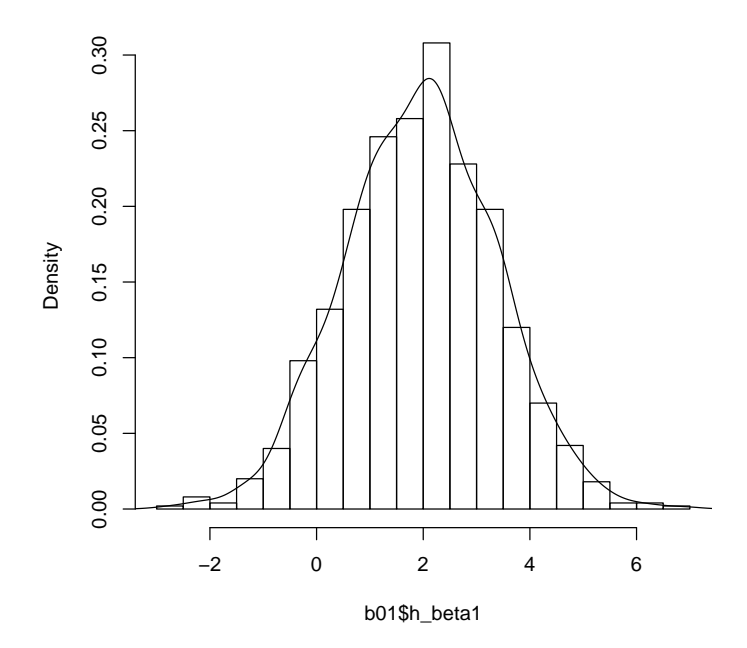

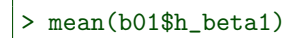

## [1] 1.956027

$$
\beta_1 = 2 \qquad E[\hat{\beta}_1] = \beta_1
$$

 $\beta_1$  2  $\beta_1$ 

 $x_1$ 

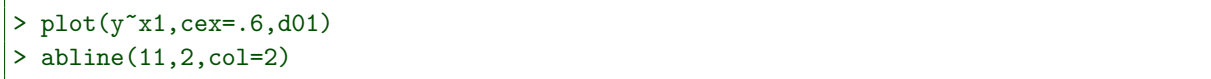
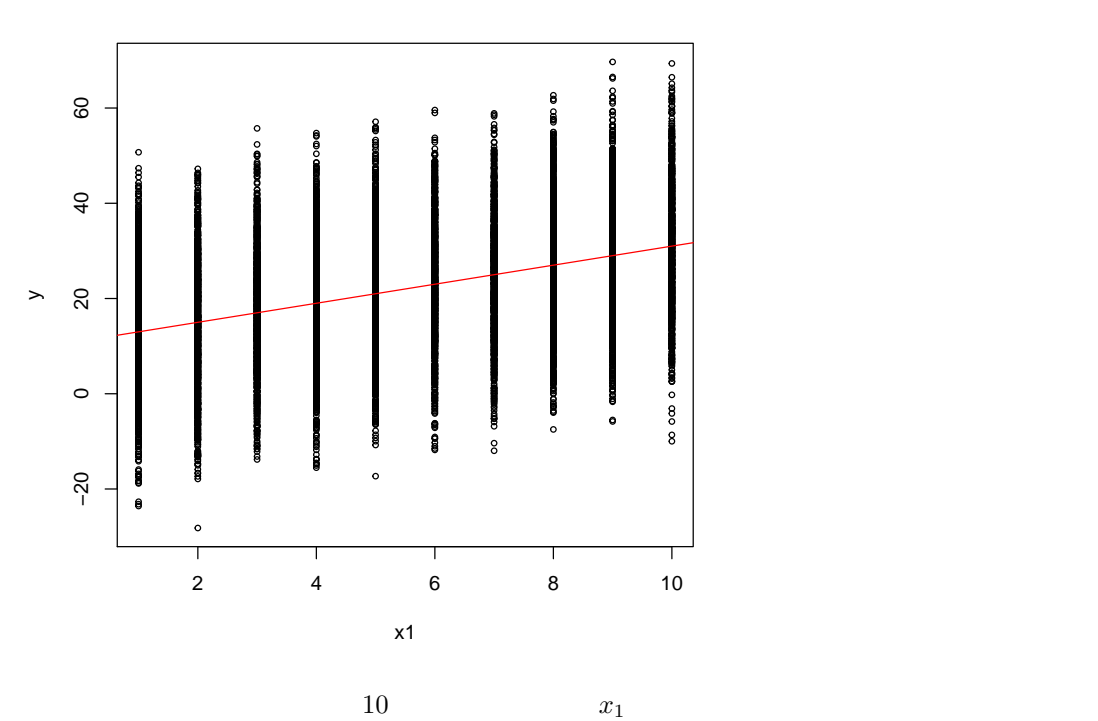

$$
f_{\rm{max}}
$$

100 個データを集めたらどうなるか?

 $x_1 = (x_11, x_12, ..., x_{10})$  10

```
> b01_100<-matrix(NA,1000,2)
> nko<-10
> for(i in 1:1000){
+ s01r<-d01[unlist(by(c(1:10000),x1,f01s)),]
+ o01r<-lm(y~x1,s01r)
+ b01_100[i,]<-coef(o01r)
+ }
> b01_100<-data.frame(b01_100)
> names(b01_100)<-c("h_alpha","h_beta1")
> summary(b01_100)
```
h\_alpha h\_beta1 Min. : 1.299 Min. :0.6436 1st Qu.: 9.651 1st Qu.:1.6231 Median :11.462 Median :1.9459<br>Mean :11.457 Mean :1.9431<br>3rd Qu.:13.399 3rd Qu.:2.2205 Mean :11.457 Mean :1.9431 3rd Qu.:13.399 3rd Qu.:2.2205 Max. :19.169 Max. :3.4589

 $\hat{\alpha}$ 

```
> hist(b01_100$h_alpha,prob=T,br="fd")
> lines(density(b01_100$h_alpha))
```
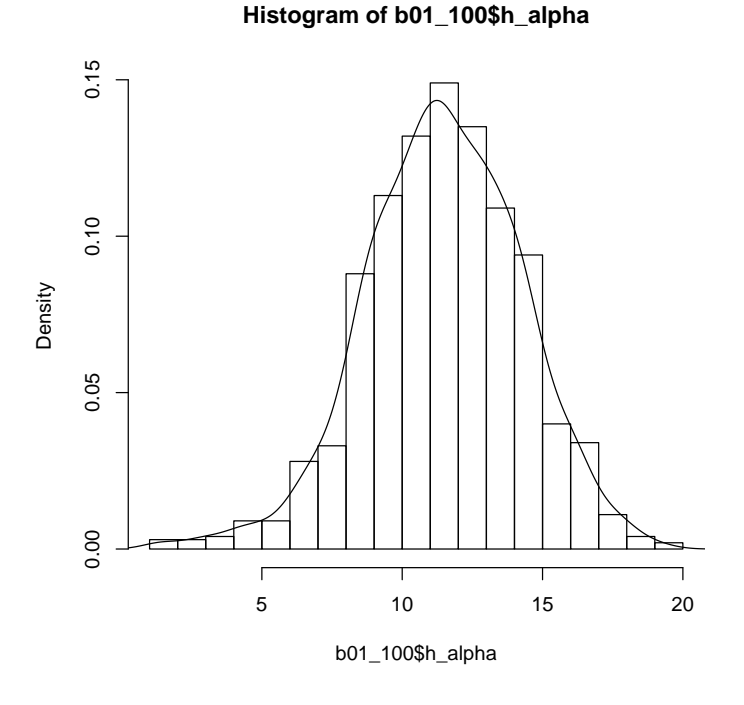

 $\hat{\beta_1}$  $\frac{1}{1}$ 

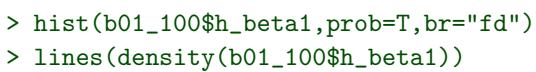

**Histogram of b01\_100\$h\_beta1**  $\overline{1}$ .0 0.1 0.2 0.6 0.6 1.0 0.9 0.2 0.2 0.9 1.0 0.1 0.4 0.4 0.1 0.1 0.1 0.1 0.1 0.1 0.1 0  $0.\overline{8}$ 0.6 Density  $0.4$  $0.2$  $0.0$ 0.5 1.0 1.5 2.0 2.5 3.0 3.5 b01\_100\$h\_beta1

1000

 $x_1 = (x_11, x_12, ..., x_{10})$  100

> b01\_1000<-matrix(NA,1000,2)  $>$ nko $<-100$ > for(i in 1:1000){ + s01r<-d01[unlist(by(c(1:10000),x1,f01s)),]

 $254$  6

```
+ o01r<-lm(y~x1,s01r)
+ b01_1000[i,]<-coef(o01r)
+ }
> b01_1000<-data.frame(b01_1000)
> names(b01_1000)<-c("h_alpha","h_beta1")
> summary(b01_1000)
```
h\_alpha h\_beta1<br>Min. : 9.188 Min. :1. Min. : 9.188 Min. :1.437 1st Qu.:10.804 1st Qu.:1.867 Median :11.341 Median :1.963<br>Mean :11.395 Mean :1.952 11.395 Mean :1.952<br>11.954 3rd Qu.:2.043... 3rd Qu.:11.954 3rd Qu.:2.043<br>Max. :13.812 Max. :2.367  $:13.812$  Max.  $\hat{\alpha}$ 

> hist(b01\_1000\$h\_alpha,prob=T,br="fd") > lines(density(b01\_1000\$h\_alpha))

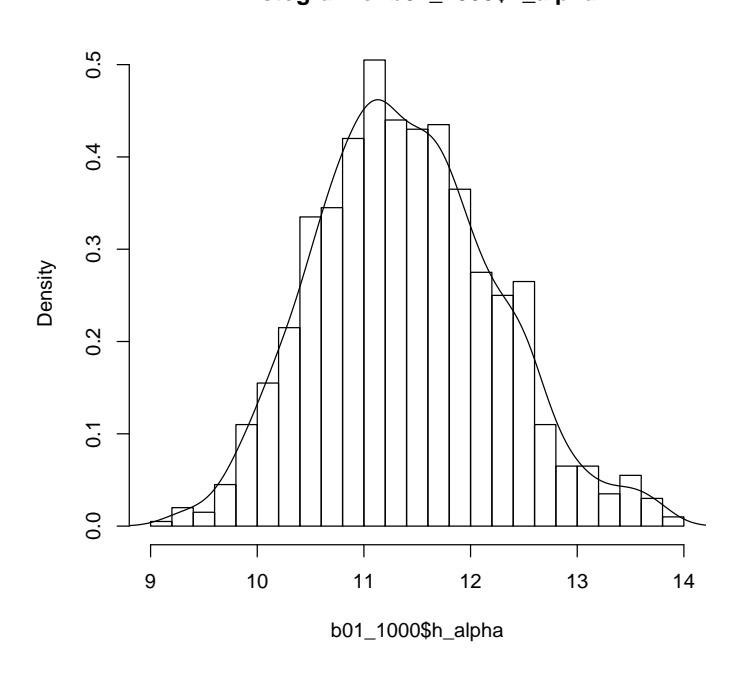

#### $\hat{\beta_1}$  $\frac{1}{1}$

> hist(b01\_1000\$h\_beta1,prob=T,br="fd") > lines(density(b01\_1000\$h\_beta1))

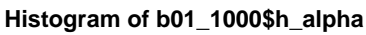

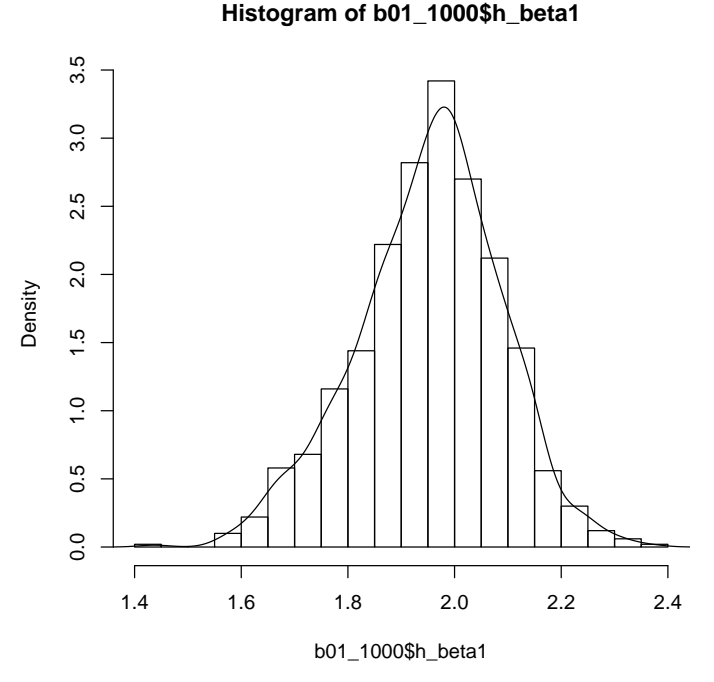

 $\hat{\alpha}$ 

> plot(density(b01\$h\_alpha),xlim=c(-20,40),ylim=c(0,0.5)) > lines(density(b01\_100\$h\_alpha),col=6) > lines(density(b01\_1000\$h\_alpha),col=4) > legend(20,0.5,1ty=1,legend=c("10 samples","100 samples","1000 samples"),col=c(1,6,4) $\triangleright$ 

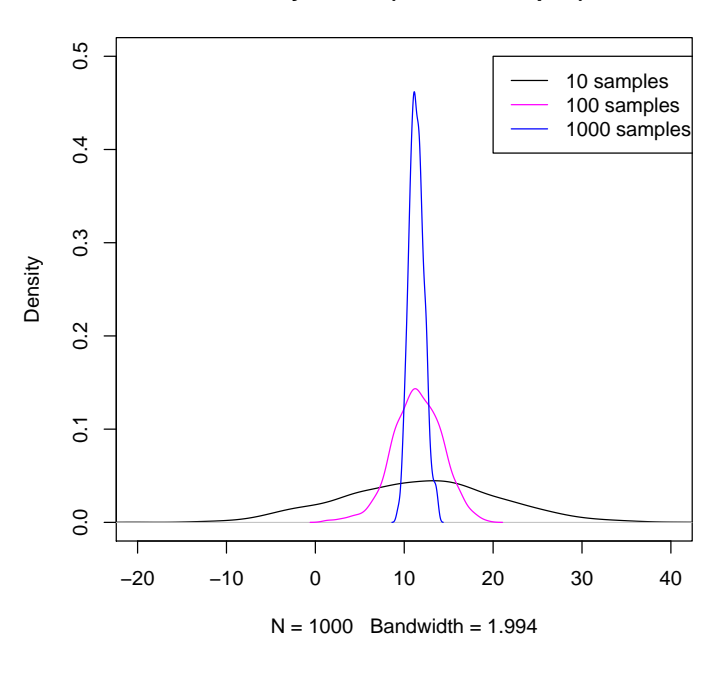

**density.default(x = b01\$h\_alpha)**

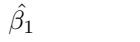

```
> plot(density(b01$h_beta1),xlim=c(-2,6),ylim=c(0,3.5))
> lines(density(b01_100$h_beta1),col=6)
```
6.1  $257$ 

```
> lines(density(b01_1000$h_beta1),col=4)
> legend(3.5,3.5,1ty=1,1egend=c("10 samples","100 samples","1000 samples"),col=c(1,6,4))
```
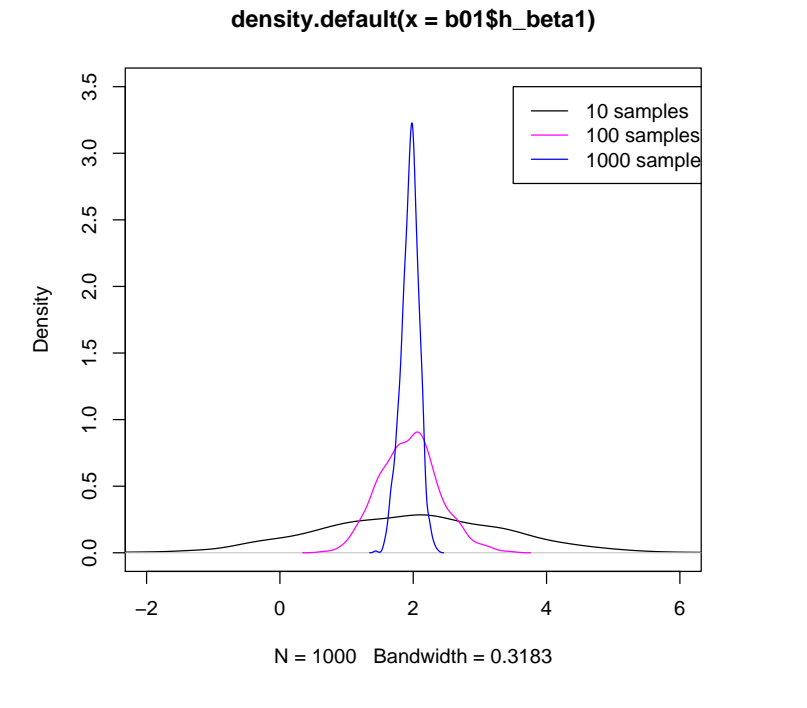

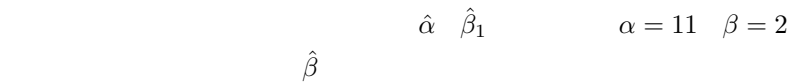

 $E[\varepsilon] = 0$ 

 $E[x\varepsilon] = 0$ 

$$
E[\varepsilon_i \varepsilon_j] = 0(i \neq j)
$$
  

$$
E[\varepsilon_1^2] = \dots = E[\varepsilon_n^2] = \sigma^2
$$

 $BLUE$ 

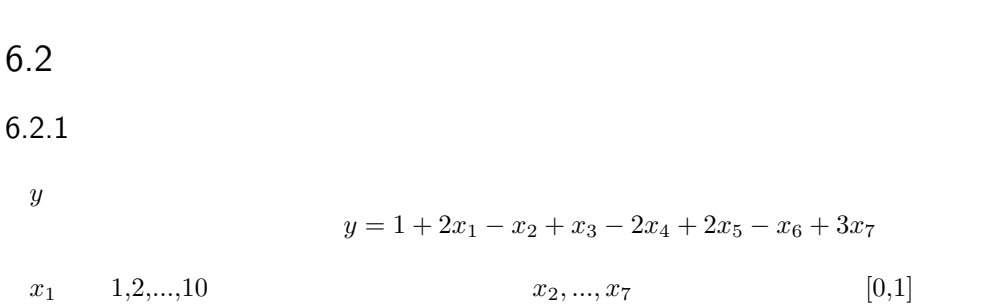

6.2 **259** 

 $10000$ 

> set.seed(321) > x1<-sample(1:10,10000,replace=T) > x2<-runif(10000,0,10) > x3<-runif(10000,0,10) > x4<-runif(10000,0,10) > x5<-runif(10000,0,10) > x6<-runif(10000,0,10) > x7<-runif(10000,0,10) > y<-1+2\*x1-x2+x3-2\*x4+2\*x5-x6+3\*x7

$$
y = \alpha + \beta_1 x_1 + \varepsilon
$$

OLS <sub>o</sub>

$$
\alpha=1, \beta_1=2
$$

$$
\varepsilon = -x_2 + x_3 - 2x_4 + 2x_5 - x_6 + 3x_7
$$

 $E[\varepsilon] = 0$ 

```
> er<--x2+x3-2*x4+2*x5-x6+3*x7
> er0<-er-mean(er)
> sd(er0)
```
#### [1] 12.81745

 $mean(er)$  10

$$
y = 11 + 2x_1 + \varepsilon
$$

 $x_1$  y

d01 and  $\alpha$ 

> d01 <- data.frame(x1,y)

6.2.2 OLS

 $0$ LS  $0$ 

OLS

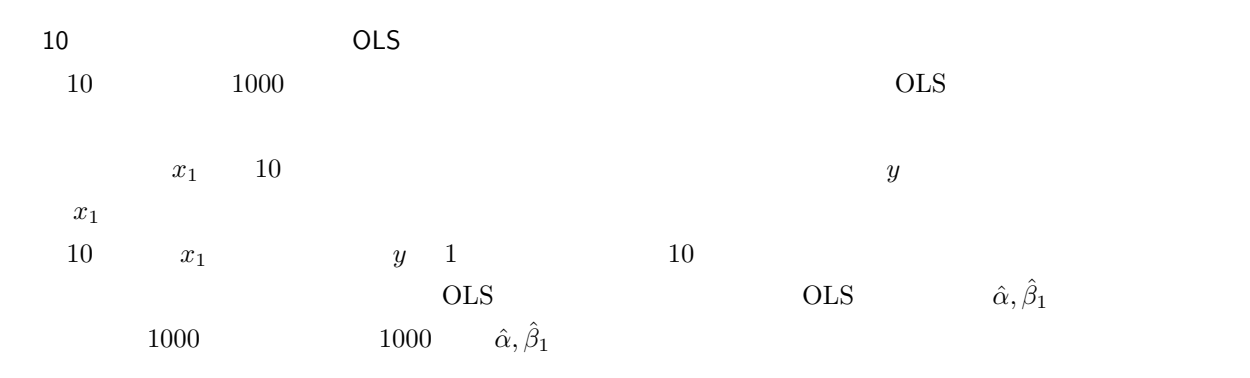

```
> b01_10<-matrix(NA,1000,2)
> b01_10sd<-matrix(NA,1000,2)
> nko<-1> f01s<-function(x) sample(x,nko)
> for(i in 1:1000){
+ s01r<-d01[unlist(by(c(1:10000),x1,f01s)),]
+ o01r<-lm(y~x1,s01r)
+ b01_10[i,]<-coef(o01r)
+ b01_10sd[i,]<-summary(o01r)$coeff[,"Std. Error"]
+ }
> b01_10<-data.frame(b01_10)
> b01_10sd<-data.frame(b01_10sd)
> names(b01_10)<-c("h_alpha","h_beta1")
> names(b01_10sd)<-c("h_alpha","h_beta1")
> summary(b01_10)
```
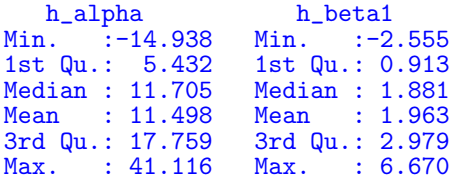

```
> summary(b01_10sd)
```
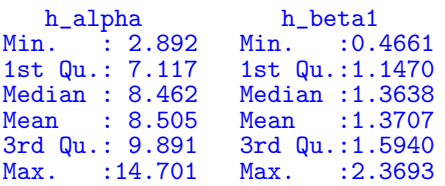

 $\hat{\alpha}$ 

```
> hist(b01_10$h_alpha,prob=T,br="fd")
> lines(density(b01_10$h_alpha),col=2)
```
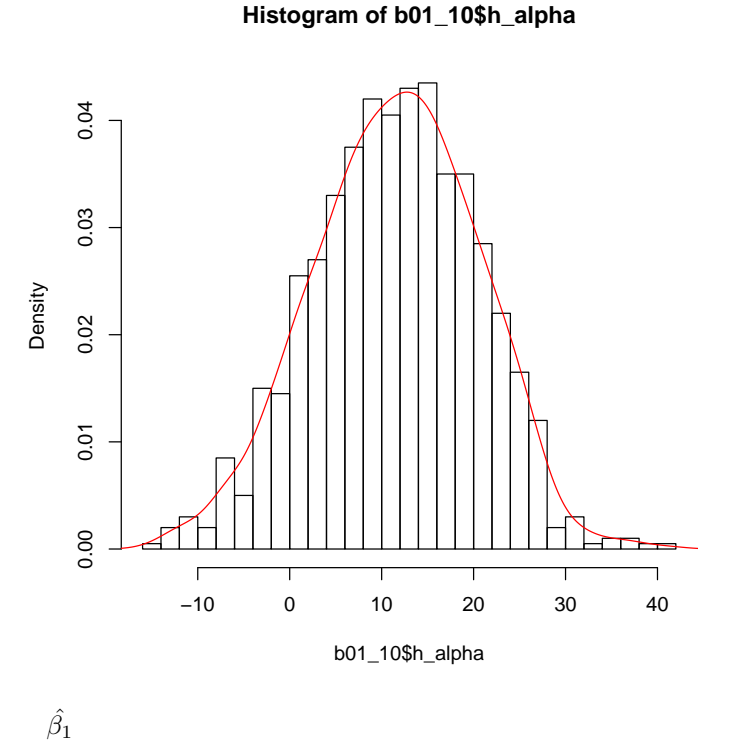

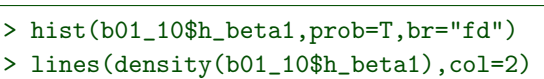

**Histogram of b01\_10\$h\_beta1**

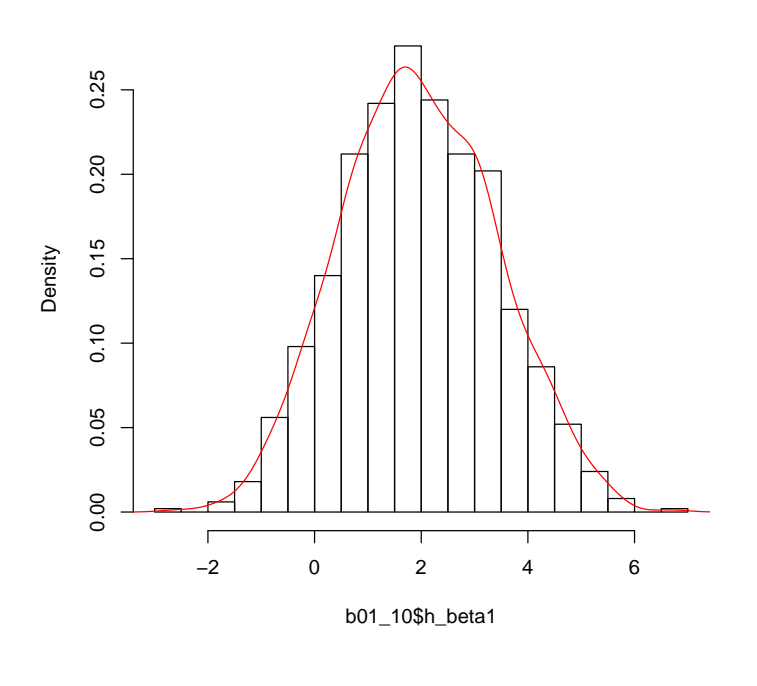

qqnorm

qqnorm

 $\hat{\alpha}$ 

> qqnorm(b01\_10\$h\_alpha)

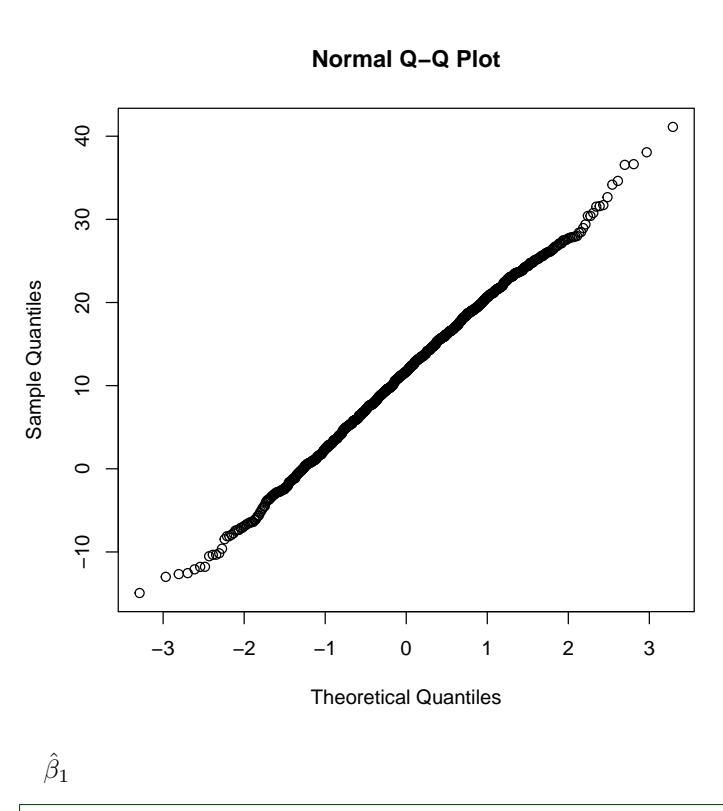

> qqnorm(b01\_10\$h\_beta1)

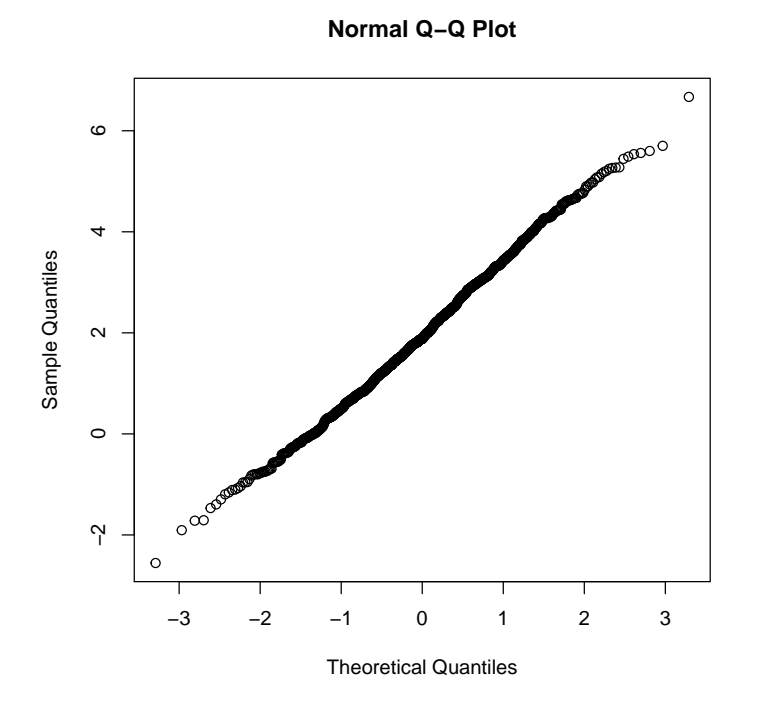

OLS

OLS

OLS 1000  $\hat{\alpha}, \hat{\beta}_1$  $1$ 

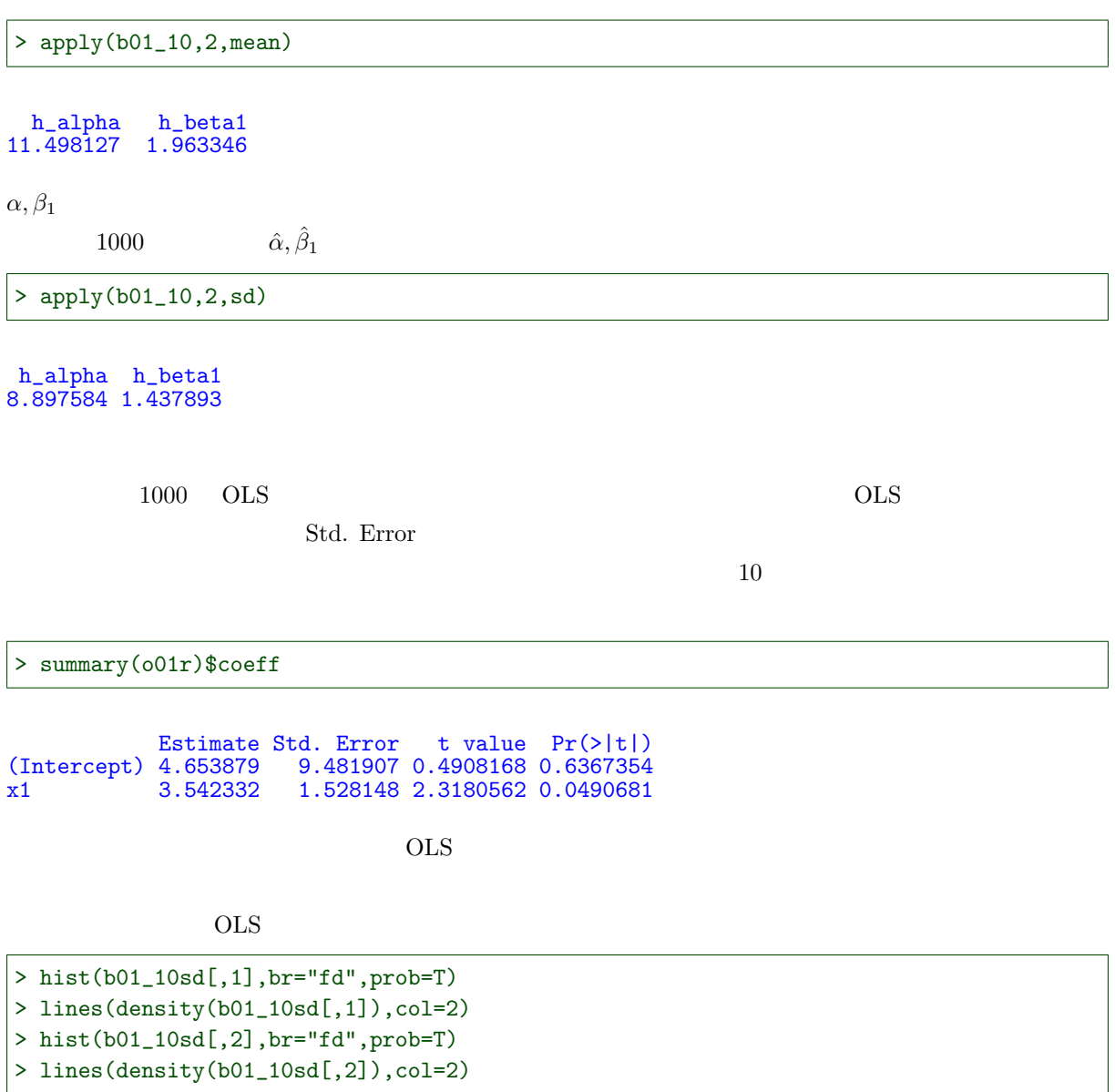

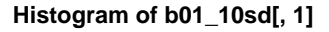

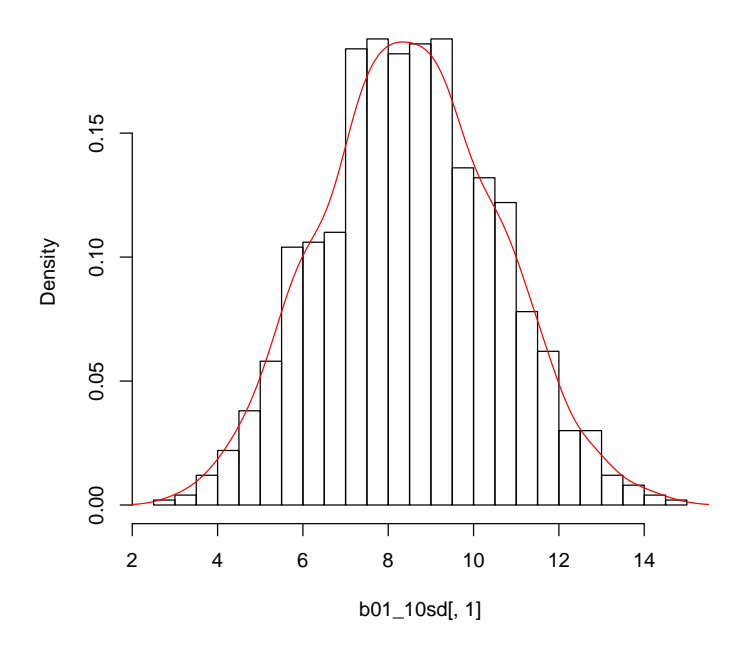

#### > apply(b01\_10sd,2,mean)

h\_alpha h\_beta1 8.505145 1.370728

 $6.2.3$ 

```
> hist(er0,prob=T,br="fd")
> lines(density(er0),col=2)
> qqnorm(er0)
```
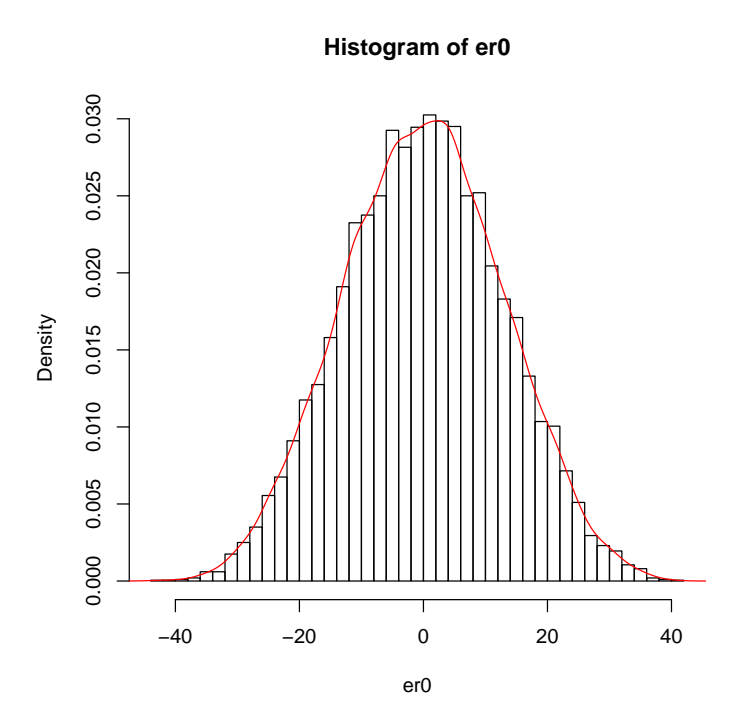

 $10000 \qquad \qquad \text{er0}$ 

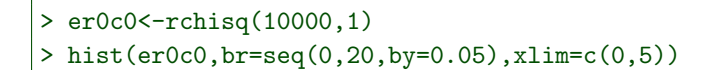

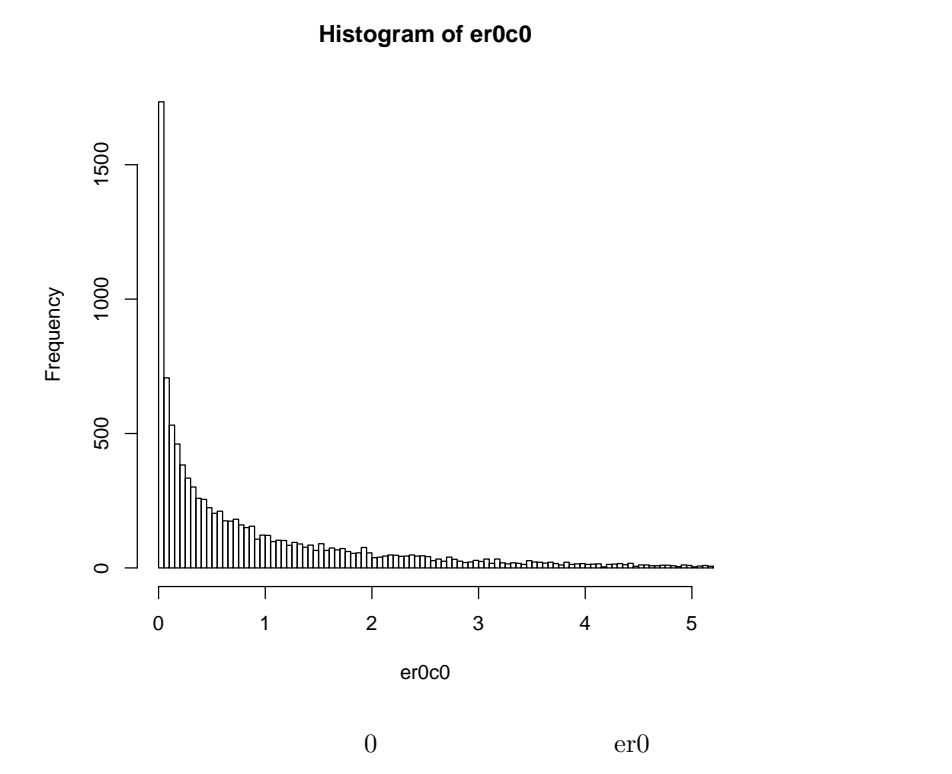

```
> er0c<-scale(er0c0)*sd(er0)
> hist(er0c,br=seq(-10,230,by=1),xlim=c(-10,40))
```
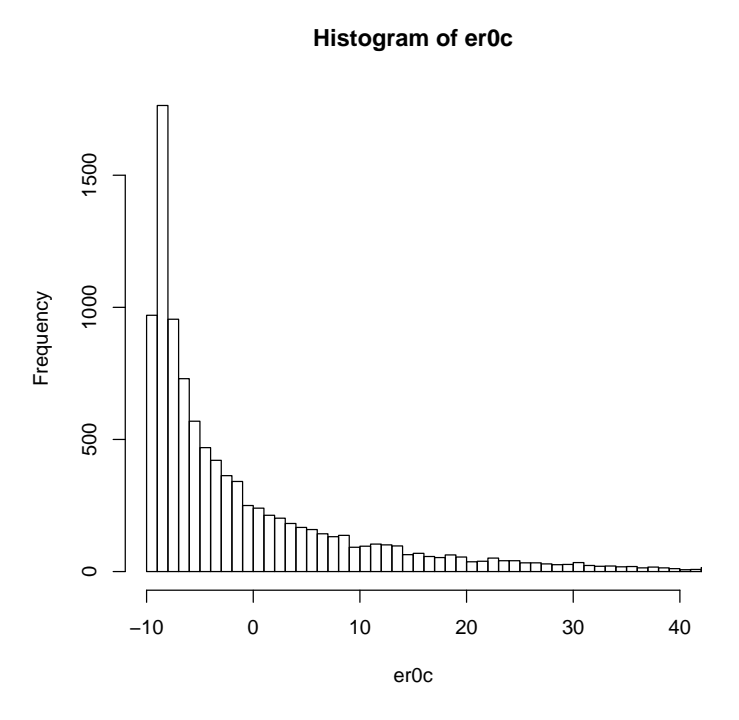

 $y_c < -\alpha + \beta_1 x_1 + \varepsilon_c$ 

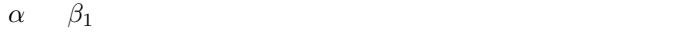

$$
(\mathrm{x}1,\!\mathrm{yc})
$$

> yc<-11+2\*x1+er0c > d01c<-data.frame(x1,yc) > plot(yc~x1,d01c,cex=.5) > abline(lm(yc~x1,d01c),col=2)

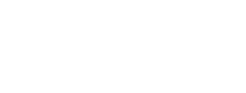

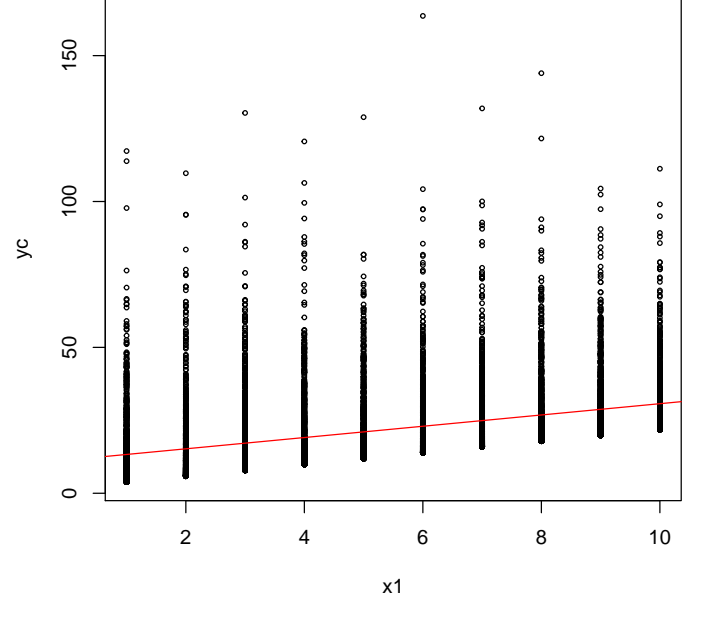

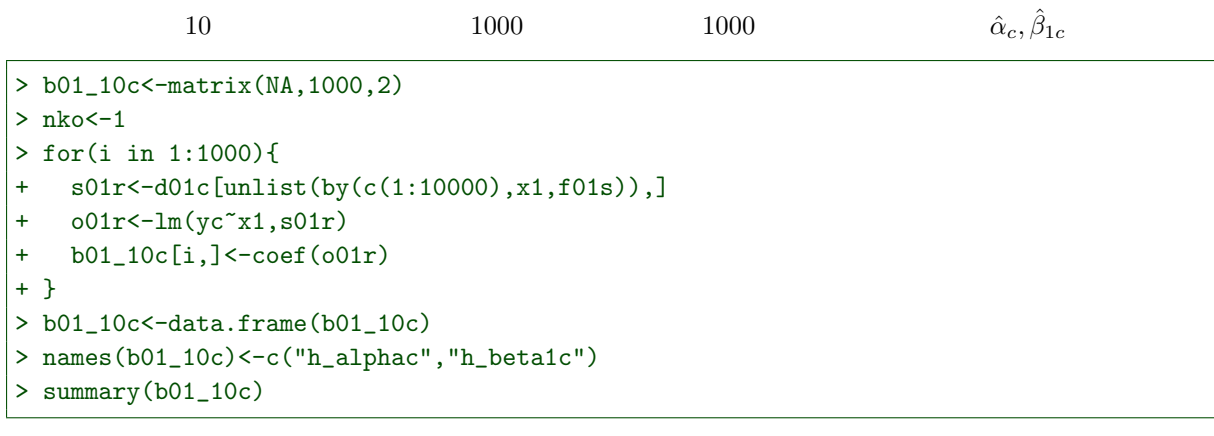

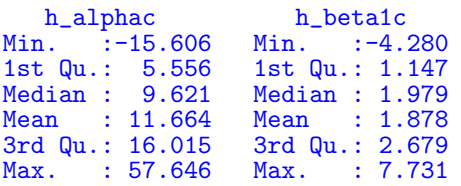

 $\hat{\alpha}_c$ 

```
> hist(b01_10c$h_alphac,prob=T,br="fd")
> lines(density(b01_10c$h_alphac),col=2)
```
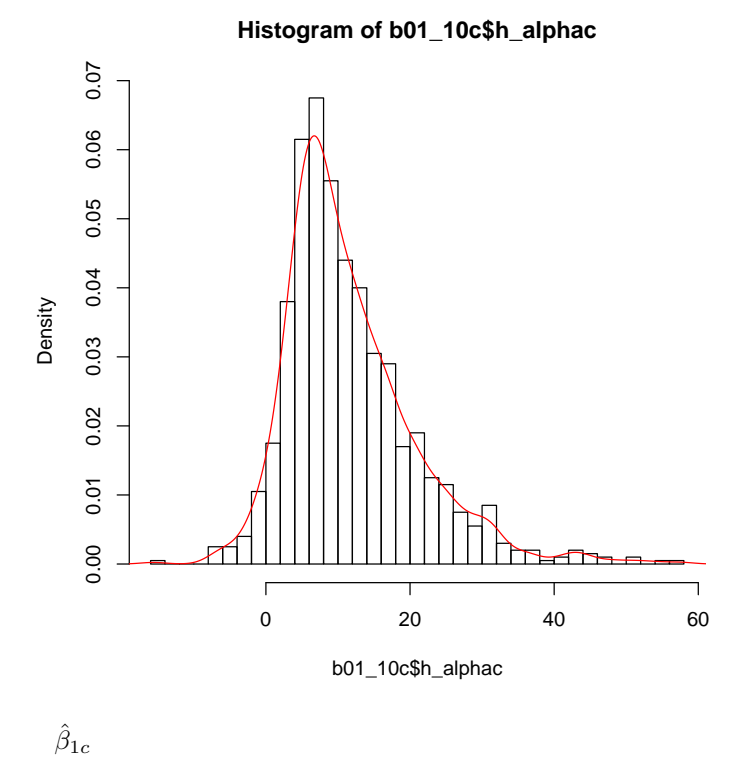

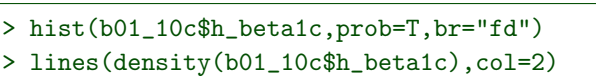

**Histogram of b01\_10c\$h\_beta1c**

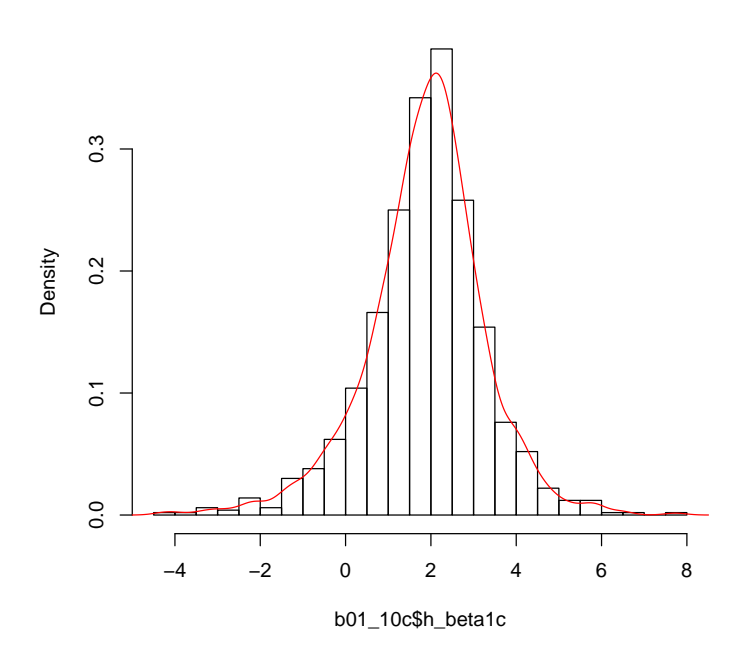

qqnorm

 $\hat{\alpha}_c$ 

> qqnorm(b01\_10c\$h\_alphac)

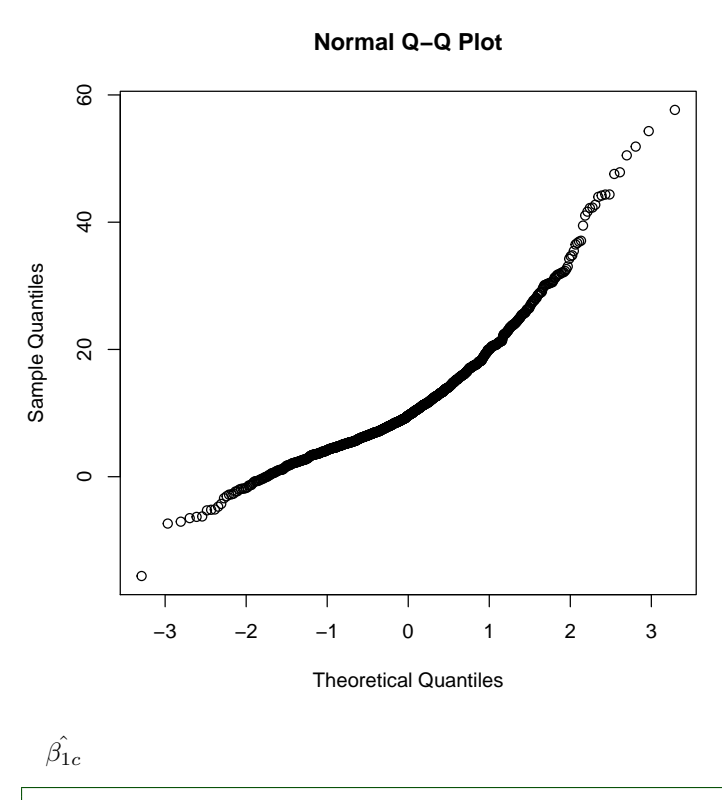

> qqnorm(b01\_10c\$h\_beta1c)

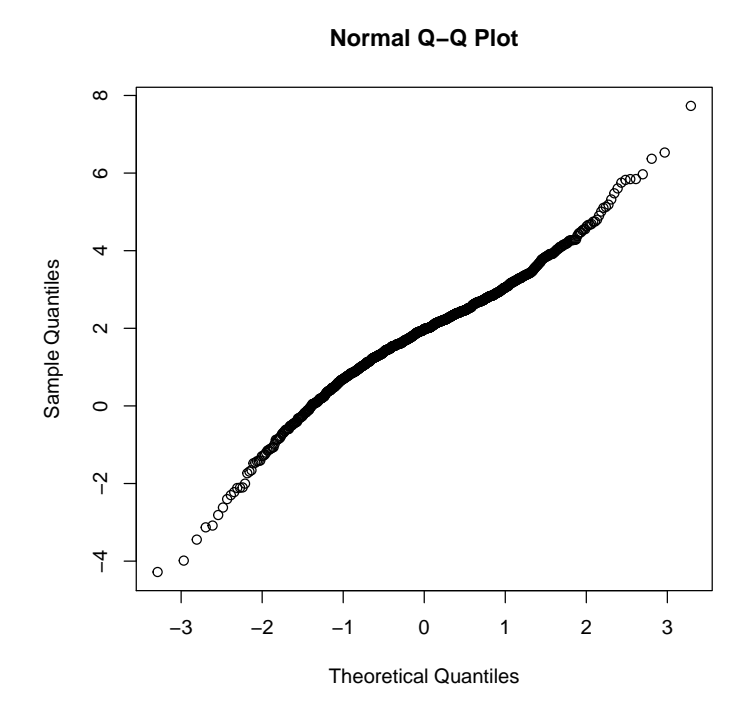

> plot(density(b01\_10\$h\_alpha),ylim=c(0,0.06)) > lines(density(b01\_10c\$h\_alphac),col=2)

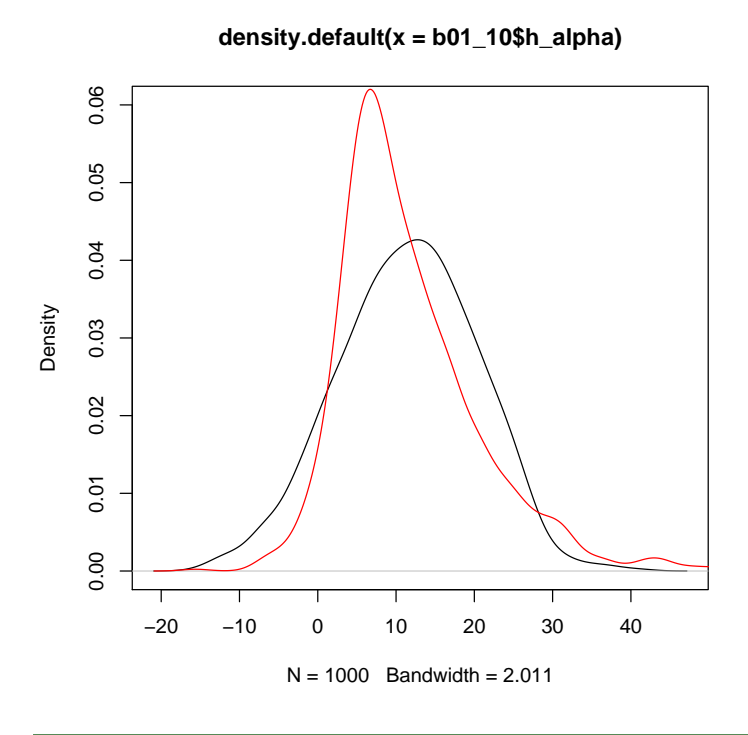

> plot(density(b01\_10\$h\_beta1),ylim=c(0,0.35)) > lines(density(b01\_10c\$h\_beta1c),col=2)

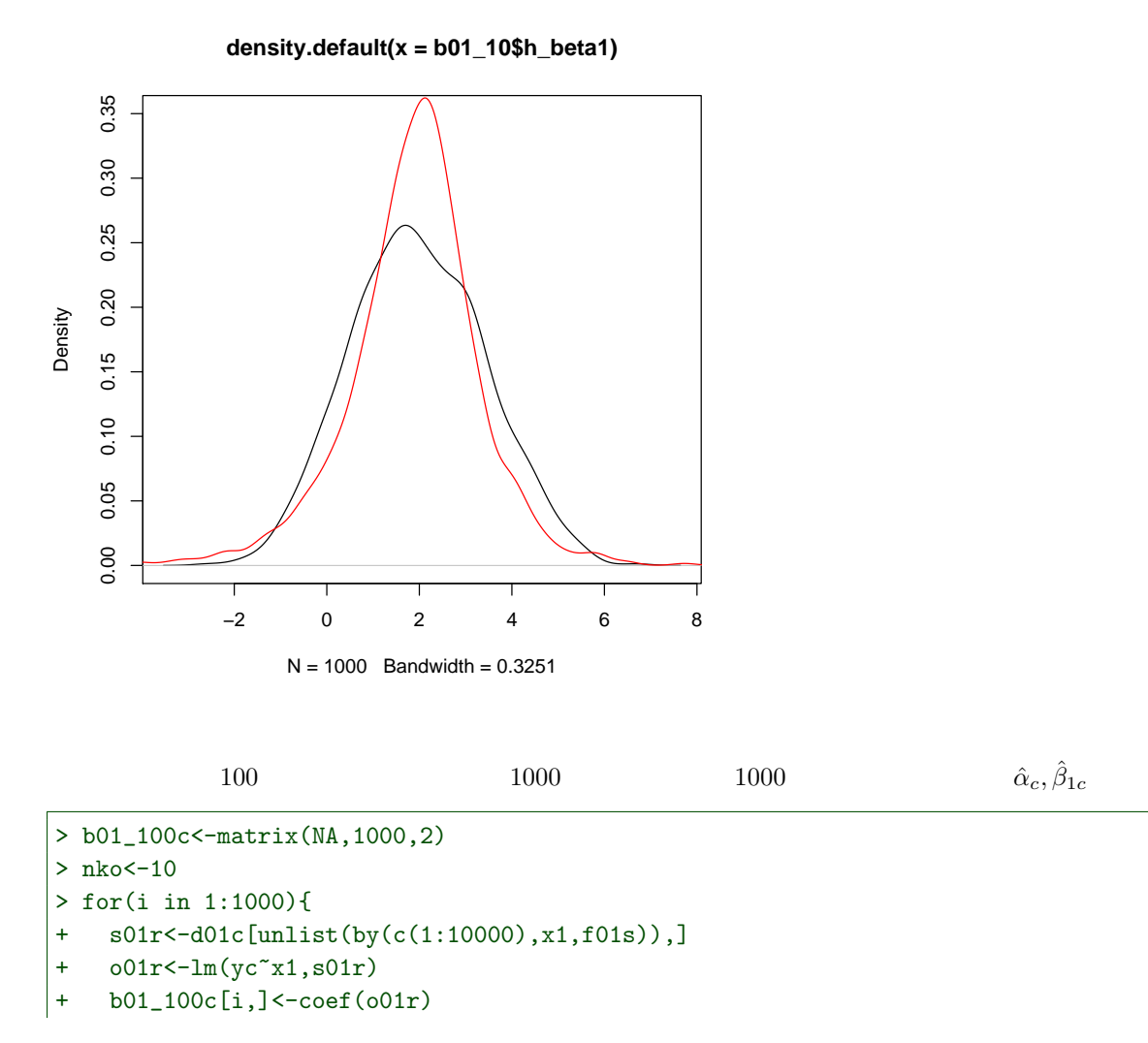

 $270$  6

```
+ }
> b01_100c<-data.frame(b01_100c)
> names(b01_100c)<-c("h_alphac","h_beta1c")
> summary(b01_100c)
```
h\_alphac h\_beta1c Min. : 0.5984<br>1st Qu.:1.6550 1st Qu.: 9.448 1st Qu.:1.6550 Median :11.138 Median :1.9274<br>
Mean :11.339 Mean :1.9342<br>
3rd Qu.:13.027 3rd Qu.:2.2243 Mean :11.339 Mean :1.9342 3rd Qu.:13.027 3rd Qu.:2.2243 Max. :19.834 Max. :3.3949

 $\hat{\alpha}_c$ 

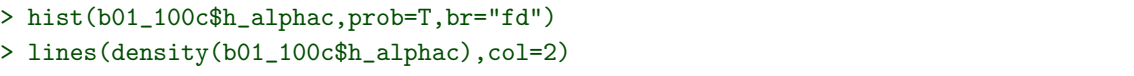

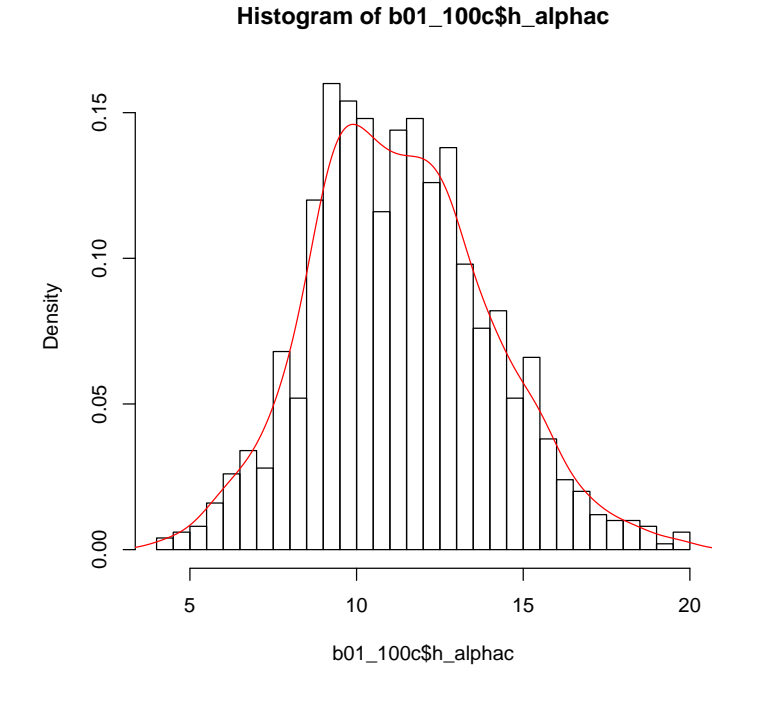

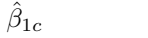

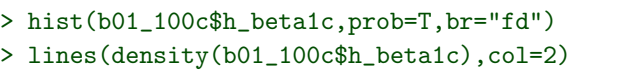

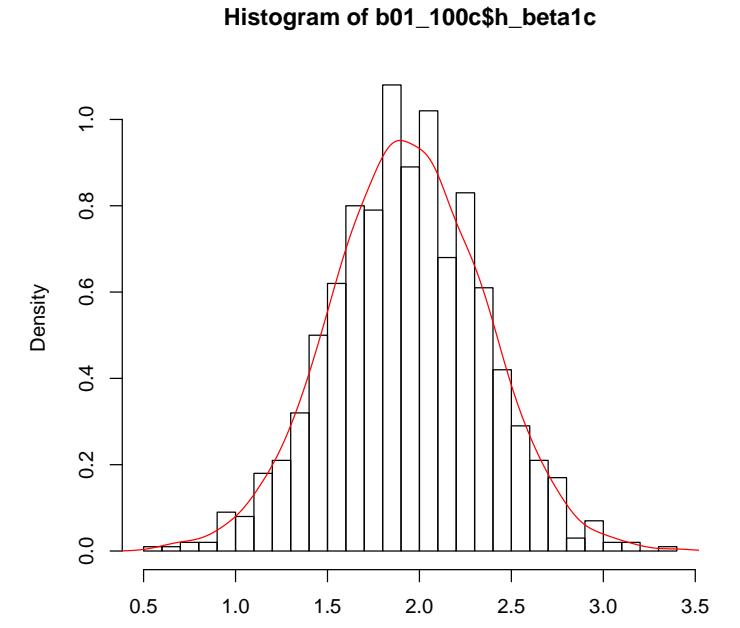

b01\_100c\$h\_beta1c

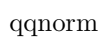

 $\hat{\alpha}_c$ 

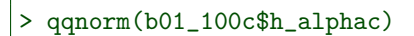

**Normal Q−Q Plot**  $20$  $\overline{0000}$  10 15 20  $\frac{6}{1}$ Sample Quantiles Sample Quantiles  $\tilde{0}$  $0000$  $\mathfrak{g}$ −3 −2 −1 0 1 2 3 Theoretical Quantiles

 $\hat{\beta}_{1c}$ 

> qqnorm(b01\_100c\$h\_beta1c)

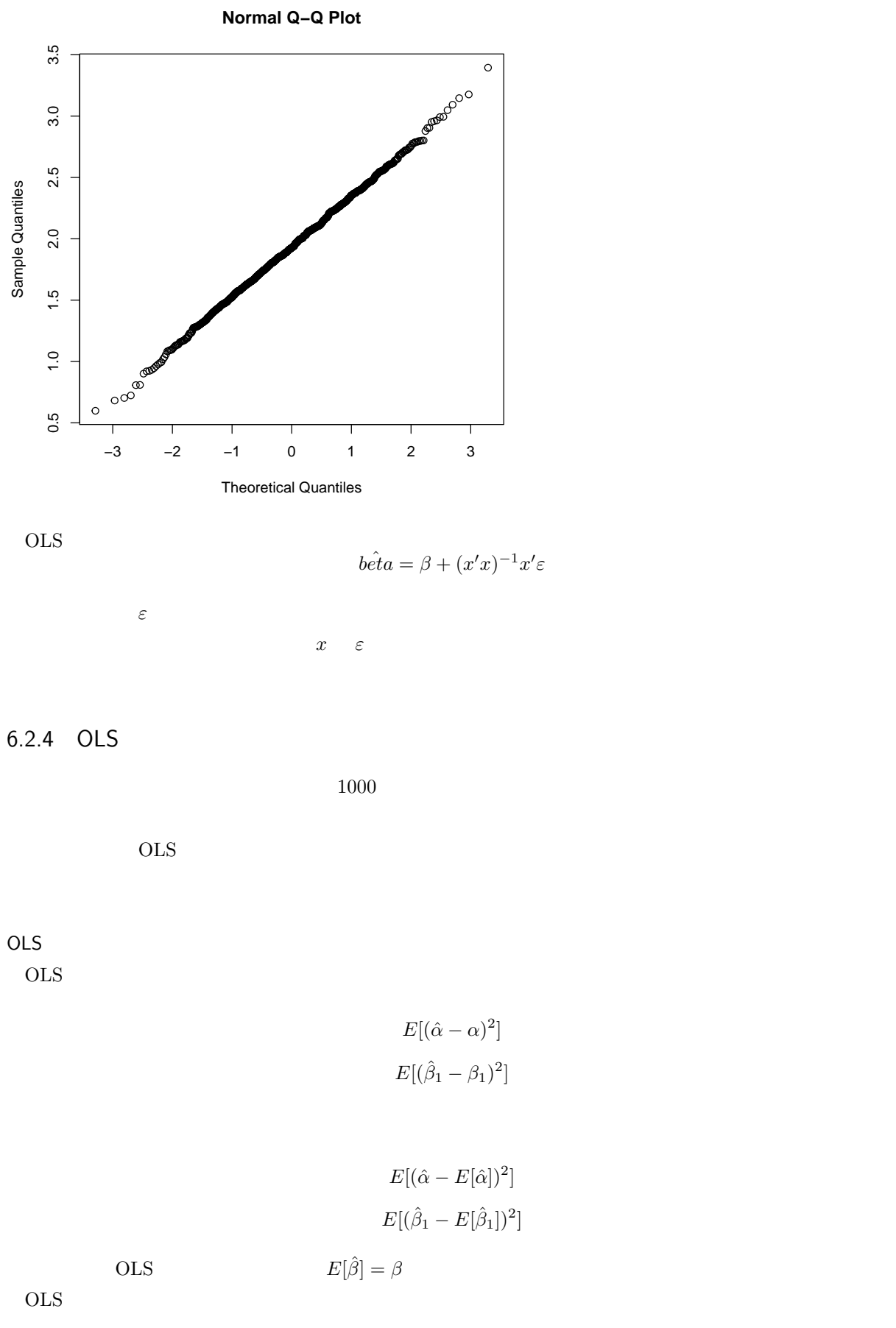

$$
\left[\begin{array}{cc}(\hat{\alpha}-\alpha)^2&(\hat{\alpha}-\alpha)(\hat{\beta}_1-\beta_1)\\(\hat{\alpha}-\alpha)(\hat{\beta}_1-\beta_1)&(\hat{\beta}_1-\beta_1)^2\end{array}\right]
$$

$$
= (\hat{\beta} - \beta)(\hat{\beta} - \beta)'
$$

$$
= (x'x)^{-1}x'\varepsilon((x'x)^{-1}x'\varepsilon)'
$$

$$
= (x'x)^{-1}x'\varepsilon\varepsilon' x(x'x)^{-1}
$$

 $A, B$ 

 $(A')' = A$ 

$$
(AB)' = B'A'
$$

$$
(A^{-1})' = (A')^{-1}
$$

$$
E[\varepsilon \varepsilon'] = \left[ \begin{array}{cccc} \sigma^2 & 0 & \cdots & 0 \\ 0 & \sigma^2 & \cdots & 0 \\ \vdots & \vdots & \ddots & \vdots \\ 0 & 0 & \cdots & \sigma^2 \end{array} \right] = \sigma^2 I^{(n)}
$$

 $x$ 

$$
E[(\hat{\beta} - \beta)(\hat{\beta} - \beta)'] = (x'x)^{-1}x'E[\varepsilon\varepsilon']x(x'x)^{-1}
$$

$$
= \sigma^2(x'x)^{-1}x'x(x'x)^{-1}
$$

$$
= \sigma^2(x'x)^{-1}
$$

OLS  $\hat{\beta}$ 

 $OLS$ 

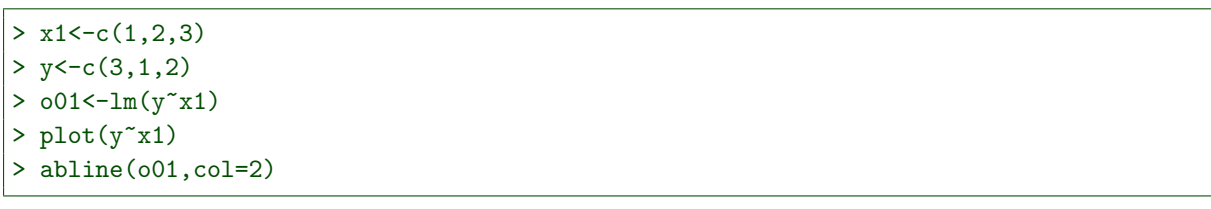

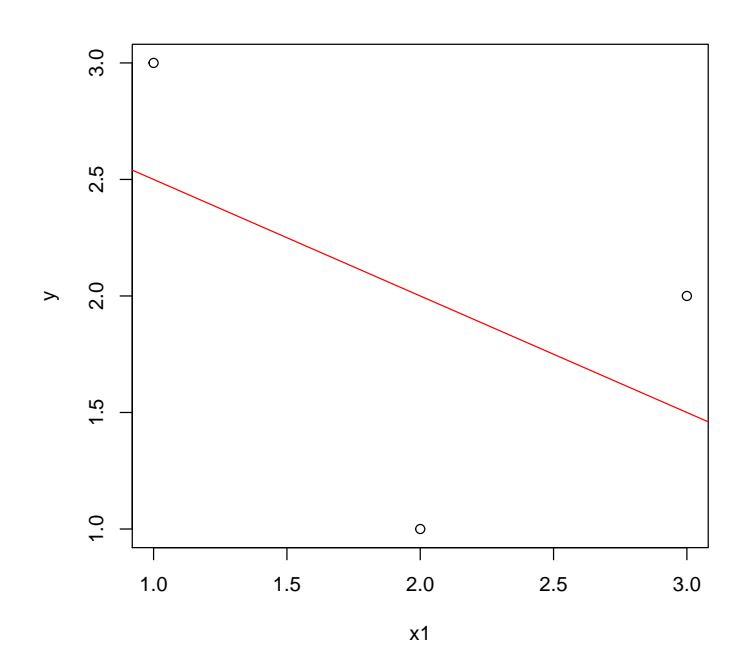

$$
> summary(o01)
$$

```
Call:
lm(formula = y \sim x1)Residuals:
  1 2 3
 0.5 - 1.0 0.5
Coefficients:
         Estimate Std. Error t value Pr(>|t|)
(Intercept) 3.000 1.871 1.604 0.355
x1 -0.500 0.866 -0.577 0.667
Residual standard error: 1.225 on 1 degrees of freedom
Multiple R-squared: 0.25, Adjusted R-squared: -0.5
F-statistic: 0.3333 on 1 and 1 DF, p-value: 0.6667
 Std. Error' OLS
 OLS^{2}(x^{\prime}x)^{-1}\sigma^22 \frac{1}{2}e_i = y_i - \hat{\alpha} - \hat{\beta}_1 x_{1i}3\sum_{i=1}^{3} e_i^23 - 23-2 3 2
 R OLS Residual standard error
summary(o01)$signa>(x < -cbind(rep(1,3),x1))
```
x1  $[1,] 1 1$ 

#### $[2,] 1 2$ [3,] 1 3

 $>$  (v01 < - solve  $(t(x)$ % \* %  $x$ ) \* summary (o01) \$sigma^2)

$$
\begin{array}{c}\n x1 \\
 3.5 -1.50 \\
 x1 -1.5 \quad 0.75\n\end{array}
$$

$$
\hat{\alpha}
$$

 $>$  sqrt(v01[1,1])

[1] 1.870829

 $\beta_1$ 

 $>$  sqrt(v01[2,2])

[1] 0.8660254

 $\text{summaxy}(\text{001})$  Std. Error

## 6.3

OLS

 $6.3.1$ 

OLS

OLS **OLS** 

また、OLS 推定量の分散・共分散行列は以下であることを示した。

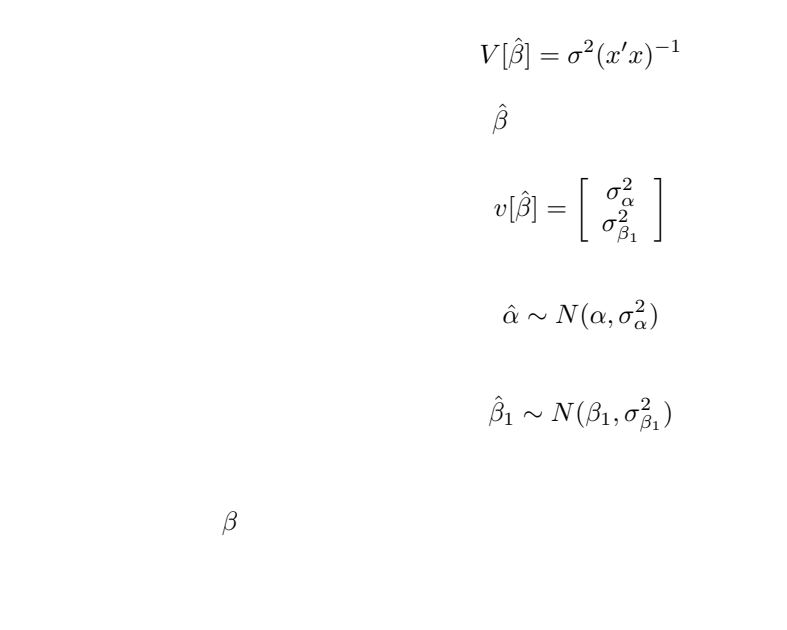

 $E[\hat{\beta}] = \beta$ 

OLS  $\hat{\alpha}$  95

 $\alpha - 1.960\sigma_{\alpha} \sim \alpha + 1.960\sigma_{\alpha}$ 

OLS  $\hat{\beta}_1$ 95

 $\beta_1 - 1.960\sigma_{\beta_1} \sim \beta_1 + 1.960\sigma_{\beta_1}$ 

> curve(dnorm,-4,4,type="h",col=4,ylim=c(0,0.5)) > curve(dnorm,add=T) > curve(dnorm,add=T,xlim=c(-4,-1.960),type="h",col="gray") > curve(dnorm,add=T,xlim=c(1.960,4),type="h",col="gray") > abline(v=-1.960,col=2) > abline(v=1.960,col=2) > abline(v=0,col=3) > arrows(0,0.42,-1.96,0.42,col=2,code=3) > arrows(0,0.42,1.96,0.42,col=2,code=3)

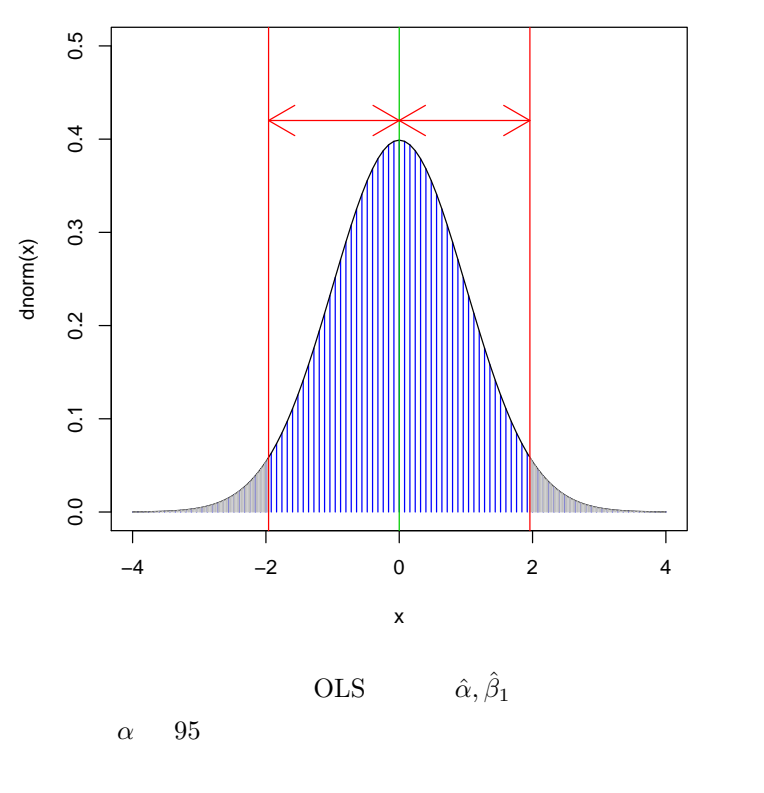

 $\hat{\alpha} - 1.960\sigma_{\alpha} \sim \hat{\alpha} + 1.960\sigma_{\alpha}$ 

 $\beta_1$  95

 $\hat{\beta}_1 - 1.960\sigma_{\beta_1} \sim \hat{\beta}_1 + 1.960\sigma_{\beta_1}$ 

```
> curve(dnorm,-4,4,type="h",col=6,ylim=c(0,0.5))
> curve(dnorm,add=T)
> curve(dnorm,add=T,xlim=c(-4,-1.960),type="h",col="gray")
> curve(dnorm,add=T,xlim=c(1.960,4),type="h",col="gray")
> abline(v=-1.960,col=2)
> abline(v=1.960,col=2)
> abline(v=0,col=3)
> arrows(0,0.42,-1.96,0.42,col=2,code=3)
> arrows(0,0.42,1.96,0.42,col=2,code=3)
```
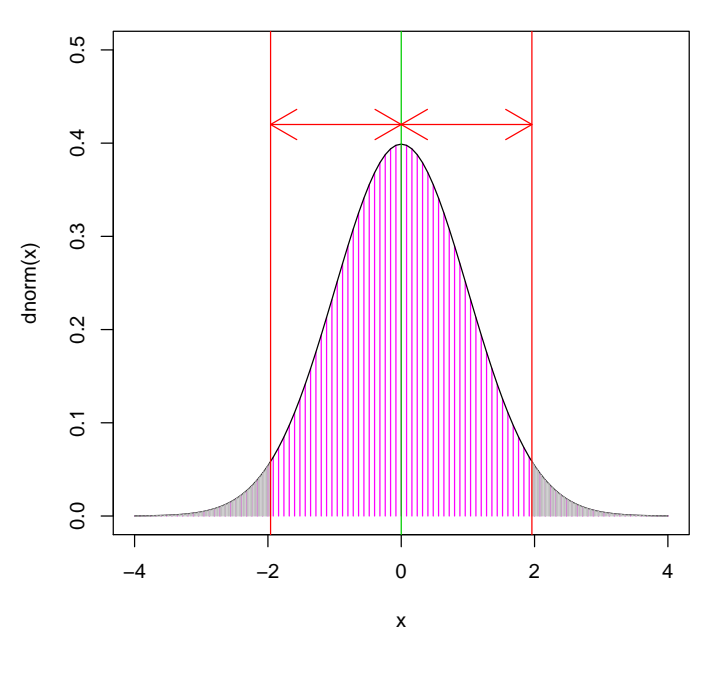

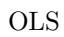

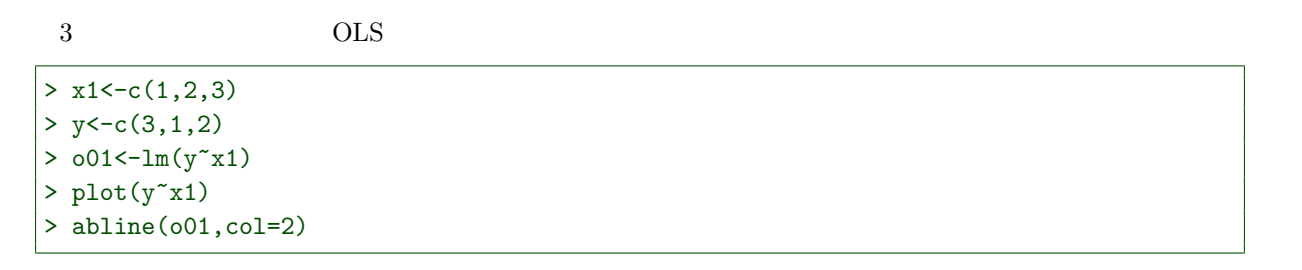

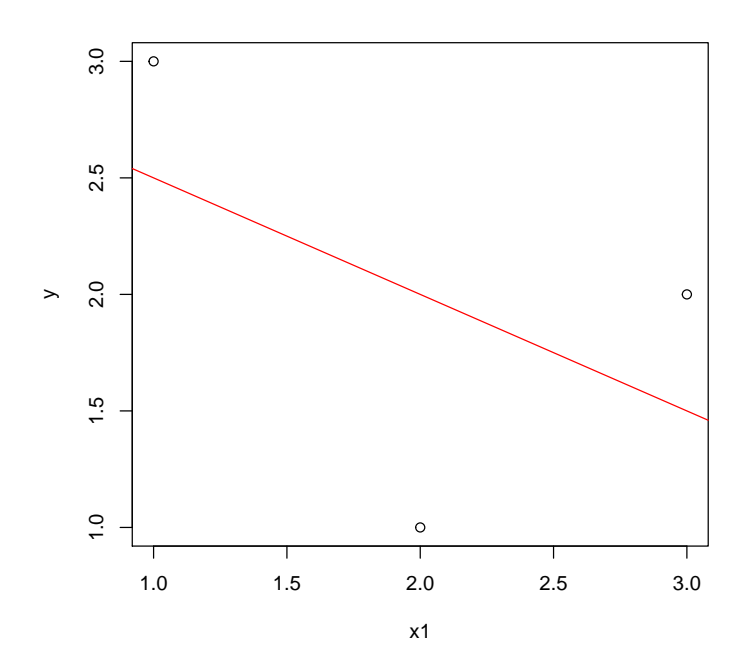

OLS

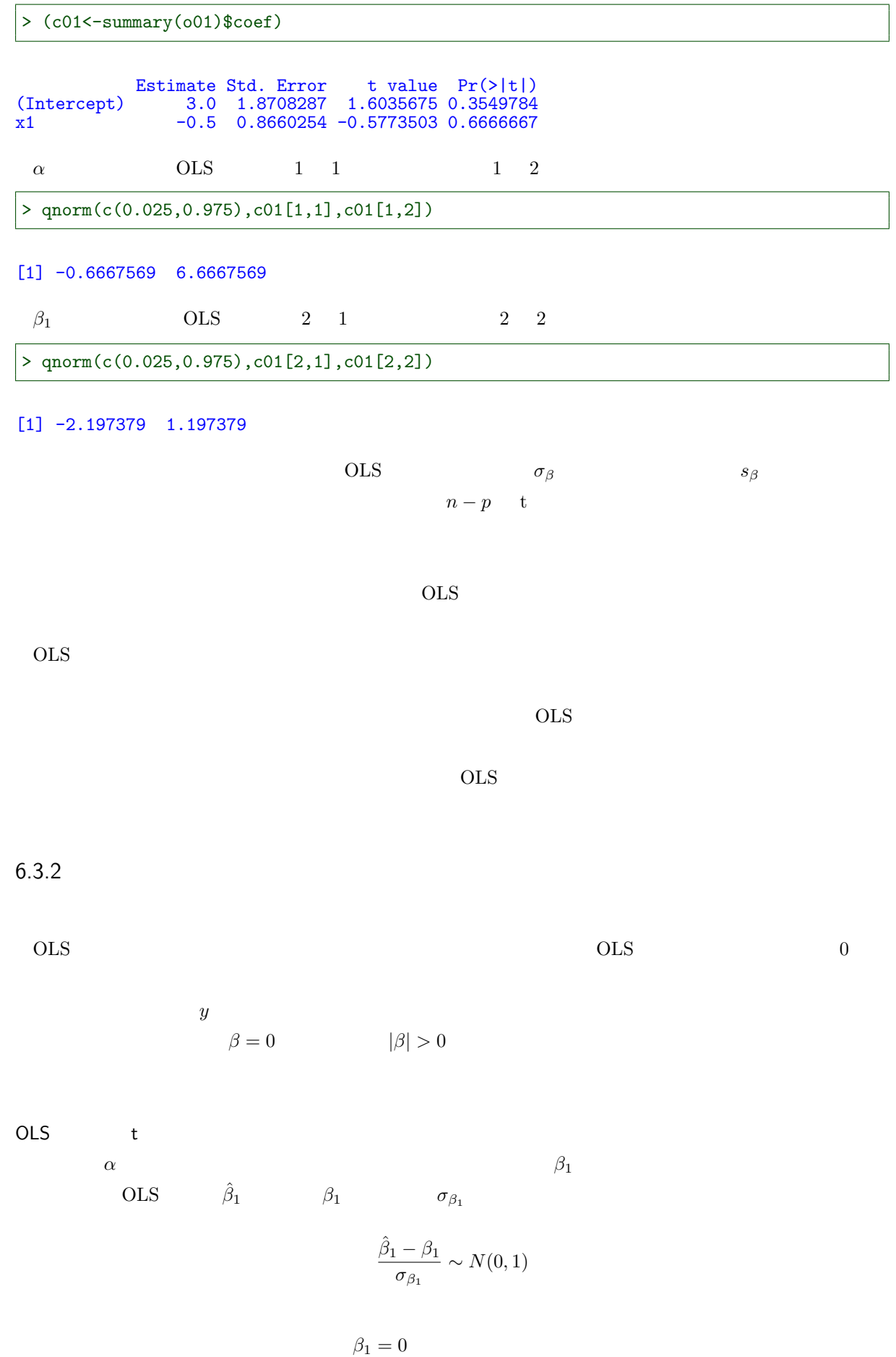

 $\hat{\beta}_1$  $\frac{\rho_1}{\sigma_{\beta_1}} \sim N(0, 1)$  $\sigma_{\beta_1}$  example  $\sigma$  s example  $s$  $\begin{array}{cc} n & p \end{array}$ s s  $s$  $s^2 = \frac{\sum_{i=1}^n e_i^2}{\sum_{i=1}^n e_i^2}$  $n - p$ s  $\sim$  lm summary Residual standard error s  $S$  OLS Std. Error  $s_{\beta_1}$  $s_{\beta_1}$  $\hat{\beta}_1$  $\frac{p_1}{s_{\beta_1}} \sim t(n-p)$  $n-p$  t  $\sum_{i=1}^n e_i^2$  $\sigma^2$  $n-p$ OLS  $\hat{\beta}_1$  $s_{\beta_1}$  t OLS t  $\beta_1 = 0$   $n - p$  t  $\beta_1 = 0$ OLS **OLS** > c01 Estimate Std. Error t value Pr(>|t|) (Intercept) 3.0 1.8708287 1.6035675 0.3549784  $x1$  -0.5 0.8660254 -0.5773503 0.6666667 2) Estimate Std. Error t value  $>$  c01[2,1]/c01[2,2]  $[1] -0.5773503$ t  $3-2=1$  t t  $0$ > pt(c01[2,3],1)

[1] 0.3333333

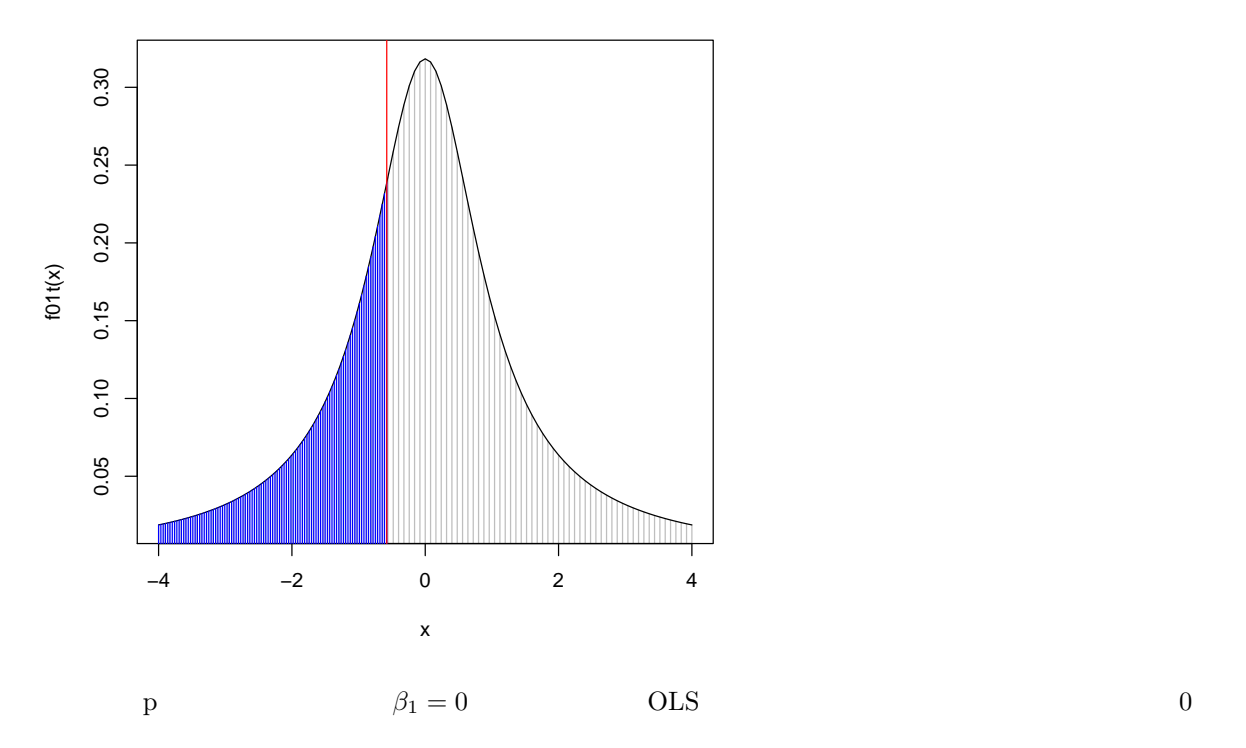

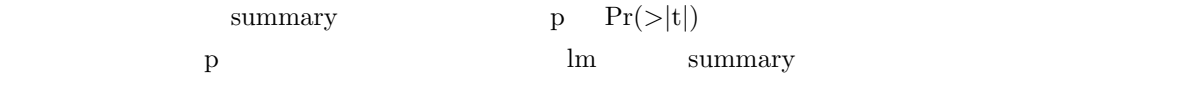

> curve(f01t,-4,4,type="h",col="gray") > curve(f01t,add=T) > curve(f01t,-4,c01[2,3],type="h",col=4,add=T) > curve(f01t,-c01[2,3],4,type="h",col=4,add=T) > abline(v=c01[2,3],col=2) > abline(v=-c01[2,3],col=2)

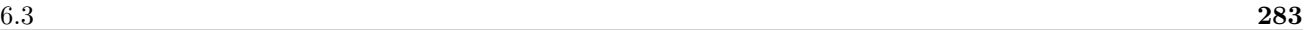

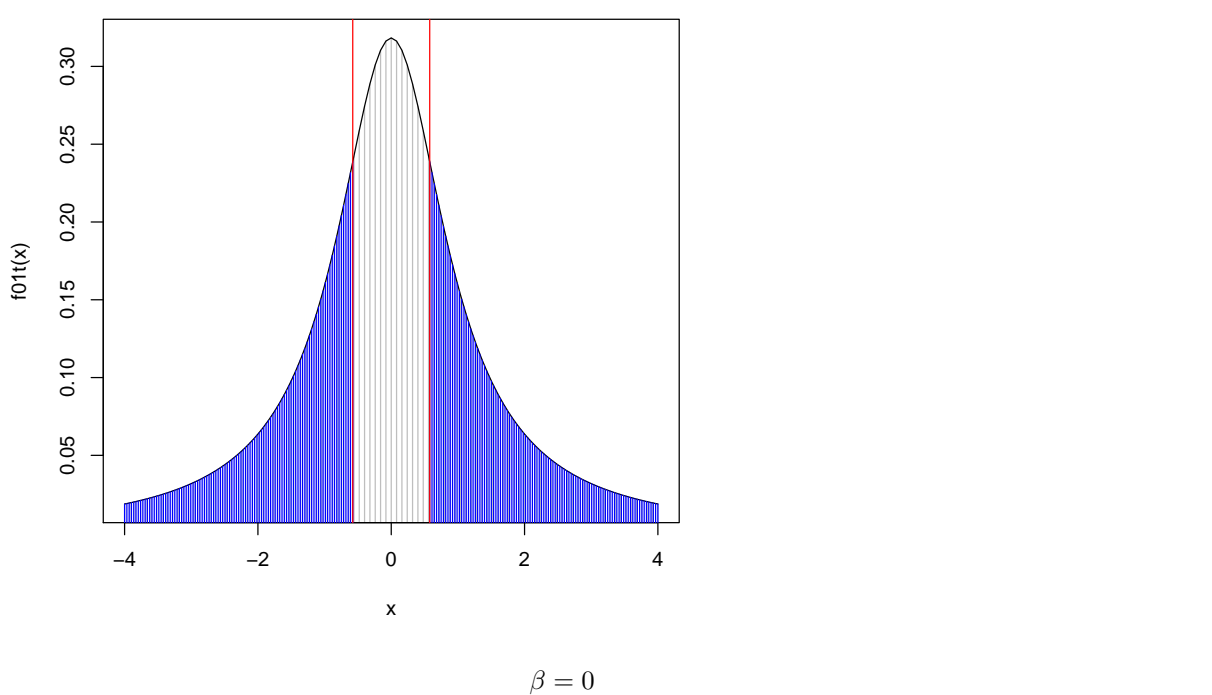

 $\overline{0}$ 

> curve(f01t,-4,0,type="h",col="gray",xlim=c(-4,4)) > curve(f01t,add=T, from=-4,to=0) > curve(f01t,-4,c01[2,3],type="h",col=4,add=T) > abline(v=c01[2,3],col=2) > abline(v=0)

 $t$ 

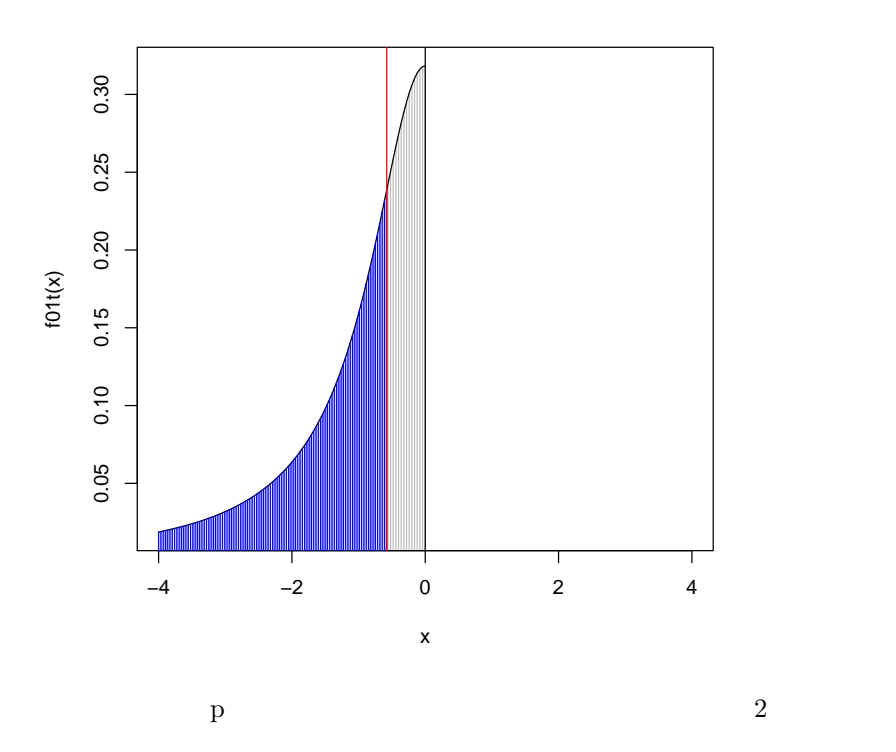

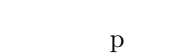

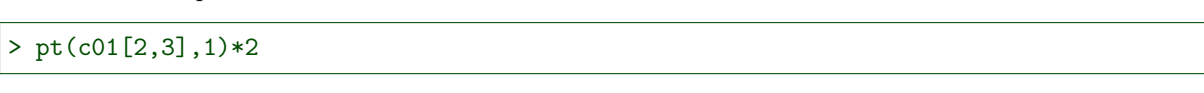

## [1] 0.6666667

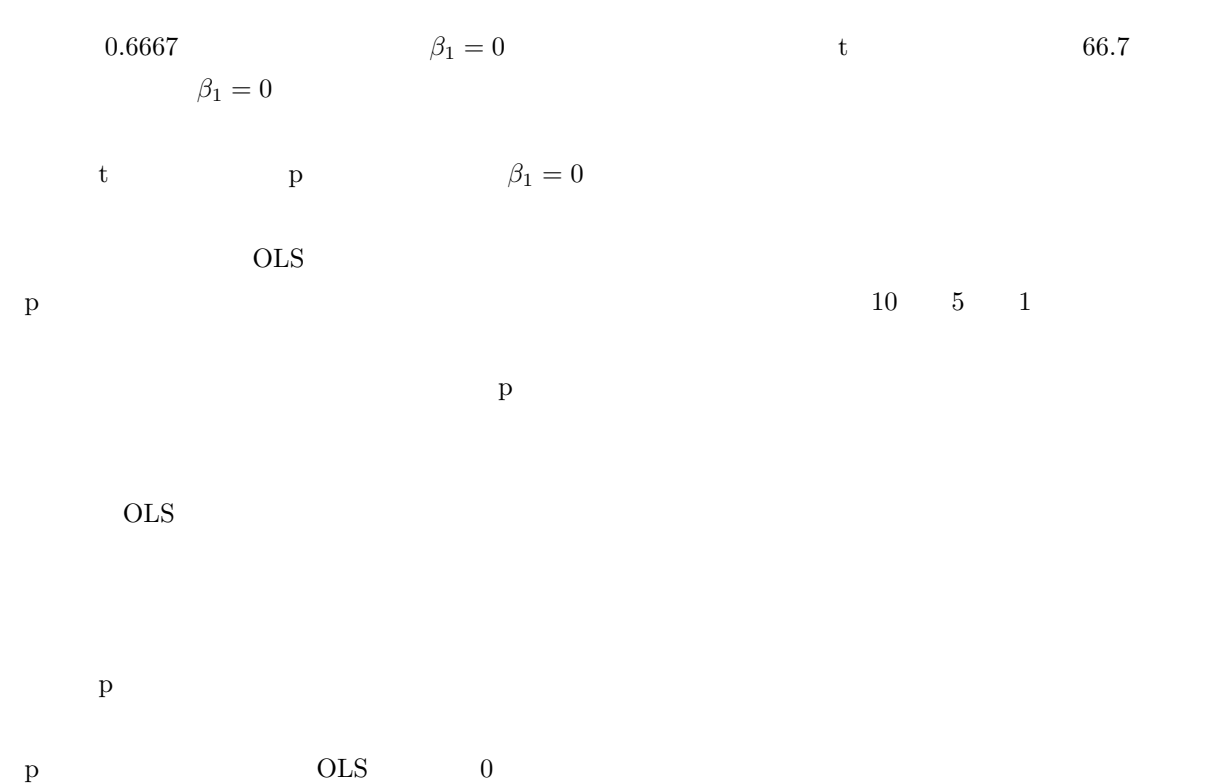

 $0\leq$ 

t  $OLS$ 

t  $AIC$ 

# $6.4$

## $6.4.1$

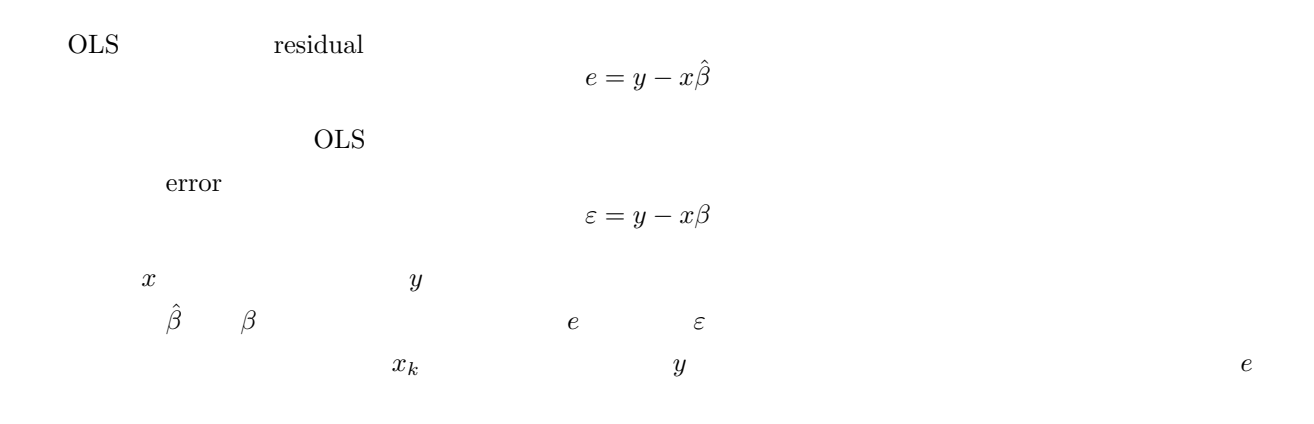

$$
OLS \qquad e
$$

 $6.4.2$ 

OLS  $0$  $\overline{n}$ 

$$
\sum_{i=1}^{n} e_i = 0
$$

$$
E[\varepsilon_i] = 0
$$

OLS

 $OLS$ 

 $S^2 = \sum$ i  $(y_i - a - x_{1i}b_1)^2$  $a, b$  $S^2$  a, b 0

 $a$ 

$$
\frac{\partial S^2}{\partial a} = -\sum_i (y_i - a - b_1 x_{1i}) = 0
$$

$$
a, b \quad \hat{\alpha}, \hat{\beta}_1
$$
  

$$
\sum_i (y_i - \hat{\alpha} - \hat{\beta}_1 x_{1i}) = 0
$$
  

$$
\sum_i e_i = 0
$$

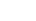

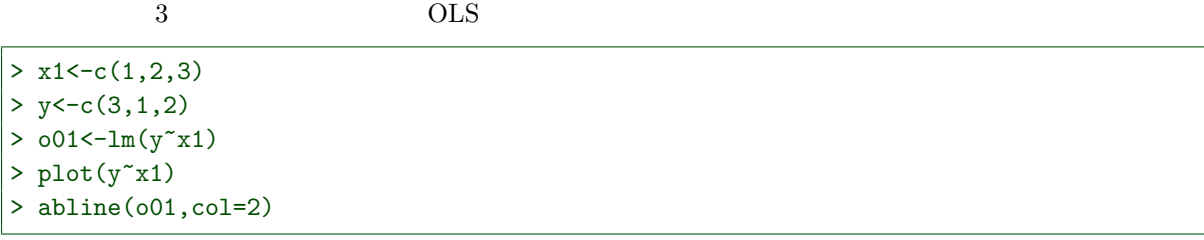

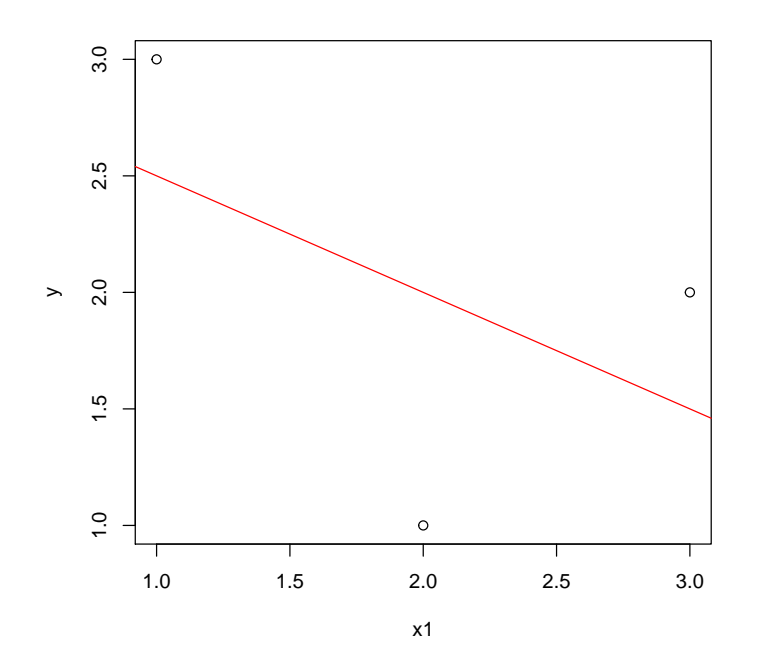

> resid(o01)

$$
\begin{array}{cccc}\n & 1 & 2 & 3 \\
0.5 & -1.0 & 0.5 & \\
 & & & \\
 & & & \\
\end{array}
$$

 $>$  sum(resid(o01))

[1] 1.110223e-16

PC の浮動点小数演算のせいで、やたらと小さい値が表示されるが、これはゼロである。

 $6.4.3$ 

$$
\sum_{i}^{n} x_{1i} e_i = 0
$$

$$
x'e = 0
$$

$$
E[x\varepsilon]=0
$$

 $\hat{\alpha}=\hat{\beta}$  $\hat{\alpha}$   $\hat{\beta}_1$ 

 $\rm OLS$ 

$$
b \qquad \qquad 0 \qquad \qquad \hat{\alpha}, \hat{\beta}_1
$$

$$
\frac{\partial S^2}{\partial b_1} = -\sum_i x_i (y_i - a - b_1 x_{1i}) = 0
$$

 $\mathbb{S}^2$ 

 $\hat{\alpha}, \hat{beta}_1$ 

$$
\sum_{i} x_{1i}(y_i - \hat{\alpha} - \hat{\beta}_1 x_{1i}) = 0
$$

$$
\sum_i x_{1i} e_i = 0
$$

## > x1

#### [1] 1 2 3

 $>$  resid( $o(01)$ 

1 2 3  $0.5 - 1.0$  0.5

 $>$  sum $(x1*resid(001))$ 

[1] -1.110223e-16

 $6.4.4$ 

OLS  $\hat{\beta}$ 

$$
\hat{\beta} = (x'x)^{-1}x'y
$$

$$
x'e = x'(y - x\hat{\beta})
$$

$$
= x'(y - x(x'x)^{-1}x'y)
$$

$$
= (x' - x'x(x'x)^{-1}x')y
$$

$$
= (x' - x')y = 0
$$

$$
x'e=0
$$

$$
x' = \begin{bmatrix} 1 & \cdots & 1 \\ x_{11} & \cdots & x_{1n} \end{bmatrix}
$$

$$
x'e = \begin{bmatrix} \sum_i e_i \\ \sum_i x_{1i}e_i \end{bmatrix} = \begin{bmatrix} 0 \\ 0 \end{bmatrix}
$$
### $\vert \text{ > } (x \text{-cbind}(\text{rep}(1,3),x1)) \vert$

x1  $[1,] 1 1$  $[2,] 1 2$ [3,] 1 3

 $\vert$  > (e<-matrix(resid(o01)))

[,1]  $[1,] 0.5$  $[2,] -1.0$ [3,] 0.5

 $> t(x)\%*\%e$ 

[,1] 1.110223e-16 x1 0.000000e+00

 $6.4.5$ 

$$
\hat{y}_i = \hat{\alpha} + \hat{\beta}_1 x_{1i}
$$
  

$$
\sum_i \hat{y}_i e_i = 0
$$
  

$$
\sum_i (\hat{\alpha} + \hat{\beta}_1 x_{1i}) e_i
$$
  

$$
\hat{\alpha} \sum_i e_i + \hat{\beta}_1 \sum_i x_{1i} e_i
$$
  

$$
\sum_i e_i = 0, \sum_i x_{1i} e_i = 0
$$
  

$$
\sum_i \hat{y}_i e_i = 0
$$

 $\sum_i y_i e_i$ 

 $6.4.6$ 

OLS  $\hat{\beta}_1$  $\frac{1}{2}$   $s_{\beta_1}$   $n$ p  $\beta_1 = 0$   $n - p$  t

$$
\frac{\hat{\beta}_1}{s_{\beta_1}} \sim t(n-p)
$$

$$
s^2 = e'e
$$

$$
\sigma^2 \qquad \qquad e'e/(n-p) \qquad \qquad
$$
  

$$
\frac{E(e'e)}{n-p} = \sigma^2
$$

$$
e = y - x\hat{\beta}
$$
  
= y - x(x'x)<sup>-1</sup>x'y  
= (I - x(x'x)<sup>-1</sup>x')y  
= (I - x(x'x)<sup>-1</sup>x')(x\beta + \varepsilon)  
= (I - x(x'x)<sup>-1</sup>x')\varepsilon

 $\sim$ 

$$
E(e) = (I - x(x'x)^{-1}x')E(\varepsilon) = 0
$$

$$
Var[e] = (I - x(x'x)^{-1}x')Var(\varepsilon)(I - x(x'x)^{-1}x')'
$$
  
=  $(I - x(x'x)^{-1}x')(\sigma^2 I)(I - x(x'x)^{-1}x')'$   
=  $\sigma^2(I - x(x'x)^{-1}x')(I - x(x'x)^{-1}x')$   
=  $\sigma^2(I - x(x'x)^{-1}x')$ 

 $Var[e]$ 

$$
Var[e] = \begin{pmatrix} E[e_1^2] & \cdots & E[e_1e_n] \\ \vdots & \ddots & \vdots \\ E[e_ne_1] & \cdots & E[e_n^2] \end{pmatrix}
$$

$$
E[e_1^2 + \dots + e_n^2] = \sum_{i=1}^n E(e_i^2) = \sigma^2 tr(I - x(x'x)^{-1}x') = \sigma^2(n-p)
$$

 $tr()$ 

 $e$   $\varepsilon$ 

$$
tr(A+B) = tr(A) + tr(B), \ tr(AB) = tr(BA)
$$

$$
tr(I - x(x'x)^{-1}x') = tr(I) - tr(x(x'x)^{-1}x')
$$
  
= tr(I) - tr(x'x(xx')^{-1})  
= n - p  

$$
F[e^{2} + \dots + e^{2}] = F[e/e]
$$

$$
\sigma^{2} = \frac{E[e_{1}^{2} + \dots + e_{n}^{2}]}{n-p} = \frac{E[e'e]}{n-p}
$$

## $6.4.8$

 $Var[e]$  $y = 5 + 2x_1 + \varepsilon$   $\sigma^2 = 1$  $2^2 = 1$  $1000$   $1000$ 

```
> x1<-1:5> e01<-list(NULL)
> for(i in 1:1000){
+ y<-5+2*x1+rnorm(5)
+ o04<-lm(y^*x1)+ e01[[i]]<-resid(o04)
+ }
```
#### $5$

 $>$  head(e01)

 $[$ [1]] 1 2 3 4 5 0.6768298 -0.8593167 -0.5276790 0.9259888 -0.2158230  $[$ [ $2]$ ]]  $1 2 3 4 5$ 0.11767962 -0.02191959 0.22353498 -0.85202969 0.53273467  $[$ [3]] 1 2 3 4 5 0.3760909 0.1132138 -1.6180518 1.3920987 -0.2633516  $\lceil$ [4]]  $1 2 3 4 5$ 0.01902128 1.52829874 -1.62413990 -1.41270153 1.48952141  $[$ [5]]  $1 2 3 4 5$ -0.04251978 -0.07827642 -0.36655780 1.13802399 -0.65066999 [[6]]  $1 2 3 4 5$ 0.08339541 -0.11502781 -0.40038203 0.81226584 -0.38025141

 $ee'$ 

 $>$  e01e01 < -1apply(e01, function(x) matrix(x,,1)%\*% matrix(x,1,))

 $1000 \qquad \qquad ee'$  5  $>$  head(e01e01)  $[$ [1]]  $[0,1]$   $[0,2]$   $[0,3]$   $[0,4]$   $[0,5]$ [1,] 0.4580986 -0.5816111 -0.3571489 0.6267368 -0.14607541 [2,] -0.5816111 0.7384251 0.4534434 -0.7957176 0.18546026 [3,] -0.3571489 0.4534434 0.2784451 -0.4886248 0.11388524 [4,] 0.6267368 -0.7957176 -0.4886248 0.8574553 -0.19984965  $\begin{bmatrix} 5 \\ 1 \end{bmatrix}$  -0.1460754 0.1854603 0.1138852 -0.1998496 0.04657955  $\Gamma$ [2]]  $[0,1]$   $[0,2]$   $[0,3]$   $[0,4]$   $[0,5]$ [1,] 0.013848494 -0.0025794885 0.026305512 -0.10026653 0.06269202 [2,] -0.002579489 0.0004804682 -0.004899794 0.01867614 -0.01167732 [3,] 0.026305512 -0.0048997940 0.049967886 -0.19045844 0.11908483 [4,] -0.100266532 0.0186761373 -0.190458437 0.72595459 -0.45390576 [5,] 0.062692015 -0.0116773230 0.119084833 -0.45390576 0.28380623  $[$ [ $]$ ] $]$  $[0,1]$   $[0,2]$   $[0,3]$   $[0,4]$   $[0,5]$ [1,] 0.14144434 0.04257867 -0.6085345 0.5235556 -0.09904413

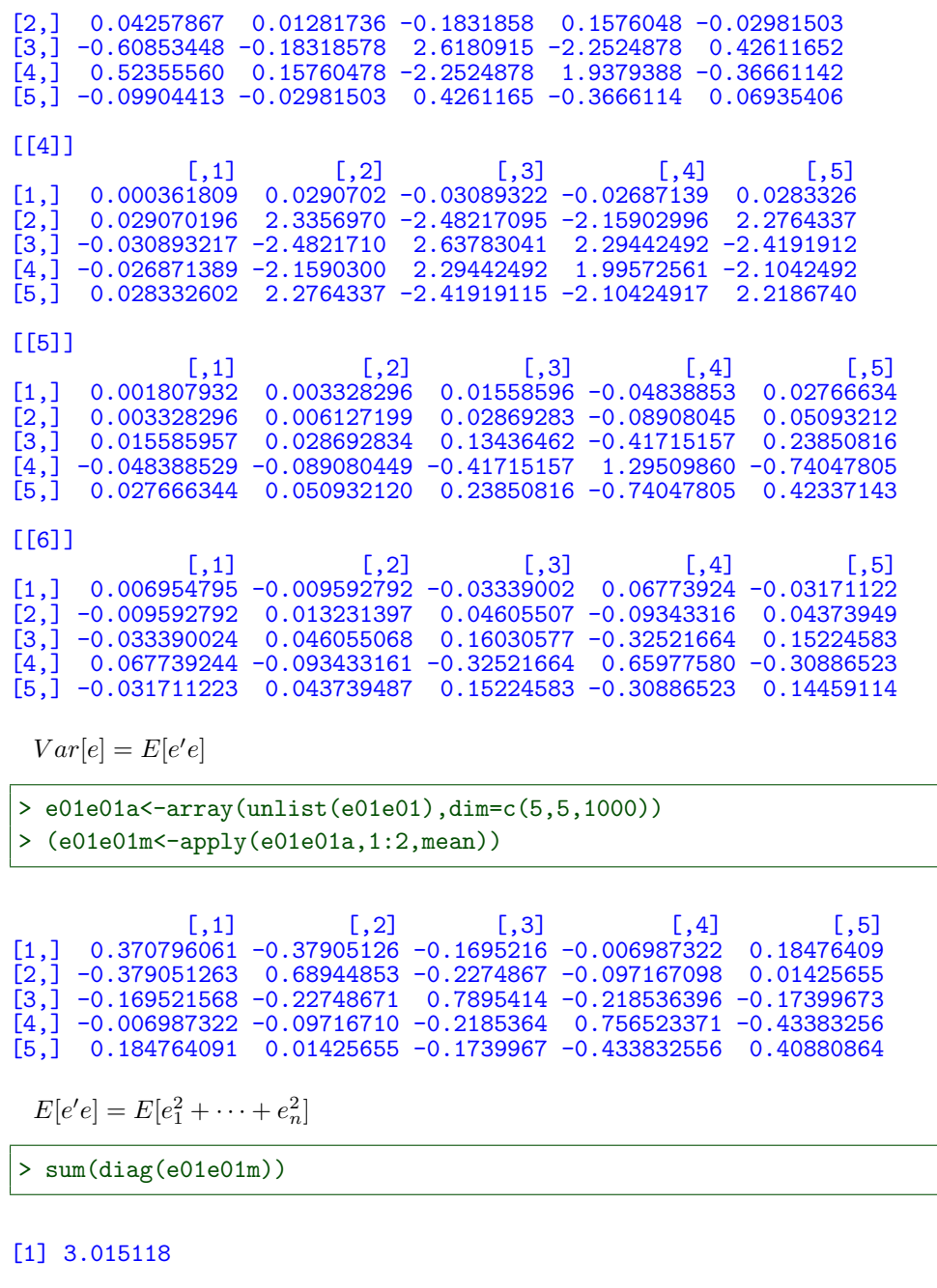

$$
\sigma^2(n-p) = 3
$$

 $6.4.9$ 

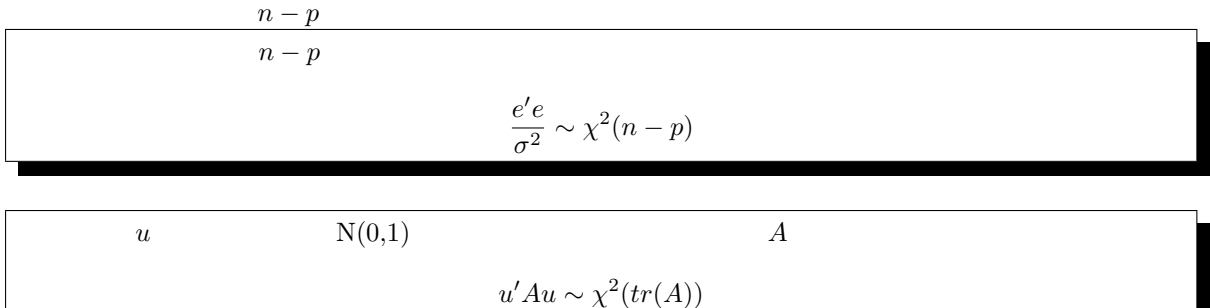

292 6  $\hskip.08cm$ 

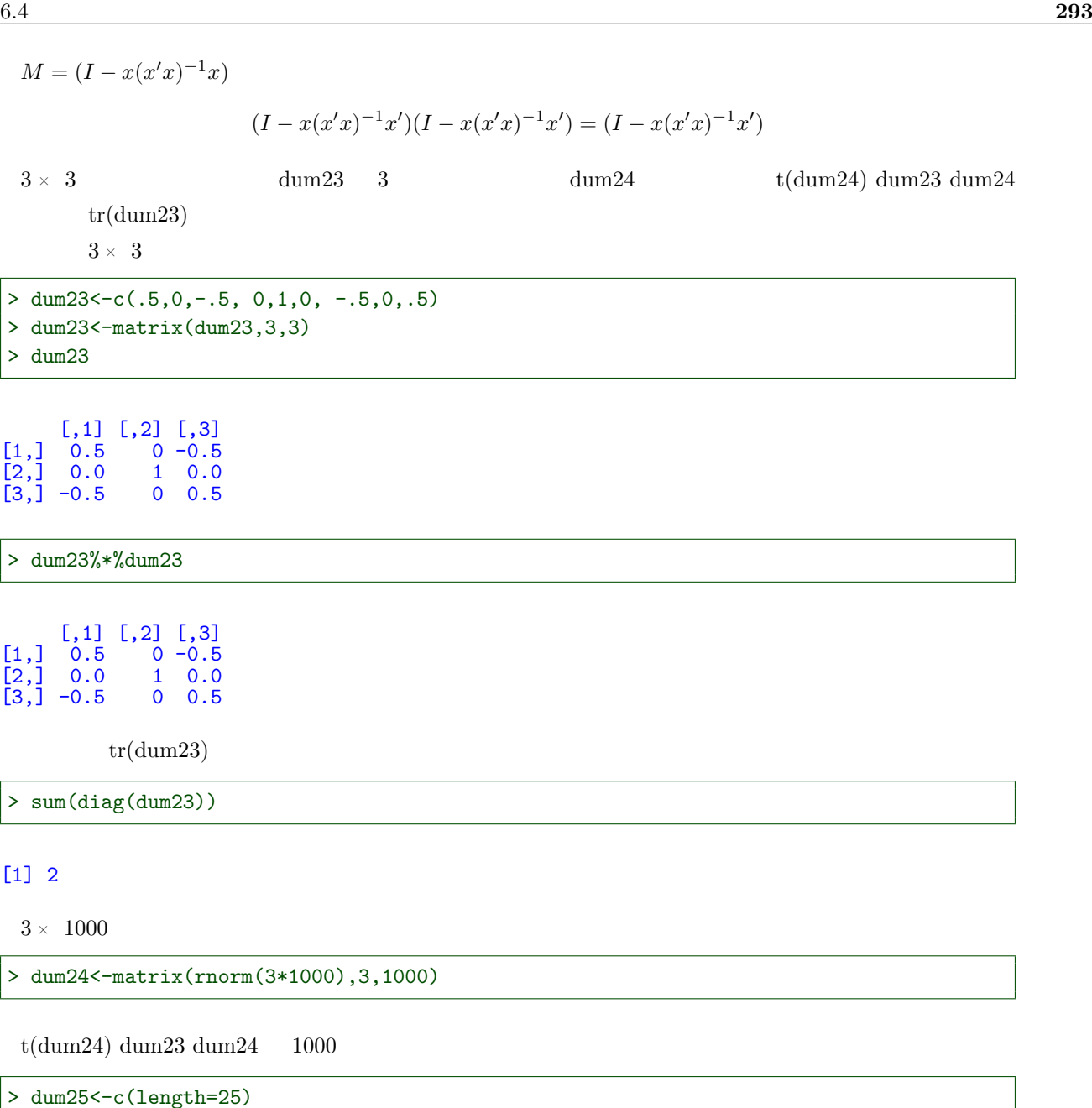

 $tr(dum23)$ 

```
> hist(dum25,br="Scott",xlim=c(0,15),ylim=c(0,.5),prob=T,col=5)
> f01c<-function(x) dchisq(x,2)
> curve(f01c,col=2,add=T)
```
> for(i in c(1:1000)) dum25[i]<-t(dum24[,i])%\*%dum23%\*%dum24[,i]

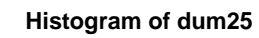

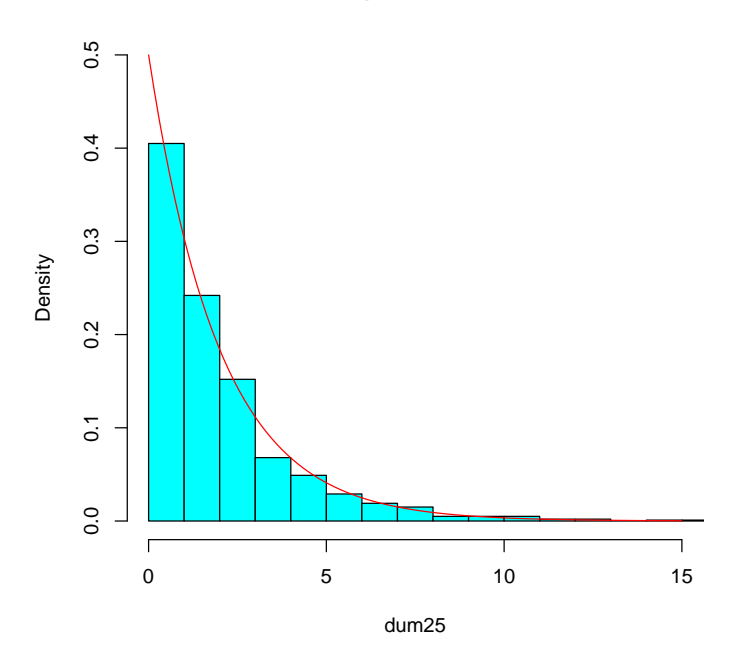

$$
e'e/\sigma^2 \qquad \qquad n-p
$$

$$
e' e / \sigma^2
$$

$$
e = (I - x(x'x)^{-1}x')\varepsilon = M\varepsilon
$$

$$
e'e = (M\varepsilon)'(M\varepsilon) = \varepsilon' M M \varepsilon = \varepsilon' M \varepsilon
$$

 $\varepsilon \sim N(0, \sigma^2)$  (i.i.d.)  $M$ 

$$
\frac{\varepsilon'}{\sigma} M \frac{\varepsilon}{\sigma} = \frac{1}{\sigma^2} \varepsilon M \varepsilon \sim \chi^2(tr(M)))
$$

$$
\frac{e'e}{\sigma^2} \sim \chi^2(n-p)
$$

# $6.5$

## $6.5.1$  2

 $\overline{\text{OLS}}$ 

 $y = \alpha + \beta_1 x_1 + \beta_2 x_2 + \varepsilon$ 

 $x_1, x_2$ 

 $y = 10 + 2x_1 + 3x_2 + \varepsilon$ 

 $OLS$ 

 $6.5.2$ 

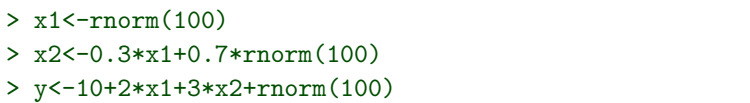

 $x_1, x_2$ 

> plot(x1,x2)

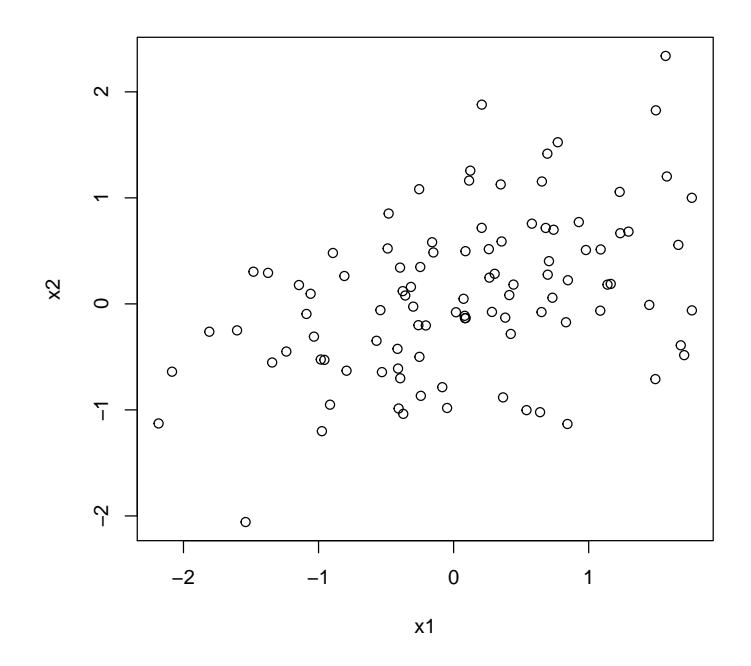

 $\rm OLS$ 

```
> o041 < - \text{lm}(y^{\texttt{r}}x1+x2)> summary(o041)
Call:
lm(formula = y ~ x1 + x2)Residuals:
      Min 1Q Median 3Q Max
-2.84659 -0.67590 0.01533 0.69702 2.15671
Coefficients:
              Estimate Std. Error t value Pr(>|t|)
(Intercept) 9.9143 0.1028 96.43<br>x1 2.0805 0.1226 16.97
x1 2.0805 0.1226 16.97 <2e-16 ***<br>x2 2.9155 0.1509 19.32 <2e-16 ***
                                               \text{2e-16} ***
---
Signif. codes: 0 '***' 0.001 '**' 0.01 '*' 0.05 '.' 0.1 ' ' 1
Residual standard error: 1.02 on 97 degrees of freedom<br>Multiple R-squared: 0.9222, Adjusted R-squared: 0.9206
Multiple R-squared: 0.9222, Adjusted R-squared: 0.9206
F-statistic: 574.6 on 2 and 97 DF, p-value: < 2.2e-16
```
 $1000$ 

```
> b041<-matrix(NA,nrow=1000,ncol=3)
> for(i in 1:1000){
+ y<-10+2*x1+3*x2+rnorm(100)
+ o041<-lm(y^{\sim}x1+x2)+ b041[i,]<-coef(o041)
+ }
> b041<-data.frame(b041)
> colnames(b041)<-c("a","b1","b2")
```
> apply(b041,2,mean)

a b1 b2 9.998004 2.002857 2.991132

## $6.5.3$

```
x_1, x_2
```

```
> x22<-0.8*x1+0.2*rnorm(100)
> y2<-10+2*x1+3*x22+rnorm(100)
```
 $x_1, x_2$ 

> plot(x1,x22)

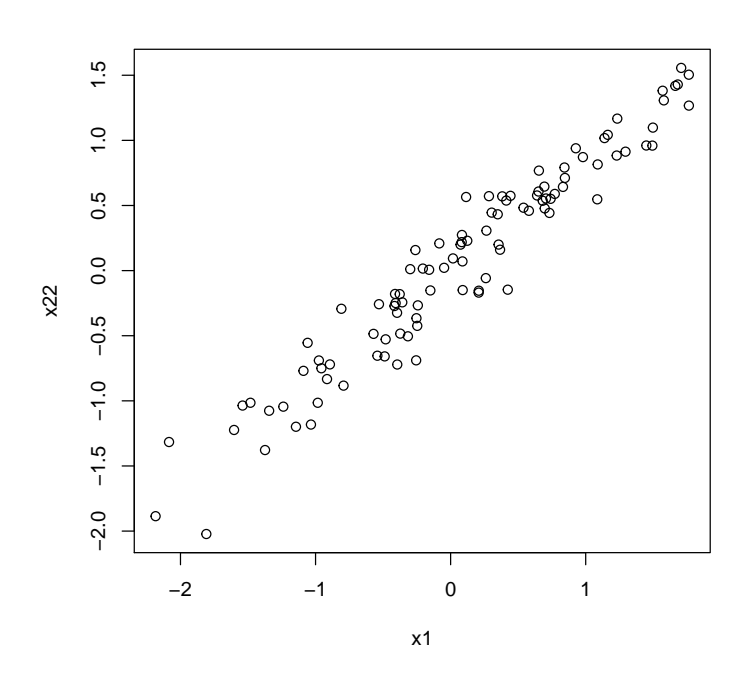

OLS 回帰をやってみる。

```
> 0042 < - lm (y2<sup>\sim</sup> x1 + x22)
> summary(o042)
```

```
Call:
lm(formula = y2 \degree x1 + x22)Residuals:
                1Q Median 3Q Max<br>262  0.0680  0.7793  3.2348
-2.3647 - 0.8262 0.0680 0.7793
Coefficients:
               Estimate Std. Error t value Pr(>|t|)
(Intercept) 9.9556 0.1132 87.974 < 2e-16 ***<br>x1 2.1840 0.4704 4.643 1.08e-05 ***
x1 2.1840 0.4704 4.643 1.08e-05 ***<br>x22 2.8131 0.5548 5.071 1.90e-06 ***
                                          5.071 1.90e-06 ***
---
Signif. codes: 0 '***' 0.001 '**' 0.01 '*' 0.05 '.' 0.1 ' ' 1
Residual standard error: 1.127 on 97 degrees of freedom<br>Multiple R-squared: 0.9338, Adjusted R-squared:
Multiple R-squared: 0.9338, Adjusted R-squared: 0.9324
```
 $1000$ 

F-statistic: 683.8 on 2 and 97 DF, p-value: < 2.2e-16

```
> b042<-matrix(NA,nrow=1000,ncol=3)
> for(i in 1:1000){
+ y2<-10+2*x1+3*x22+rnorm(100)
+ o042<-lm(y2^x x1+x22)+ b042[i,]<-coef(o042)
+ }
> b042<-data.frame(b042)
> colnames(b042)<-c("a","b1","b2")
```
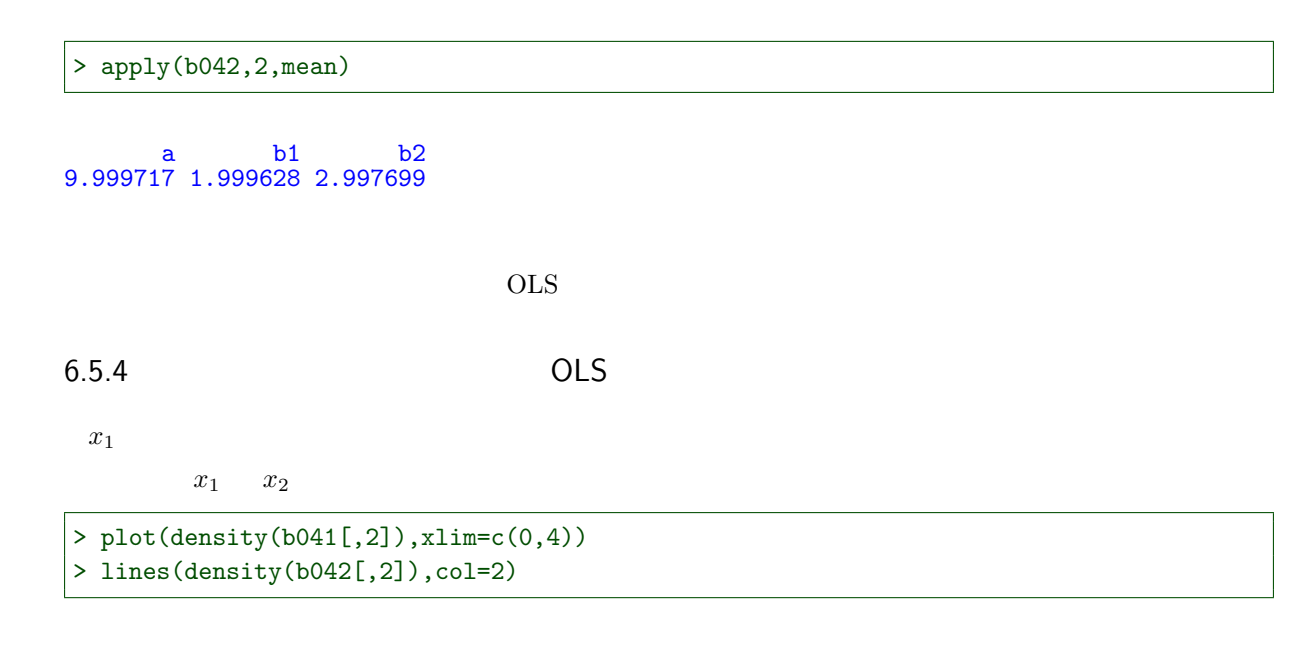

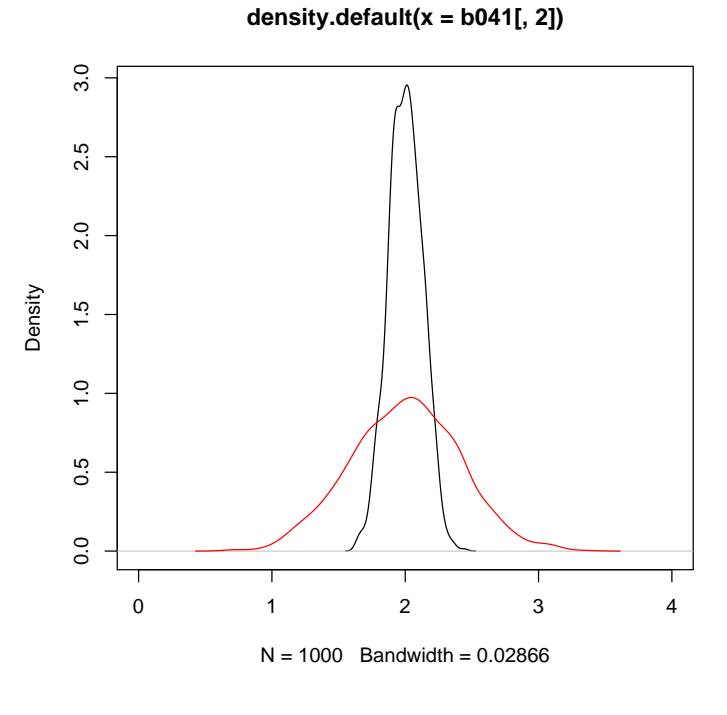

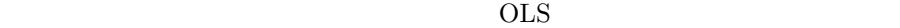

 $6.5.5$ 

 $x_1 \quad x_2$ 

```
> library(scatterplot3d)
> g041<-scatterplot3d(y~x1+x2,type="h",highlight=T,pch=21)
> g041$plane3d(o041)
```
 $> x23<-1+2*x1$ 

$$
\begin{aligned}\nx_1 & x_2 \\
x_2 &= 1 + 2x_1\n\end{aligned}
$$

 $6.5.6$ 

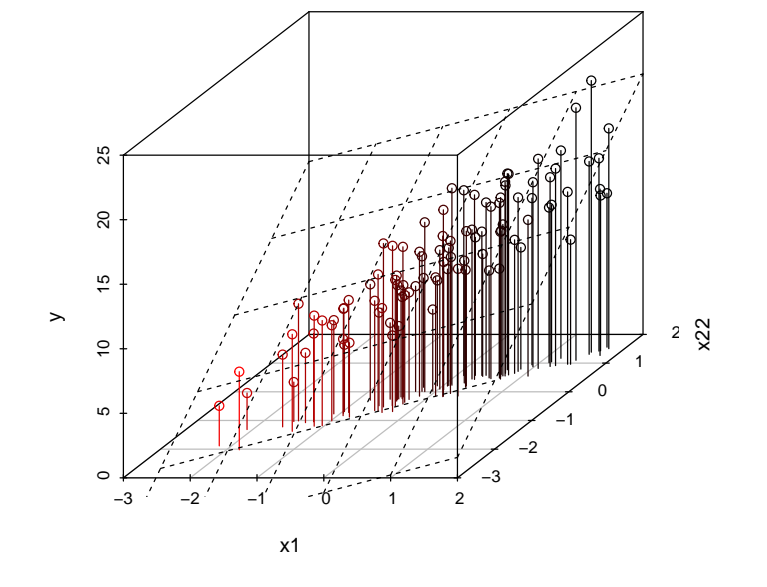

> g042<-scatterplot3d(y~x1+x22,type="h",highlight=T,pch=21) > g042\$plane3d(o042)

 $x_1$   $x_2$ 

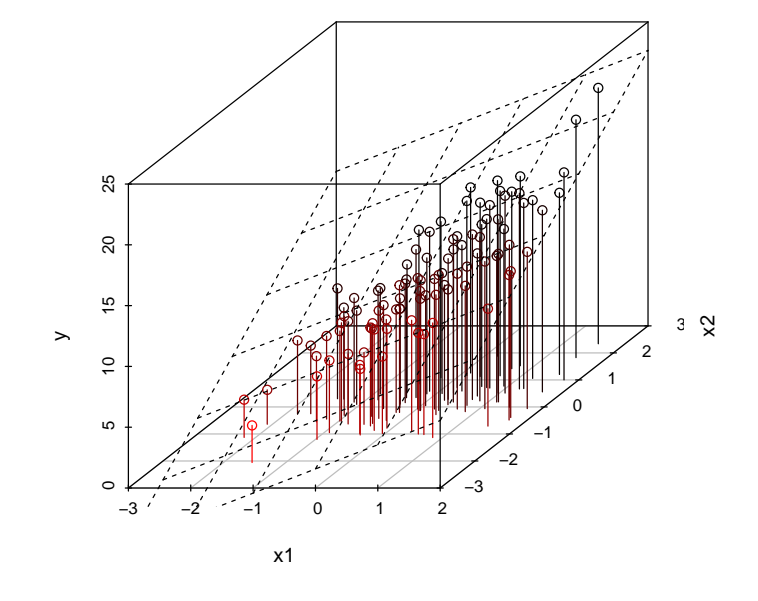

 $x_1, x_2$ 

> plot(x1,x23)

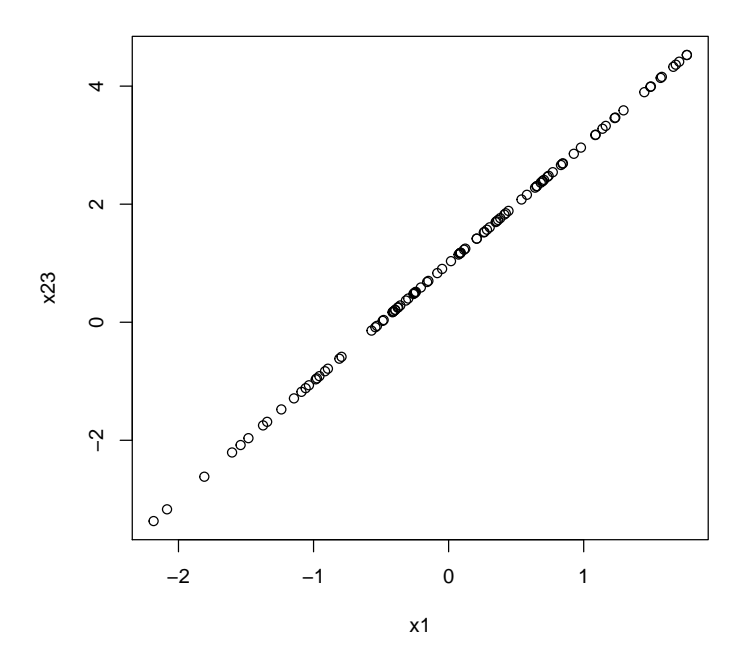

OLS

> o043<-lm(y3~x1+x23) > summary(o043)

```
Call:
lm(formula = y3 \text{ m x1 + x23})Residuals:
    Min 1Q Median 3Q Max
-3.7867 -0.8003 0.0539 0.7690 2.4638
Coefficients: (1 not defined because of singularities)
           Estimate Std. Error t value Pr(\frac{5}{t})<br>12.8035 0.1229 104.17 <2e-16 ***
(Intercept) 12.8035 0.1229 104.17<br>x1 7.8980 0.1330 59.36
x1 7.8980 0.1330 59.36 <2e-16 ***<br>x23 MA NA NA NA NA
x23 NA NA NA NA
---
Signif. codes: 0 '***' 0.001 '**' 0.01 '*' 0.05 '.' 0.1 ' ' 1
Residual standard error: 1.224 on 98 degrees of freedom
Multiple R-squared: 0.9729, Adjusted R-squared: 0.9727
F-statistic: 3524 on 1 and 98 DF, p-value: < 2.2e-16
```
1  $\beta_1 + 2\beta_2 = 8$   $\hat{\beta}_1$  $\frac{1}{1}$ 

 $x_1, x_2$ 

 $x_1, x_2$ 

 $x_1, x$  $2$  $x_1$  $x_2$  $2<sub>2</sub>$  $OLS$  $x_1$   $x_2$  $x_1$  $1$ 

## $7.1$

 $7.1.1$ 

 $3$  OLS

```
> x1<-c(1,2,3)> y < -c(3,1,2)> 001<-lm(y^*x1)> plot(y^{\sim}x1, y1im=c(0,4))> abline(o01,col=2)
> summary(o01)
```
Call:  $lm(formula = y \approx x1)$ Residuals: 1 2 3  $0.5 -1.0$  0.5 Coefficients: Estimate Std. Error t value Pr(>|t|) (Intercept) 3.000 1.871 1.604 0.355 x1 -0.500 0.866 -0.577 0.667 Residual standard error: 1.225 on 1 degrees of freedom Multiple R-squared: 0.25, Adjusted R-squared: -0.5

F-statistic: 0.3333 on 1 and 1 DF, p-value: 0.6667

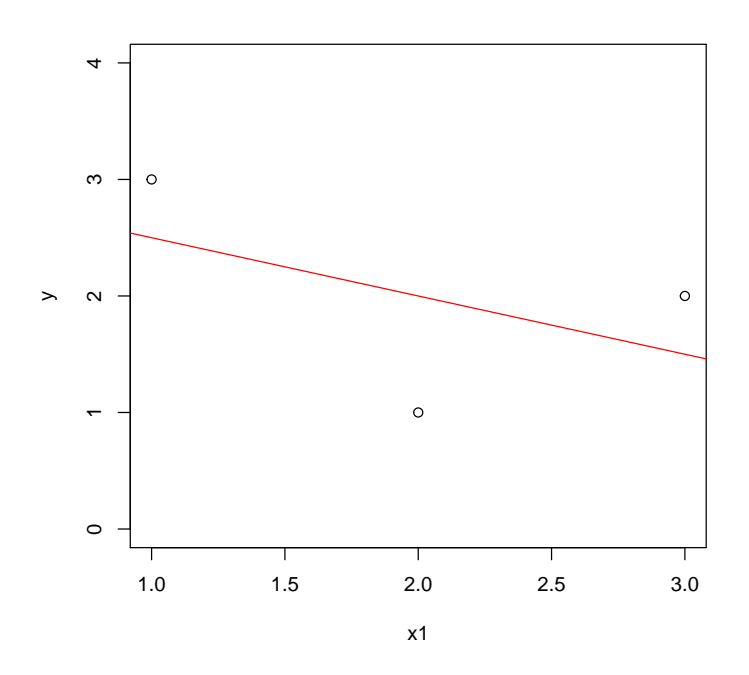

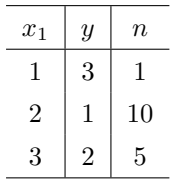

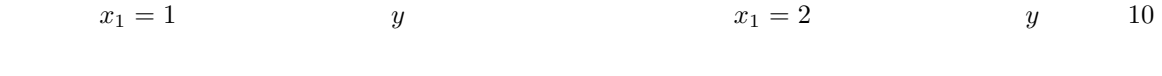

 $x_1 = 3 \qquad \qquad y \qquad \qquad 5$ 

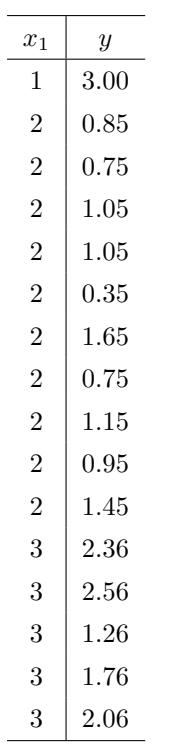

OLS 200

```
> x10 < -c(1, 2, 2, 2, 2, 2, 2, 2, 2, 2, 2, 2, 3, 3, 3, 3)> y0 < -c(3, 0.85, 0.75, 1.05, 1.05, 0.35, 1.65, 0.75
+ 1.15 ,0.95 ,1.45 ,2.36 ,2.56 ,1.26 ,1.76 ,2.06)
> 0010<-lm(y0^{\circ}x10)> plot(y0^x x10, y1im=c(0, 4))> abline(o010,col=2)
> summary(o010)
```
Call:  $lm(formula = y0 \sim x10)$ Residuals:<br>Min 1Q Median 3Q Max  $-1.025 -0.450 -0.275$  0.315 1.875 Coefficients: Estimate Std. Error t value Pr(>|t|) (Intercept) 0.8750 0.7789 1.123 0.280  $\frac{1.123}{0.744}$ Residual standard error: 0.7513 on 14 degrees of freedom Multiple R-squared: 0.03804, Adjusted R-squared: -0.03067

F-statistic: 0.5537 on 1 and 14 DF, p-value: 0.4691

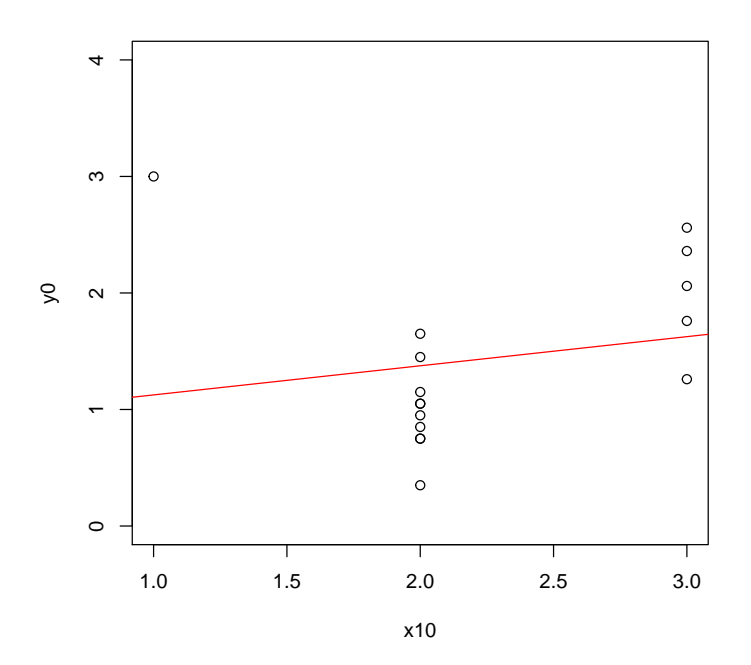

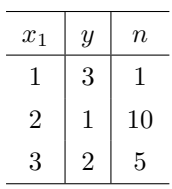

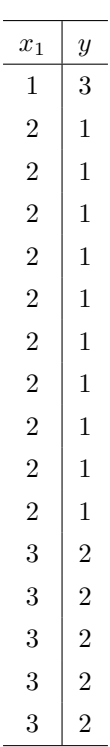

$$
S_w^2 = (y_1 - a - b_1 x_{11})^2 + (y_2 - a - b_1 x_{12})^2 + \dots + (y_2 - a - b_1 x_{12})^2 + (y_3 - a - b_1 x_{13})^2 + \dots + (y_3 - a - b_1 x_{13})^2
$$
  

$$
n_1 = 1, n_2 = 10, n_3 = 5
$$
  

$$
S_w^2 = n_1(y - a - b_1 x_{11})^2 + n_2(y_2 - a - b_1 x_{12})^2 + n_3(y_3 - a - b_1 x_{13})^2
$$

 $a, b_1$ 

$$
\frac{\partial S_w^2}{\partial a} = -\sum_i n_i (y_1 - a - b_1 x_{1i})
$$
\n
$$
\frac{\partial S_w^2}{\partial b_1} = -\sum_i n_i x_{1i} (y_1 - a - b_1 x_{1i})
$$
\n
$$
a, b_1 \qquad S_w^2 \qquad \hat{\alpha}, \hat{\beta}_1
$$
\n
$$
\begin{bmatrix} n_1 & n_2 & n_3 \\ n_1 x_{11} & n_2 x_{12} & n_3 x_{13} \end{bmatrix} \begin{bmatrix} y_1 \\ y_2 \\ y_3 \end{bmatrix} = \begin{bmatrix} n_1 & n_2 & n_3 \\ n_1 x_{11} & n_2 x_{12} & n_3 x_{13} \end{bmatrix} \begin{bmatrix} 1 & x_{11} \\ 1 & x_{12} \\ 1 & x_{13} \end{bmatrix} \begin{bmatrix} \hat{\alpha} \\ \hat{\beta}_1 \end{bmatrix}
$$
\n
$$
\begin{bmatrix} 1 & 1 & 1 \\ x_{11} & x_{12} & x_{13} \end{bmatrix} \begin{bmatrix} n_1 & 0 & 0 \\ 0 & n_2 & 0 \\ 0 & 0 & n_3 \end{bmatrix} \begin{bmatrix} y_1 \\ y_2 \\ y_3 \end{bmatrix} = \begin{bmatrix} 1 & 1 & 1 \\ x_{11} & x_{12} & x_{13} \end{bmatrix} \begin{bmatrix} n_1 & 0 & 0 \\ 0 & n_2 & 0 \\ 0 & 0 & n_3 \end{bmatrix} \begin{bmatrix} 1 & x_{11} \\ 1 & x_{12} \\ 1 & x_{13} \end{bmatrix} \begin{bmatrix} \hat{\alpha} \\ \hat{\beta}_1 \end{bmatrix}
$$
\n
$$
\text{OLS} \qquad \{n_1, n_2, n_3\}
$$

OLS

$$
x'wy = x'wx\hat{\beta}
$$

$$
\hat{\beta} = (x'wx)^{-1}x'wy
$$

Weighted least square: WLS

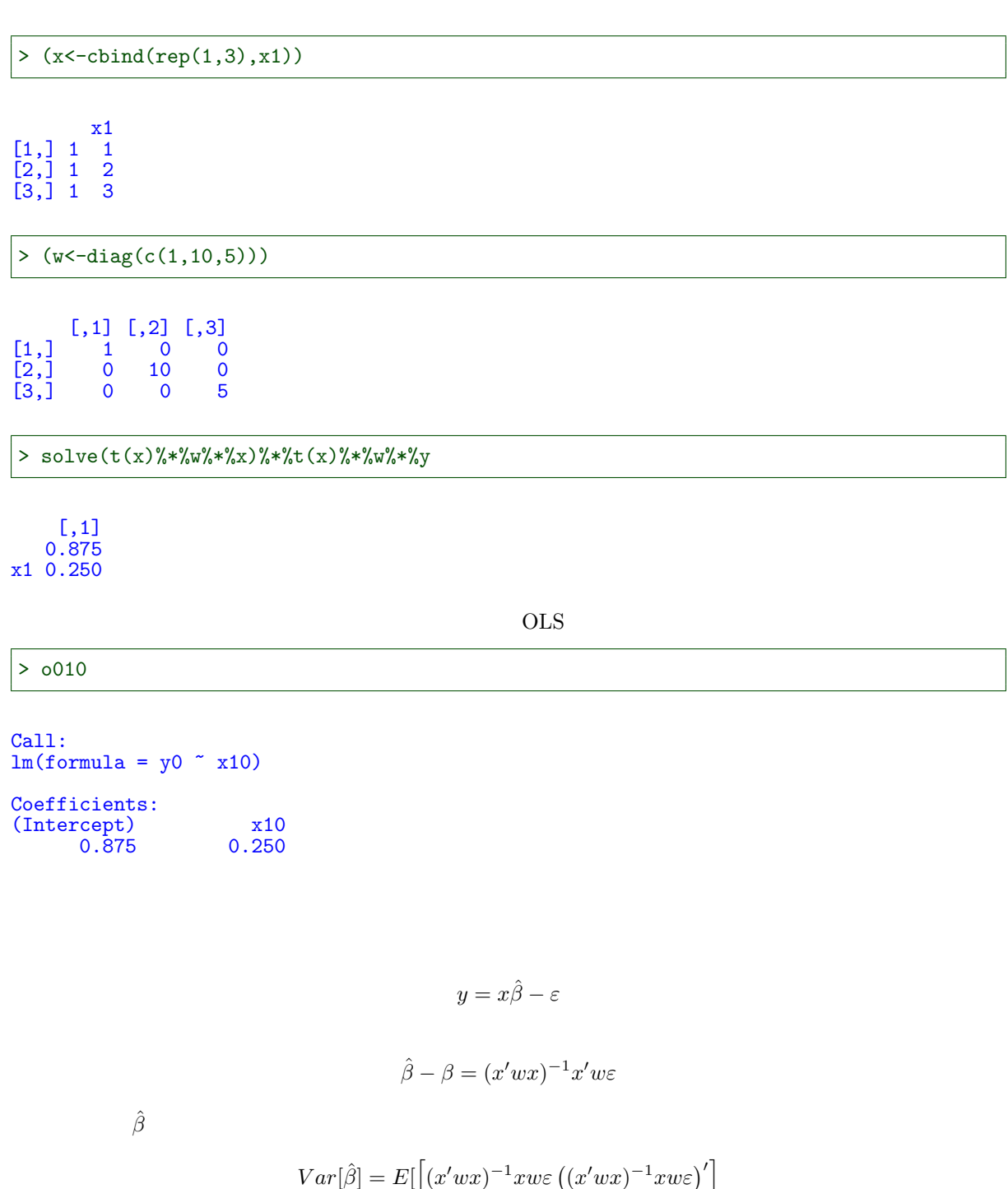

$$
= E\left[ (x'wx)^{-1}xw\varepsilon\varepsilon' ((x'wx)^{-1}xw)' \right]
$$
  

$$
= (x'wx)^{-1}xwVar[\varepsilon] ((x'wx)^{-1}xw)'
$$
  

$$
= \sigma^2(x'wx)^{-1}xw ((x'wx)^{-1}xw)'
$$
  

$$
= \sigma^2(x'wx)^{-1}xwwx' ((x'wx)^{-1})'
$$

 $=\sigma^2(x'wx)^{-1}xwwx'(x'wx)^{-1}$ 

 $(x'wx)^{-1}xwwx'(x'wx)^{-1}$ 

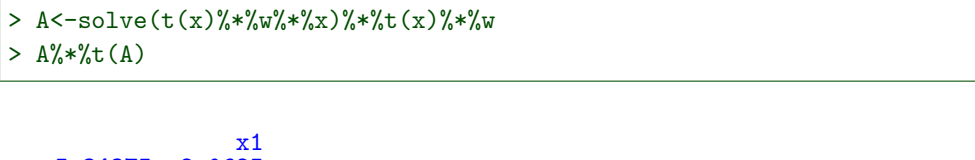

5.34375 -2.0625 x1 -2.06250 0.8750

 $\sigma$  3 OLS

> summary(o01)\$sigma

[1] 1.224745

 $\hat{\beta}$ 

> (B<-summary(o01)\$sigma^2\*A%\*%t(A))

x1 8.015625 -3.09375 x1 -3.093750 1.31250

 $\hat{\beta}$ 

> sqrt(diag(B))

x1 2.831188 1.145644

 $OLS$ 

> summary(o010)\$coeff

Estimate Std. Error t value Pr(>|t|) (Intercept) 0.875 0.7789485 1.1233092 0.2802003 x10 0.250 0.3359847 0.7440815 0.4691328

WLS

R WLS

lm weights=

```
> o01w<-lm(y~x1,weights=c(1,10,5))
> summary(o01w)
```
Call:  $lm(formula = y \text{ x1}, weights = c(1, 10, 5))$ 

Weighted Residuals: 1 2 3 1.8750 -1.1859 0.8385 Coefficients: Estimate Std. Error t value Pr(>|t|) (Intercept) 0.875 2.459 0.356 0.782 x1 0.250 1.061 0.236 0.853 Residual standard error: 2.372 on 1 degrees of freedom Multiple R-squared: 0.05263, Adjusted R-squared: -0.8947 F-statistic: 0.05556 on 1 and 1 DF, p-value: 0.8526

OLS BLUE

1. 
$$
E[\varepsilon] = 0
$$
  
\n2.  $E[\varepsilon_i \varepsilon_j] = 0$   
\n3.  $E[\varepsilon_1^2] = \dots = E[\varepsilon_n^2] = \sigma^2$   
\n4.  $E[x_k \varepsilon] = 0$ 

$$
\sigma^2
$$
  
\n
$$
x_{12} = 2
$$
  
\n
$$
\sigma^2
$$
  
\n
$$
y_2 = 1
$$
  
\n
$$
n_2 = 10
$$
  
\n
$$
\sigma^2 / n
$$
  
\n
$$
\sigma^2 / 10
$$

 $OLS$ 

$$
\Omega = \begin{bmatrix} \sigma_1^2 & \cdots & 0 \\ \vdots & \ddots & \vdots \\ 0 & \cdots & \sigma_n^2 \end{bmatrix}
$$

$$
\Omega \qquad w
$$

$$
w = \Omega^{-1} = \begin{bmatrix} 1/\sigma_1^2 & \cdots & 0 \\ \vdots & \ddots & \vdots \\ 0 & \cdots & 1/\sigma_n^2 \end{bmatrix}
$$

 $\Omega$ 

$$
\Omega = \begin{bmatrix} \sigma_1^2 & \cdots & \sigma_{1n} \\ \vdots & \ddots & \vdots \\ \sigma_{n1} & \cdots & \sigma_n^2 \end{bmatrix}
$$

 $\Omega$  eneralized least square: GLS

 $\begin{minipage}[c]{0.9\linewidth} Godfield-Quant & \quad \ \ \, \textbf{Breusch-Pagan} \end{minipage}$ 

```
> library(lmtest)
> gqtest(o010,order=x10)
```
Goldfeld-Quandt test

data: o010  $GQ = 1.2351$ ,  $df1 = 6$ ,  $df2 = 6$ ,  $p-value = 0.4021$ 

> bptest(o010)

studentized Breusch-Pagan test

data: o010  $BP = 4.0183$ , df = 1, p-value = 0.04501

White

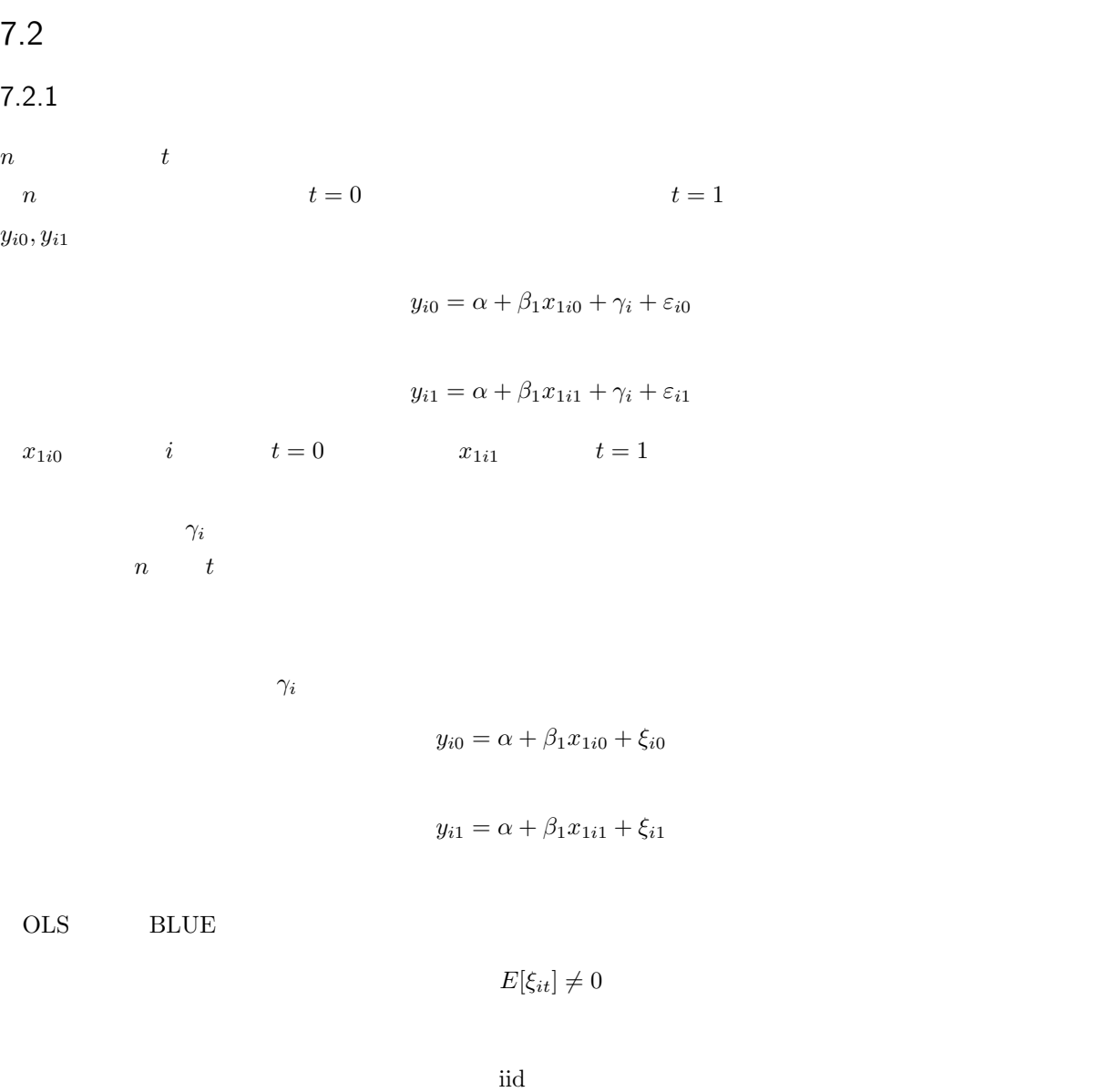

$$
E[\xi_{i0}\xi_{11}]\neq 0
$$

OLS NET

$$
i = 1
$$
  $i = 2$   $i = 3$   $y_0 = (y_{10}, y_{20}, y_{30})$   
\n $x_{10} = (x_{110}, x_{120}, x_{130})$   $y_1 = (y_{11}, y_{21}, y_{31})$   $x_{11} = (x_{111}, x_{121}, x_{131})$ 

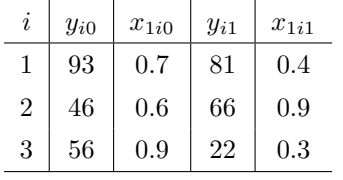

 $7$  93

 $81$ 

 $46$ 

 $66$ 

 $56$ 

 $22$ 

OLS

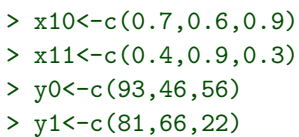

OLS OLS

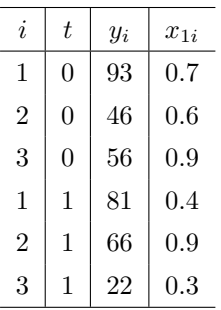

```
OLS
```
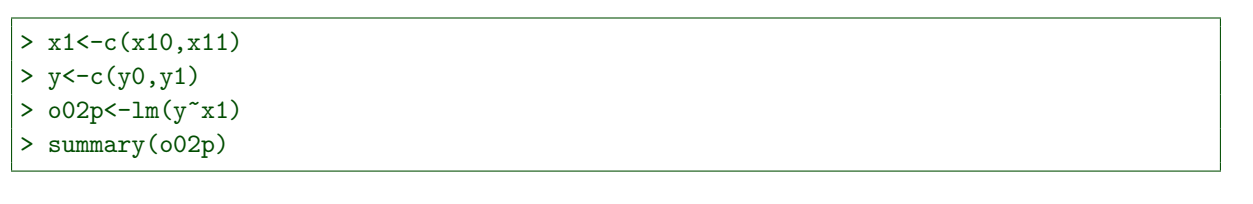

```
Call:
lm(formula = y \sim x1)Residuals:<br>\begin{bmatrix} 1 & 2 \end{bmatrix}1 2 3 4 5 6
 30.0 -13.5 -14.0 28.5 -4.0 -27.0
Coefficients:
          Estimate Std. Error t value Pr(>|t|)
(Intercept) 38.50 32.03 1.202 0.296
x1 35.00 47.56 0.736 0.503
Residual standard error: 26.62 on 4 degrees of freedom
Multiple R-squared: 0.1192, Adjusted R-squared: -0.101
F-statistic: 0.5415 on 1 and 4 DF, p-value: 0.5026
```

```
> plot(y^{\sim}x1,typ="n")> text(x1,y,c("A0","B0","C0","A1","B1","C1"))
> abline(o02p,col=2)
```
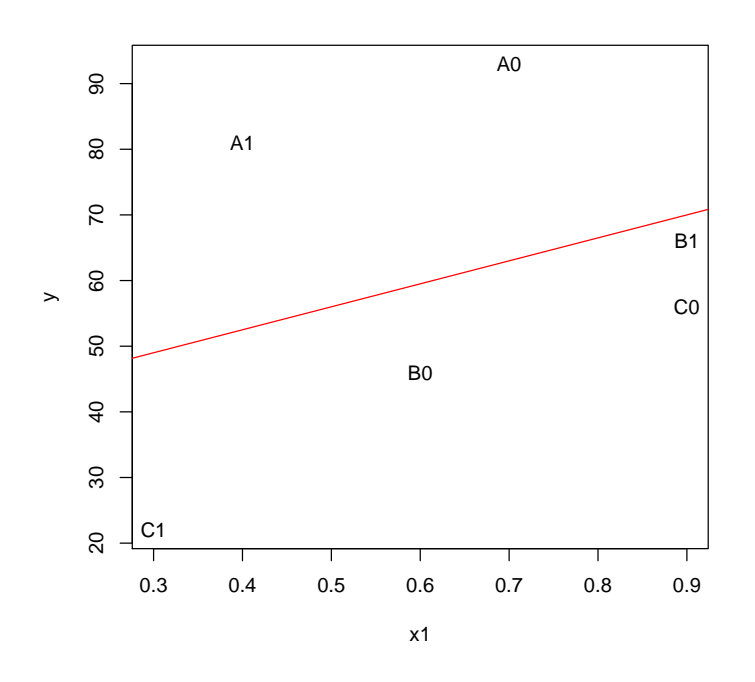

 $2\,$ 

$$
y_{i1} - y_{i1} = \beta_1 (x_{1i1} - x_{1i0}) + \varepsilon_{i1} - \varepsilon_{i0}
$$

 $α$   $γ_i$ 

$$
y_i = y_{i1} - y_{i0}, \ x_{1i} = x_{1i1} - x_{1i0}, \ \varepsilon_i = \varepsilon_{i1} - \varepsilon_{i0}
$$

$$
y_i = \beta_1 x_{1i} + \varepsilon_i
$$

$$
\varepsilon_{it} \sim N(0, \sigma^2)
$$

$$
\varepsilon_i \sim N(0, 2\sigma^2)
$$

$$
\gamma_i \hspace{7cm} \beta_1
$$

 $i \mid y_i \mid x_{1i}$  $1$  -12 -0.3  $2 \mid 20 \mid 0.3$  $3 \Big| -34 \Big| -0.6$ 

```
> dx1<-x11-x10
> dy<-y1-y0
> o02d < -\ln(dy^{\sim}dx1)> summary(o02d)
Call:
lm(formula = dy \sim dx1)Residuals:<br>1
      1 2 3
 2.5714 -0.8571 -1.7143
Coefficients:
           Estimate Std. Error t value Pr(>|t|)
(Intercept) 3.143 2.100 1.497 0.3749
dx1 59.048 4.949 11.932 0.0532.
---
Signif. codes: 0 '***' 0.001 '**' 0.01 '*' 0.05 '.' 0.1 ' ' 1
Residual standard error: 3.207 on 1 degrees of freedom
Multiple R-squared: 0.993, Adjusted R-squared: 0.9861
F-statistic: 142.4 on 1 and 1 DF, p-value: 0.05323
> plot(dy~dx1,typ="n")
```

```
> text(dx1,dy,c("dA","dB","dC"))
```
> abline(o02d,col=2)

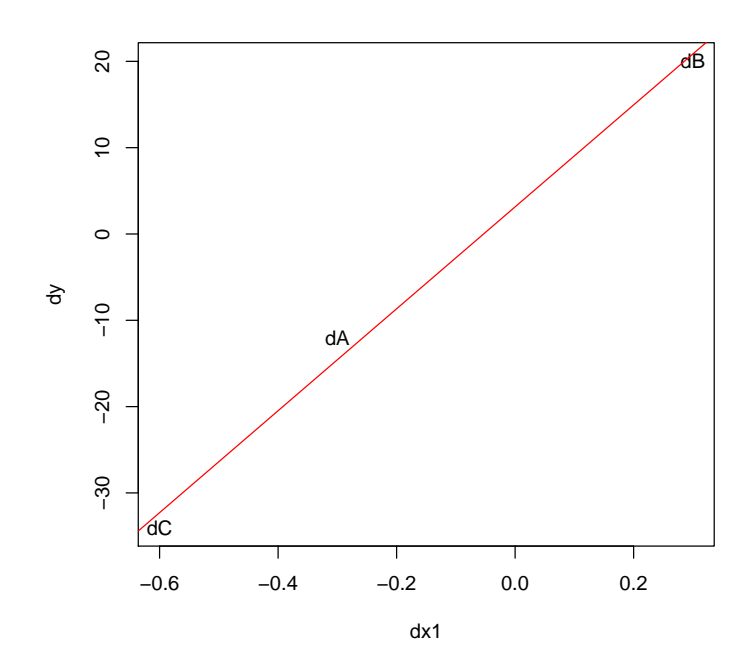

 $(2000)$ 

 $1$  0  $D_B$  $1 \hspace{1.6cm} 0 \hspace{1.6cm} D_C$ 

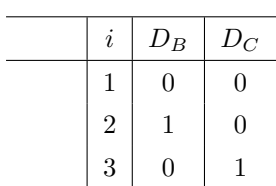

$$
\gamma_1 = \gamma_A
$$

$$
\gamma_2 = \gamma_A + \gamma_B
$$

$$
\gamma_3 = \gamma_A + \gamma_C
$$

 $y_{i0} = \alpha + \beta_1 x_{1i0} + \gamma_A + \gamma_B D_B + \gamma_C D_C + \varepsilon_{i0}$ 

$$
f_{\rm{max}}(x)=\frac{1}{2}x
$$

 $y_{i1} = \alpha + \beta_1 x_{1i1} + \gamma_A + \gamma_B D_B + \gamma_C D_C + \varepsilon_{i1}$ 

 $\alpha + \gamma_A$  $\gamma_B$  $\gamma_C$ 

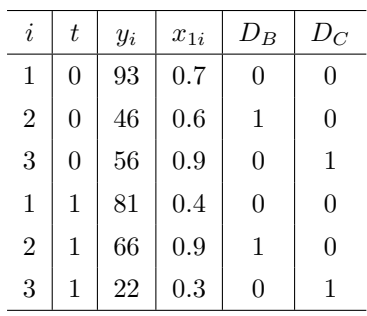

ただし、R では、このようにダミー変数をわざわざ作成する必要はなく、項目変数を説明変数とした場合、

 $x2$  A

 $B$  C

> x2<-c("A","B","C","A","B","C")  $> y < -c(y0, y1)$  $> x1<-c(x10,x11)$  $> 002i < -ln(y^x x_1 + x_2)$ > summary(o02i)

```
Call:
lm(formula = y ~ x1 + x2)Residuals:
       1 2 3 4 5 6
-2.3333 -1.6667 0.3333 2.3333 1.6667 -0.3333
Coefficients:
              Estimate Std. Error t value Pr(>|t|)
(Intercept) 56.444 3.675 15.36 0.00421 **<br>x1 55.556 5.556 10.00 0.00985 **
x1 55.556 5.556 10.00 0.00985 **<br>x2B -42.111 3.093 -13.61 0.00535 **
x2B -42.111 3.093 -13.61 0.00535 **<br>x2C -50.778 2.900 -17.51 0.00325 **
                              2.900 -17.51 0.00325**
---
Signif. codes: 0 '***' 0.001 '**' 0.01 '*' 0.05 '.' 0.1 ' ' 1
Residual standard error: 2.887 on 2 degrees of freedom<br>Multiple R-squared: 0.9948, Adjusted R-squared: 0.9871
Multiple R-squared: 0.9948, Adjusted R-squared: 0.9871
F-statistic: 128.1 on 3 and 2 DF, p-value: 0.007756
 \text{plot}(y^{\text{-}}x1, \text{typ="n"
```

```
> text(x1,y,c("A0","B0","C0","A1","B1","C1"))
> abline(coef(o02i)[1:2],col=2)
> abline(coef(o02i)[1]+coef(o02i)[3],coef(o02i)[2],col=3)
> abline(coef(o02i)[1]+coef(o02i)[4],coef(o02i)[2],col=4)
```
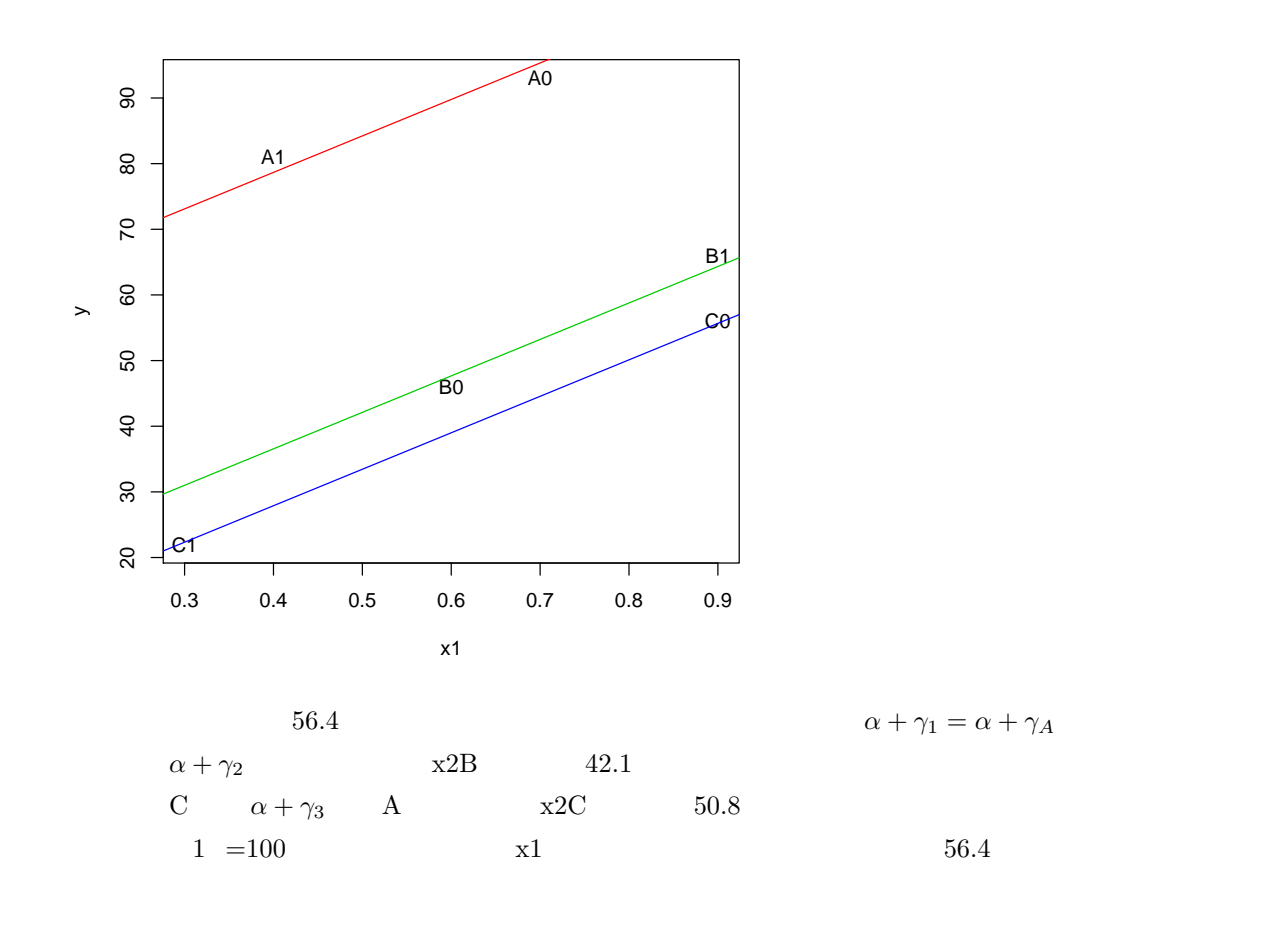

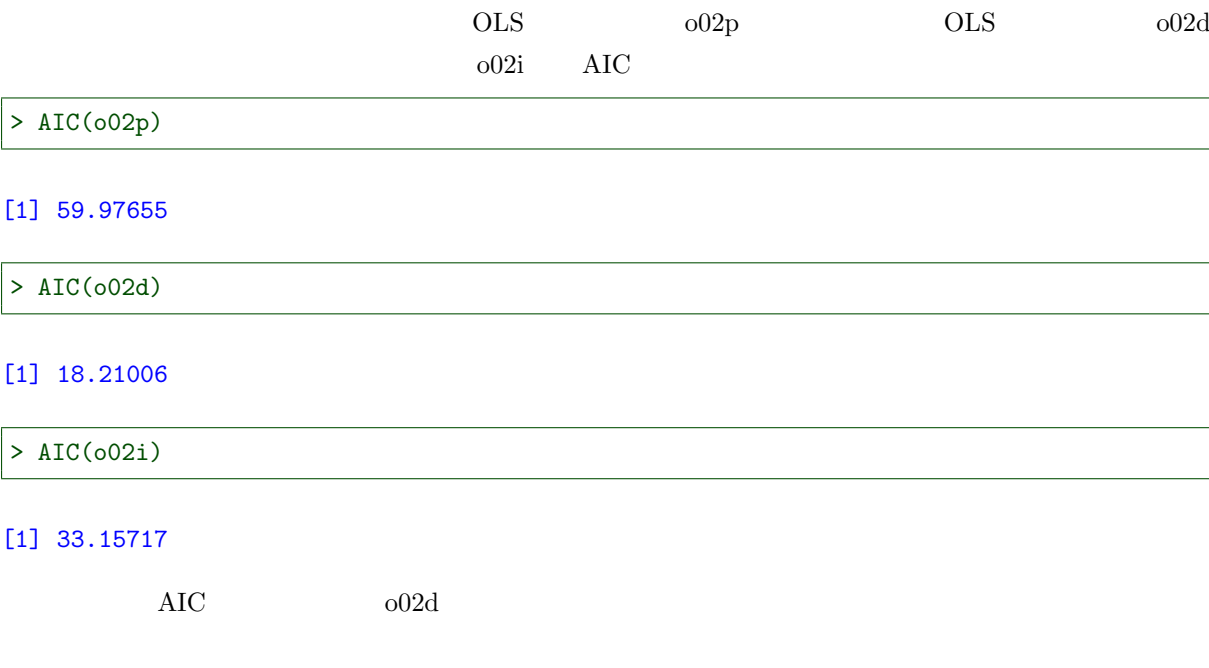

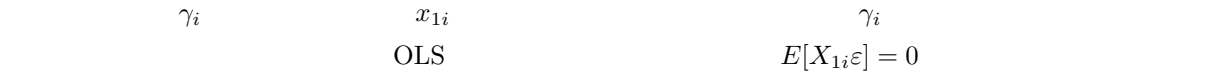

7.3 説明変数との相関

 $7.3.1$ 

 $y \qquad \qquad \qquad \text{::} x_1$  $1$   $25$  $z_1 \in [-5, 5]$   $z_2 \in \{-1, 1\}$  $z_1 = -5$   $z_1 = 5$   $200$   $z_2 = 1$  $z_2 = -1$  200  $y = 300 + 25x_1 + 20z_1 + 100z_2 + \varepsilon$  $\varepsilon \sim N(0, 20)$  $x_1$  $z_1$   $z_2$   $y$   $x_1$  $z_1$  $K \sim N(0, 2)$  $x_1 = 10 + 0.5z_1 + 5z_2 + K + \eta$ 

 $\eta \sim N(0, 1)$ 

 $> N < -1000$ 

>  $z1$  < - runif (N, -5, 5)

サンプルデータの生成

- >  $z2$  < sample( $c(-1,1)$ , N, T)
- > K<-rnorm(N,0,2)
- $\geq$  eta<-rnorm $(N,0,1)$
- > x1<-15+0.5\*z1+2.5\*z2+K+eta

 $> plot(x1^k)$ > abline(lm(x1~K),col=2)

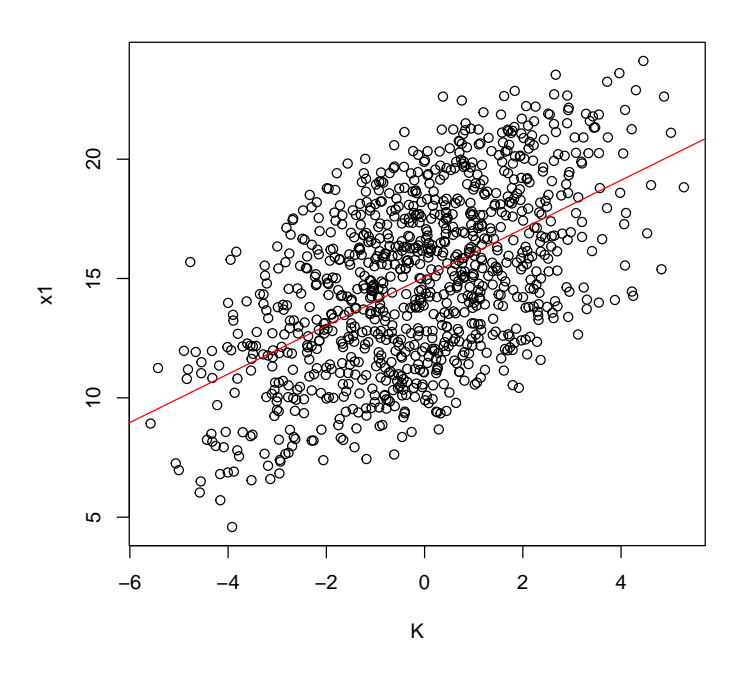

 $y \qquad \qquad x_1$ 

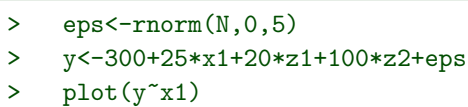

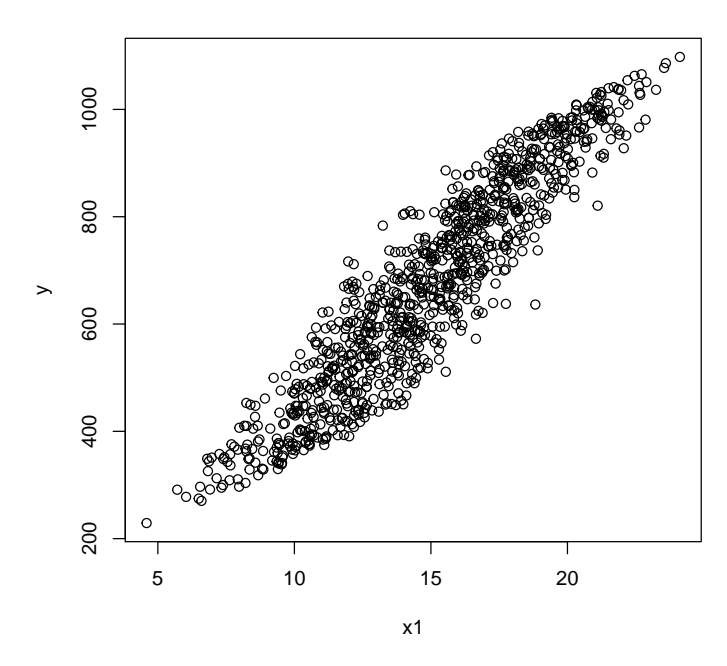

OLS

$$
E[\varepsilon] = 0 \qquad \qquad E[X'\varepsilon] = 0
$$

ΟLS

 $> 001<-lm(y^x x1+z1+z2)$ 

> summary(o01)

```
Call:
lm(formula = y \text{ x1 + z1 + z2})Residuals:
             10 Median 30 Max
-17.3921 -3.2741 -0.0701 3.0545 15.2640
Coefficients:
             Estimate Std. Error t value Pr(>|t|)
(Intercept) 300.02815 1.04901 286.0<br>x1 25.00248 0.06966 358.9
x1 25.00248 0.06966 358.9 <2e-16 ***<br>z1 19.96126 0.06348 314.5 <2e-16 ***
z1 19.96126 0.06348 314.5 <2e-16 ***<br>z2 100.16834 0.23527 425.8 <2e-16 ***
                                           \measuredangle2e-16 ***
---
Signif. codes: 0 '***' 0.001 '**' 0.01 '*' 0.05 '.' 0.1 ' ' 1
Residual standard error: 4.899 on 996 degrees of freedom
Multiple R-squared: 0.9994, Adjusted R-squared: 0.9994
F-statistic: 5.205e+05 on 3 and 996 DF, p-value: < 2.2e-16
            z_1 z_2z<sub>1</sub> z<sub>2</sub> x_1 z<sub>2</sub> x_2 x_3 x_1 20z_1 + 200z_2 + \varepsilonE[x'(20z_1 + 200z_2 + \varepsilon)] = 0x_1 z_1 z_2(20z_1 + 200z_2 + \varepsilon) \neq 0> 001<-lm(y^x x1)> summary(o01)
Call:
lm(formula = y \sim x1)Residuals:
     Min 1Q Median 3Q Max
-231.712 -49.273 5.043 50.187 192.752
Coefficients:
            Estimate Std. Error t value Pr(>|t|)
(Intercept) -66.6935 9.2766 -7.189 1.27e-12 ***<br>x1 49.6572 0.6038 82.245 < 2e-16 ***
                         0.6038 82.245 < 2e-16 ***
---
Signif. codes: 0 '***' 0.001 '**' 0.01 '*' 0.05 '.' 0.1 ' ' 1
Residual standard error: 69.51 on 998 degrees of freedom
Multiple R-squared: 0.8714, Adjusted R-squared: 0.8713
F-statistic: 6764 on 1 and 998 DF, p-value: < 2.2e-16
7.3.2y = x\beta + z\gamma + \varepsilonx z = E(z) = 0
```
 $z$ 

 $z\gamma + \varepsilon$ 

OLS  $\hat{\beta} = (x'x)^{-1}x'y$  $\hat{\beta} = \beta + (x'x)^{-1}x'(z\gamma + \varepsilon)$  $x \quad z$  $E[\hat{\beta}] = \beta$  $\hat{\beta}$  $E[x'\varepsilon] = 0$   $E[x]$  $z' = 0$  $E[x'z] \neq 0$  $x \quad z \qquad x \quad z$  $x = z\delta_1 + K\delta_2 + \eta$  $K$  y  $x$  $z$  k and  $K$ x K OLS  $\hat{x}$  $\hat{x} = K\hat{\delta}$ 

$$
\hat{\beta}_{IV} = (\hat{x}'x)^{-1}\hat{x}'y
$$

$$
E[\hat{\beta}_{IV}] = \beta + E[(\hat{x}'x)^{-1}\hat{x}'z\gamma] + E[(\hat{x}'x)^{-1}\hat{x}'\varepsilon]
$$
  

$$
z \quad \hat{x} \qquad K) \qquad \varepsilon \quad \hat{x}
$$
  

$$
\hat{x}
$$

 $x_1$  k  $y$  $K \quad x_1$ 

 $>$  o02 <  $-$  lm (x1  $K$ )

 $\hat{x}$ 

 $> x$  < - cbind(rep(1,N), x1) > xp<-predict(o02) > xh<-cbind(rep(1,N),xp)

 $\hat{x}$   $z\gamma + \varepsilon$ 

> cor(xh[,2],0.5\*z1+5\*z2+eta)

 $[1] -0.002313662$ 

#### $\hat{\beta}$  $\hat{\beta}_{IV}$

### > solve $(t(xh)$ %\*%x)%\*%t(xh)%\*%y

[,1] 297.46490 x1 25.26107

$$
\hat{\beta}_{IV} = (\hat{x}'x)^{-1}\hat{x}'y
$$

 $y = \alpha + \beta_1 x_1 + \gamma_1 z_1 + \gamma_2 z_2 + \varepsilon$ 

$$
y
$$

$$
(\hat{x}'x)^{-1}\hat{x}'(\alpha+\beta_1x_1)
$$

> solve(t(xh)%\*%x)%\*%t(xh)%\*%(300+25\*x1)

$$
\begin{array}{c}\n 1,1 \\
 \phantom{0}300 \\
 \phantom{0}x1 \phantom{0}25\n \end{array}
$$

 $(\hat{x}'x)^{-1}\hat{x}'(\gamma_1z_1)$ 

 $>$  solve(t(xh)%\*%x)%\*%t(xh)%\*%(20\*z1)

$$
\begin{array}{c} \text{[, 1]} \\ \text{-16.977746} \\ \text{x1} \end{array}
$$

 $(\hat{x}'x)^{-1}\hat{x}'(\gamma_2z_2)$ 

> solve(t(xh)%\*%x)%\*%t(xh)%\*%(100\*z2)

[,1] 13.3688740 x1 -0.8420287

 $(\hat{x}'x)^{-1}\hat{x}'\varepsilon$ 

> solve(t(xh)%\*%x)%\*%t(xh)%\*%eps

[,1] 1.07377319 x1 -0.06754325

 $z\gamma+\varepsilon$ 

 $>$  solve(t(xh)%\*%x)

 $> t(xh)$ %\*%(20\*z1) [,1] 496.3638 xp 11998.9704  $> t(xh)$ %\*%(100\*z2) [,1] 800.00 xp 8640.14 > t(xh)%\*%eps [,1] 65.56212 xp 713.81934  $K$  x  $x$  $x \qquad \qquad 1$  $(\hat{x}'x)^{-1} =$  $\sqrt{ }$  $\overline{ }$  $\begin{bmatrix} 1 & \cdots & 1 \end{bmatrix}$  $\hat{x}_{11} \quad \cdots \quad \hat{x}_{1n}$ 1  $\sqrt{ }$  $\vert$  $1 \, x_{11}$ . . . . . .  $1 \quad x_{1n}$ 1  $\overline{\phantom{a}}$  $\setminus$  $\Big\}$ −1  $=\begin{bmatrix} n & \sum_i\\ \sum_i \hat{x}_{1i} & \sum_i \hat{x}_{i} \end{bmatrix}$  $x_{1i}$  $\hat{x}_{1i}$   $\sum_{i} \hat{x}_{1i}x_{1i}$  $1^{-1}$  $=\frac{1}{\sum_{i=1}^{n}$  $n\sum_i \hat{x}_{1i}x_{1i} - \sum_i x_{1i}\sum_i \hat{x}_{1i}$  $\left[\sum_i \hat{x}_{1i}x_{1i} - \sum_i x_{1i}\right]$  $-\sum_i \hat{x}_{1i}$  n 1  $X \times \hat{X} = 0$  $\sum$ i  $\hat{x}_{1i}x_{1i} - \sum$ i  $x_{1i} \sum$ i  $\hat{x}_{1i}$  $0\leq$  $(\hat{x}'x)$  $-1$  $\hat{x}'z\gamma \quad \hat{x}'$  $\varepsilon$   $E[(\hat{x}'x)^{-1}\hat{x}'z\gamma + \varepsilon]$  $K \quad x_1$ 

 $x_1$  K 1 0.1 > x1a<-10+0.5\*z1+5\*z2+0.1\*K+eta > plot(x1a~K) > abline(lm(x1a~K),col=2)
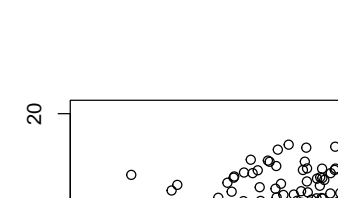

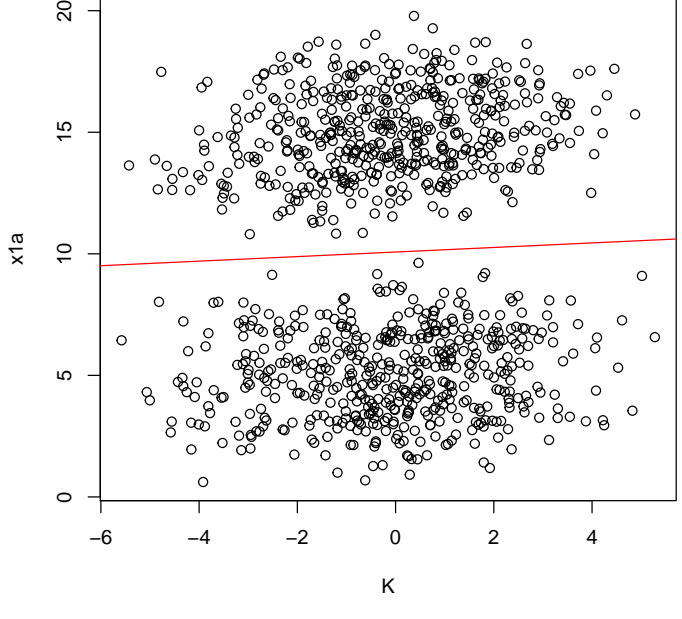

 $\circ$  $\sim$ 

 $x_1$   $y$   $x_1$ 

> ya<-300+25\*x1+20\*z1+100\*z2+eps > plot(ya~x1a)

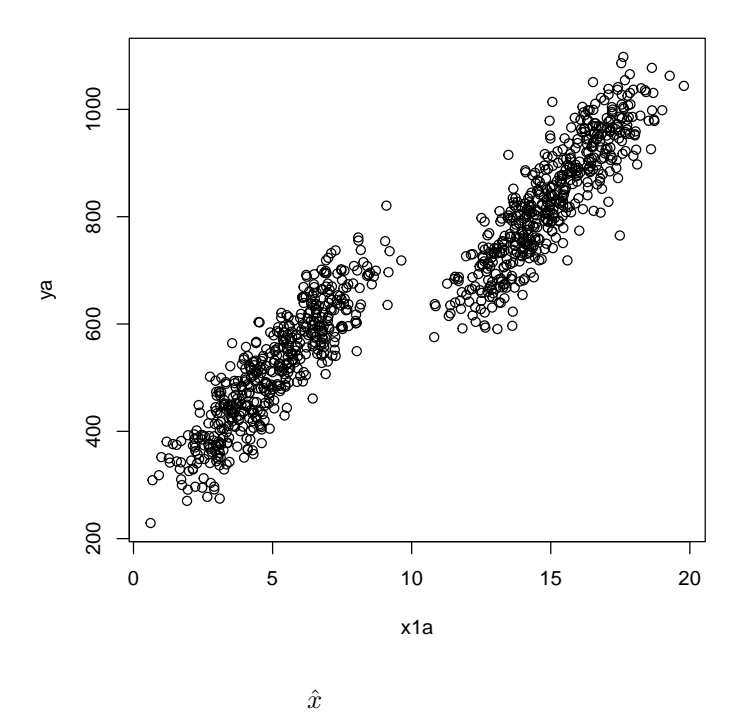

 $>$  xa $\le$ -cbind(rep(1,N), x1a)  $> 002a < -1m(x1a<sup>2</sup>K)$ > xhma<-predict(o02a) > xha<-cbind(rep(1,N), xhma)

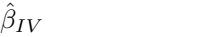

> solve(t(xha)%\*%xa)%\*%t(xha)%\*%ya

[,1] -2078.2083 x1a 273.5988

 $y$  $(\hat{x}'x)^{-1}\hat{x}'(\alpha+\beta_1x_1)$ 

> solve(t(xha)%\*%xa)%\*%t(xha)%\*%(300+25\*x1a)

[,1] 300 x1a 25

 $\beta$  $(\hat{x}'x)^{-1}\hat{x}'(\gamma_1z_1)$ 

> solve(t(xha)%\*%xa)%\*%t(xha)%\*%(20\*z1)

 $[,1]$ -127.07094 x1a 12.67909

 $(\hat{x}'x)^{-1}\hat{x}'(\gamma_2z_2)$ 

> solve(t(xha)%\*%xa)%\*%t(xha)%\*%(100\*z2)

[,1] 92.557313 x1a -9.119882

 $(\hat{x}'x)^{-1}\hat{x}'\varepsilon$ 

> solve(t(xha)%\*%xa)%\*%t(xha)%\*%eps

[,1] 7.4258665  $x1a -0.7315505$ 

 $\varepsilon$ 

 $(\hat{x}'x)$  $-1$ 

> solve(t(xha)%\*%xa)

xhma 3.0297222 -0.30102876 x1a -0.3010288 0.02991965

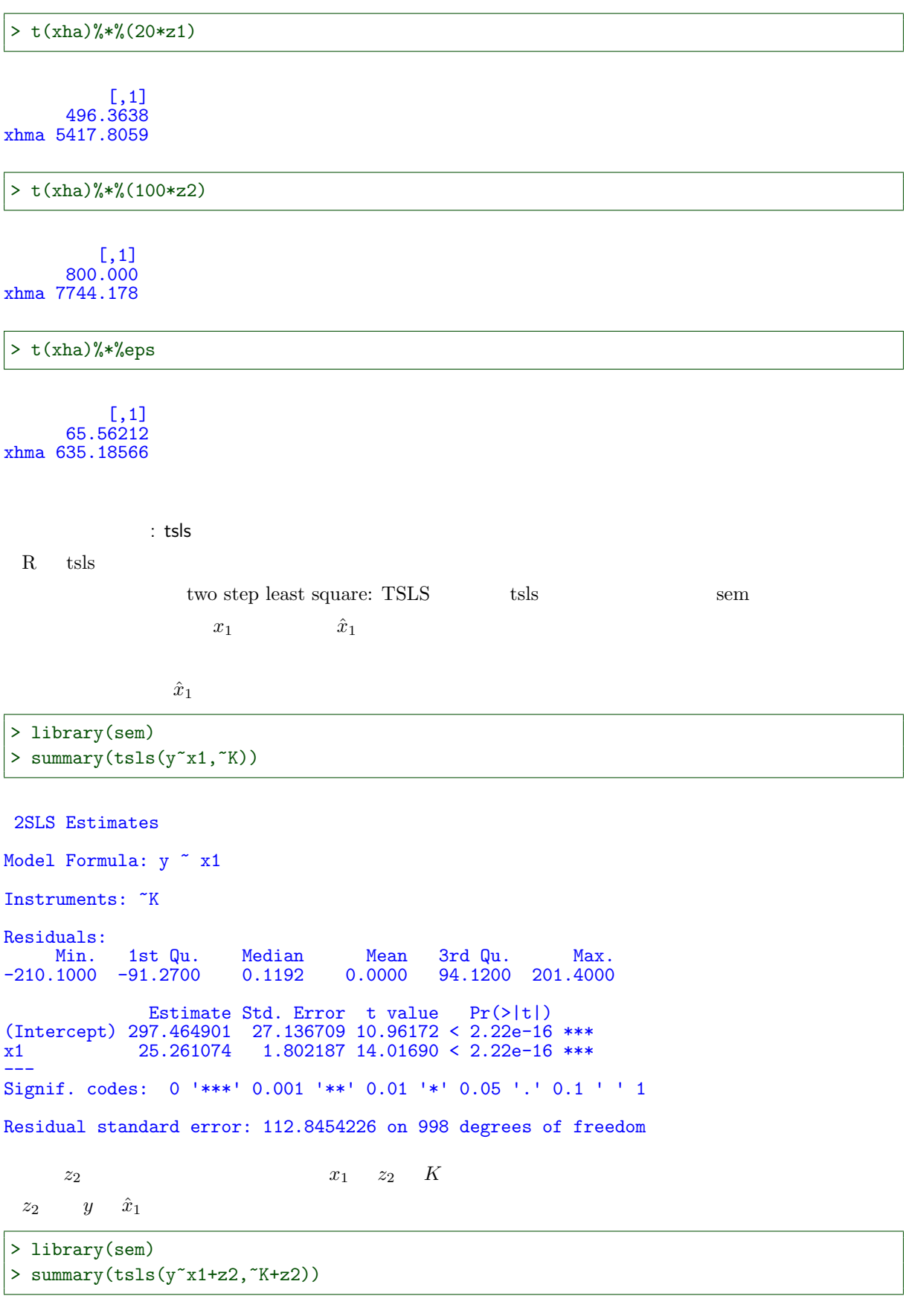

2SLS Estimates

Model Formula:  $y \sim x1 + z2$ 

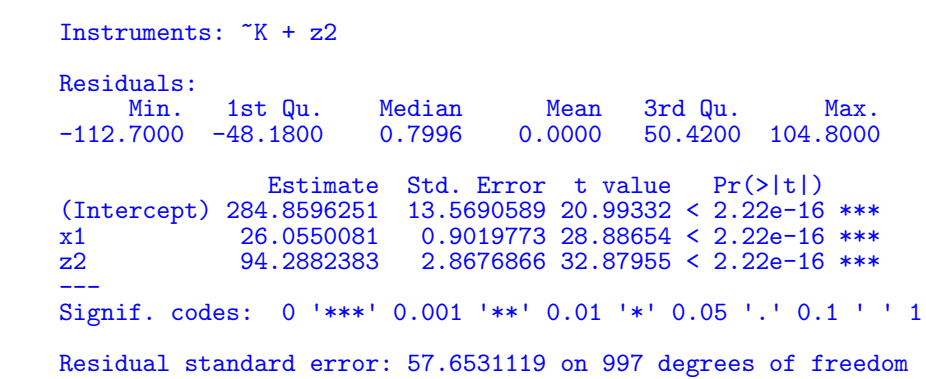